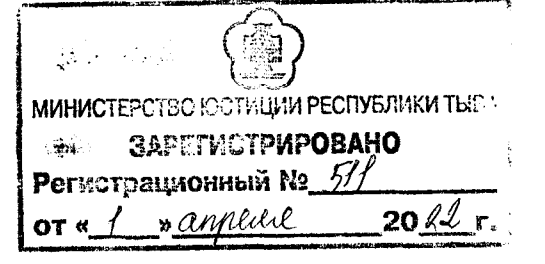

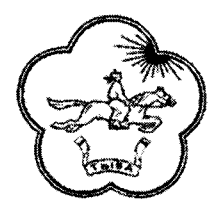

## **МИНИСТЕРСТВО ЗЕМЕЛЬНЫХ И ИМУЩЕСТВЕННЫХ ОТНОШЕНИЙ РЕСПУБЛИКИ ТЫВА**

 $\frac{3}{x}$  2022 г.

**ПРИКАЗ**

**г. Кызыл**

## **О внесении изменений в приложение приказа Министерства земельных и имущественных отношений Республики Тыва от 19 октября 2021 года № 47-од**

На основании решения Министерства земельных и имущественных отношений Республики Тыва от 16 марта 2022 г. № 20 о/д о необходимости пересчета кадастровой стоимости в связи с наличием системных ошибок, допущенных при определении кадастровой стоимости, ПРИКАЗЫВАЮ:

1. Внести в приложение к приказу Министерства земельных и имущественных отношений Республики Тыва от 19 октября 2021 г. № 47-од «Об утверждении результатов определения кадастровой стоимости земельных участков категории земель населенных пунктов, земель сельскохозяйственного назначения, расположенных на территории Республики Тыва» следующие изменения:

1) в столбце 5 позиции «кадастровая стоимость» цифры «57046,9» заменить цифрами «62751,59»;

2) в столбце 6 позиции «кадастровая стоимость» цифры «1094400» заменить цифрами «402371,2»;

3) в столбце 9 позиции «кадастровая стоимость» цифры «1836000» заменить цифрами «899415,00»;

4) в столбце12 позиции «кадастровая стоимость» цифры «71973,9» заменить цифрами «35187,24»;

5) в столбце 13 позиции «кадастровая стоимость» цифры «9109322,86» заменить цифрами «4457753,74»;

6) в столбце 14 позиции «кадастровая стоимость» цифры «1551000» заменить цифрами «759000,00»;

7) в столбце 15 позиции «кадастровая стоимость» цифры «1980195,28» заменить цифрами «968839,43»;

8) в столбце 16 позиции «кадастровая стоимость» цифры «7024468,66» заменить цифрами «3437505,94»;

9) в столбце 17 позиции «кадастровая стоимость» цифры «821807,69» заменить цифрами «402161,21»;

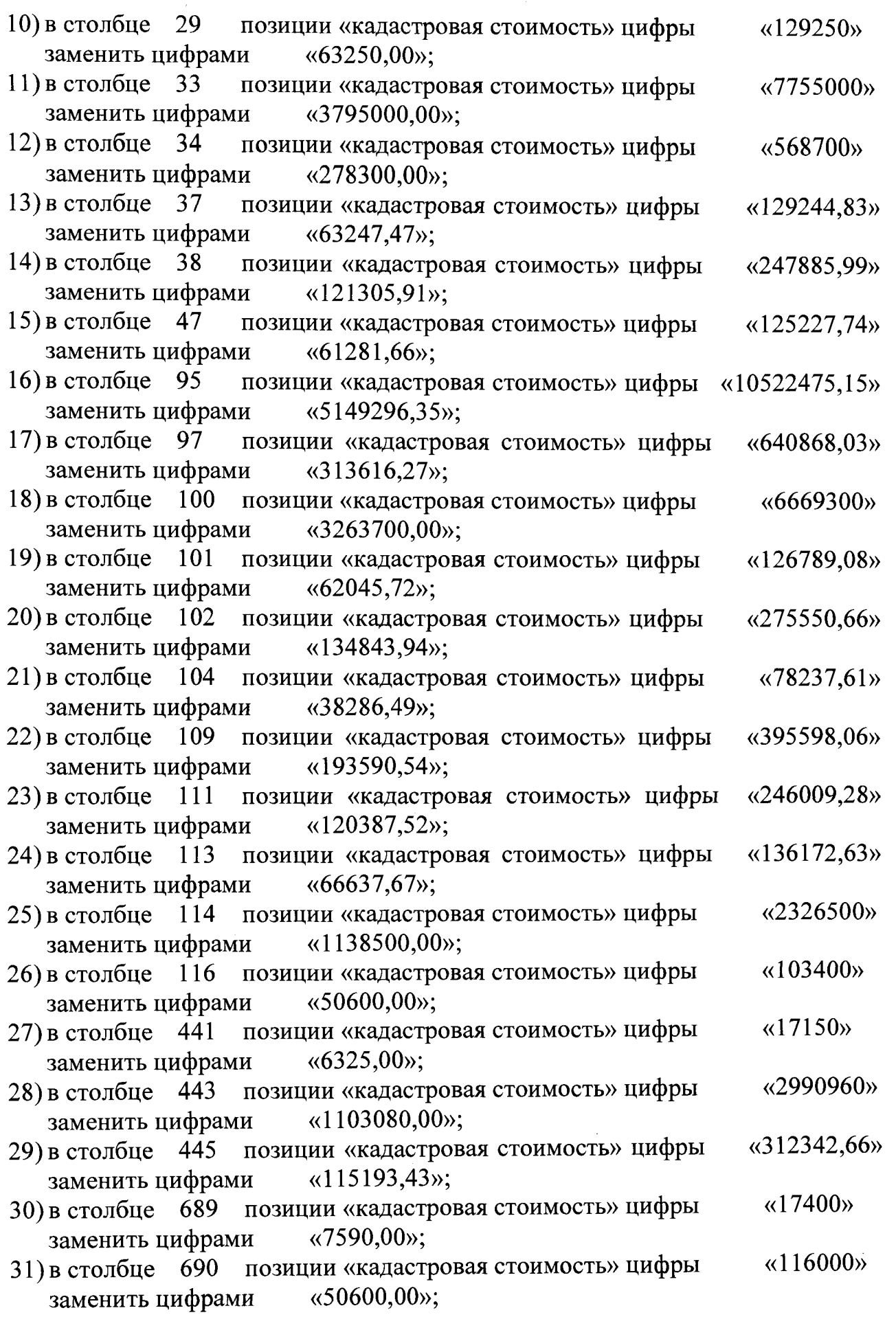

 $\mathbf{I}$ 

 $\sim 100$ 

 $\overline{2}$ 

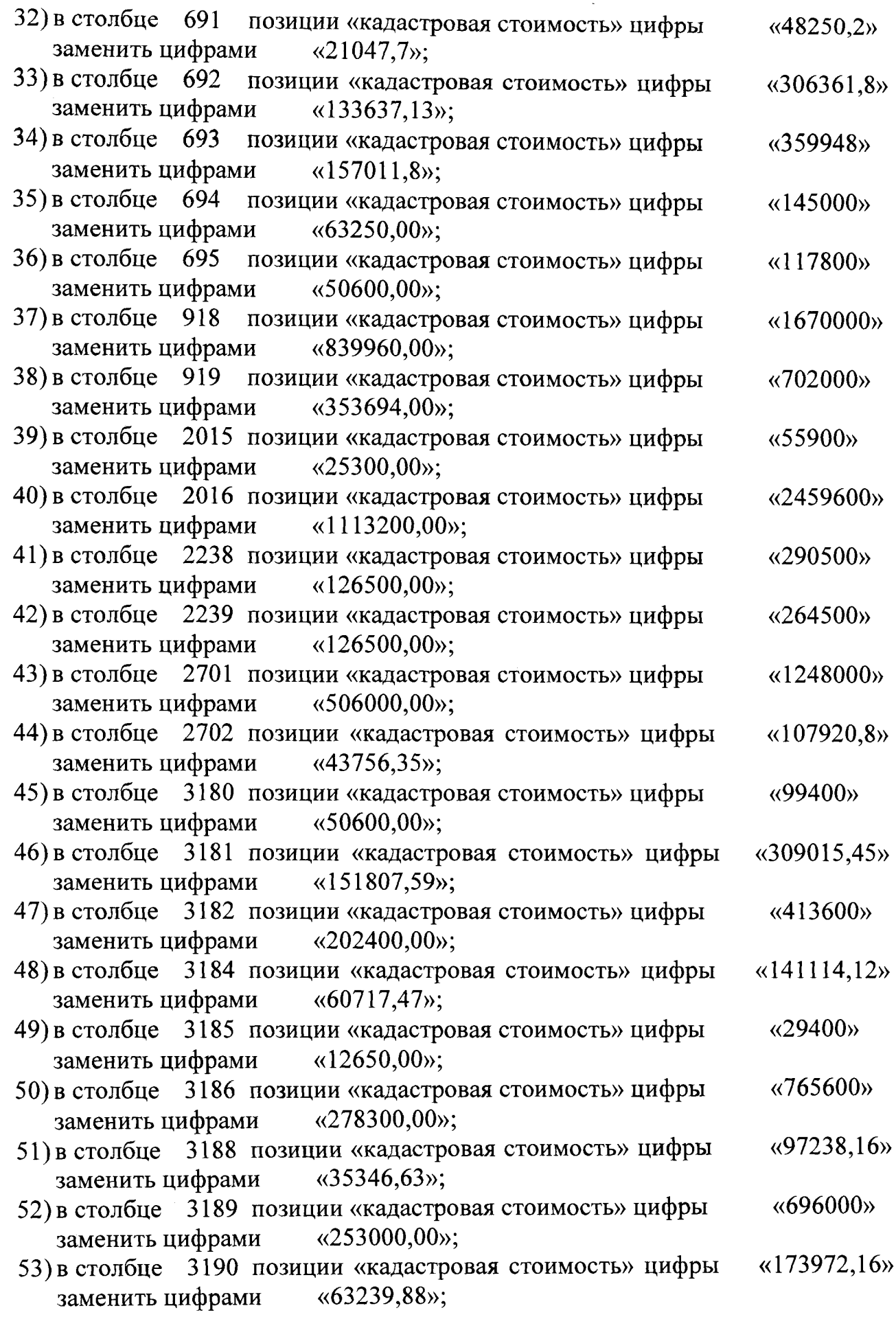

 $\mathcal{L}^{\text{max}}_{\text{max}}$ 

 $\top$ 

 $\overline{\mathbf{3}}$ 

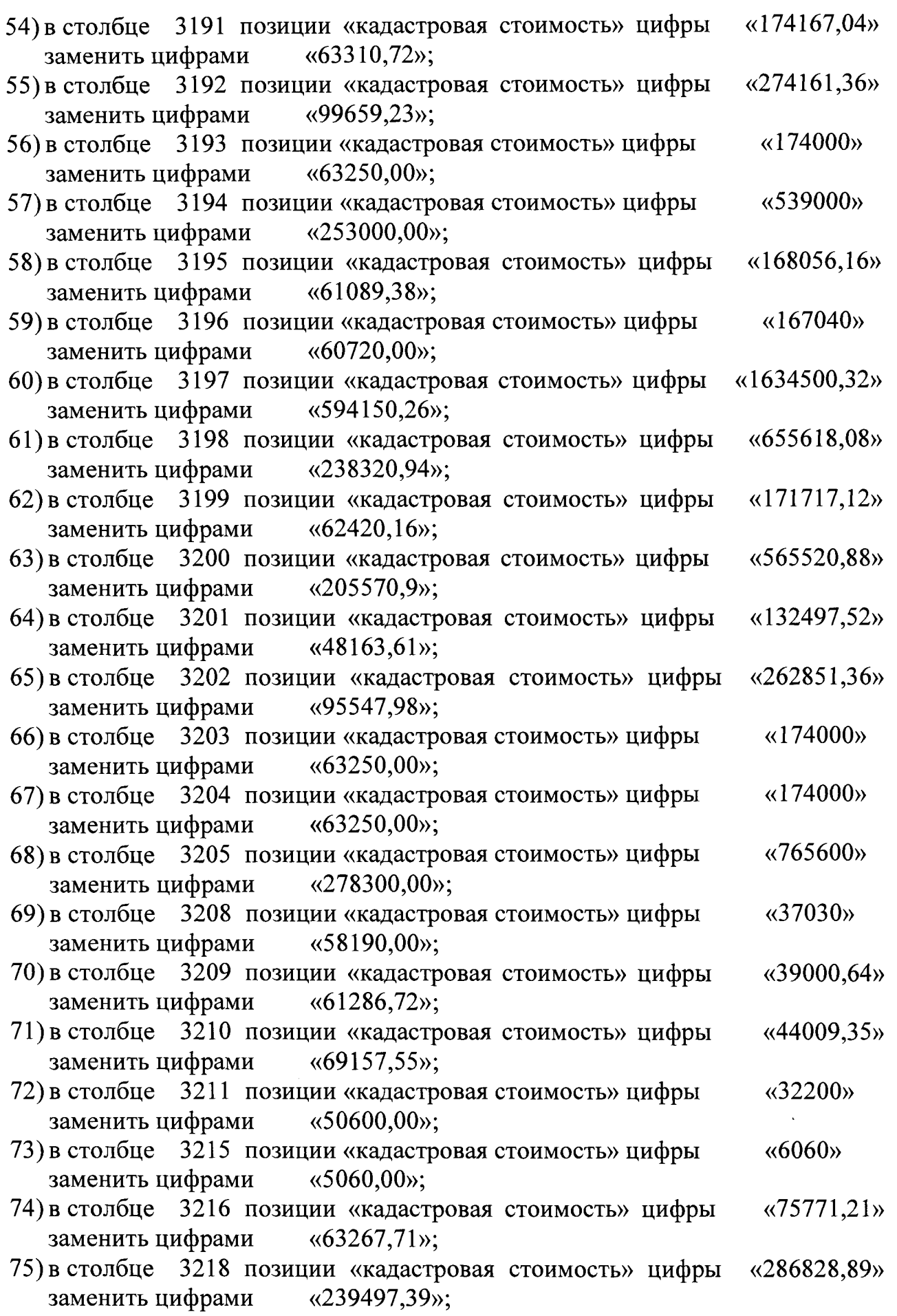

 $\mathbb{Z}^2$ 

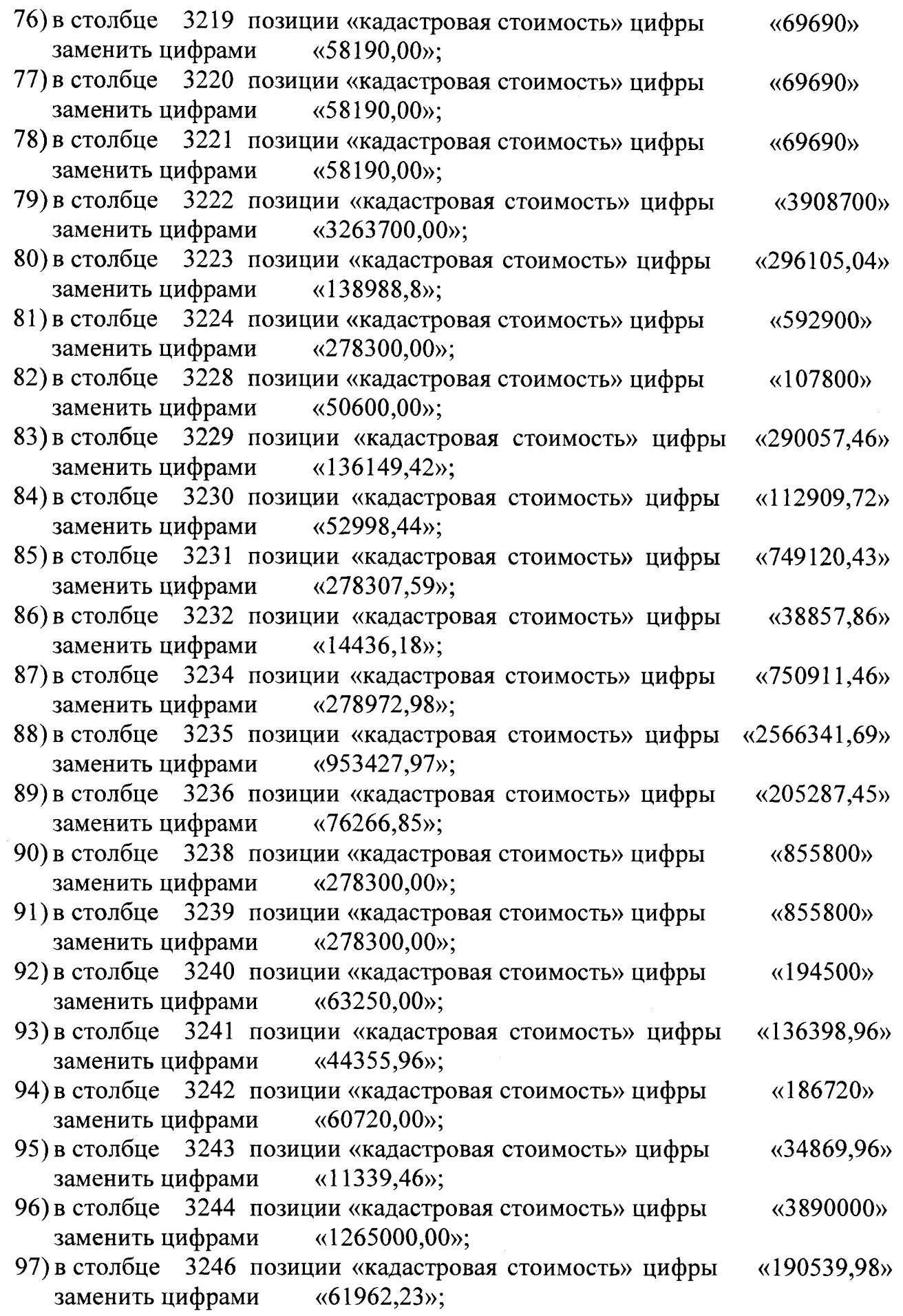

 $\overline{\phantom{a}}$ 

 $\mathbf{r}$  and  $\mathbf{r}$ 

 $\mathcal{L}^{\text{max}}_{\text{max}}$  and  $\mathcal{L}^{\text{max}}_{\text{max}}$ 

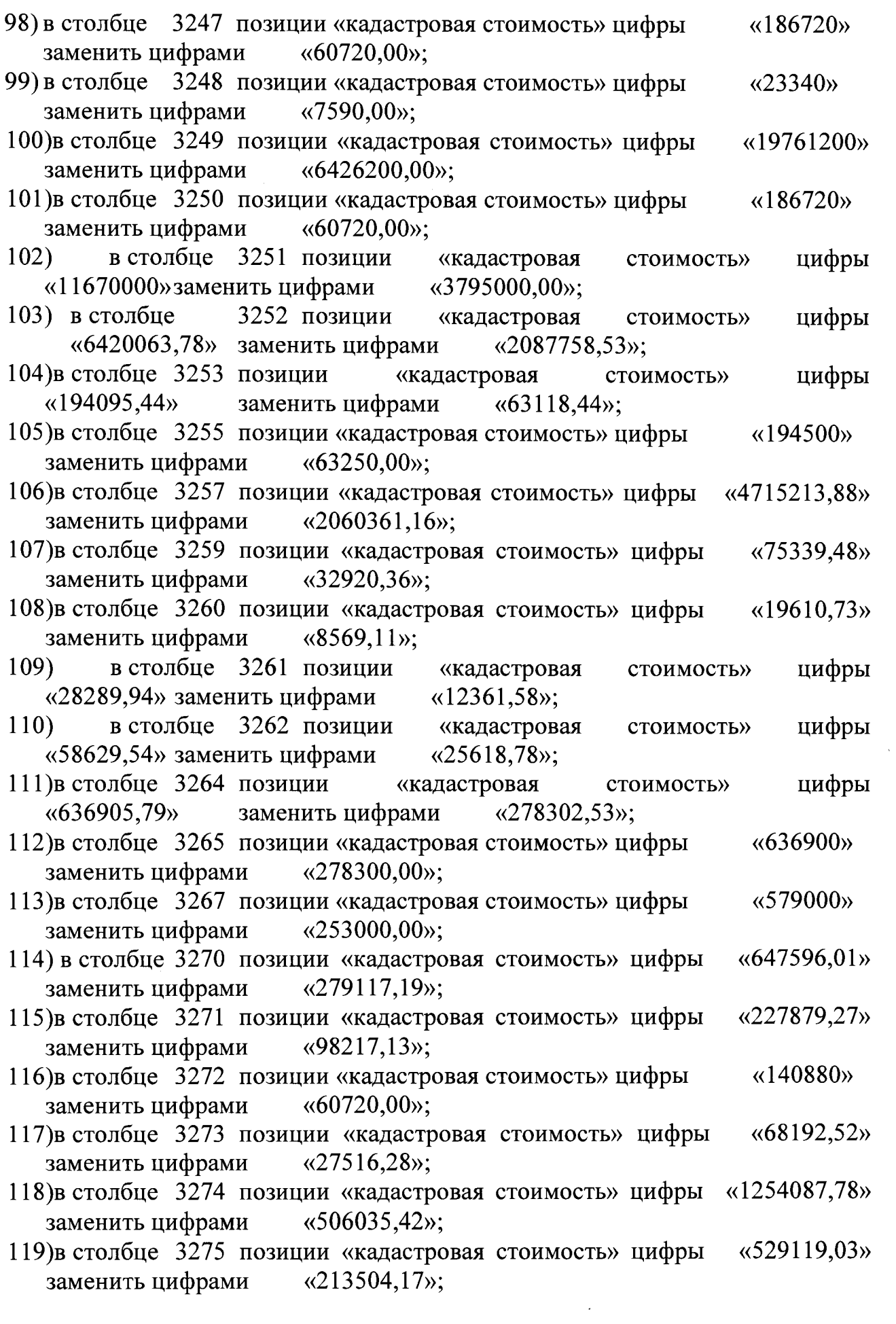

 $\boldsymbol{6}$ 

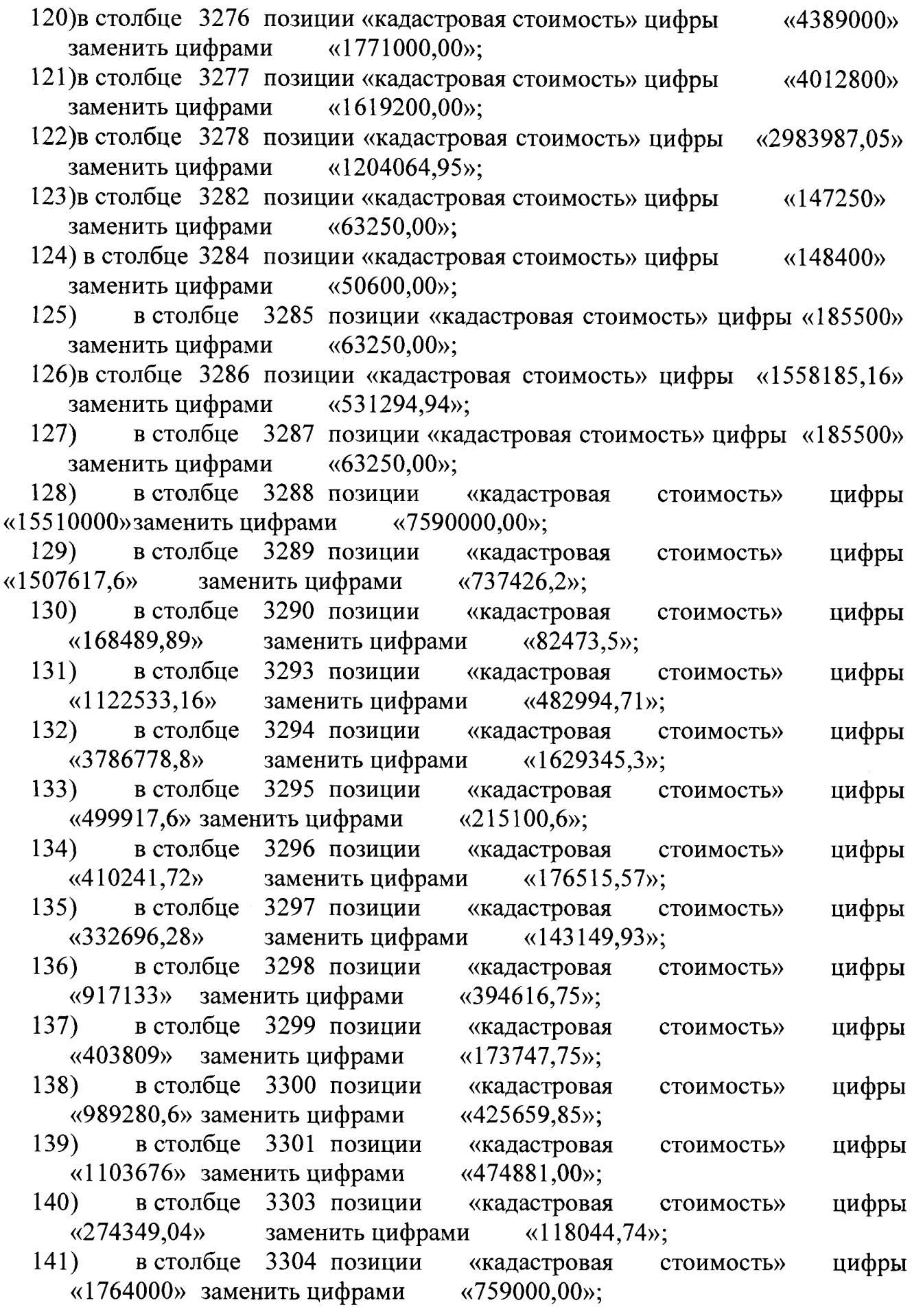

 $\mathbf{7}$ 

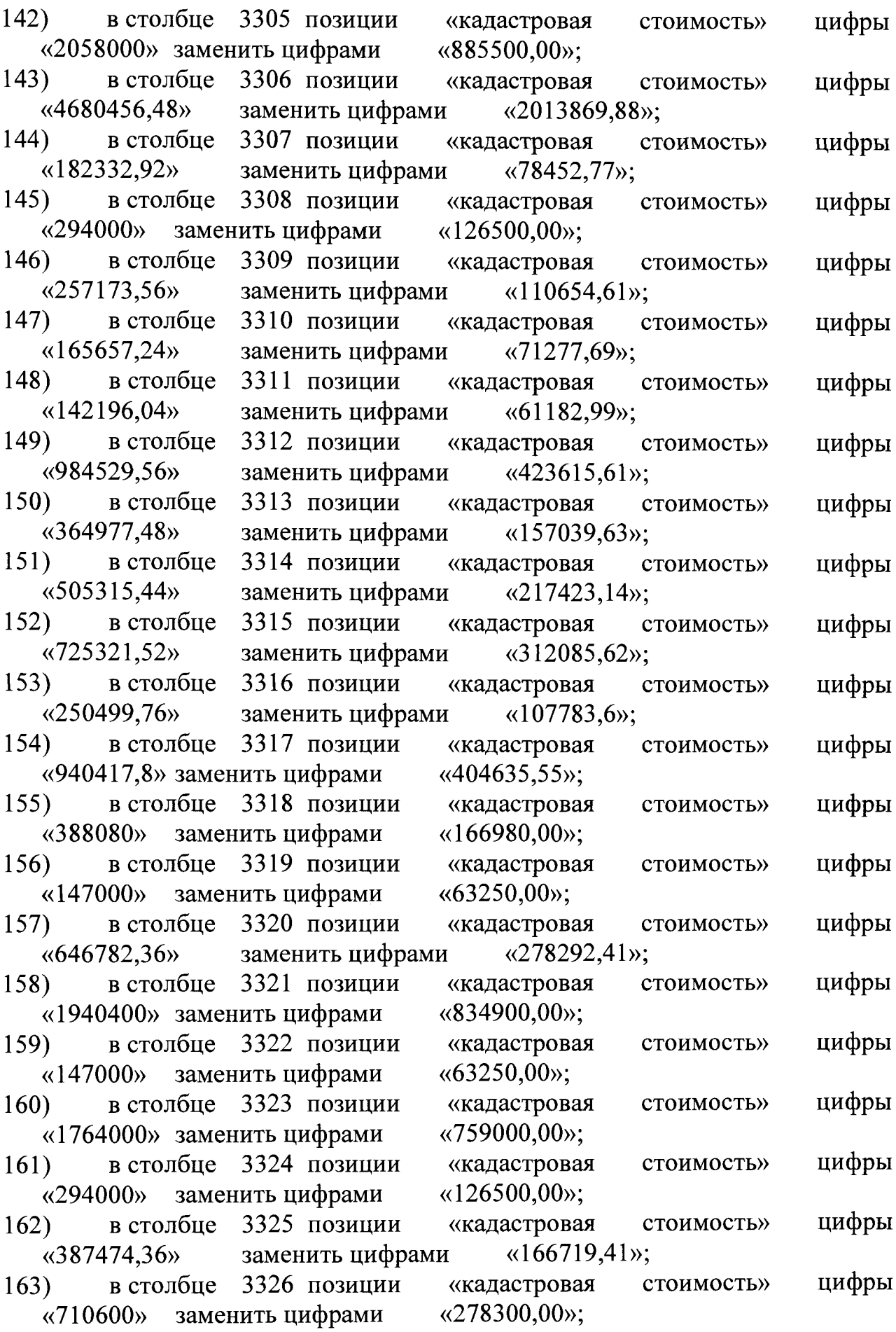

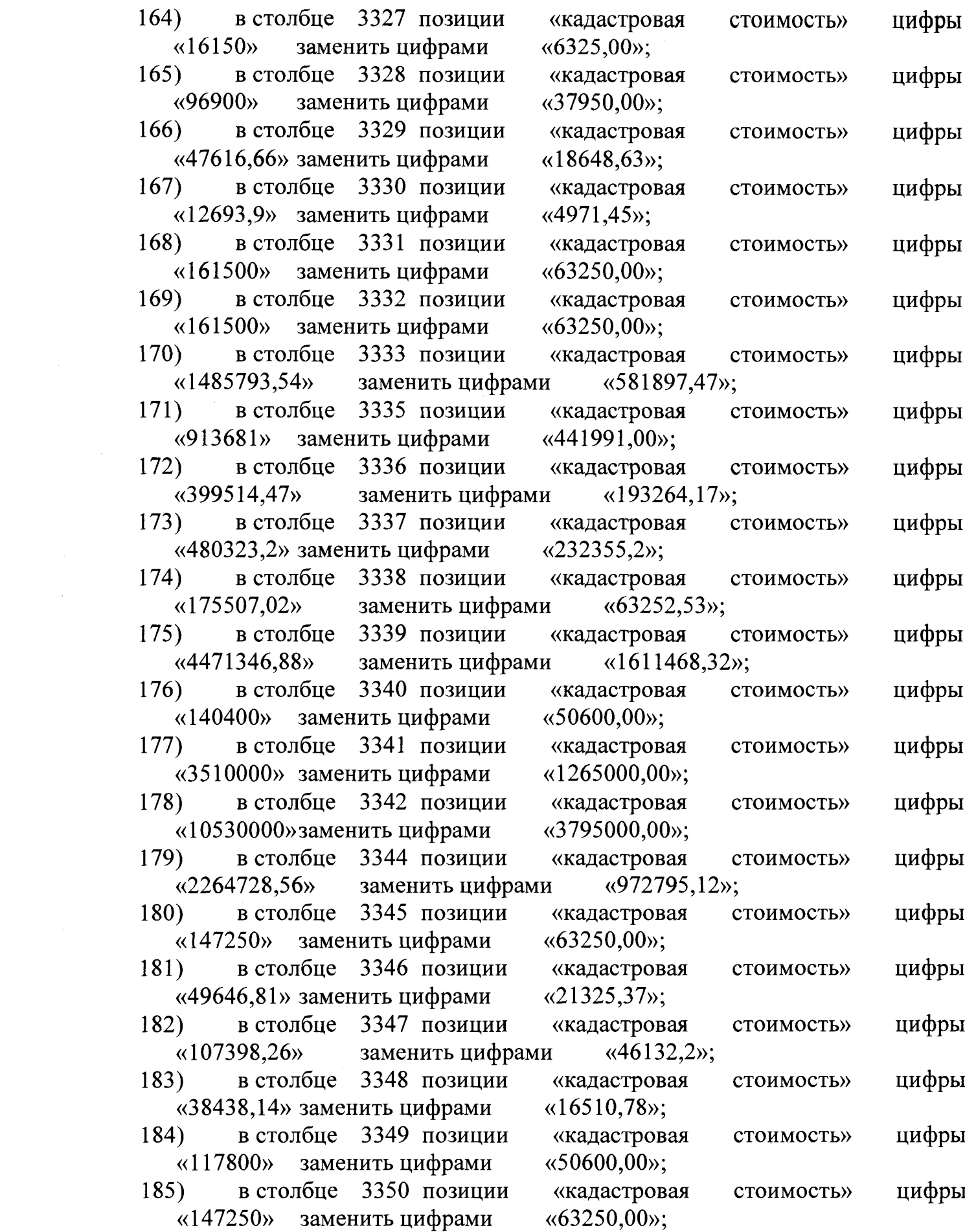

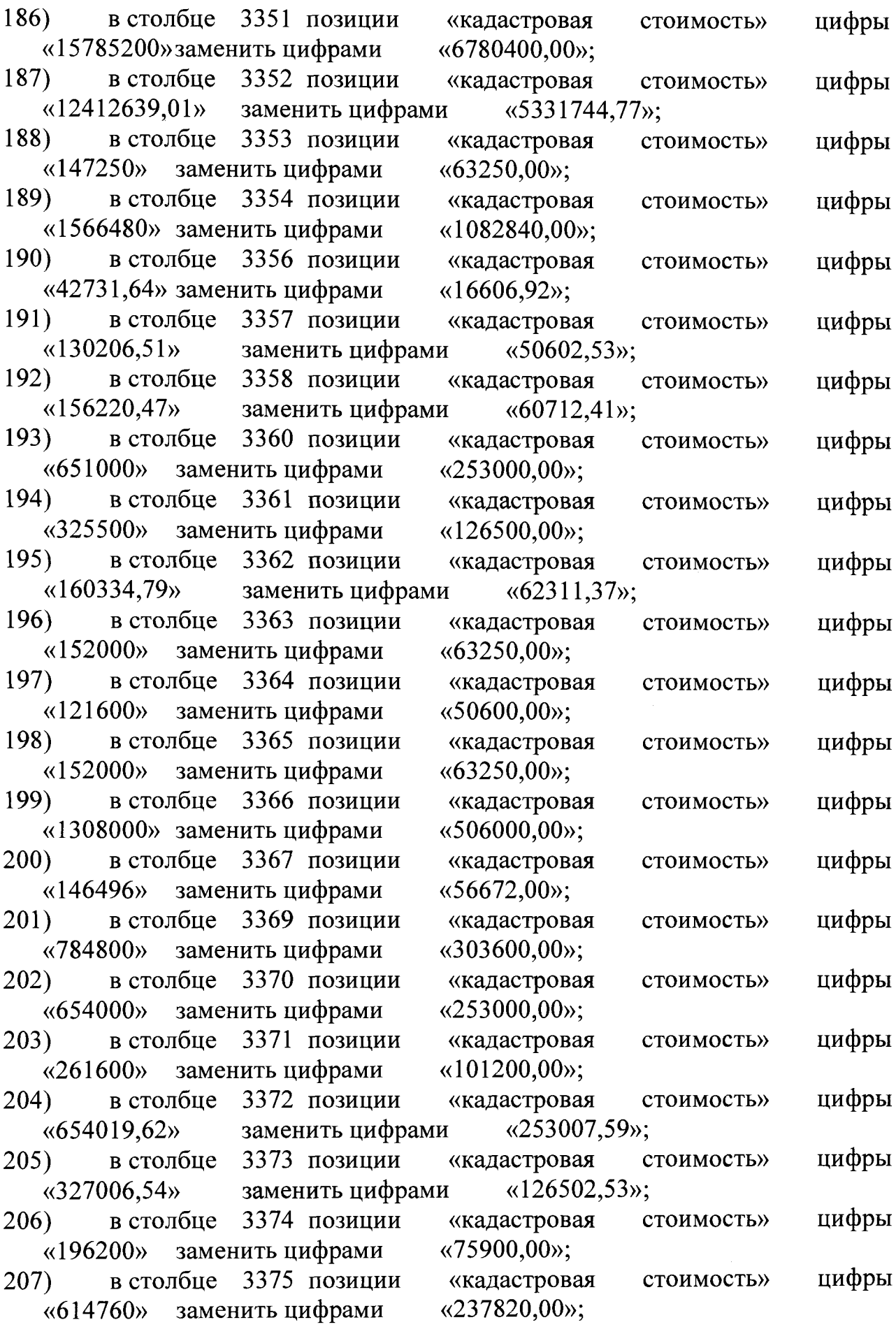

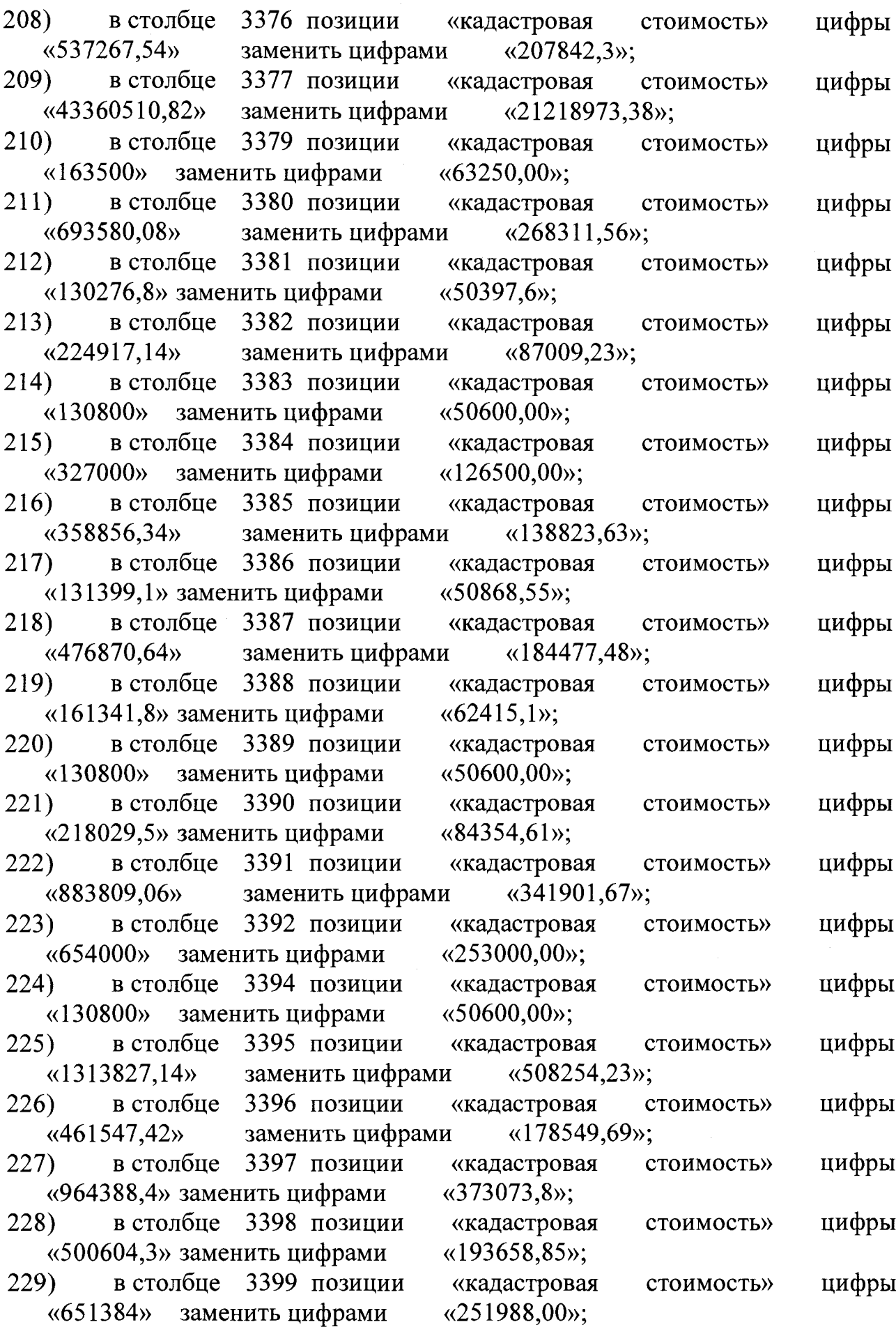

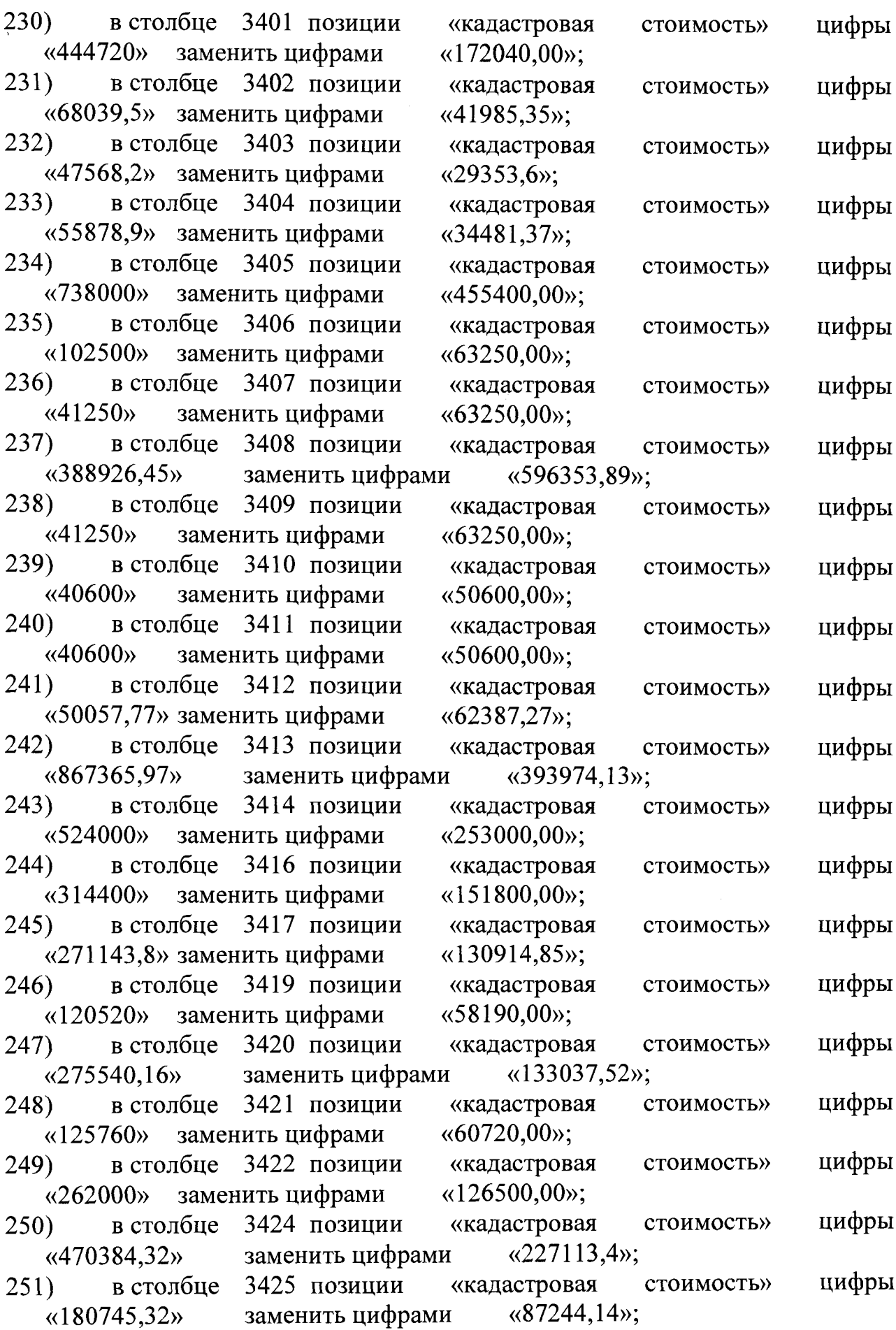

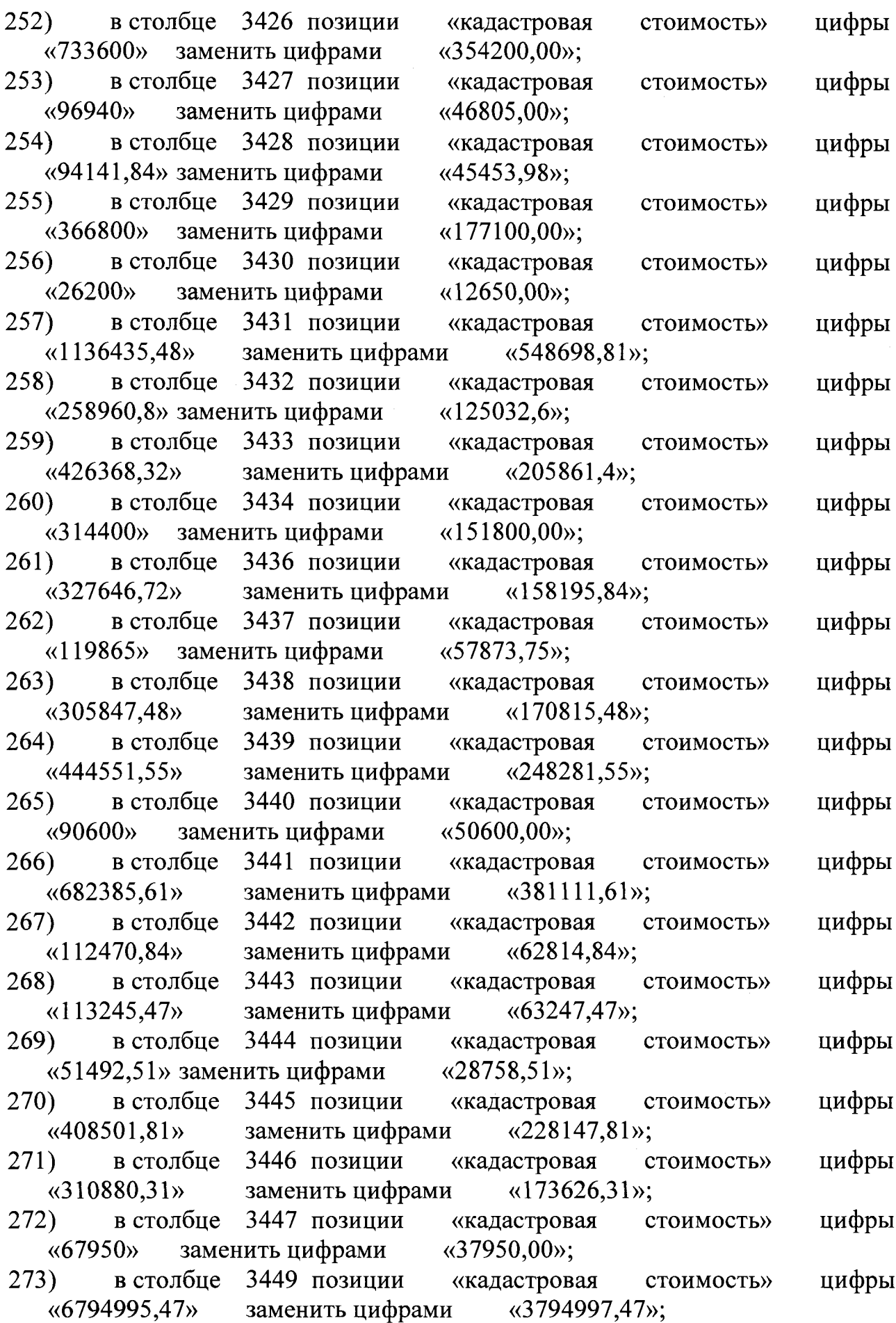

 $\tilde{\mathcal{A}}$ 

 $\mathcal{A}^{\mathcal{A}}$ 

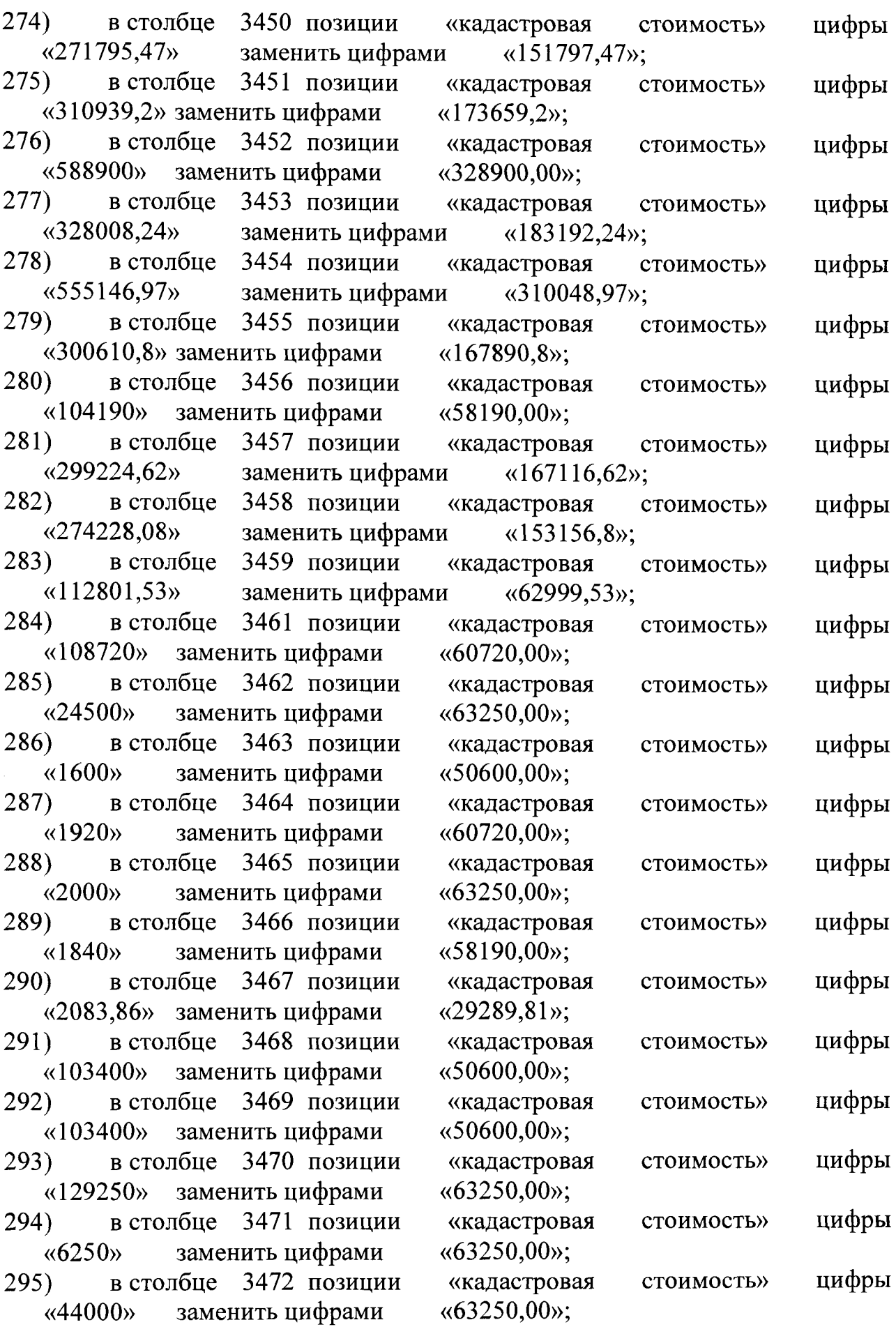

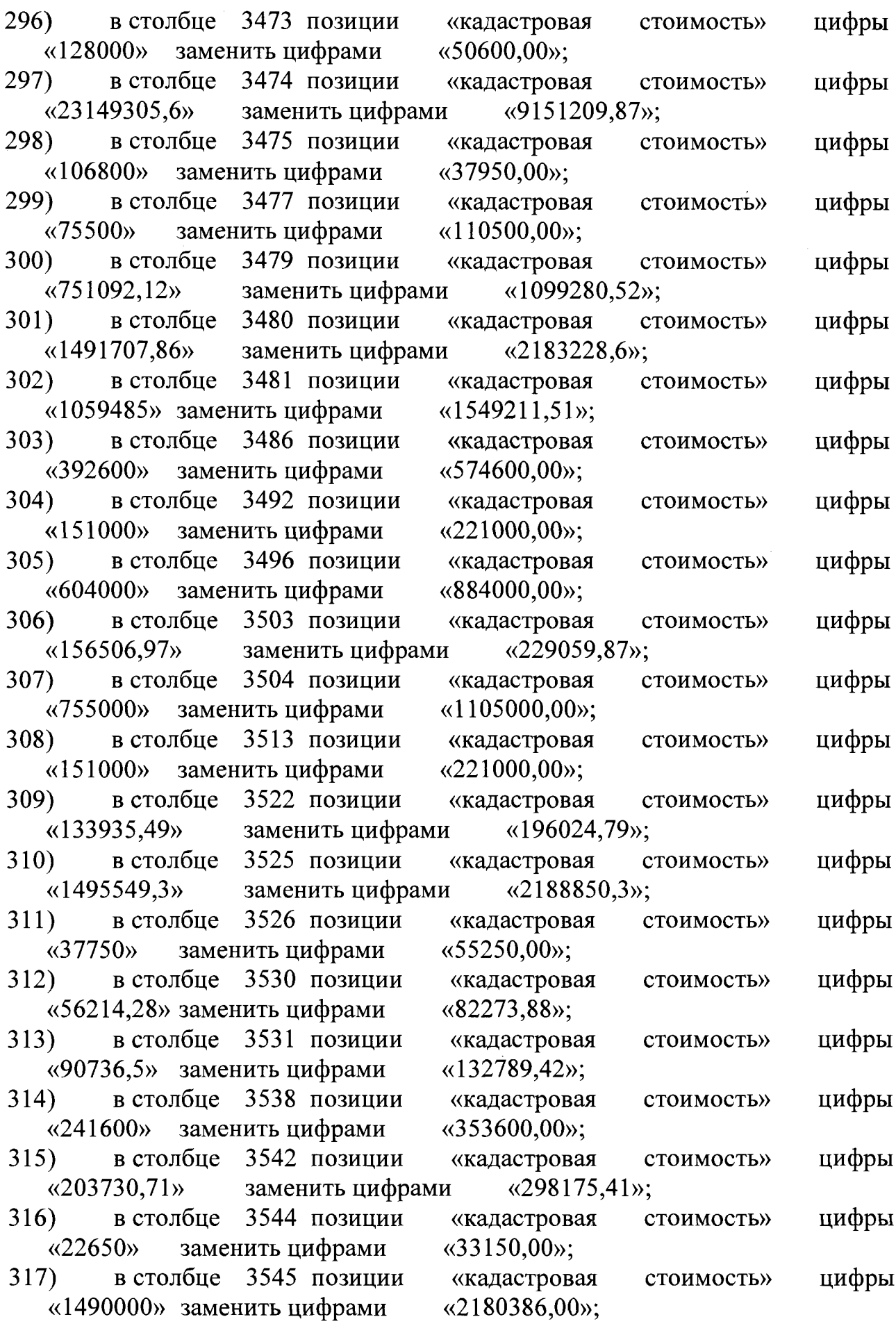

 $\langle \cdot \rangle$ 

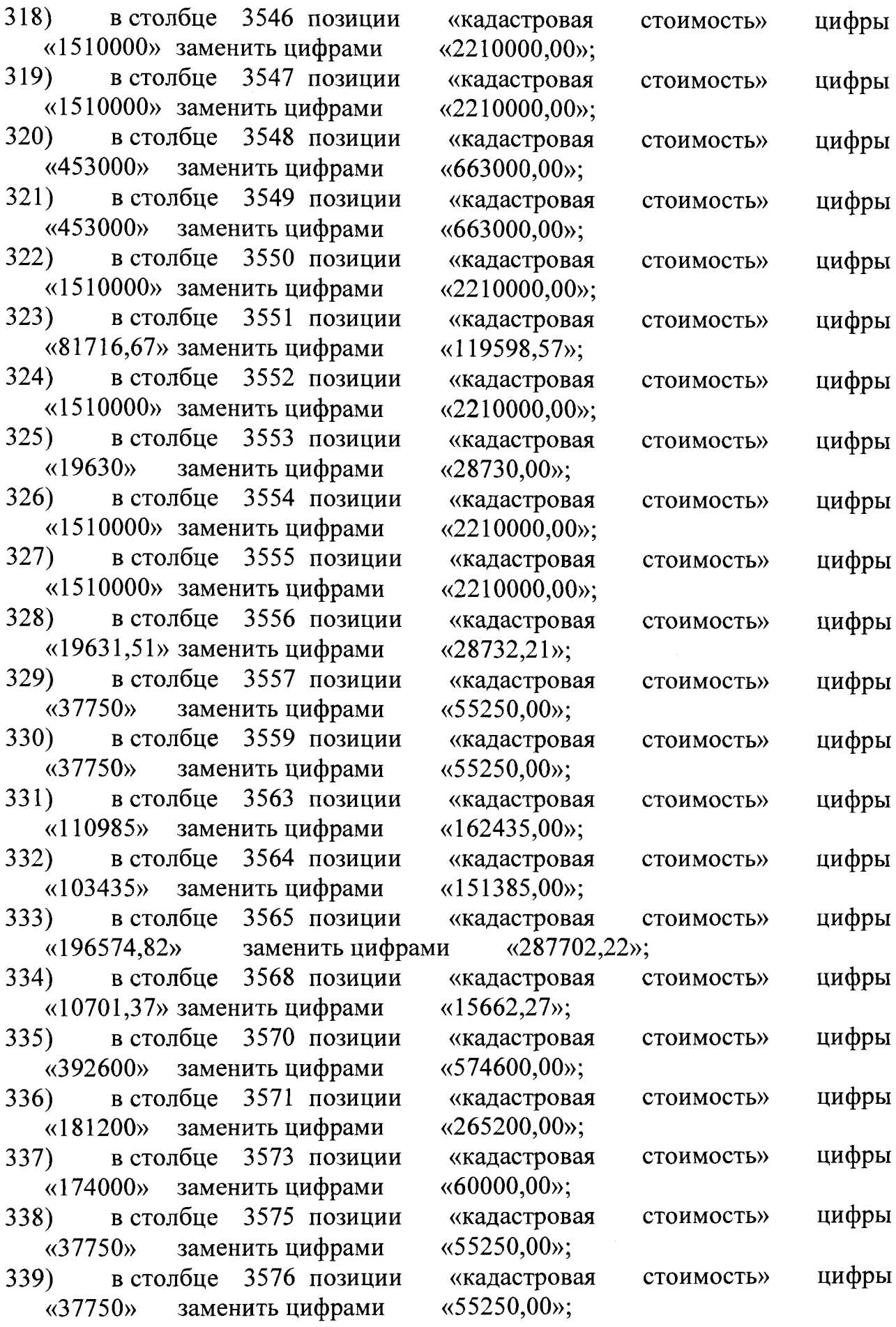

 $\frac{1}{\sqrt{2}}$ 

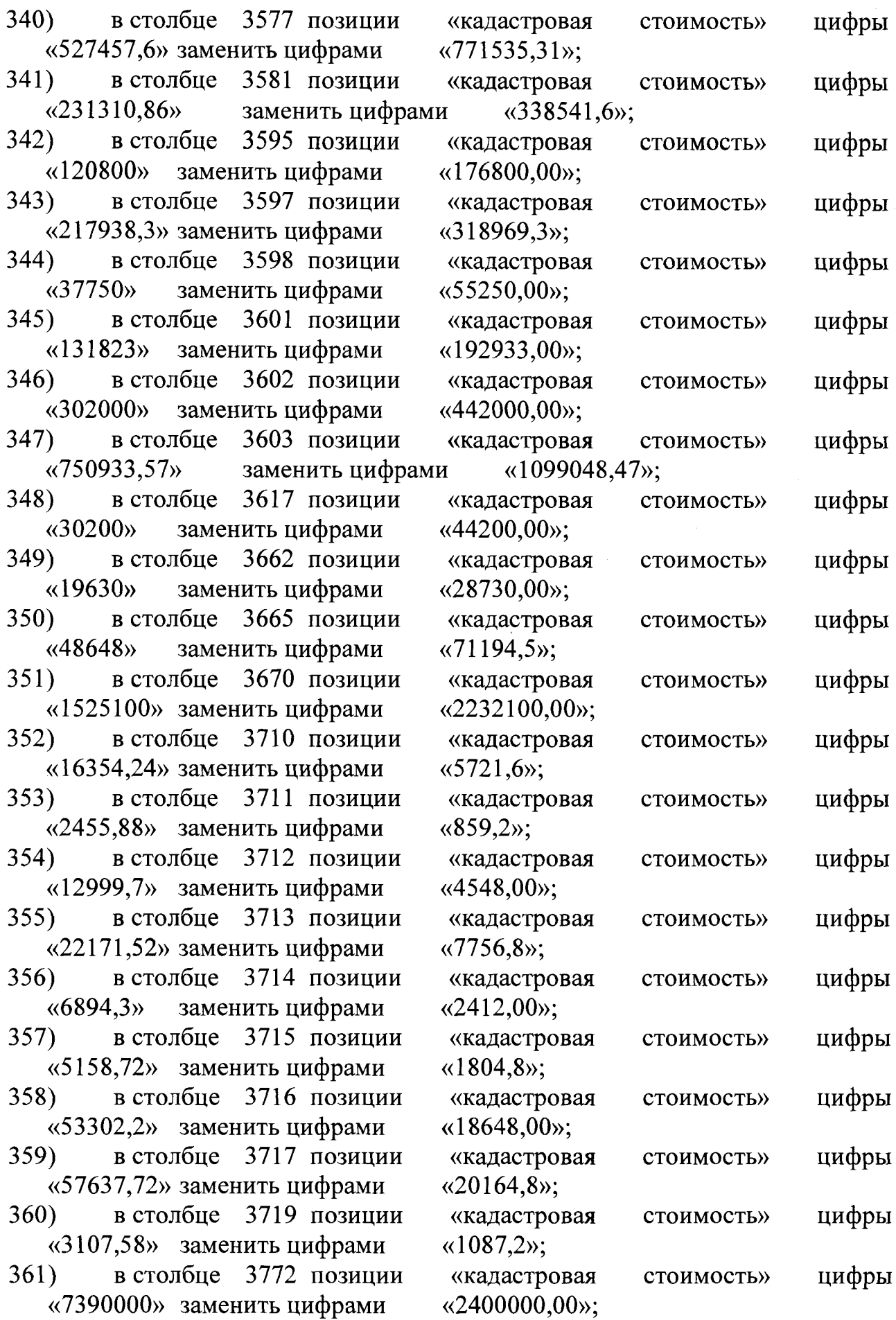

 $\mathcal{A}^{\mathcal{A}}$ 

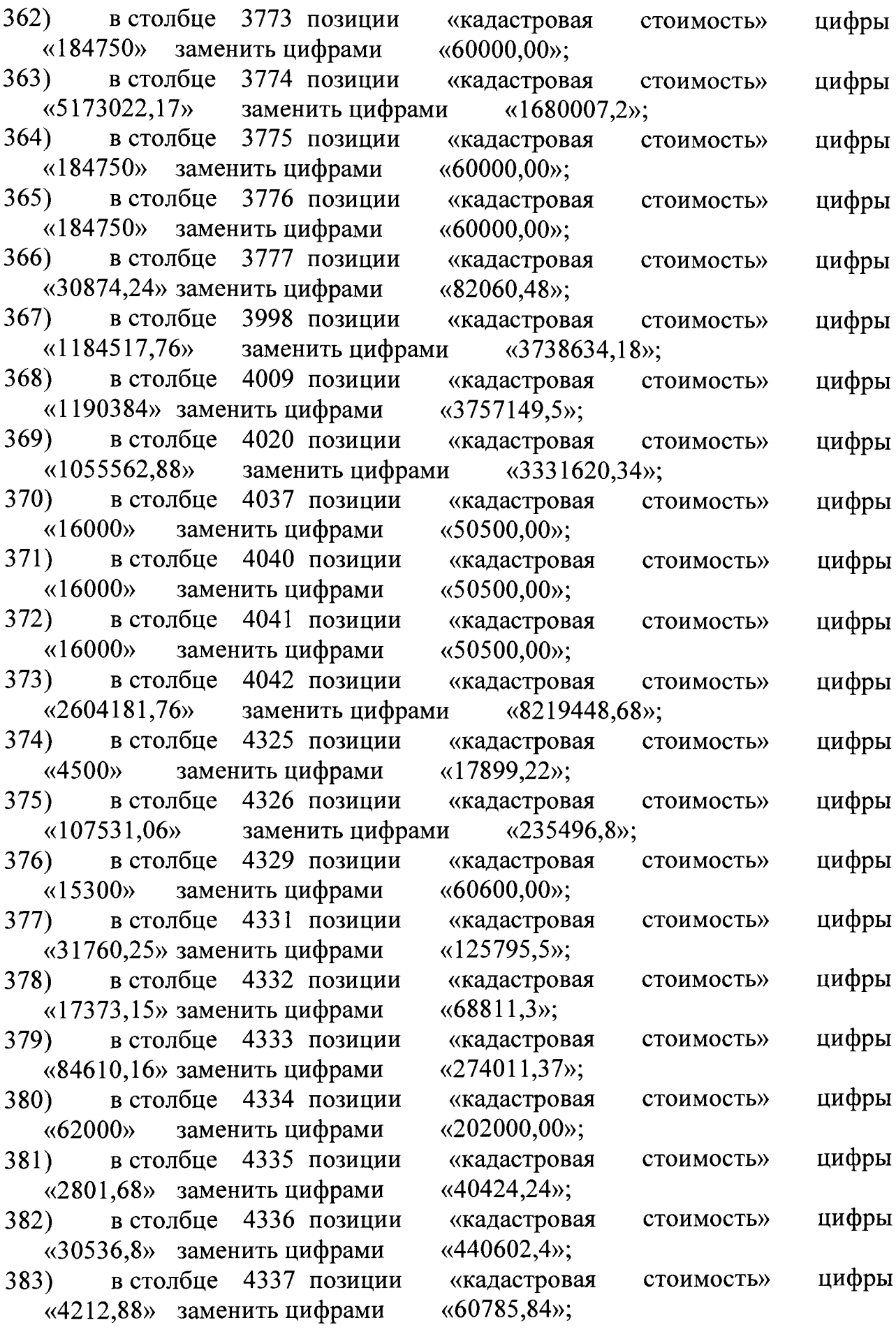

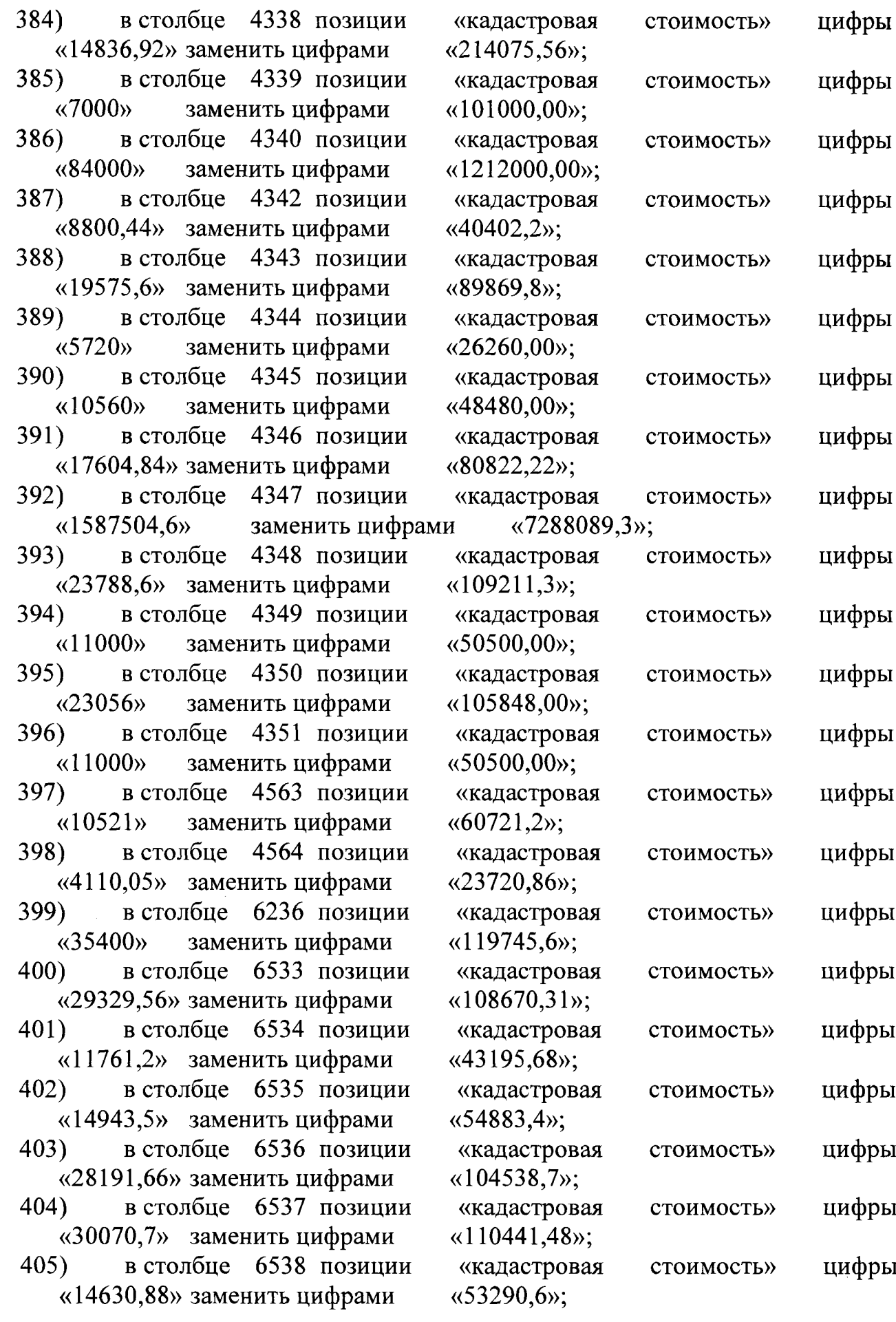

 $\mathcal{A}_{\mathcal{A}}$ 

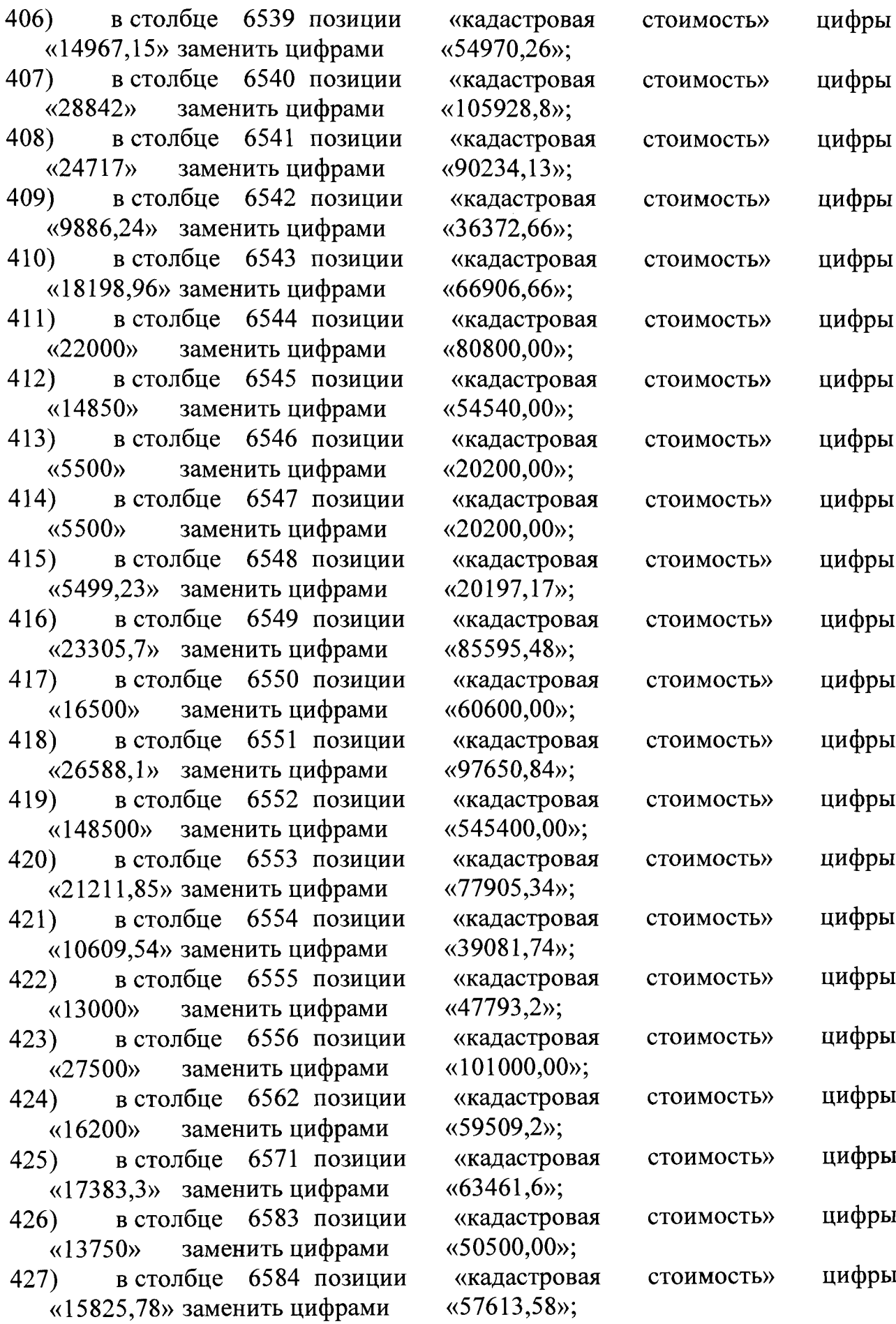

 $\sqrt{\langle 28842 \rangle}$ 

 $\langle 24717 \rangle$ 

«9886,24»

«22000»

«14850»

«5500»

«5500»

«5499,23»

«23305,7»

 $\sqrt{\langle 16500 \rangle}$ 

« $26588,1$ »

«148500»

«13000»

« $27500$ »

«16200»

«17383,3»

«13750»

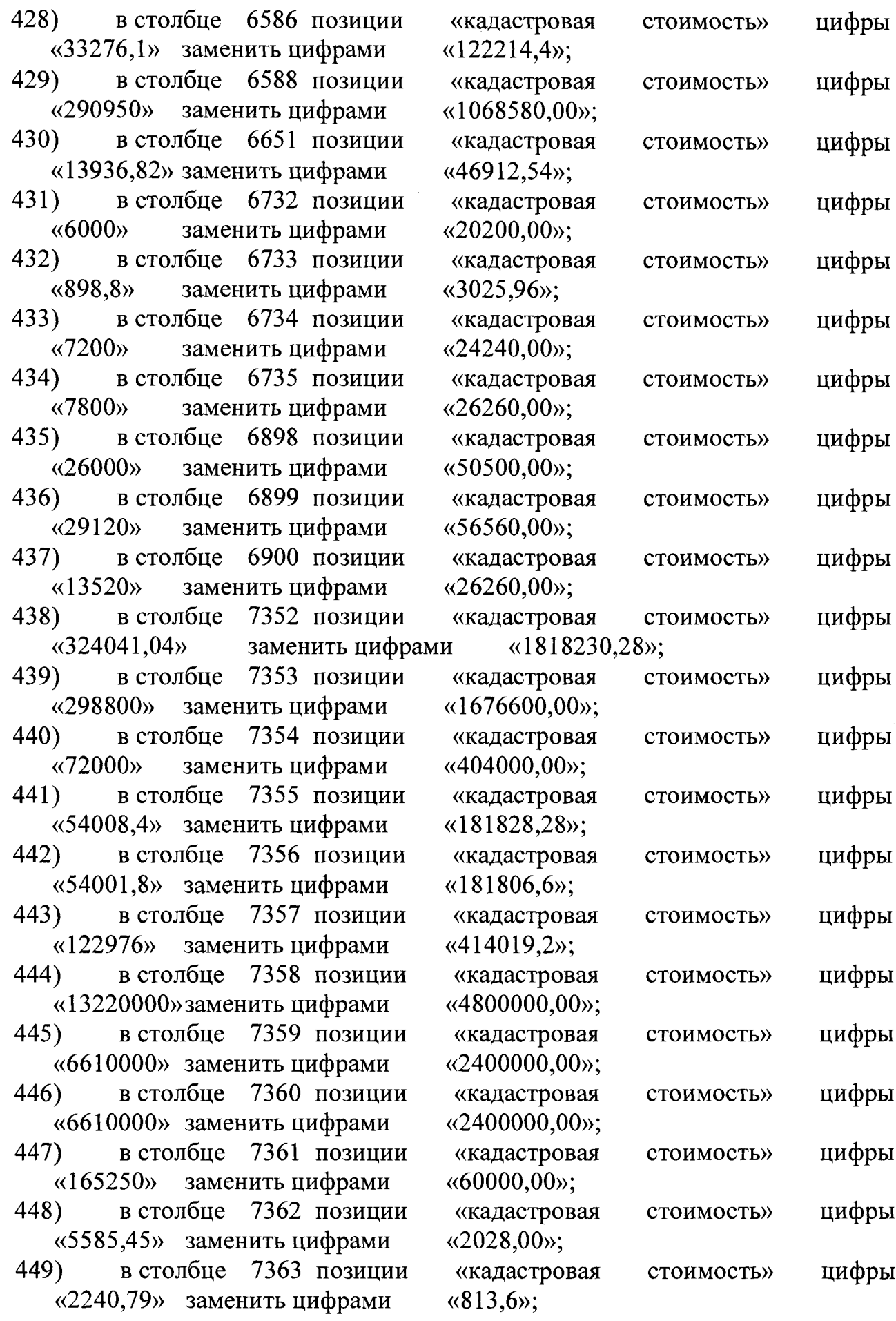

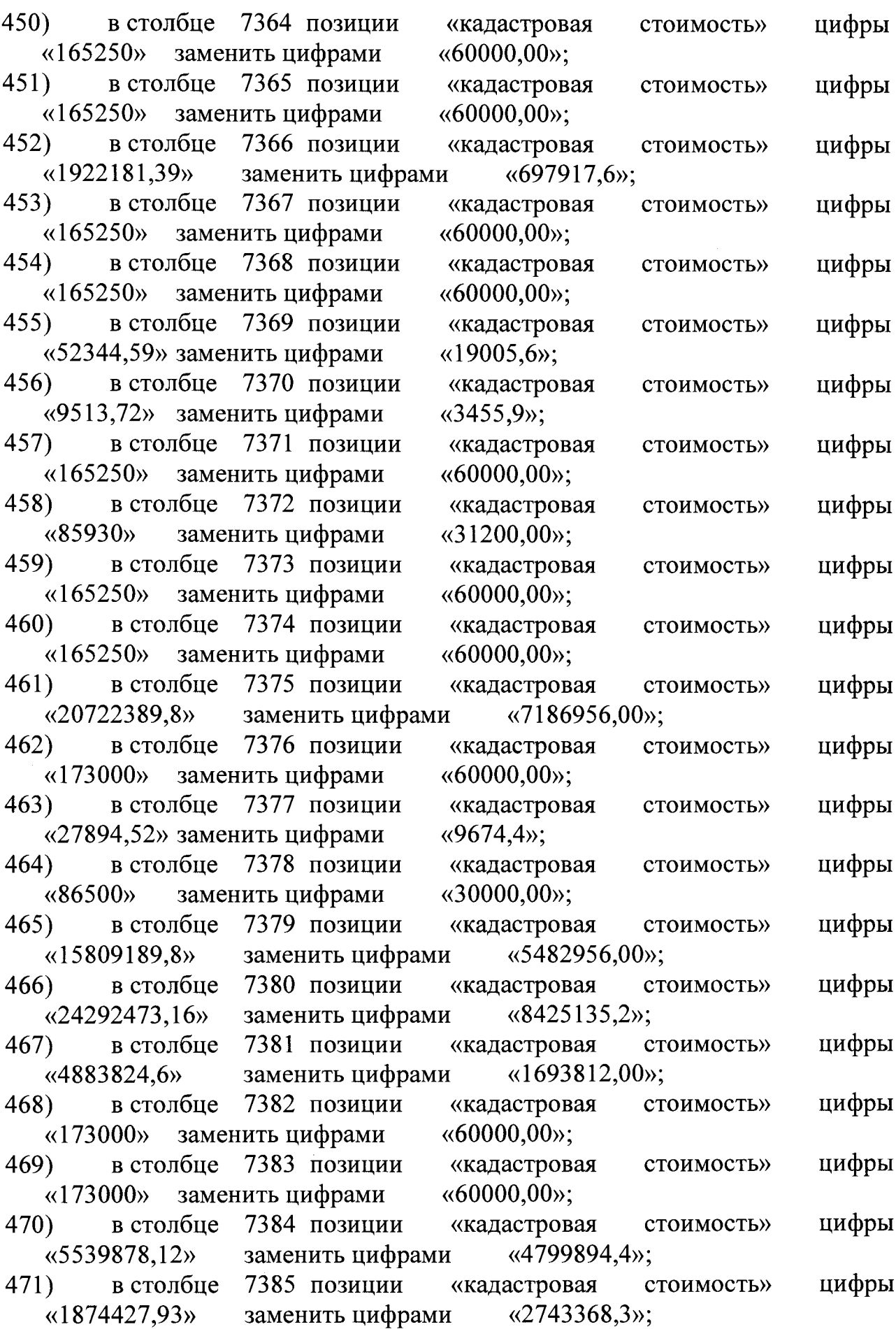

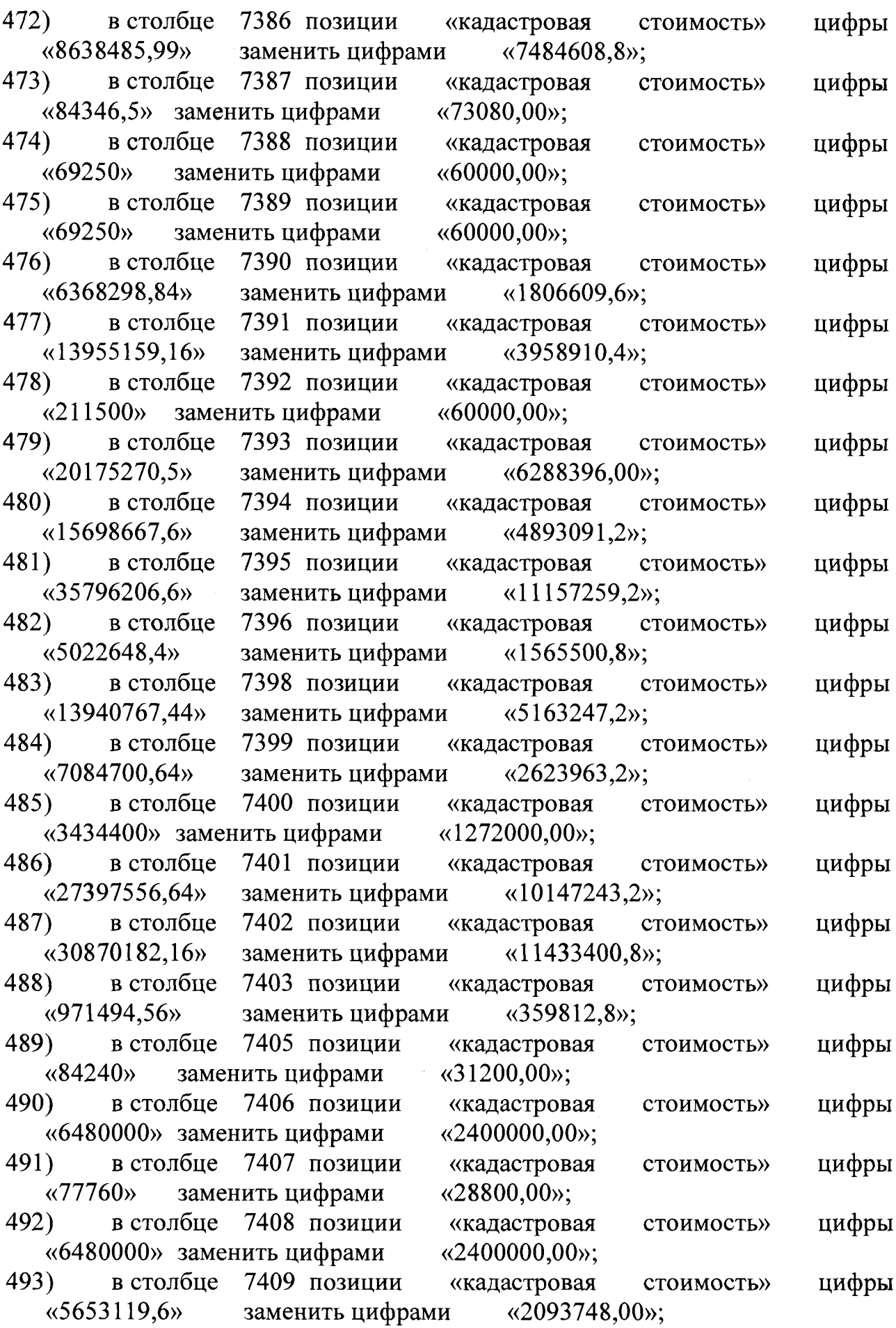

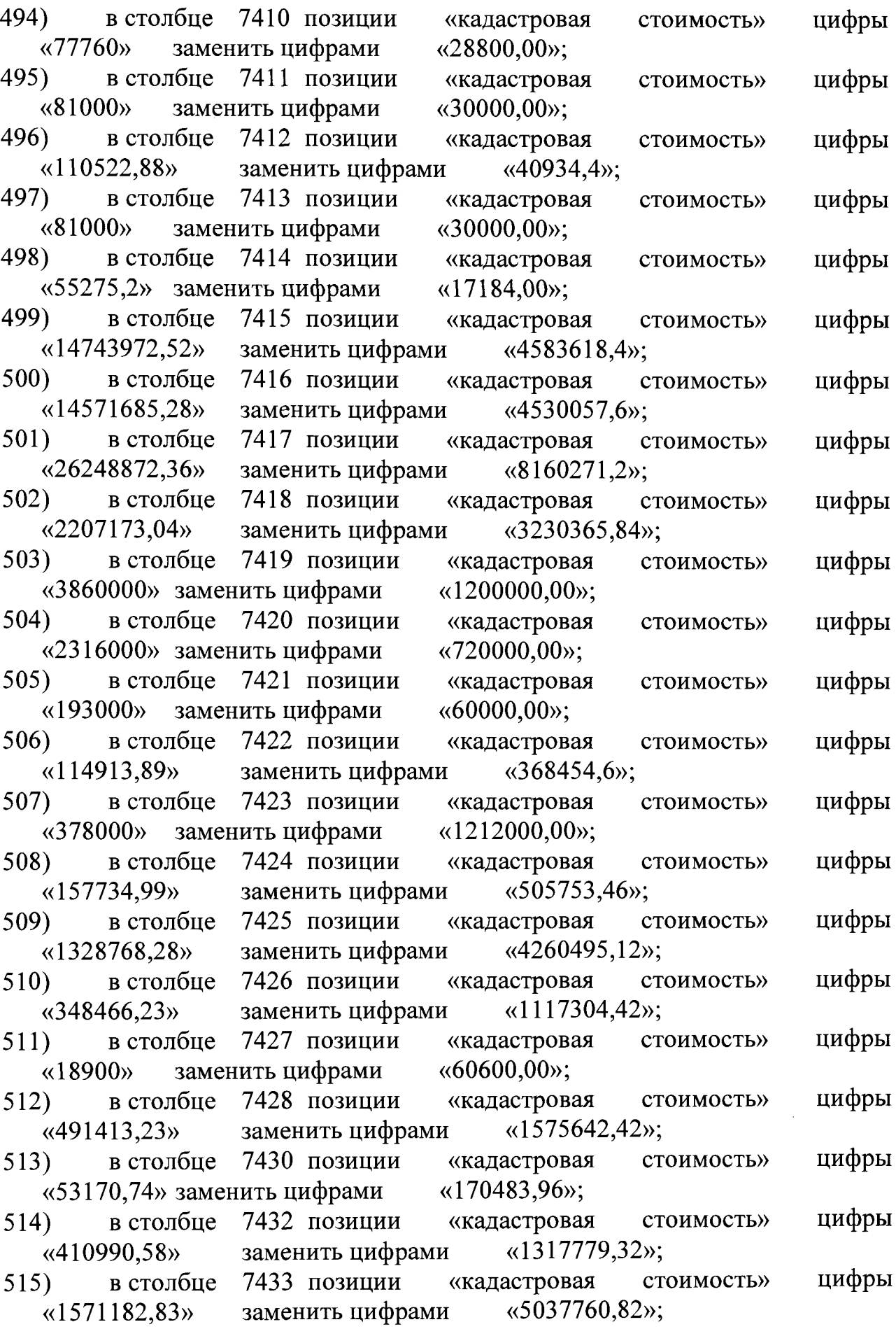

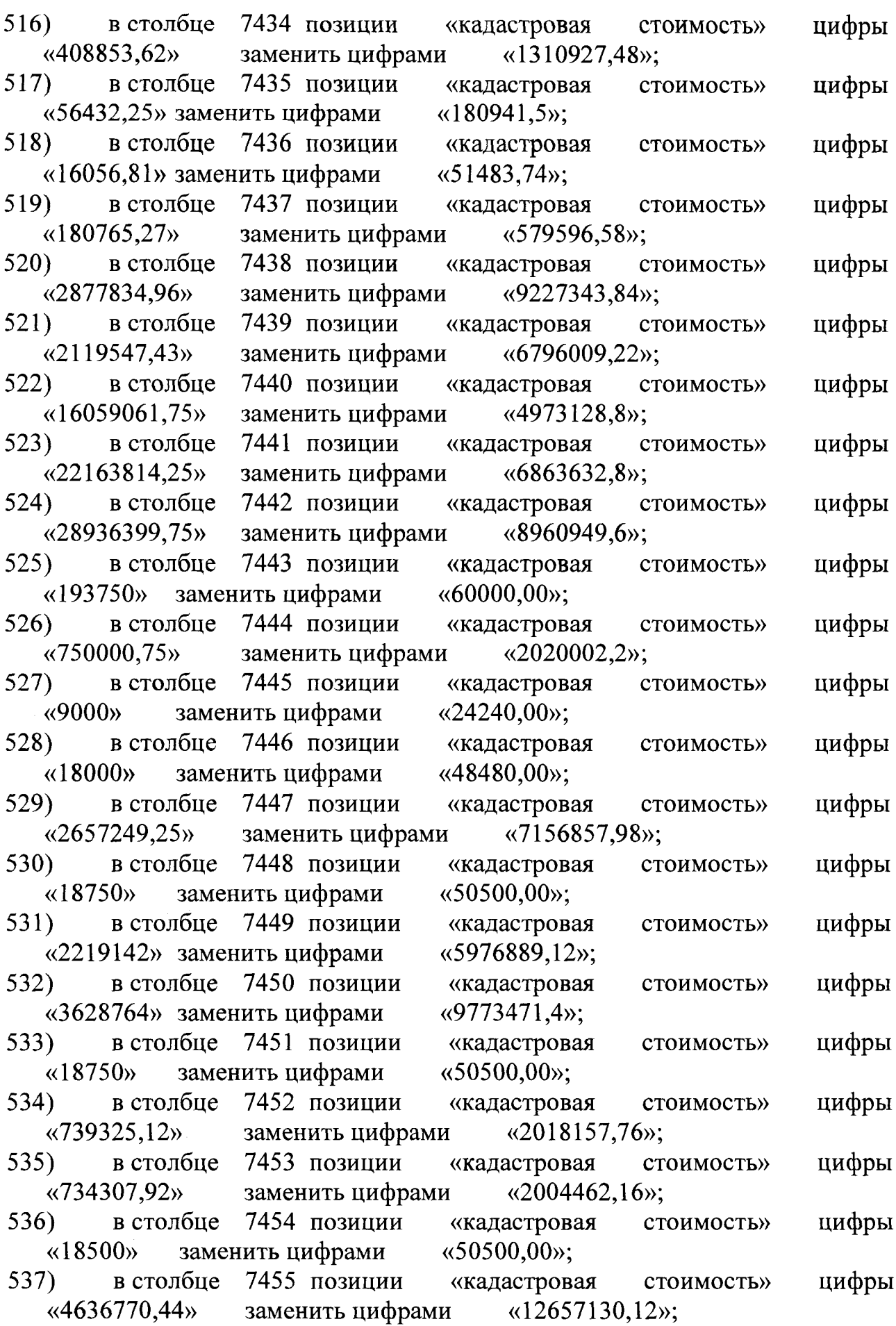

 $\bar{z}$ 

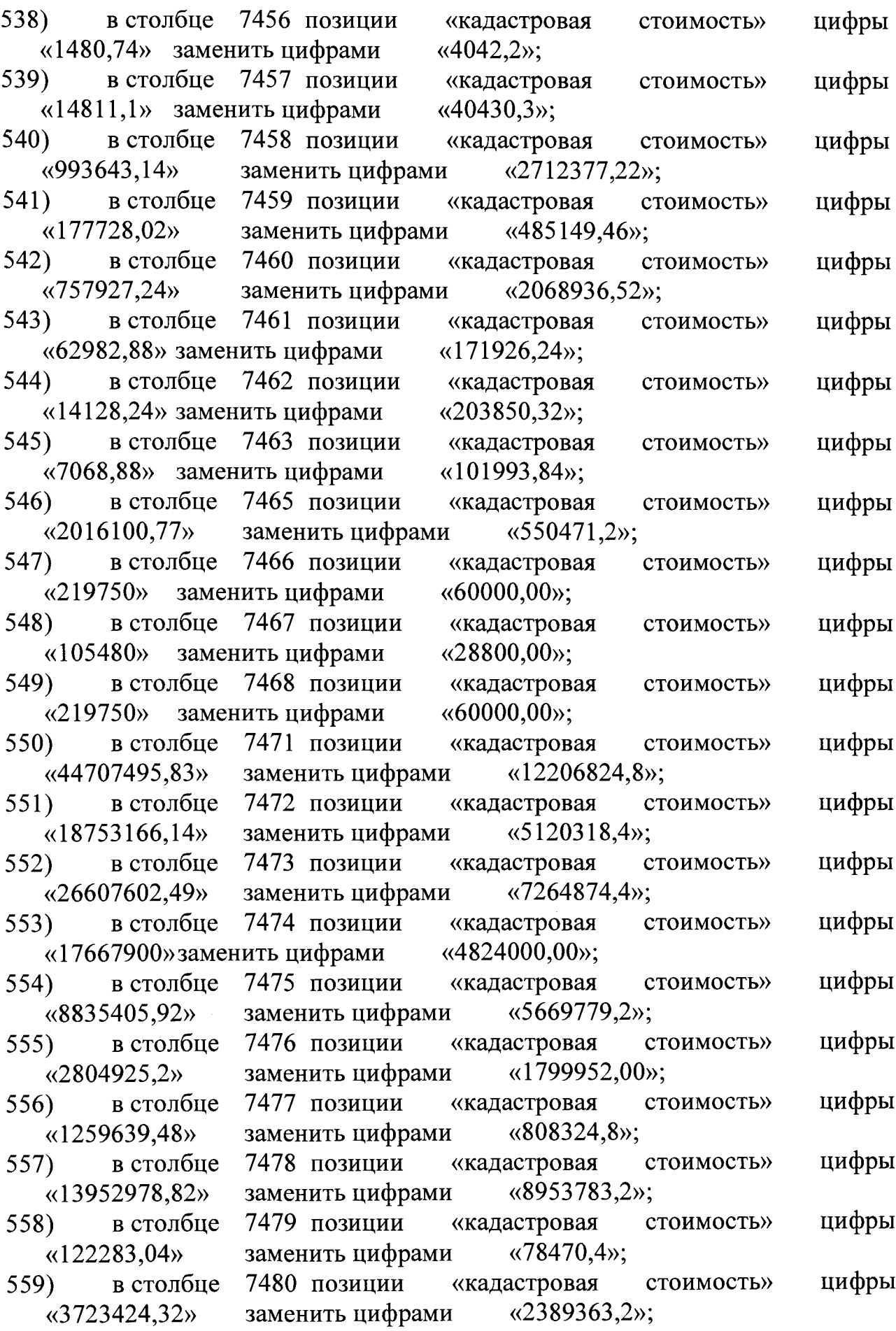

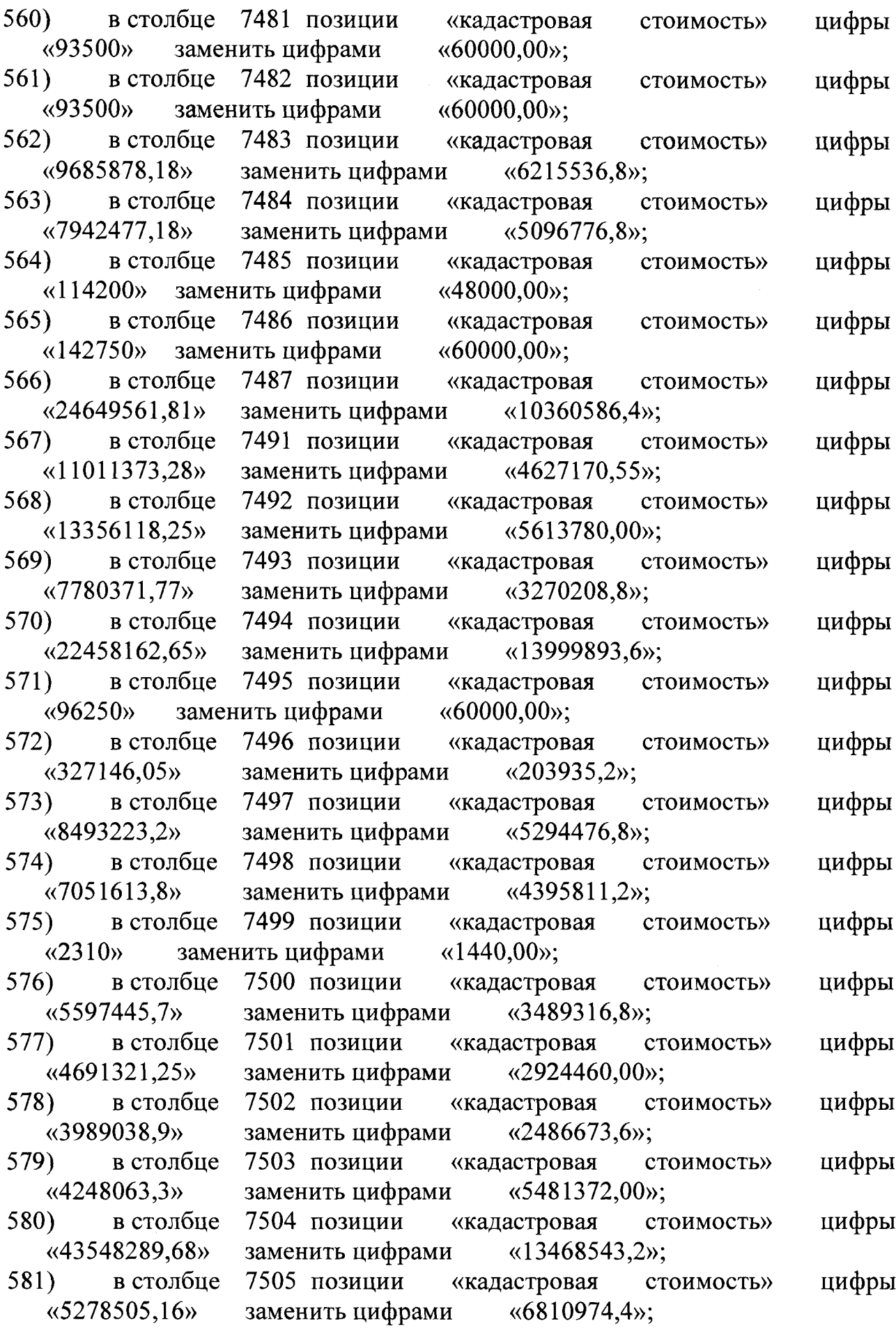

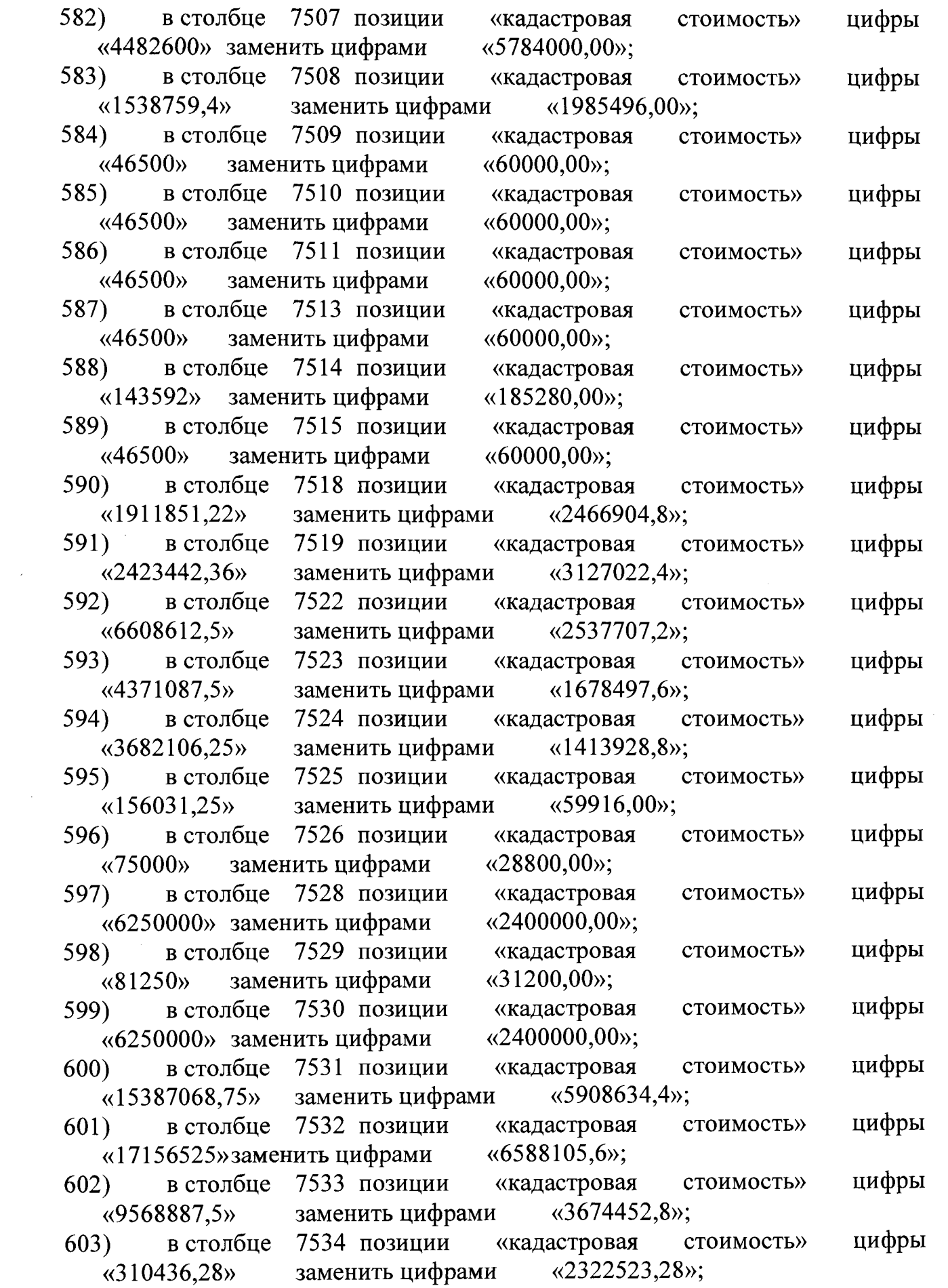

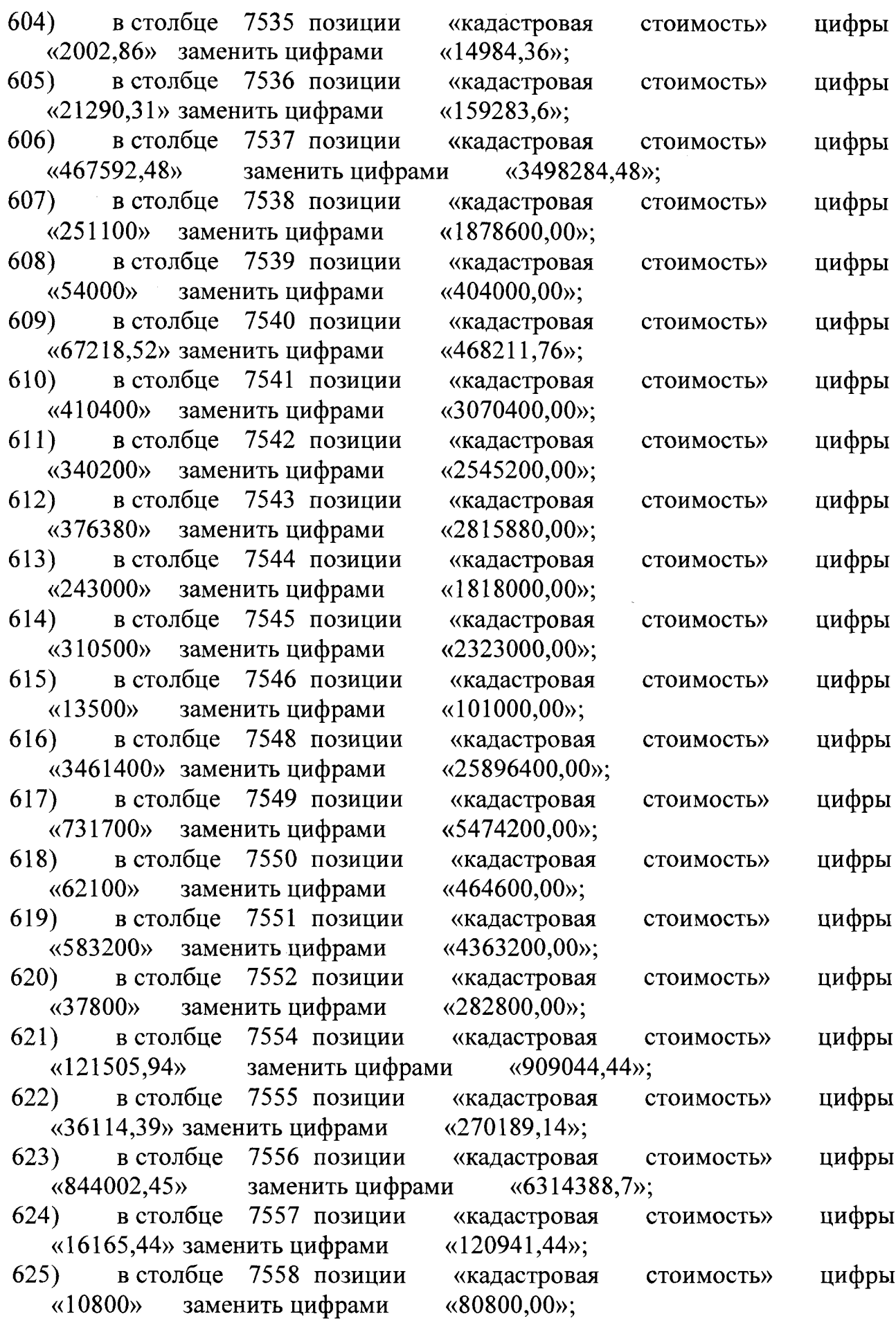

 $\hat{\mathcal{A}}$ 

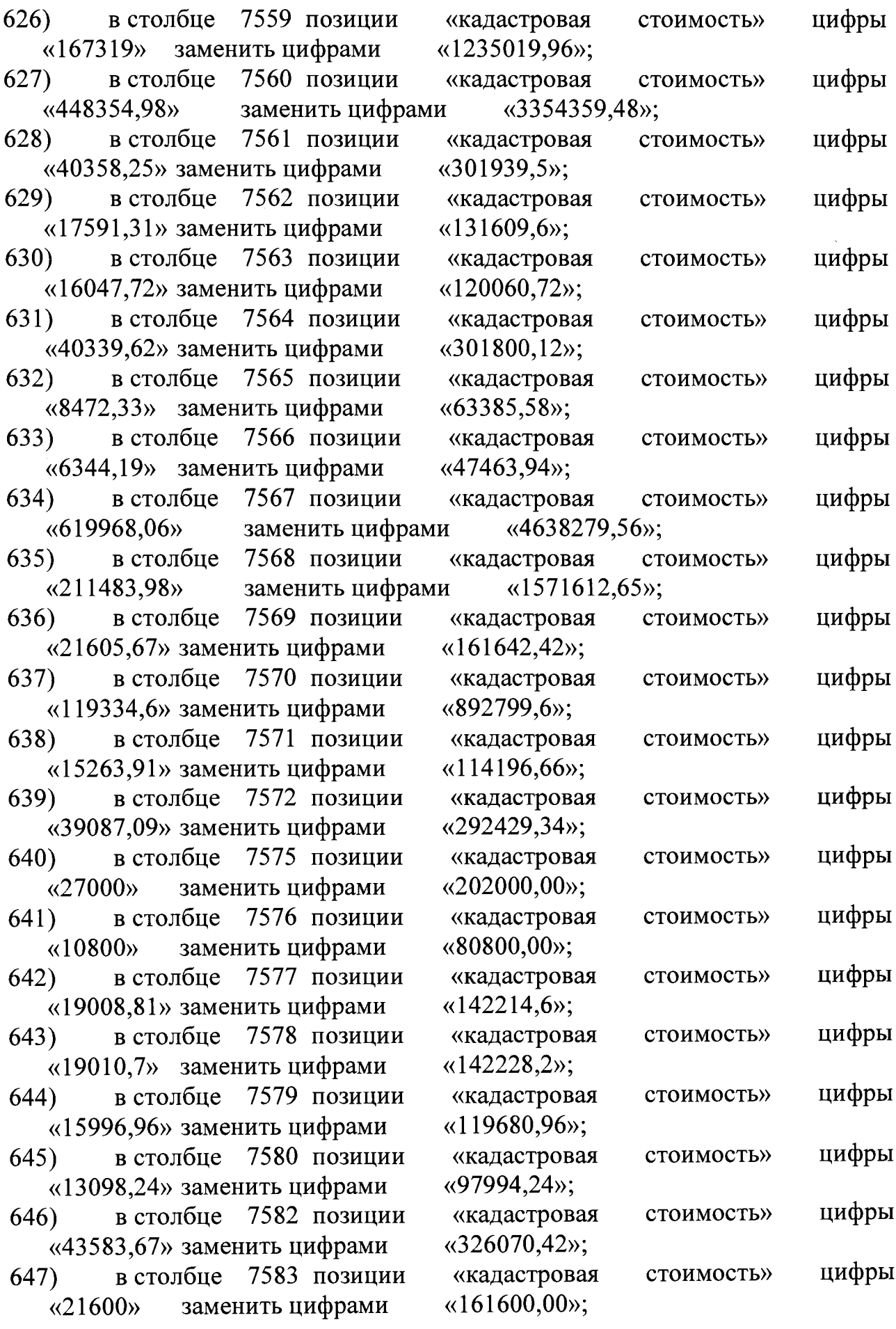

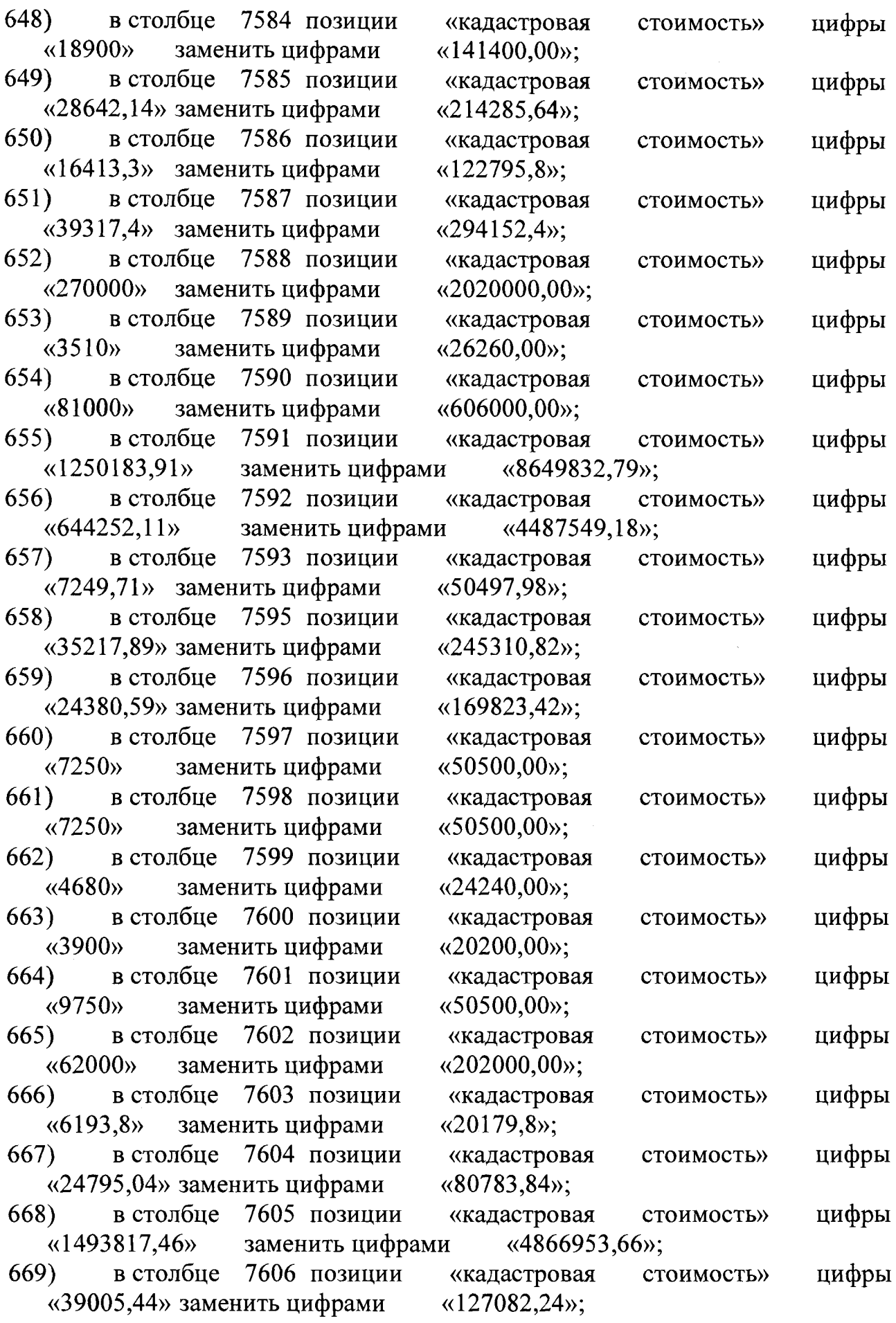

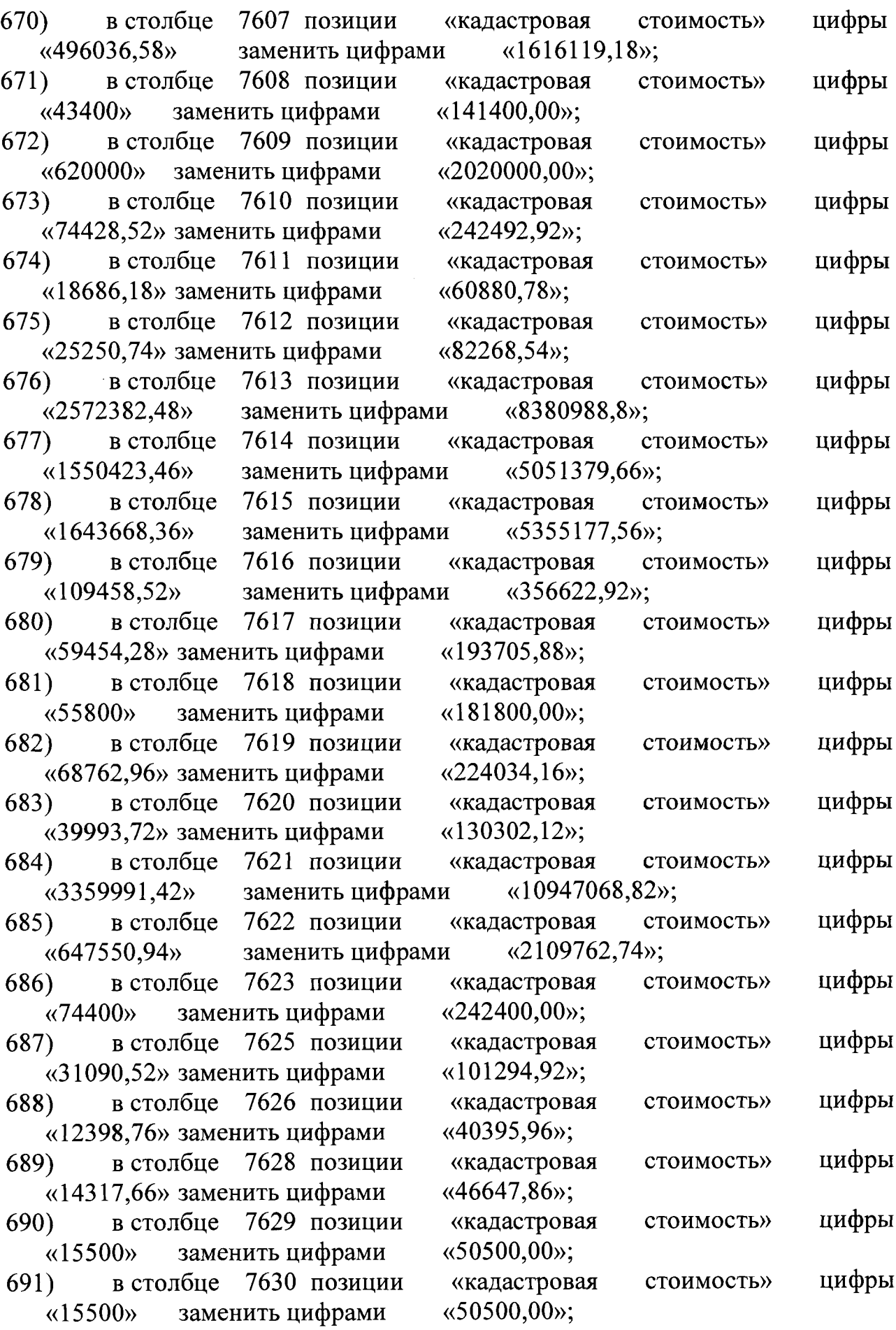

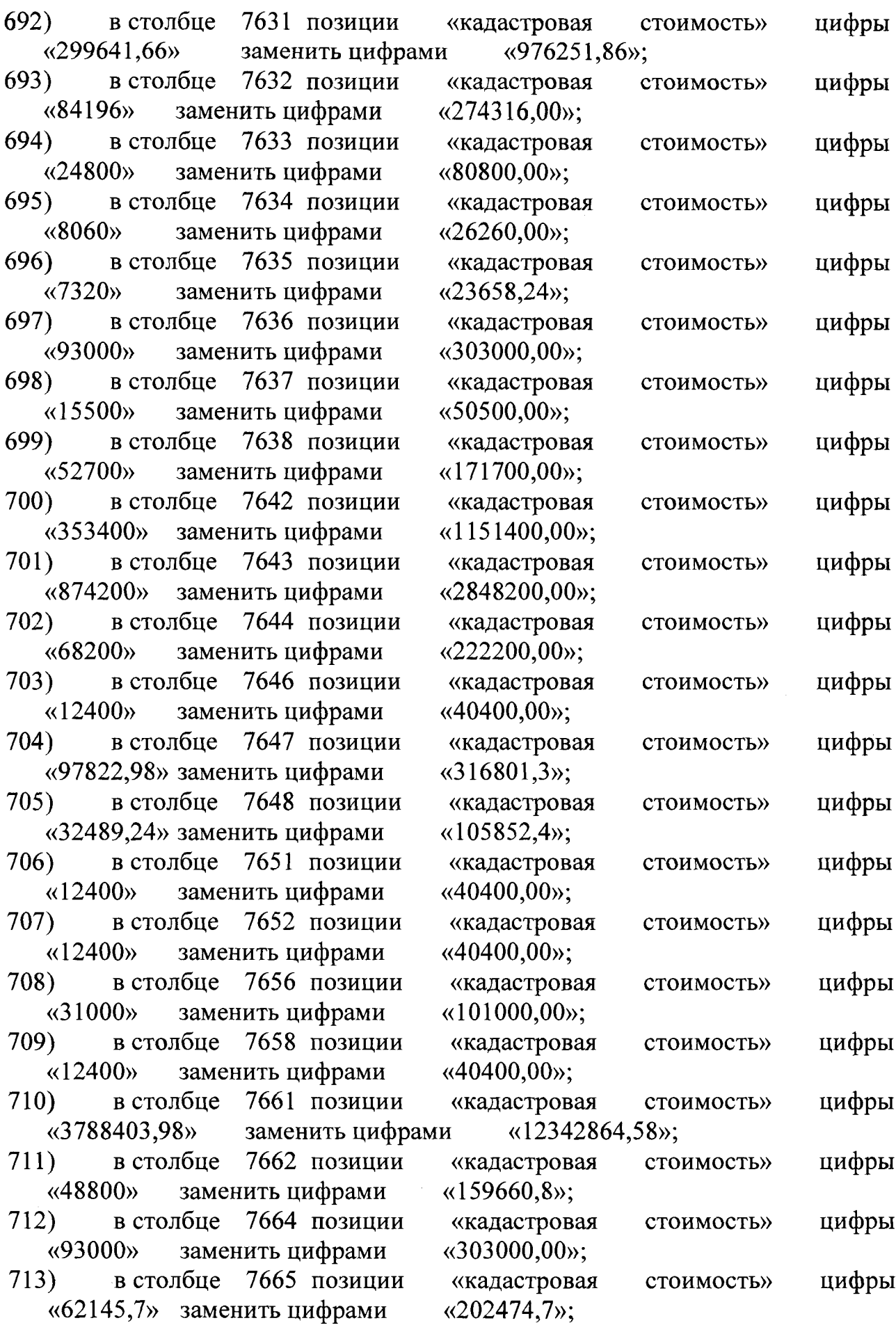

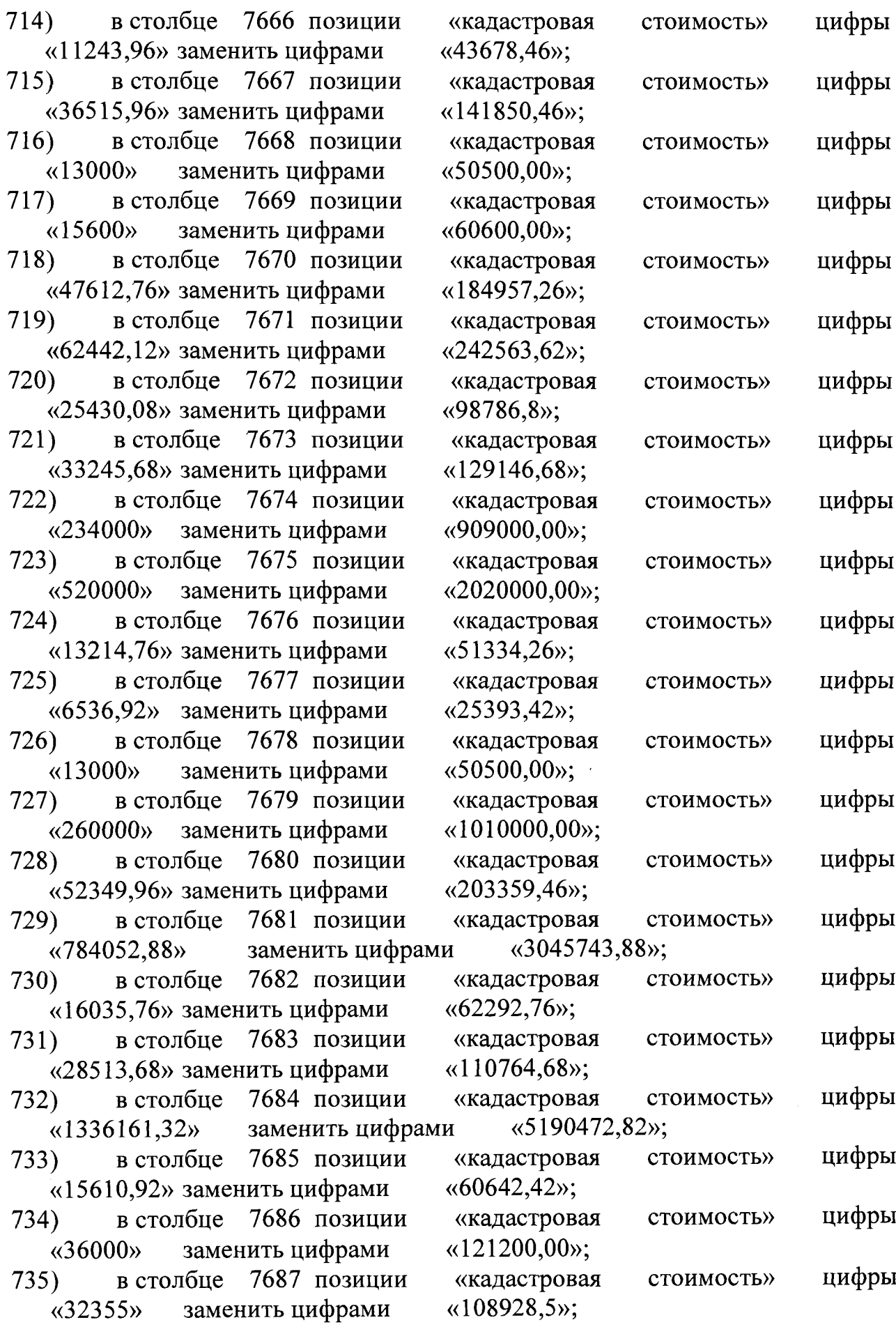

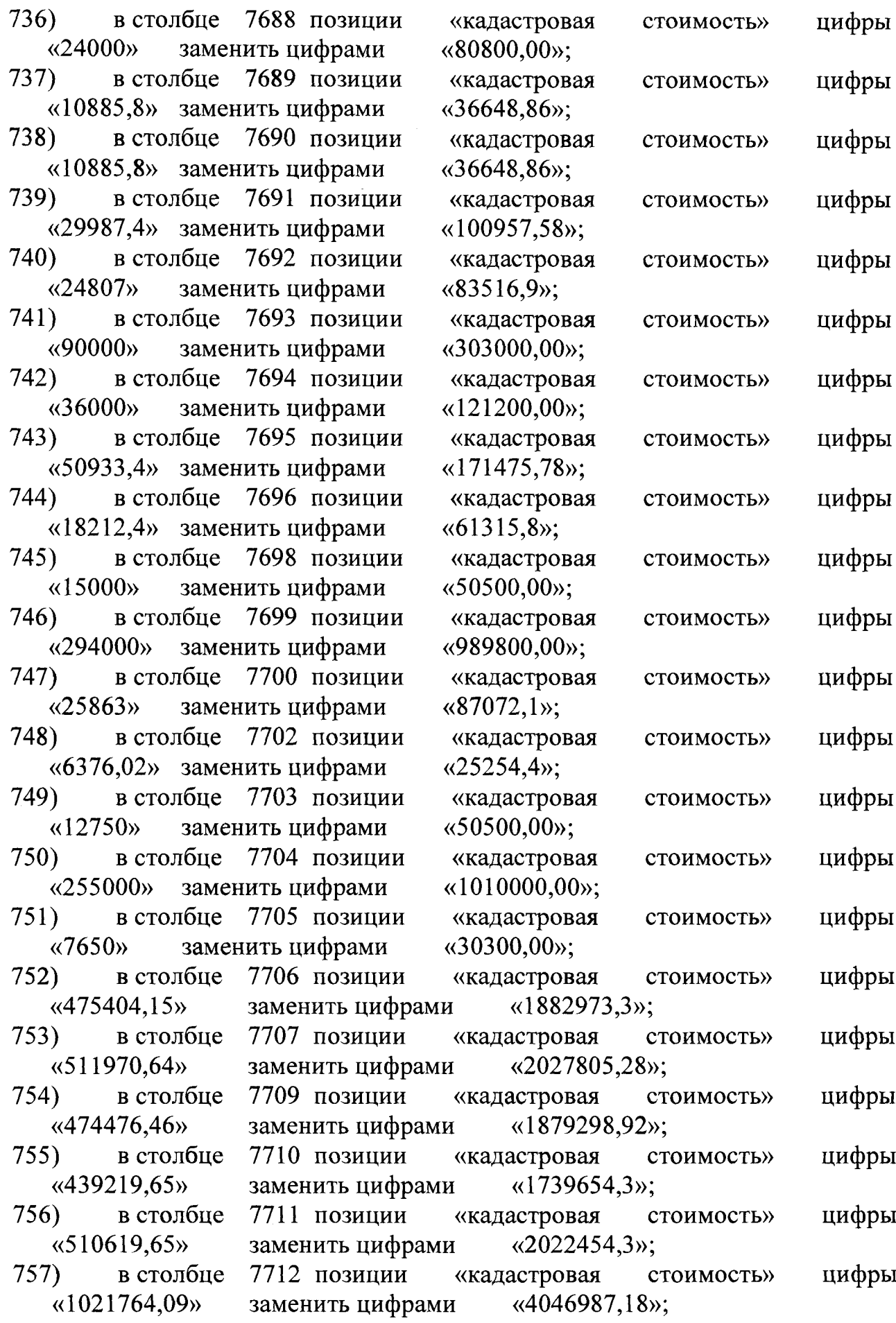

7720 позиции 758) в столбце «512283,27» 759) в столбце «513698,52» 760) в столбце «303571,89» 761) в столбце «1025159,67» 762) в столбце «137464,38» 763) в столбце «12750» заменить цифрами 764) в столбце 7721 позиции «12750» заменить цифрами 765) в столбце 7722 позиции «12750» заменить цифрами 766) в столбце 7723 позиции «12750» заменить цифрами 767) в столбце 7724 позиции «10200» заменить цифрами 768) в столбце 7725 позиции «508604,13» 769) в столбце «12750» заменить цифрами 770) в столбце 7727 позиции «6630» заменить цифрами 771) в столбце 7728 позиции 7714 позиции «кадастровая стоимость» заменить цифрами «2029043,54»; 7715 позиции «кадастровая стоимость» заменить цифрами «2034649,4»; 7716 позиции «кадастровая стоимость» заменить цифрами «1202382,78»; 7718 позиции «кадастровая стоимость» заменить цифрами «4060436,34»; 7719 позиции «кадастровая стоимость» заменить цифрами «544466,76»; «кадастровая «50500,00»; «кадастровая «50500,00»; «кадастровая «50500,00»; «кадастровая «50500,00»; «кадастровая «40400,00»; стоимость» стоимость» стоимость» стоимость» стоимость» «кадастровая стоимость» заменить цифрами «2014471,26»; 7726 позиции «кадастровая стоимость» «50500,00»; «кадастровая «26260,00»; «кадастровая стоимость» стоимость» «1196258,55» заменить цифрами «4738122,1»; 772) в столбце 7739 позиции «кадастровая «360»заменить цифрами «1212,00»; стоимость» 773) в столбце 7740 позиции «107913,6» заменить цифрами 774) в столбце 7741 позиции «59997,6» заменить цифрами 775) в столбце 7742 позиции «96251,4» заменить цифрами 776) в столбце 7743 позиции «40246,8» заменить цифрами 777) в столбце 7744 позиции «1528731,6» 778) в столбце «кадастровая «363309,12»; «кадастровая «201991,92»; «кадастровая «324046,38»; «кадастровая «135497,56»; стоимость» стоимость» стоимость» стоимость» «кадастровая стоимость» заменить цифрами «5146729,72»; 7745 позиции «кадастровая стоимость» «18016,8» заменить цифрами «60656,56»; 779) в столбце 7746 позиции «кадастровая «24012» заменить цифрами «80840,4»; стоимость» цифры цифры цифры цифры цифры цифры цифры цифры цифры цифры цифры цифры цифры цифры цифры цифры цифры цифры цифры цифры цифры цифры
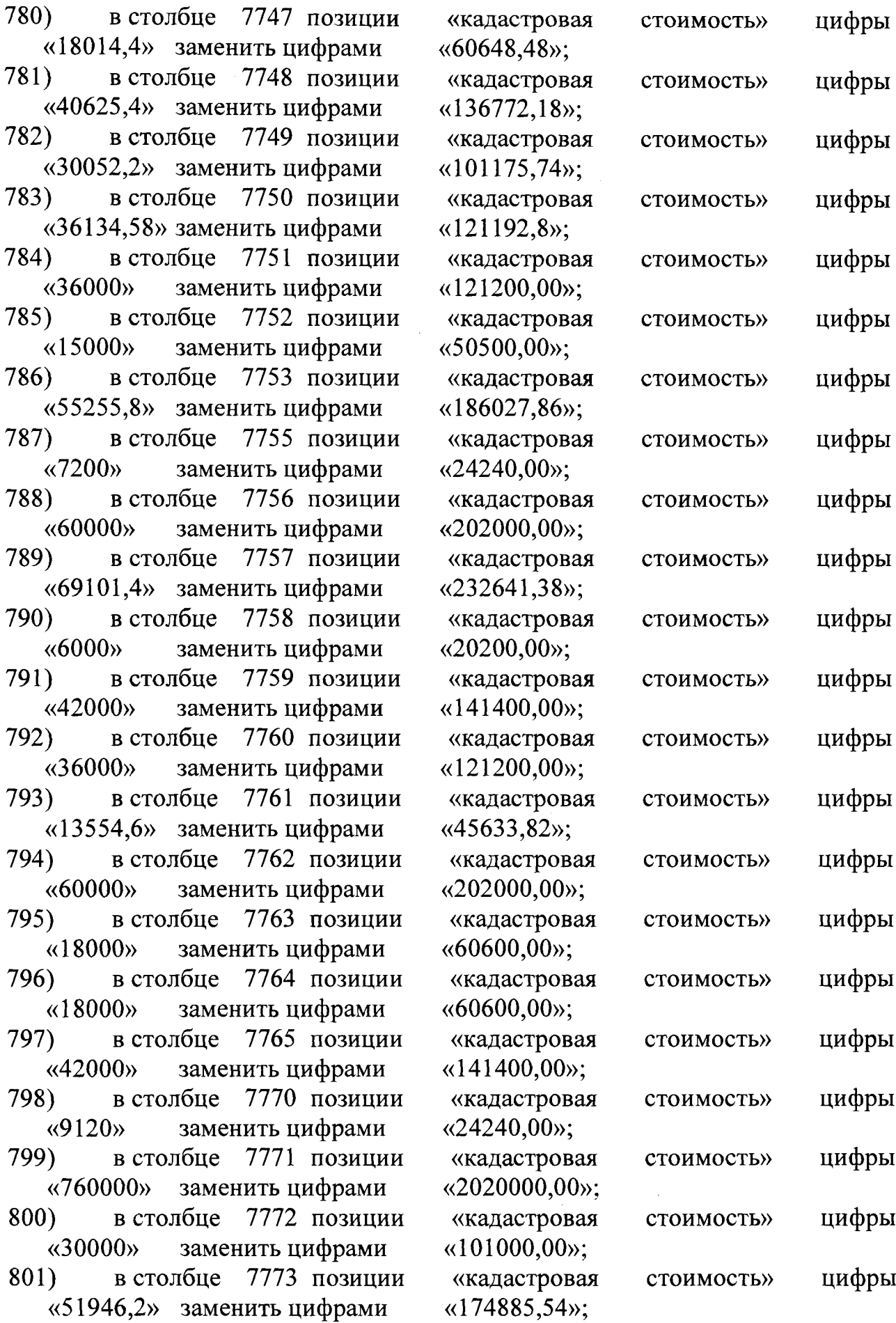

 $\mathcal{B}$ 

 $+$   $-$ 

 $\mathbf{r}$ 

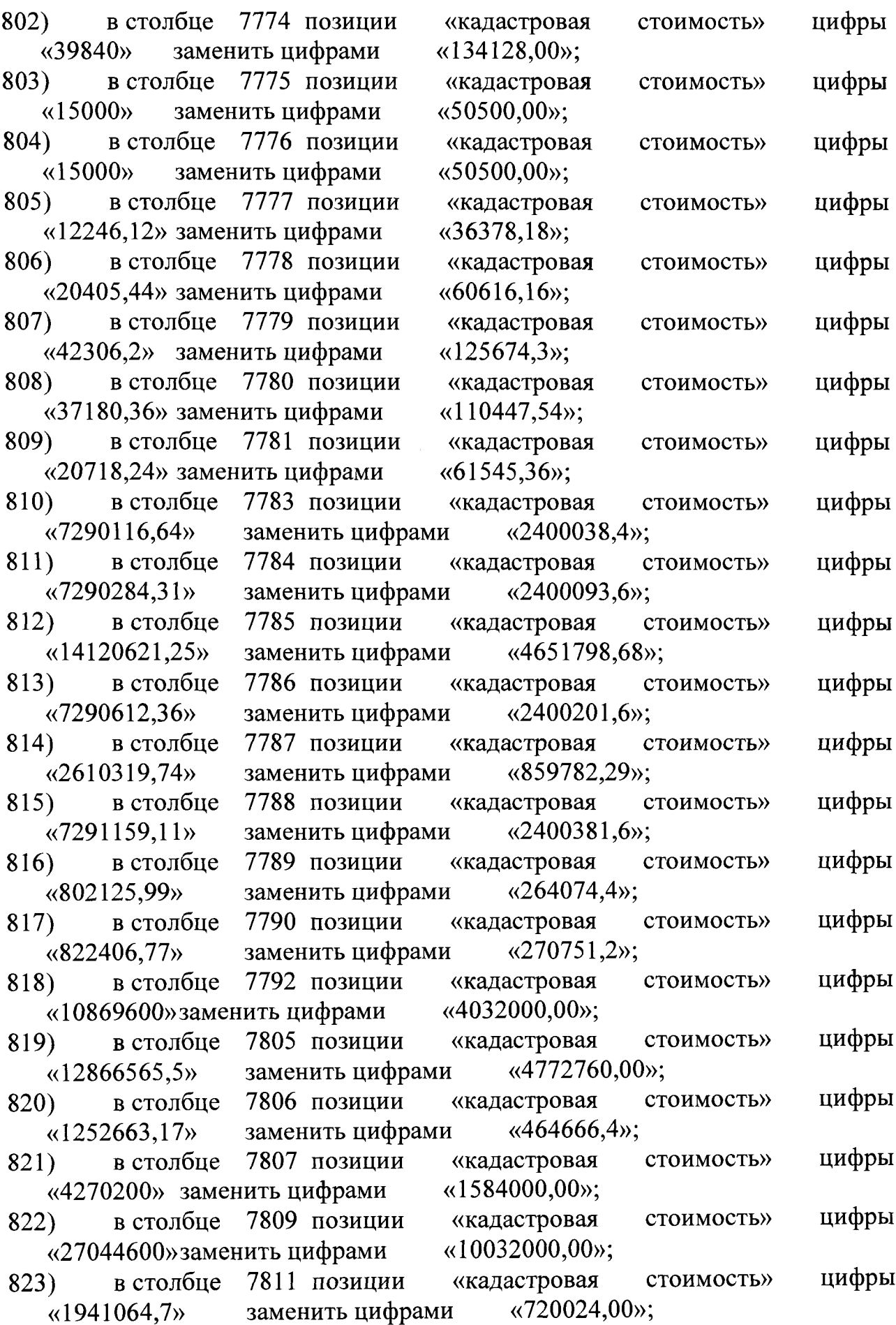

 $\mathbb{C}$ 

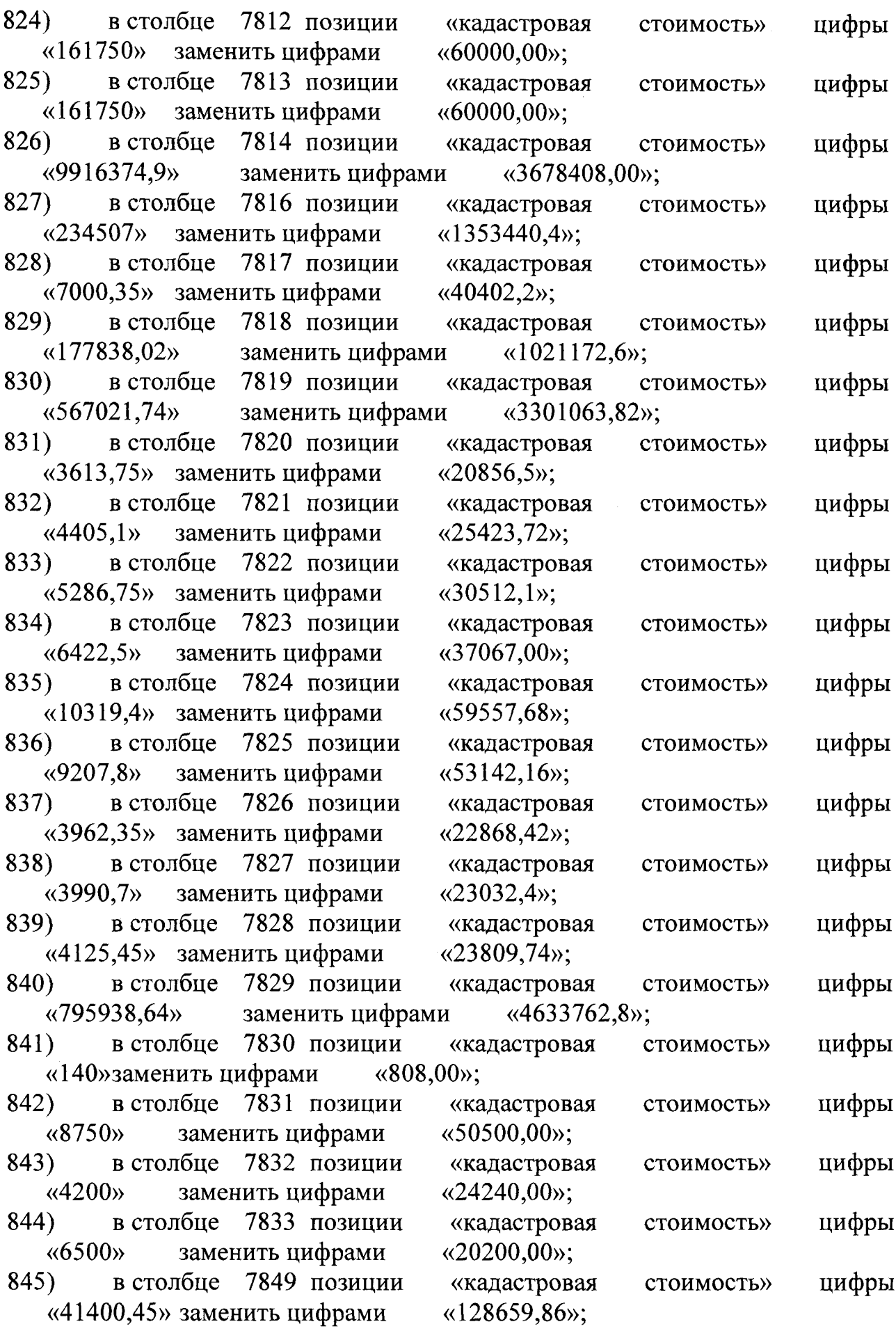

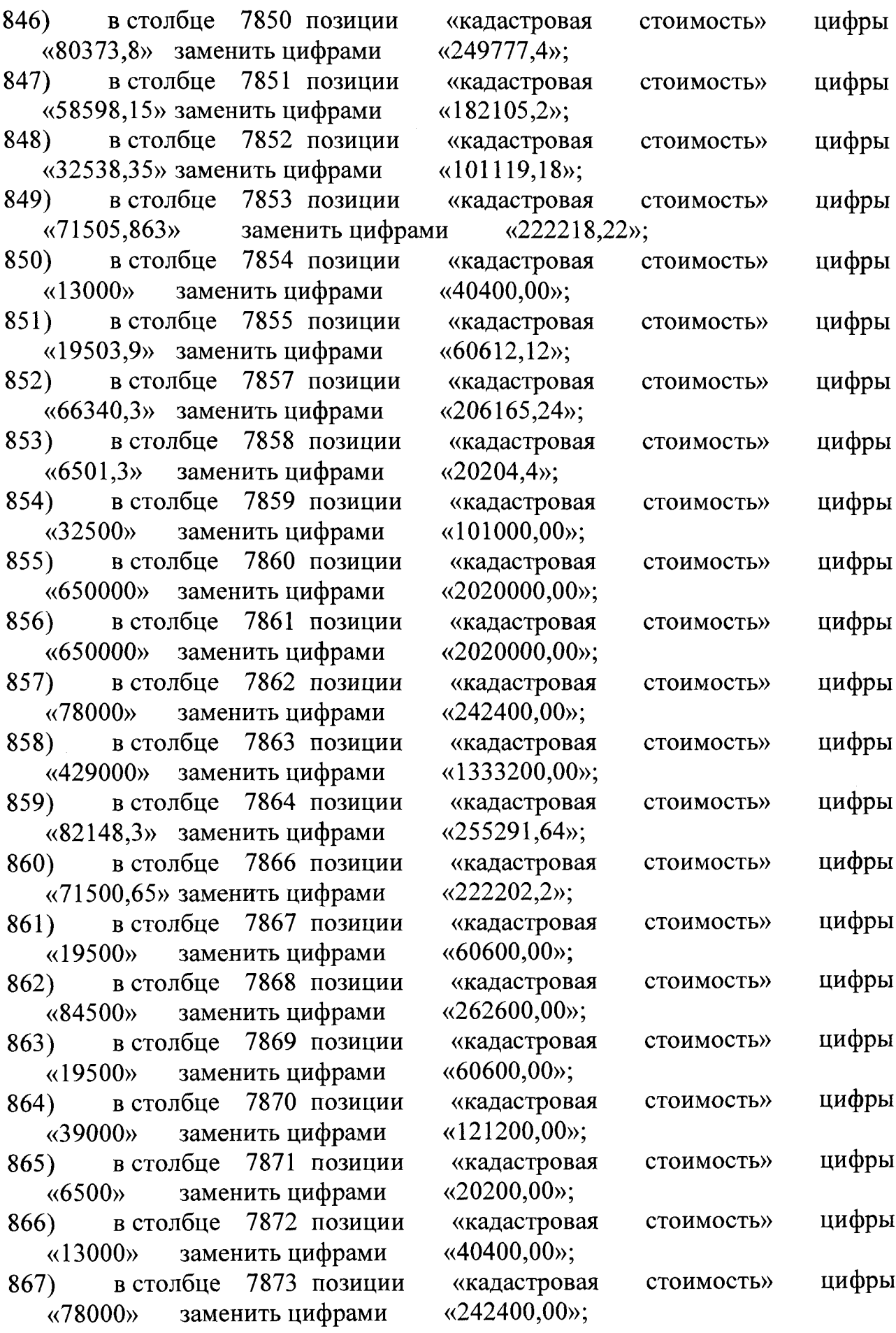

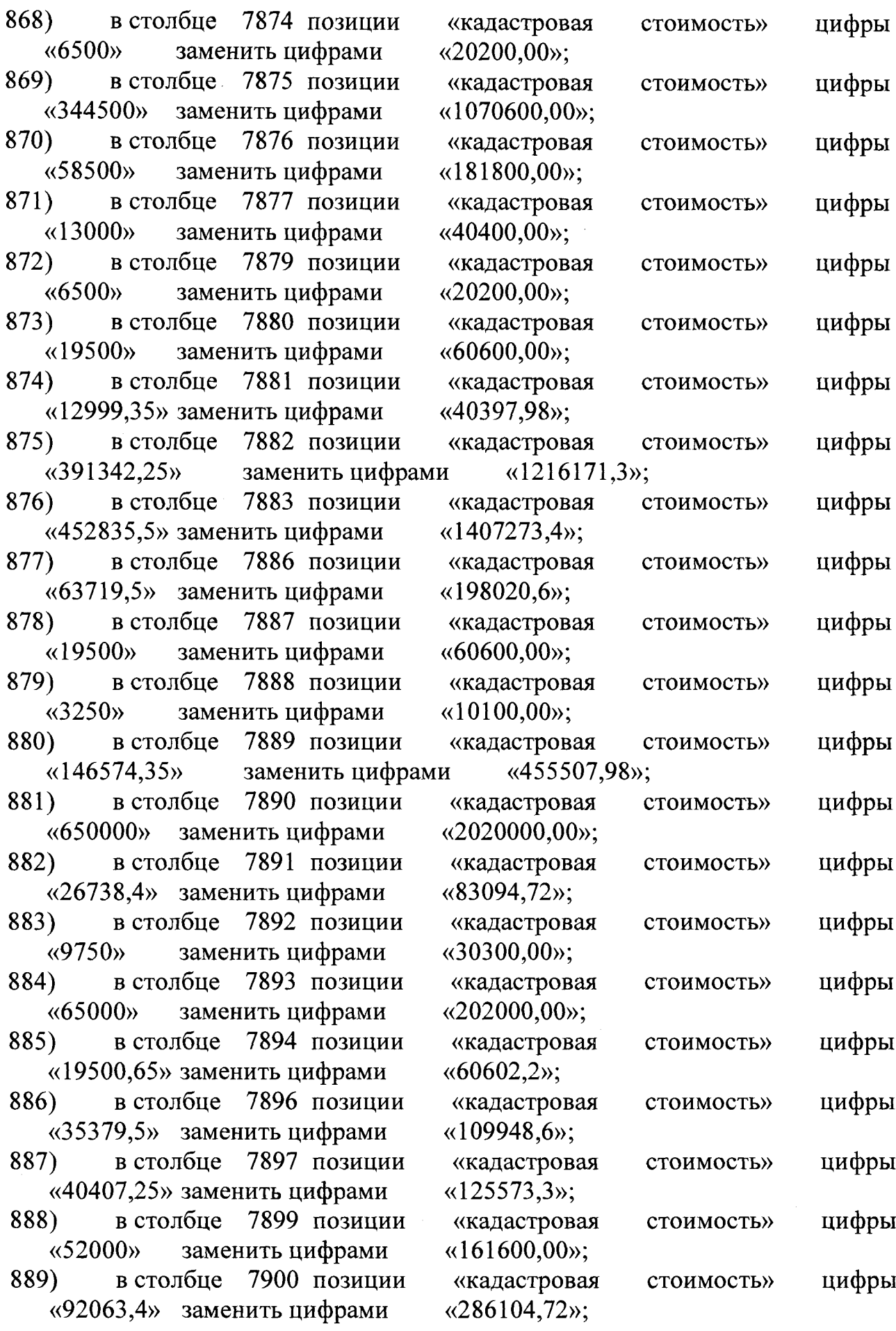

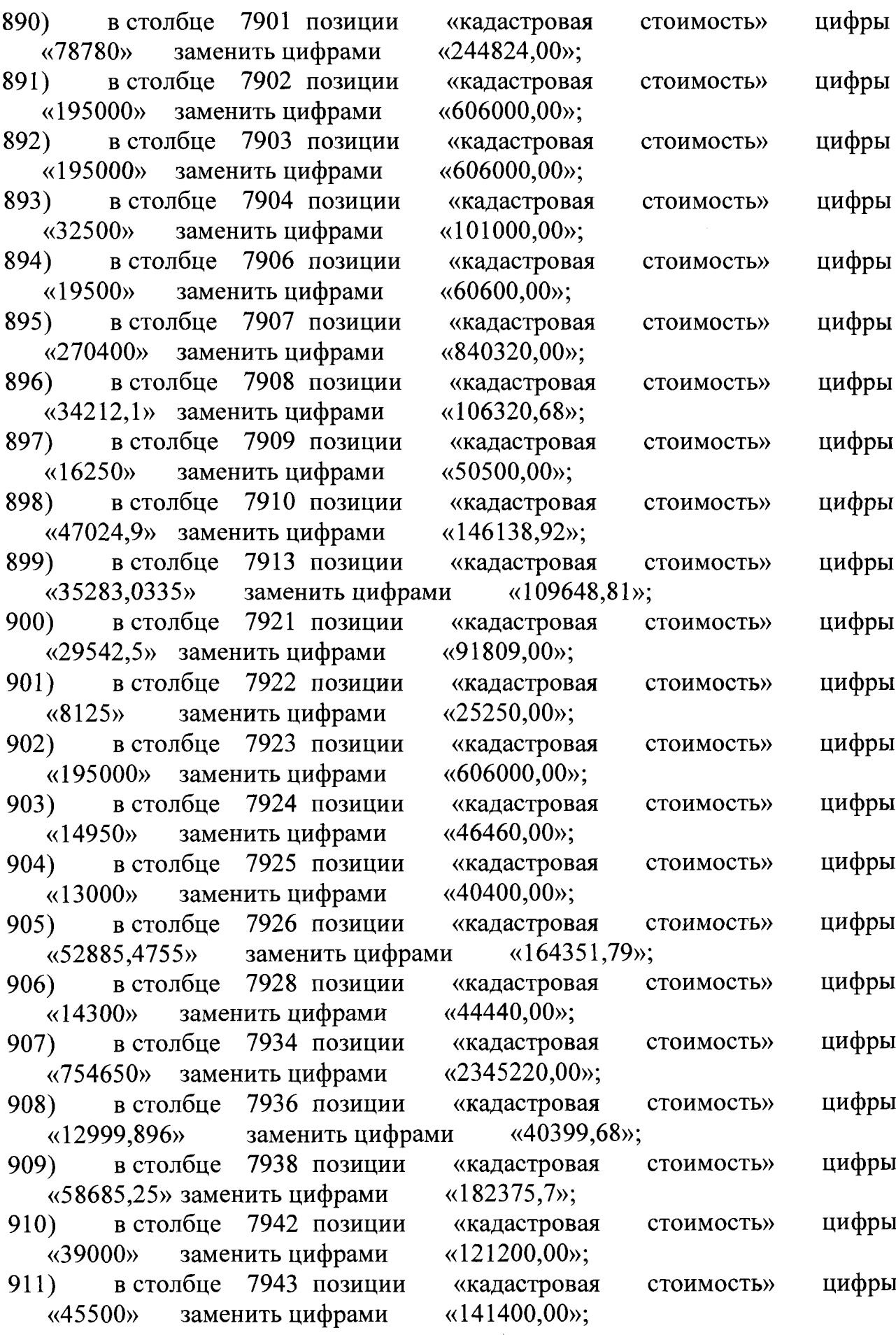

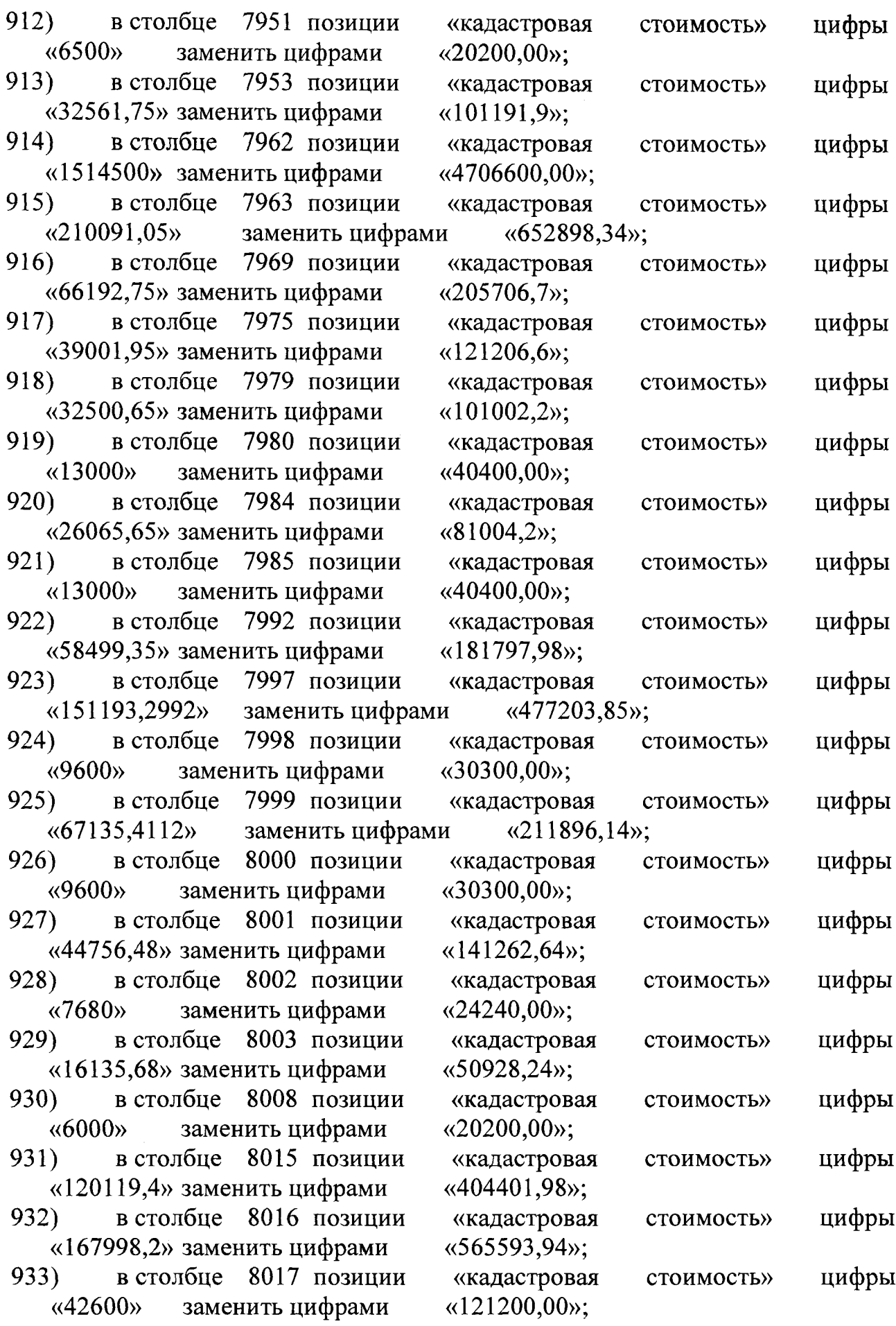

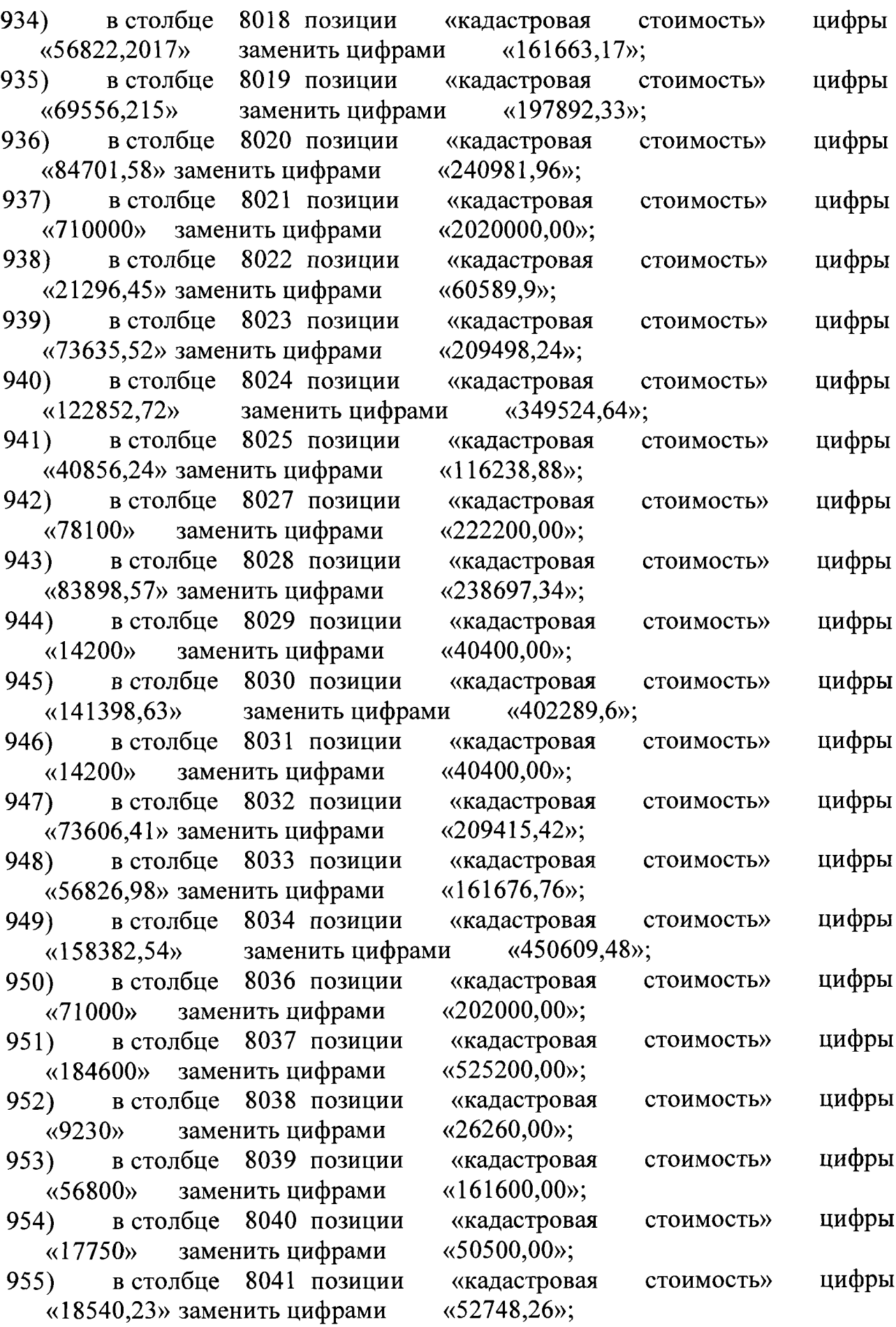

l,

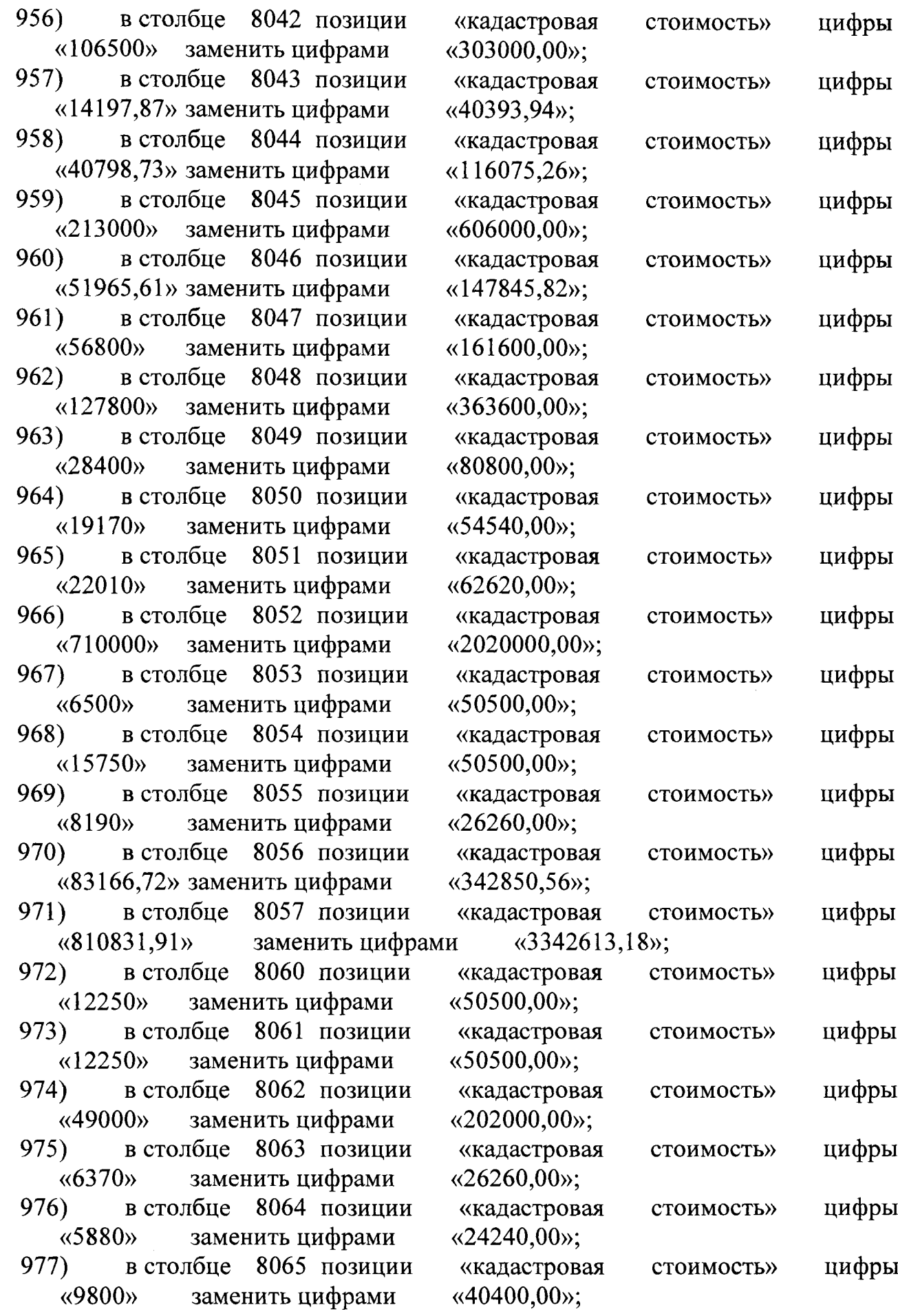

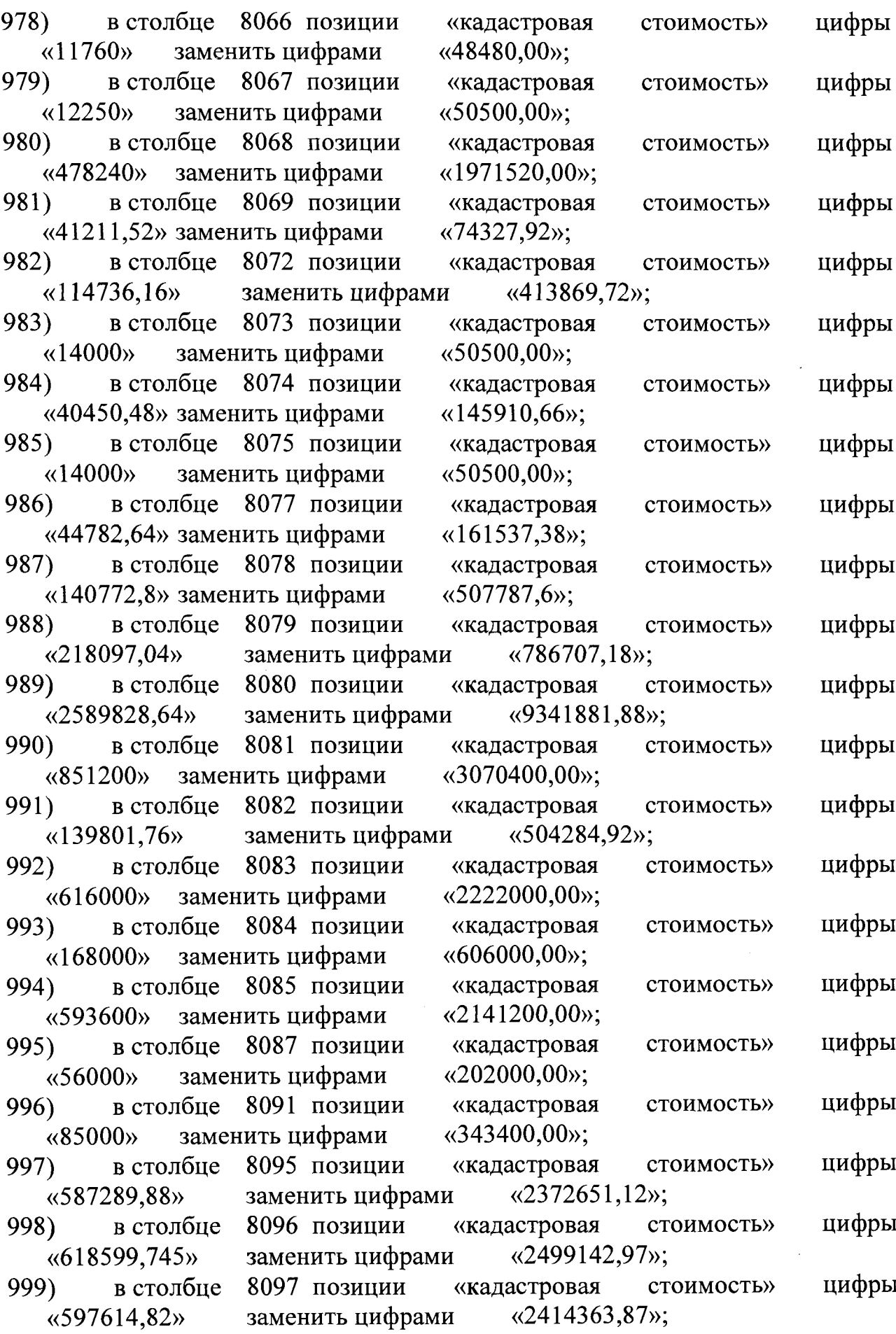

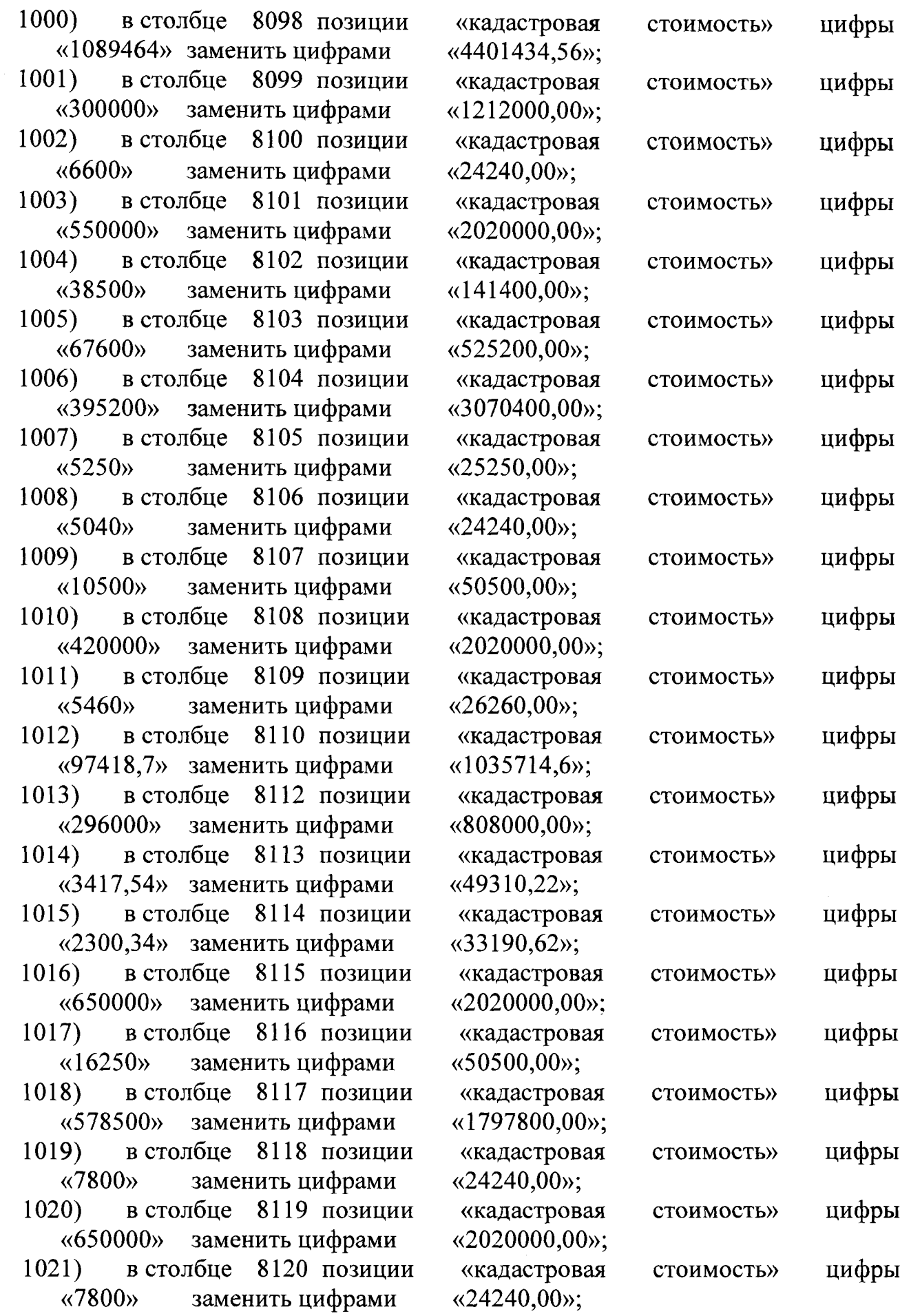

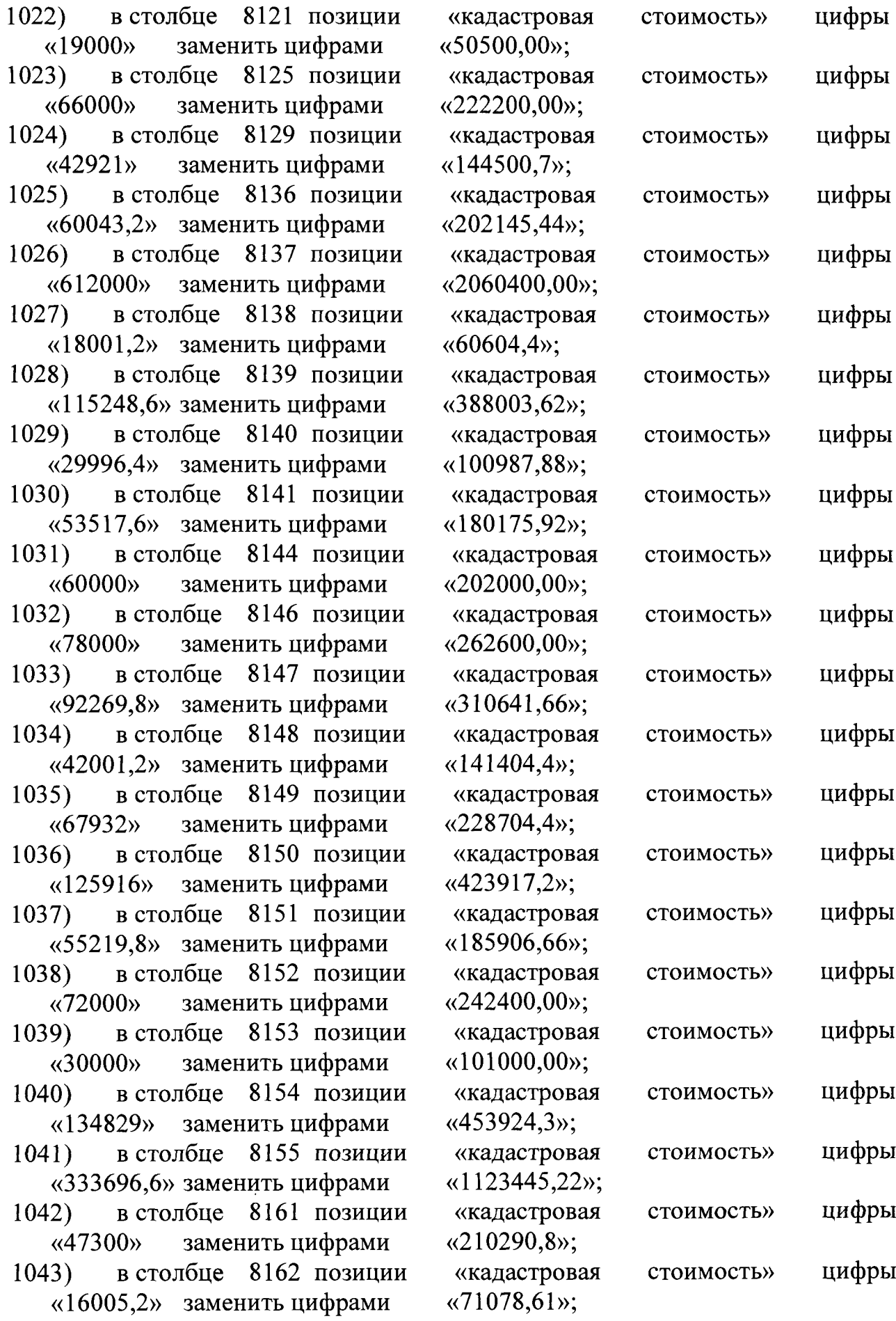

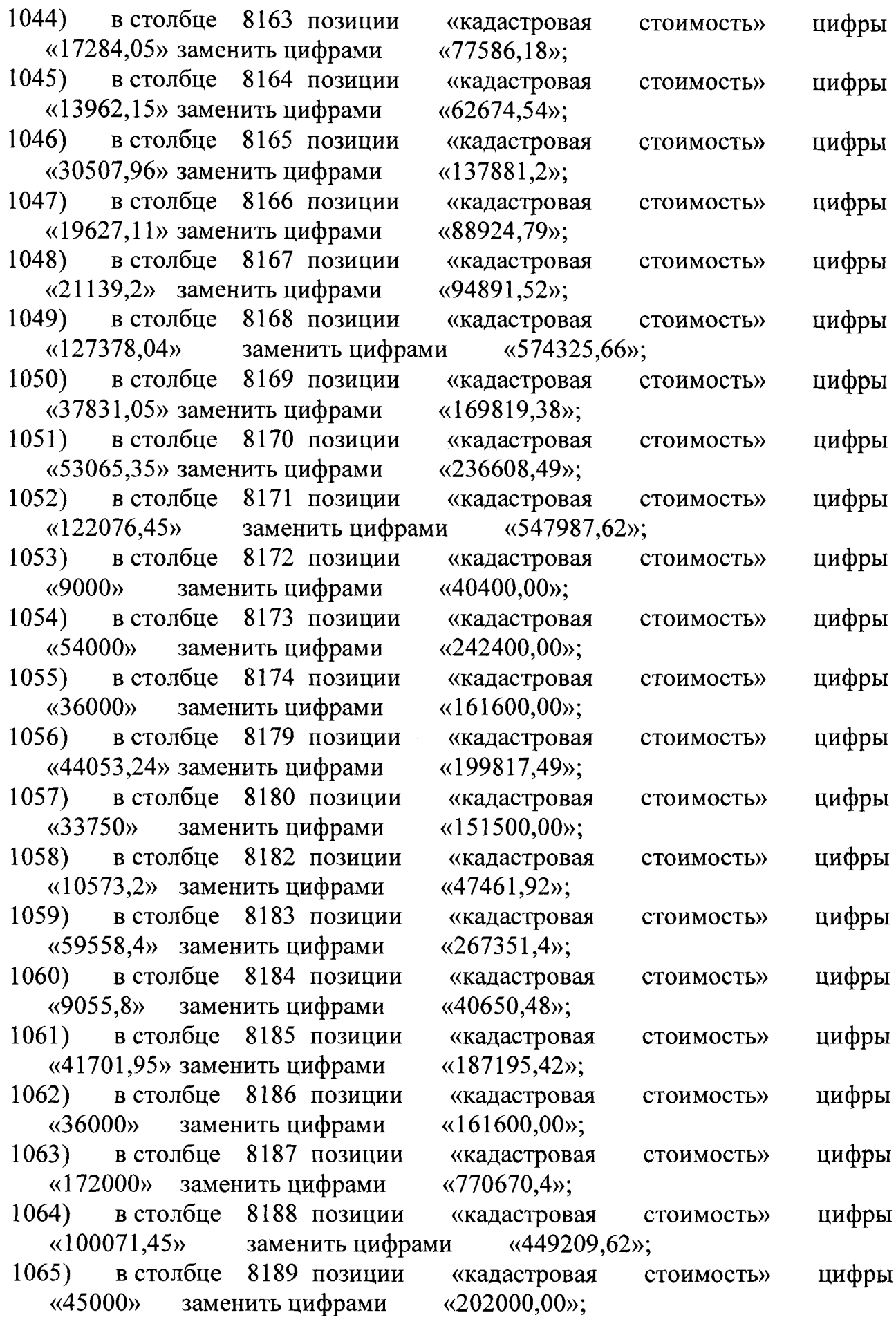

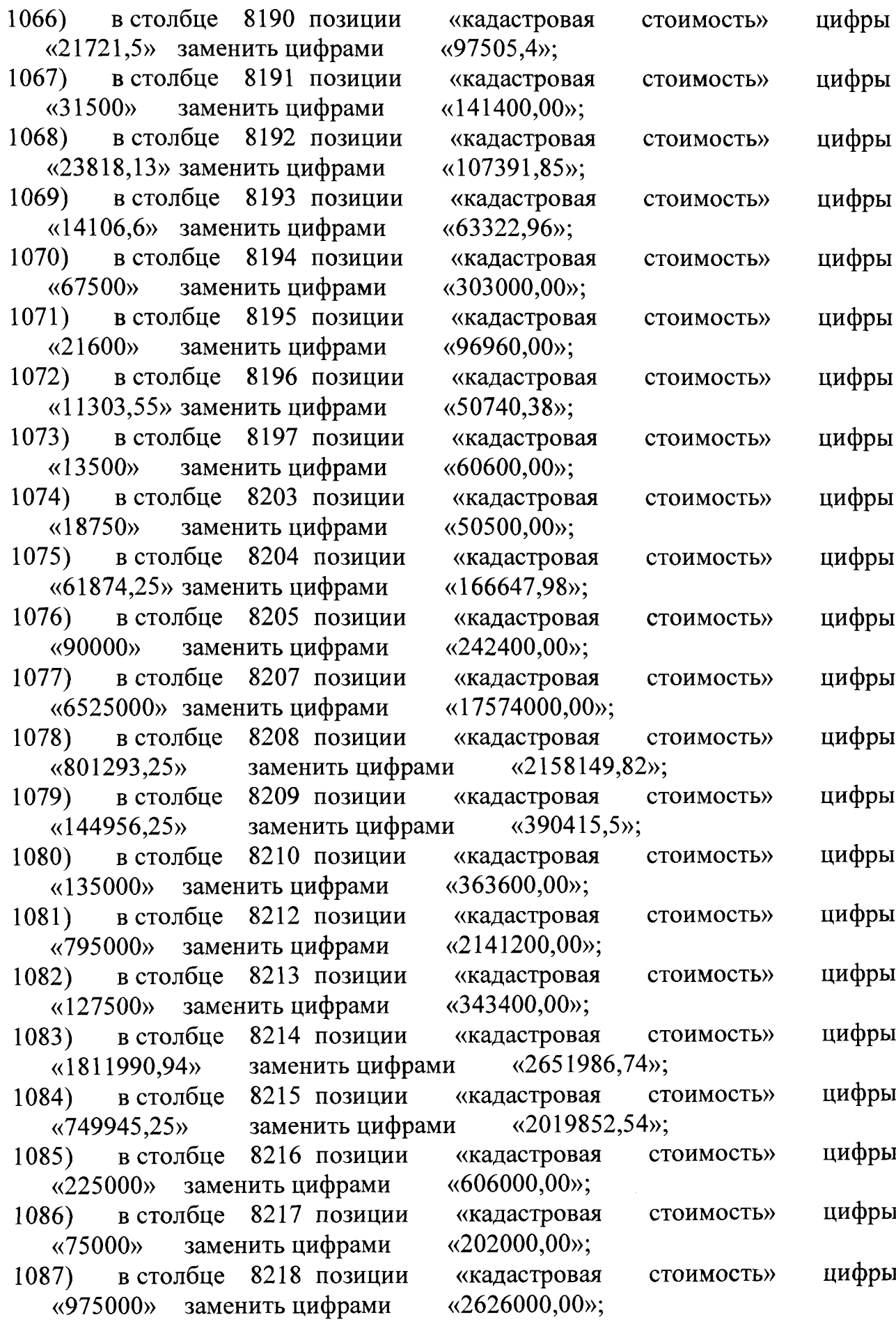

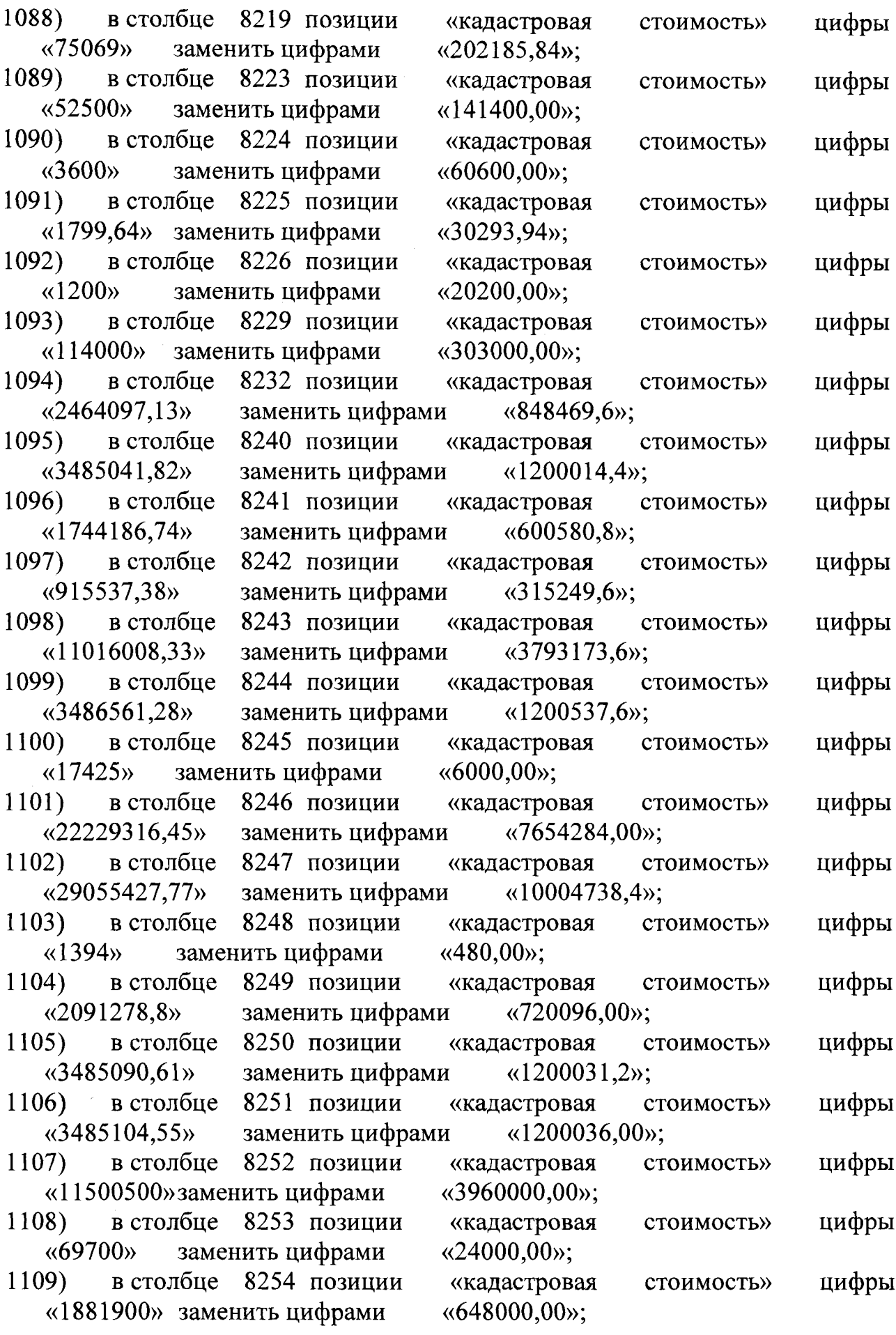

T

 $\ddot{\phantom{0}}$ 

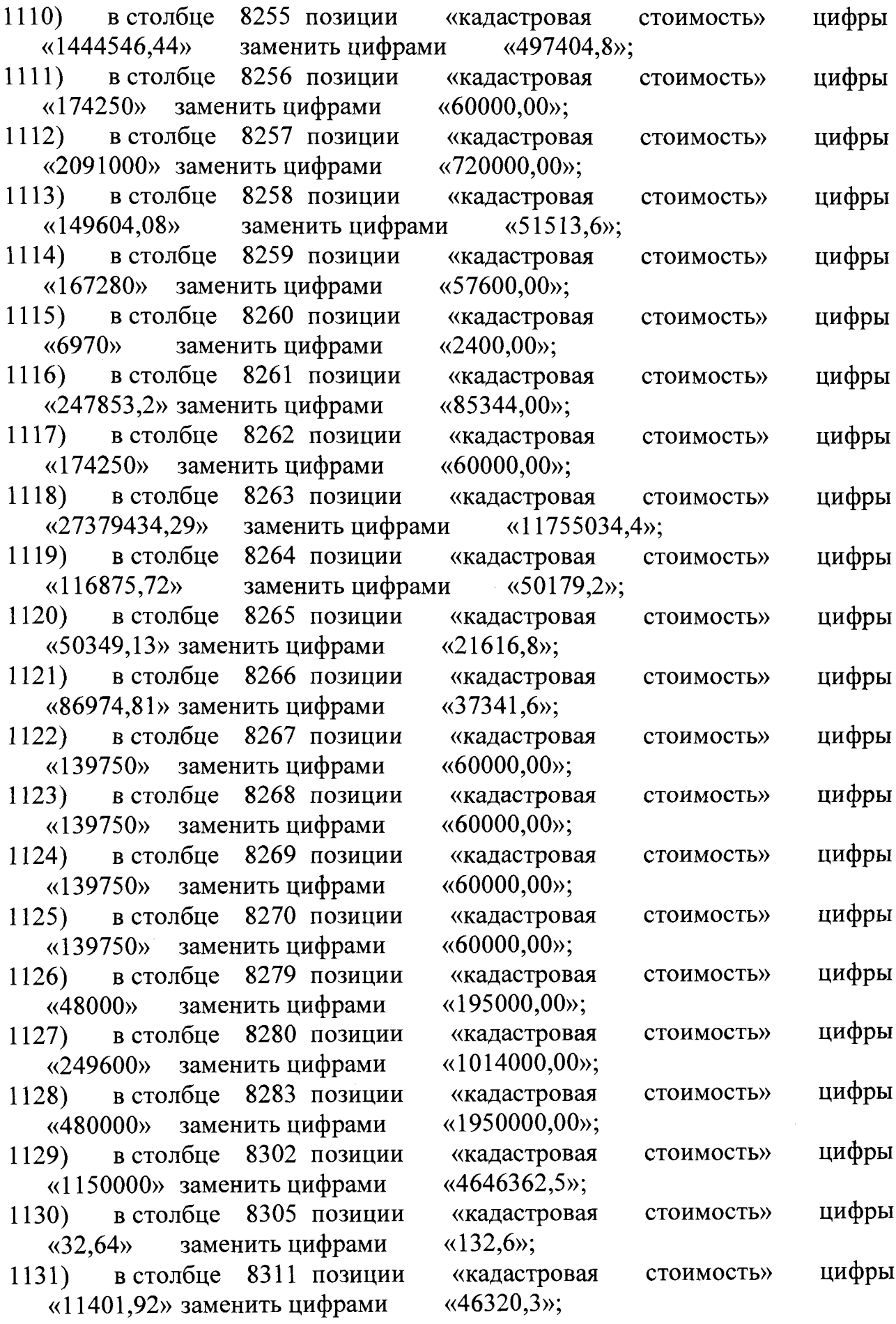

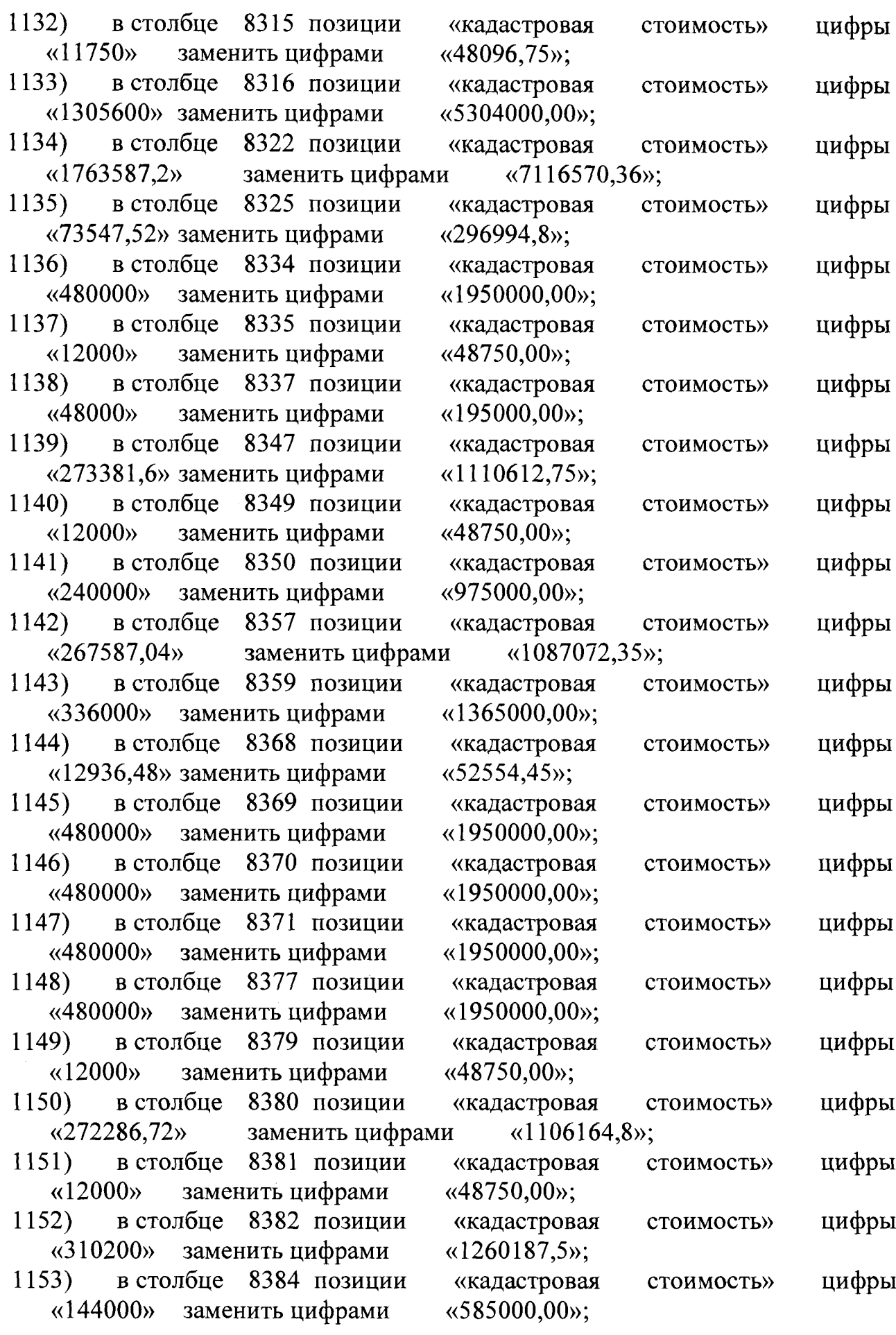

ī

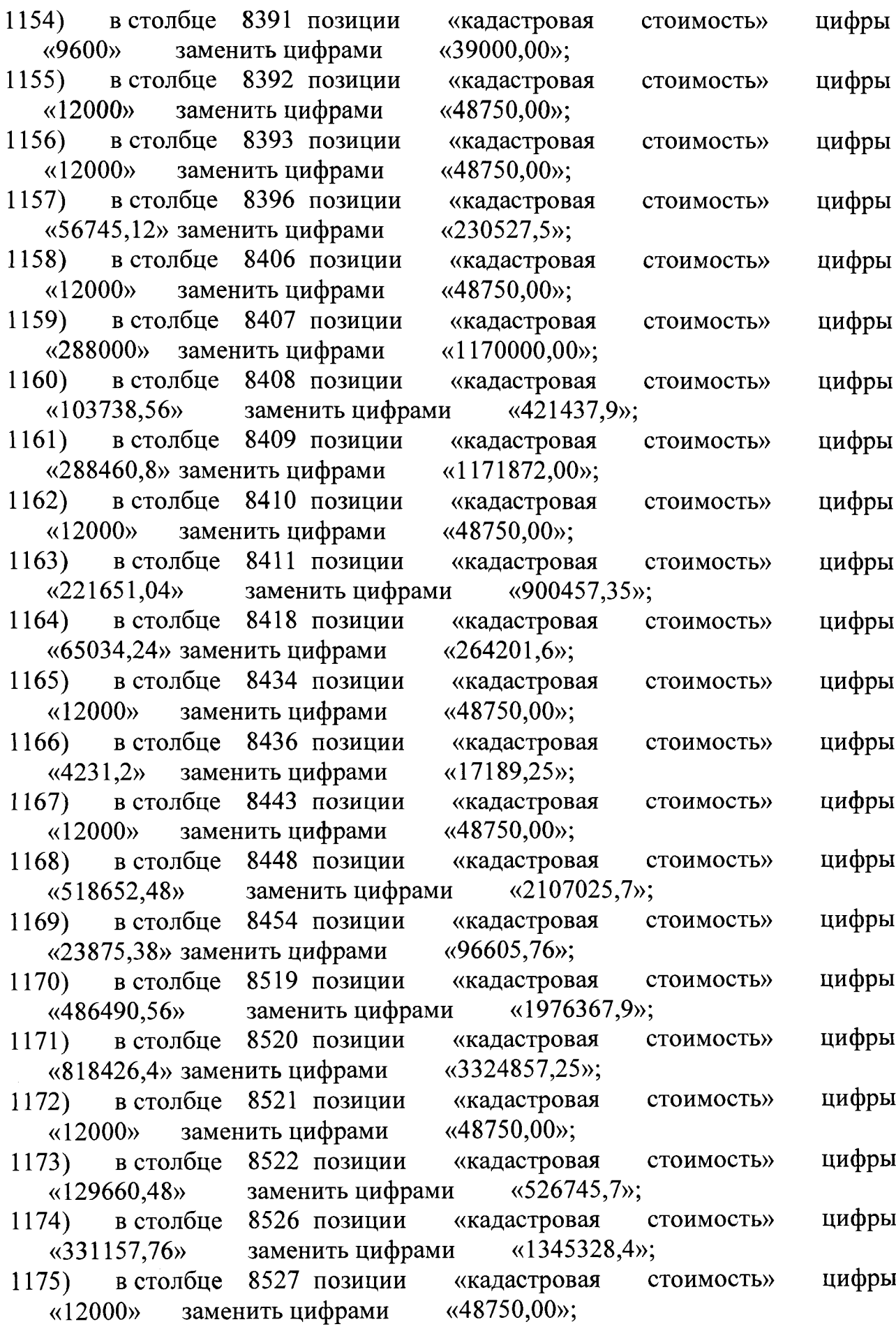

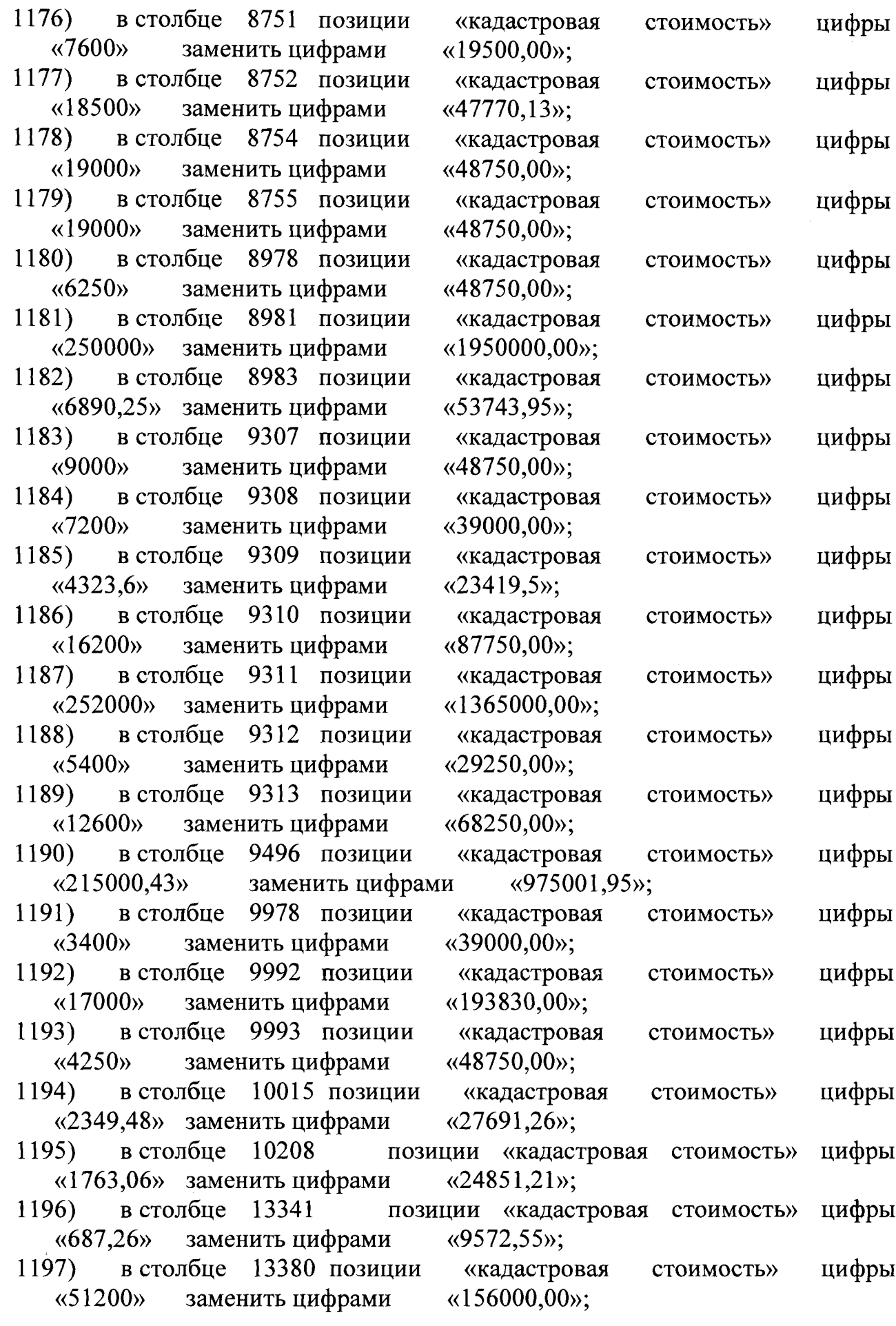

 $\mathsf{T}$ 

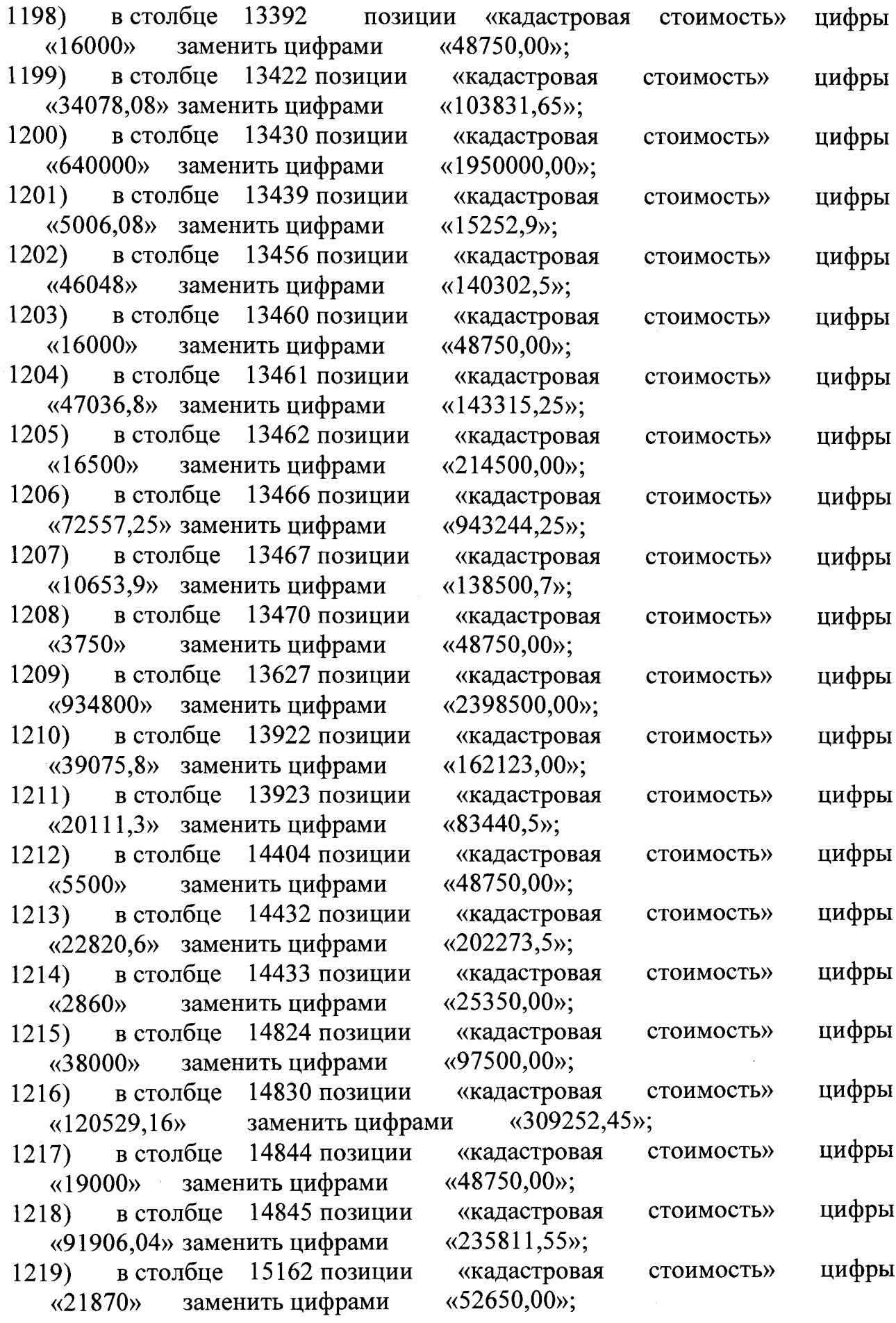

 $\hat{\mathcal{A}}$ 

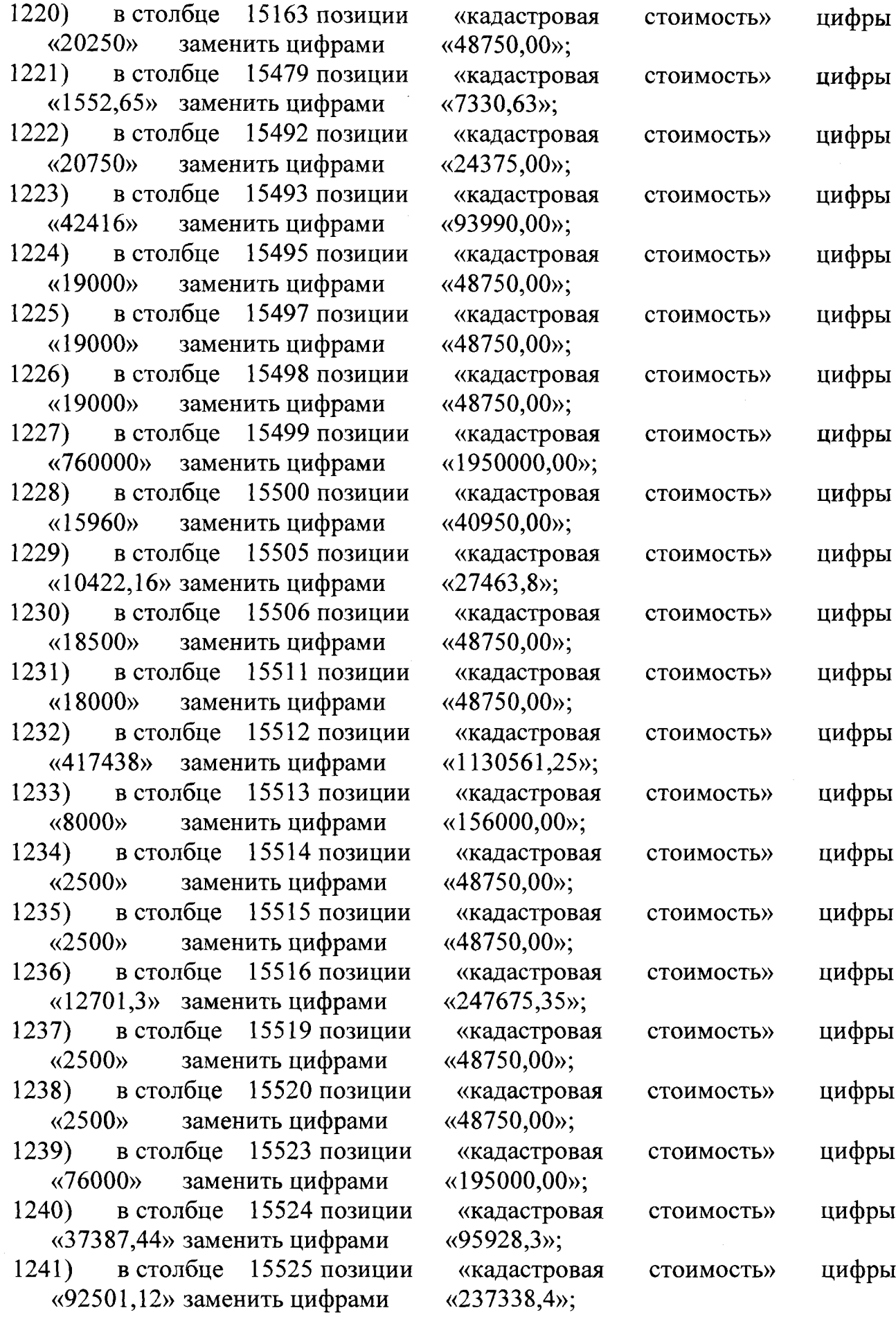

 $\mathsf{T}$ 

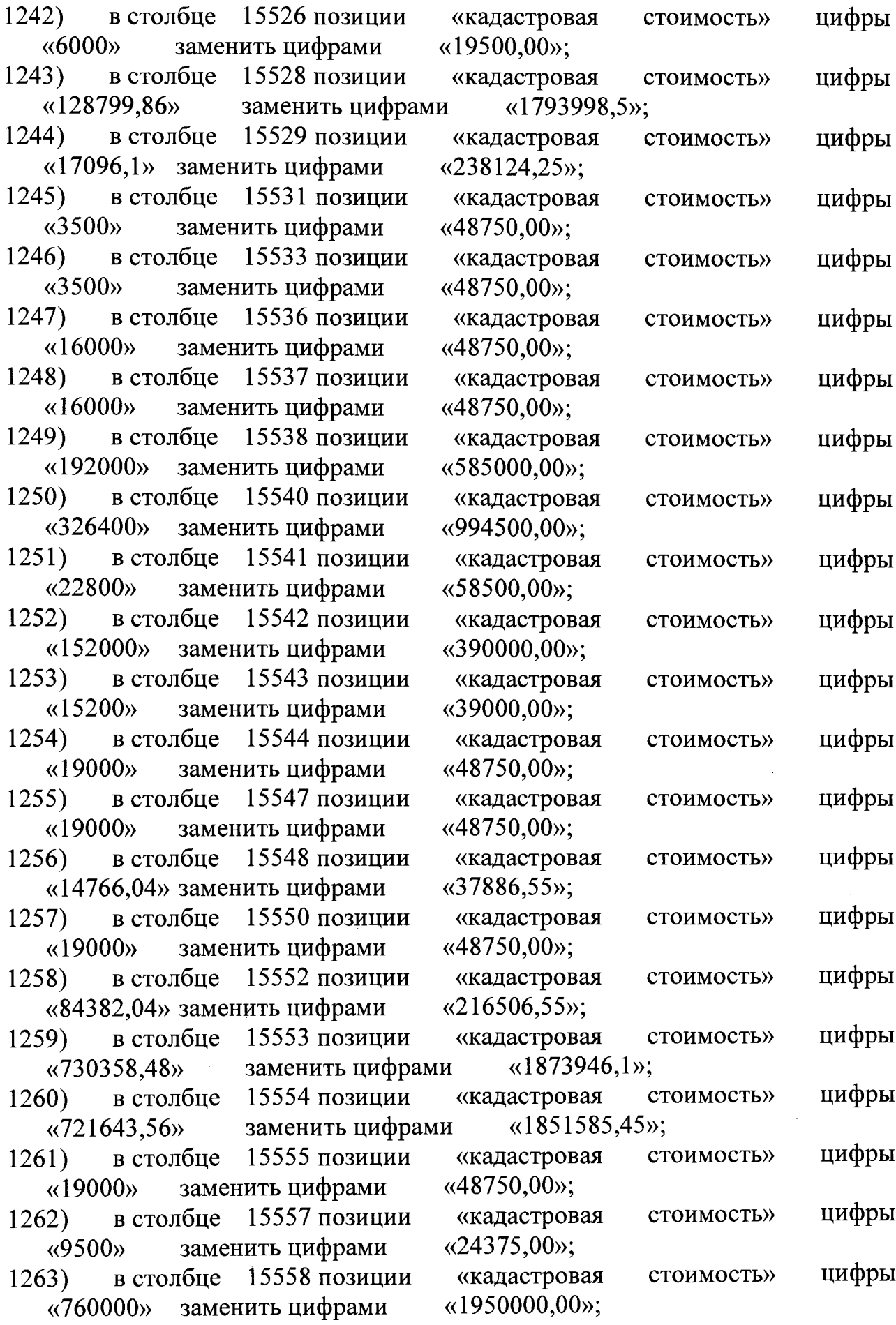

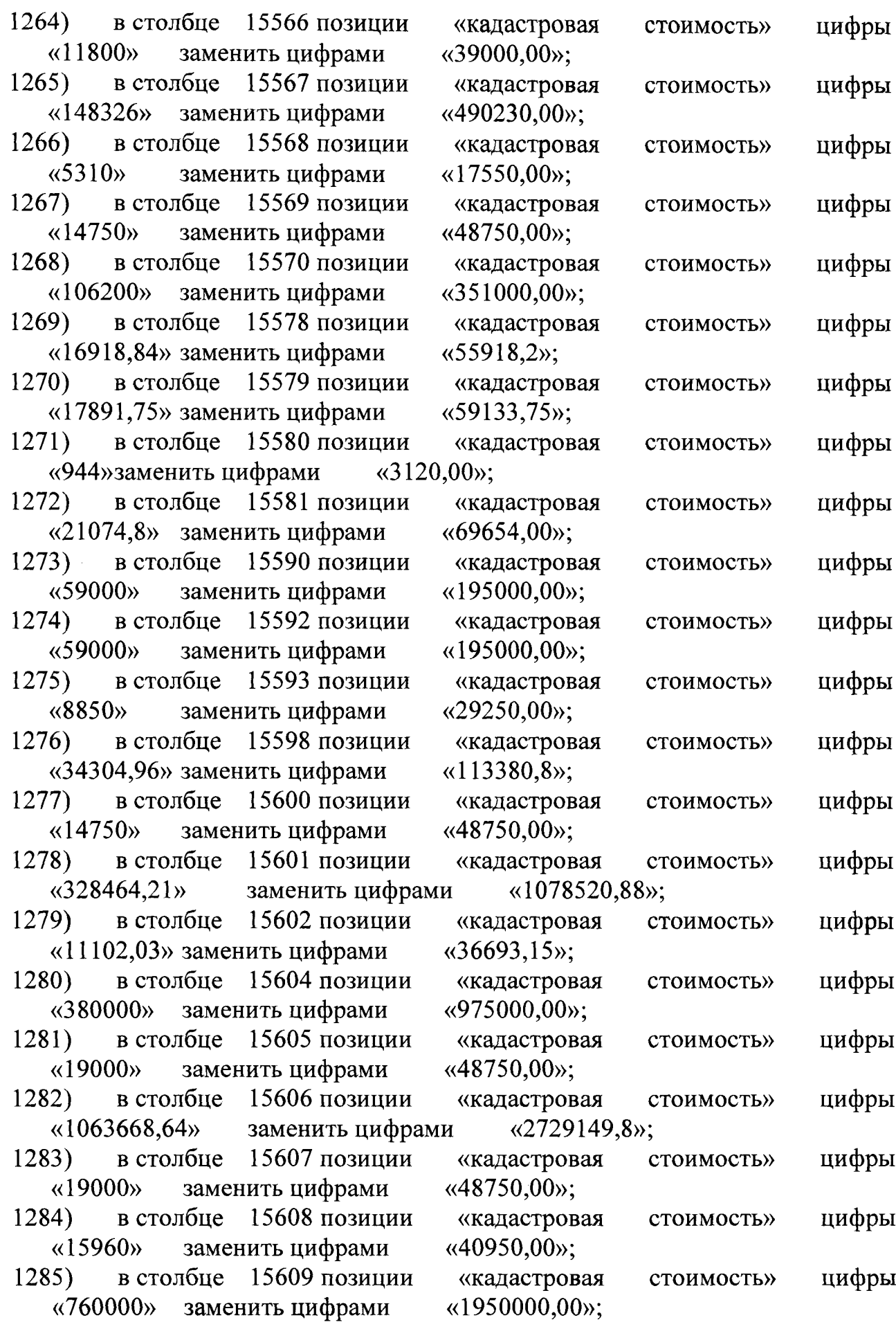

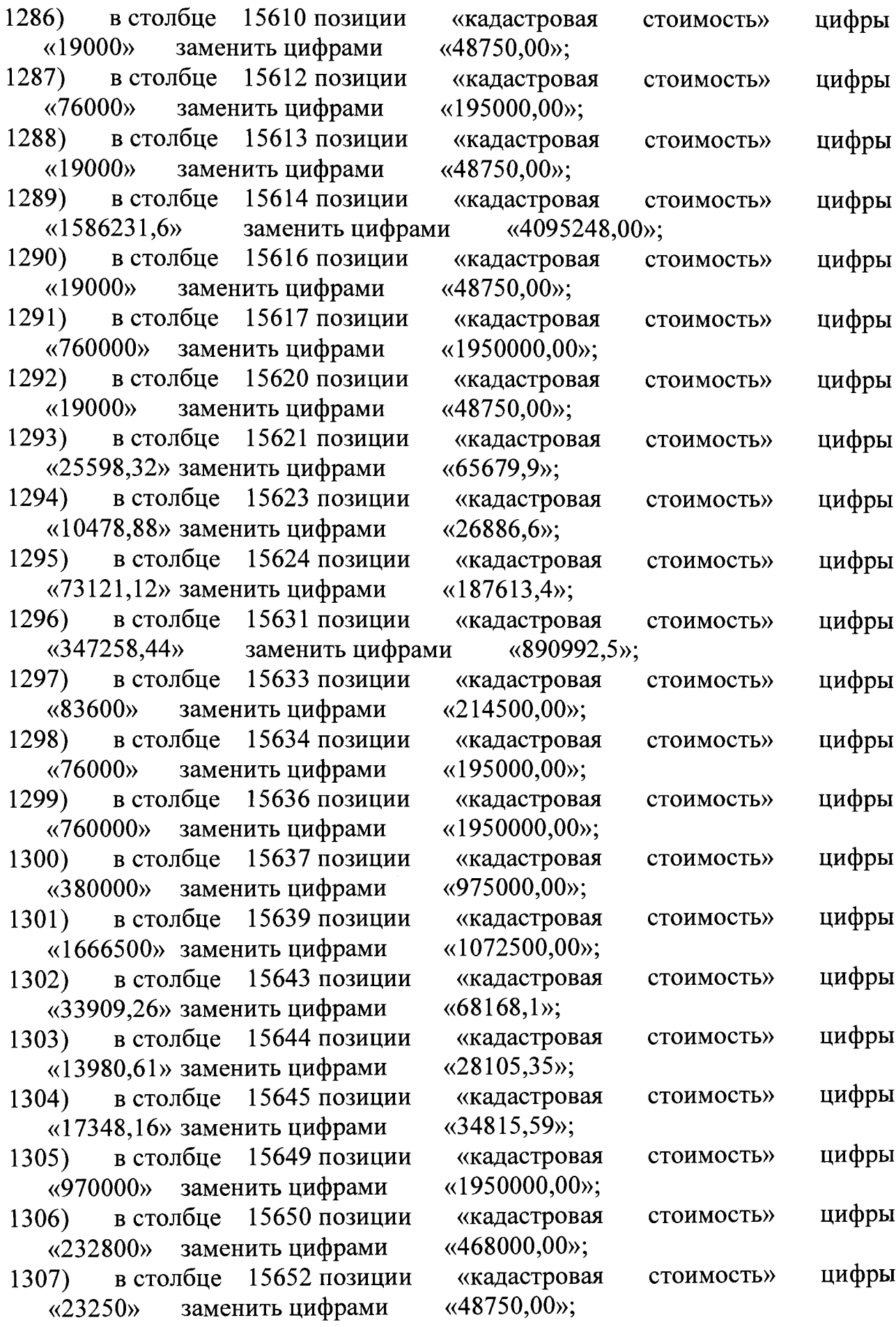

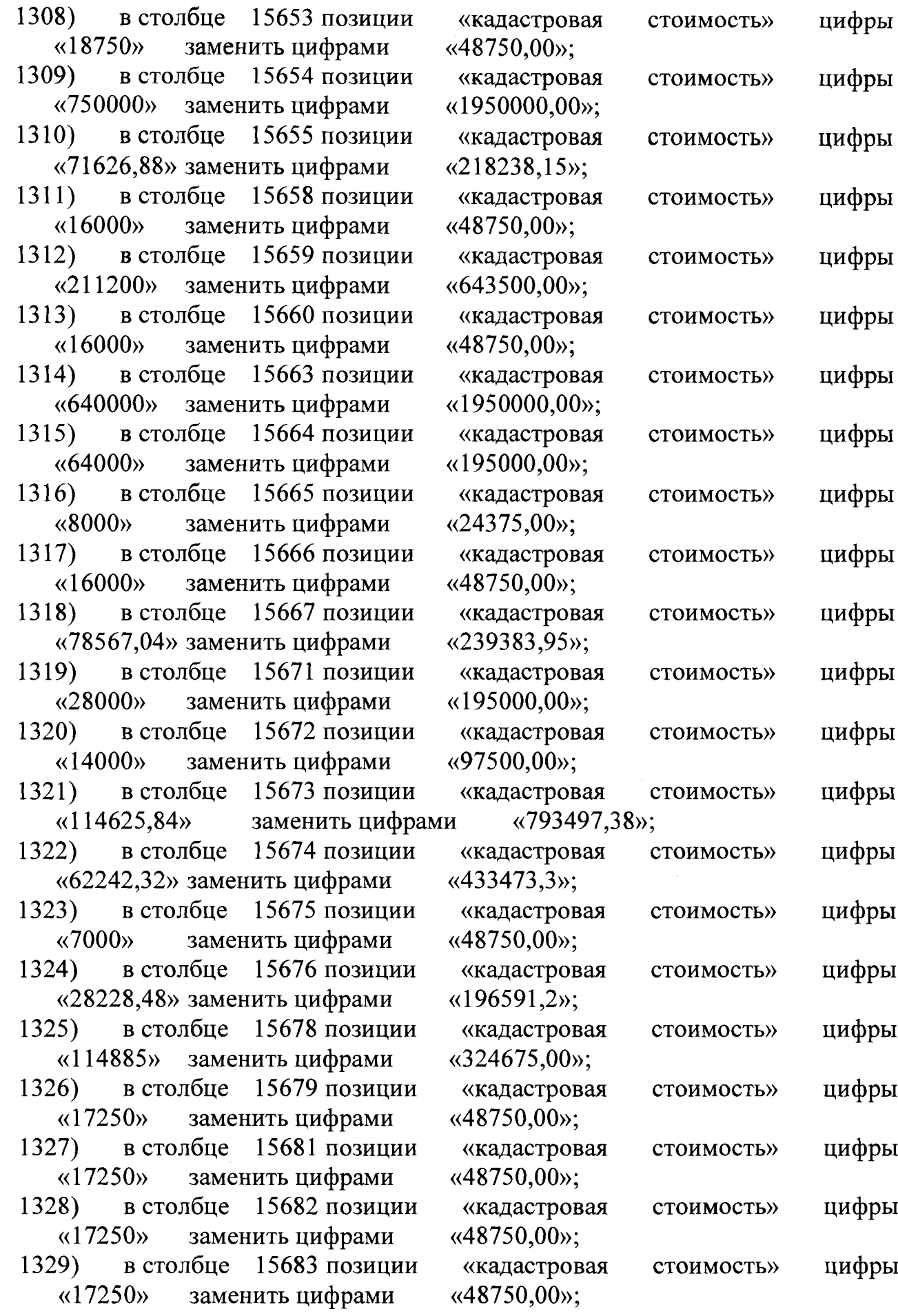

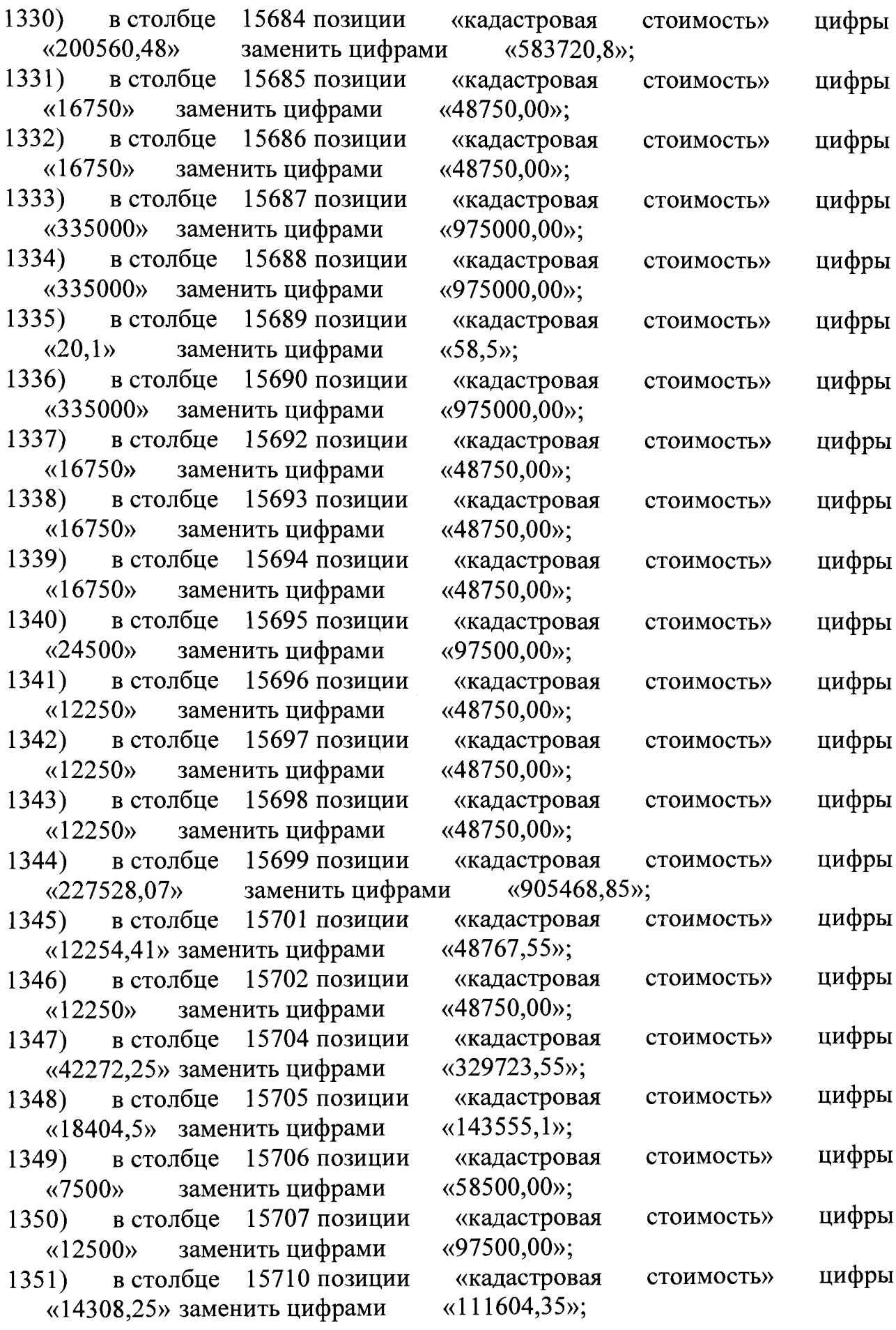

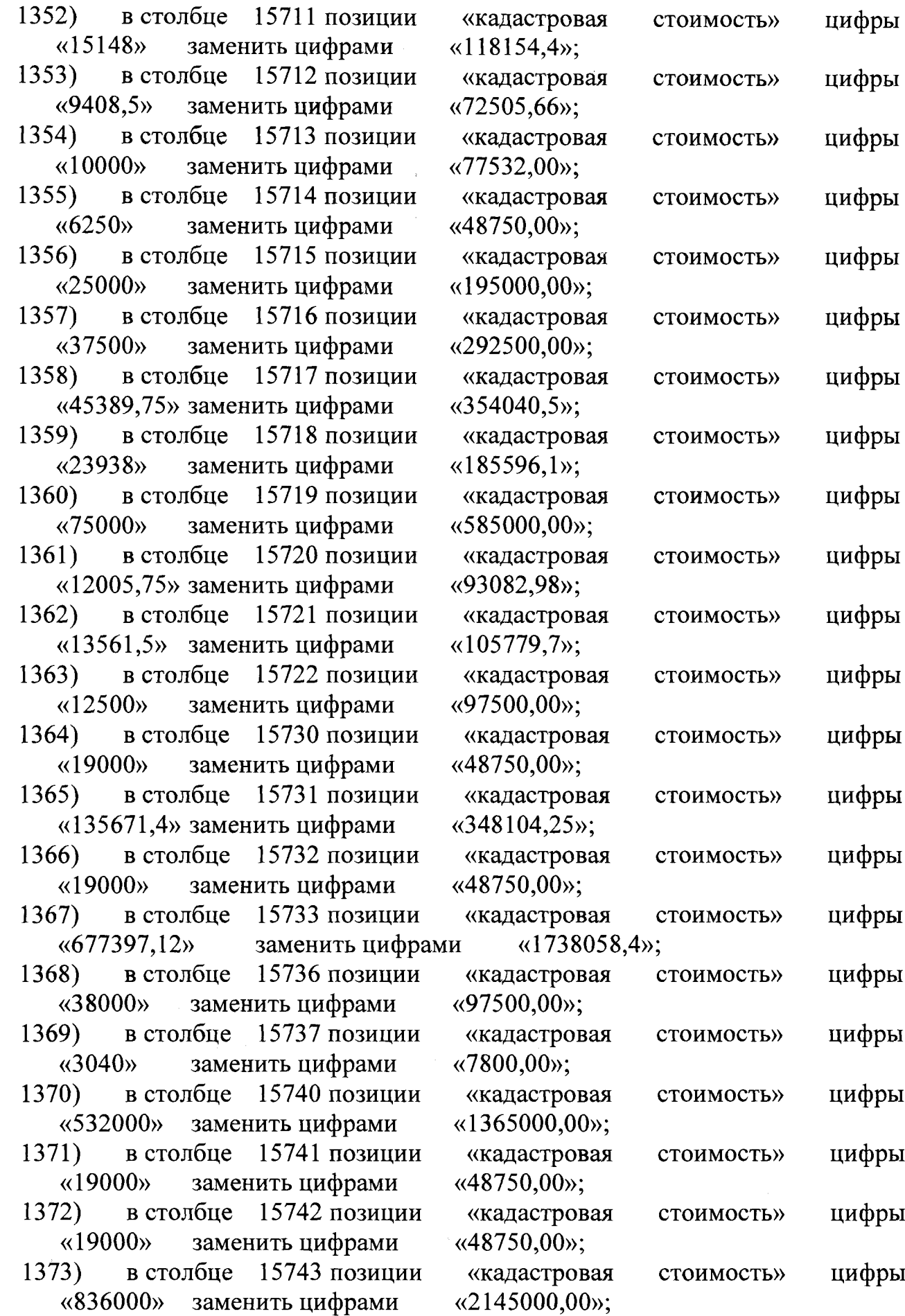

 $\cdot$ 

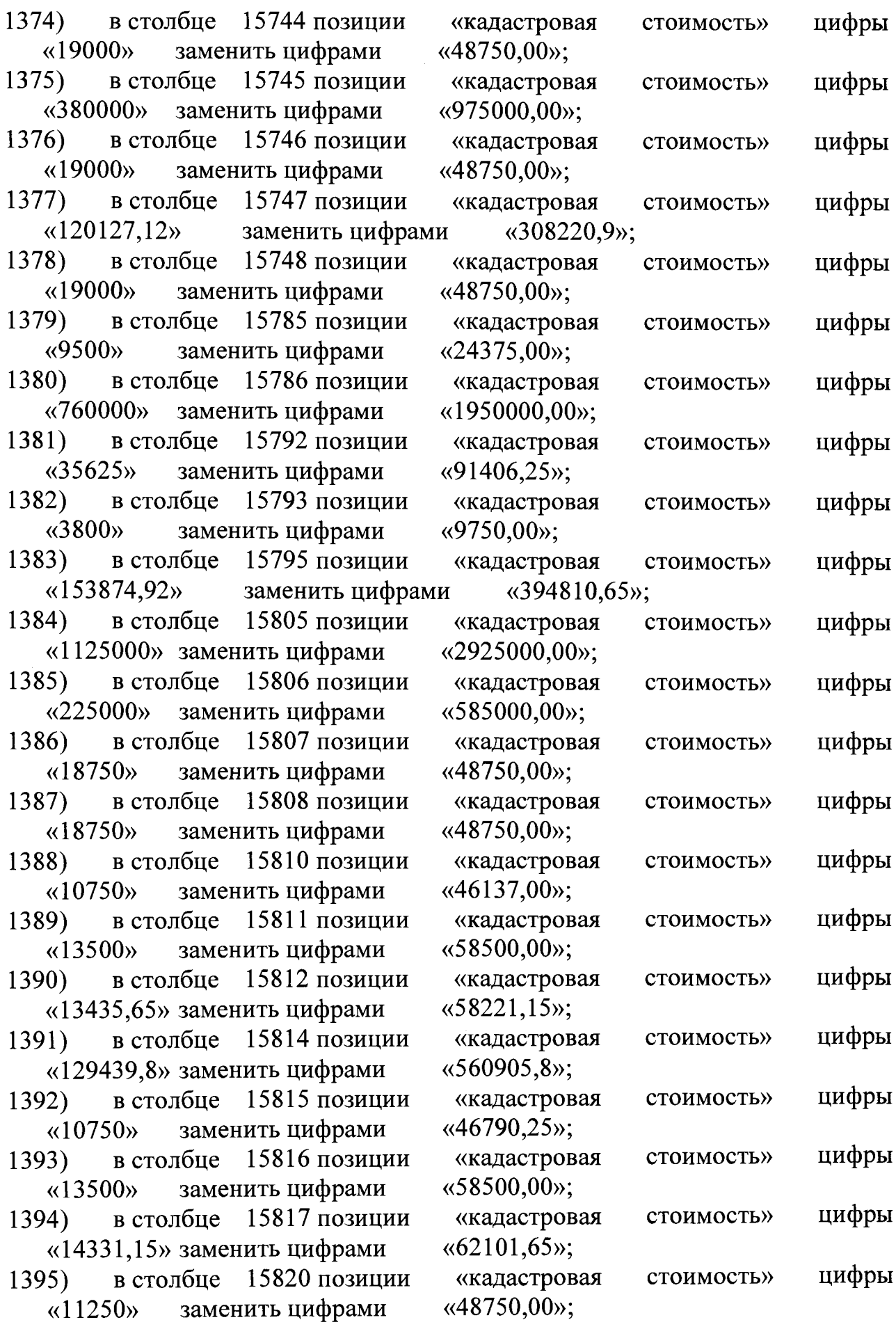

 $\mathcal{F}$ 

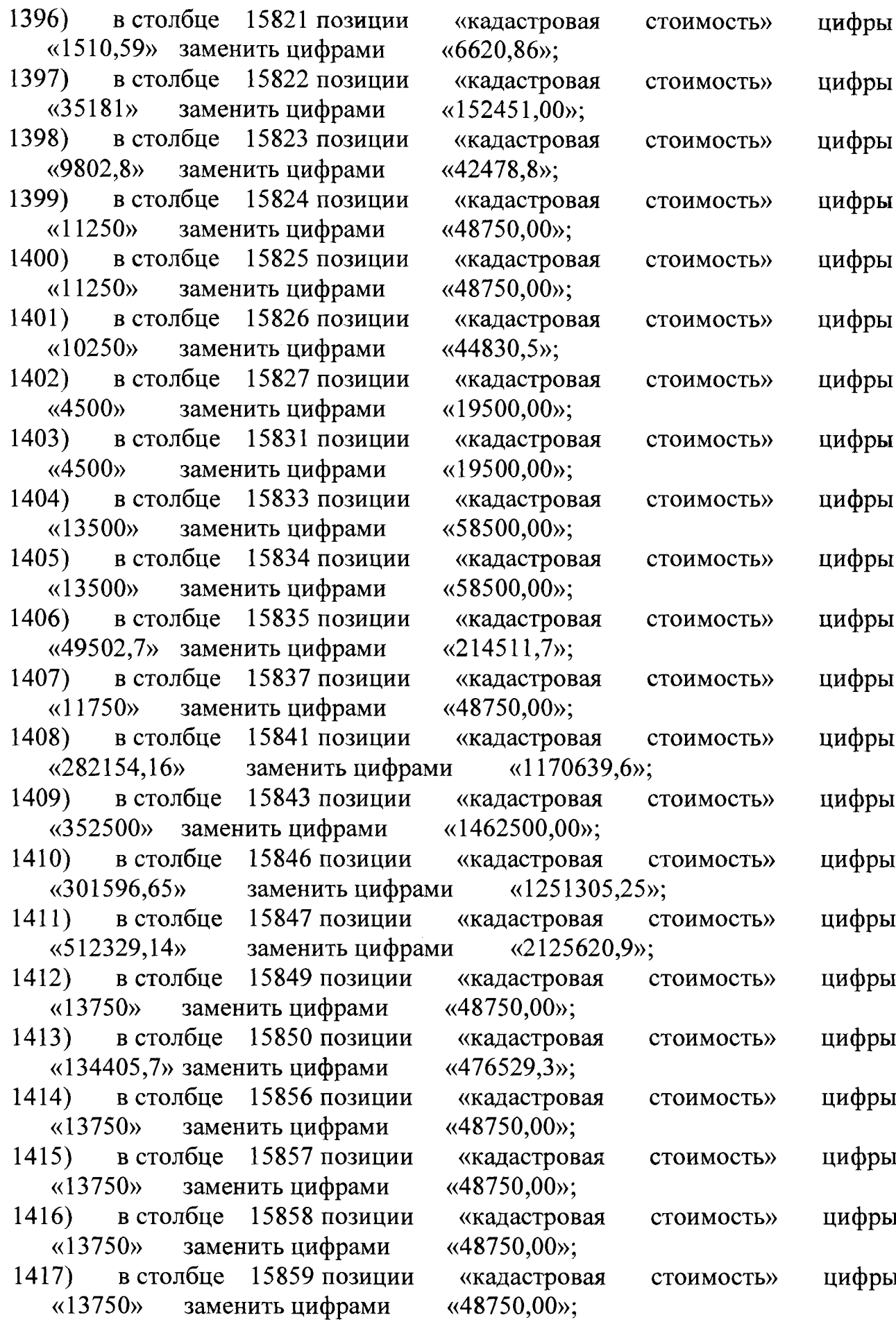

Ţ

 $\ddot{\phantom{a}}$ 

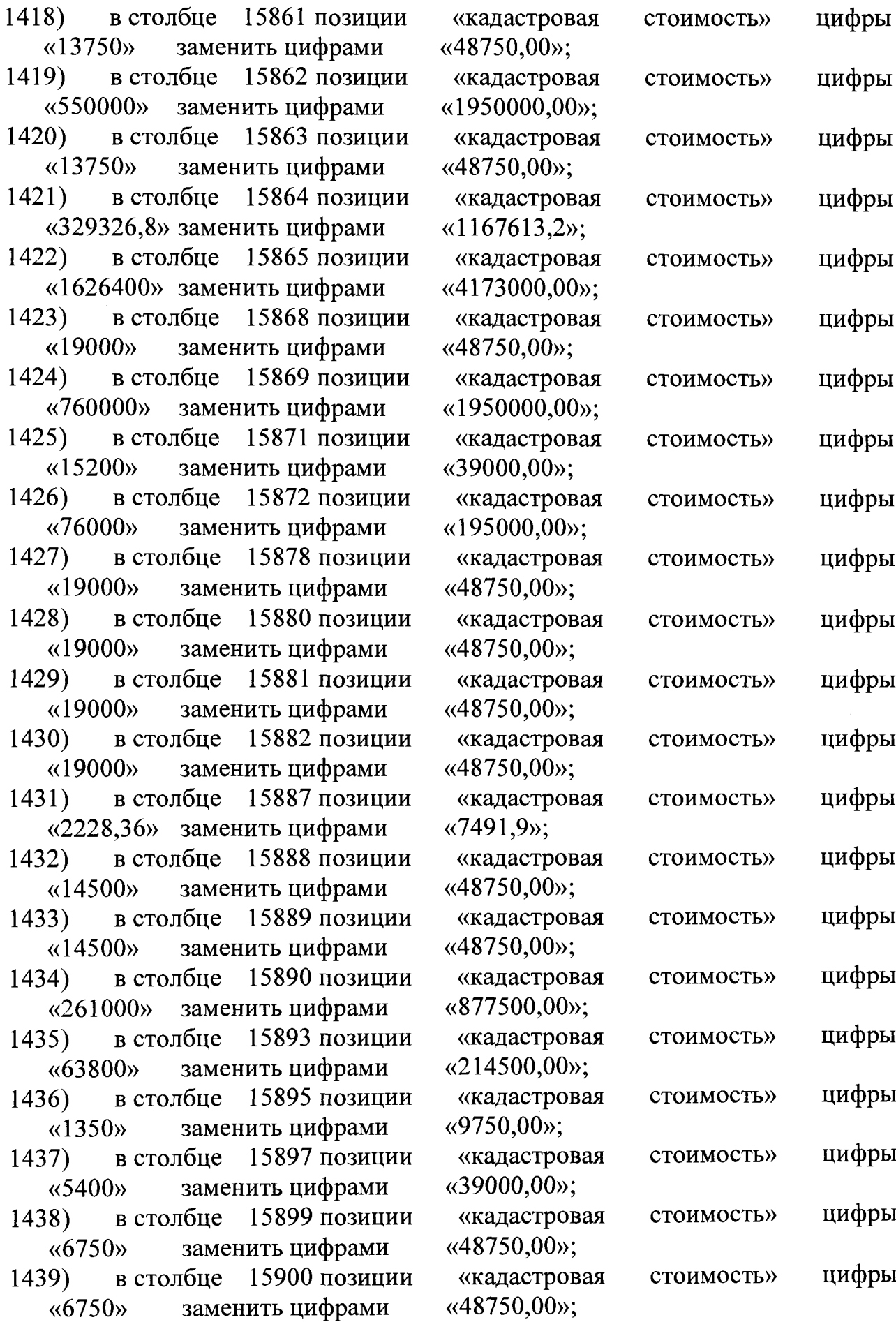

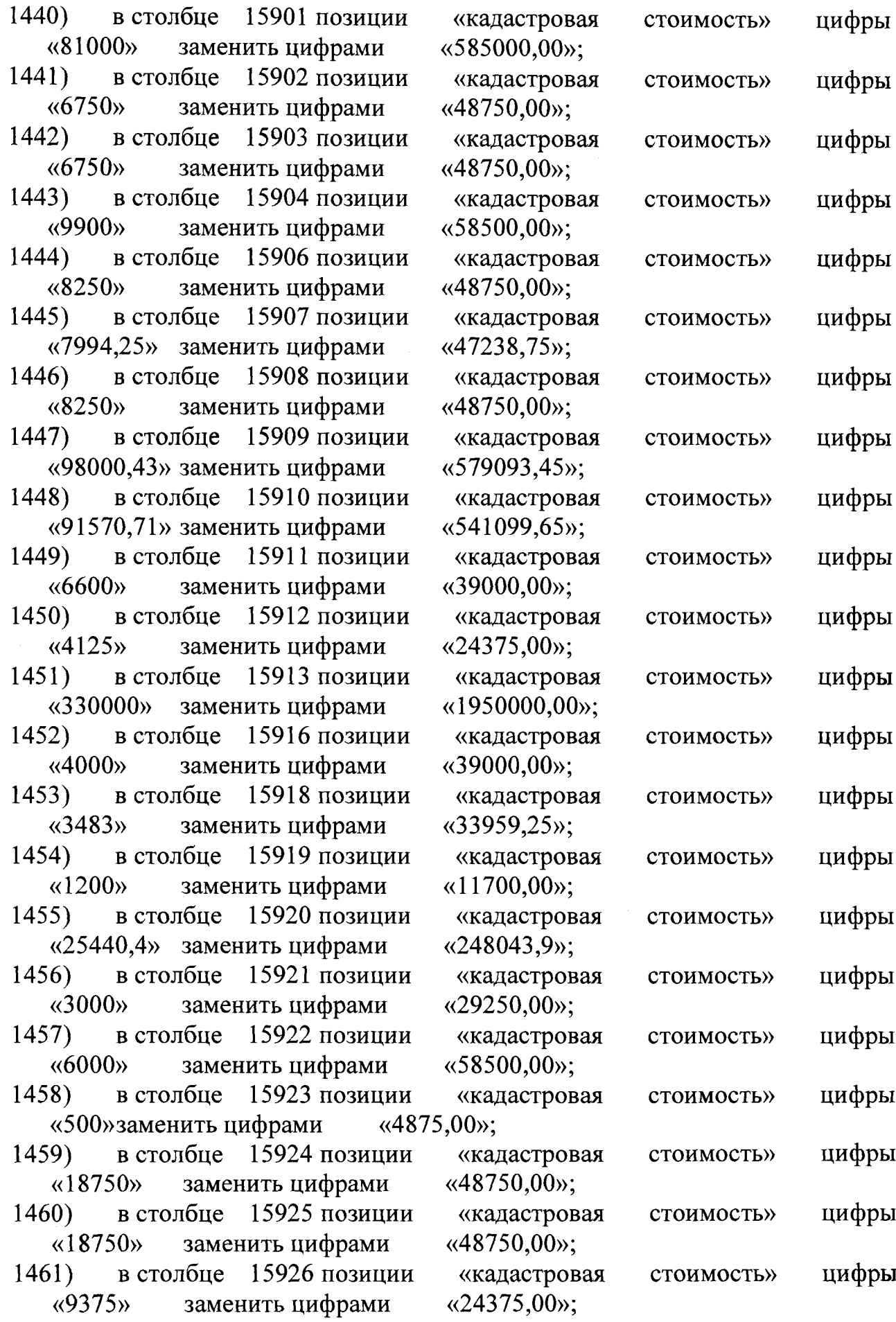

 $\hat{\mathbf{v}}$ 

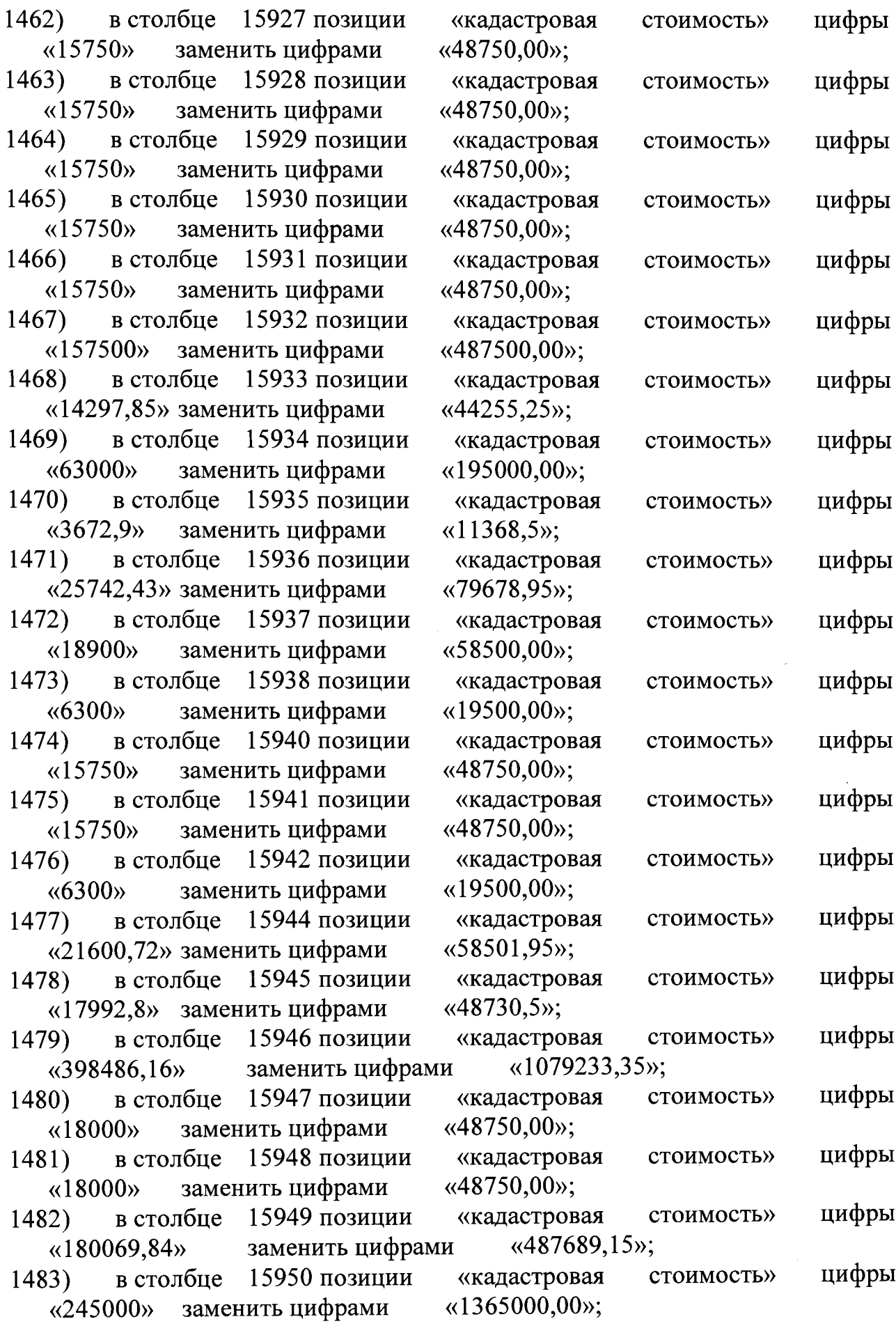

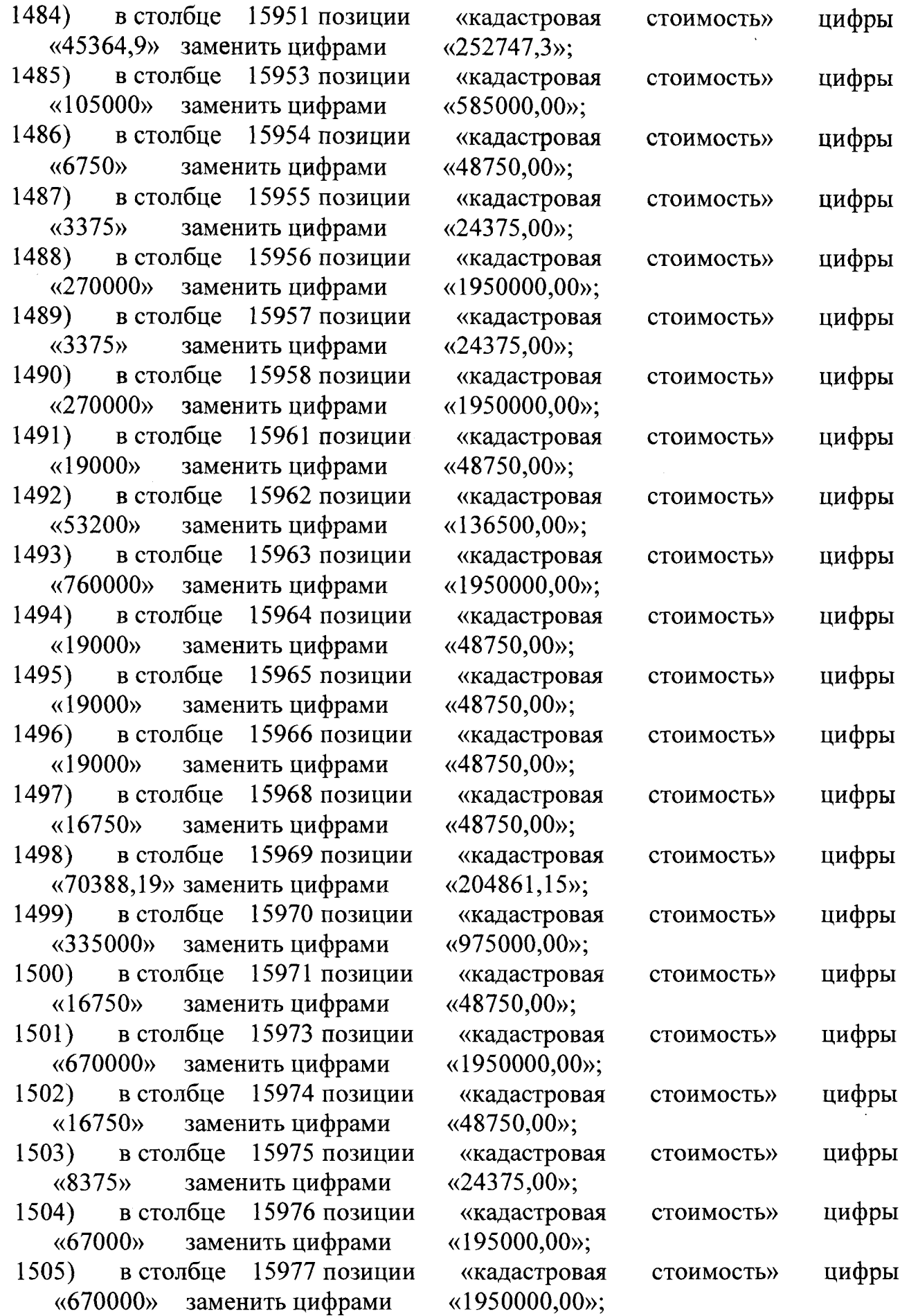

 $\bar{\bar{z}}$ 

 $\top$ 

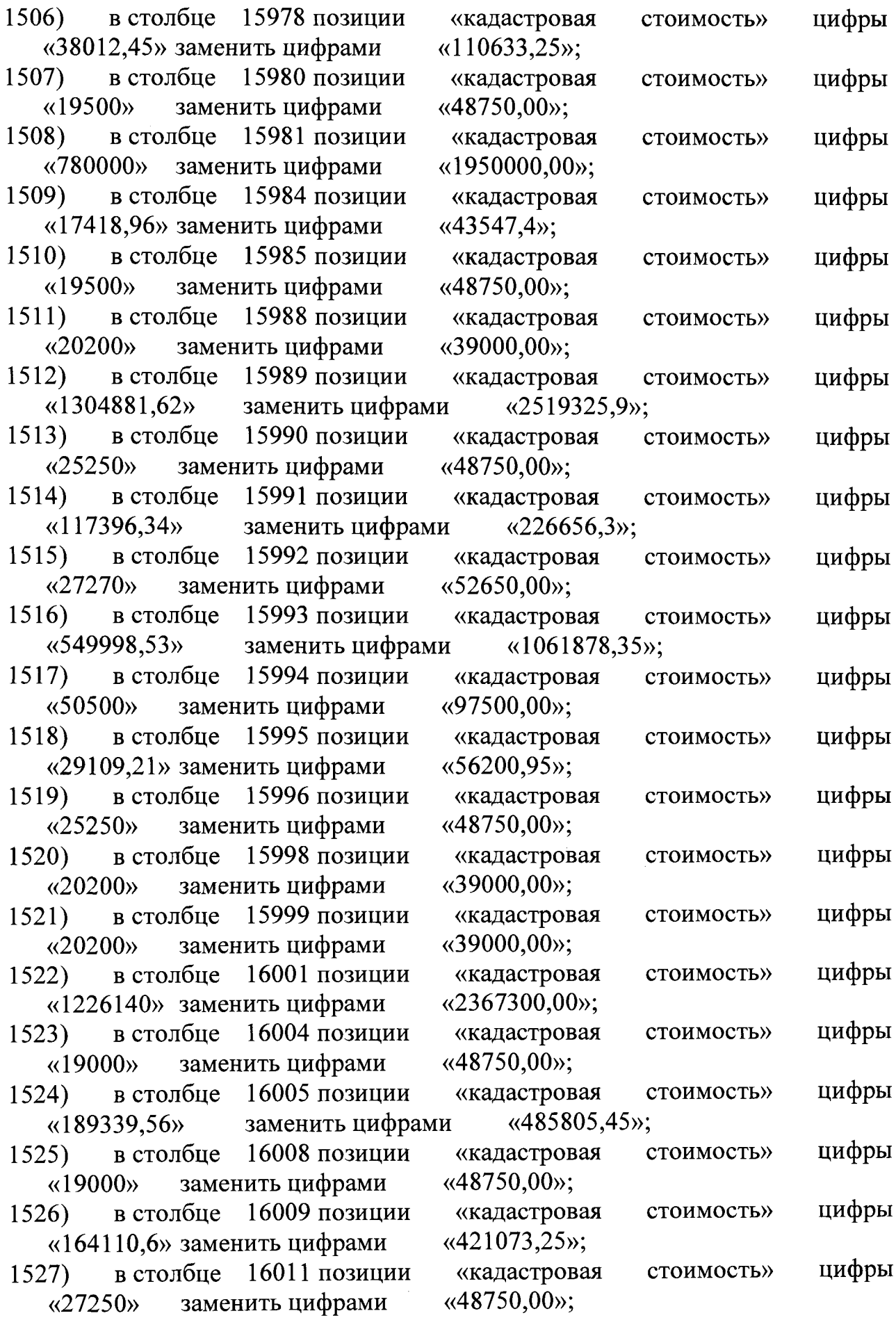

 $\hat{\boldsymbol{\gamma}}$ 

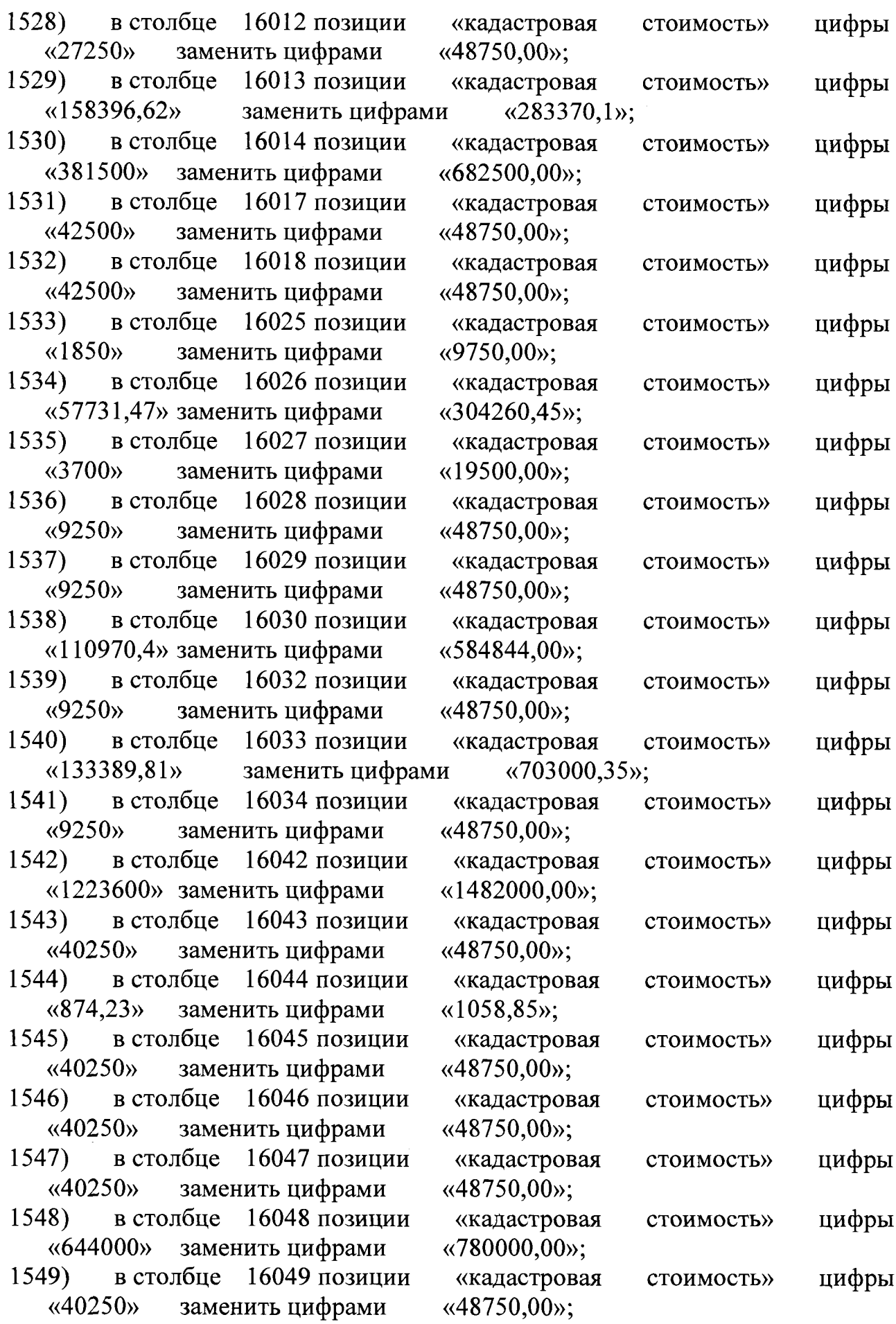

 $\bar{\beta}$ 

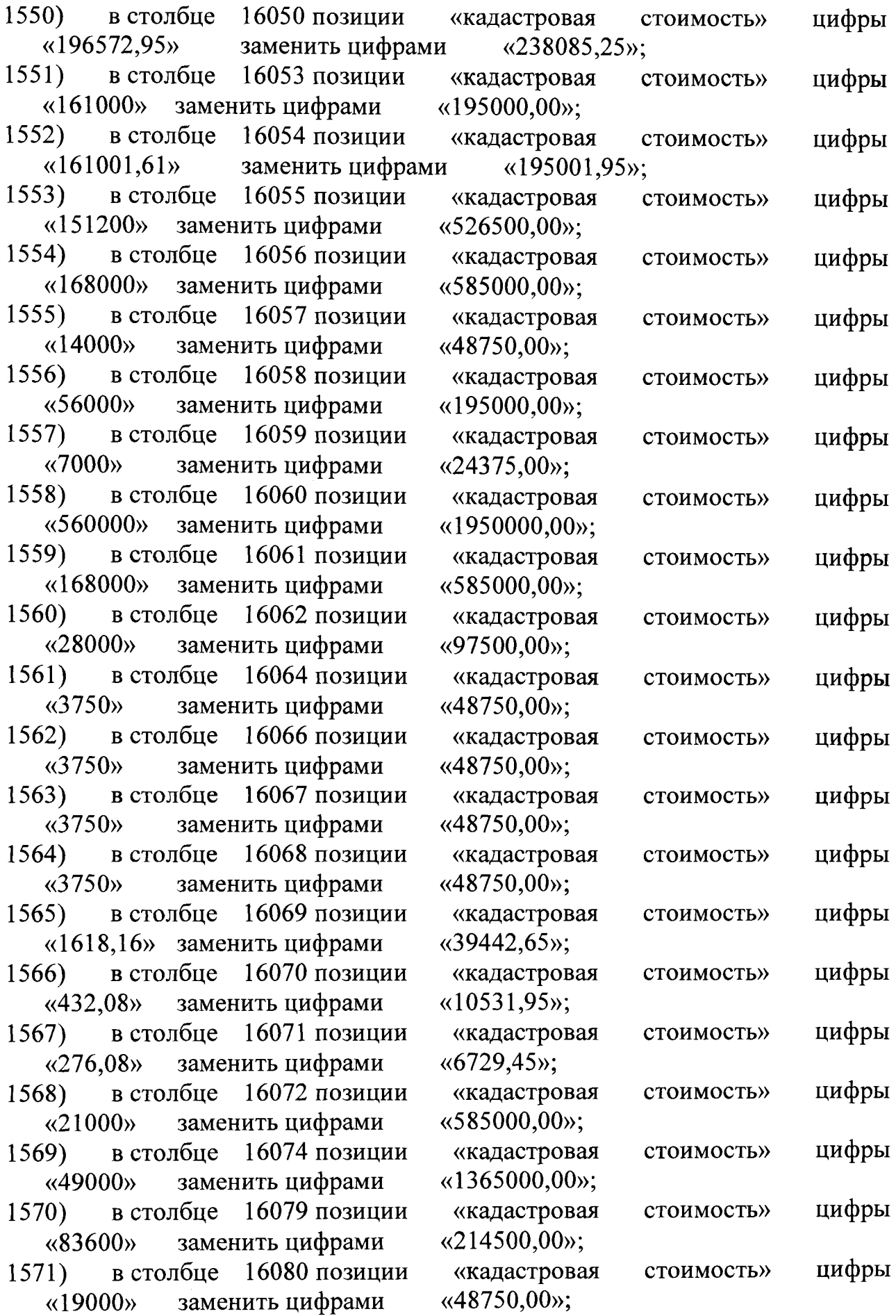
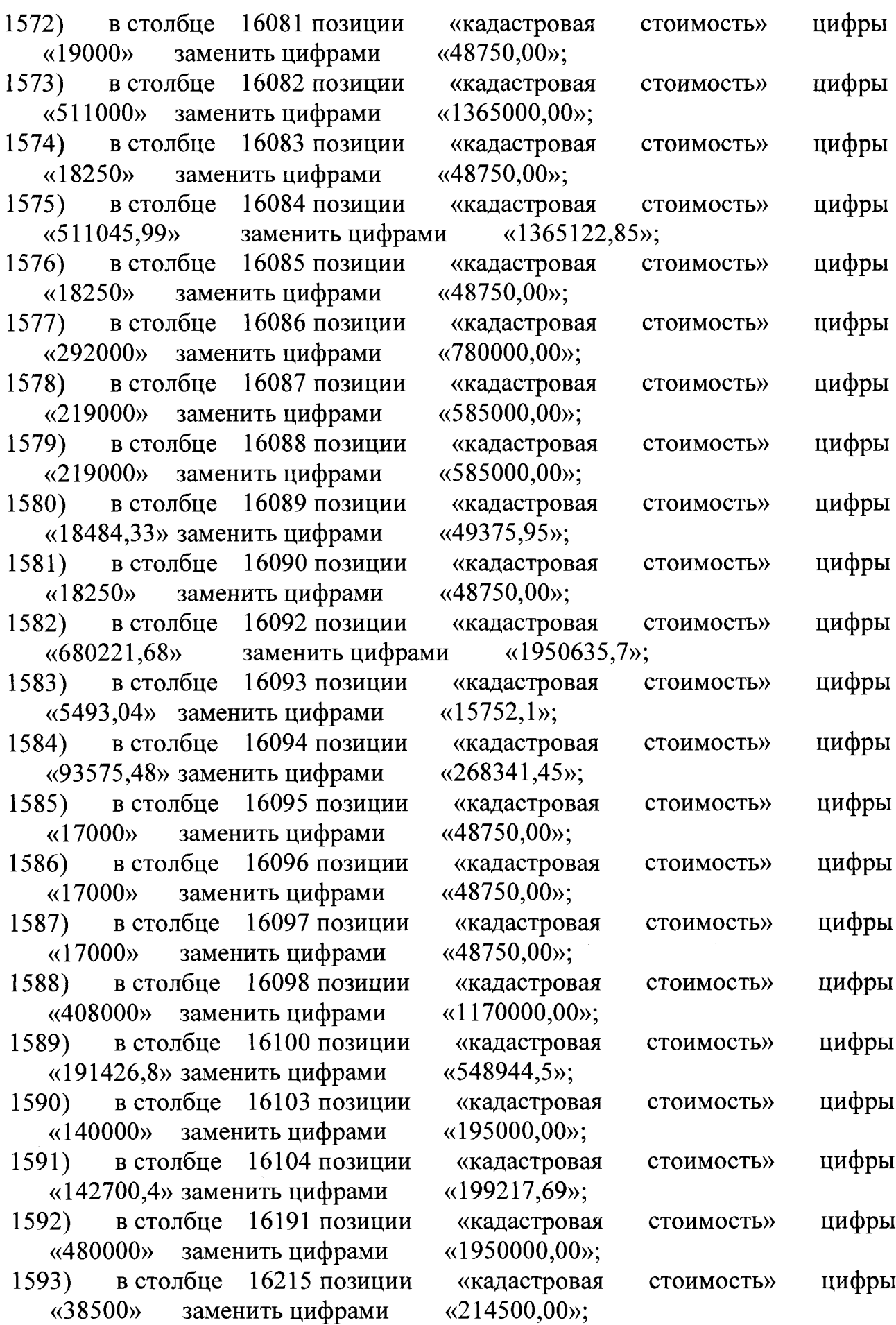

. .

.

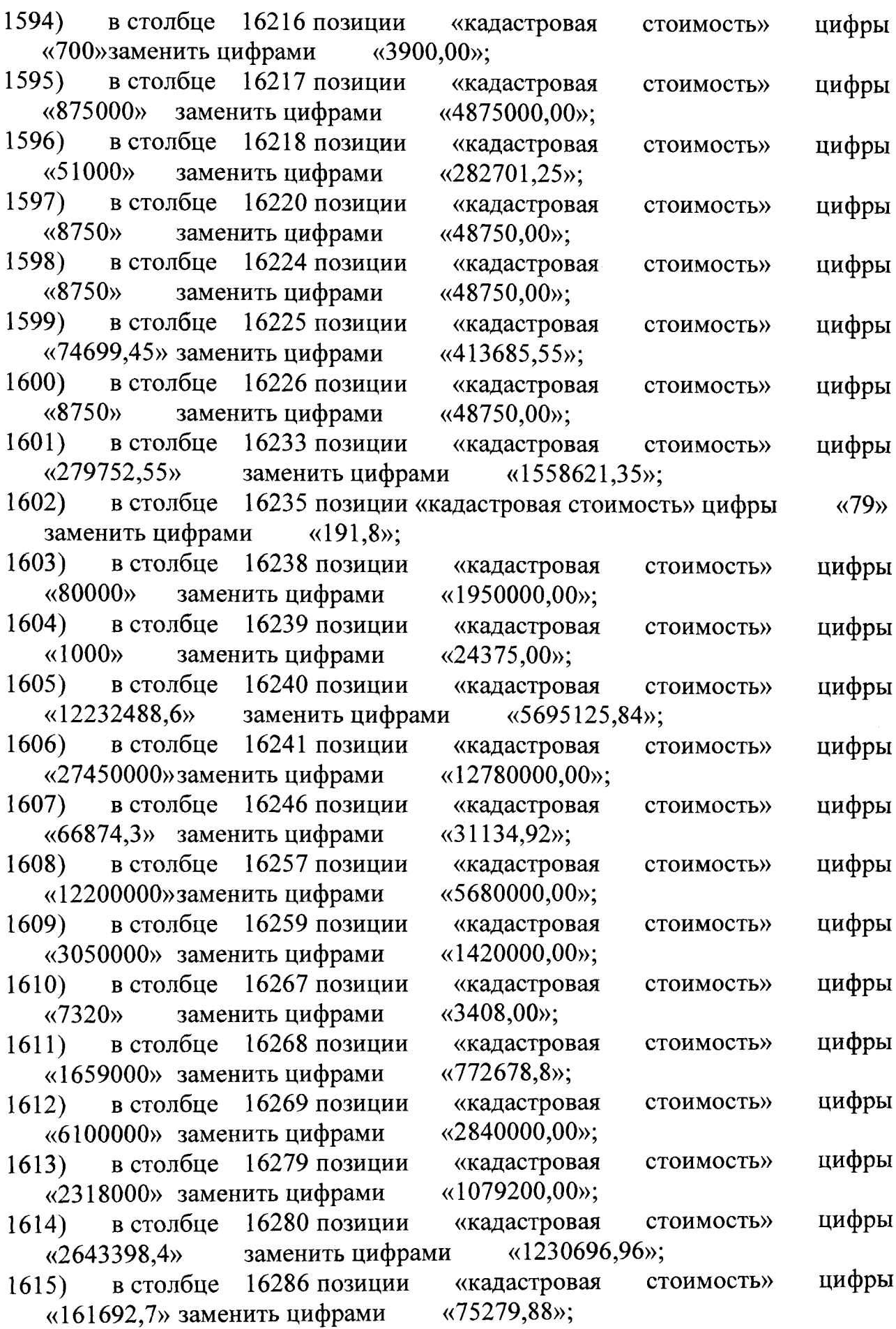

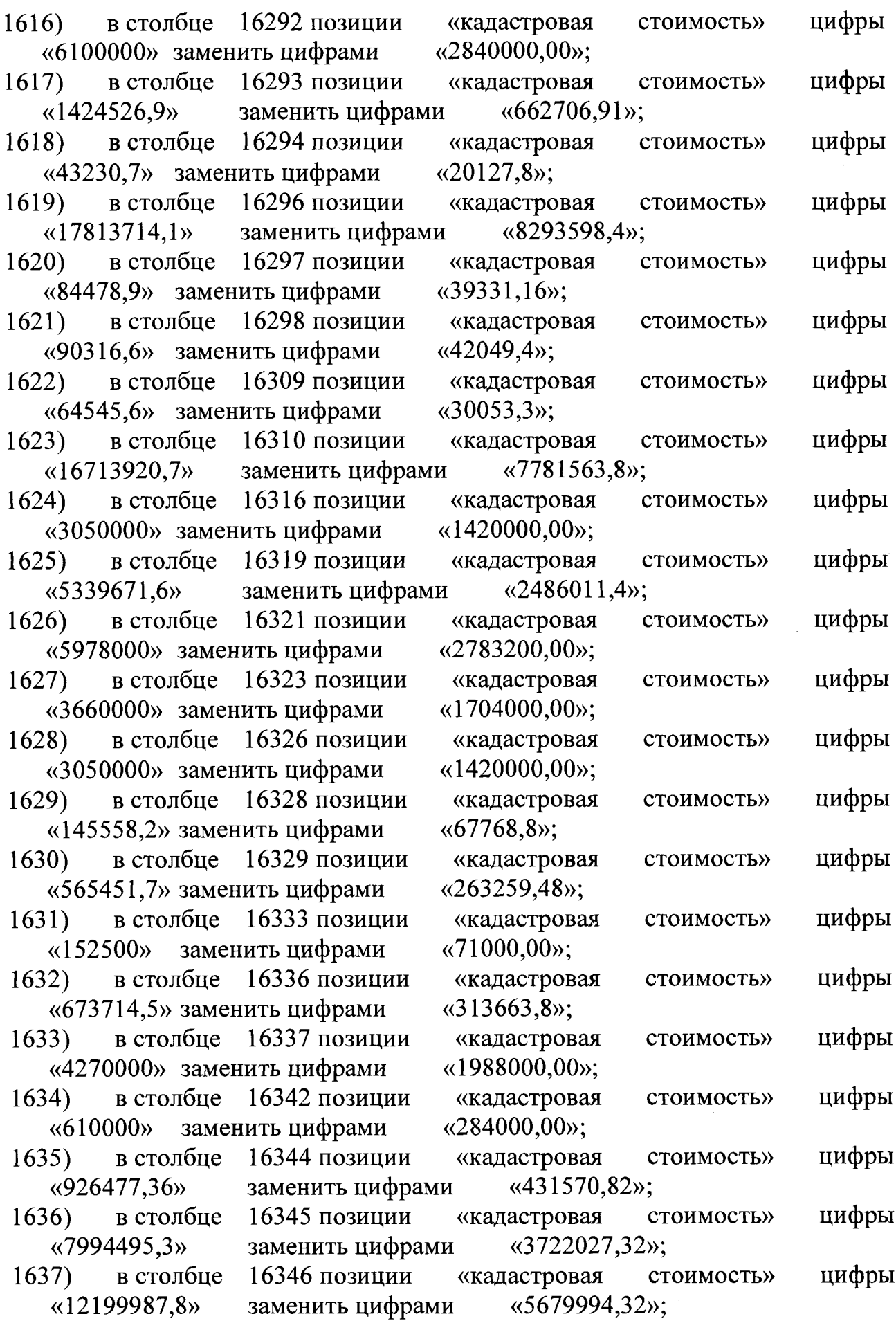

 $\mathbf{L}_{\mathrm{c}}$ 

 $\blacksquare$ 

 $\overline{75}$ 

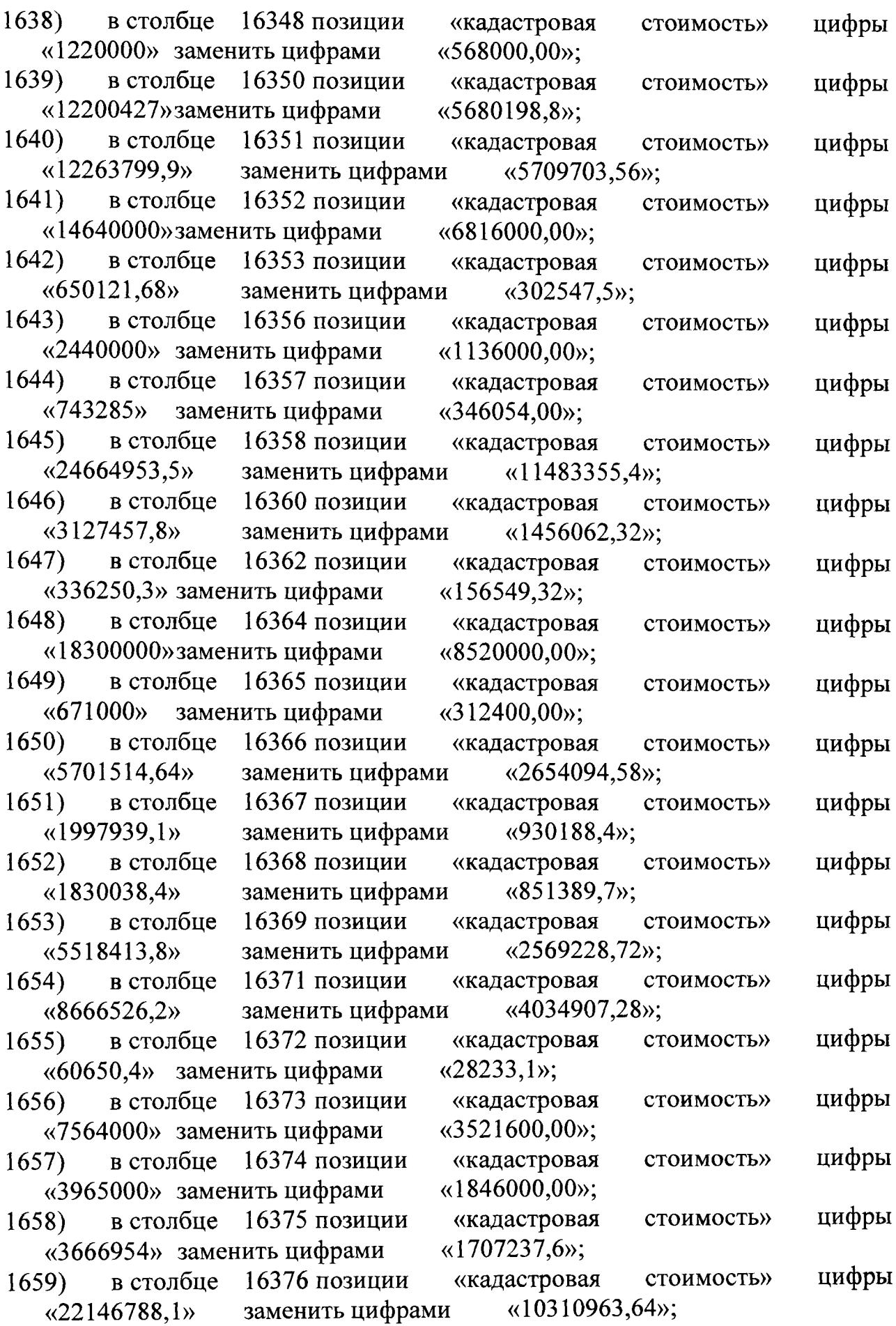

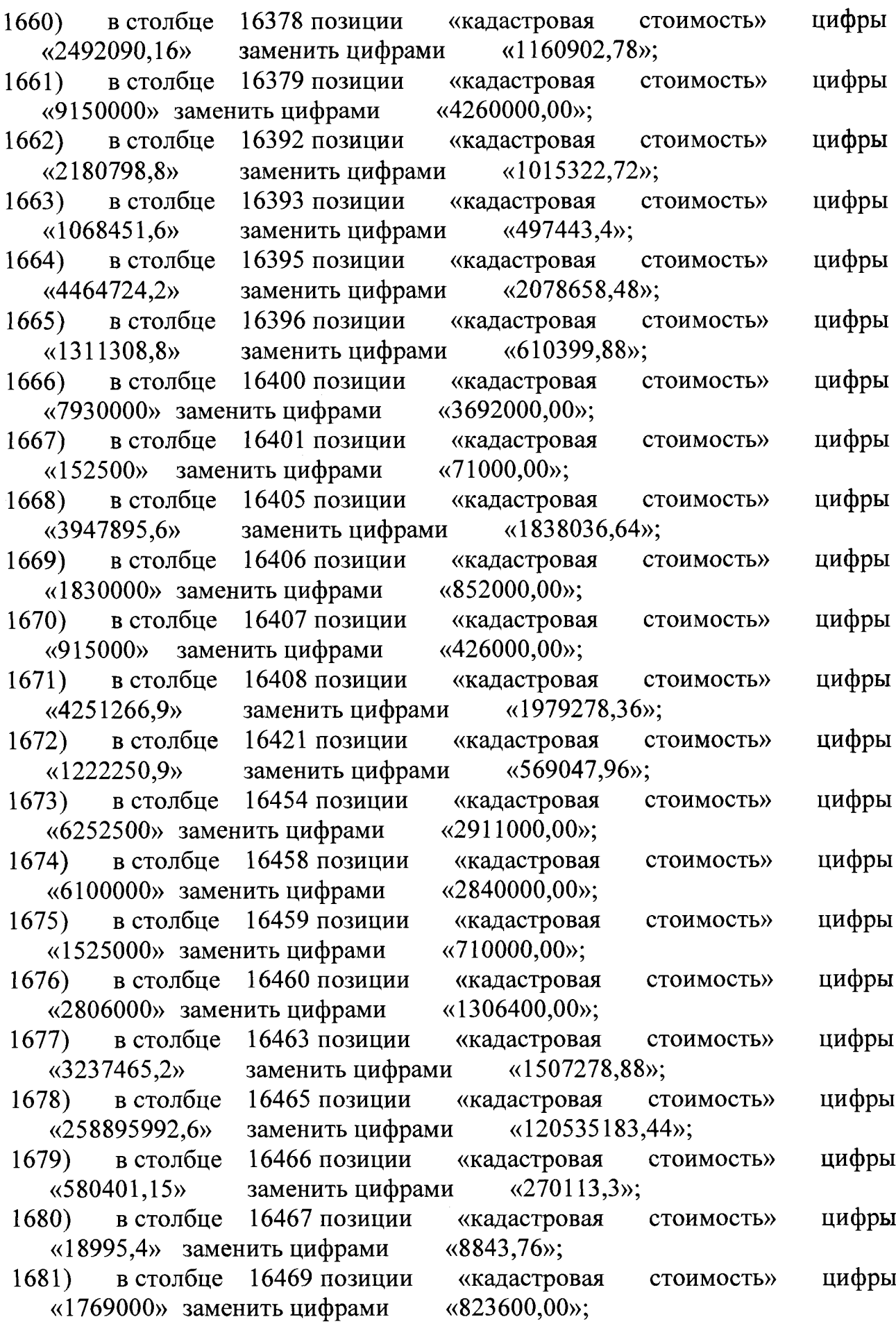

I

 $\mathcal{L}^{\text{max}}_{\text{max}}$ 

 $\alpha_{\rm eff} \approx 0.01$ 

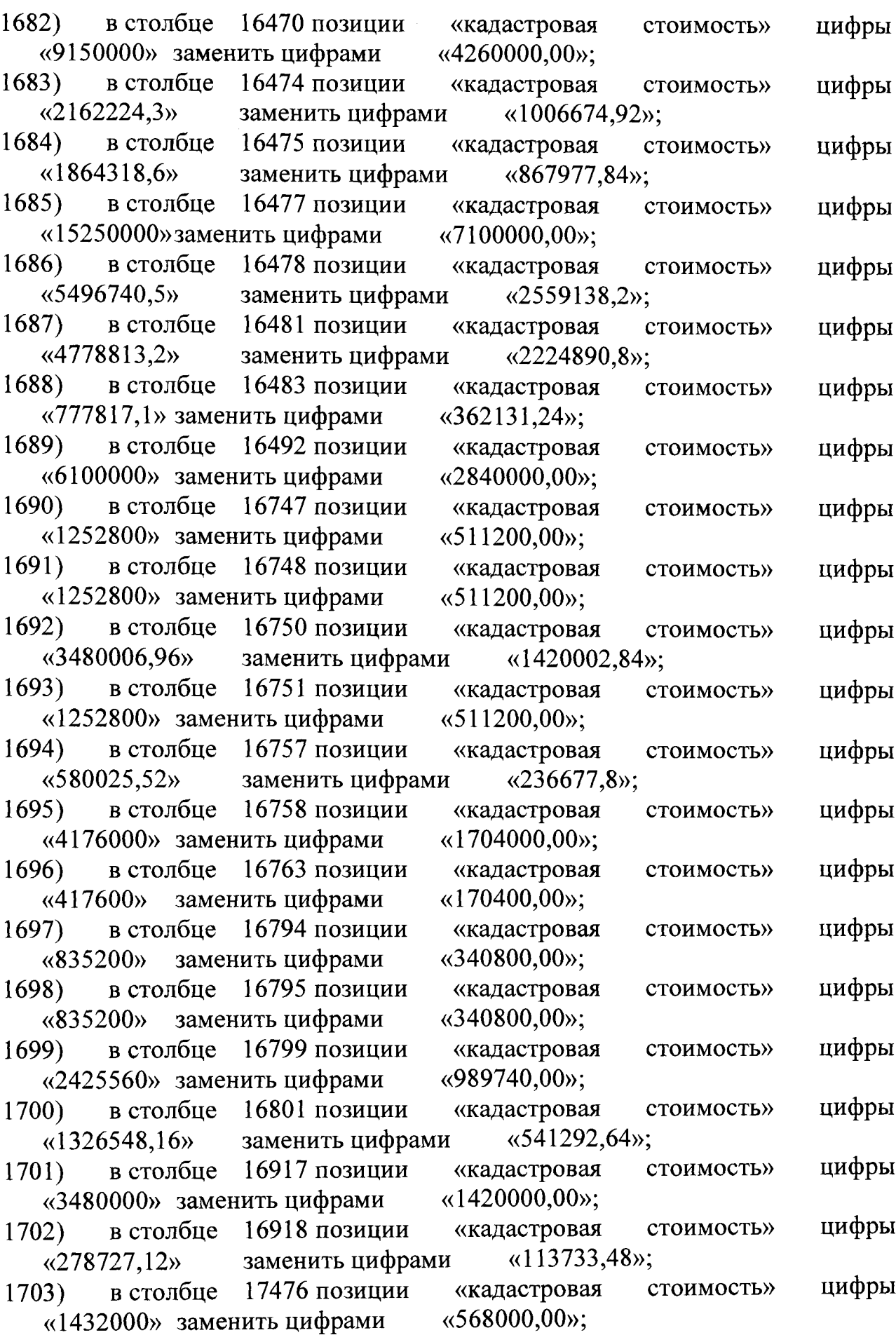

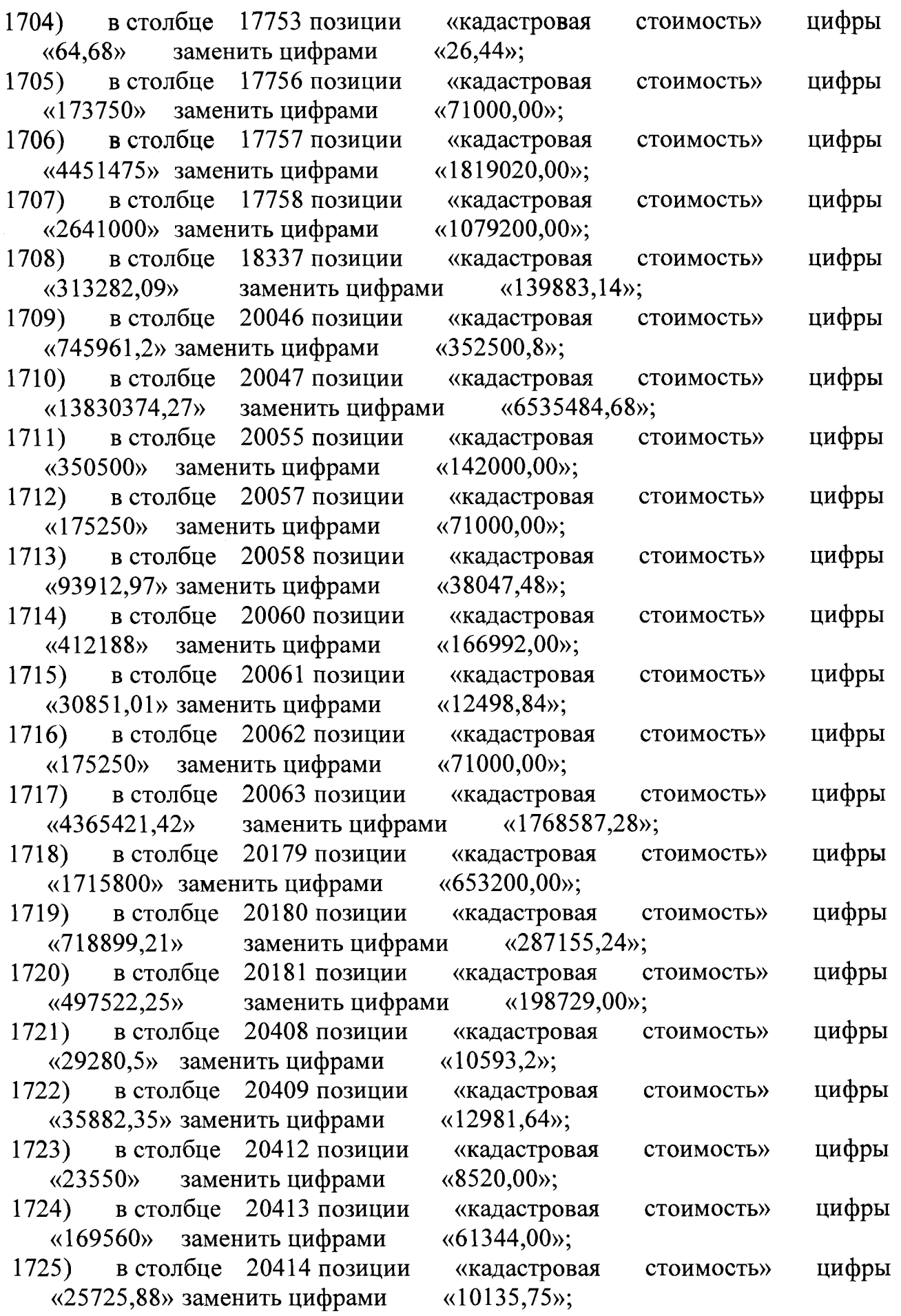

 $\bullet$ 

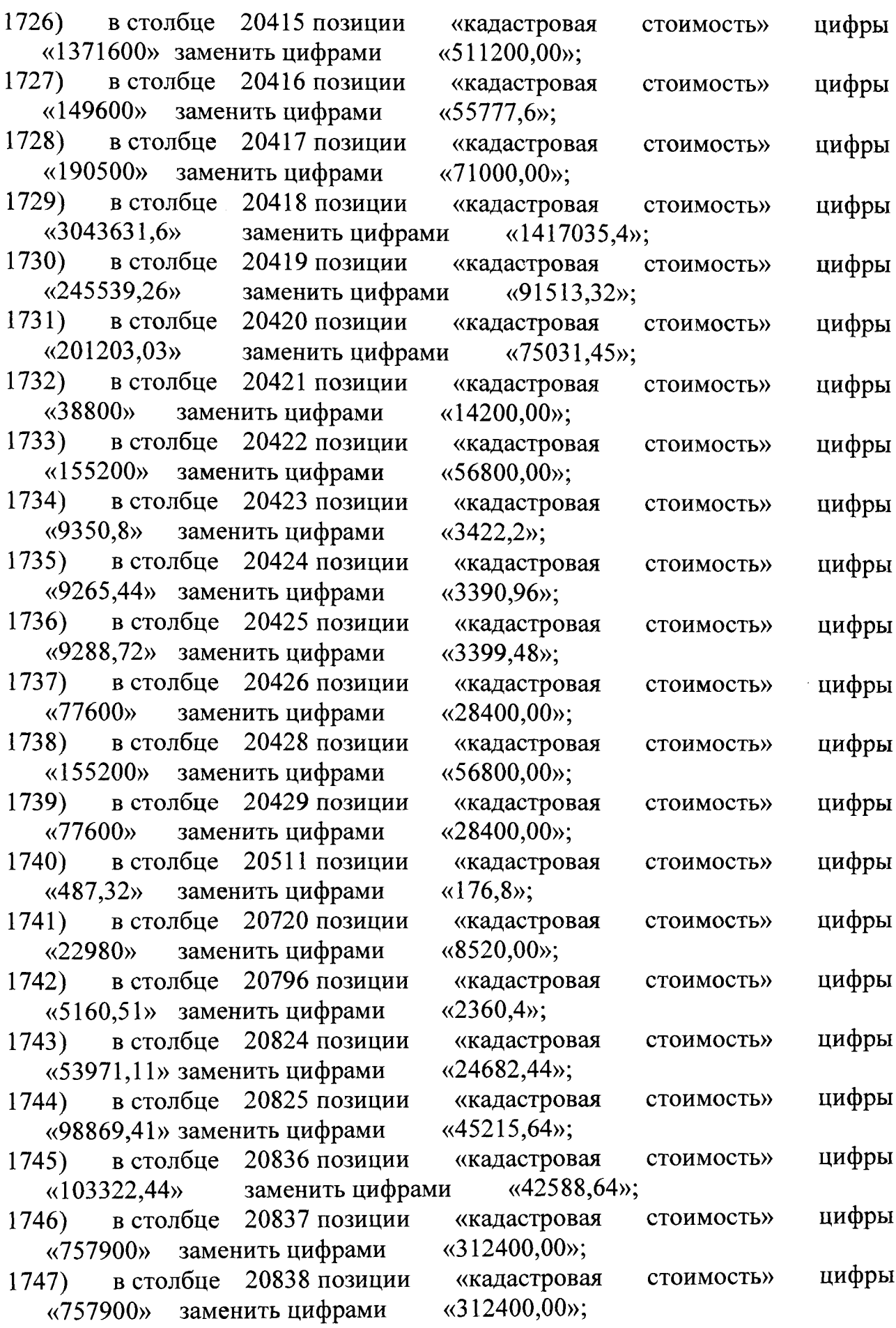

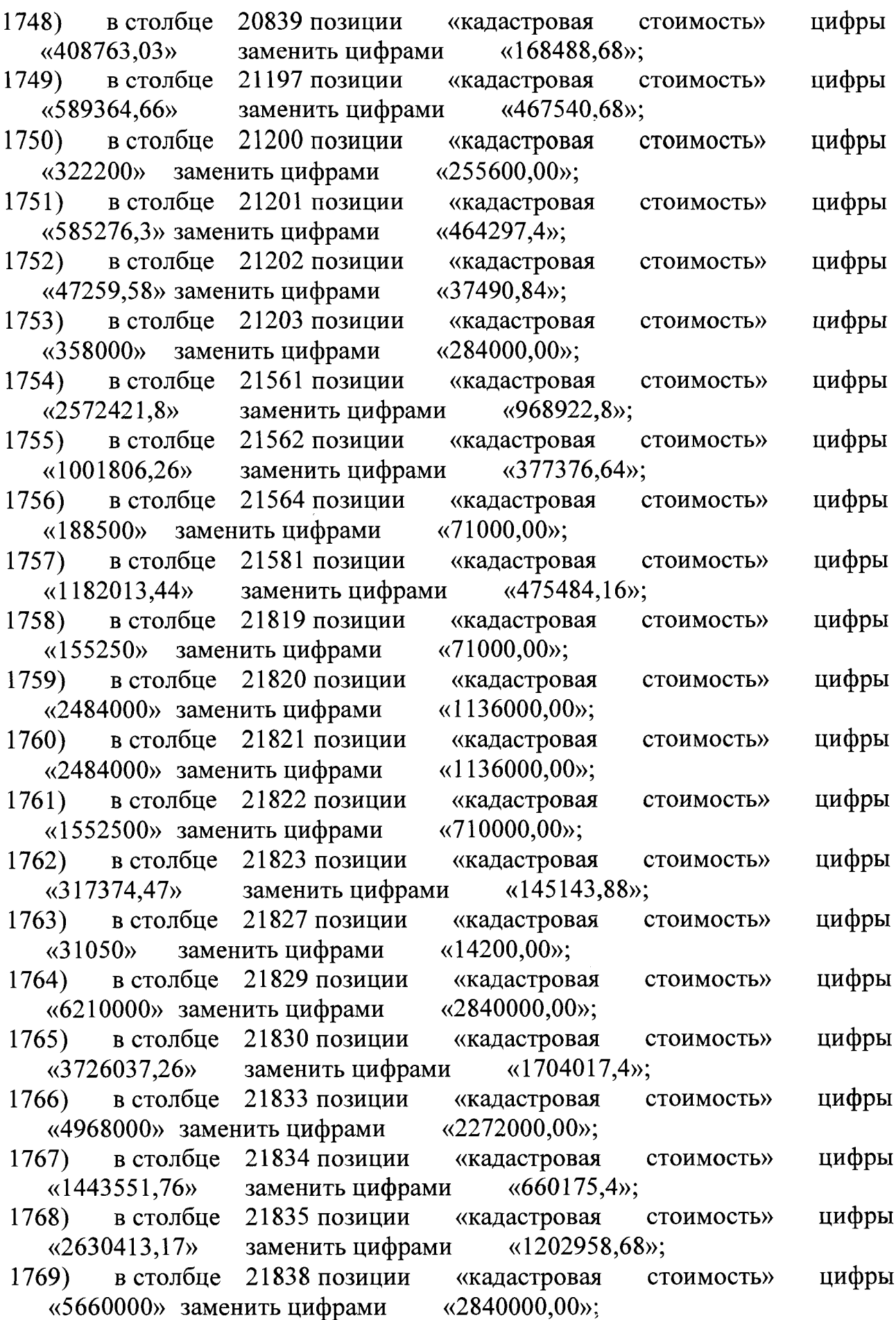

 $\hat{\mathcal{A}}$ 

 $\mathcal{A}$ 

и.

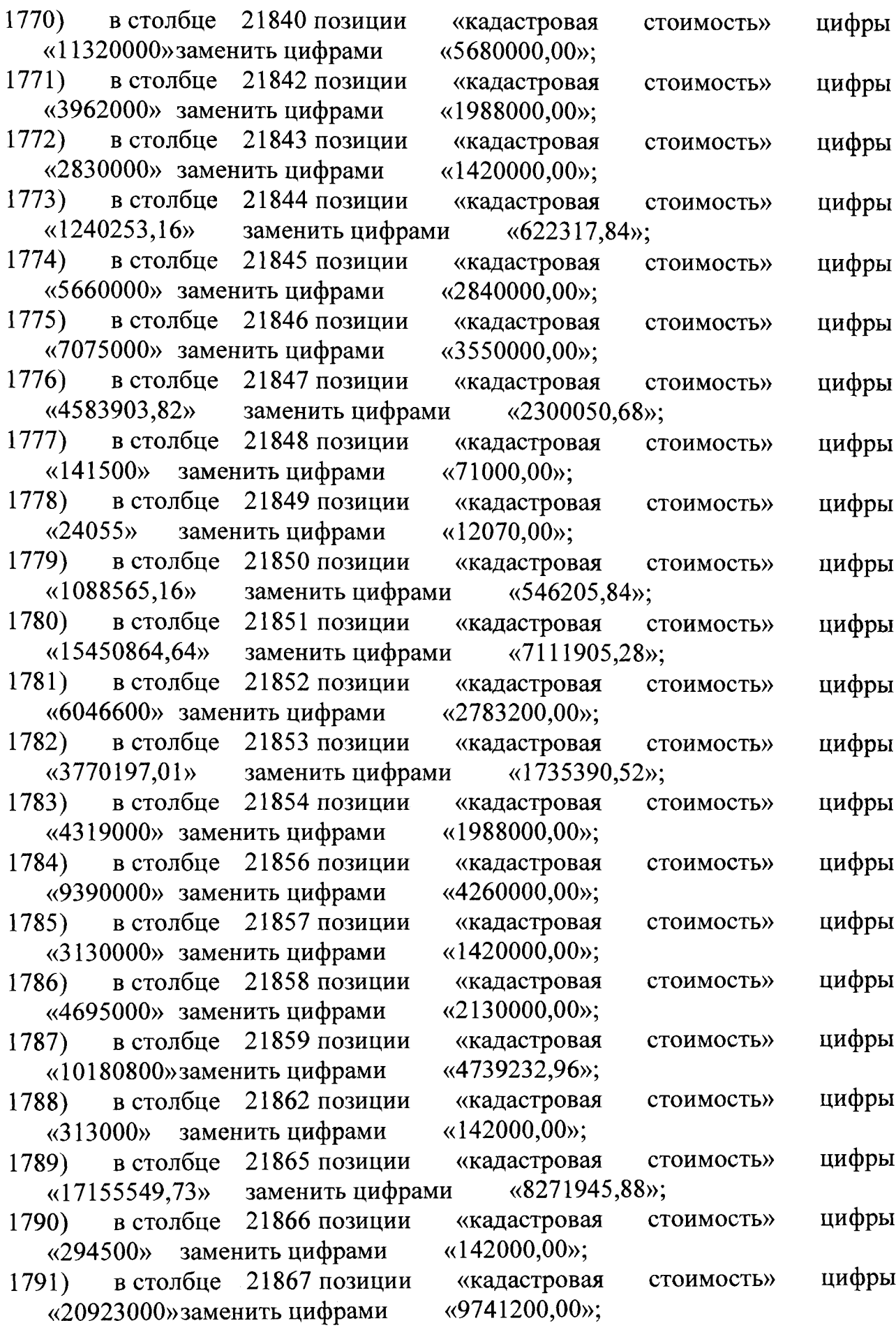

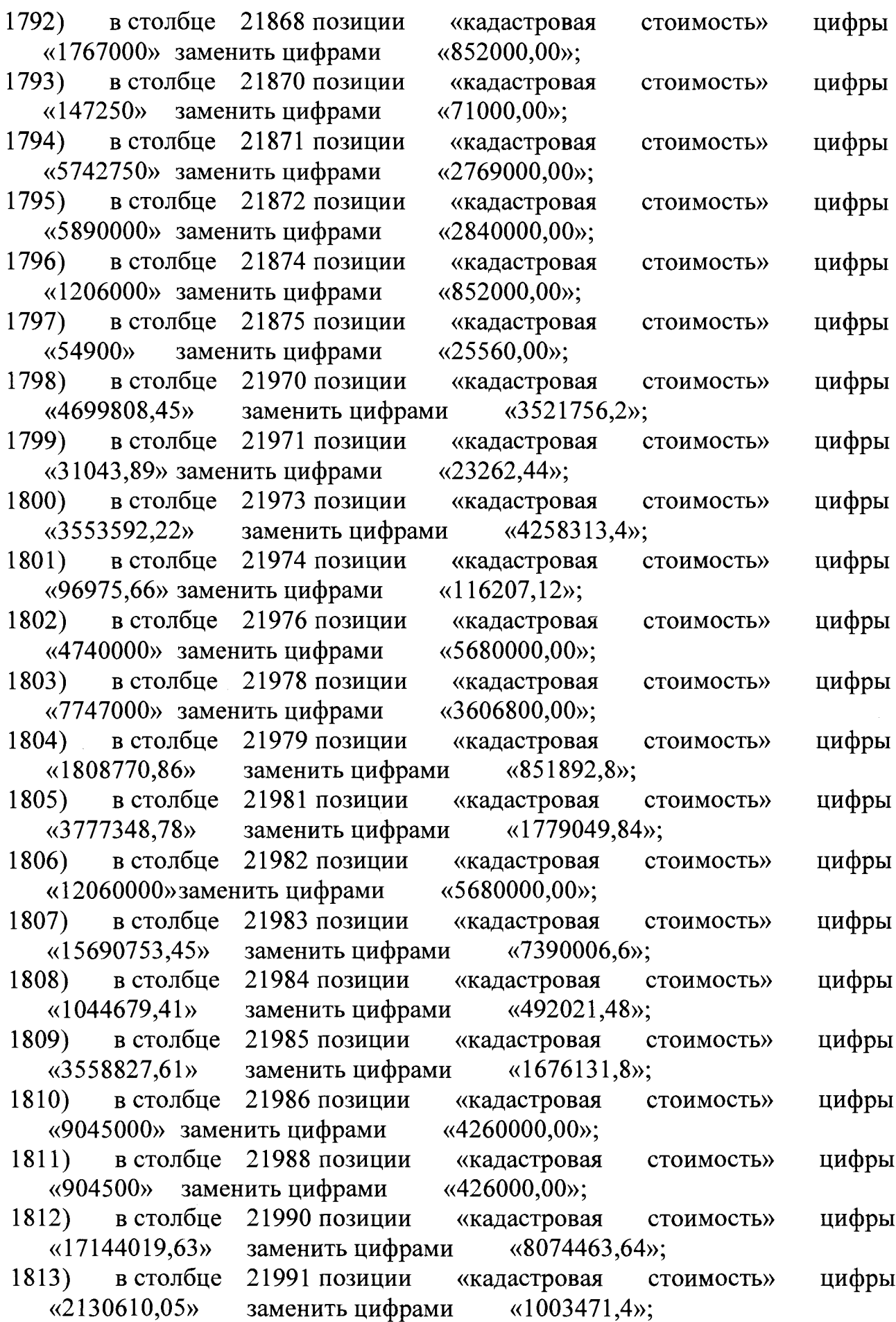

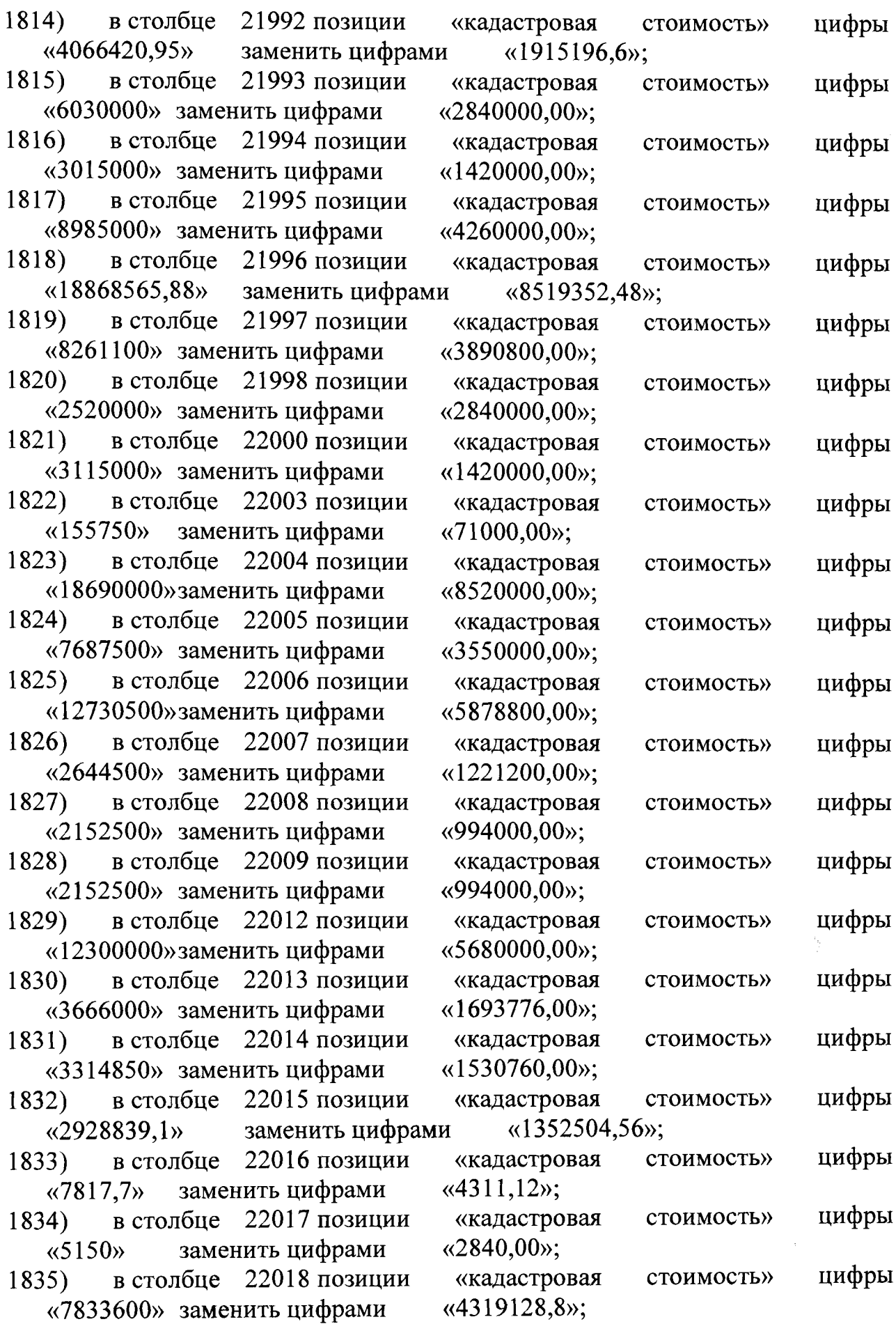

 $\sim 10^{-11}$ 

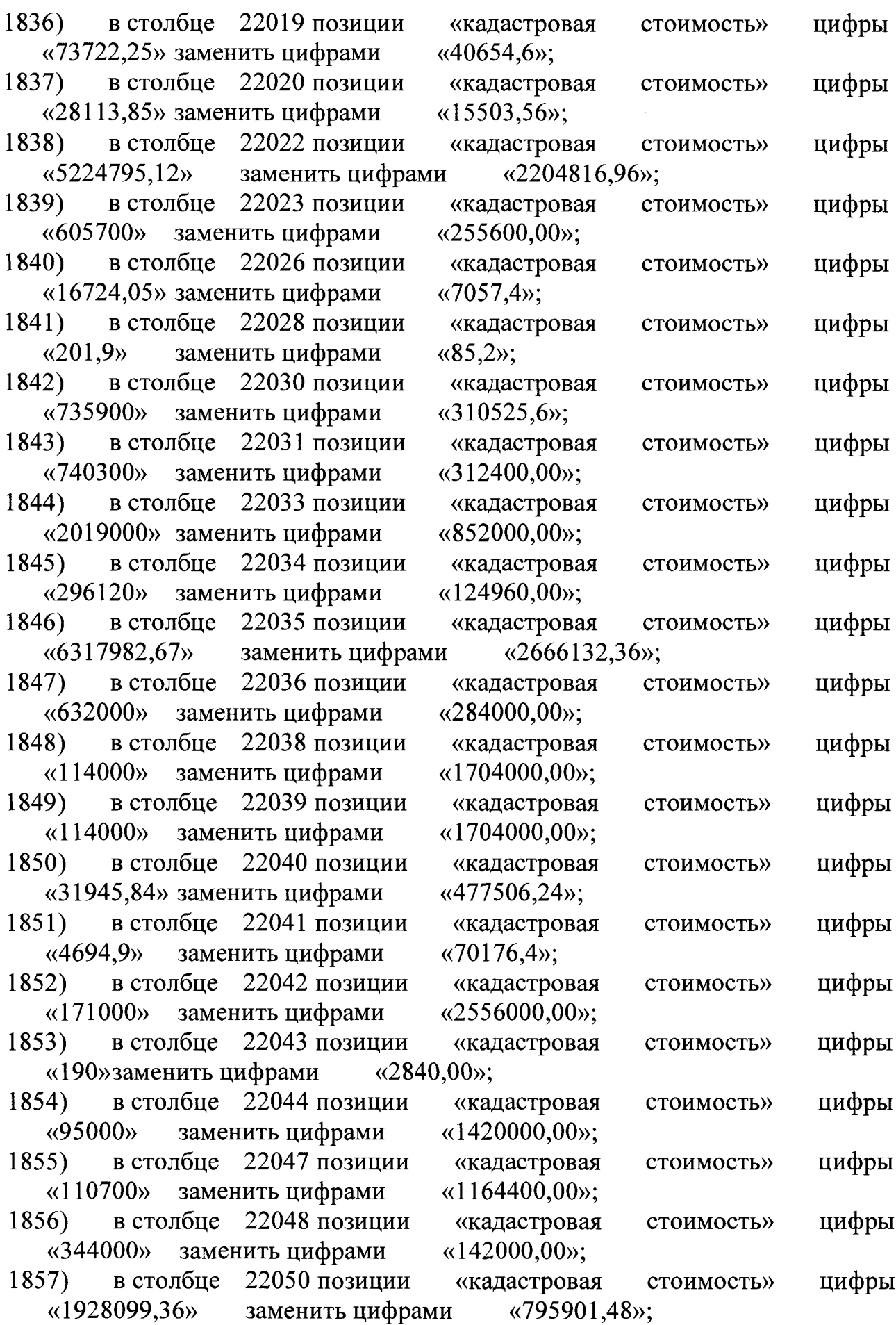

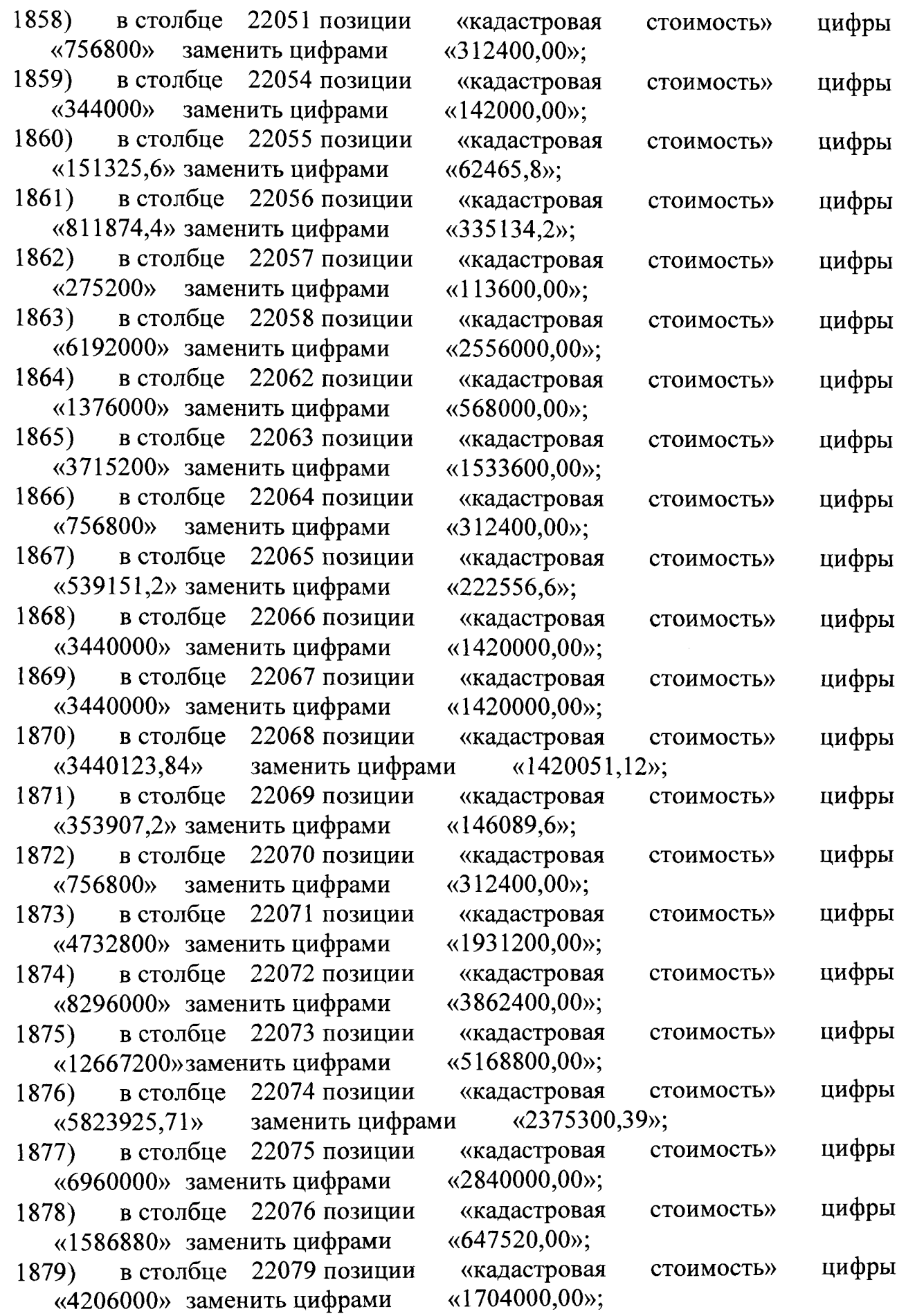

 $\sim 10^7$ 

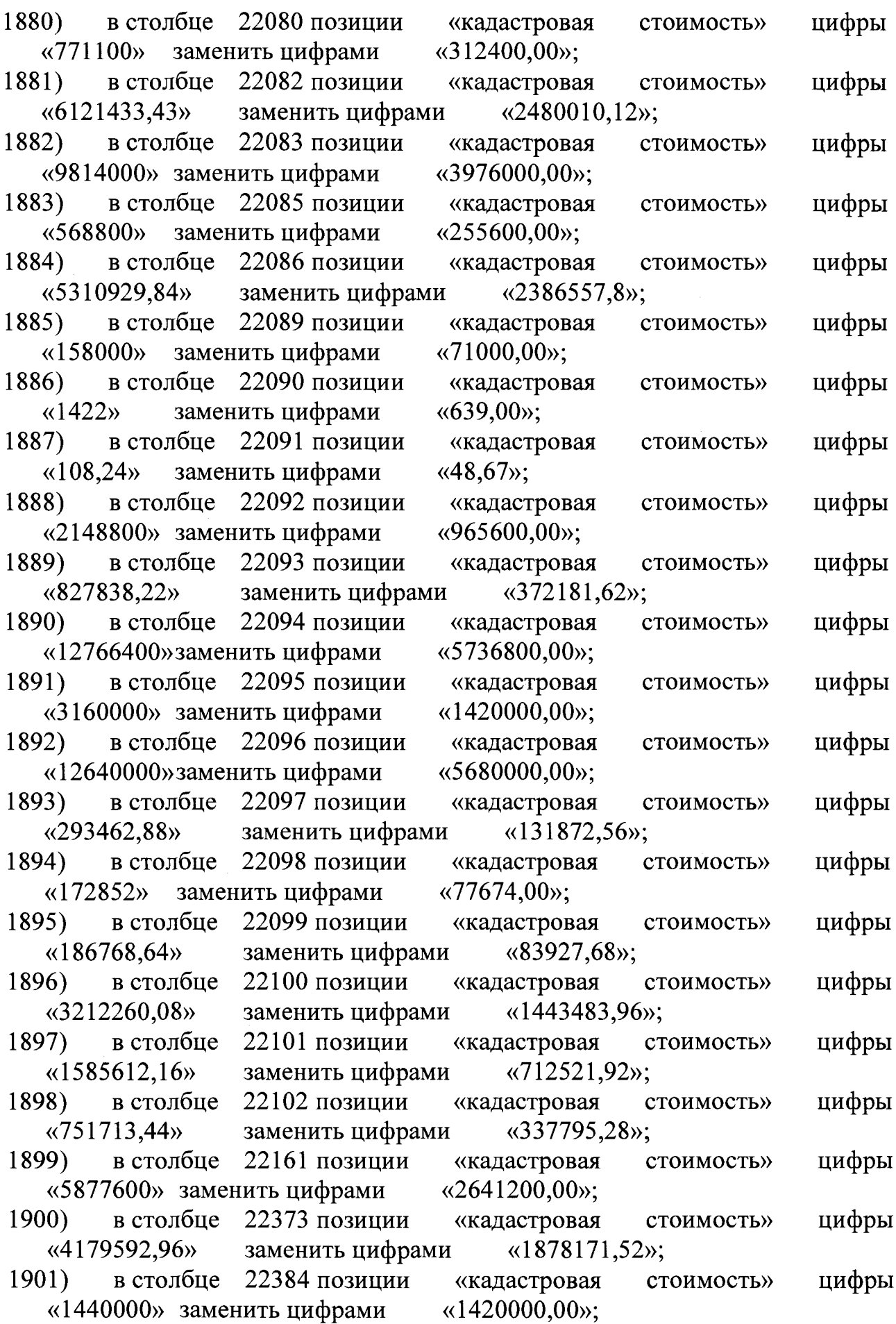

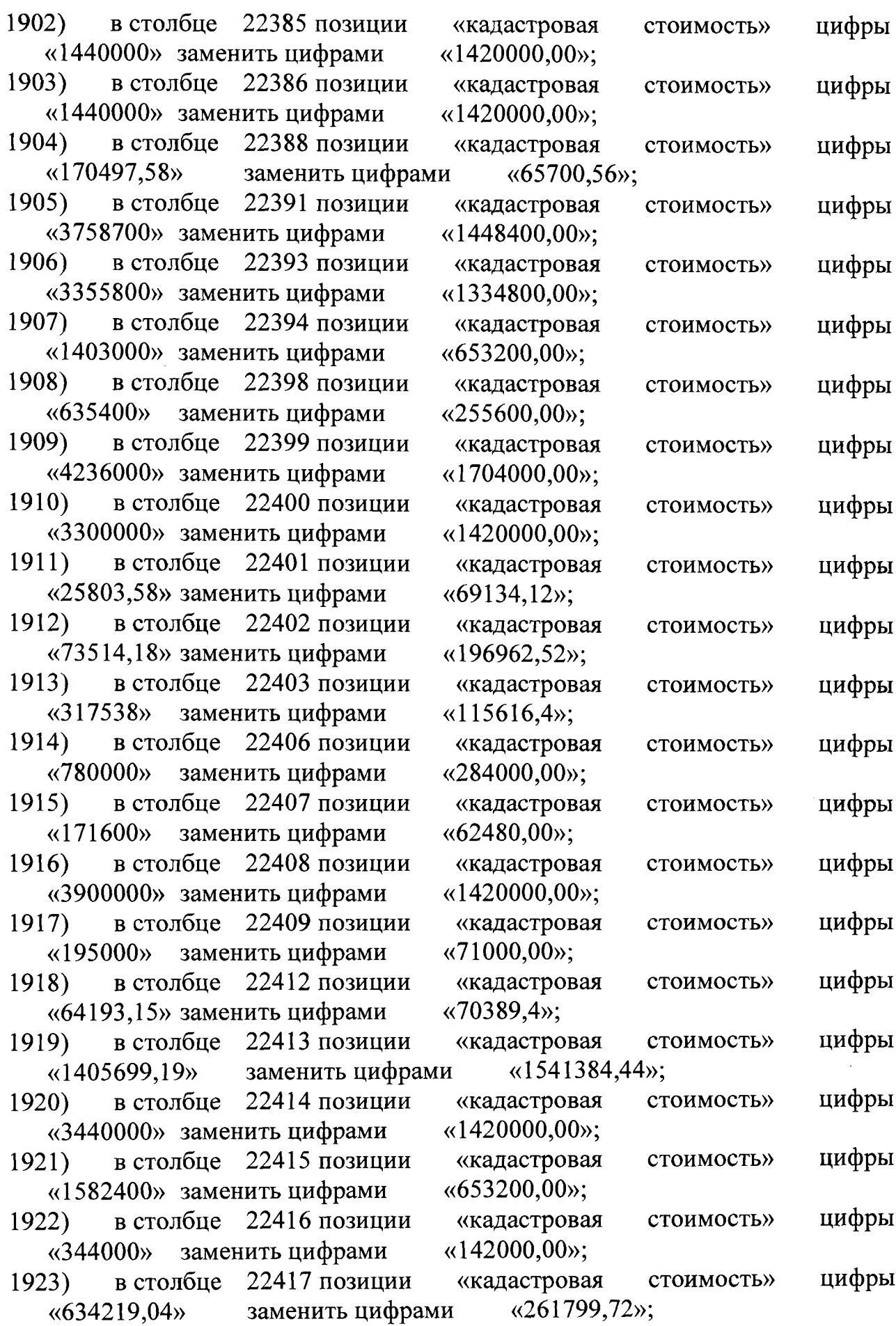

 $\mathcal{L}^{\text{max}}_{\text{max}}$ 

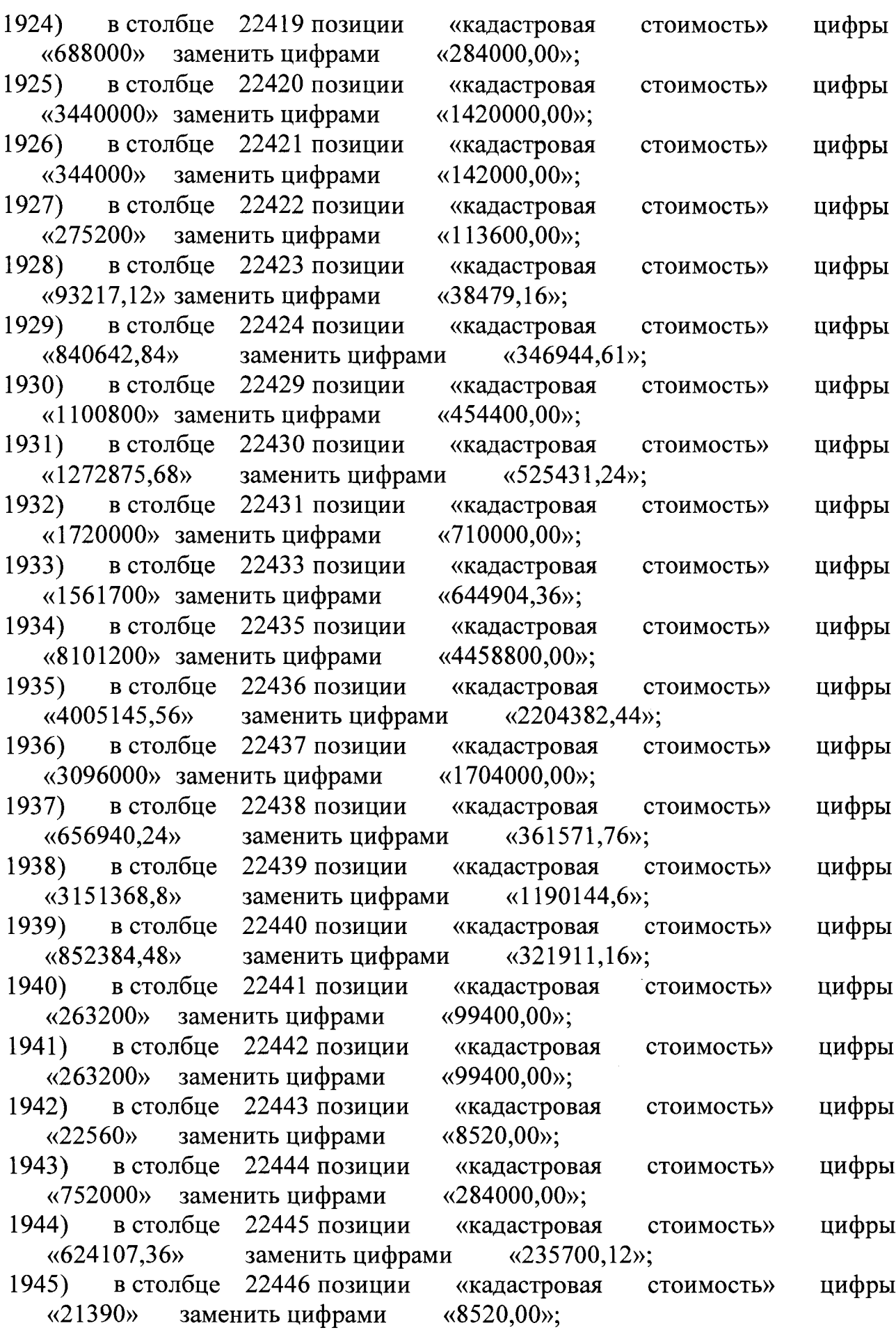

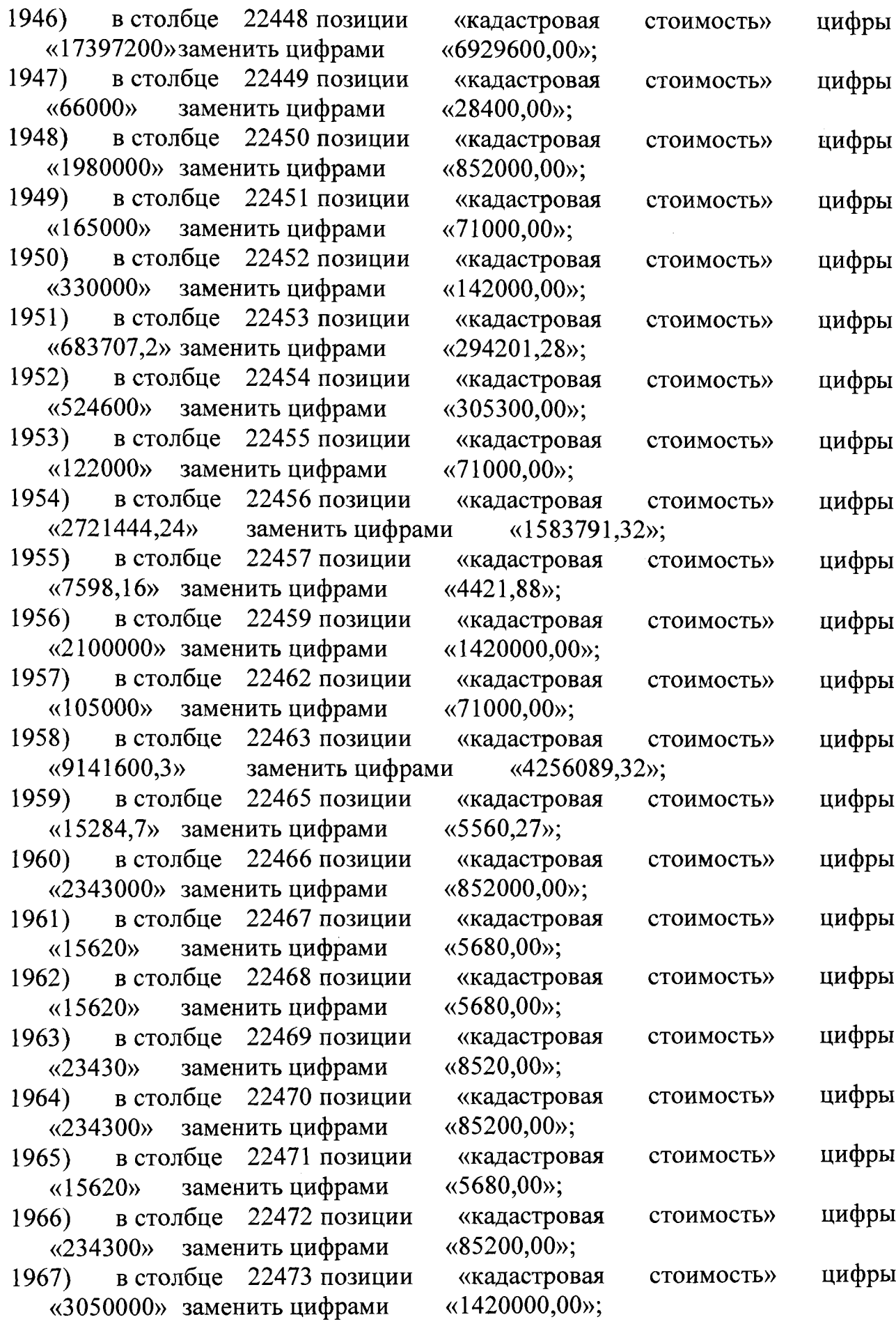

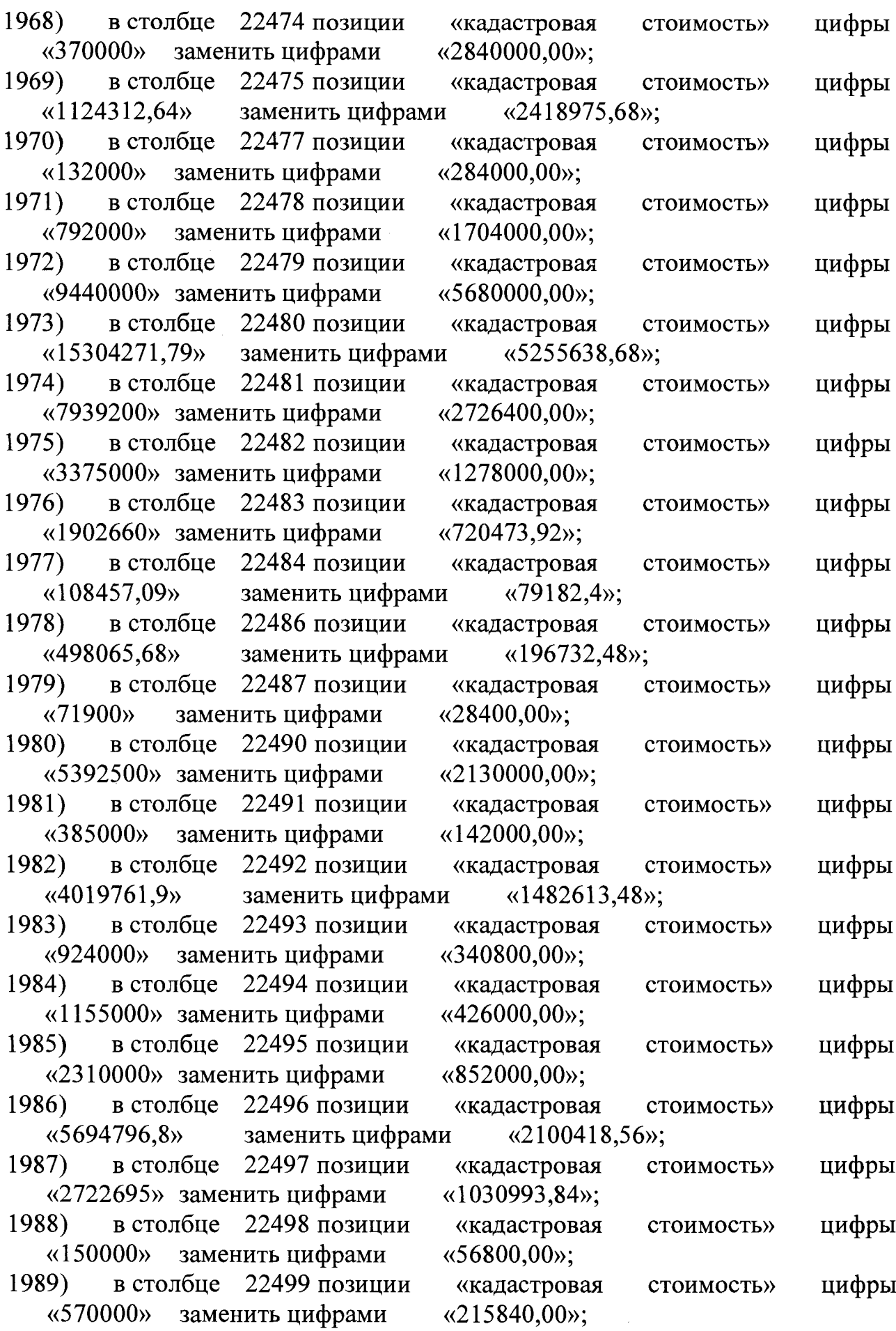

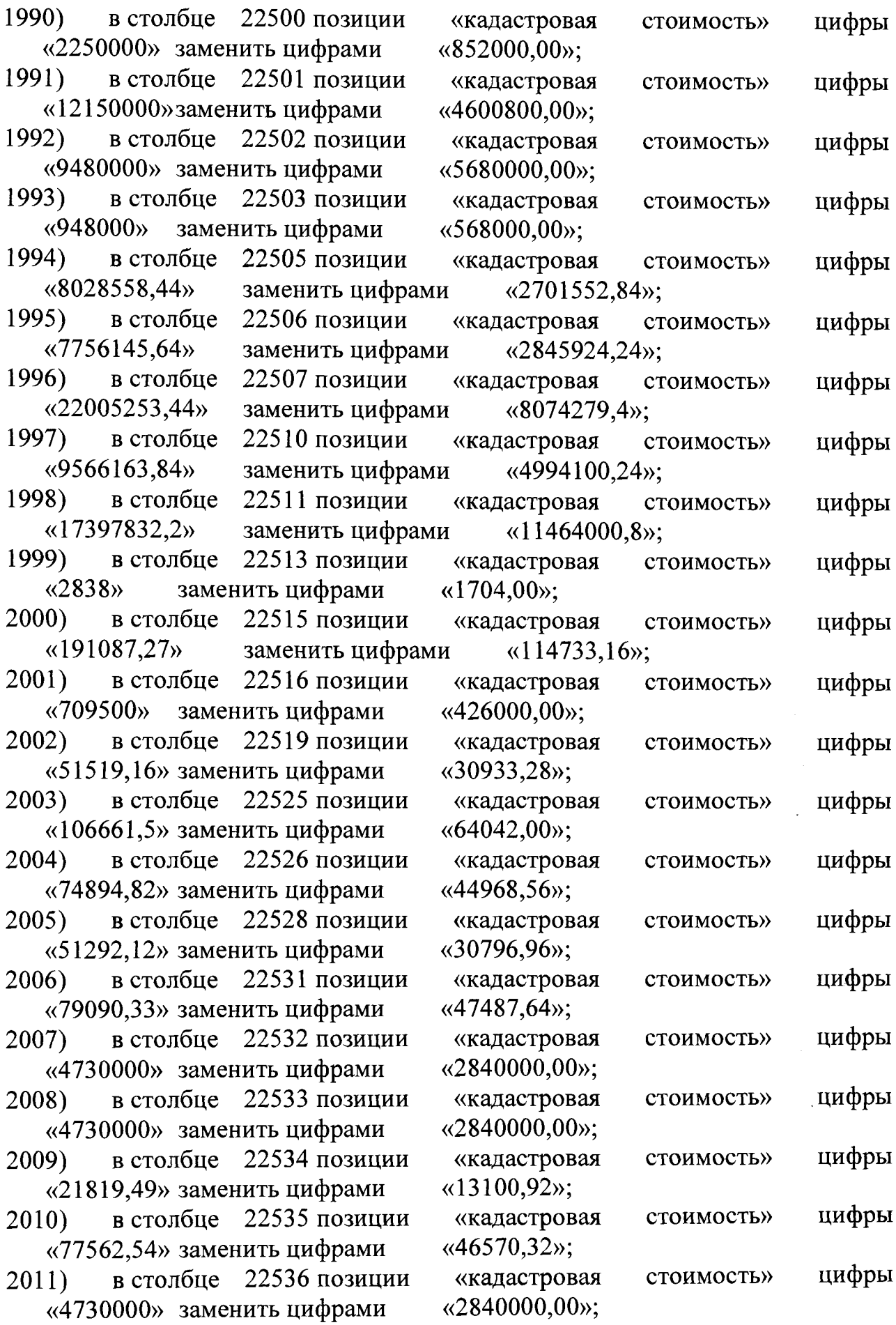

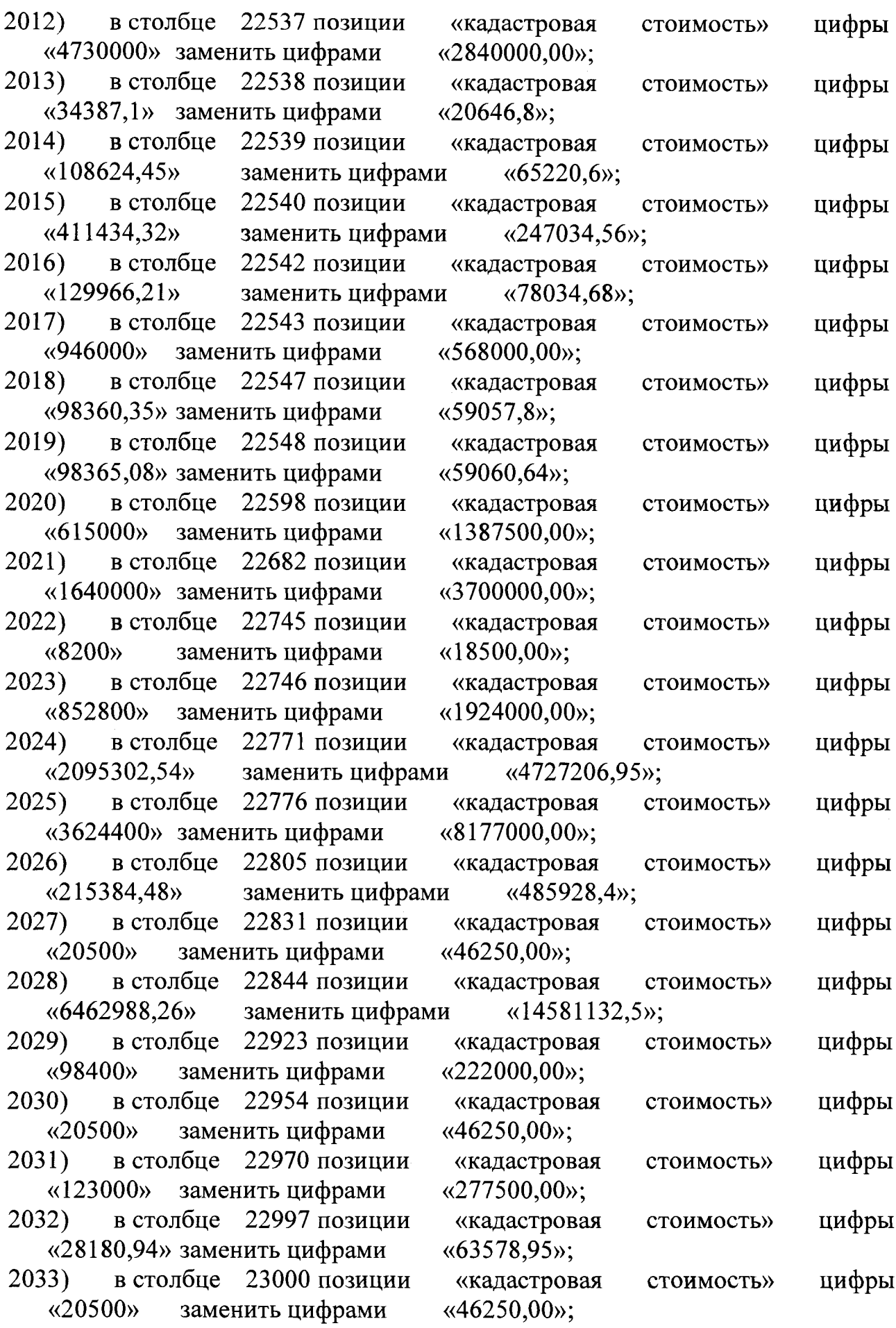

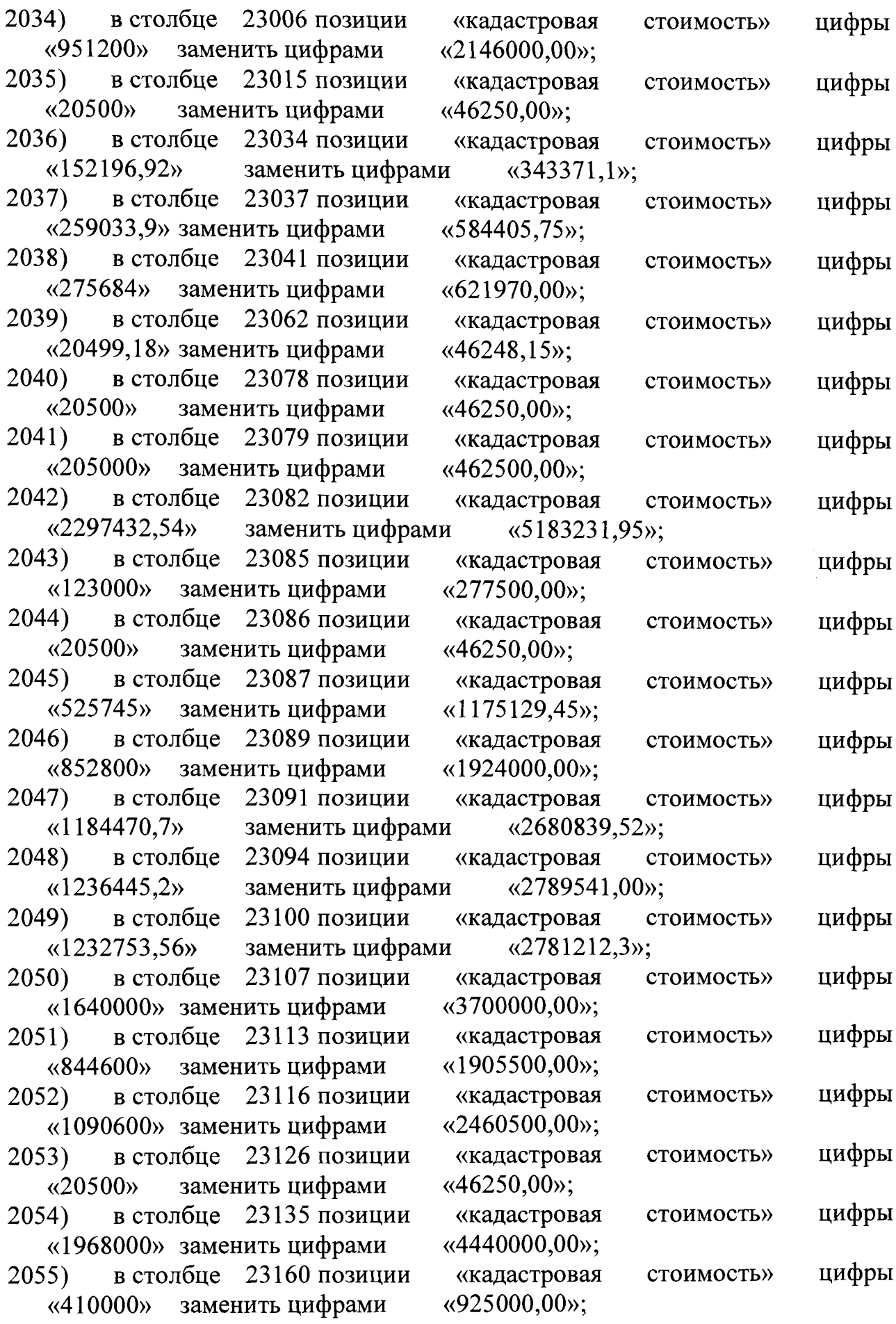

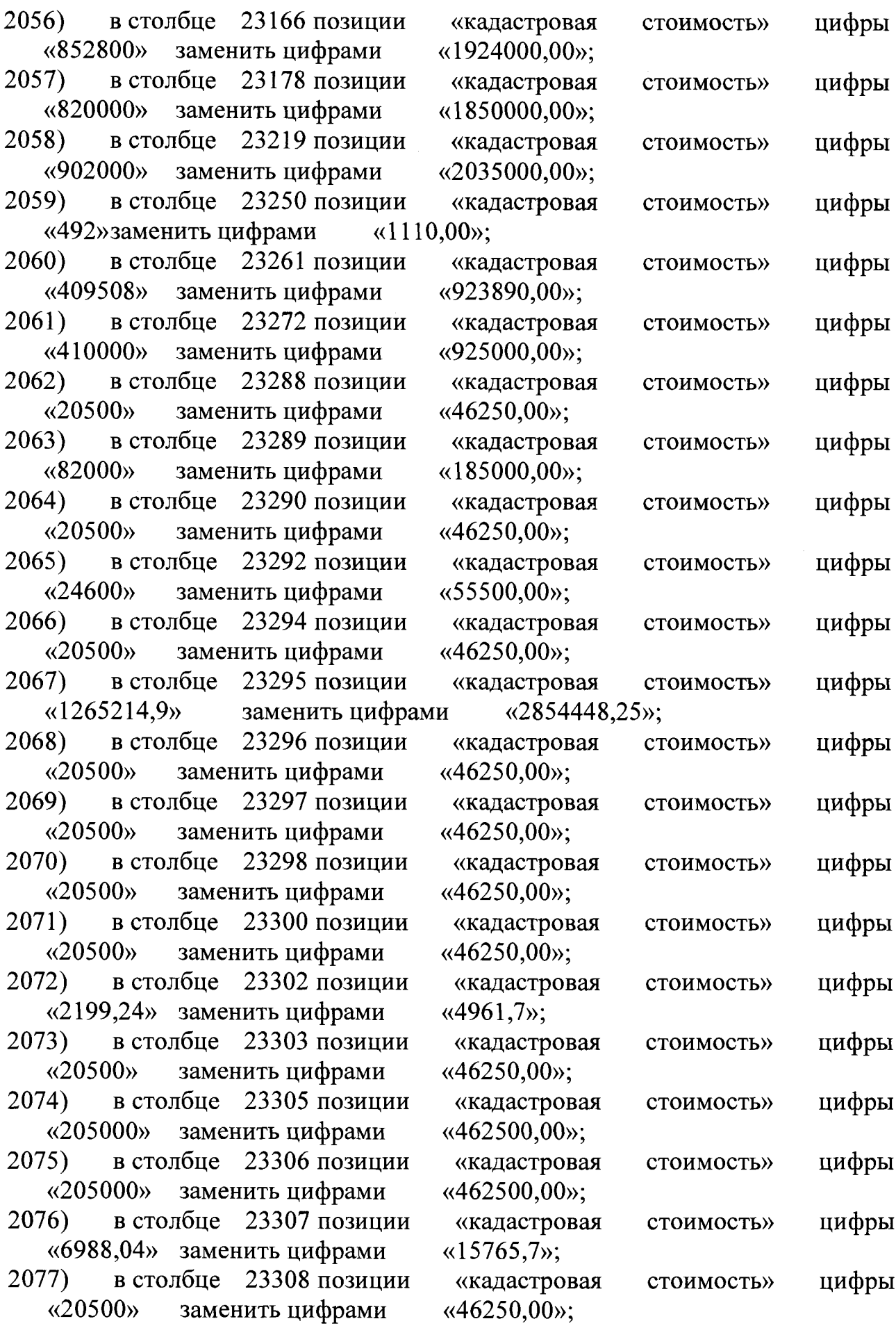

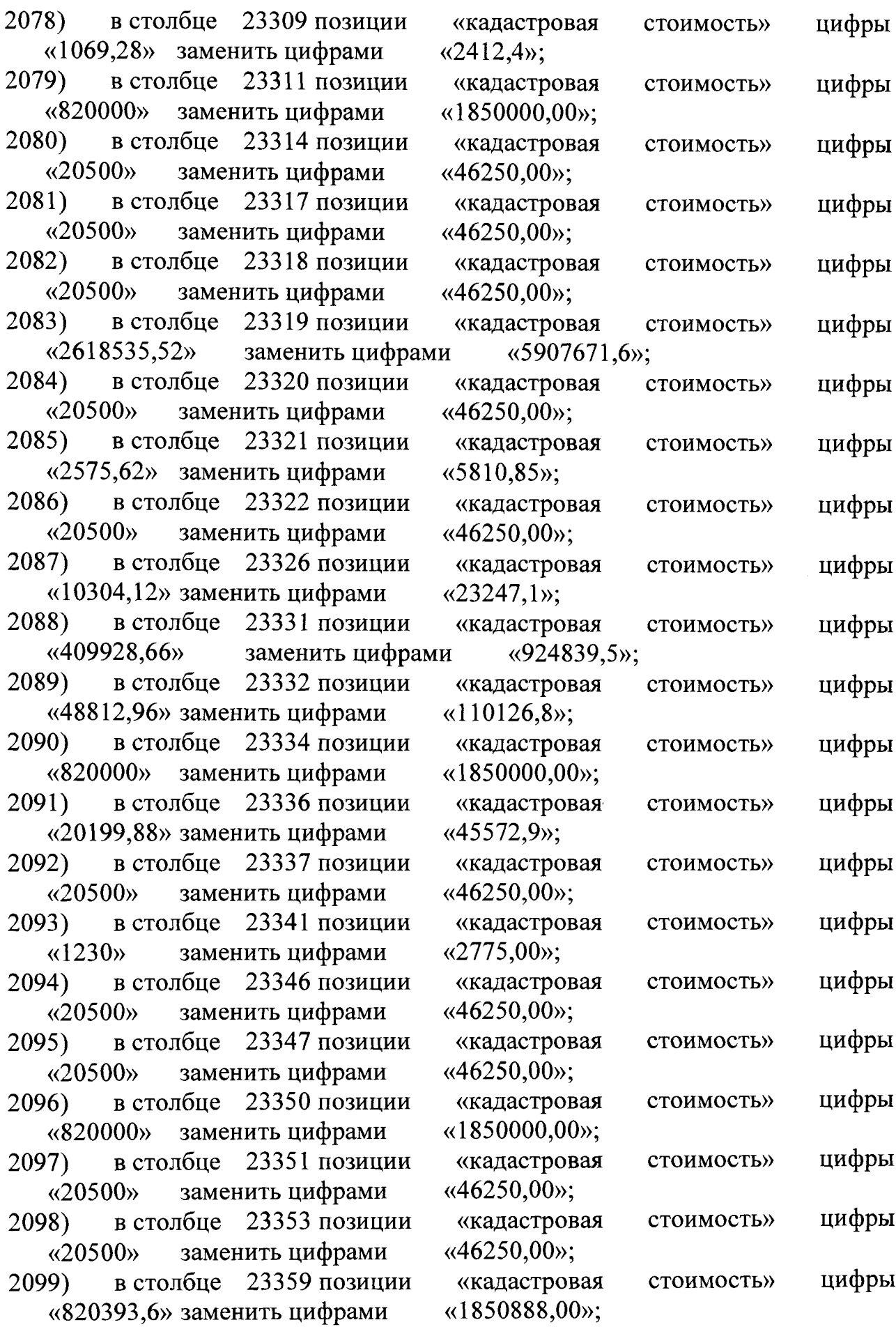

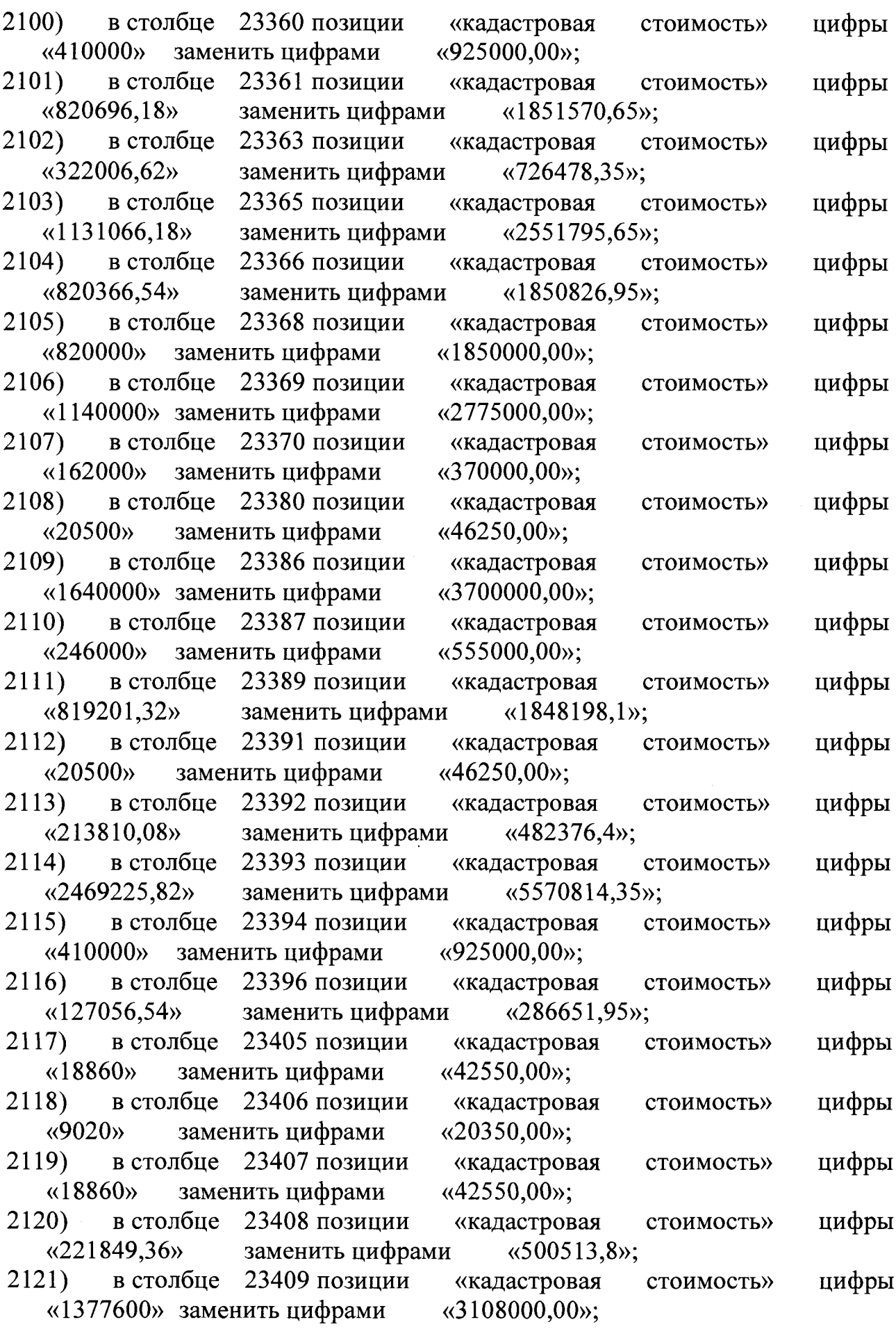

 $\hat{\mathcal{A}}$ 

 $\sim 10^{-11}$ 

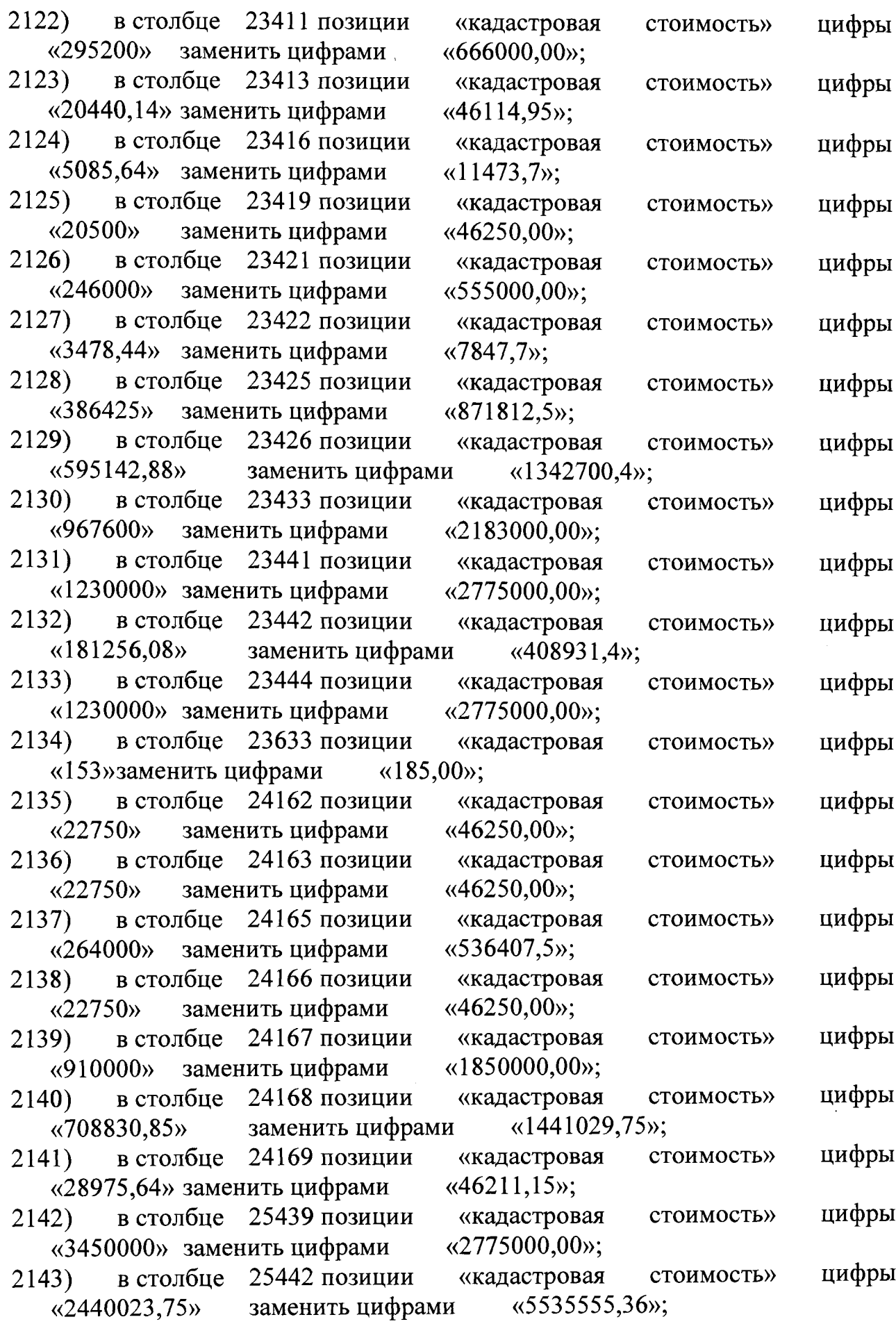

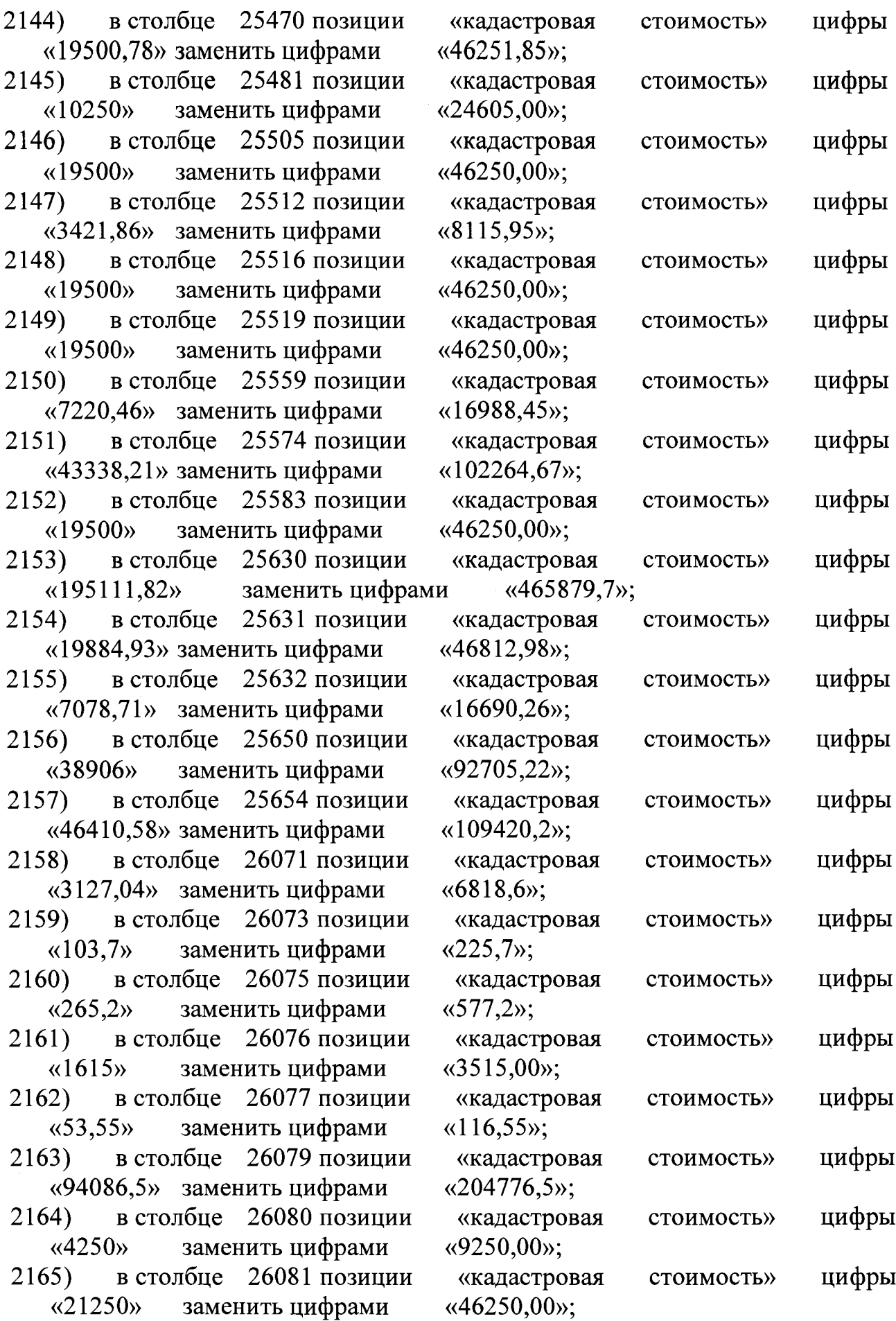

 $\sim$ 

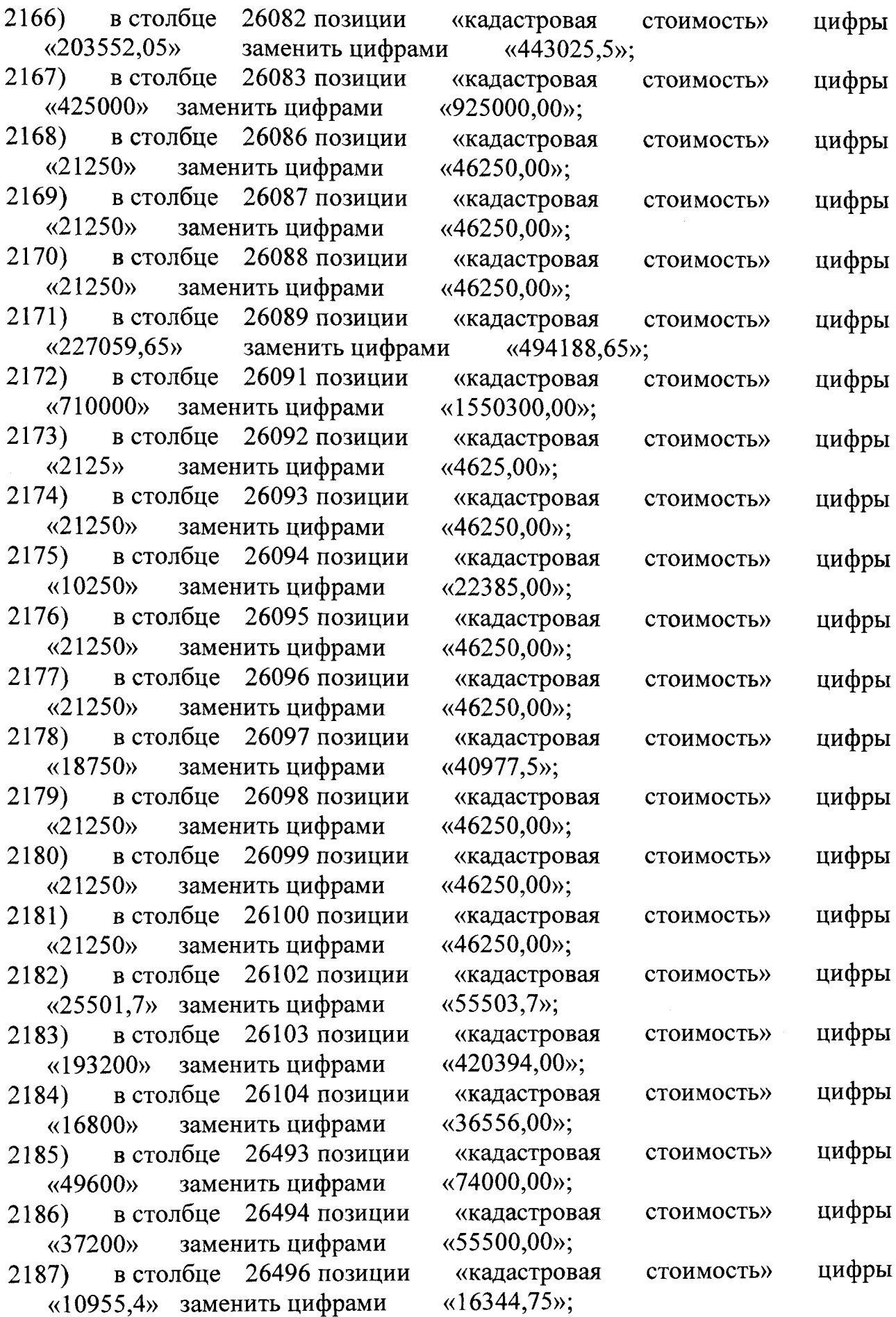

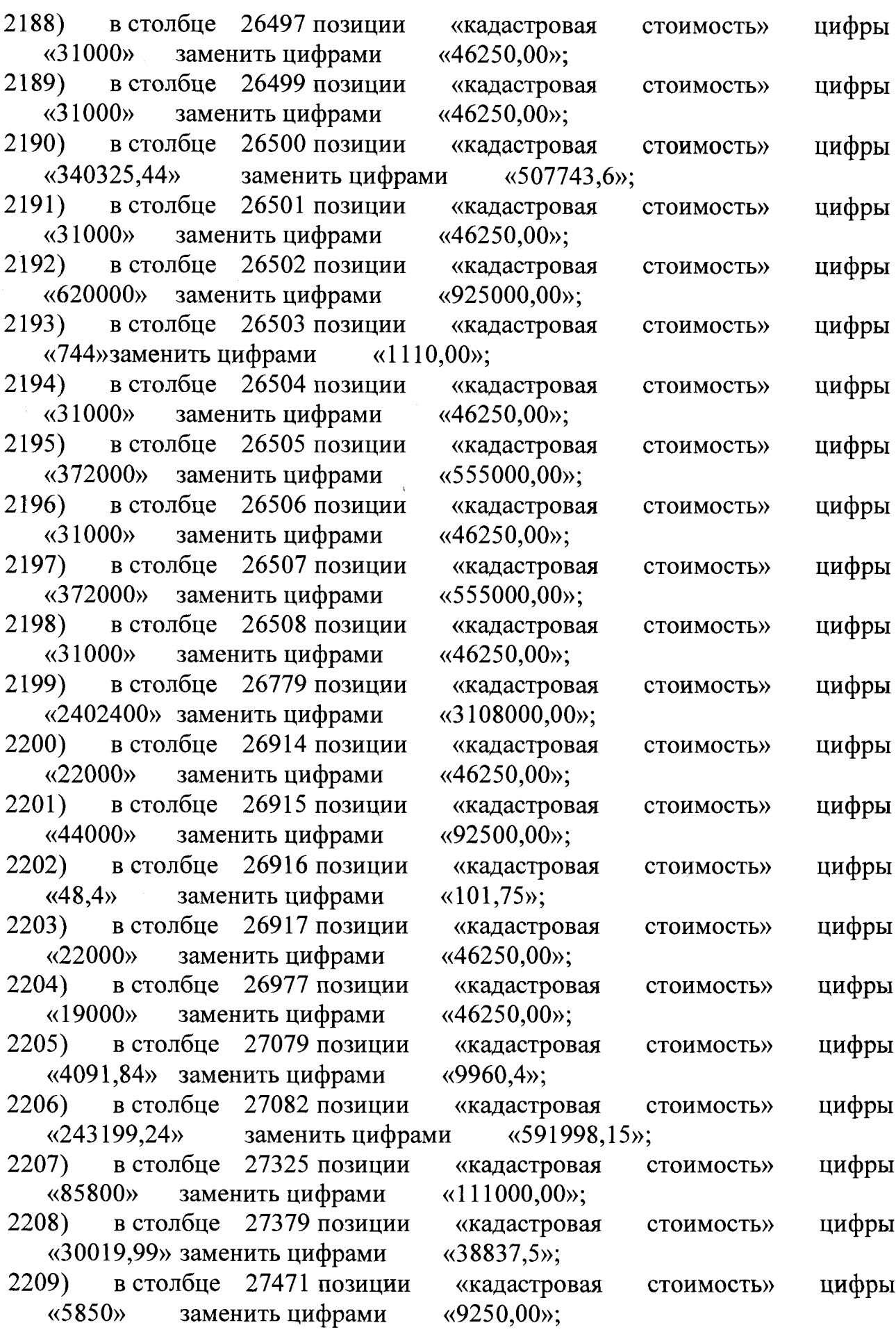

 $\bar{\beta}$ 

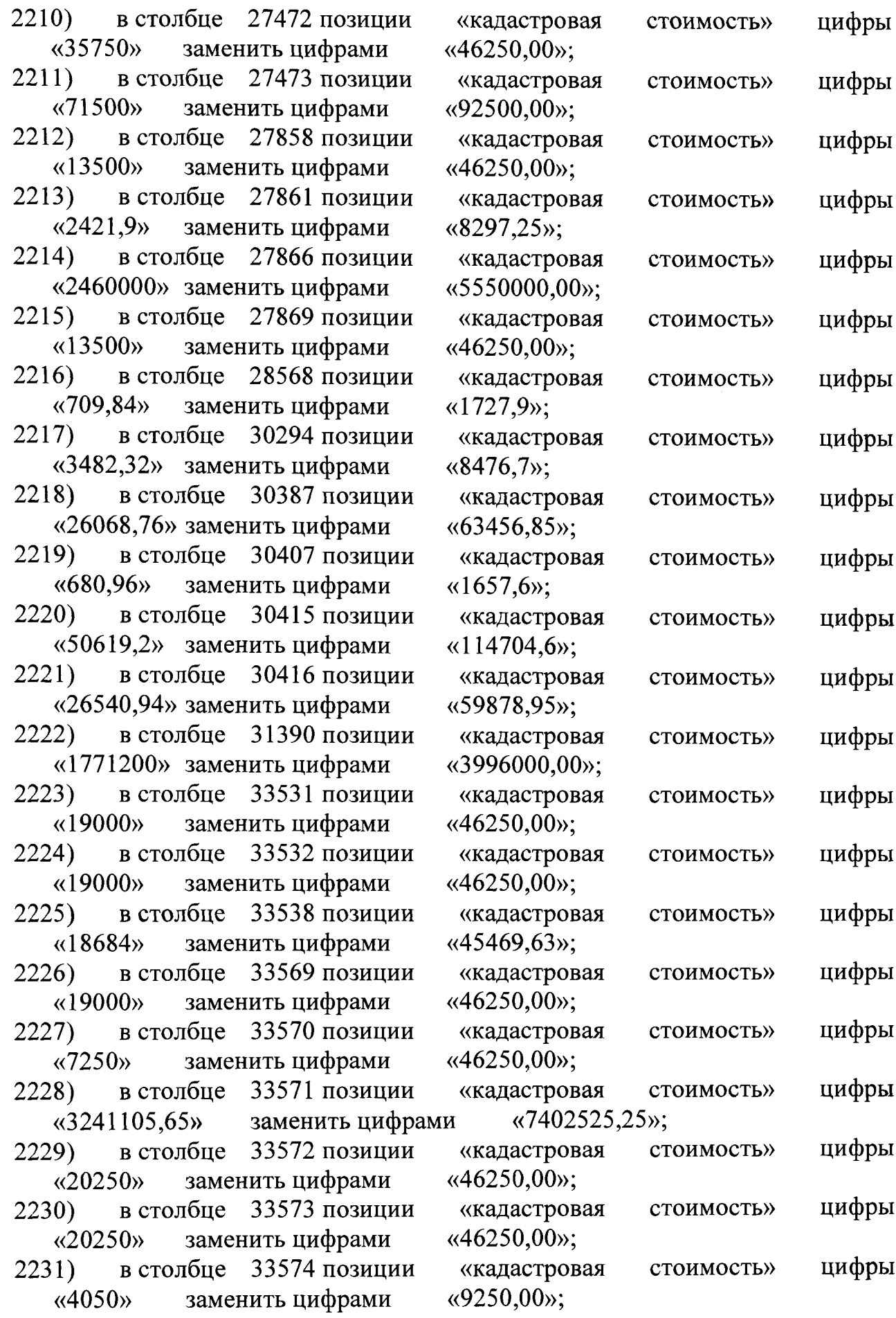

 $\mathcal{L}_{\mathcal{A}}$ 

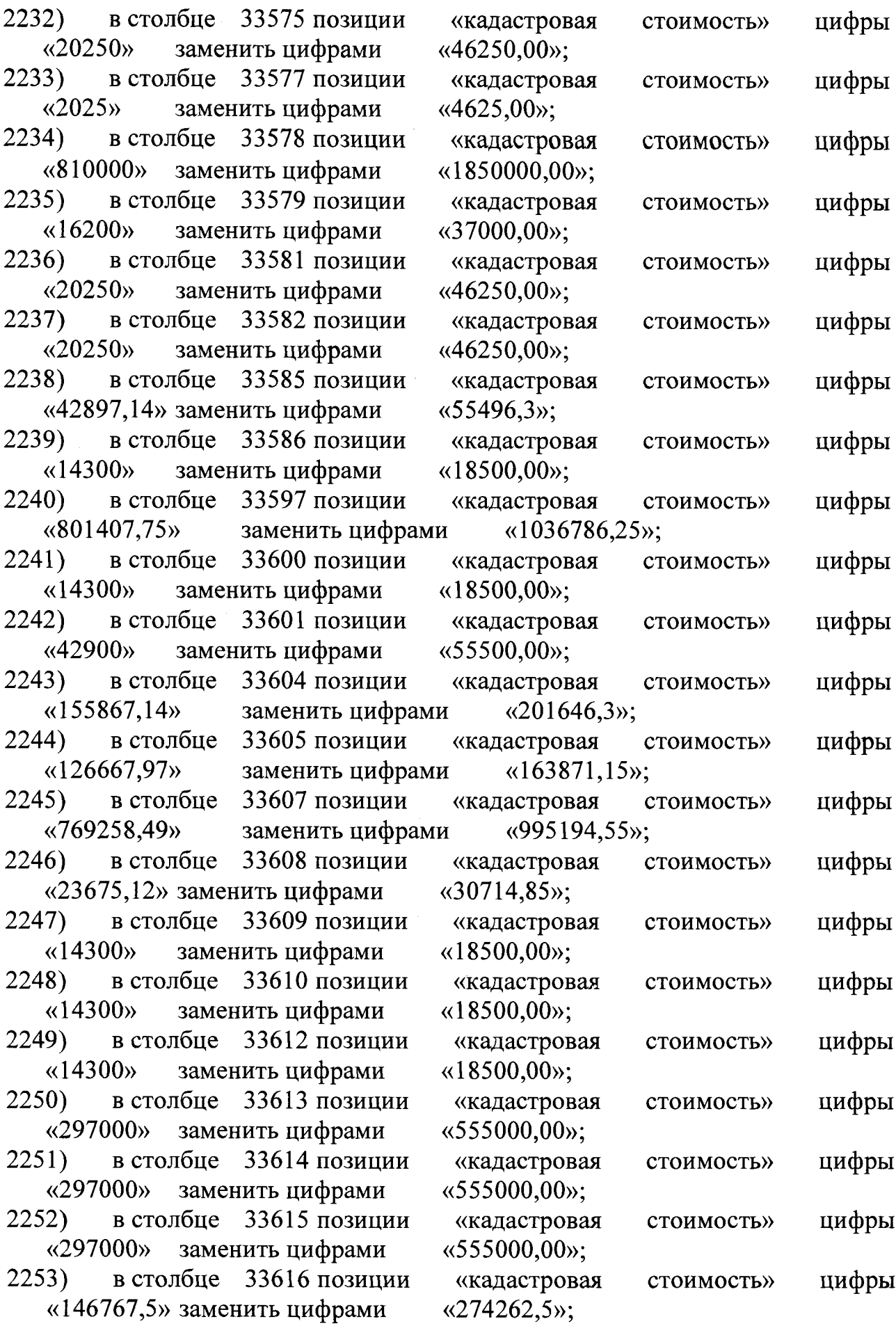

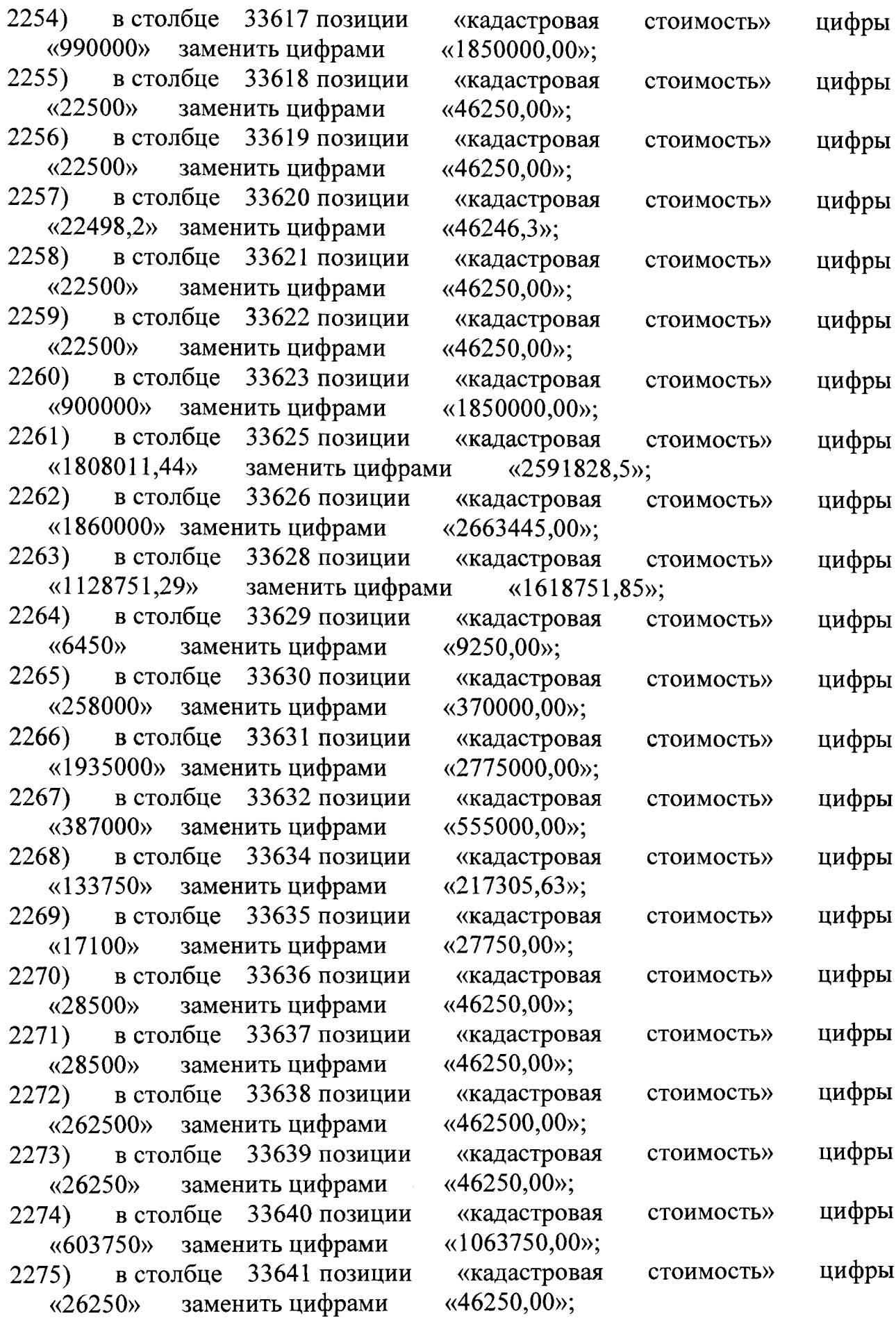

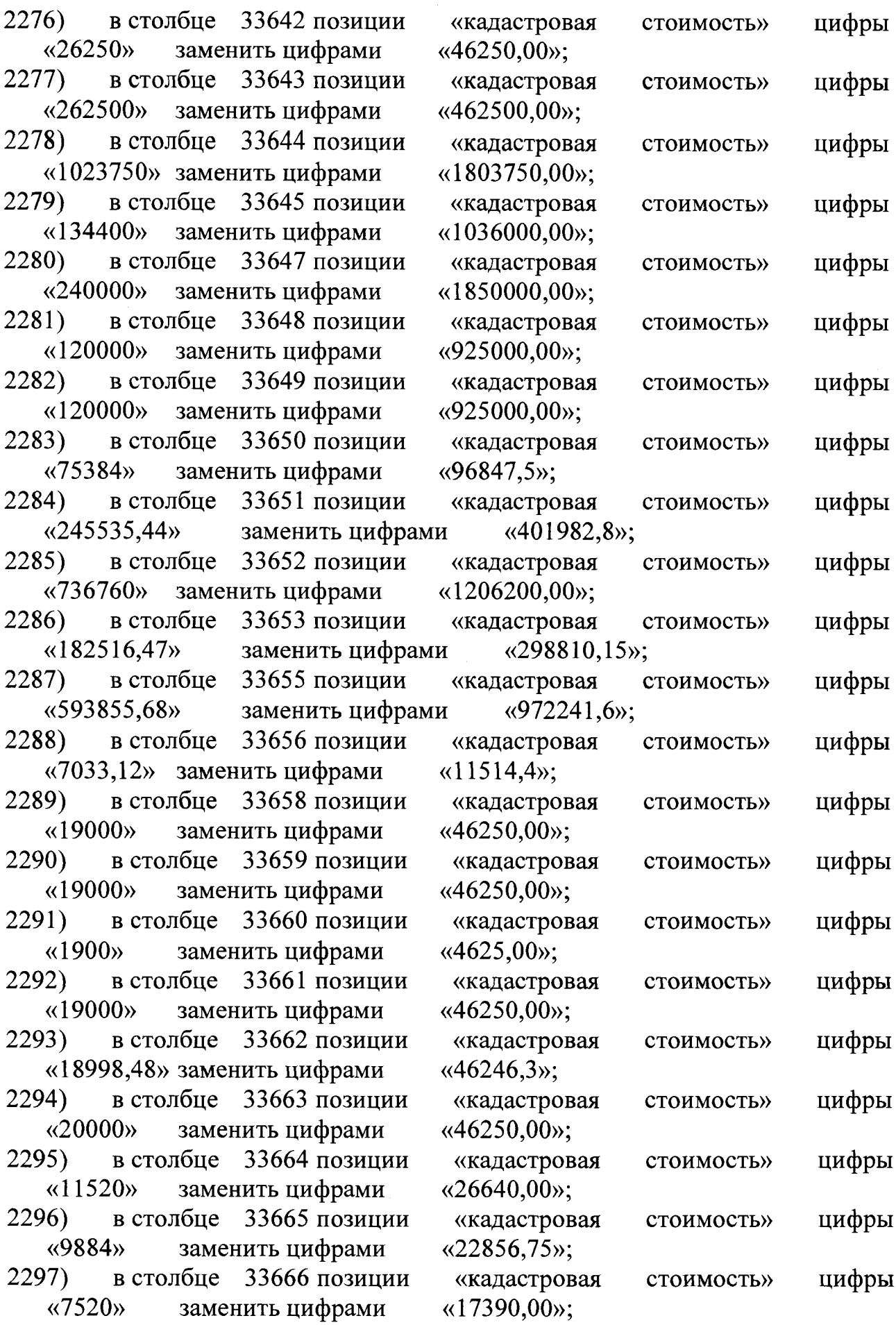

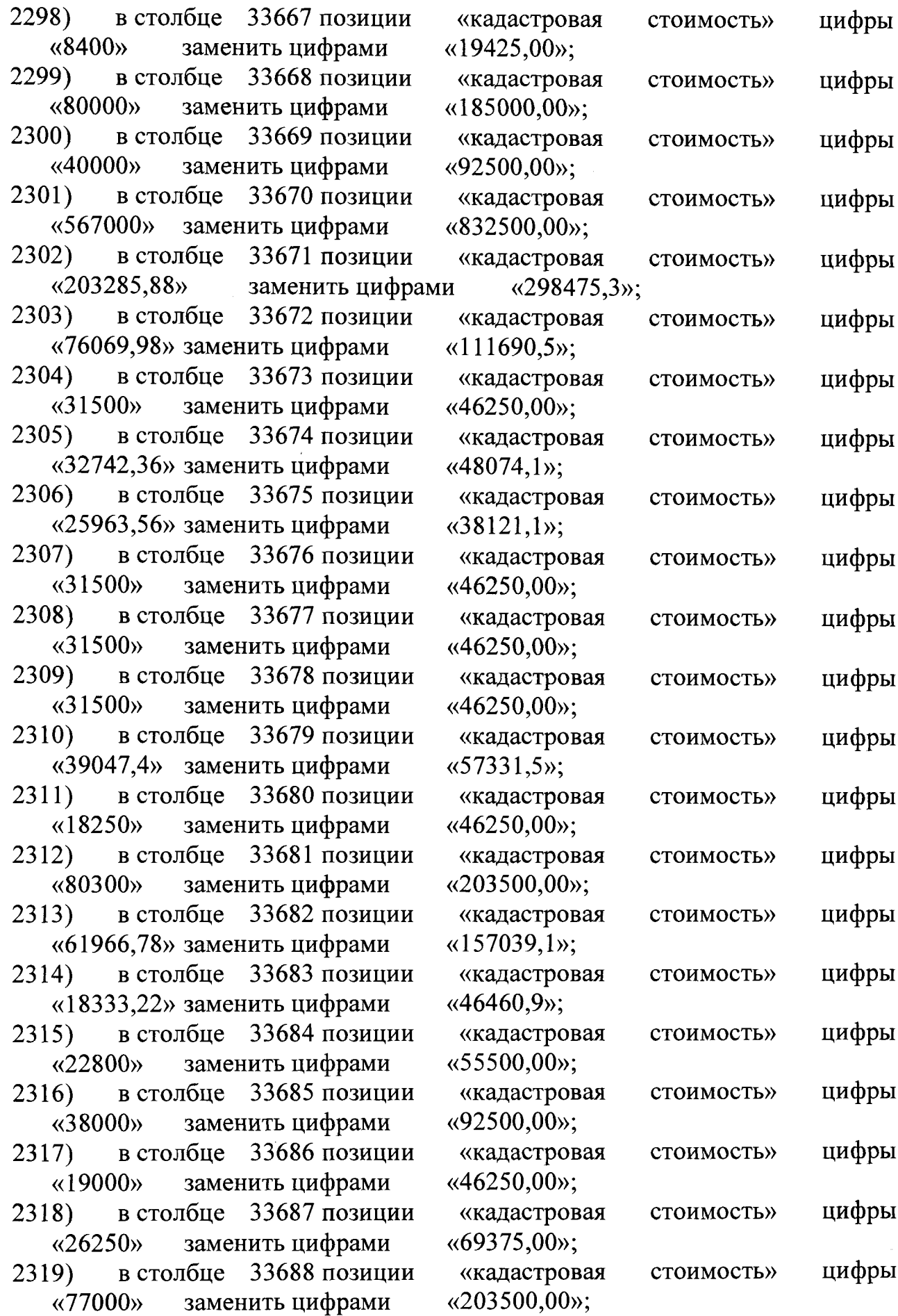

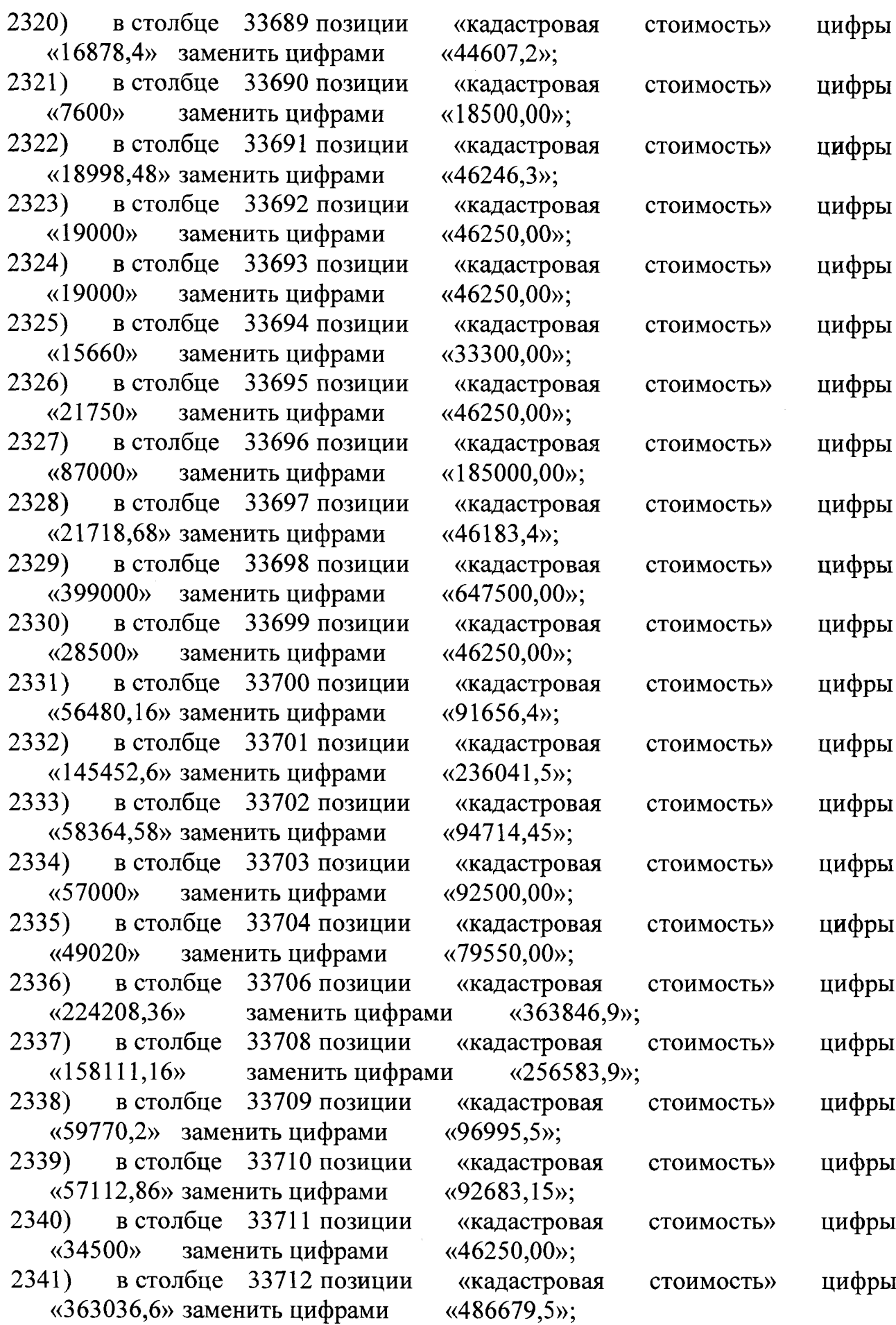

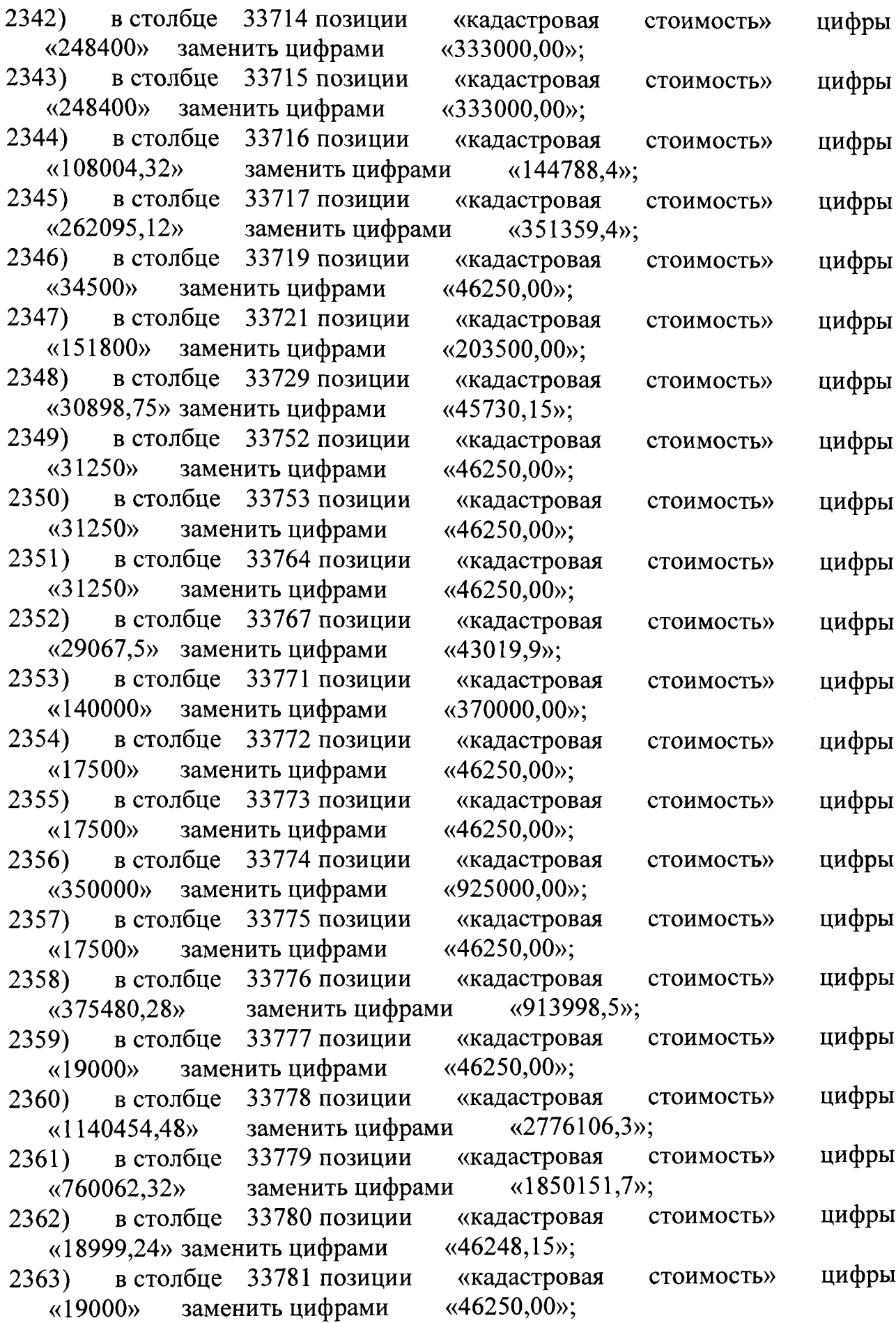
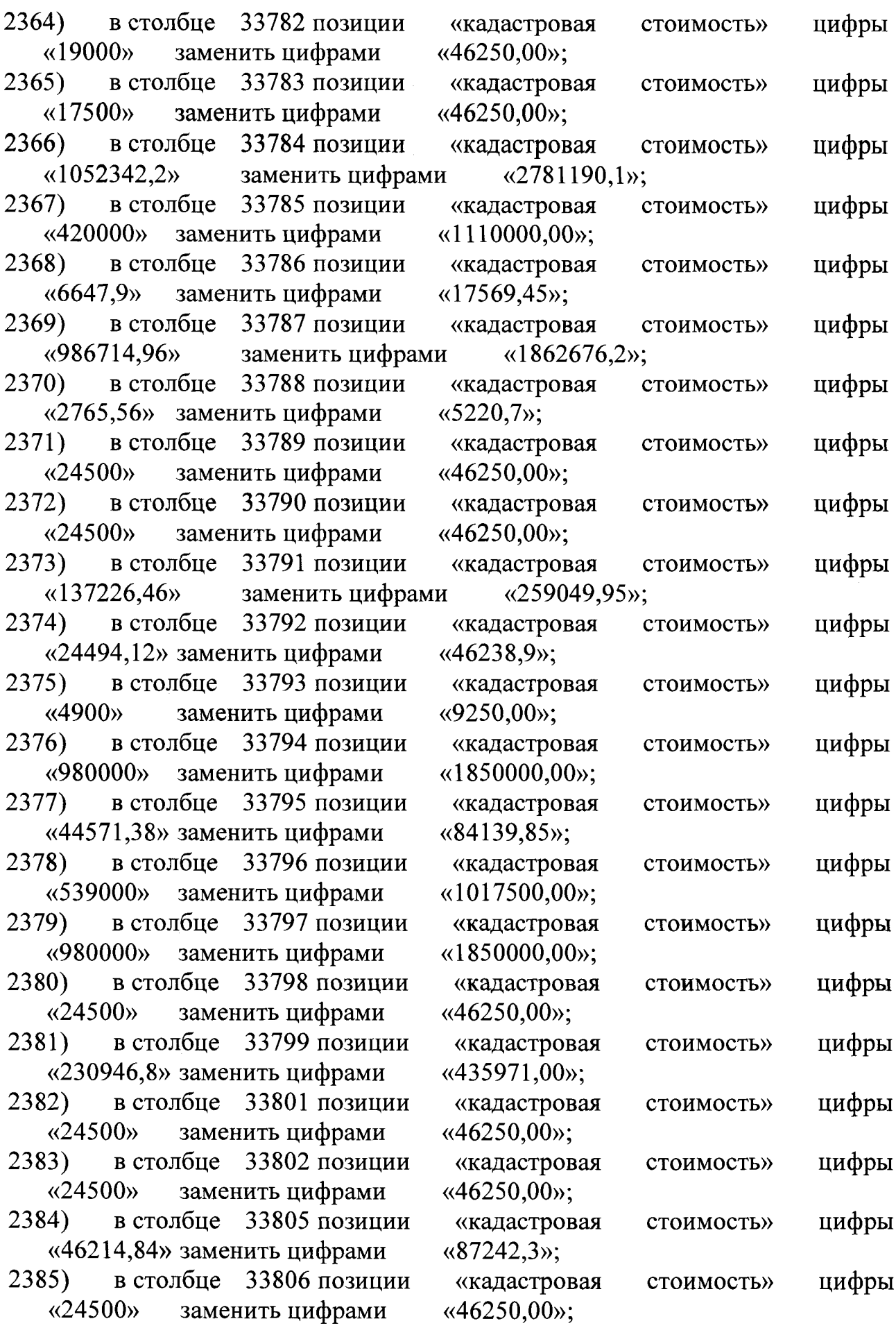

 $\lambda$ 

 $\hat{\mathcal{A}}$ 

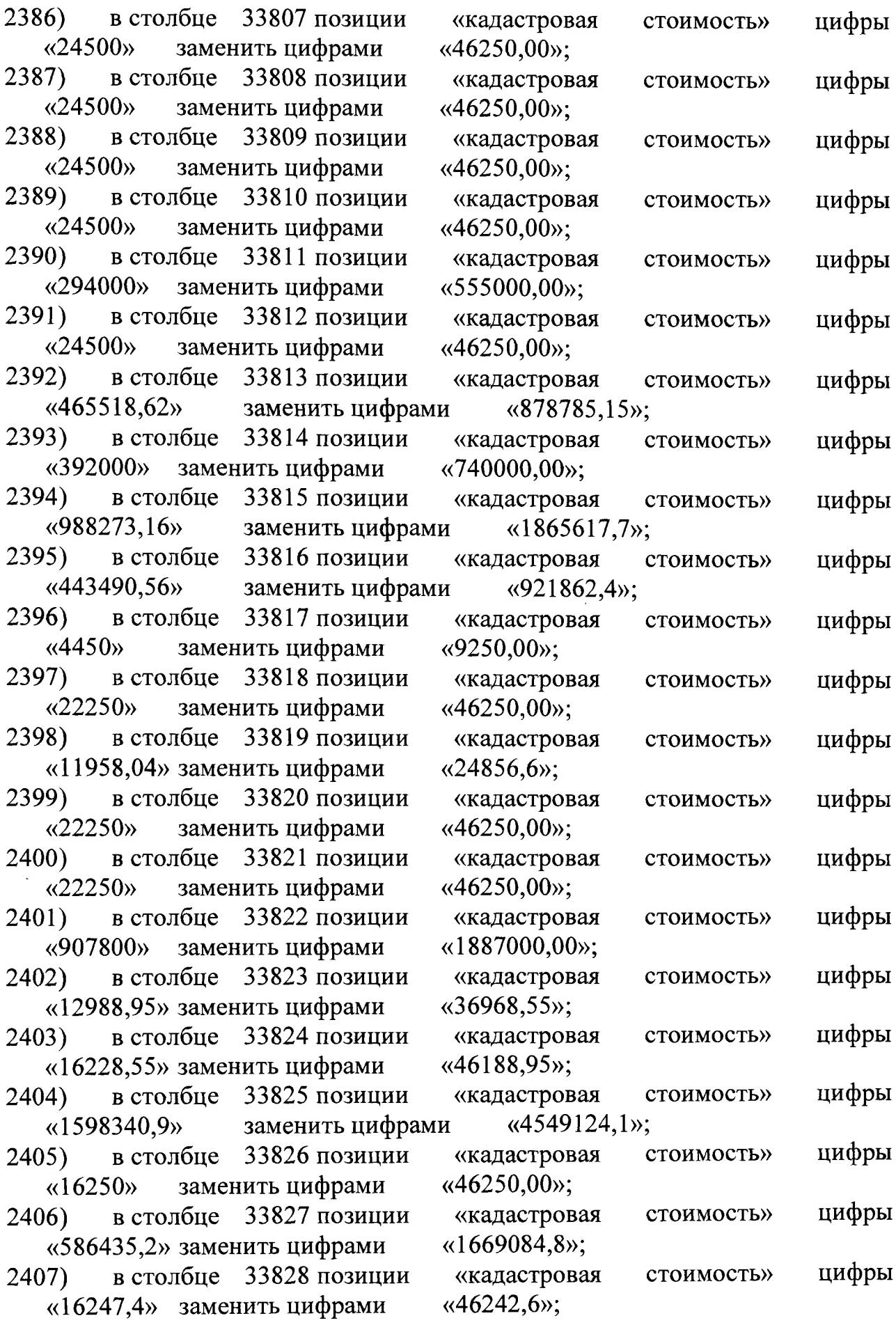

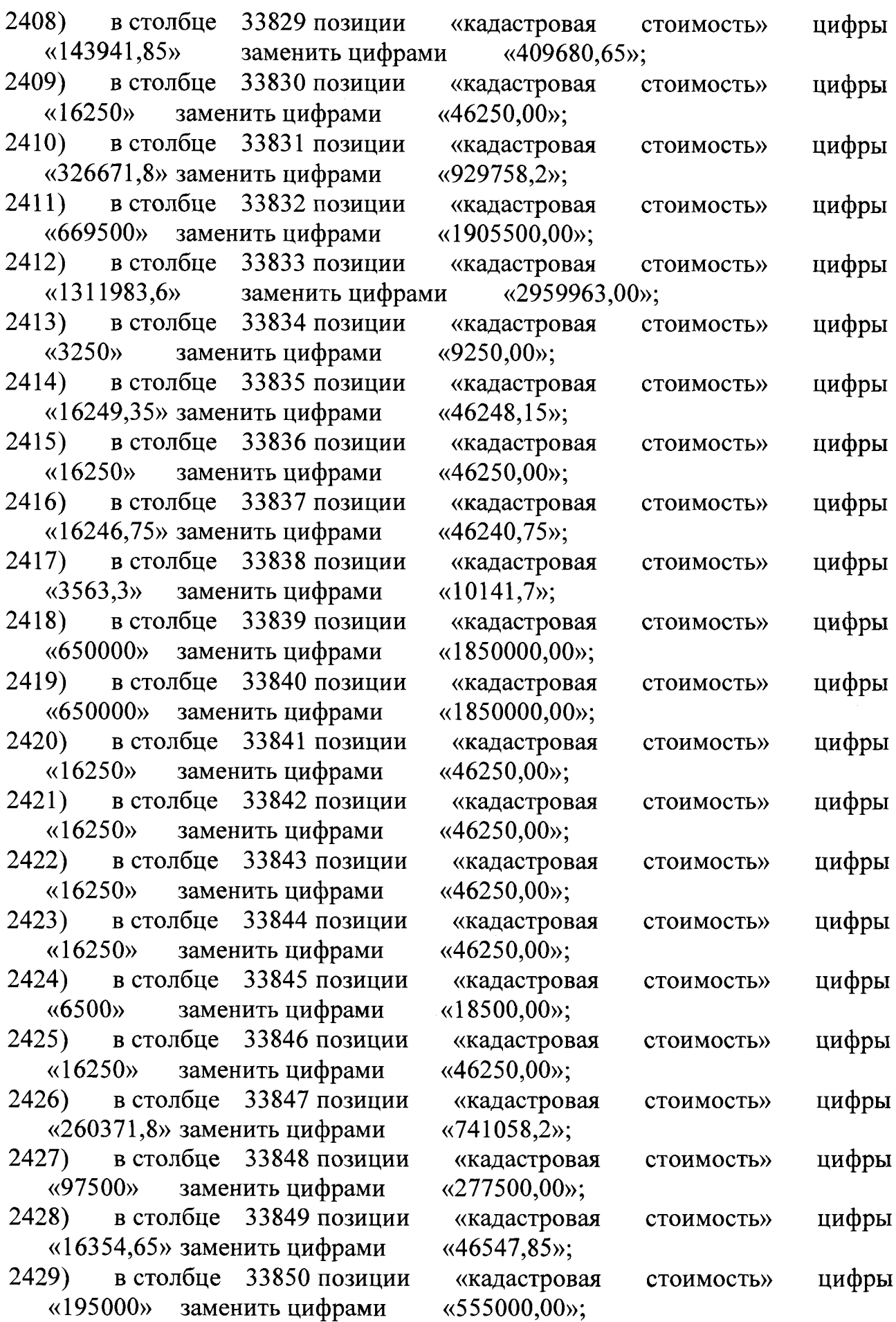

 $\hat{\mathbf{r}}$ 

 $\hat{\mathcal{A}}$ 

 $\hat{\boldsymbol{\beta}}$ 

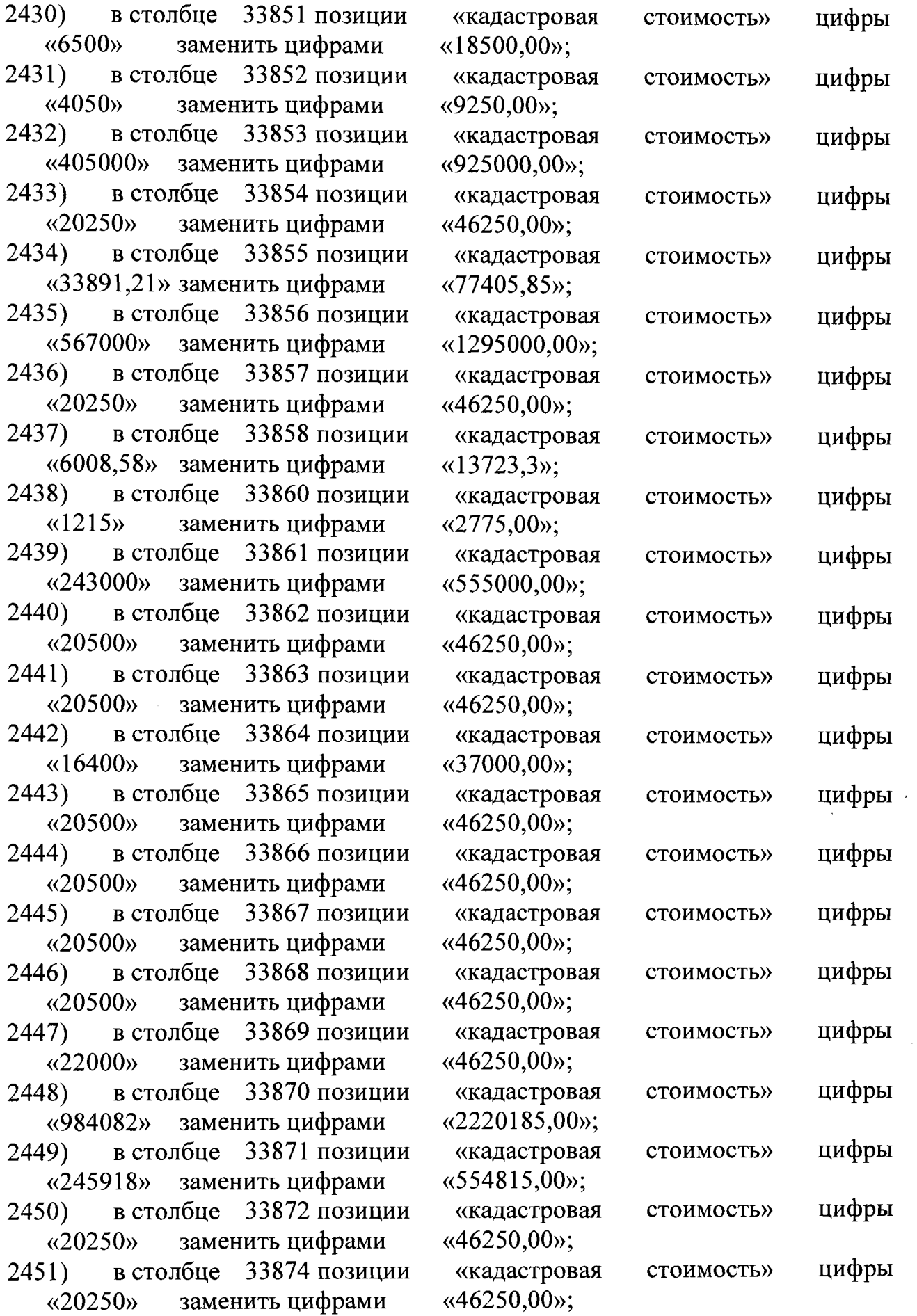

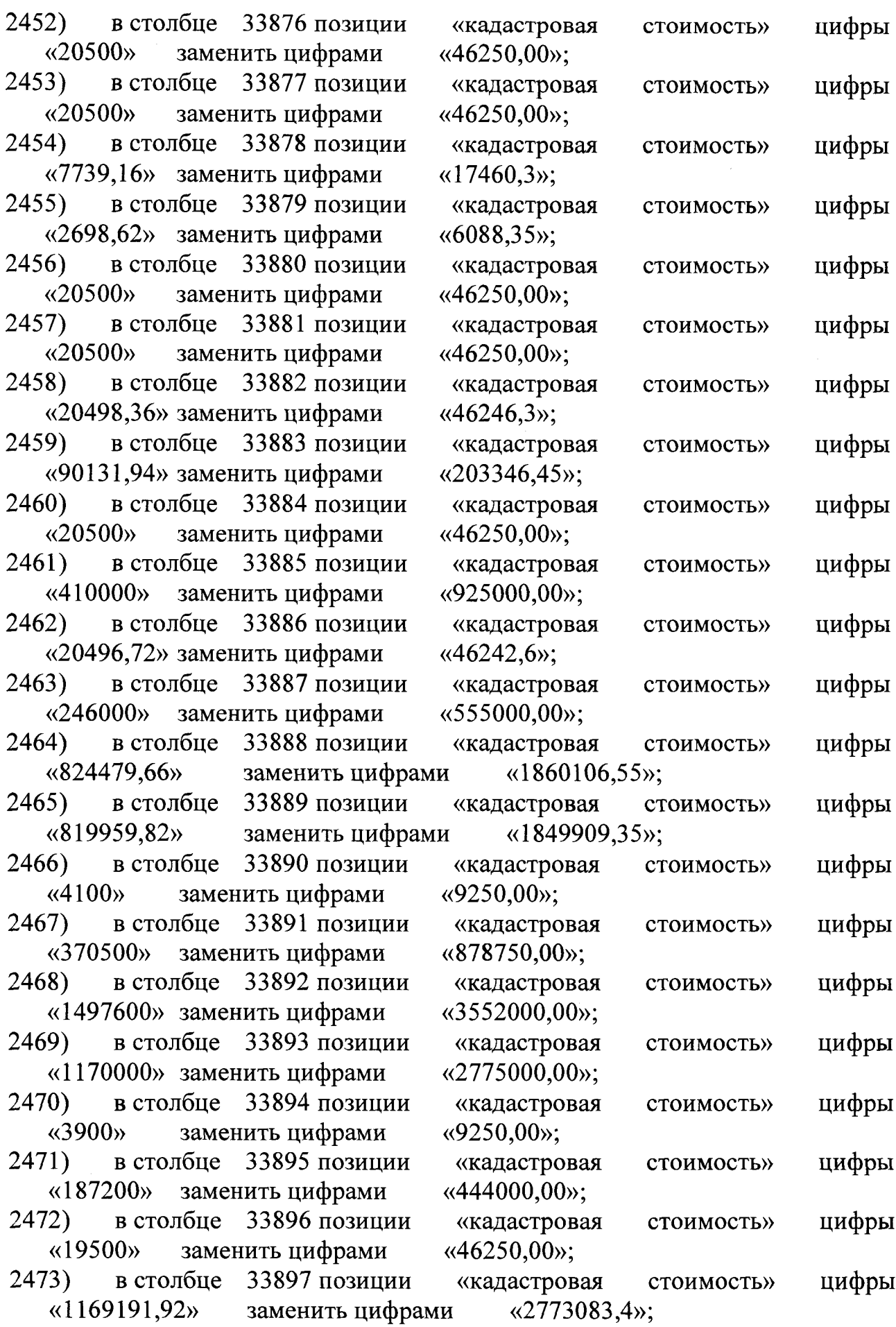

 $\hat{\mathcal{A}}$ 

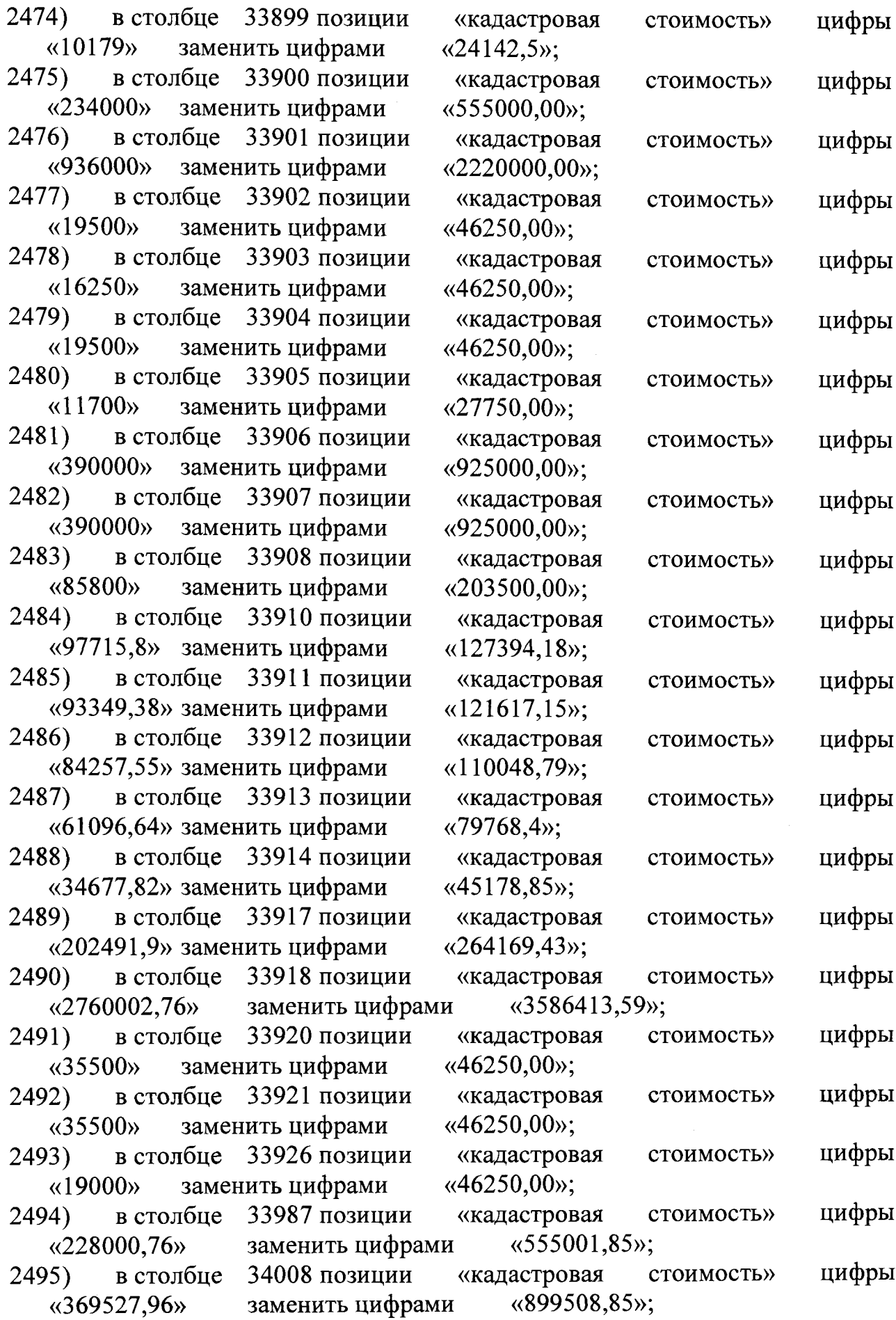

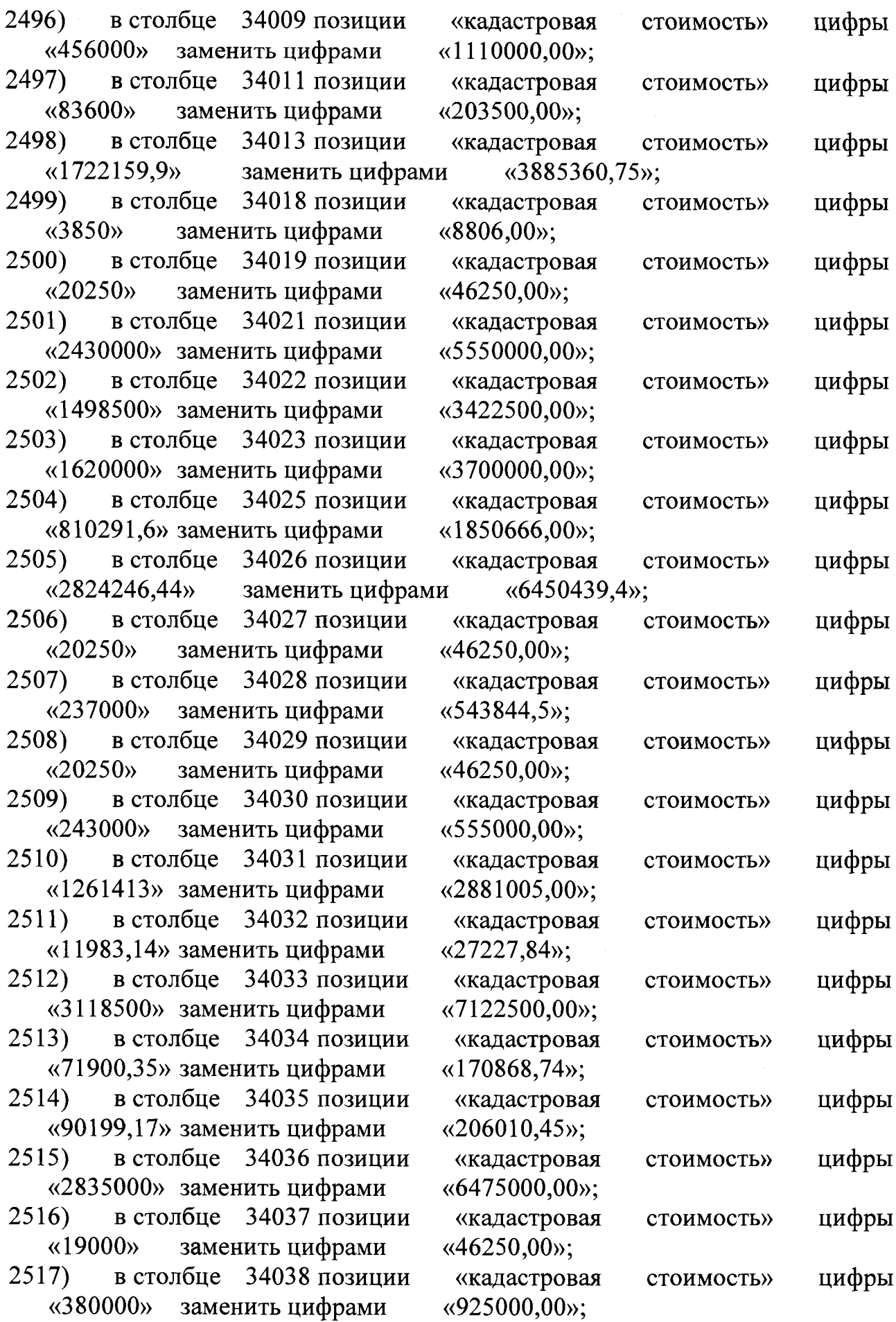

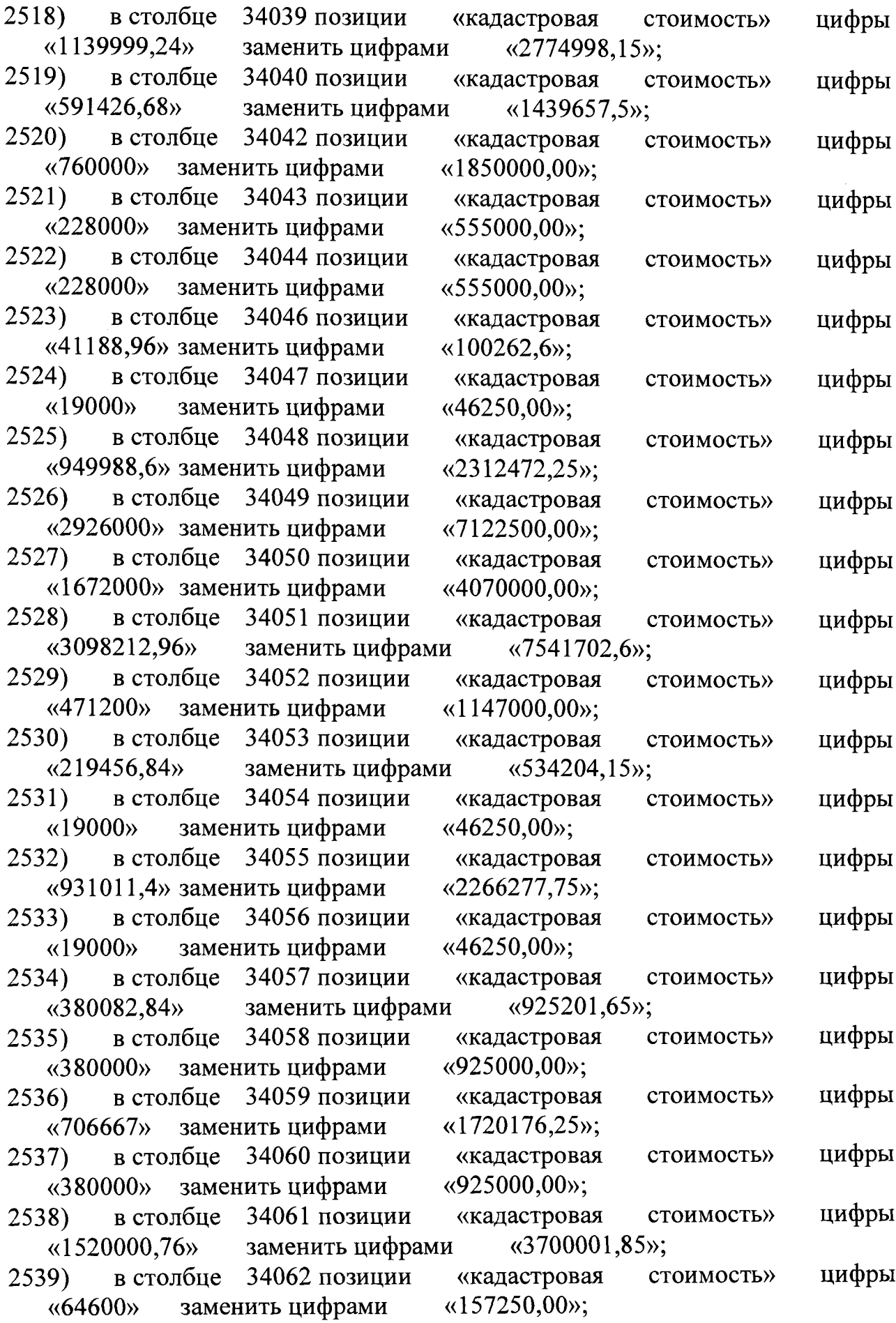

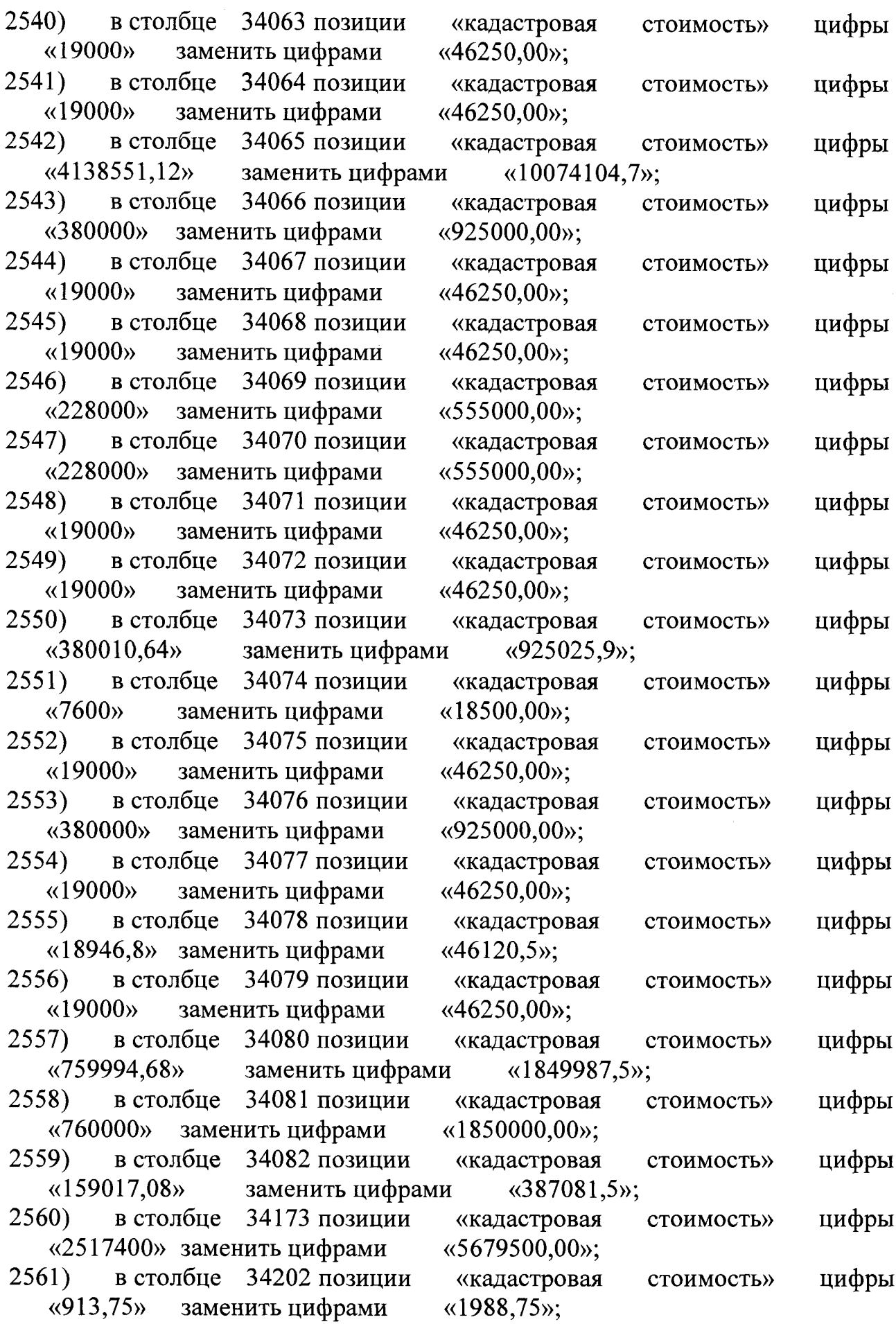

 $\hat{\mathcal{A}}$ 

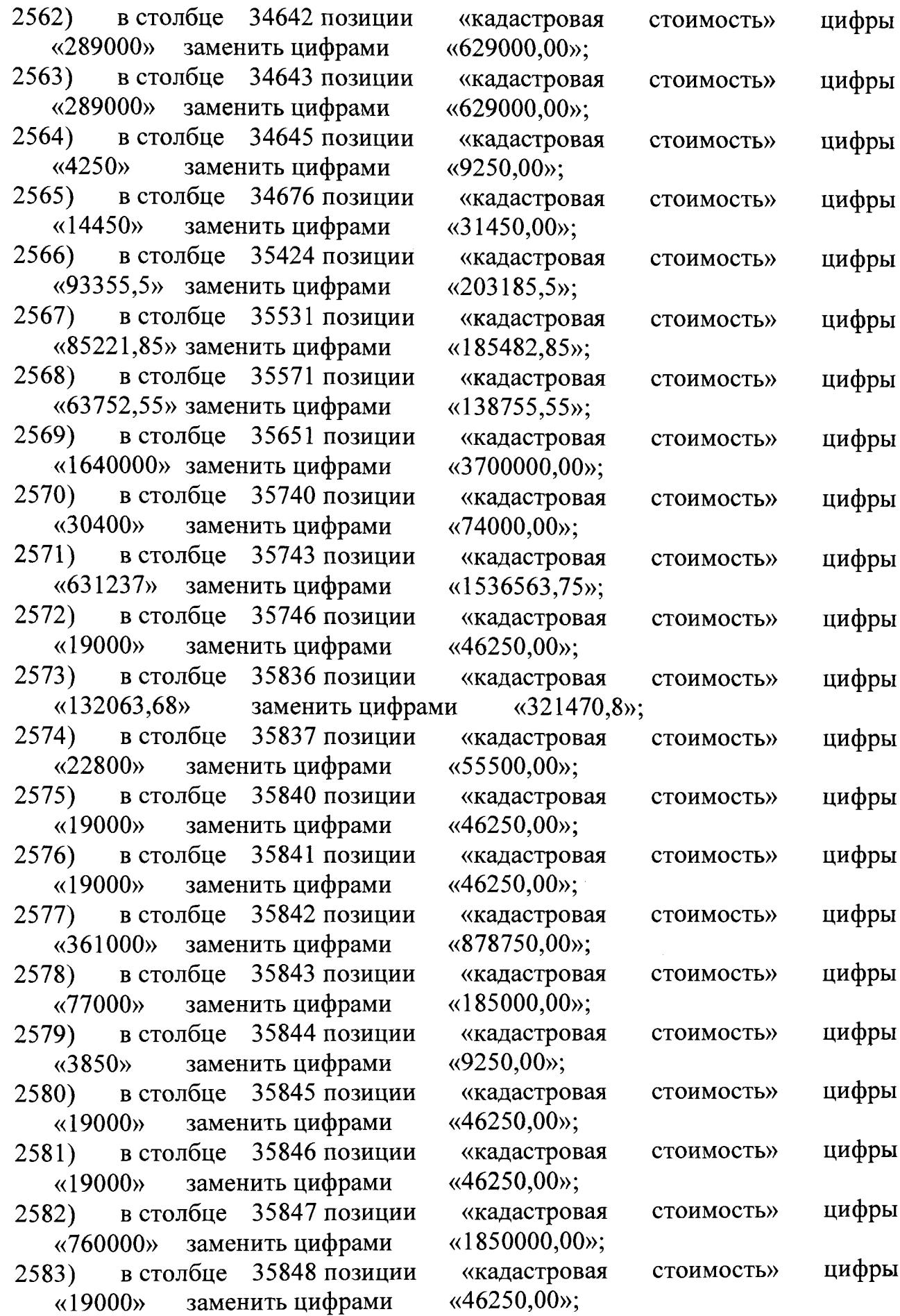

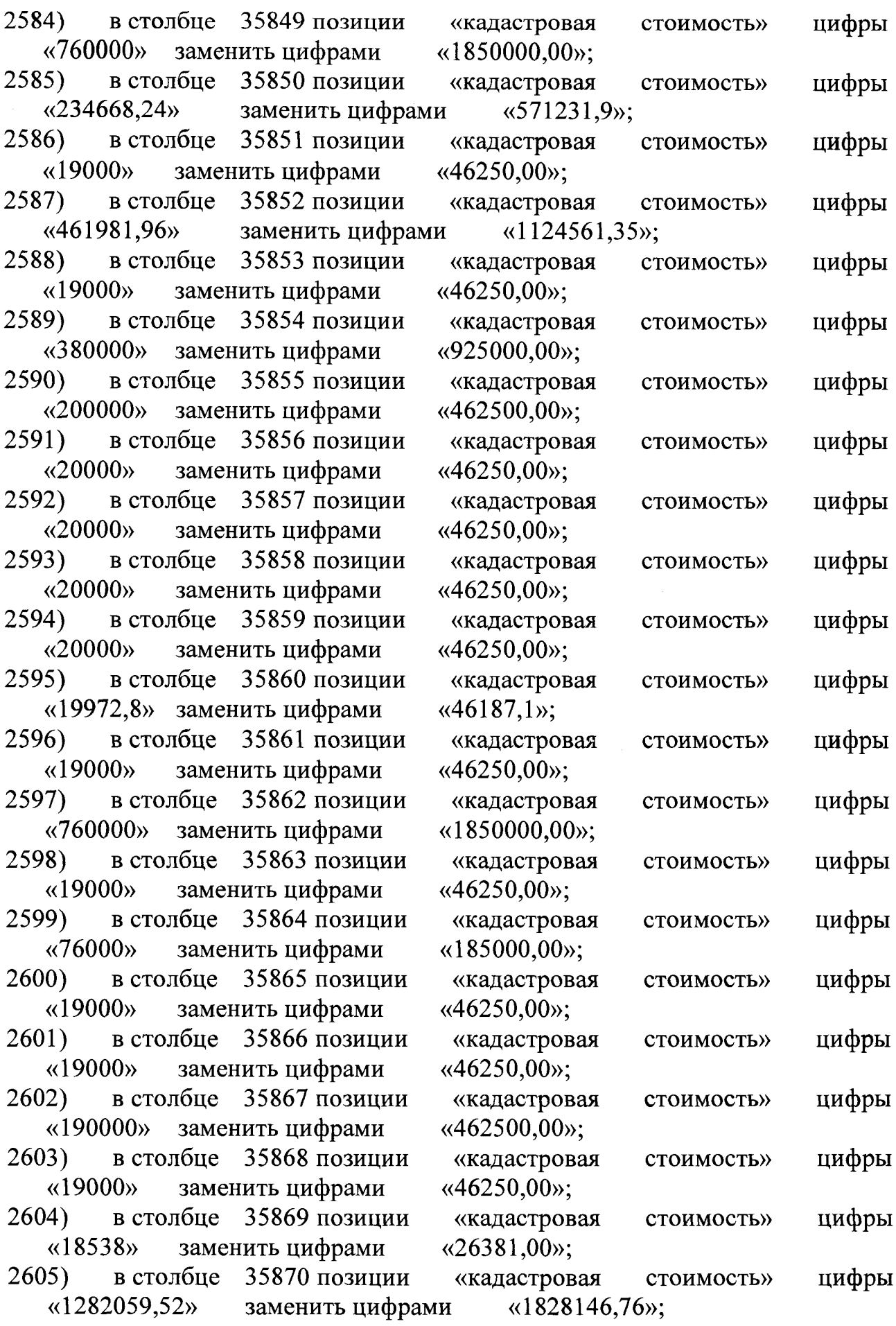

 $\bar{\lambda}$ 

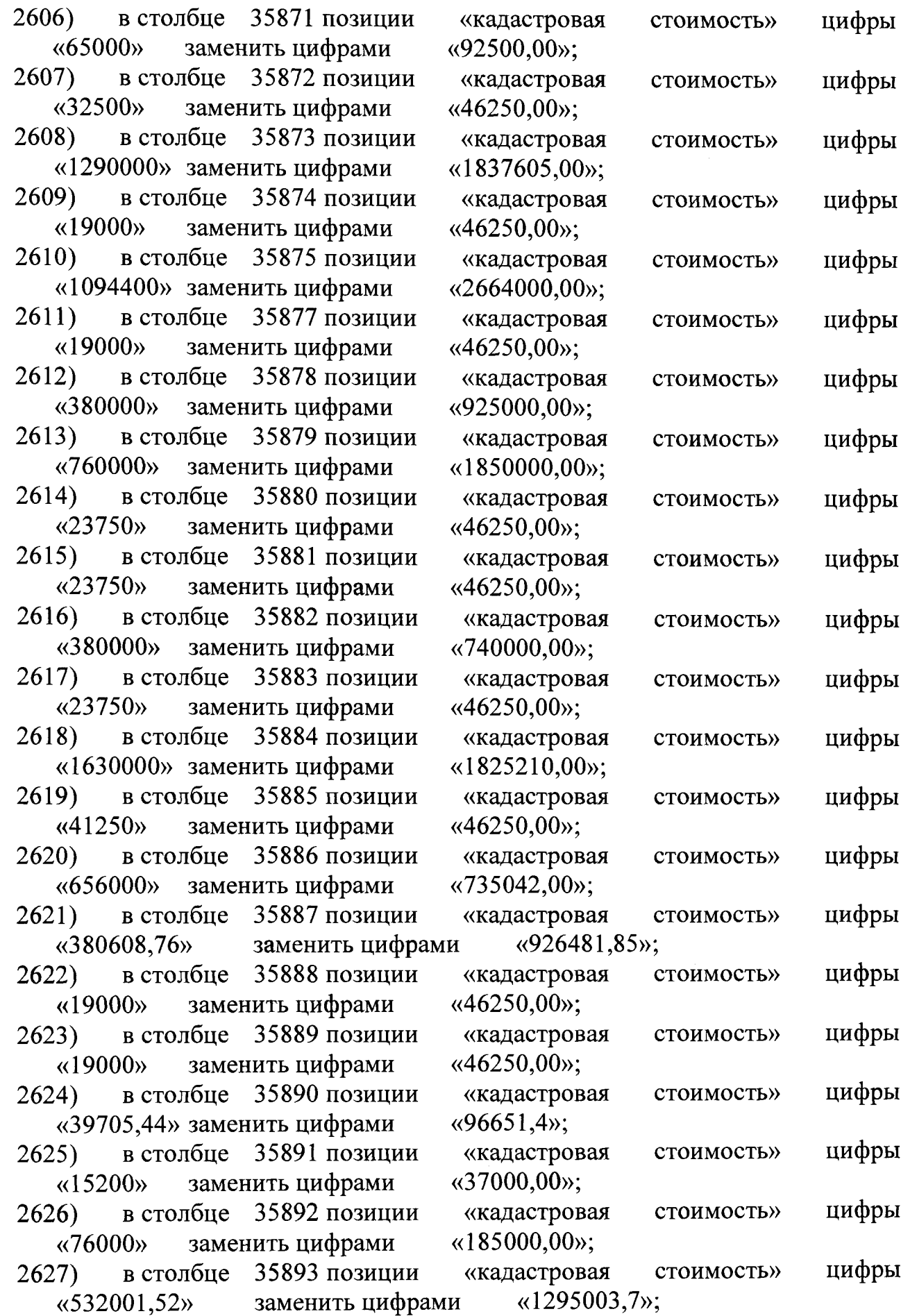

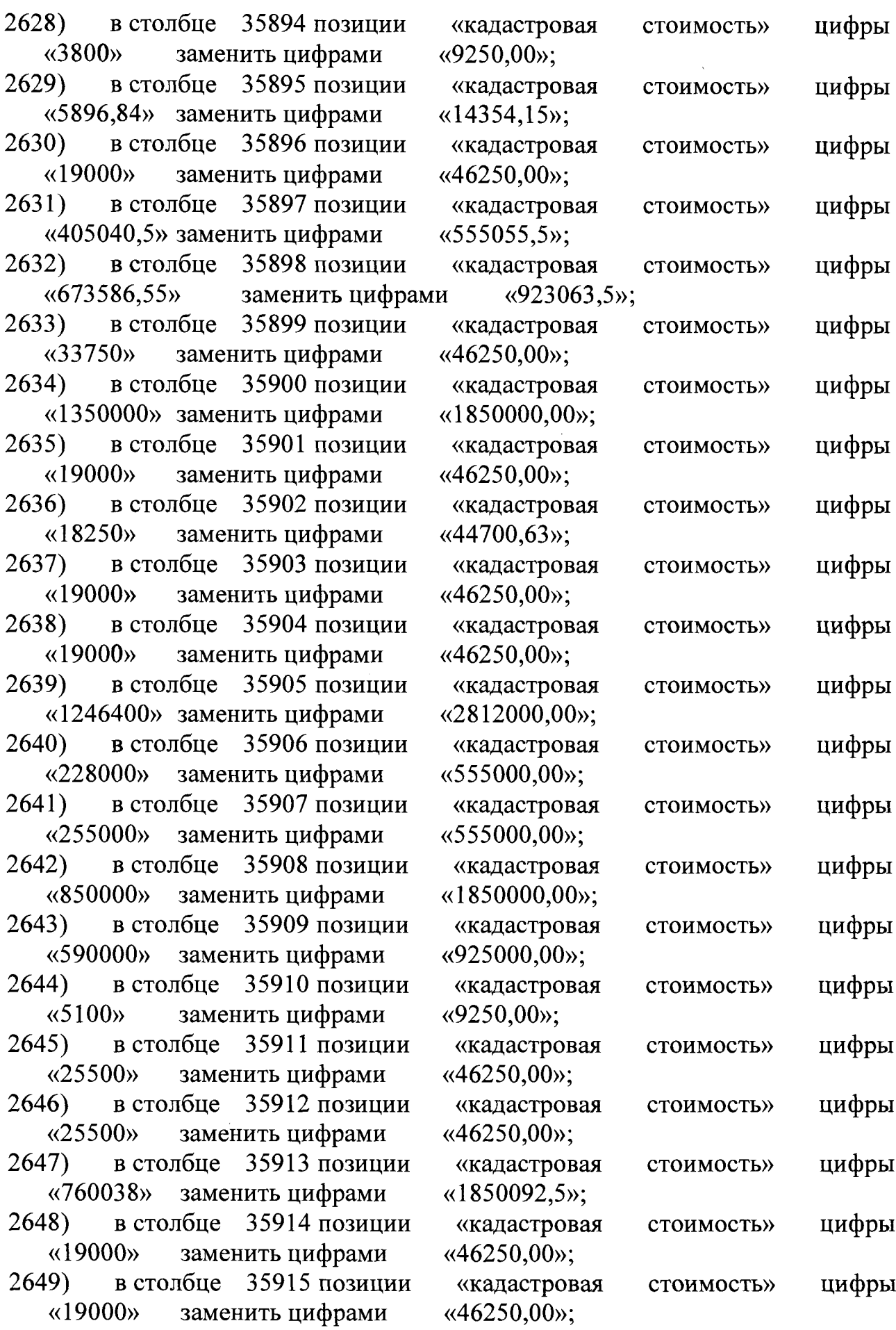

 $\hat{\mathcal{L}}$ 

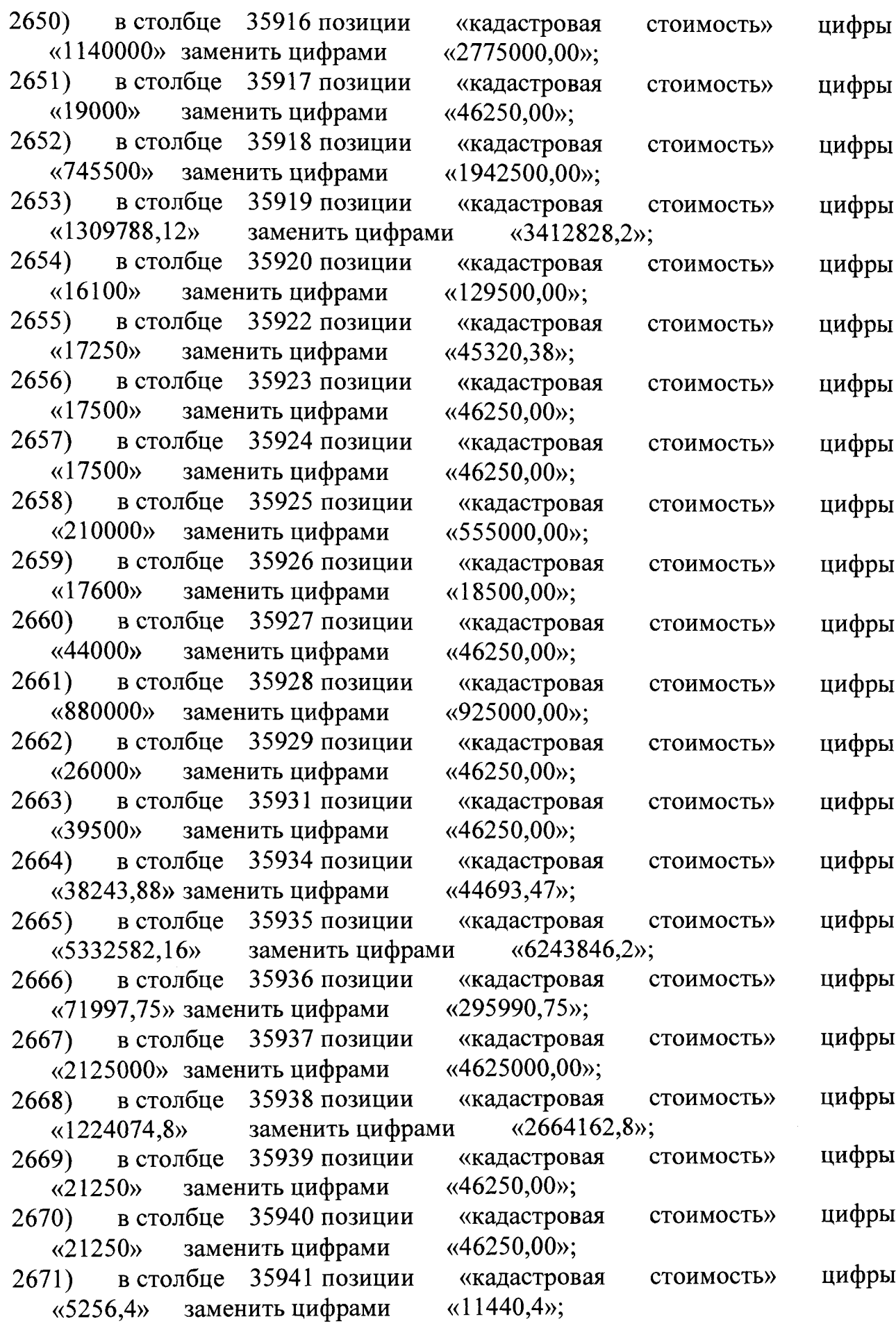

 $\mathcal{L}(\mathcal{A})$  .

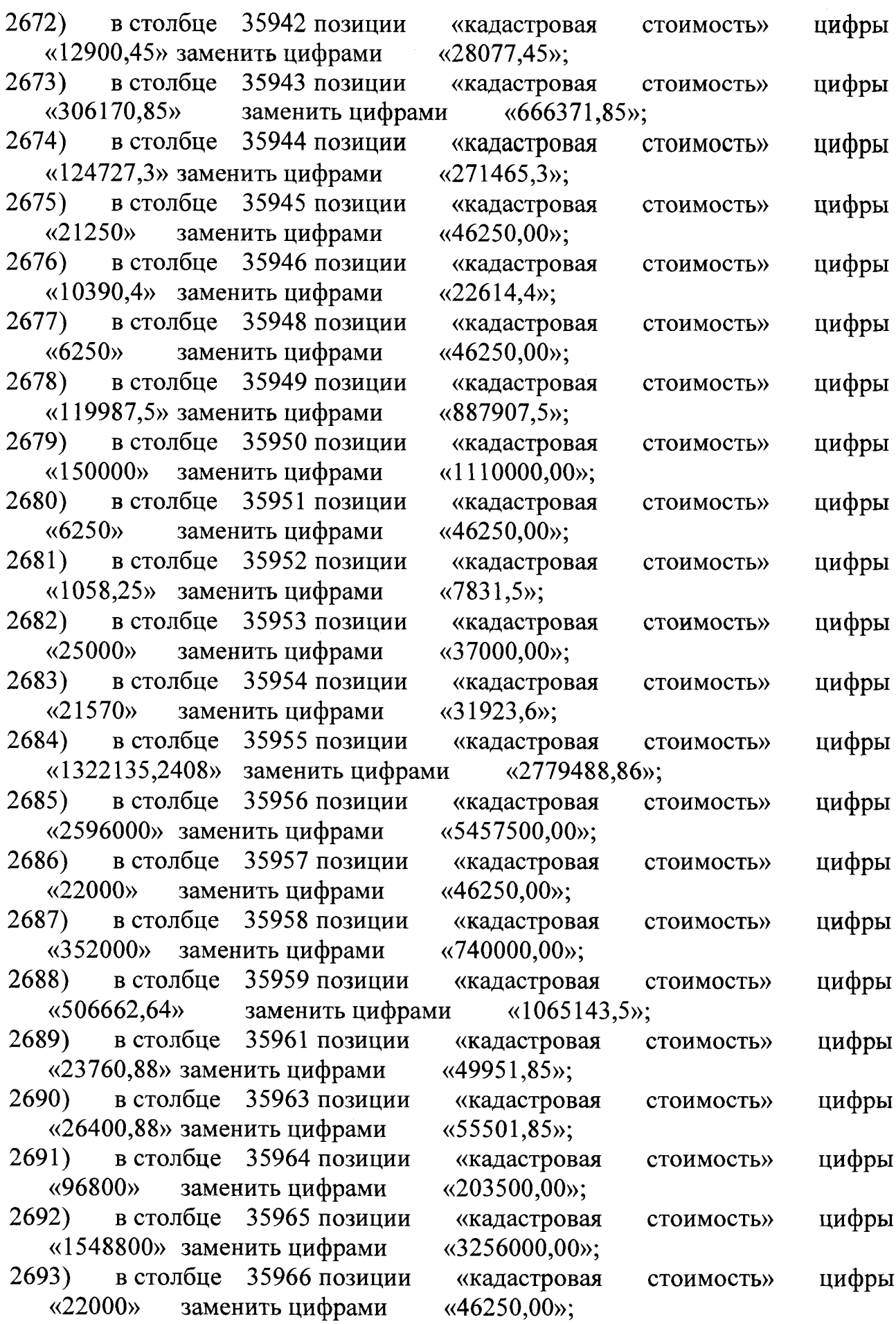

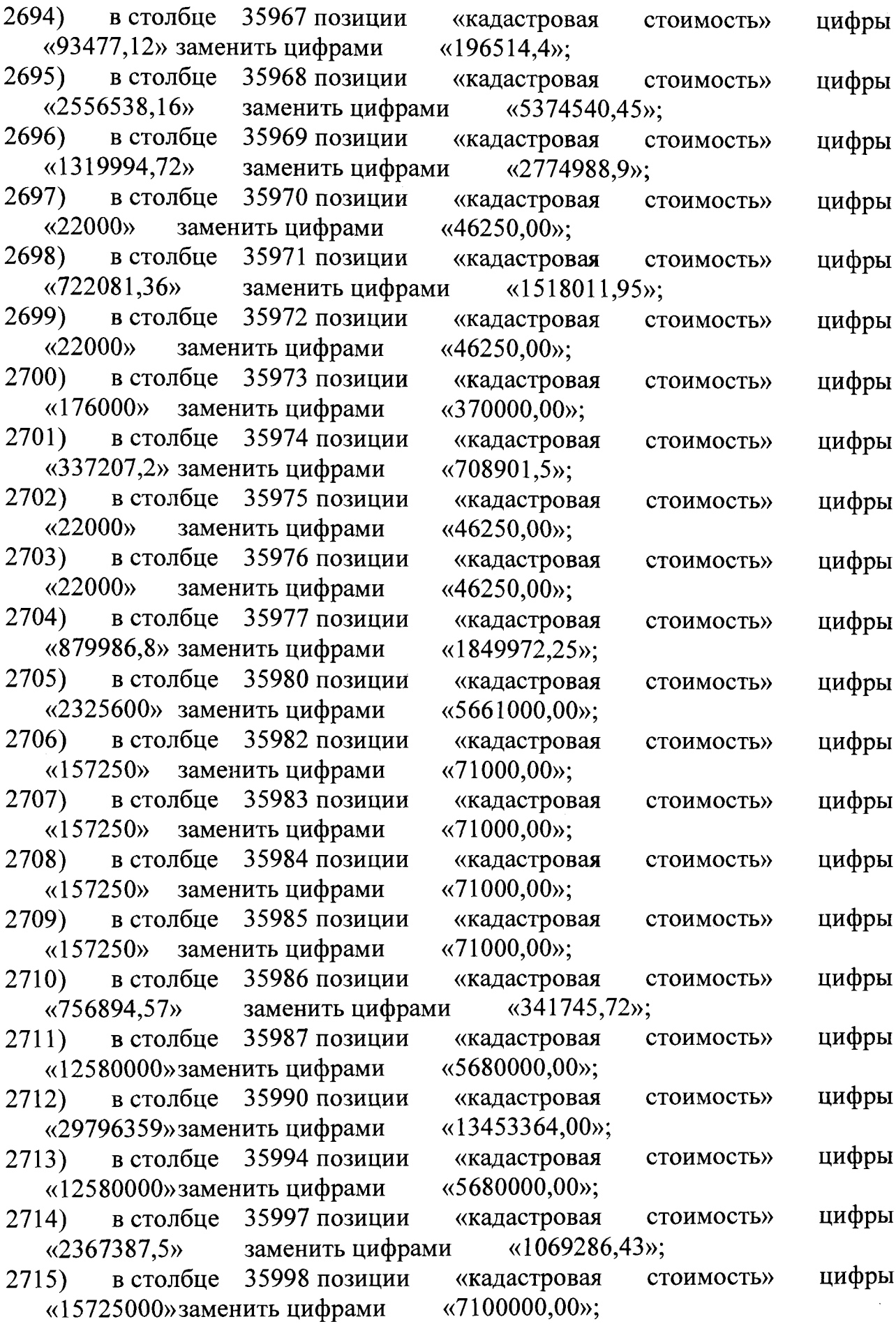

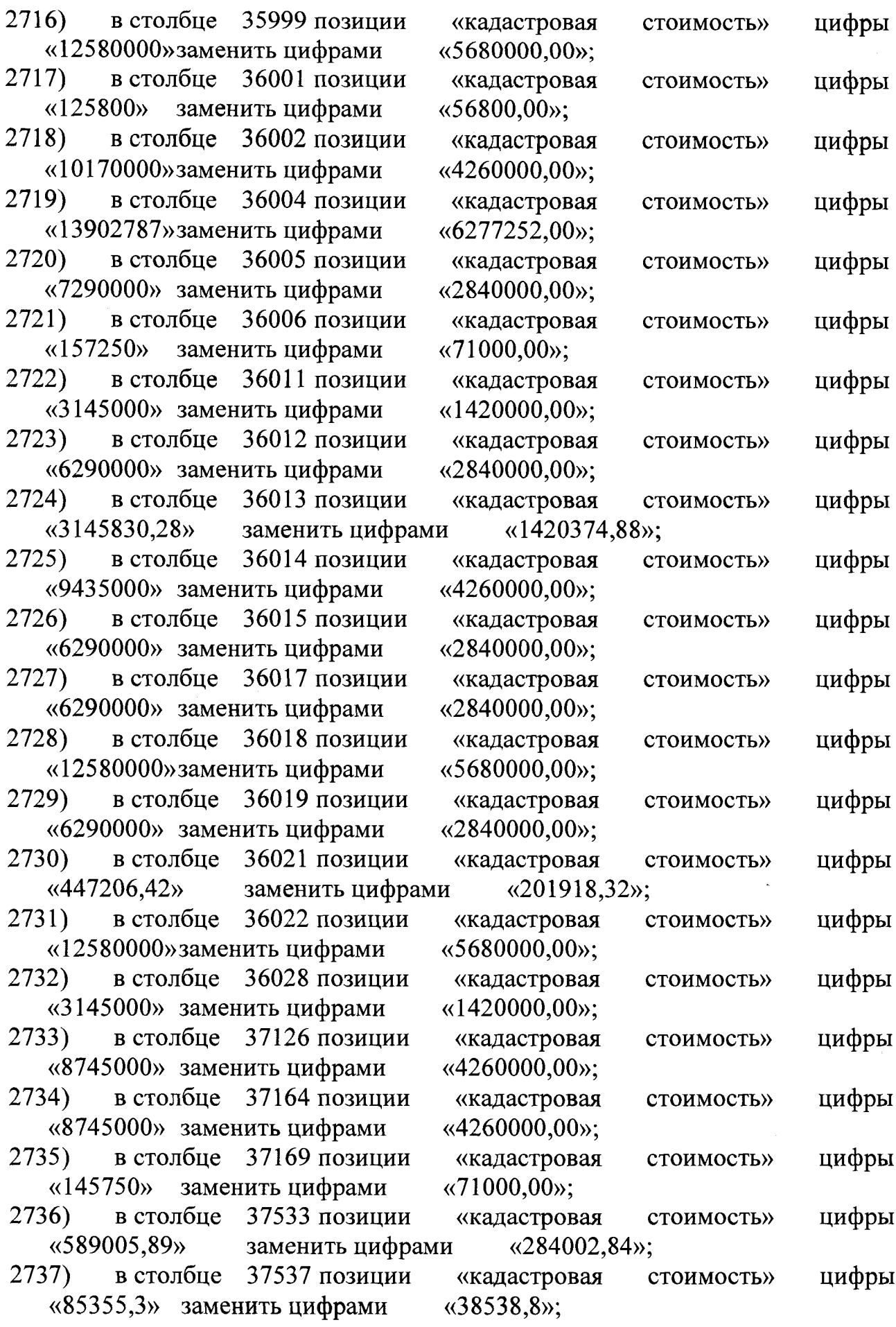

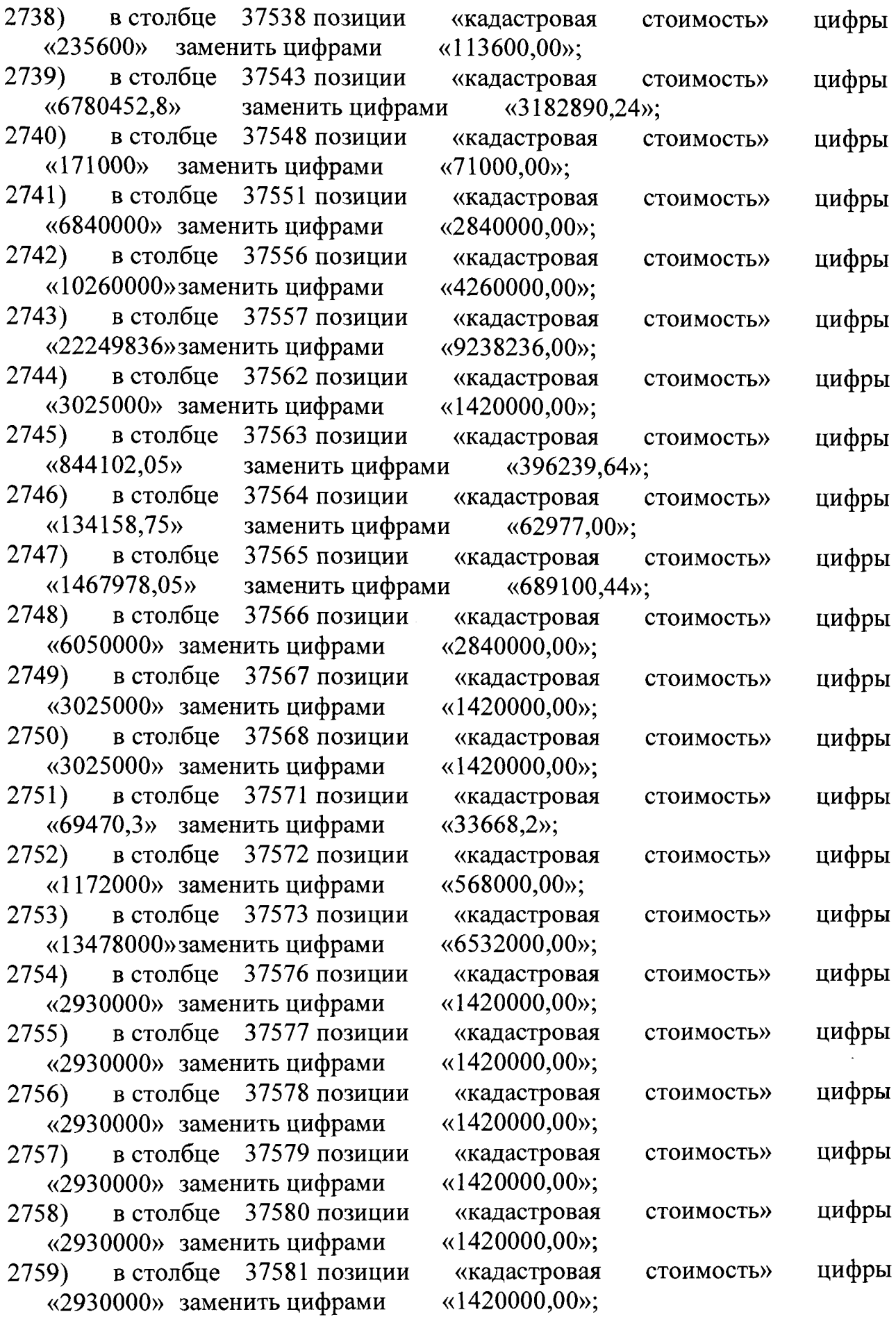

 $\mathcal{A}^{\mathcal{A}}$ 

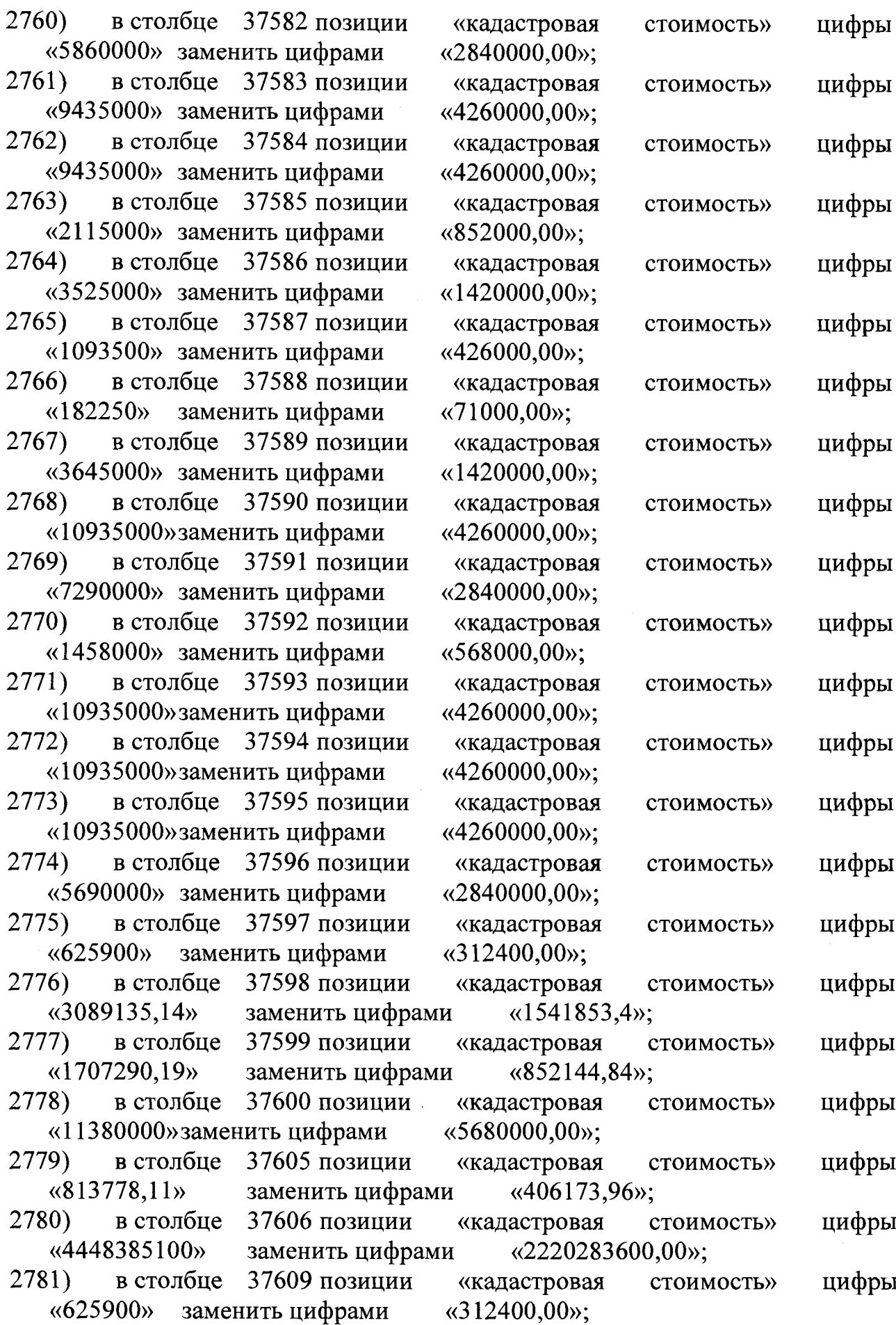

 $\ddot{\phantom{a}}$ 

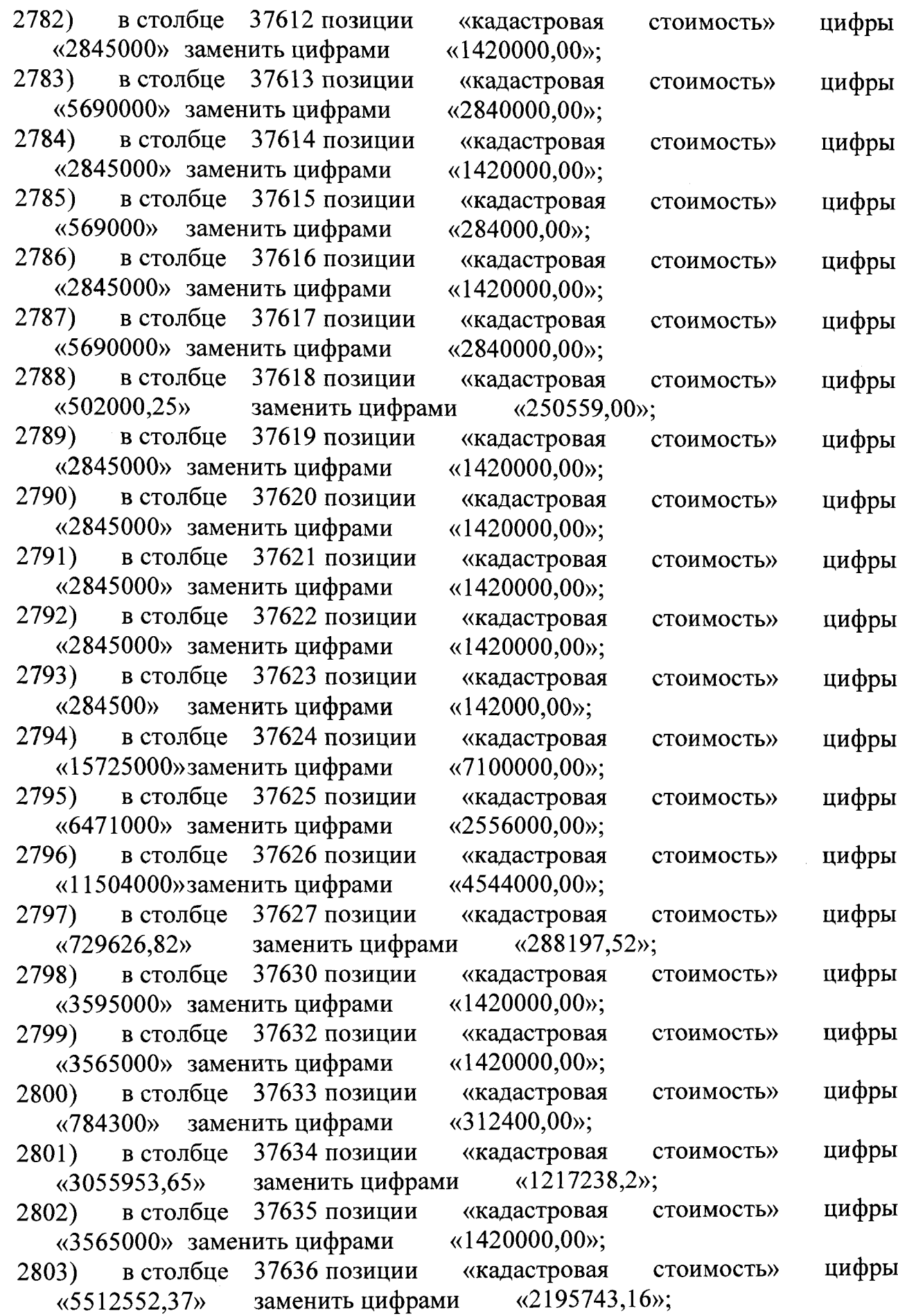

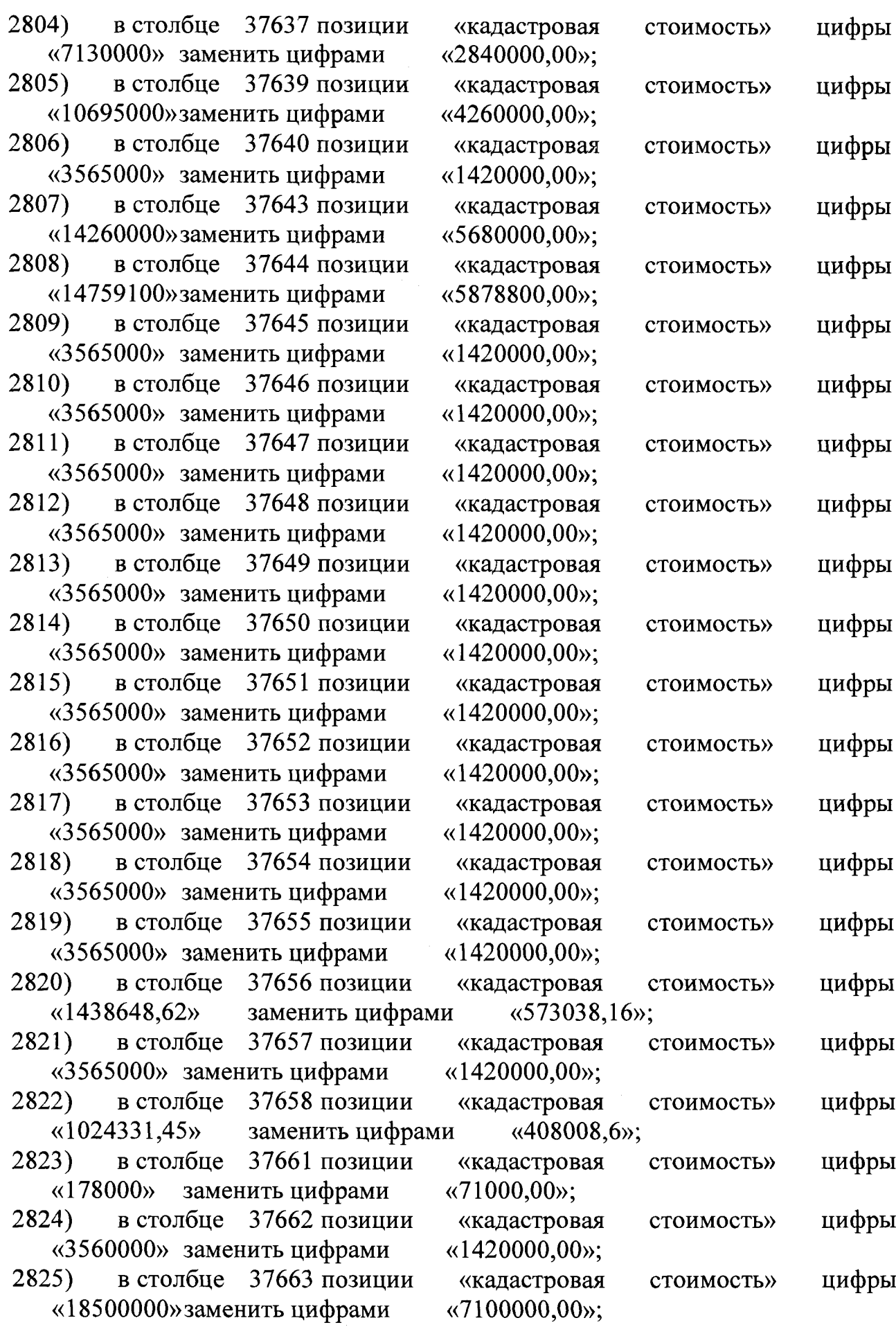

 $\bar{z}$ 

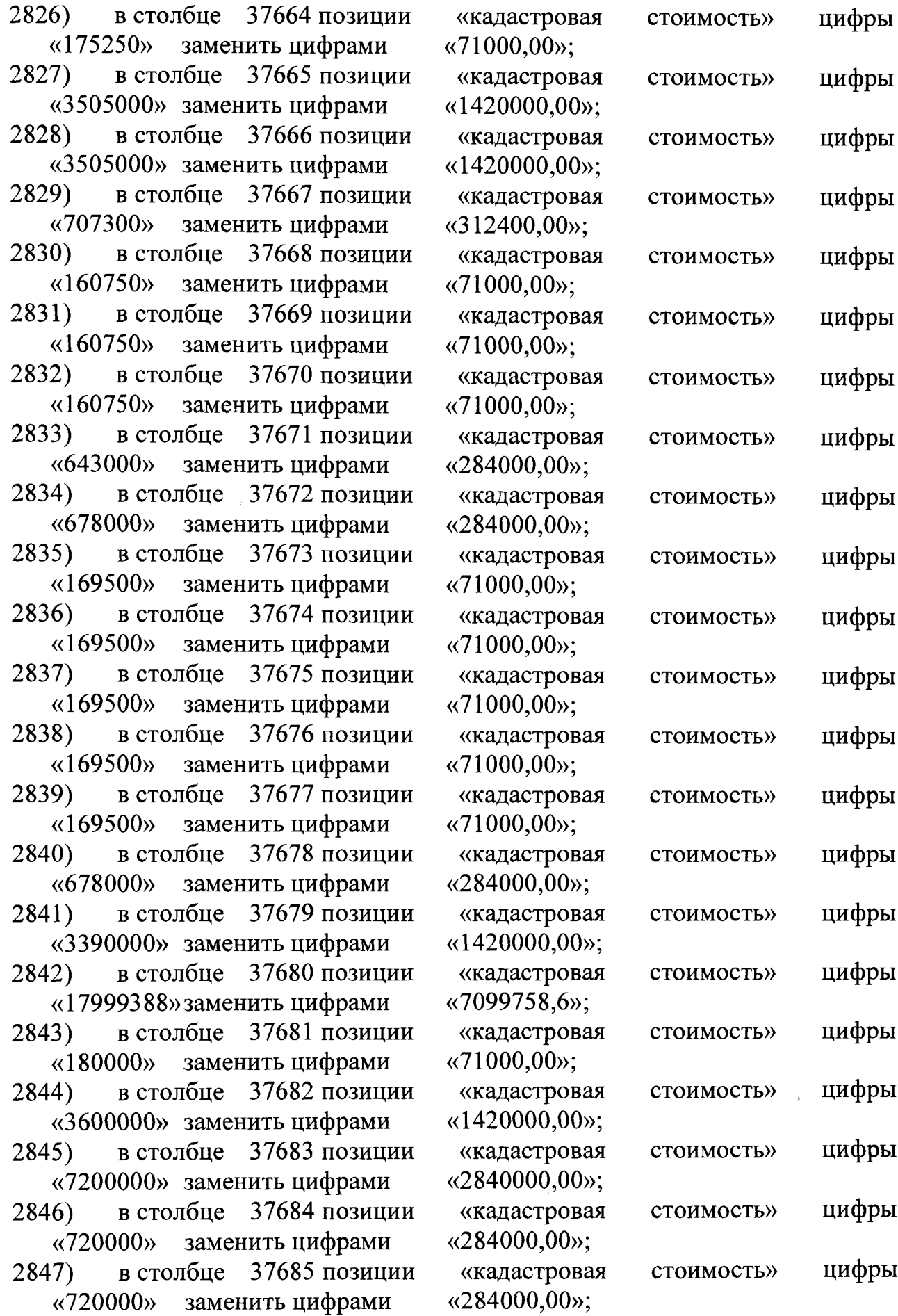

 $\mathcal{L}_{\text{max}}$ 

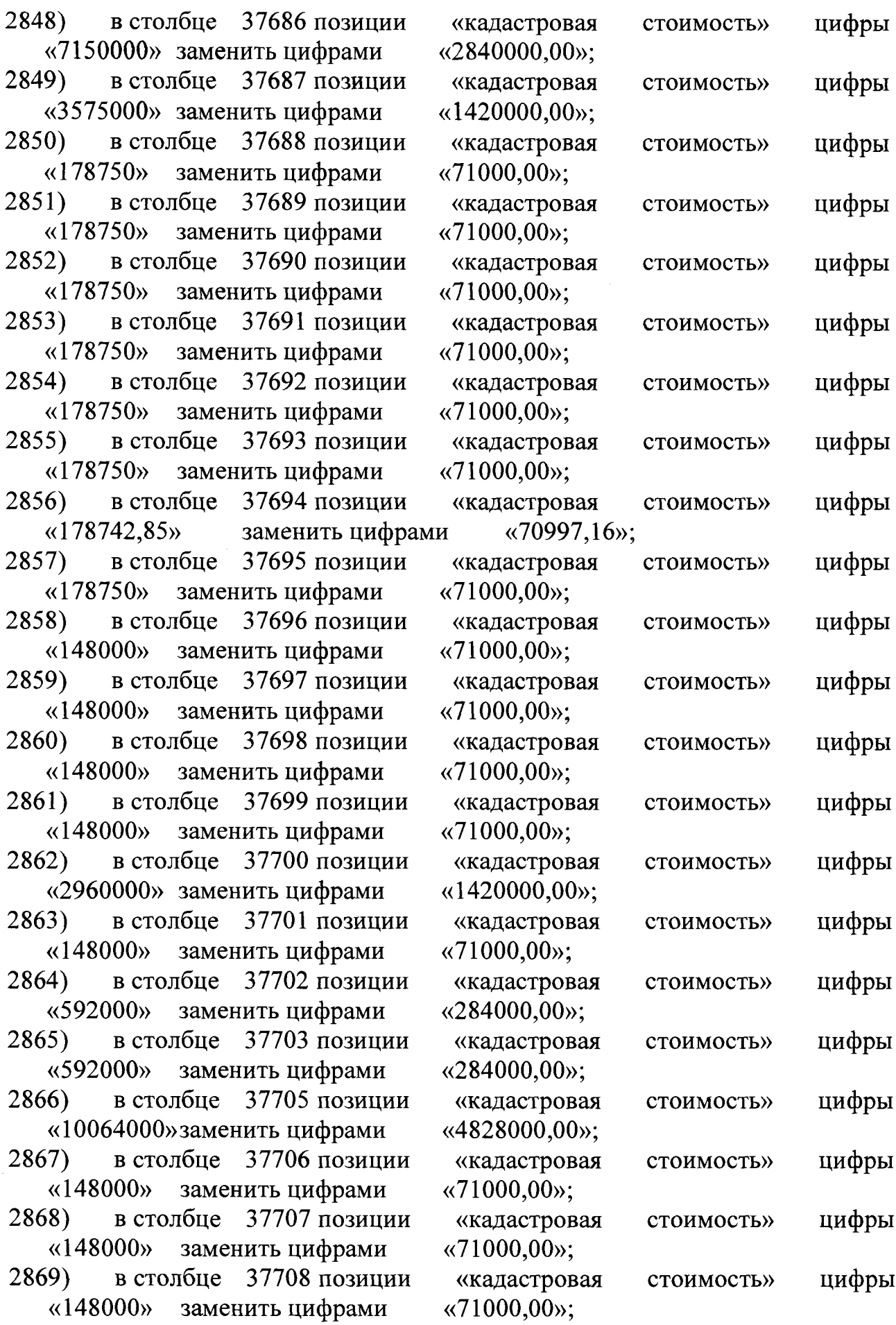

 $\mathcal{A}^{\mathcal{A}}$ 

 $\bar{\alpha}$ 

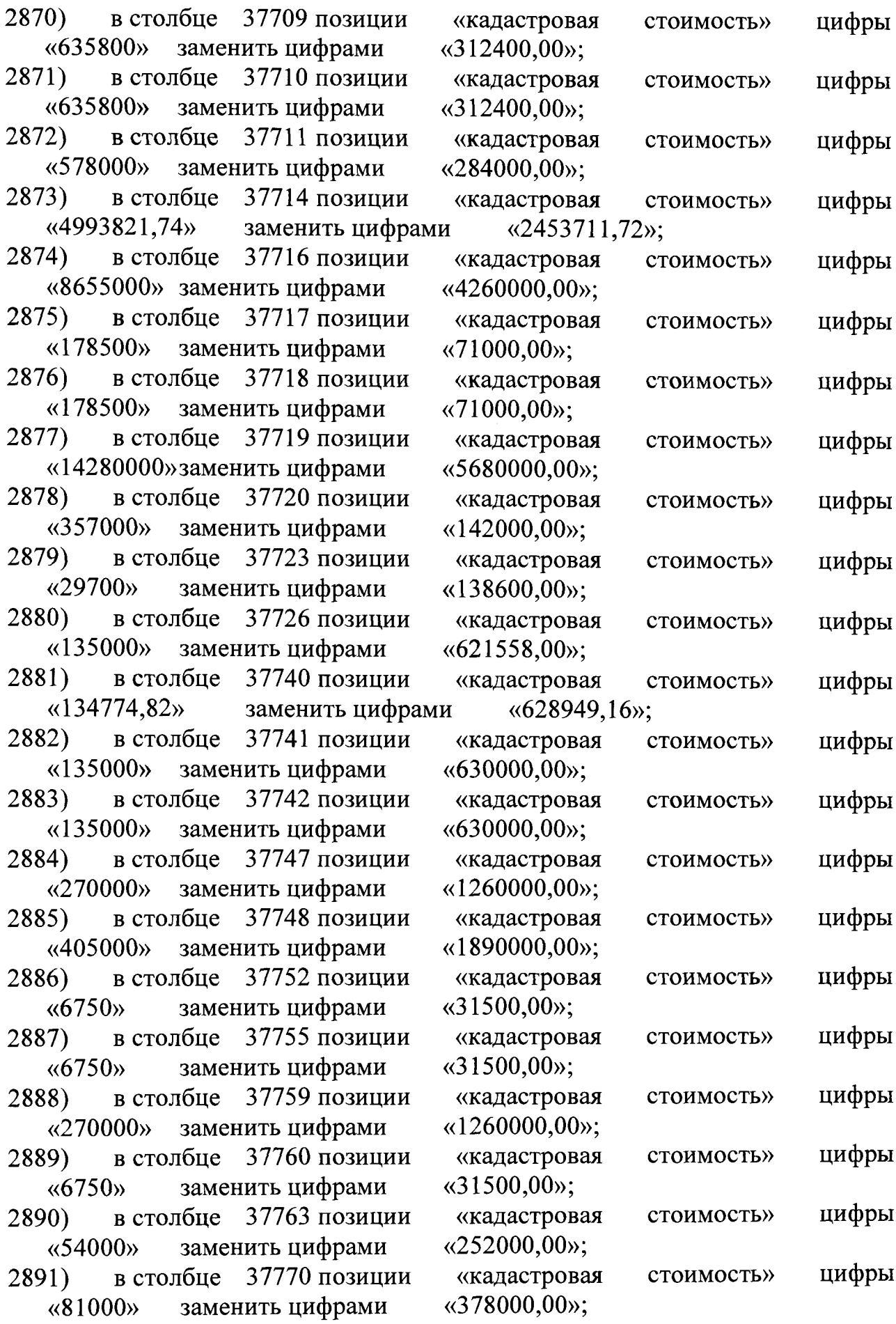

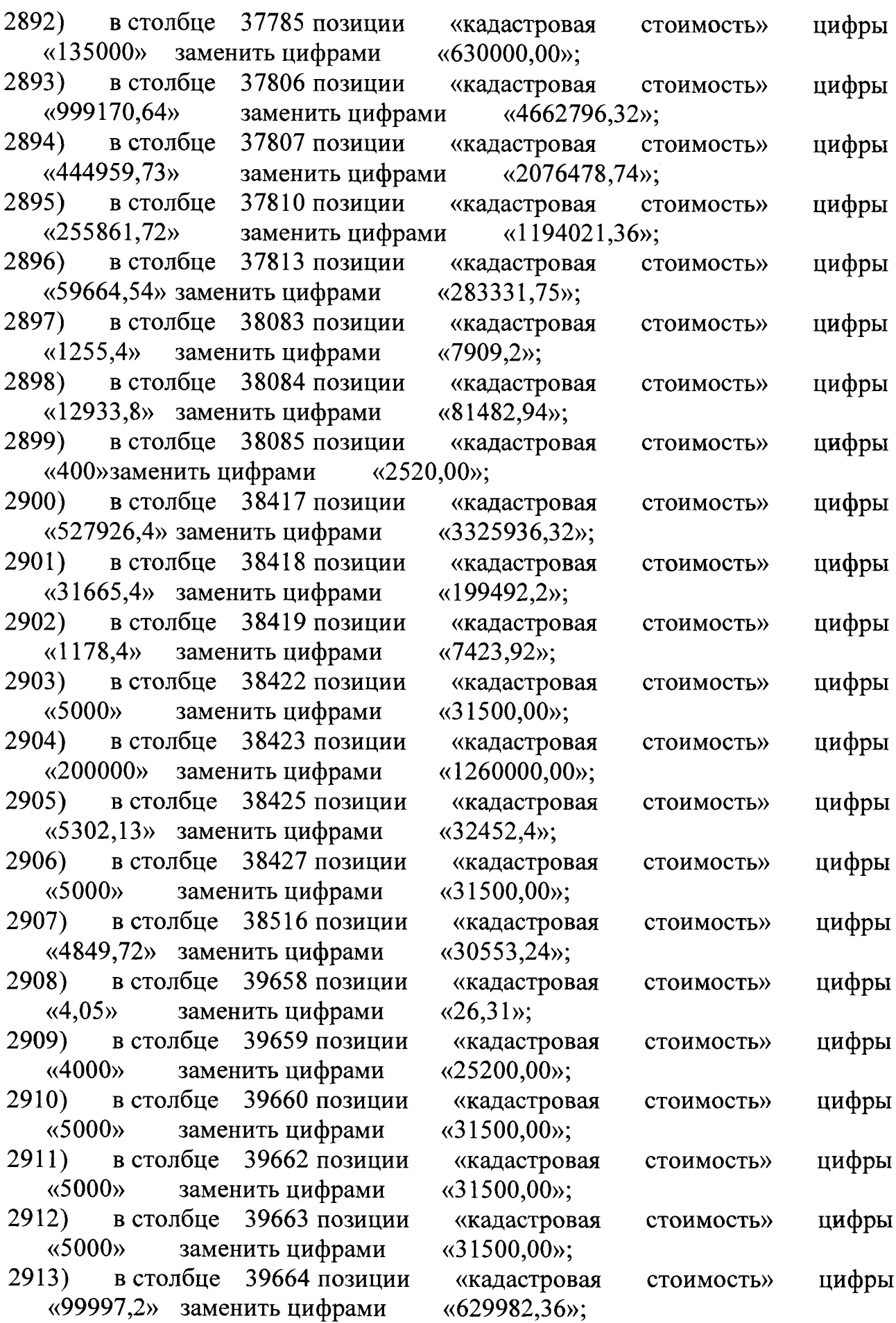

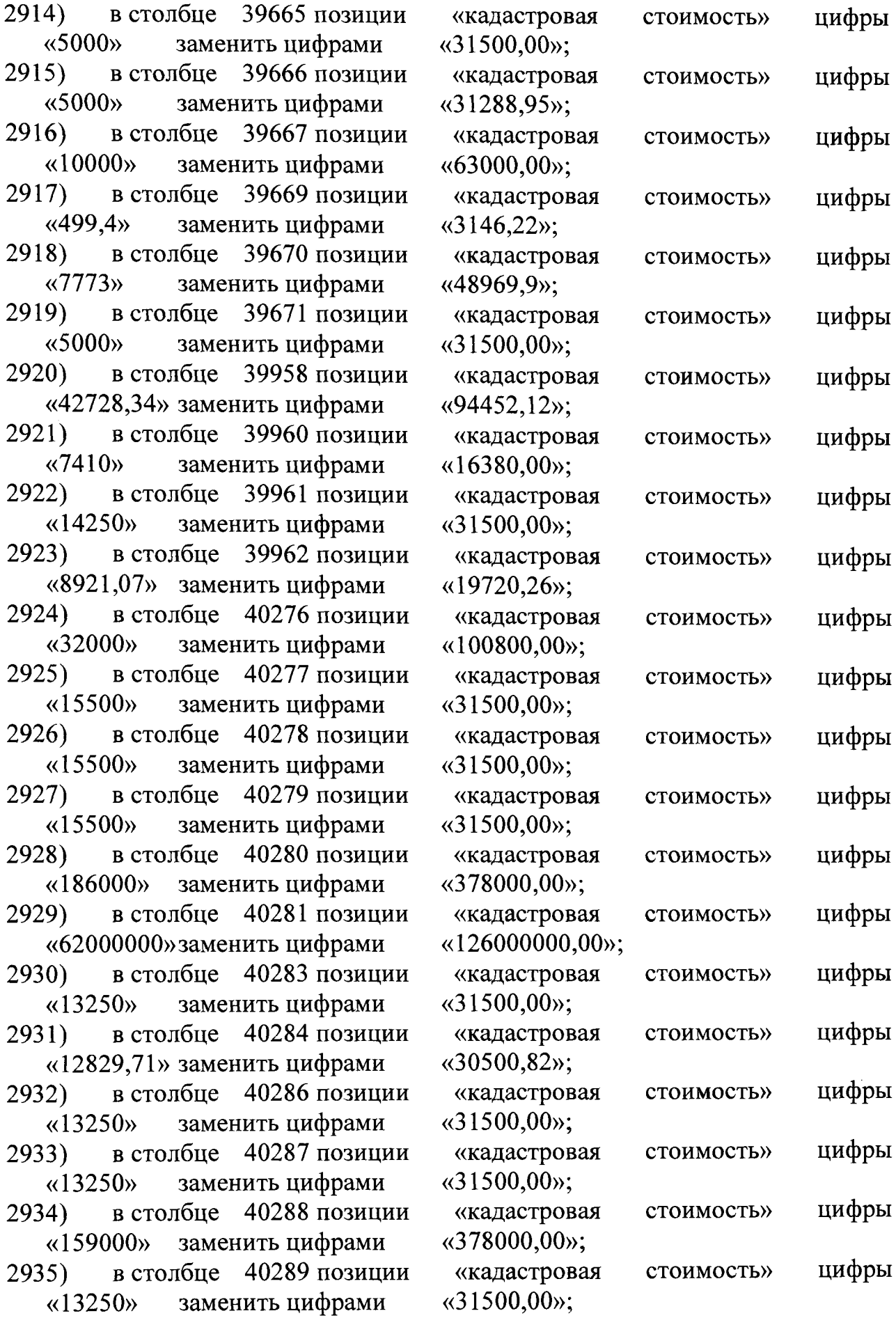

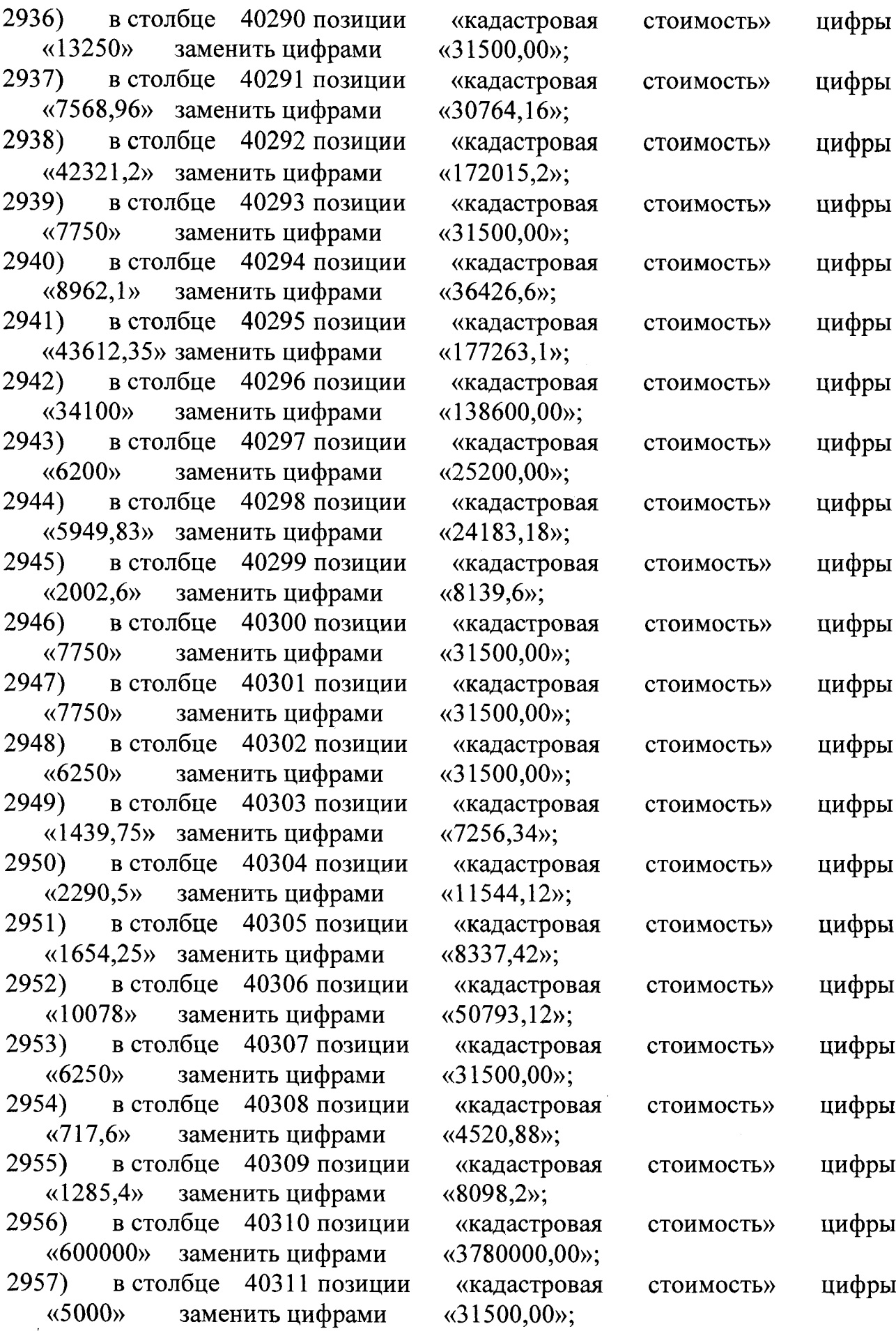

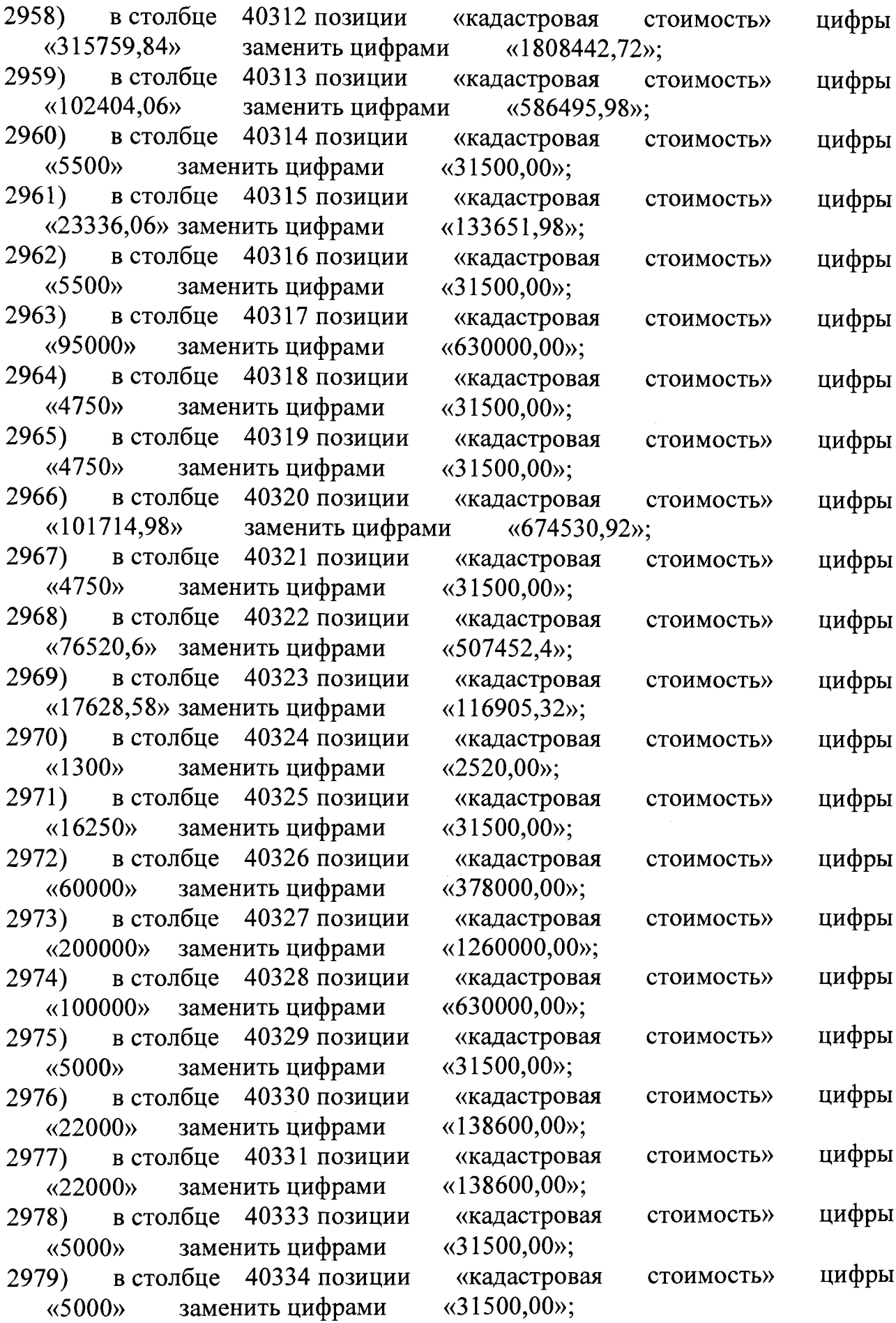

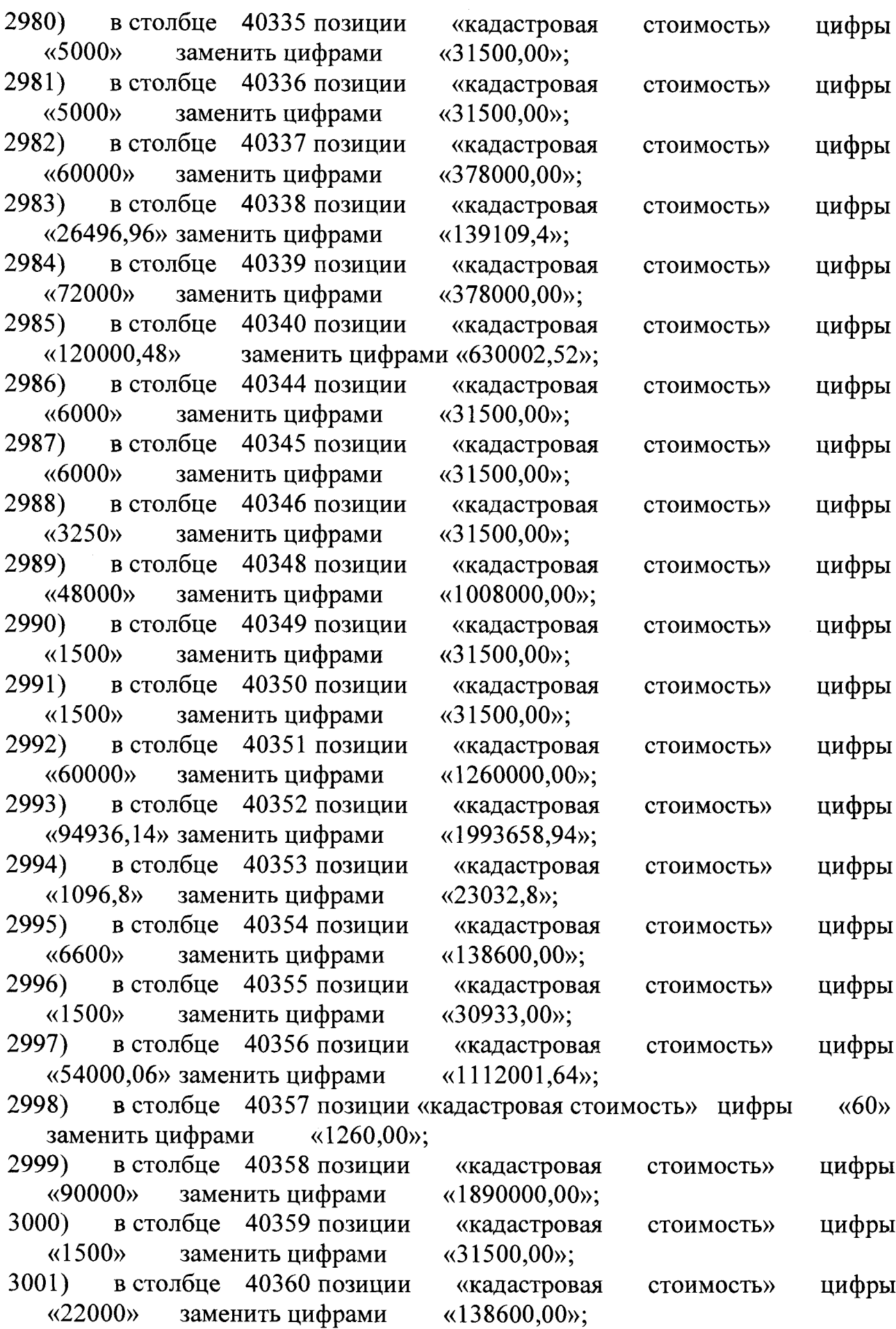

 $\ddot{\phantom{1}}$ 

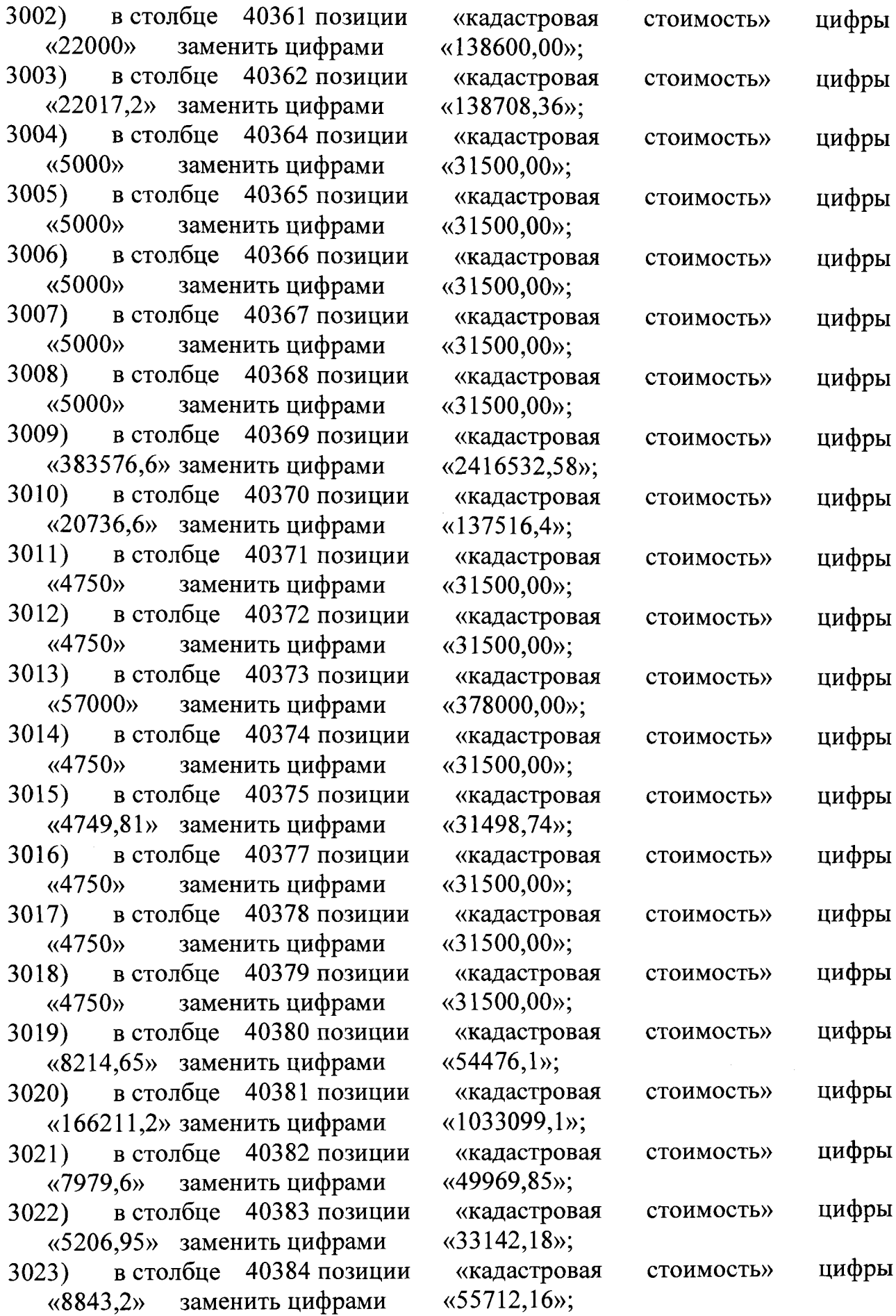

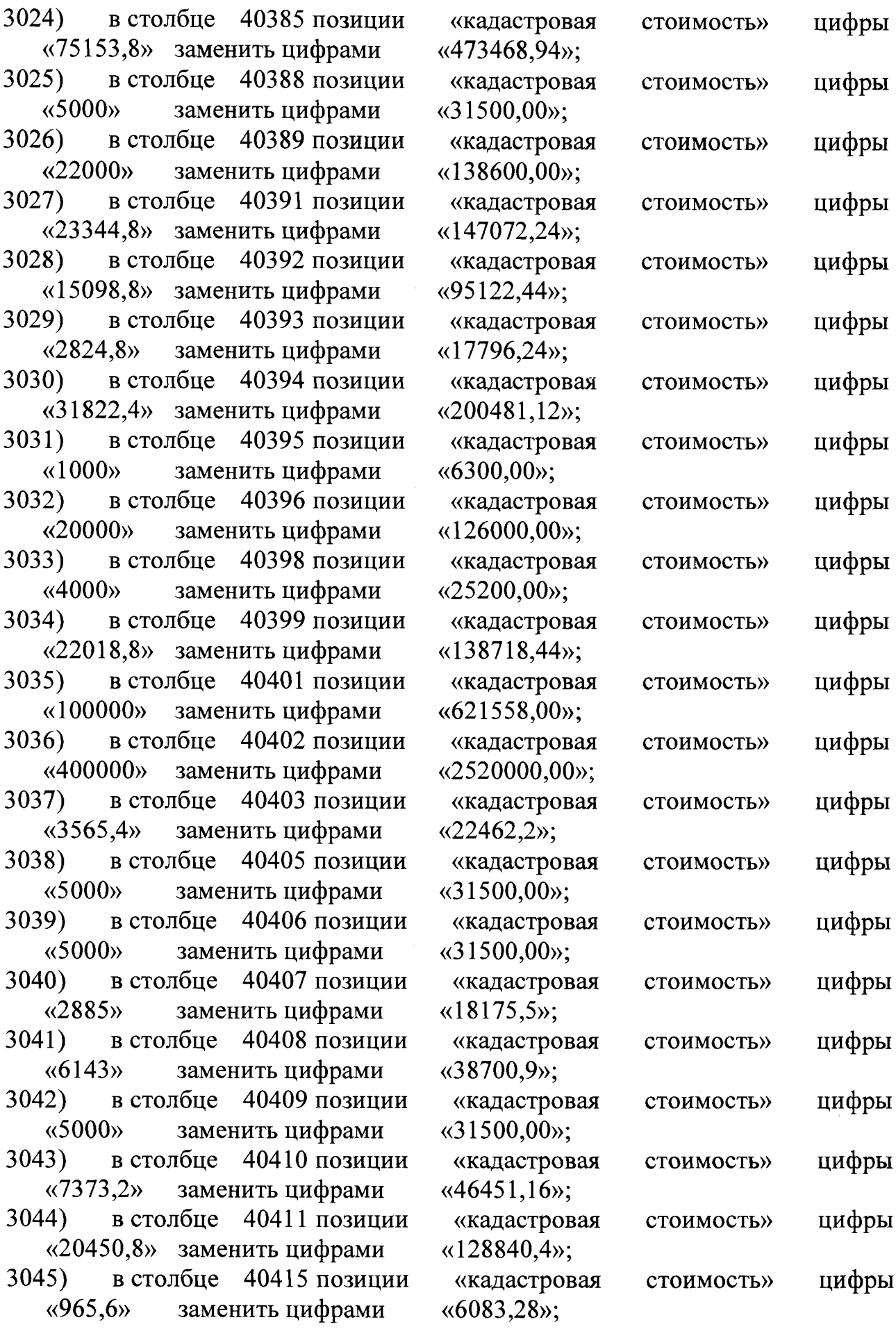

 $\frac{1}{2}$ 

 $\bar{z}$ 

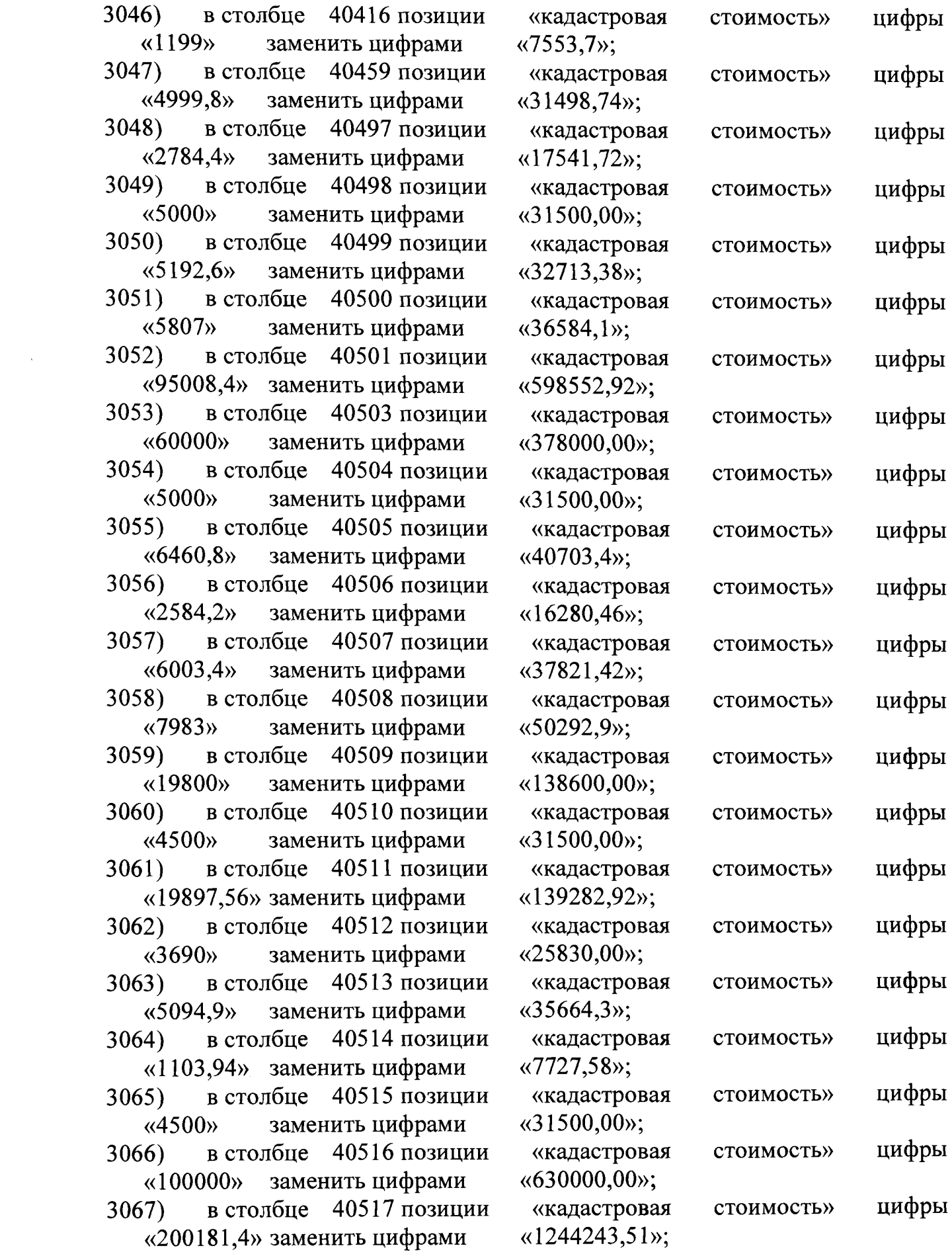

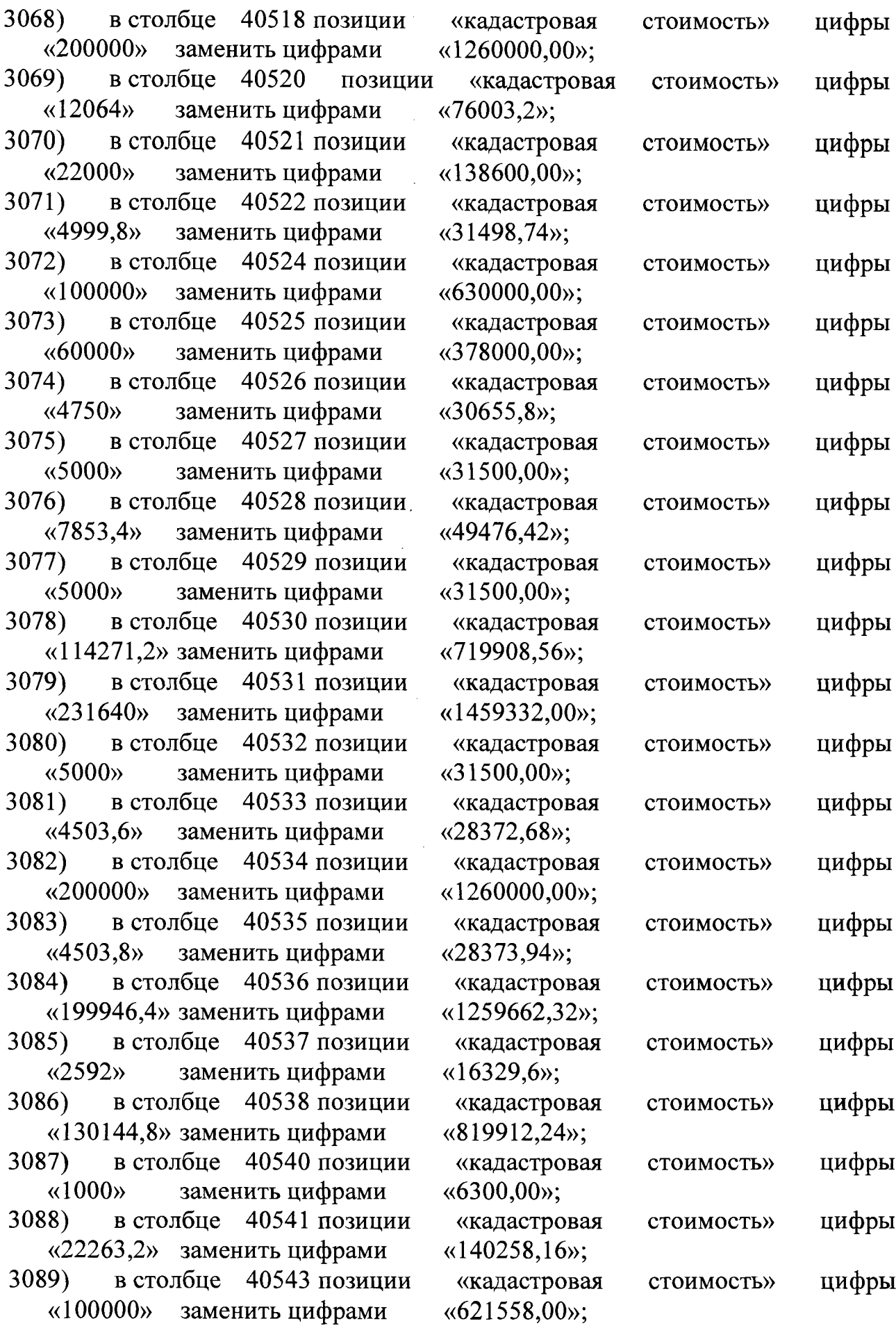

l,

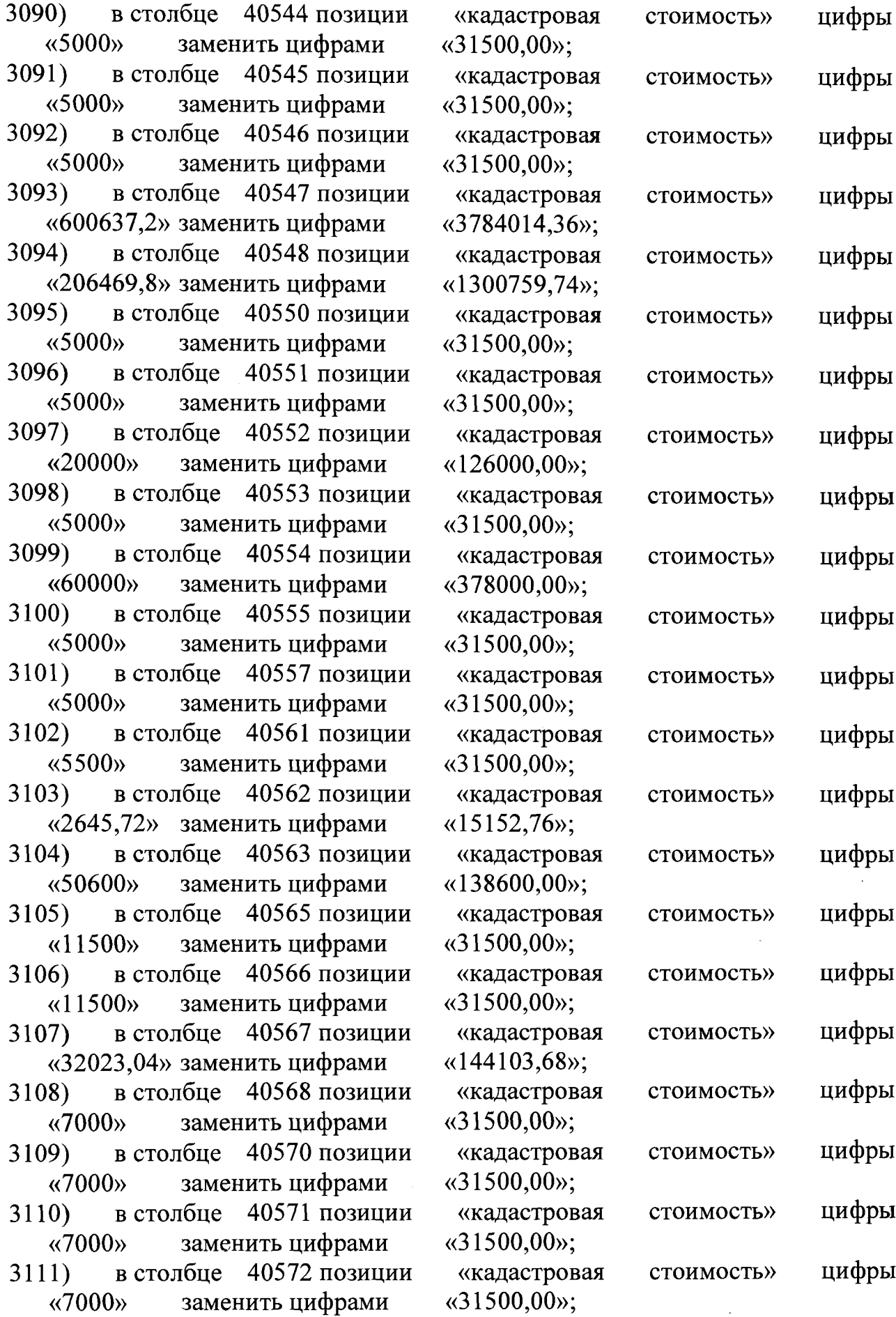

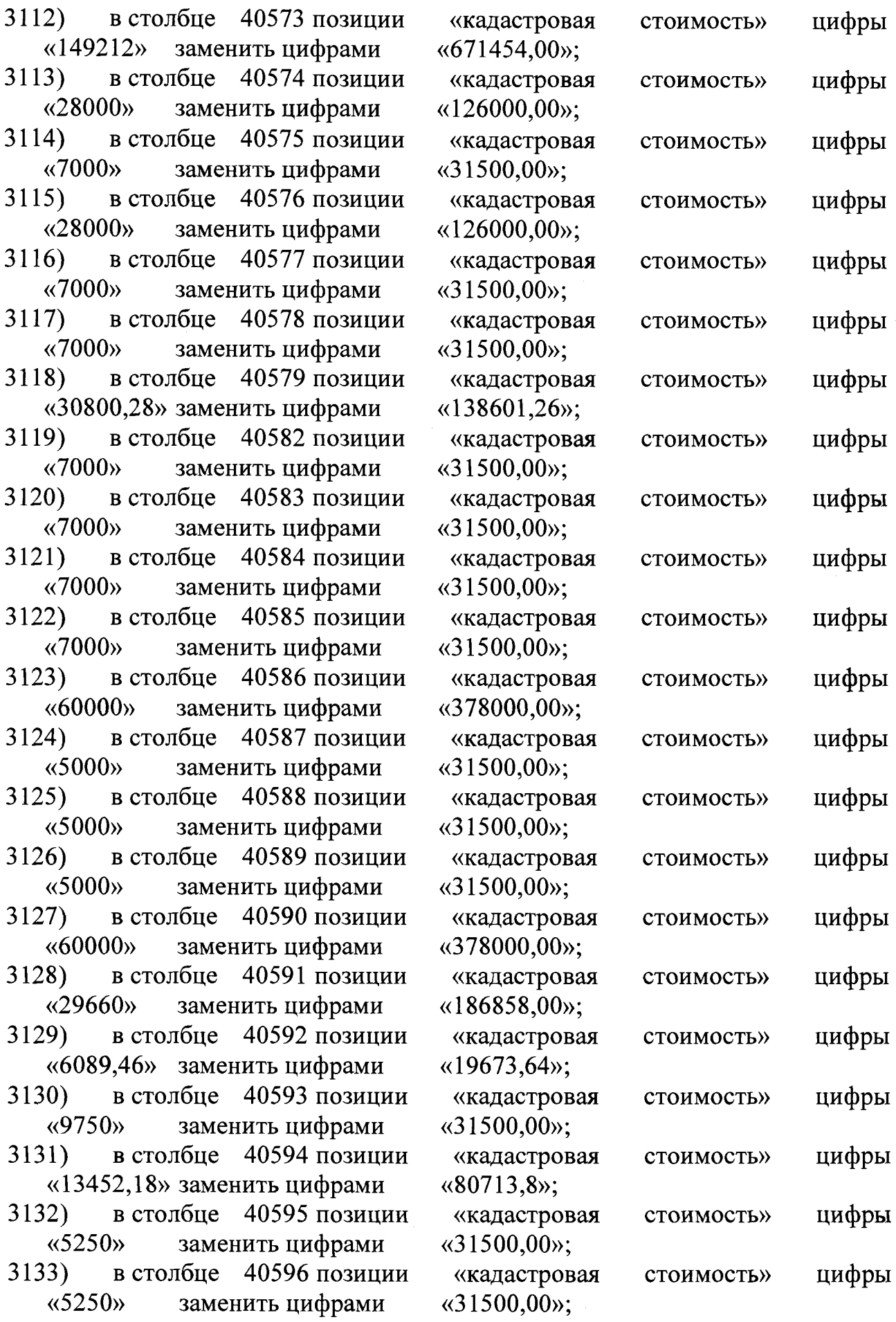

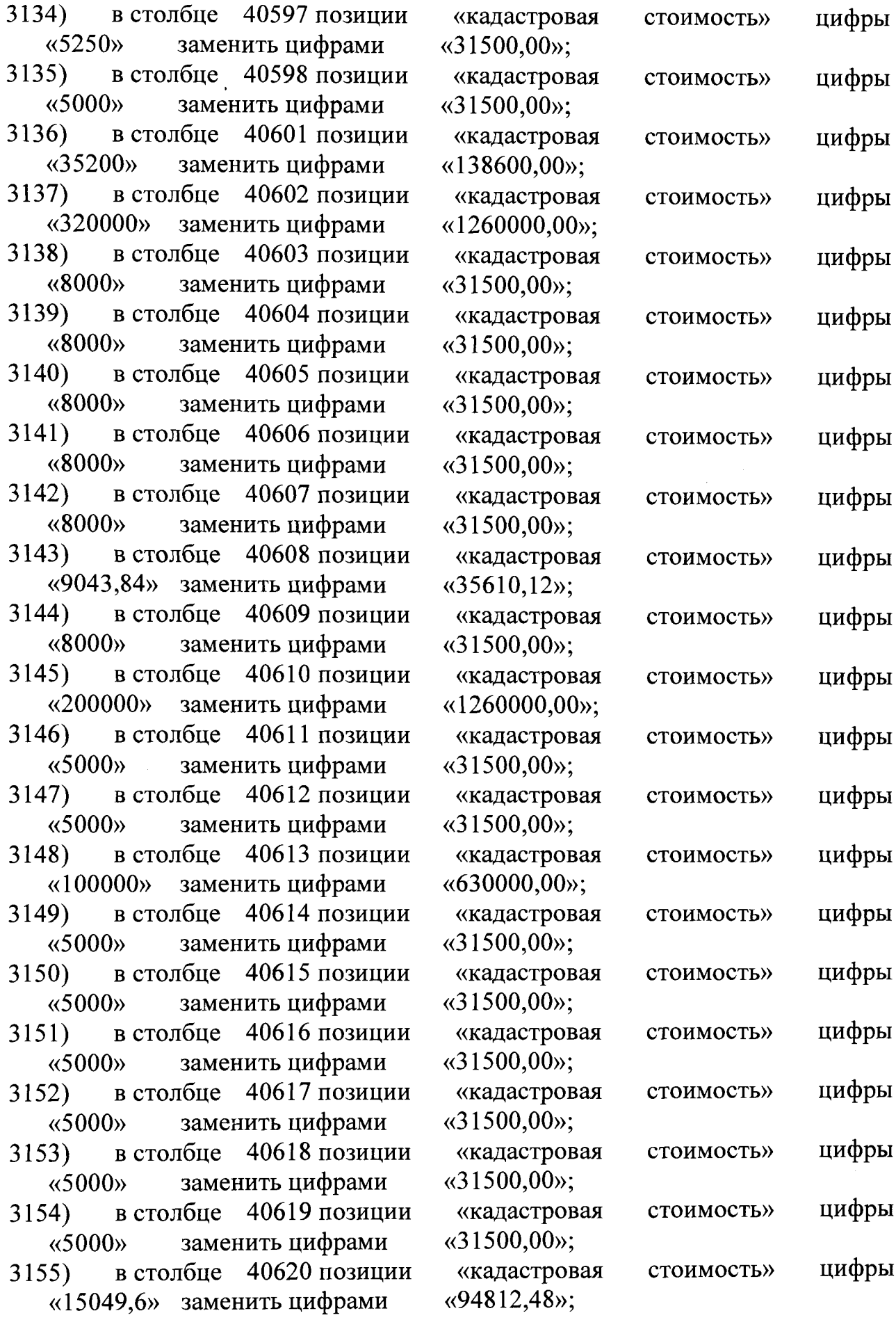
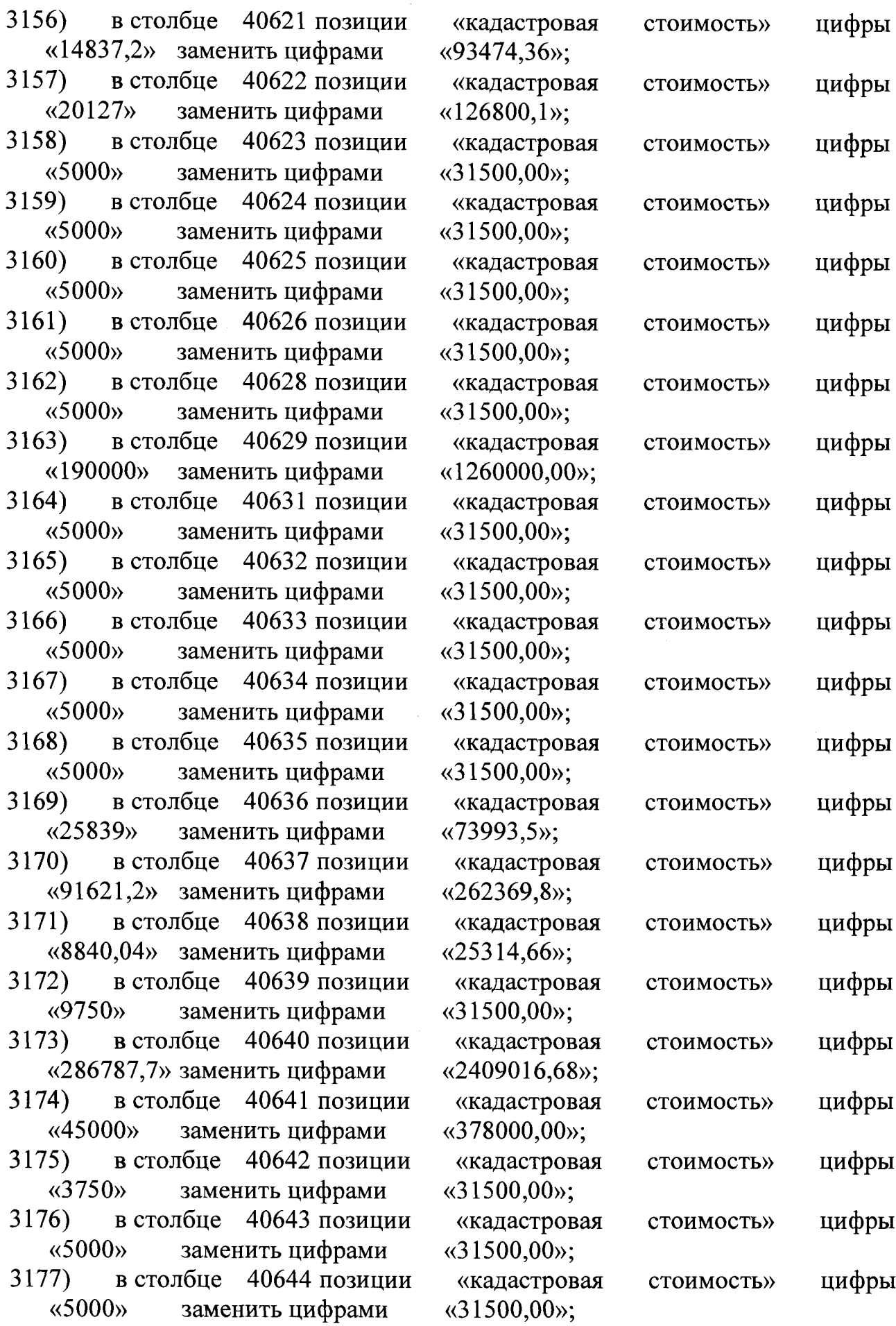

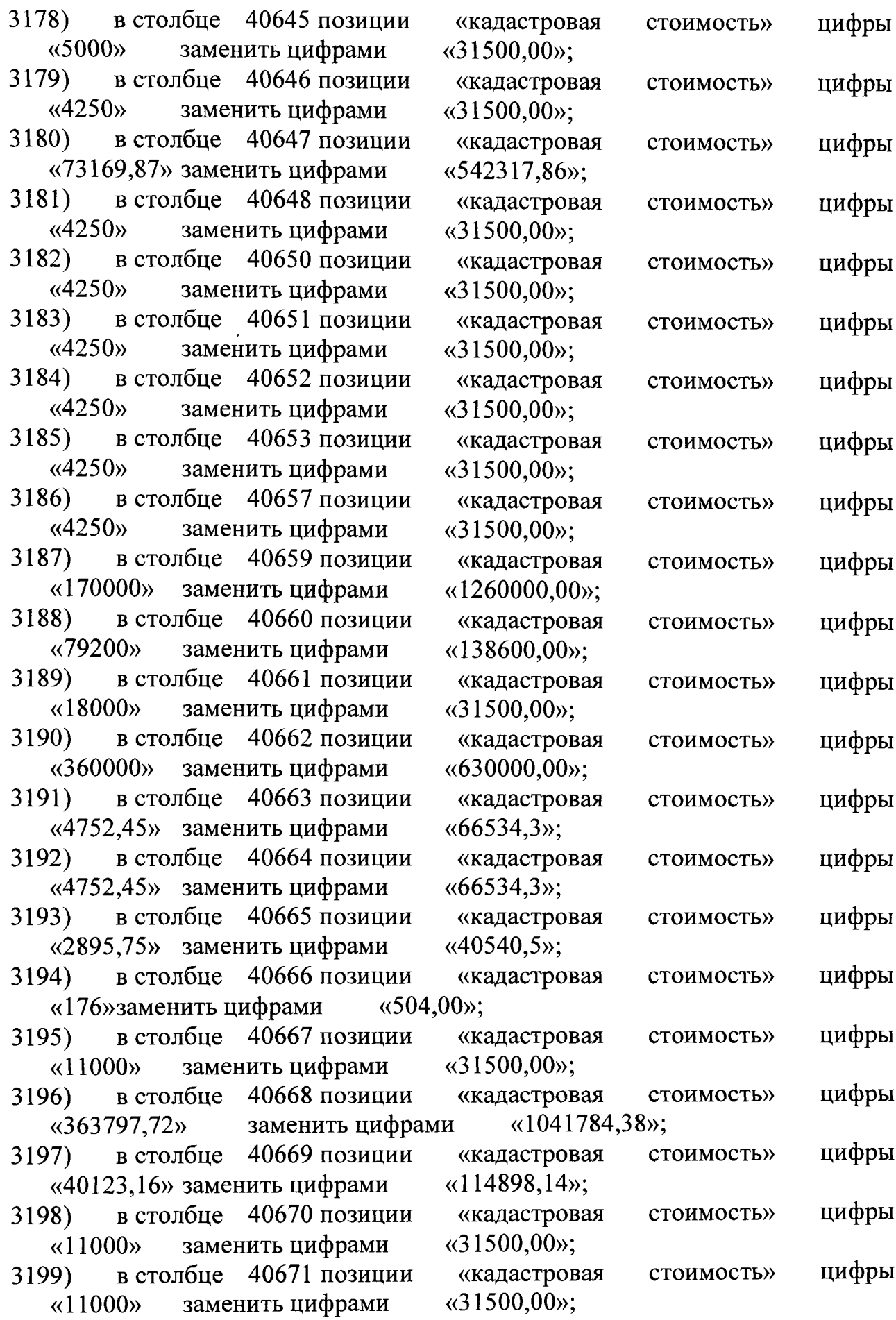

 $\label{eq:2} \frac{1}{\sqrt{2}}\left(\frac{1}{\sqrt{2}}\right)^{2} \left(\frac{1}{\sqrt{2}}\right)^{2} \left(\frac{1}{\sqrt{2}}\right)^{2} \left(\frac{1}{\sqrt{2}}\right)^{2} \left(\frac{1}{\sqrt{2}}\right)^{2} \left(\frac{1}{\sqrt{2}}\right)^{2} \left(\frac{1}{\sqrt{2}}\right)^{2} \left(\frac{1}{\sqrt{2}}\right)^{2} \left(\frac{1}{\sqrt{2}}\right)^{2} \left(\frac{1}{\sqrt{2}}\right)^{2} \left(\frac{1}{\sqrt{2}}\right)^{2} \left(\frac{$ 

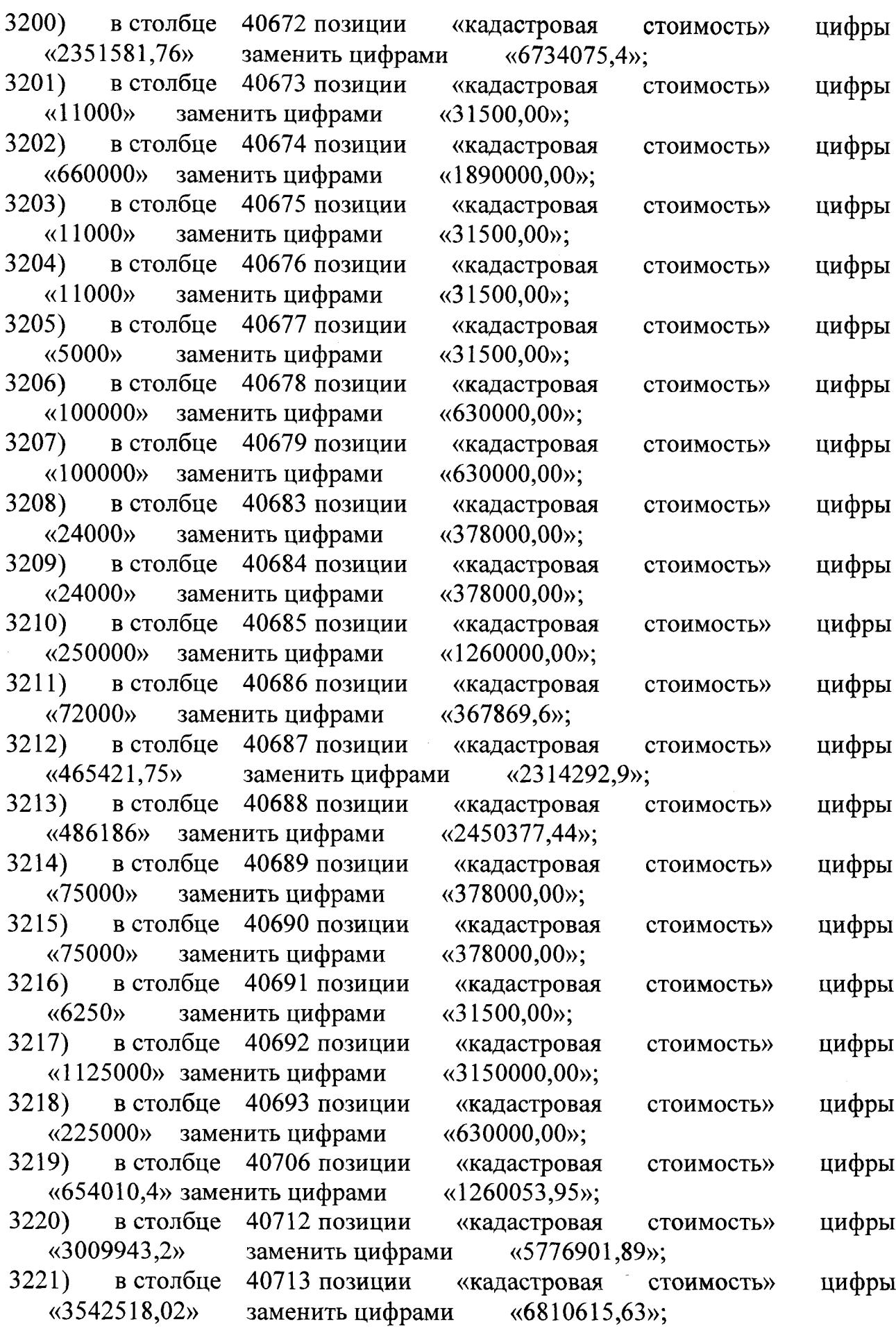

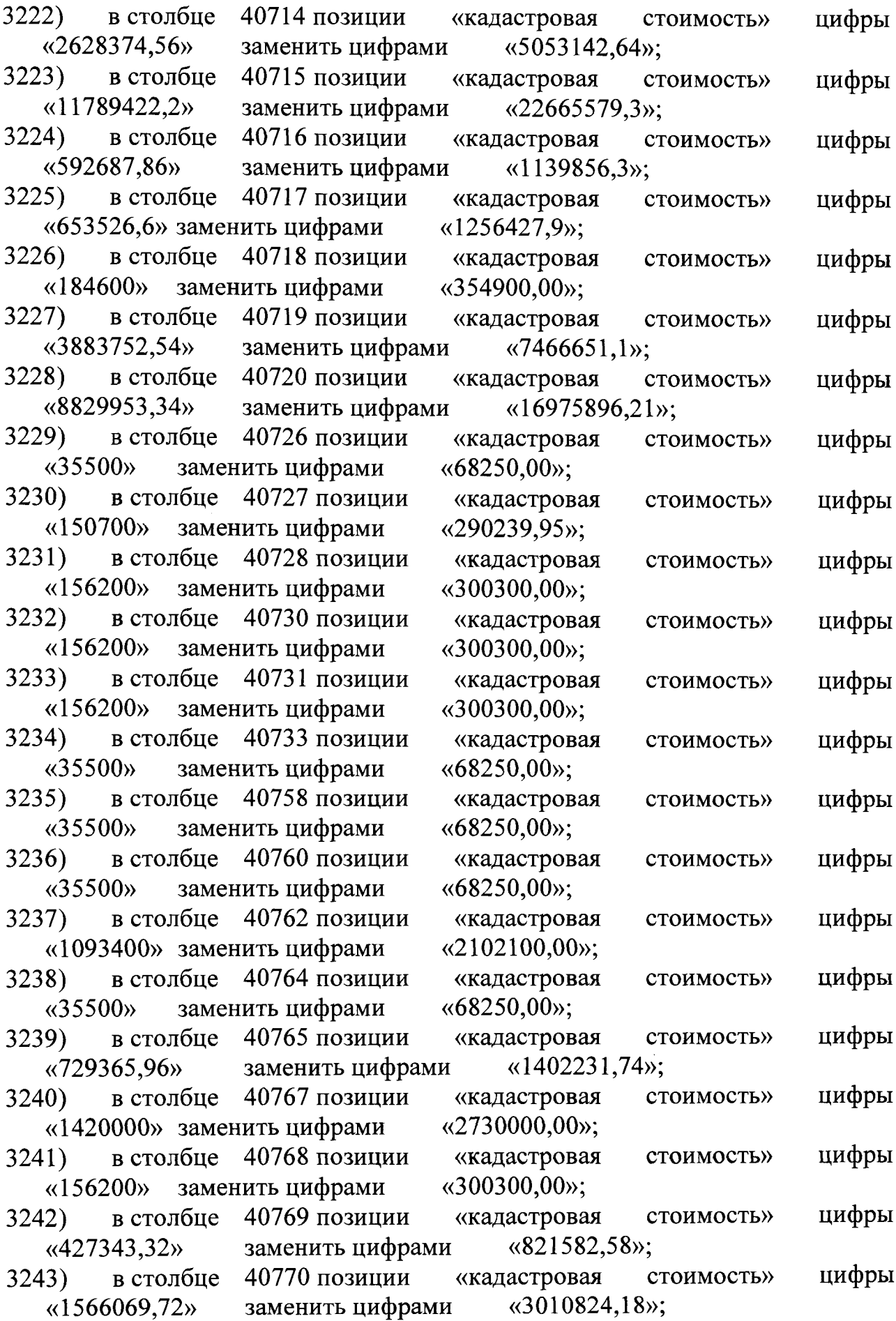

 $\mathcal{L}^{\text{max}}_{\text{max}}$ 

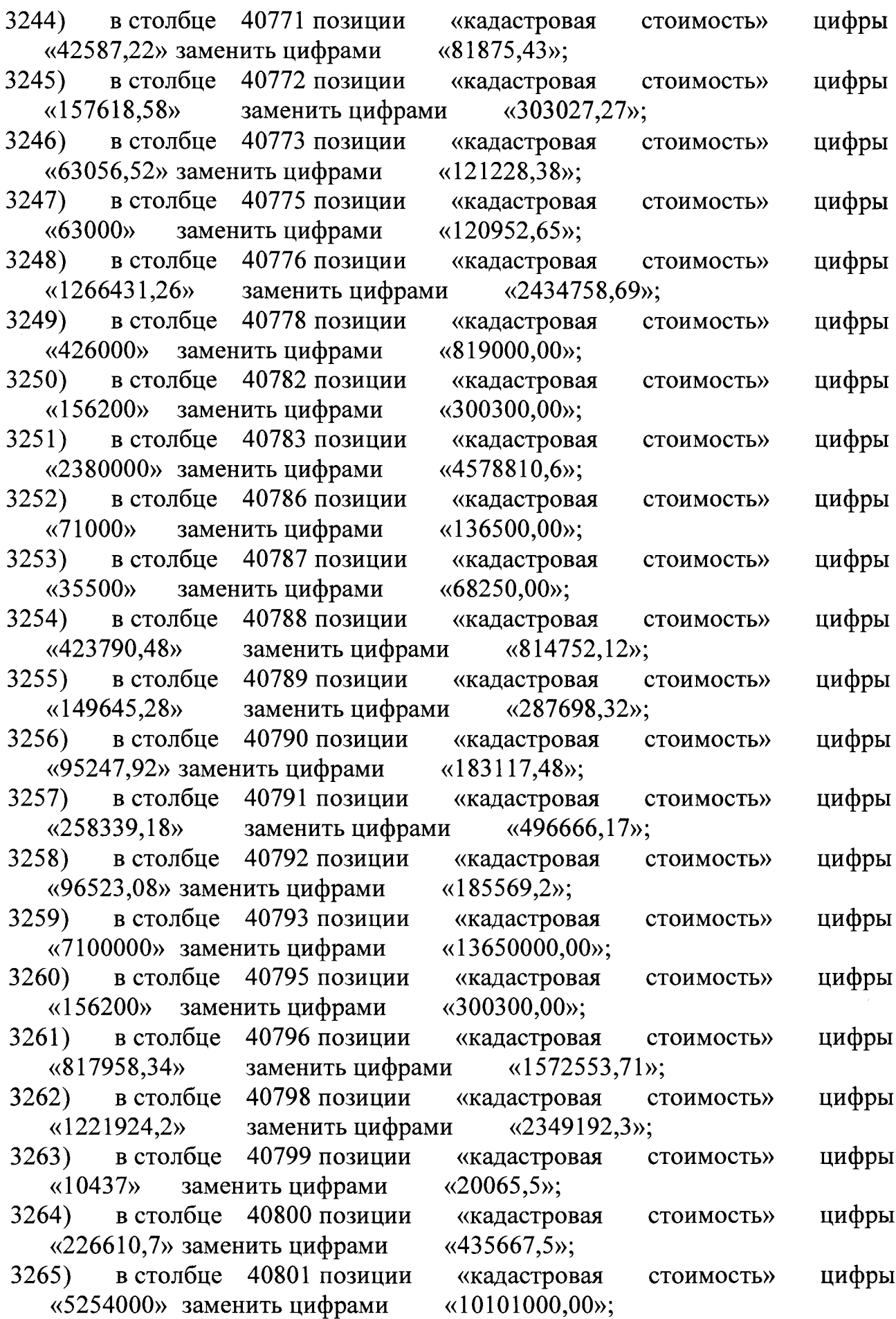

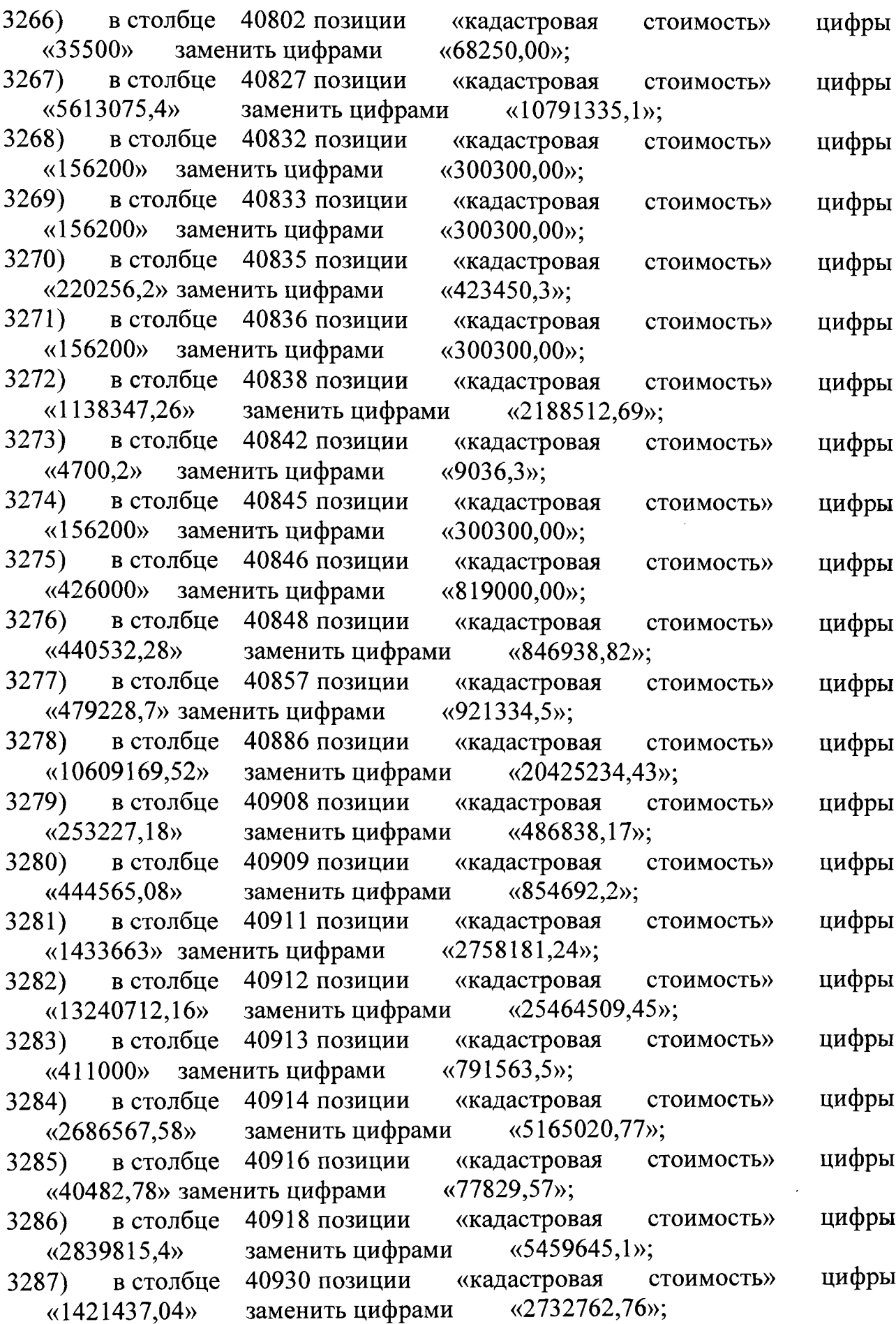

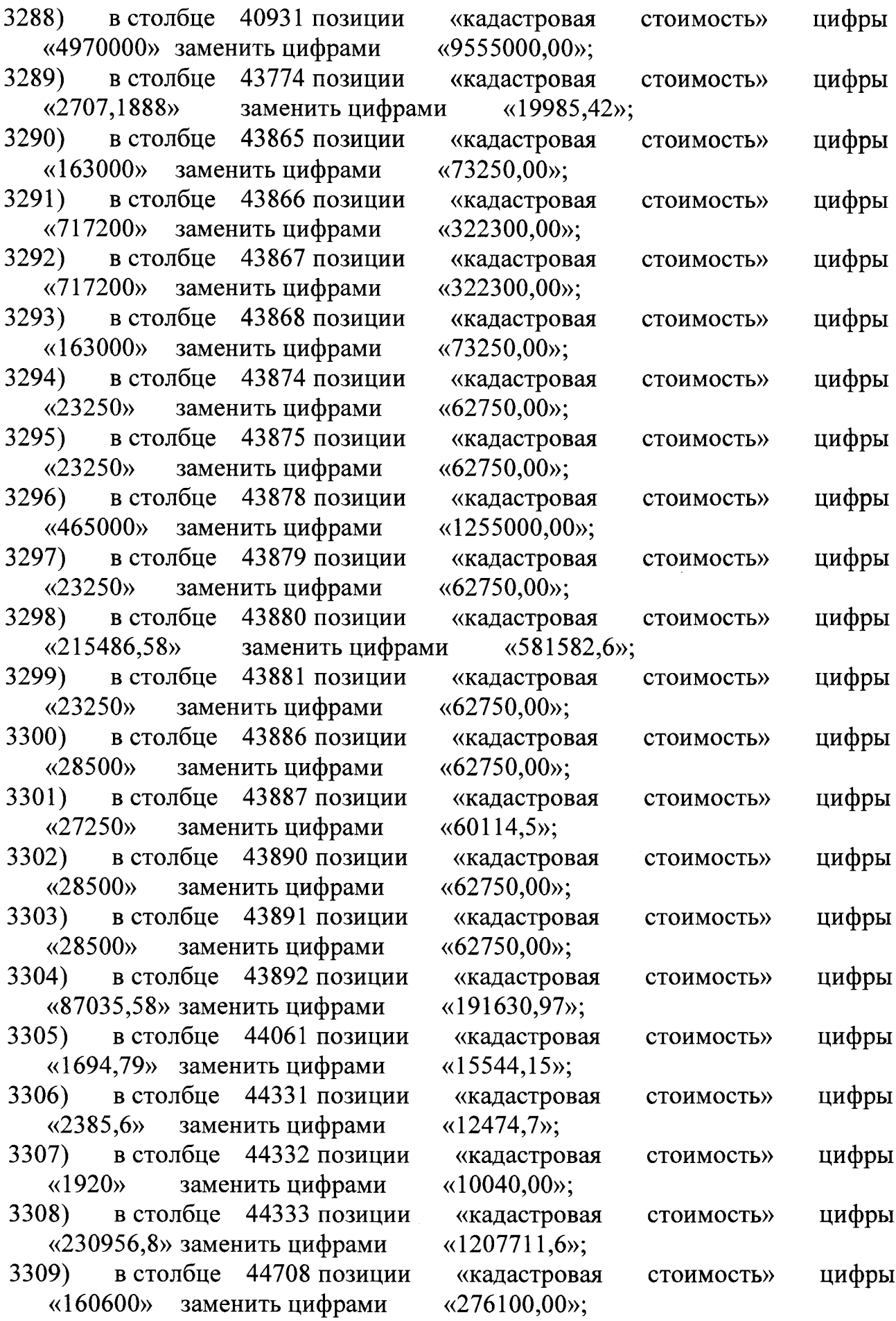

 $\sim 10^{-1}$ 

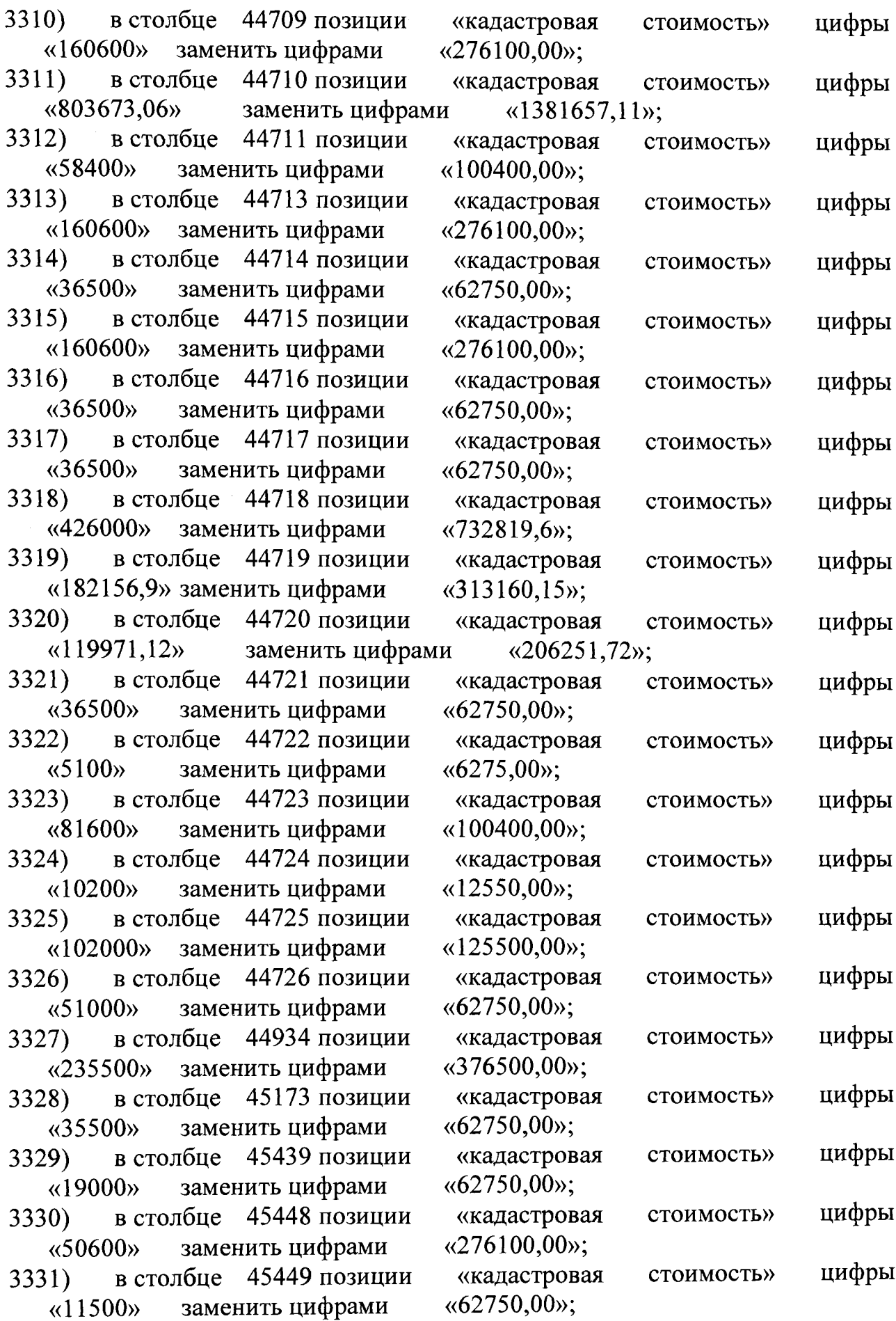

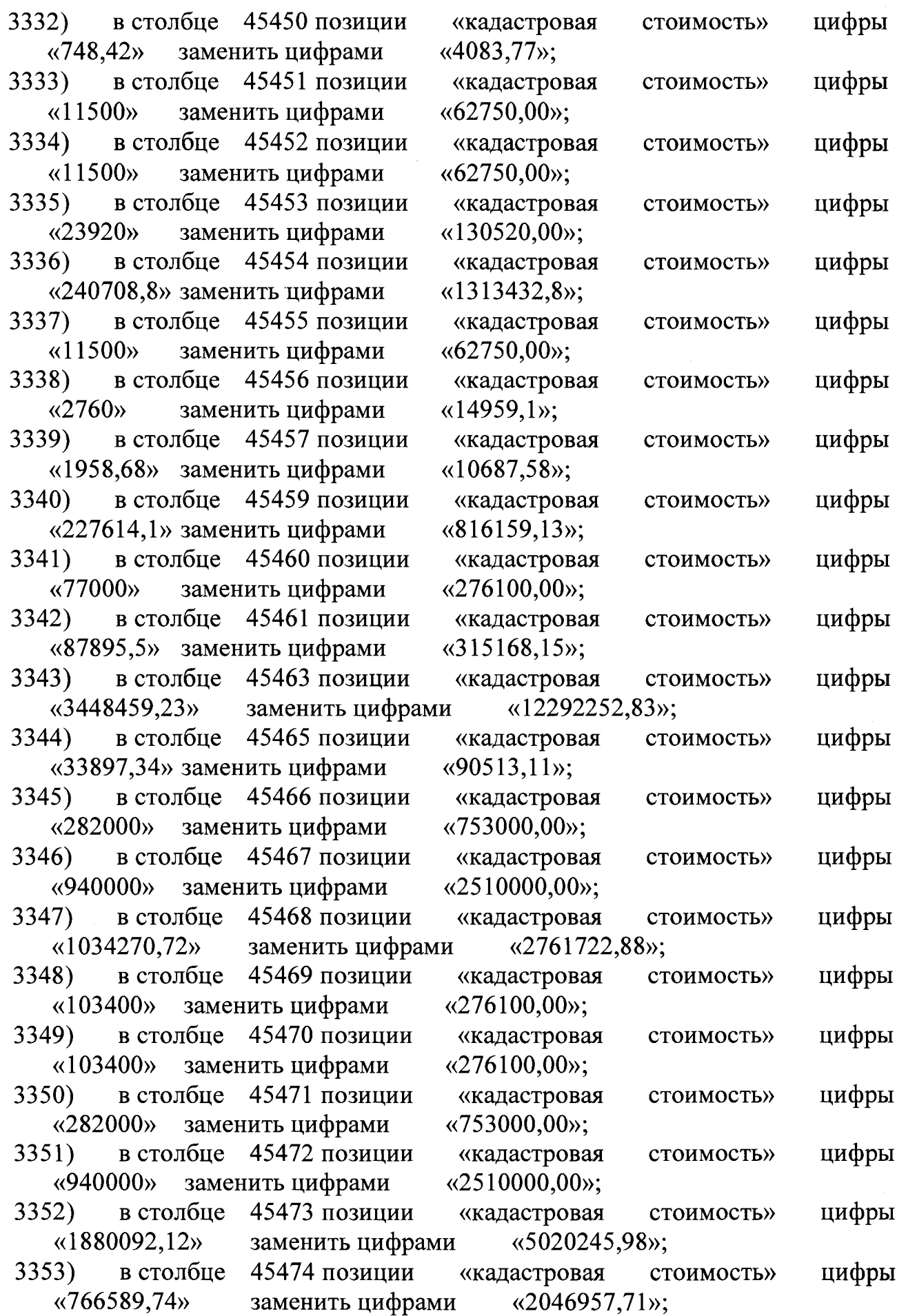

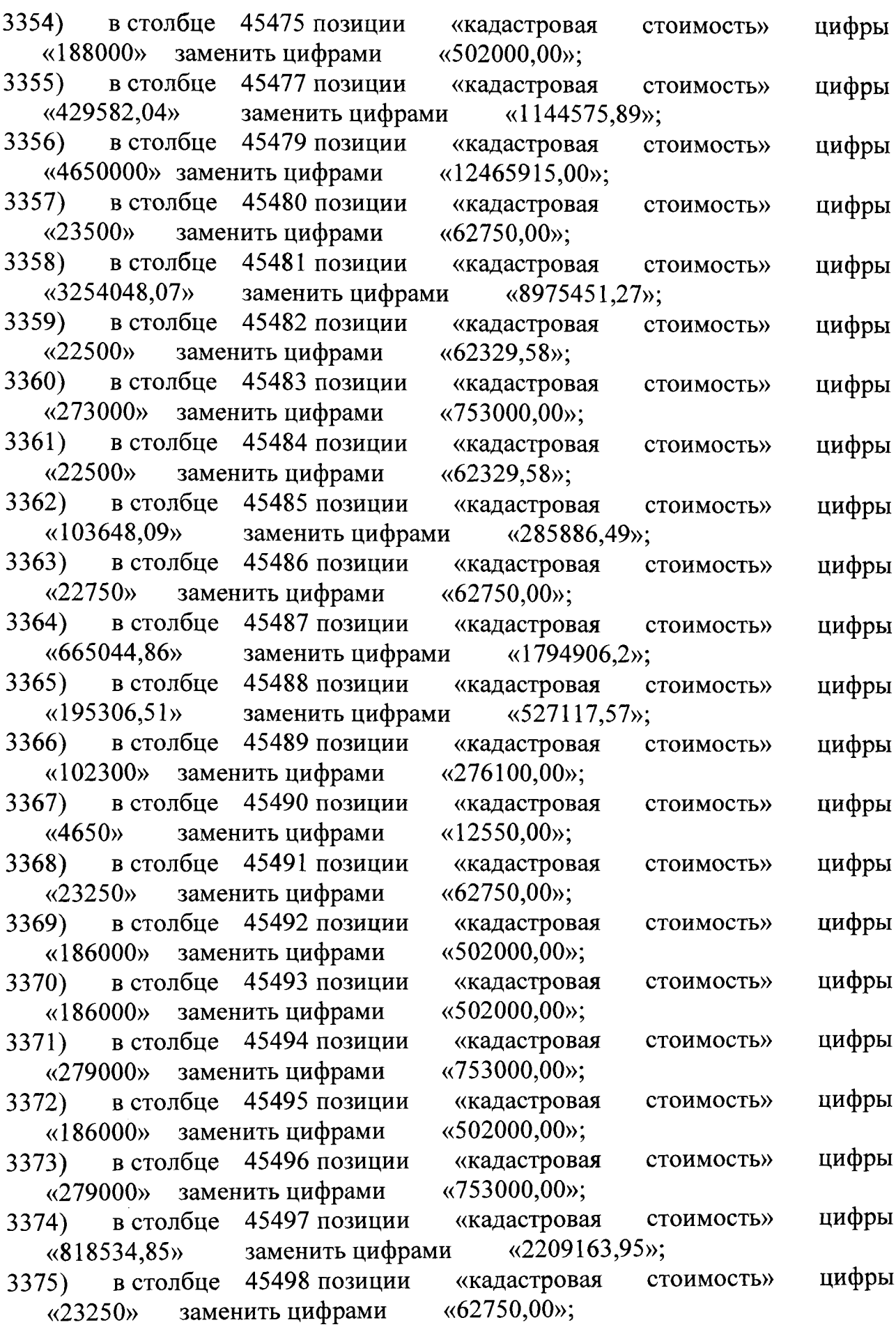

 $\label{eq:2.1} \frac{1}{\sqrt{2}}\int_{\mathbb{R}^3} \frac{1}{\sqrt{2}}\left(\frac{1}{\sqrt{2}}\right)^2\frac{1}{\sqrt{2}}\left(\frac{1}{\sqrt{2}}\right)^2\frac{1}{\sqrt{2}}\left(\frac{1}{\sqrt{2}}\right)^2.$ 

 $\label{eq:2.1} \frac{1}{\sqrt{2}}\left(\frac{1}{\sqrt{2}}\right)^{2} \left(\frac{1}{\sqrt{2}}\right)^{2} \left(\frac{1}{\sqrt{2}}\right)^{2} \left(\frac{1}{\sqrt{2}}\right)^{2} \left(\frac{1}{\sqrt{2}}\right)^{2} \left(\frac{1}{\sqrt{2}}\right)^{2} \left(\frac{1}{\sqrt{2}}\right)^{2} \left(\frac{1}{\sqrt{2}}\right)^{2} \left(\frac{1}{\sqrt{2}}\right)^{2} \left(\frac{1}{\sqrt{2}}\right)^{2} \left(\frac{1}{\sqrt{2}}\right)^{2} \left(\$ 

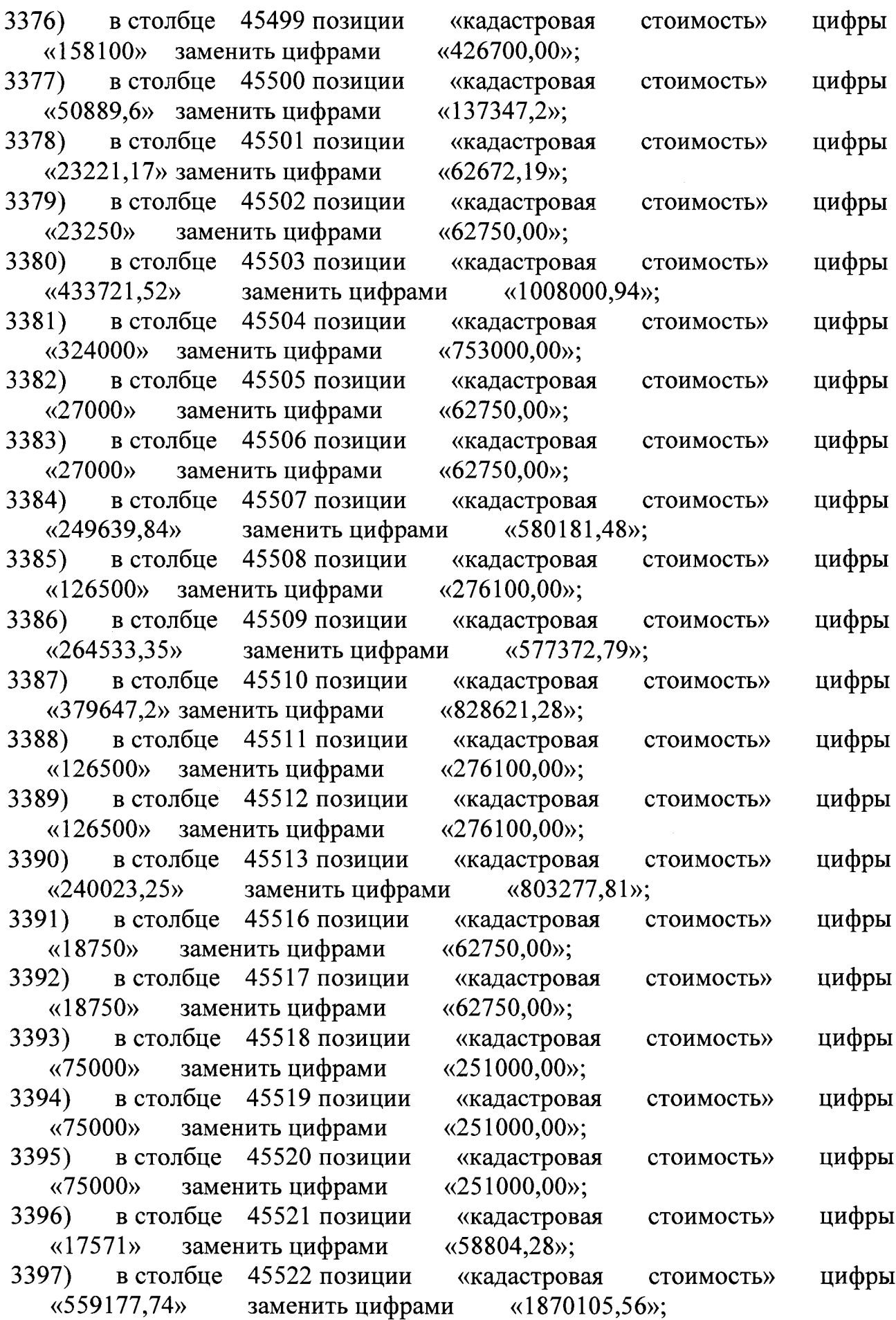

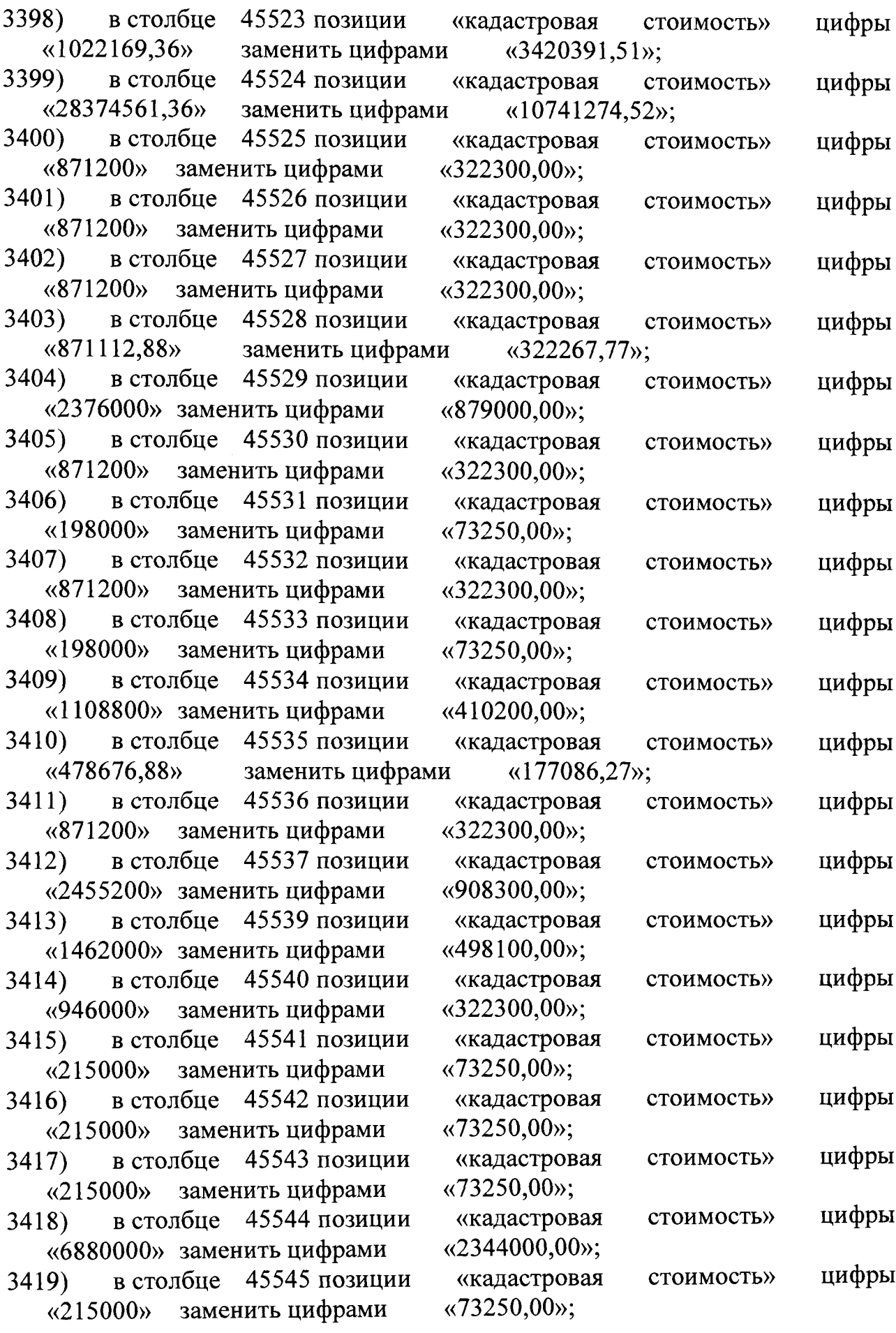

 $\sim$ 

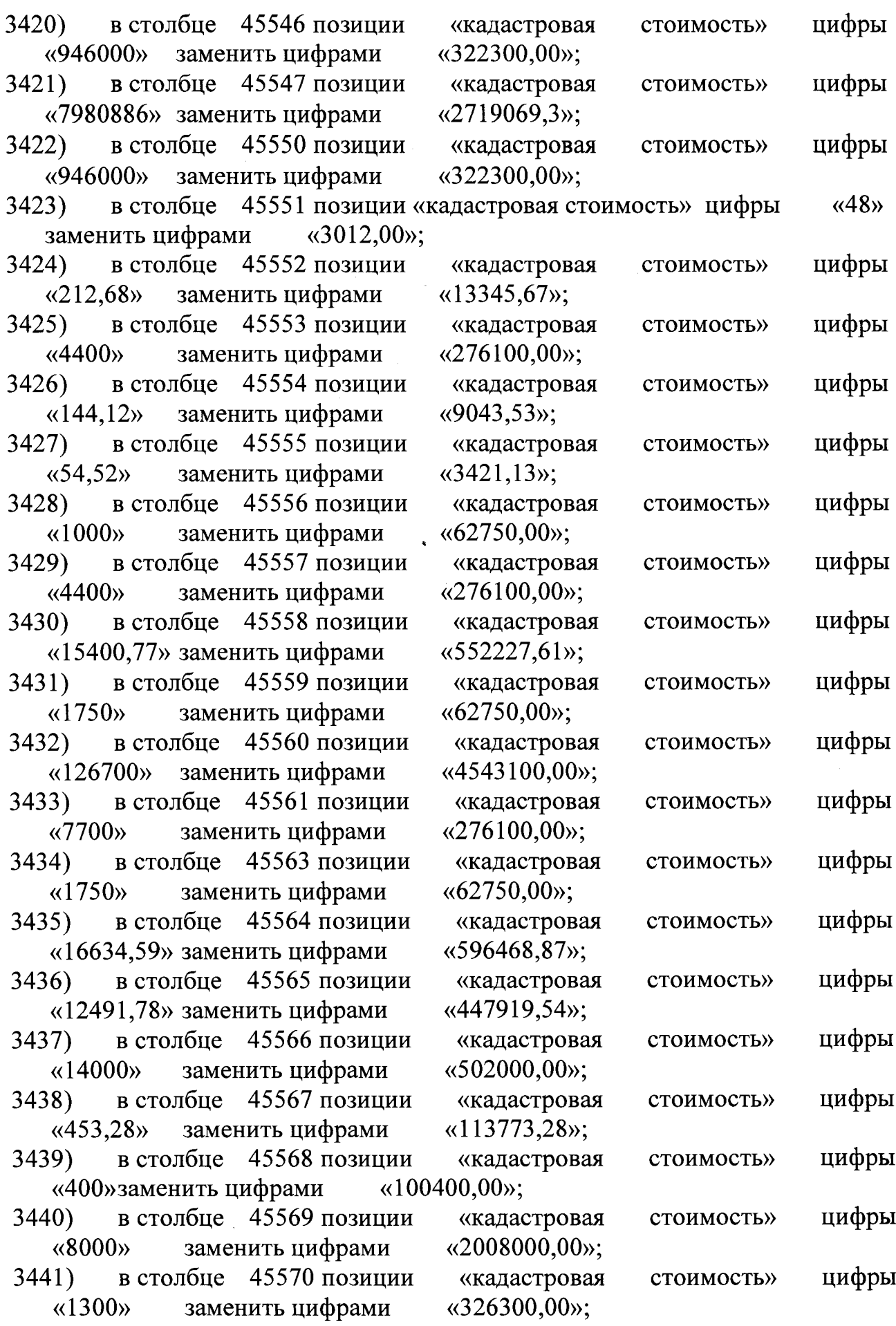

 $\sim$ 

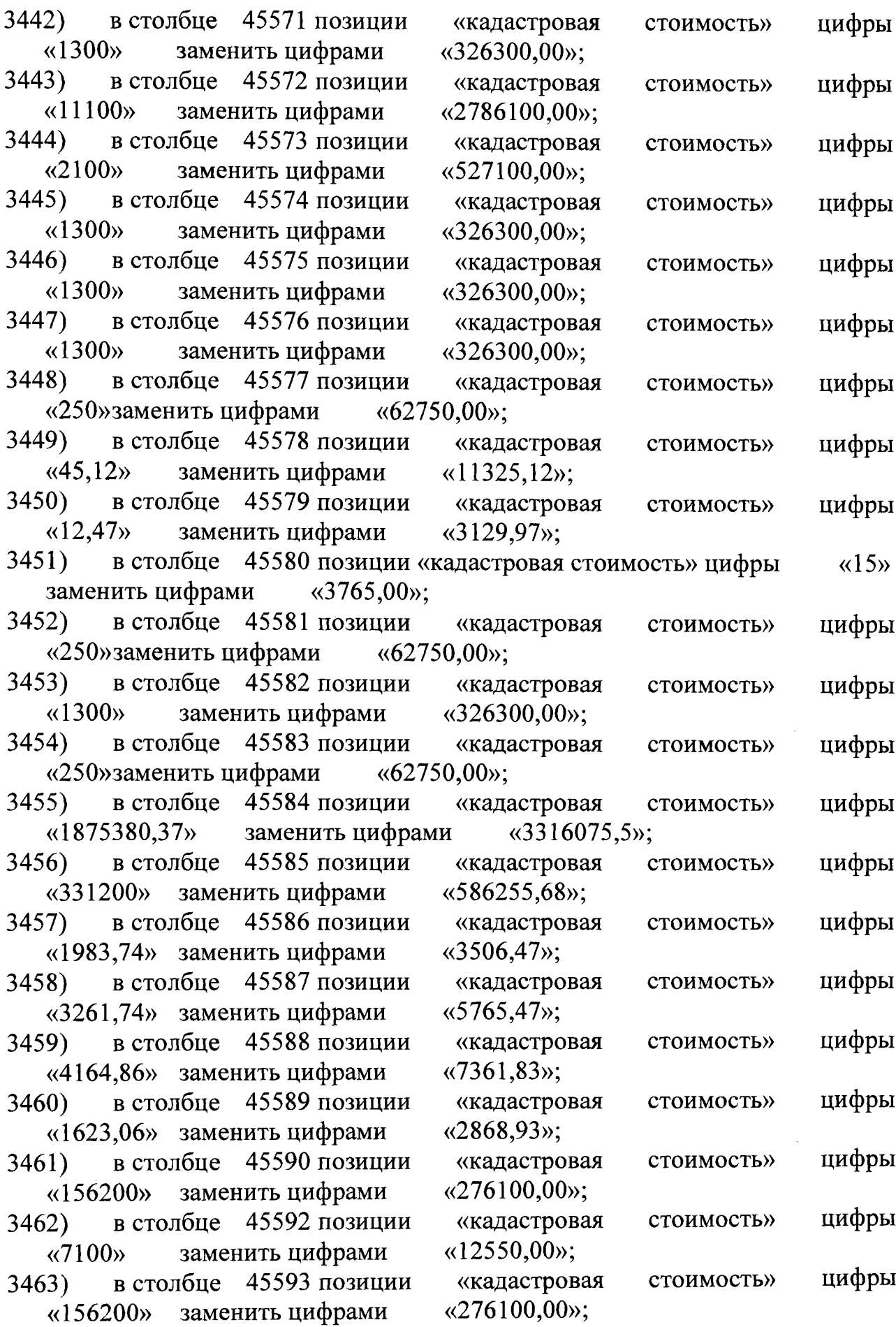

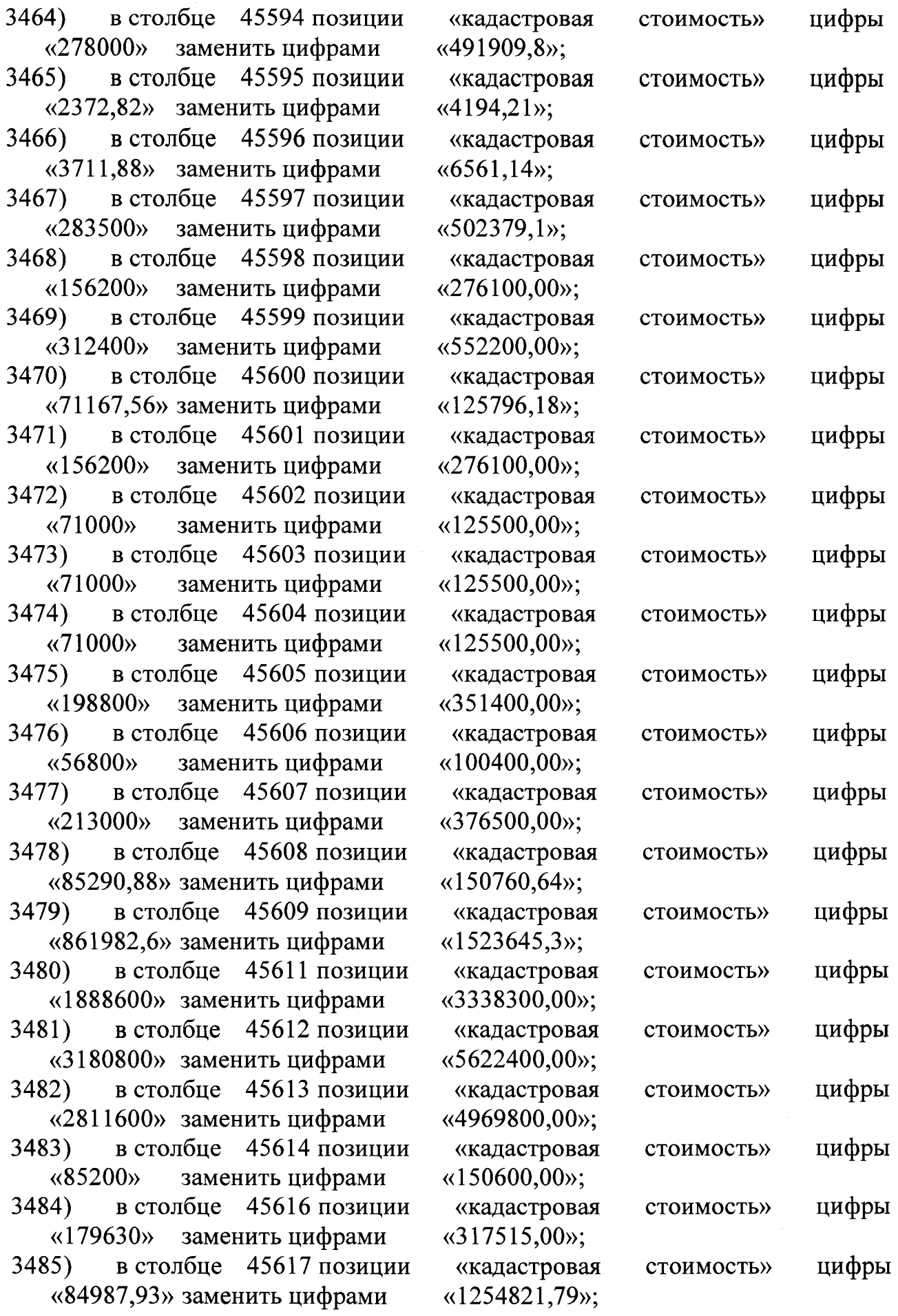

 $\sim 10^{-1}$ 

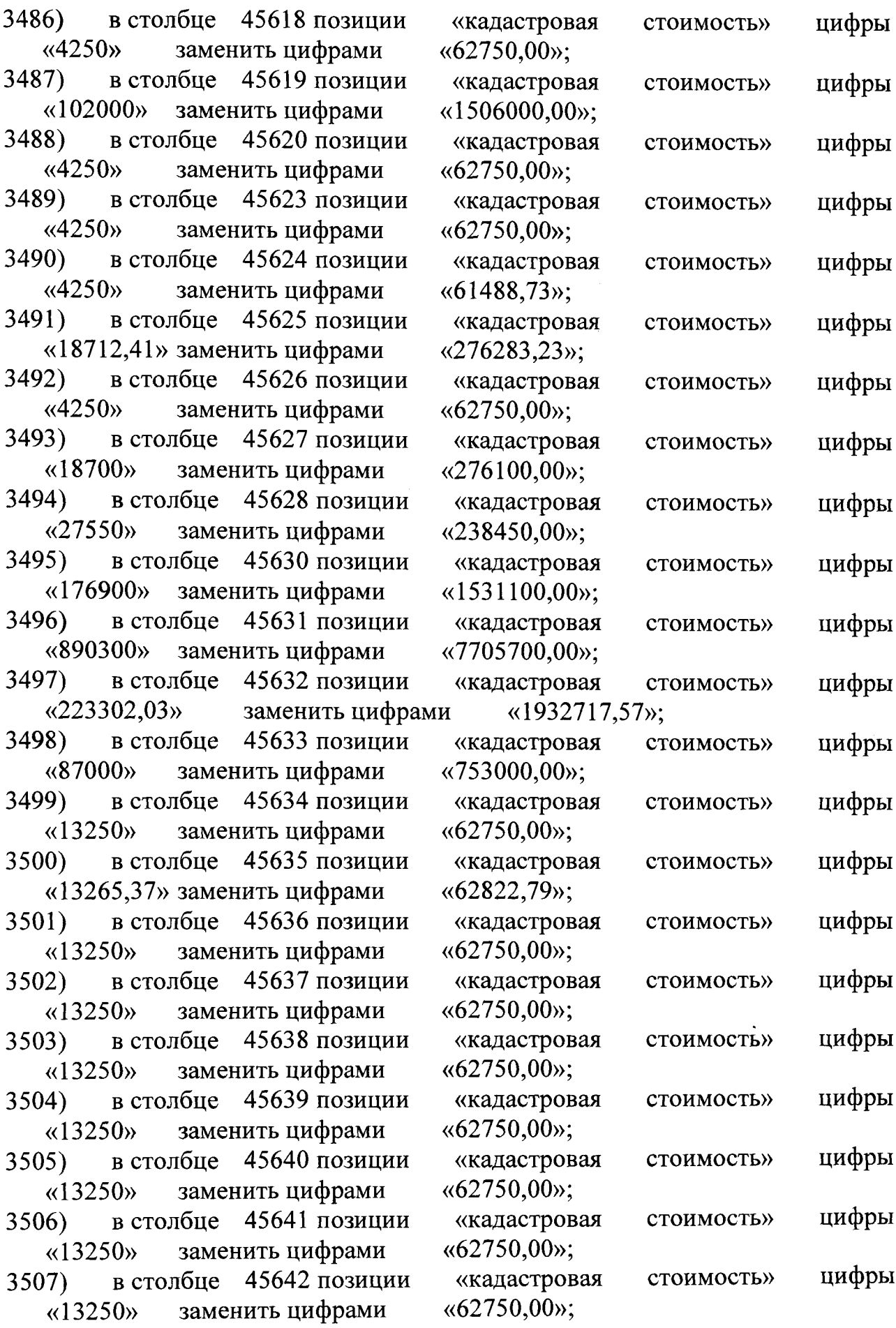

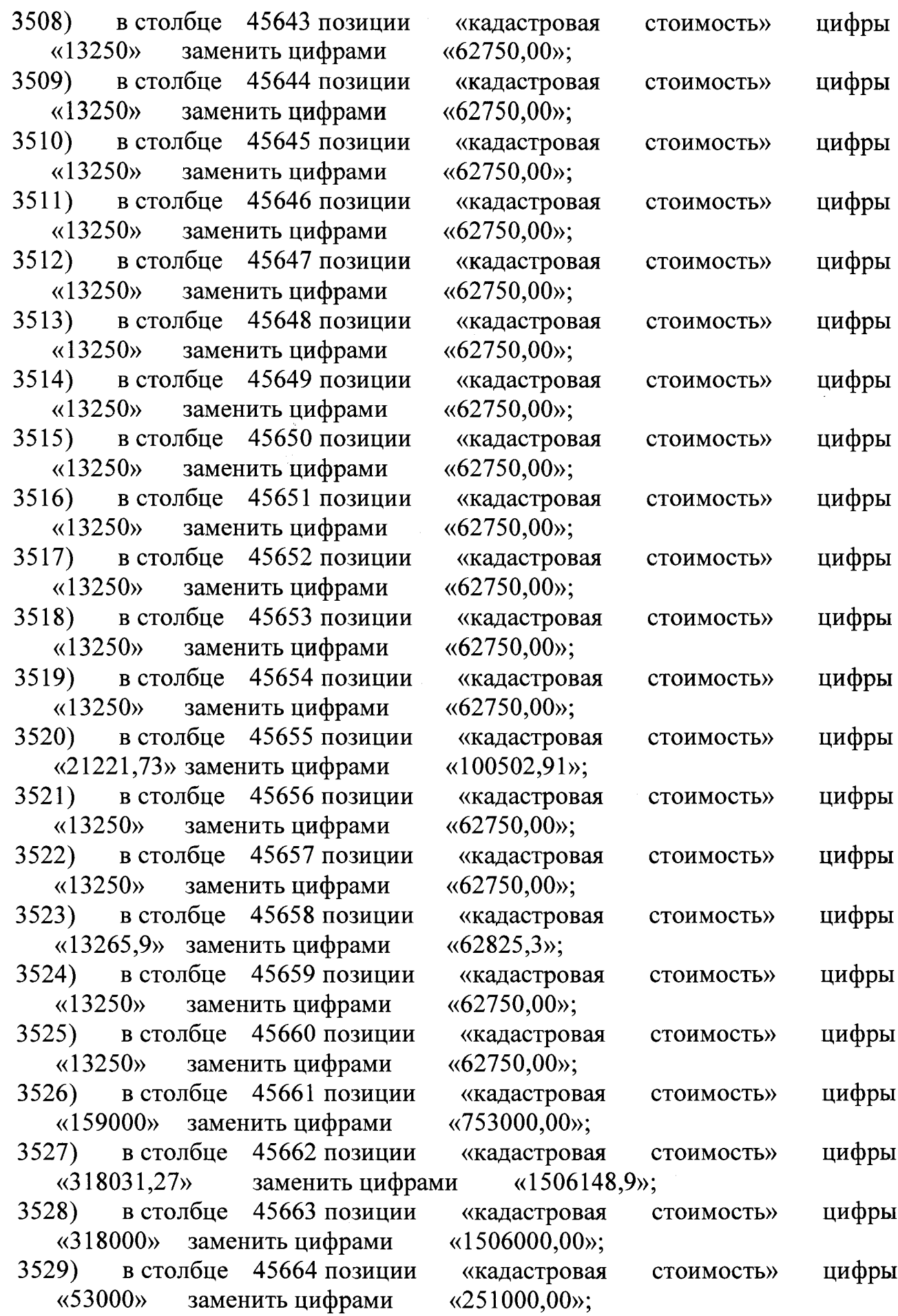

 $\mathcal{L}^{\text{max}}_{\text{max}}$ 

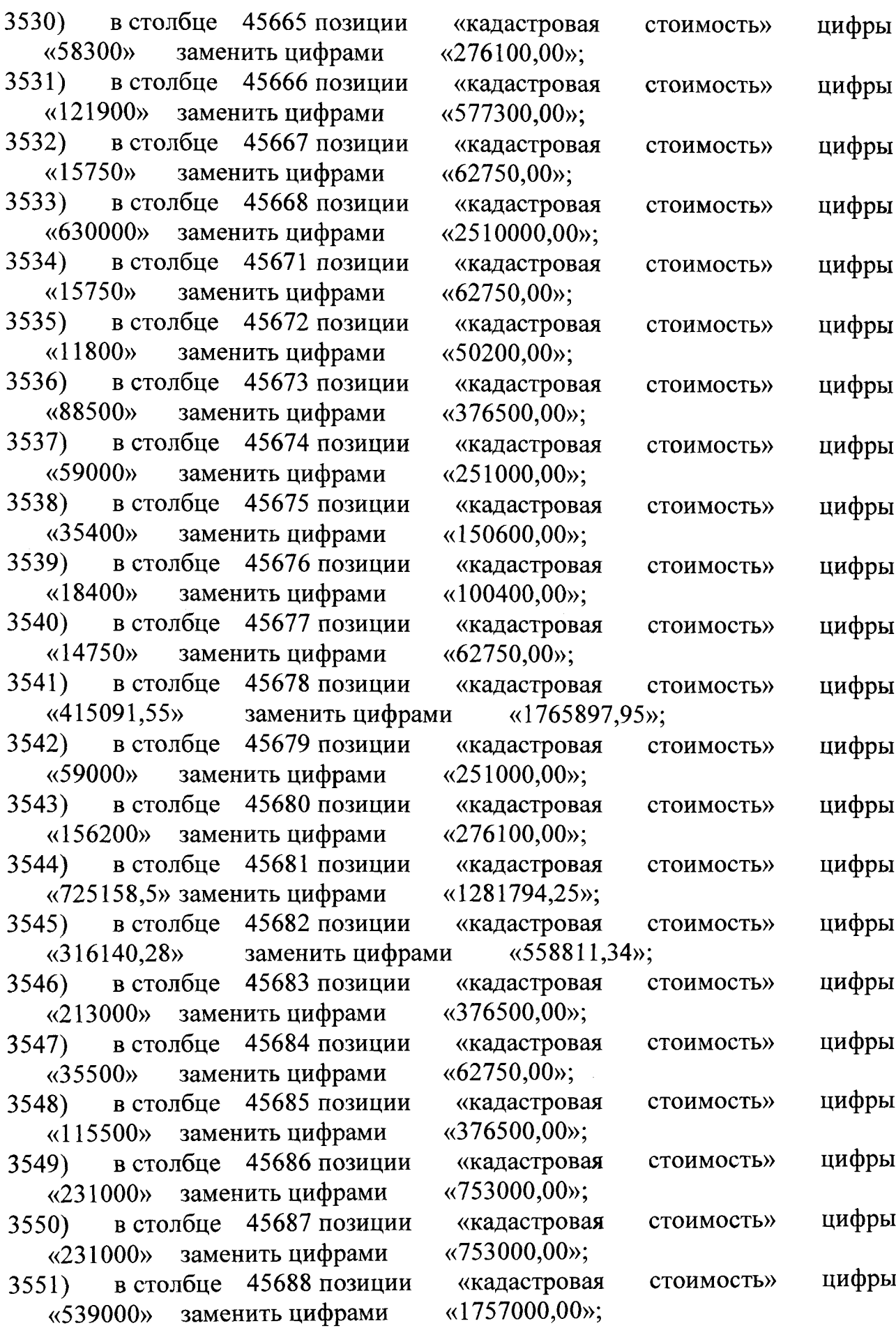

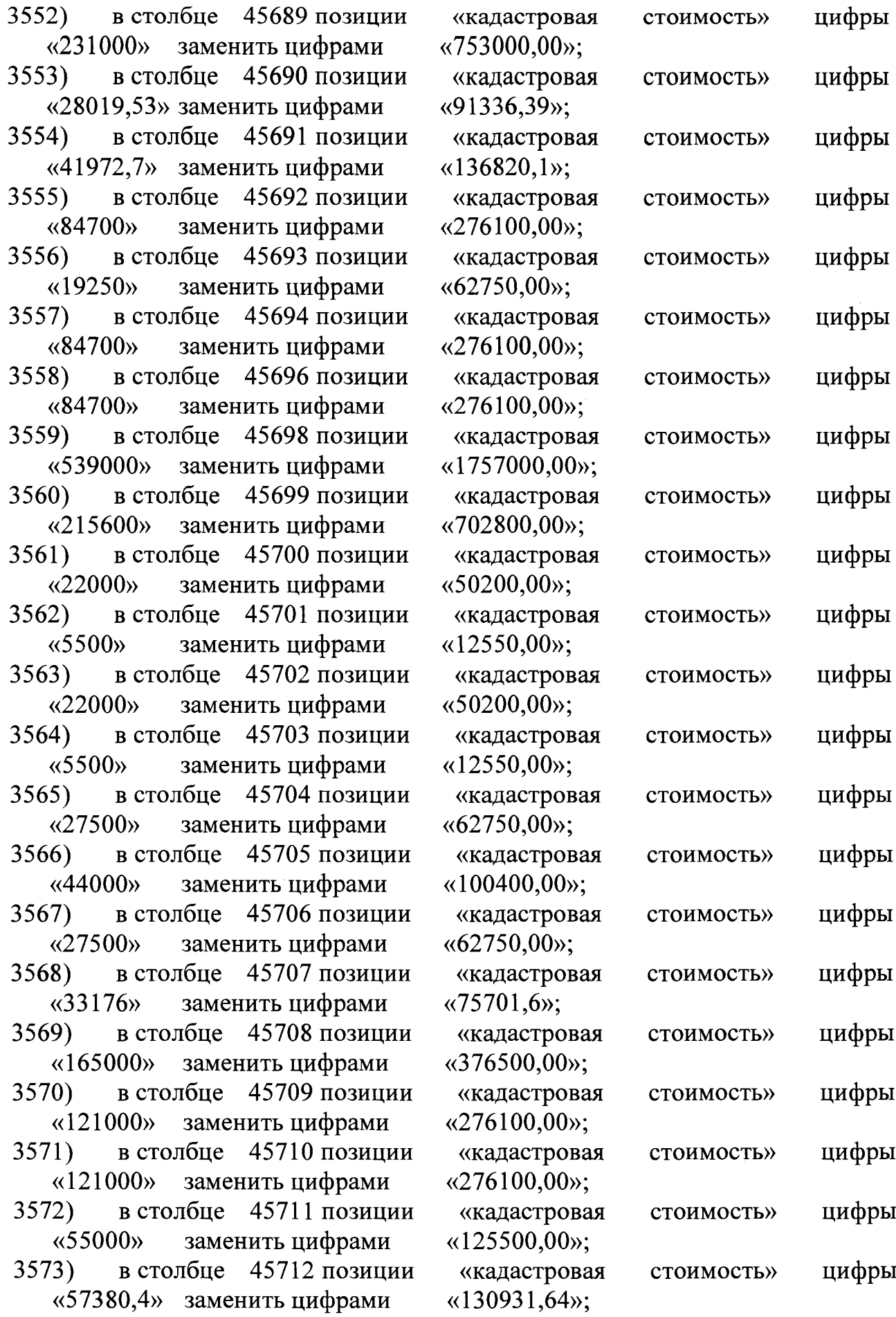

 $\sim$ 

- 11

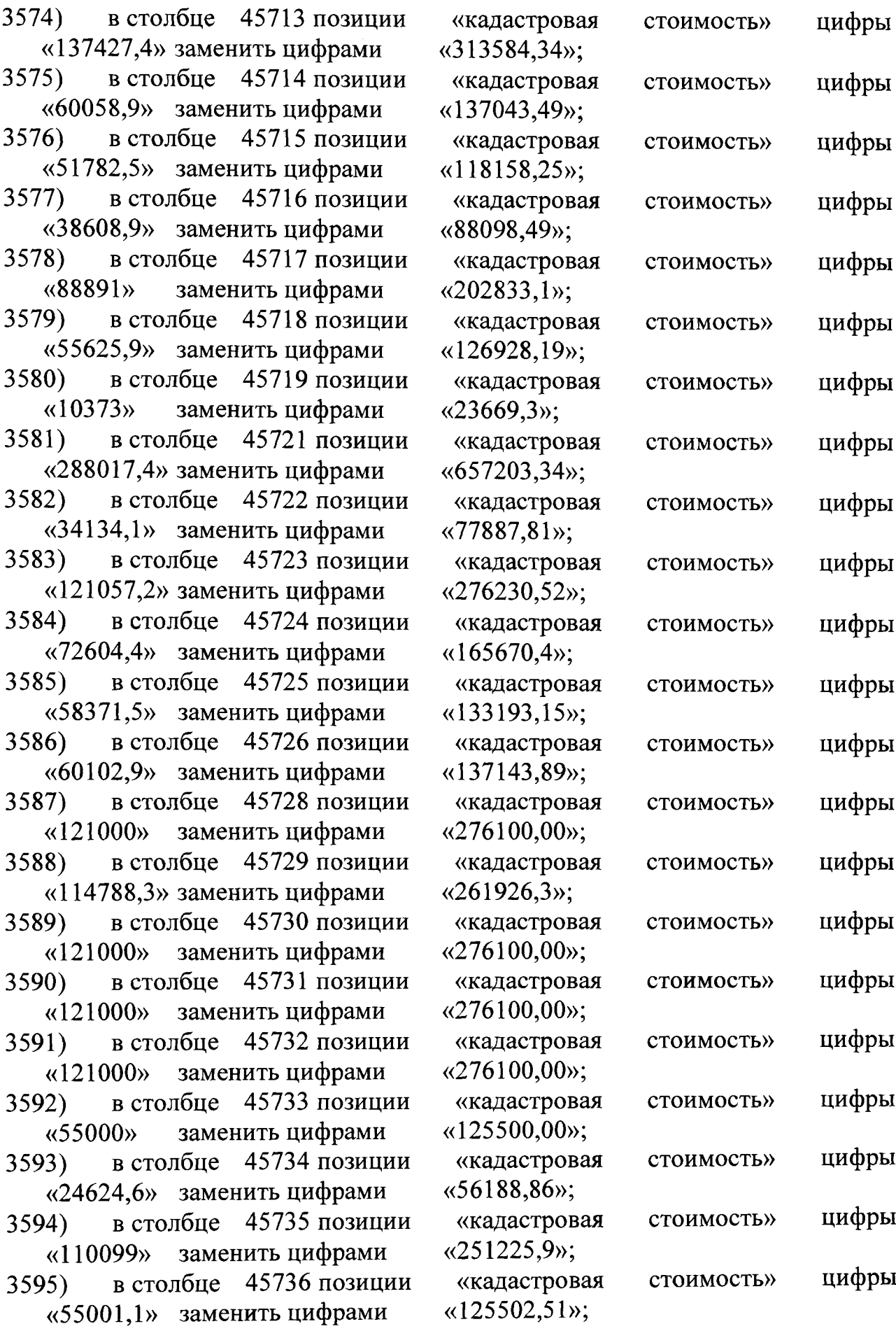

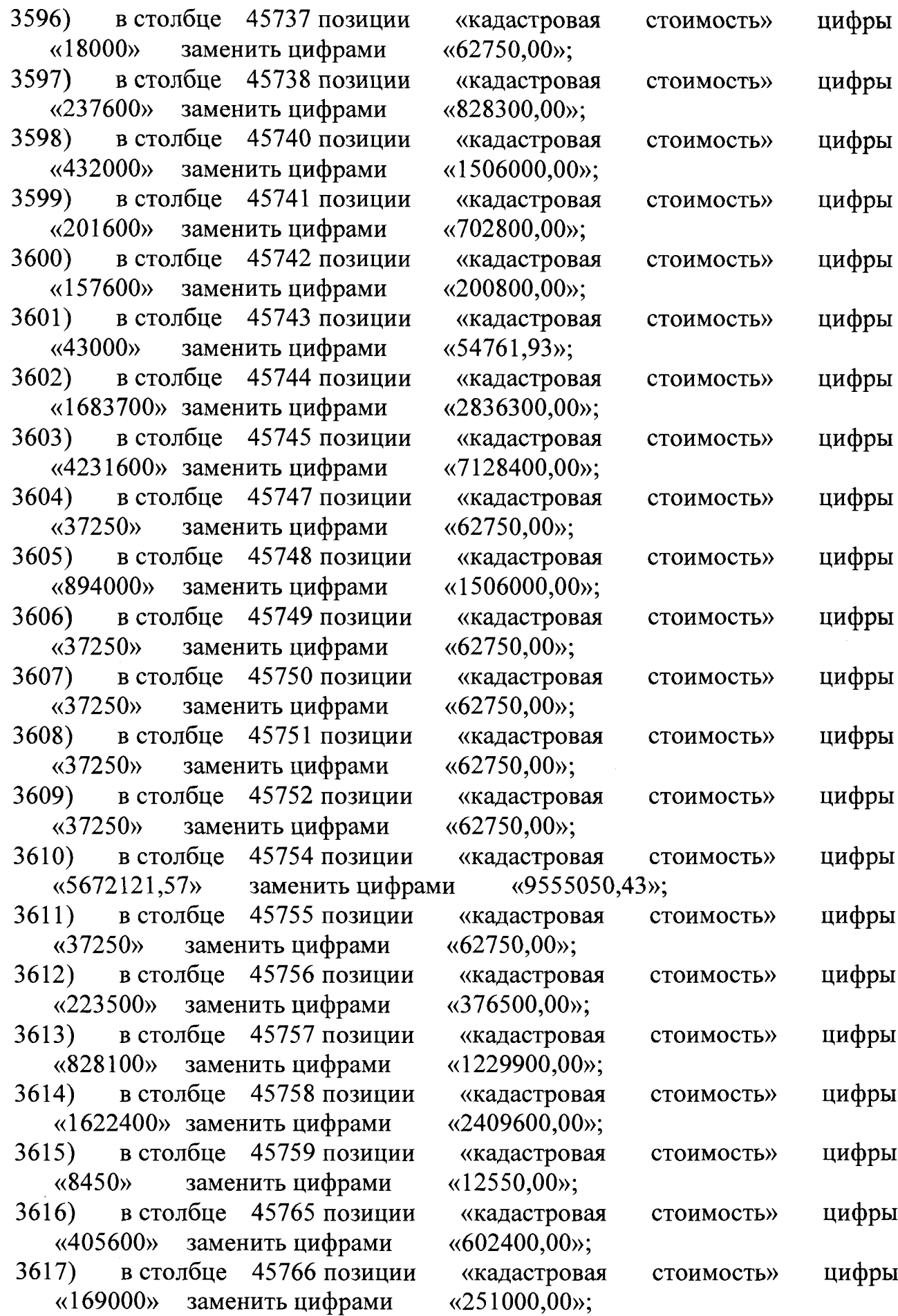

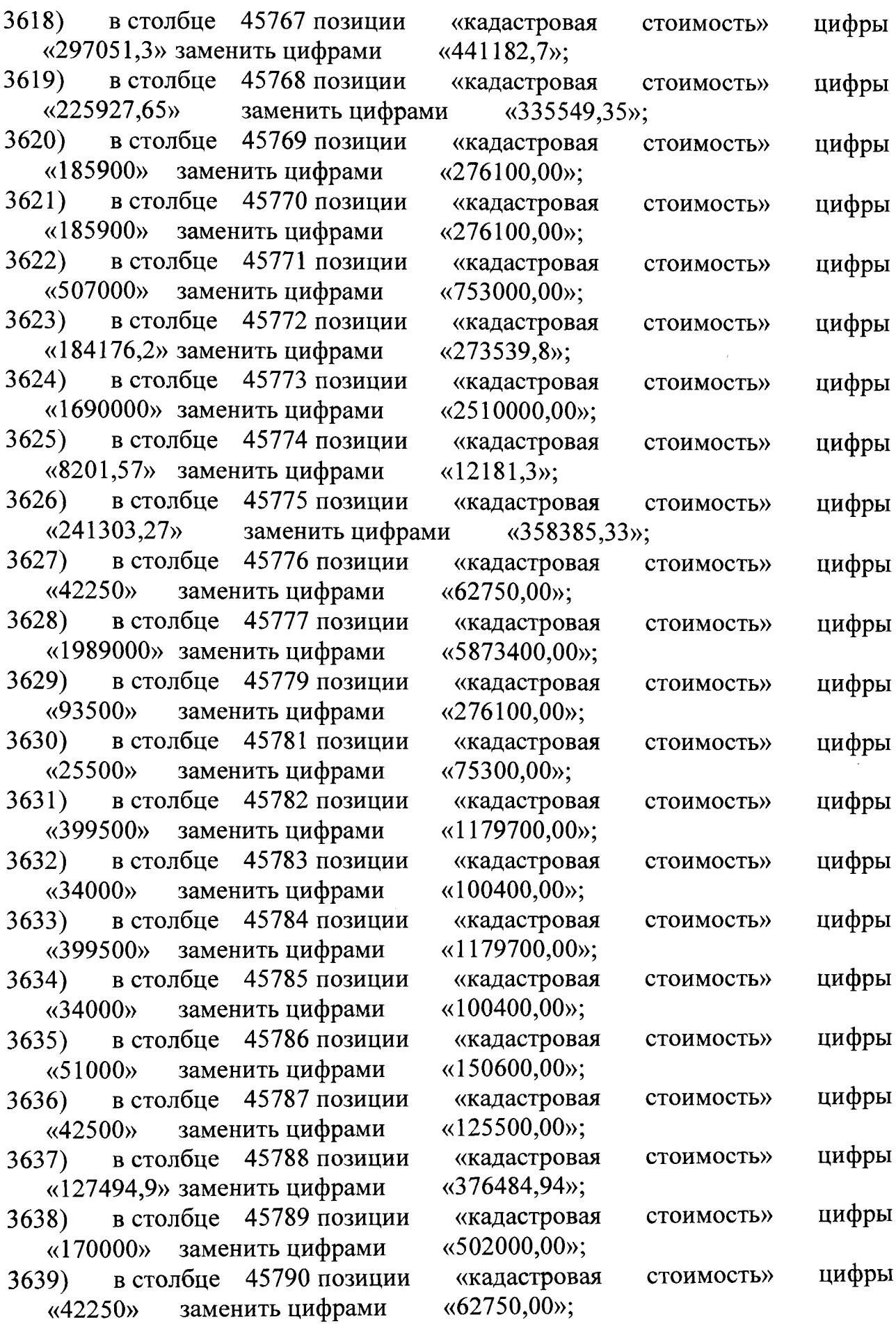

 $\hat{\boldsymbol{\theta}}$ 

 $\bar{\mathcal{A}}$ 

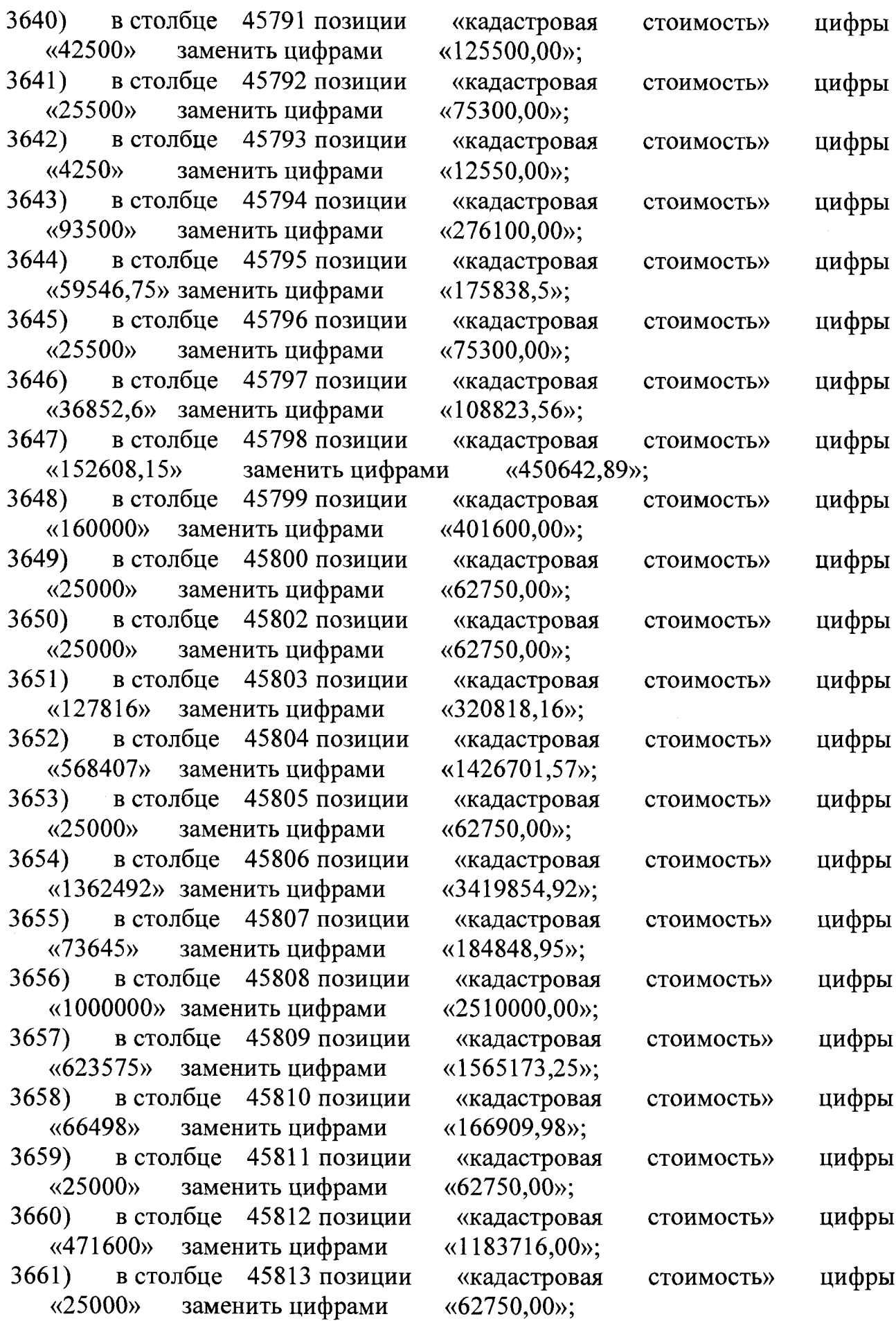

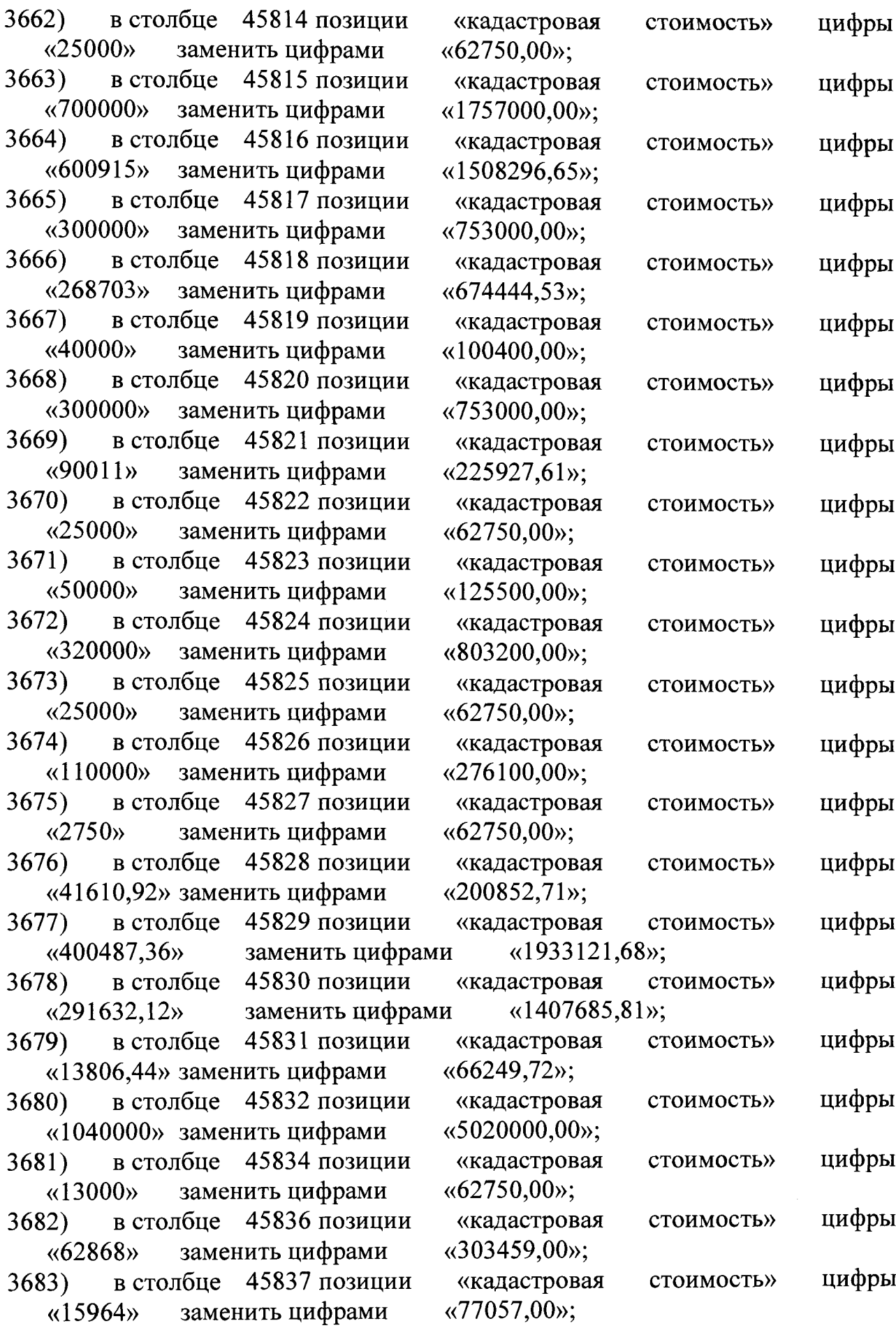

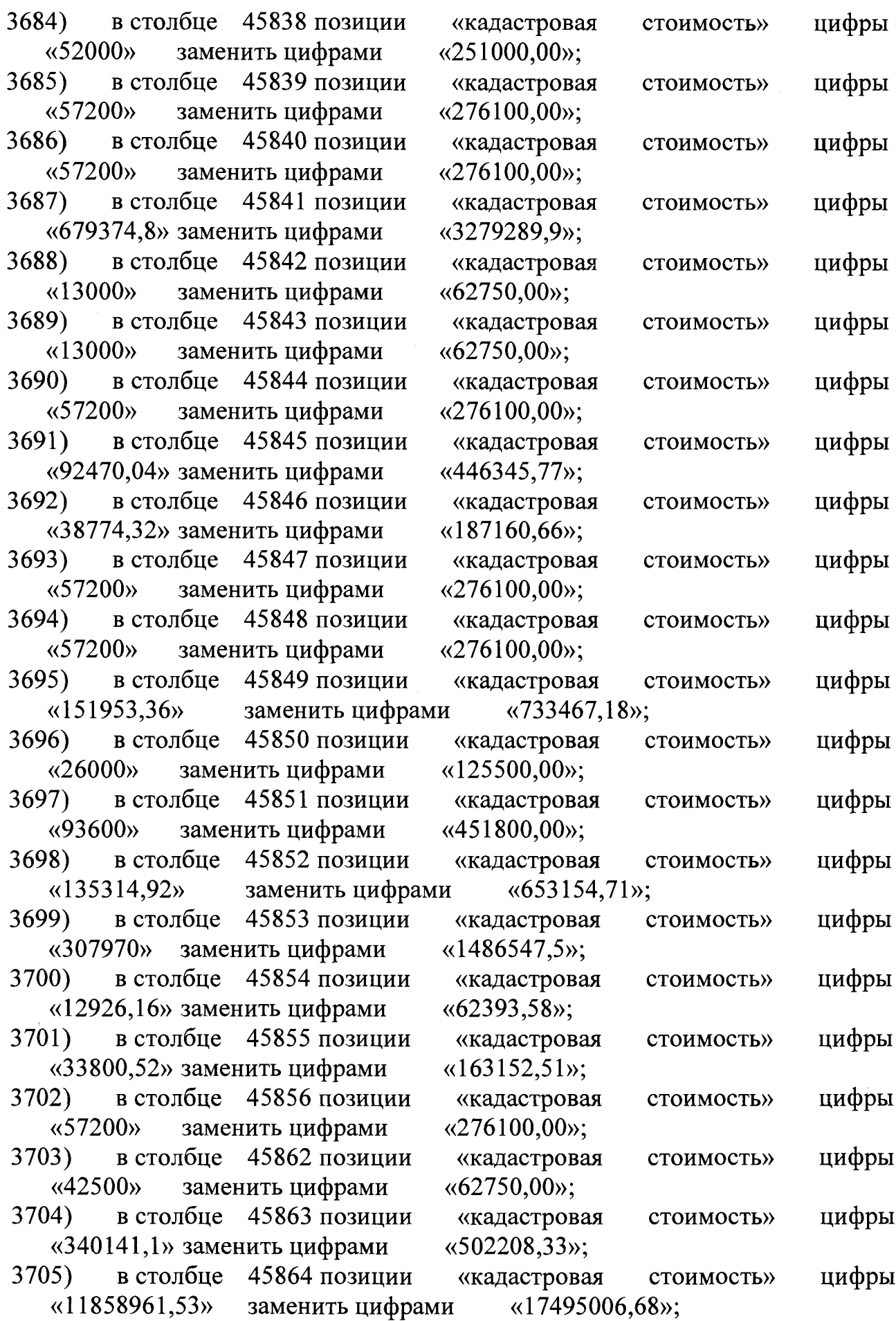

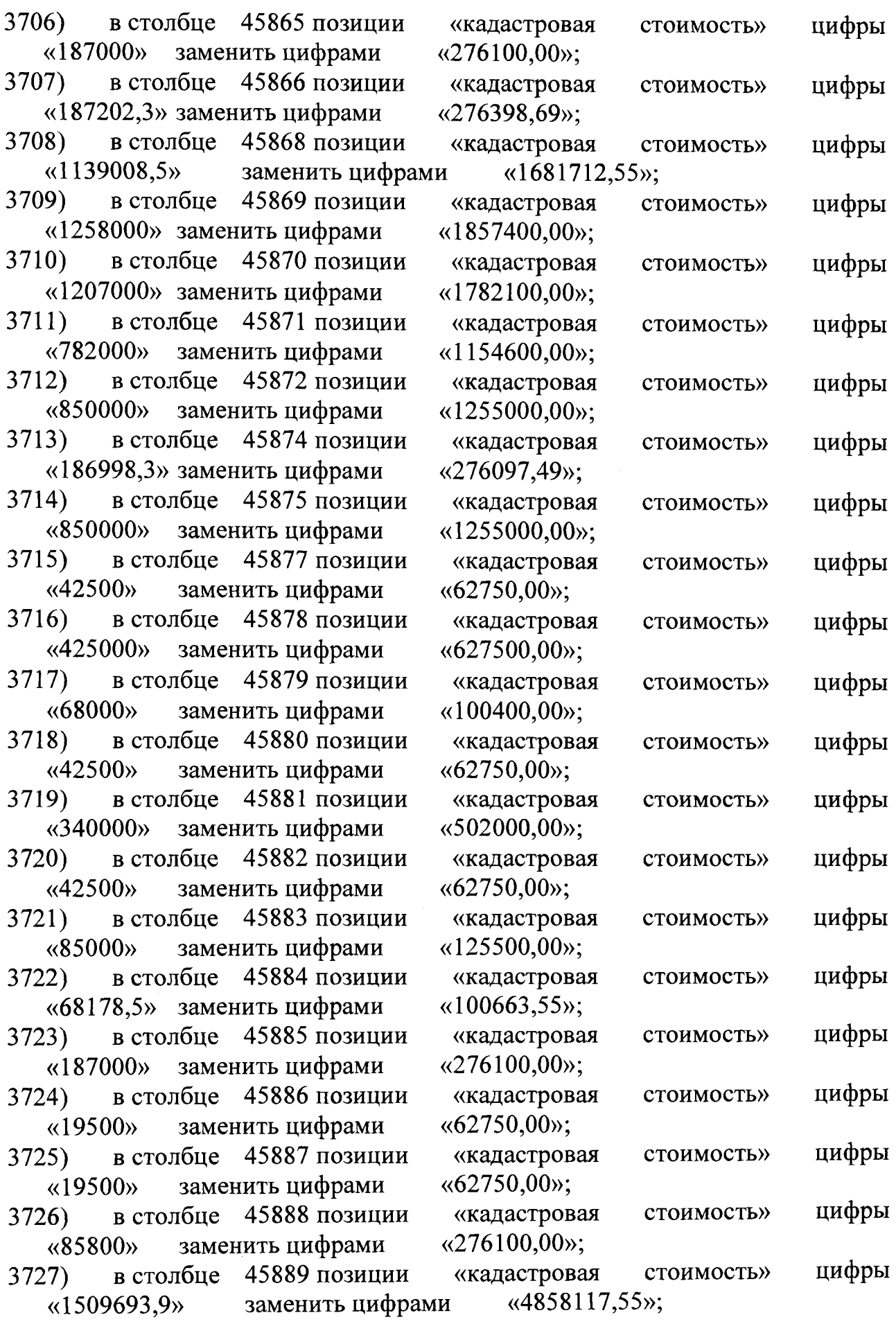

 $\sim$   $\sim$ 

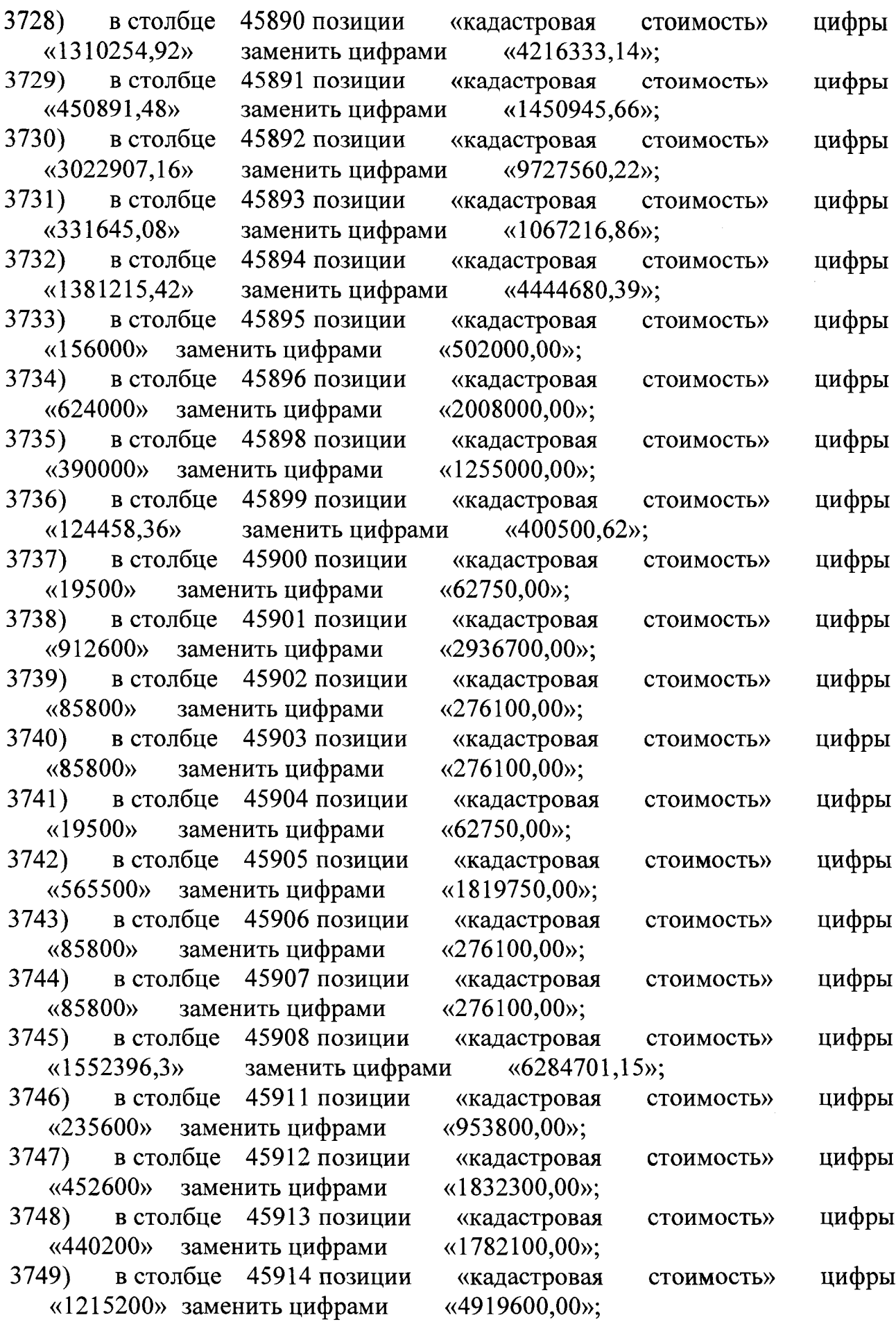

 $\ddot{\phantom{a}}$ 

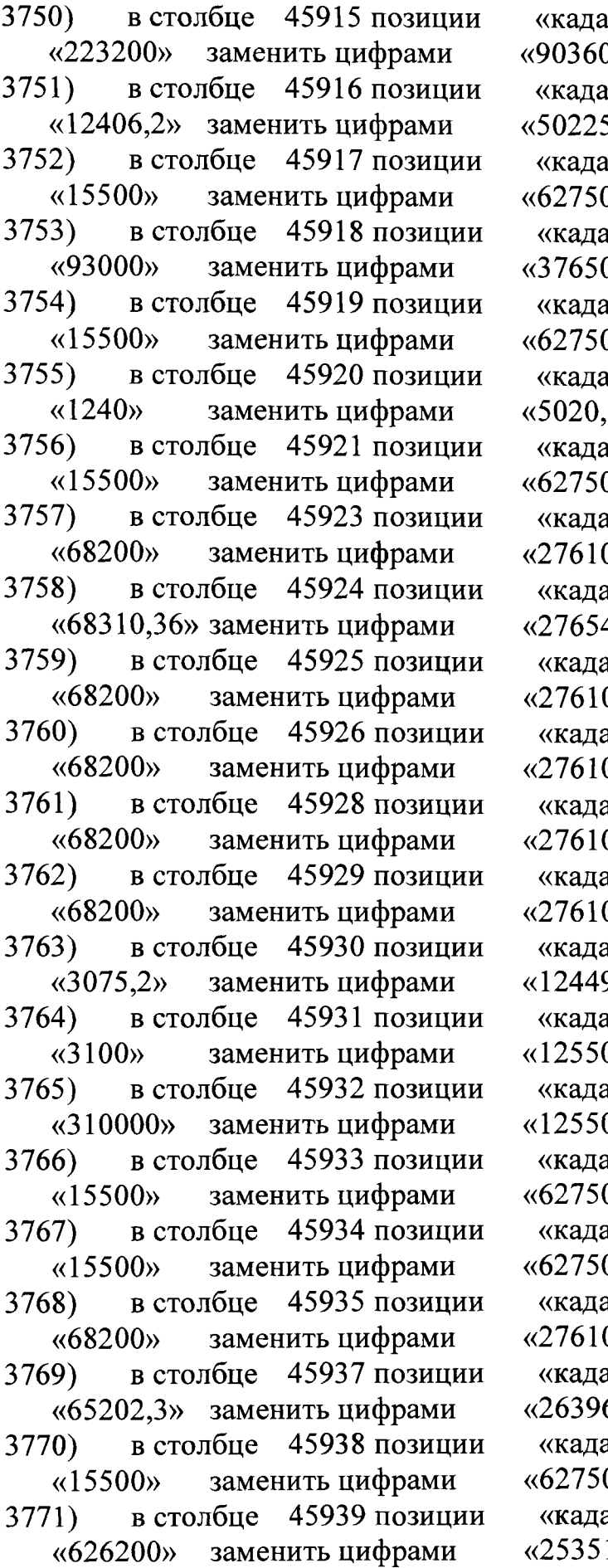

 $\hat{\mathcal{A}}$ 

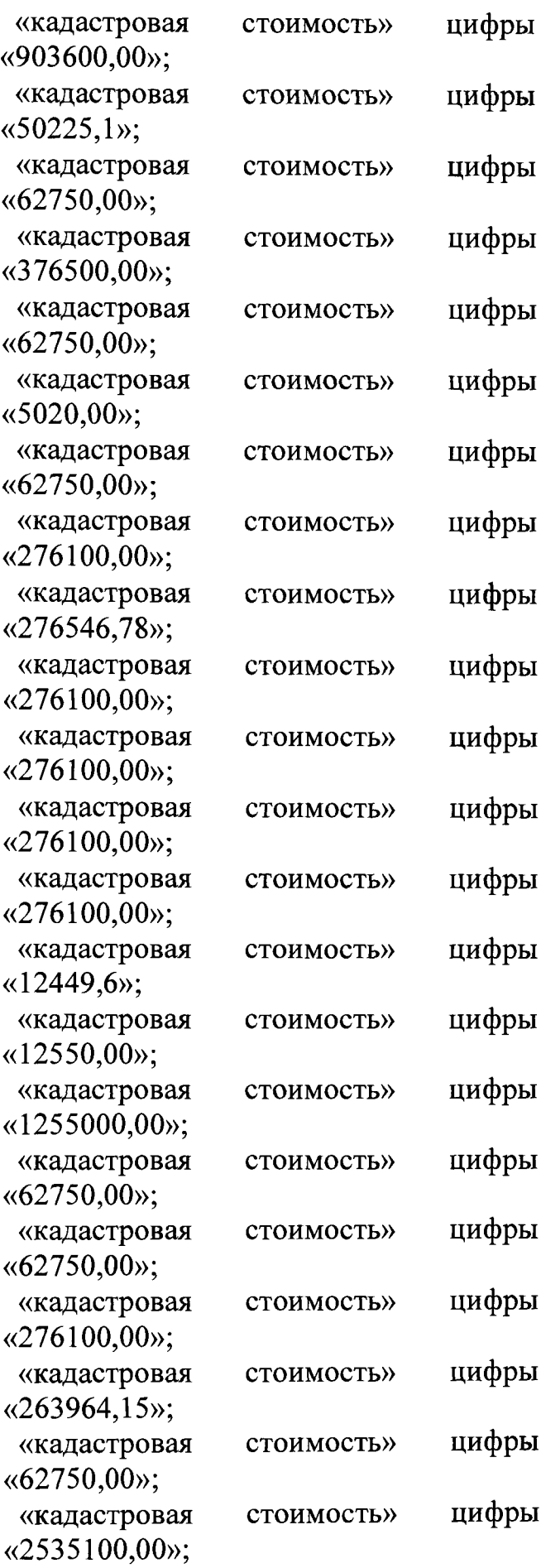

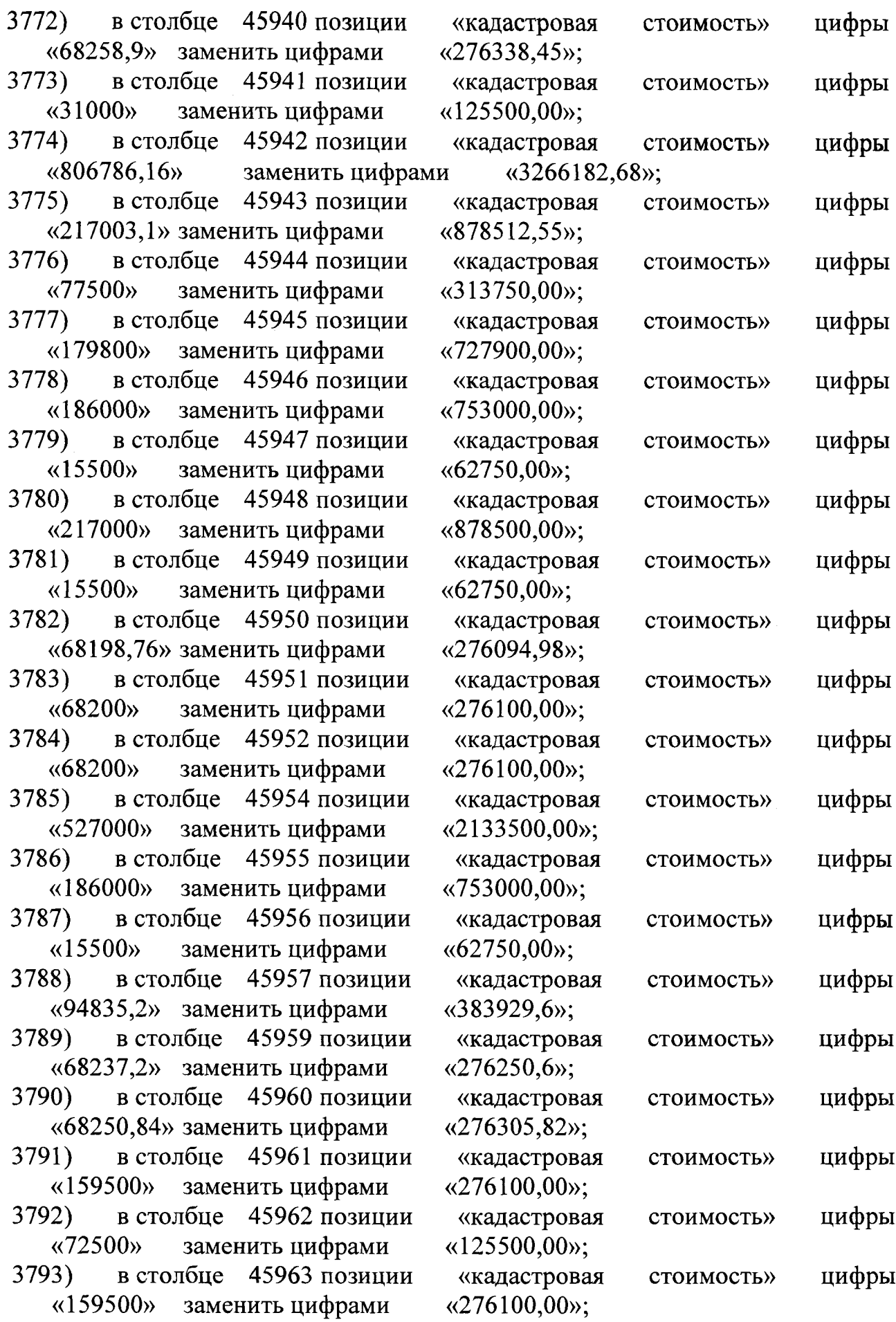

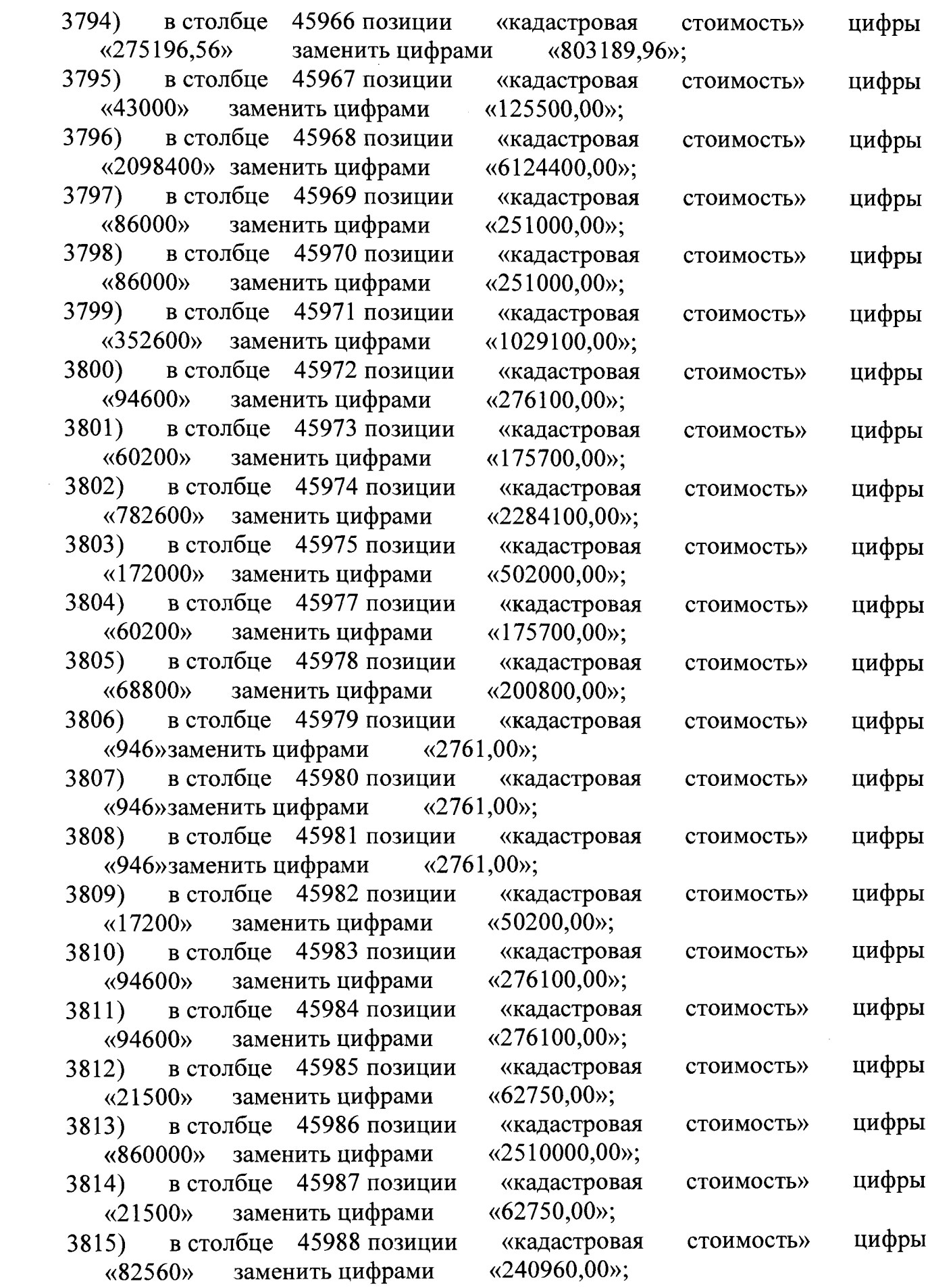

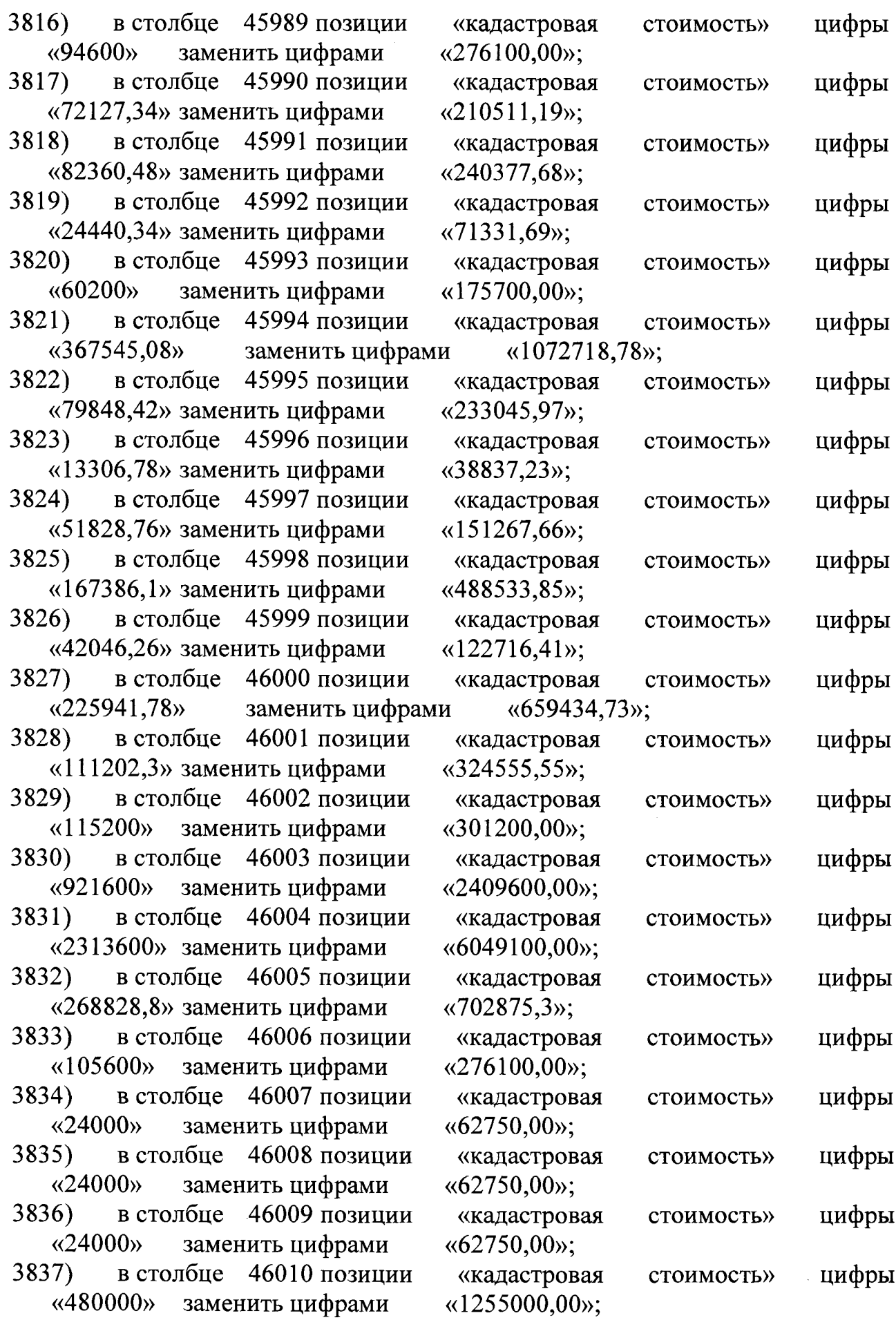

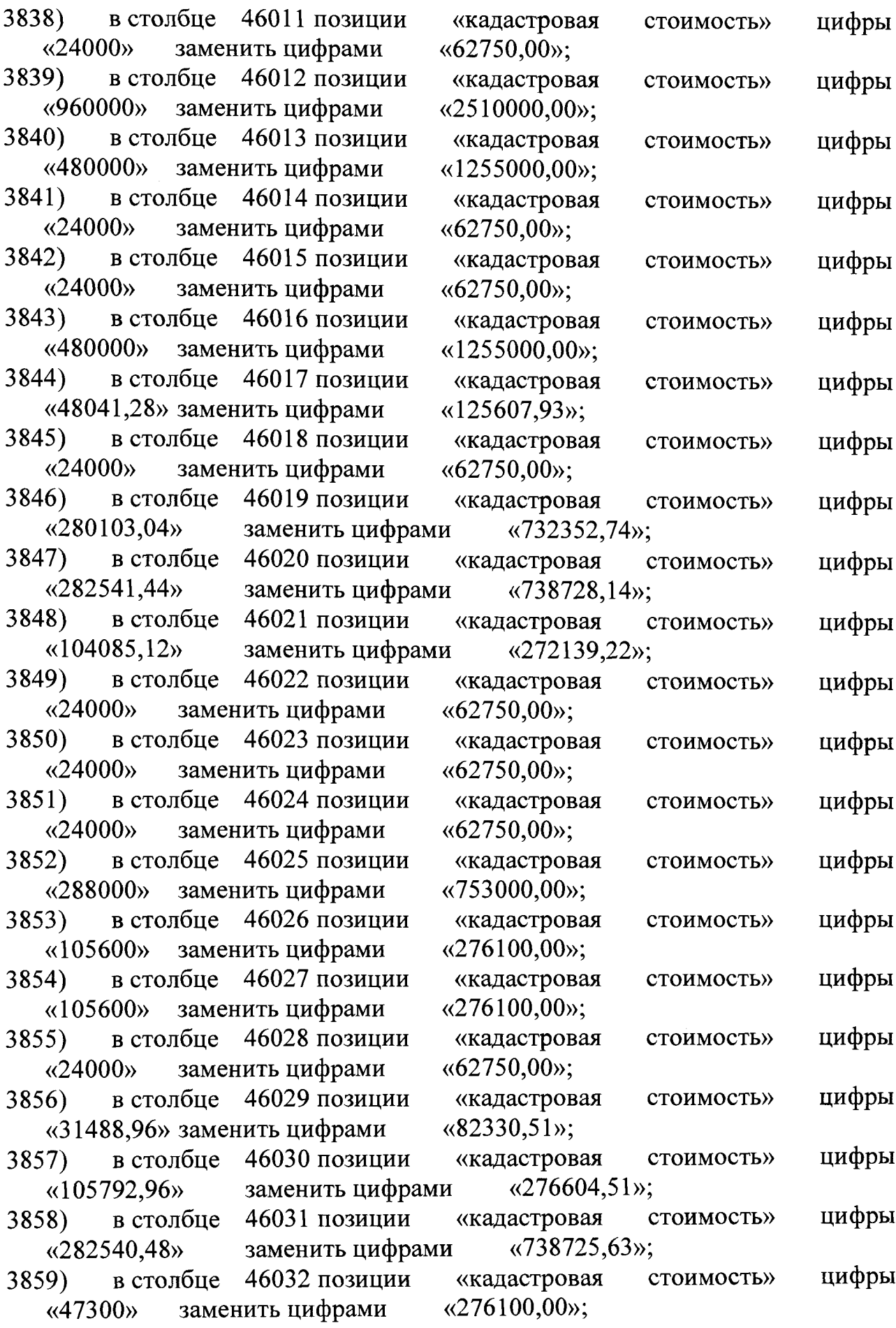

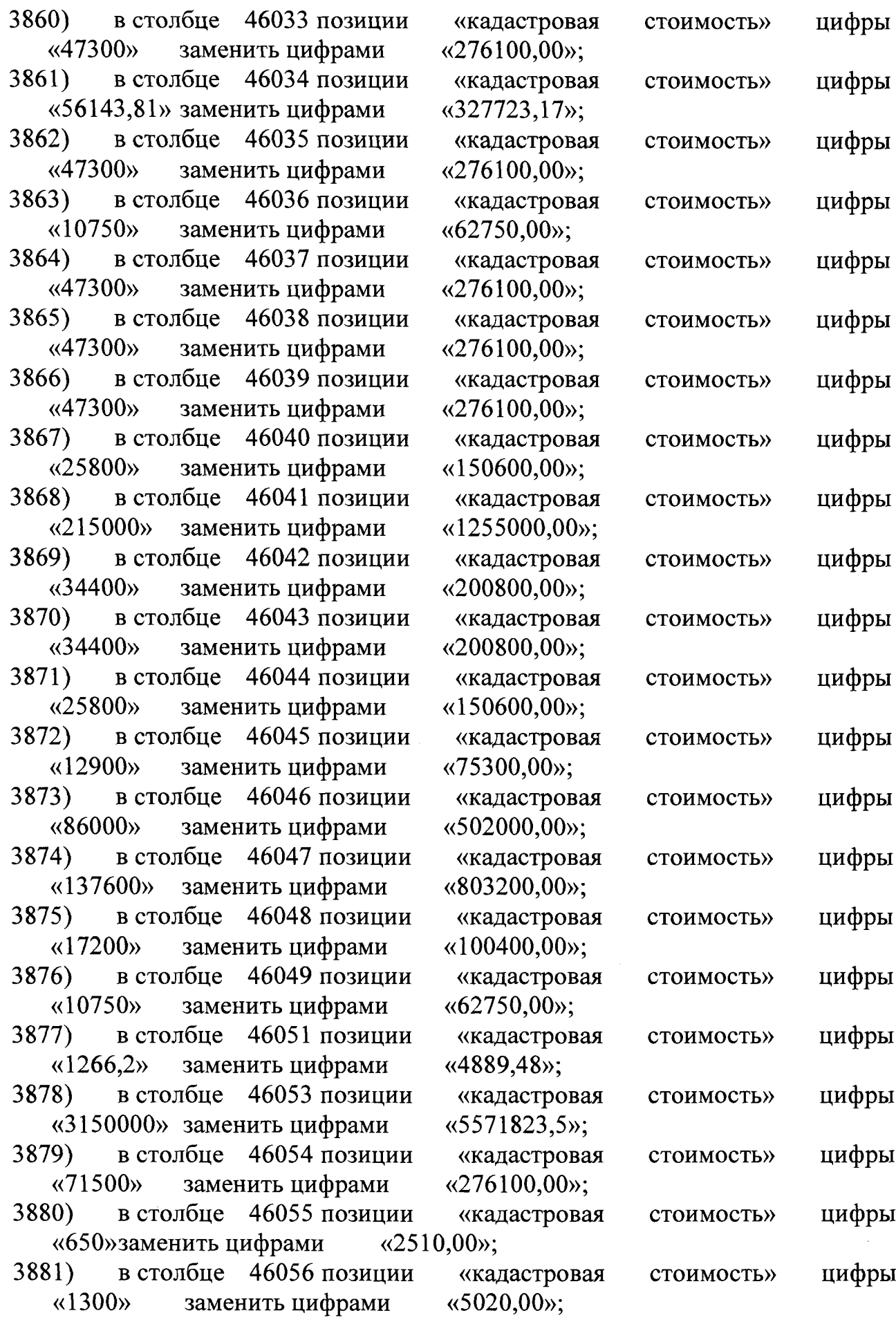

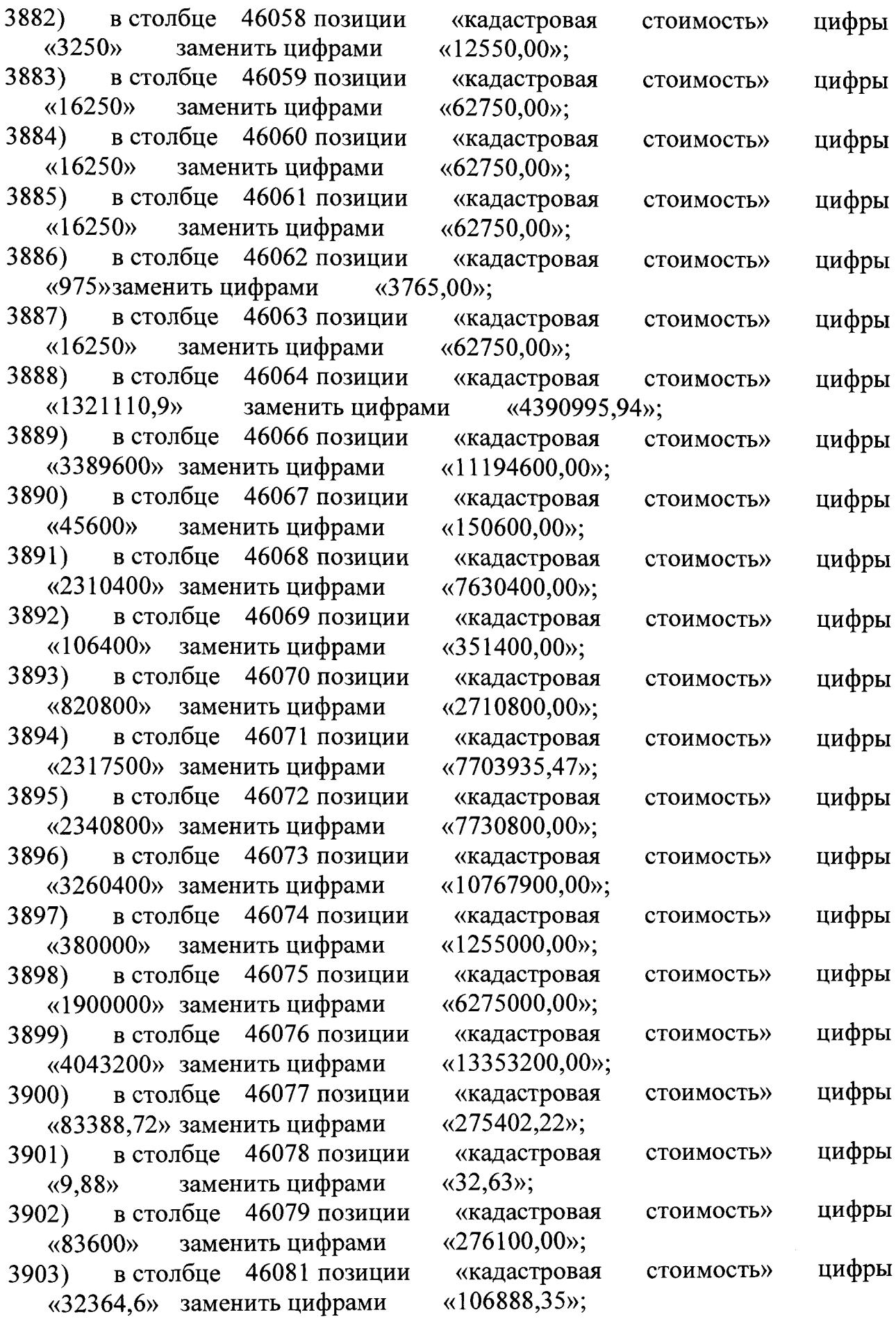

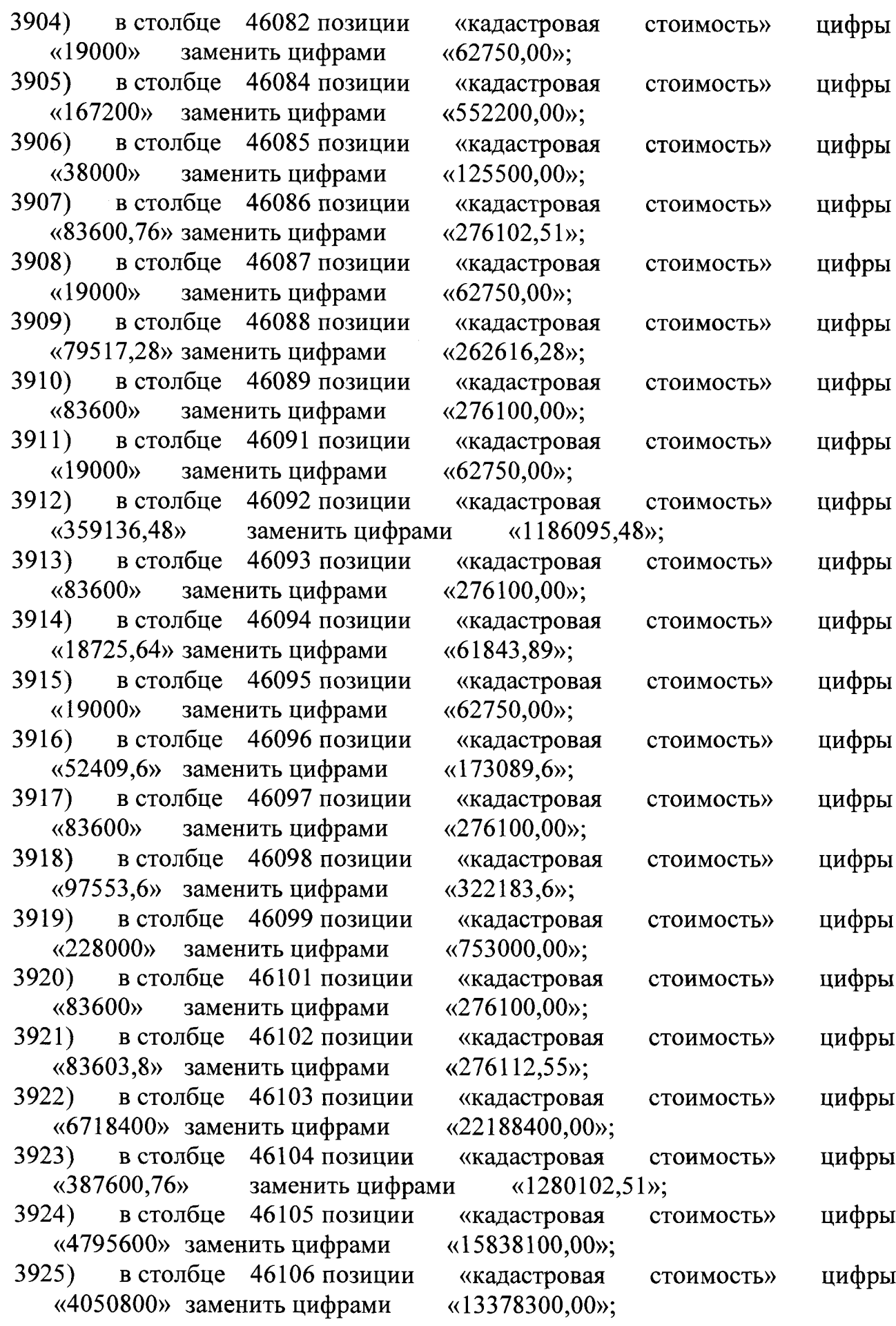

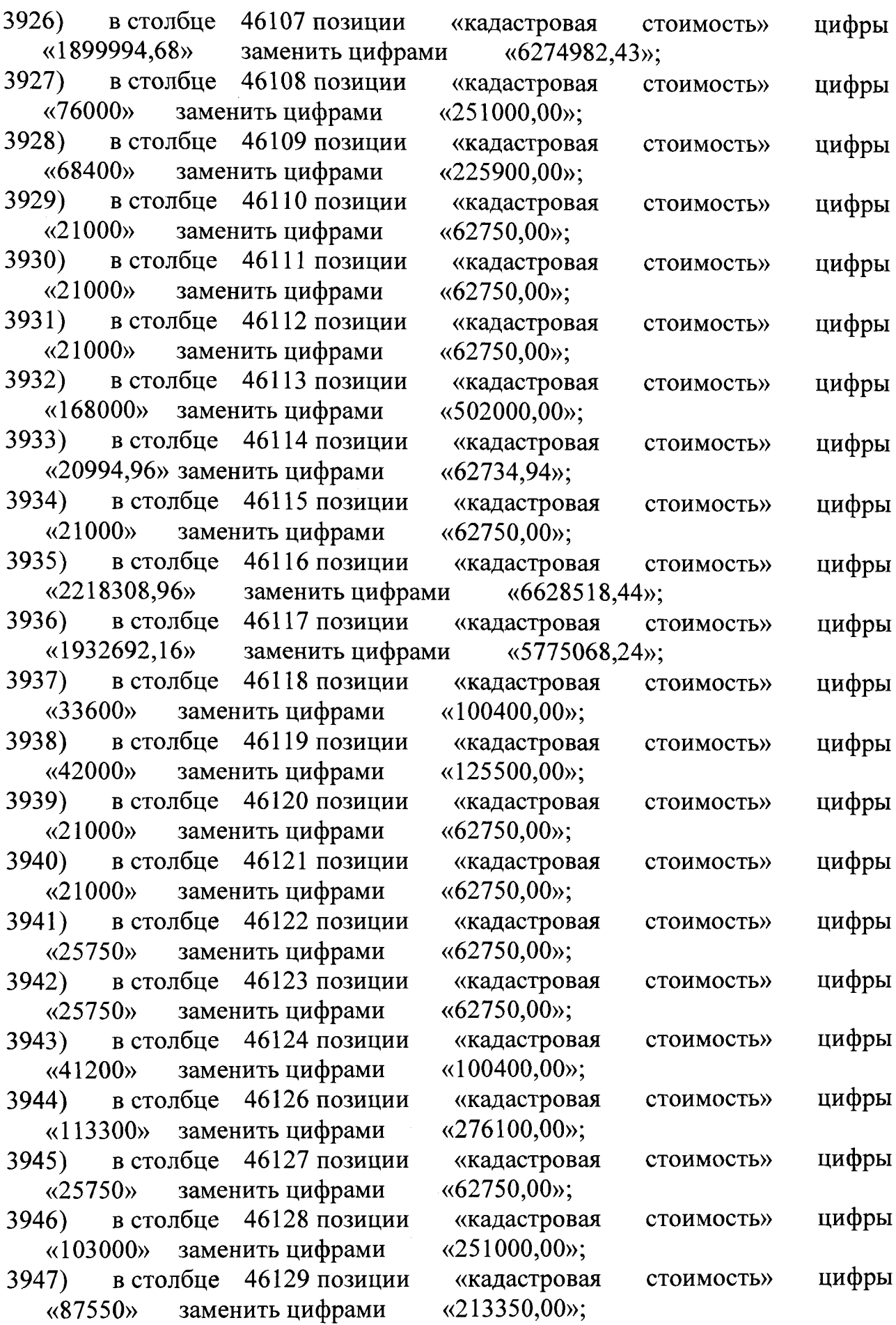

 $\sim 10^{-1}$
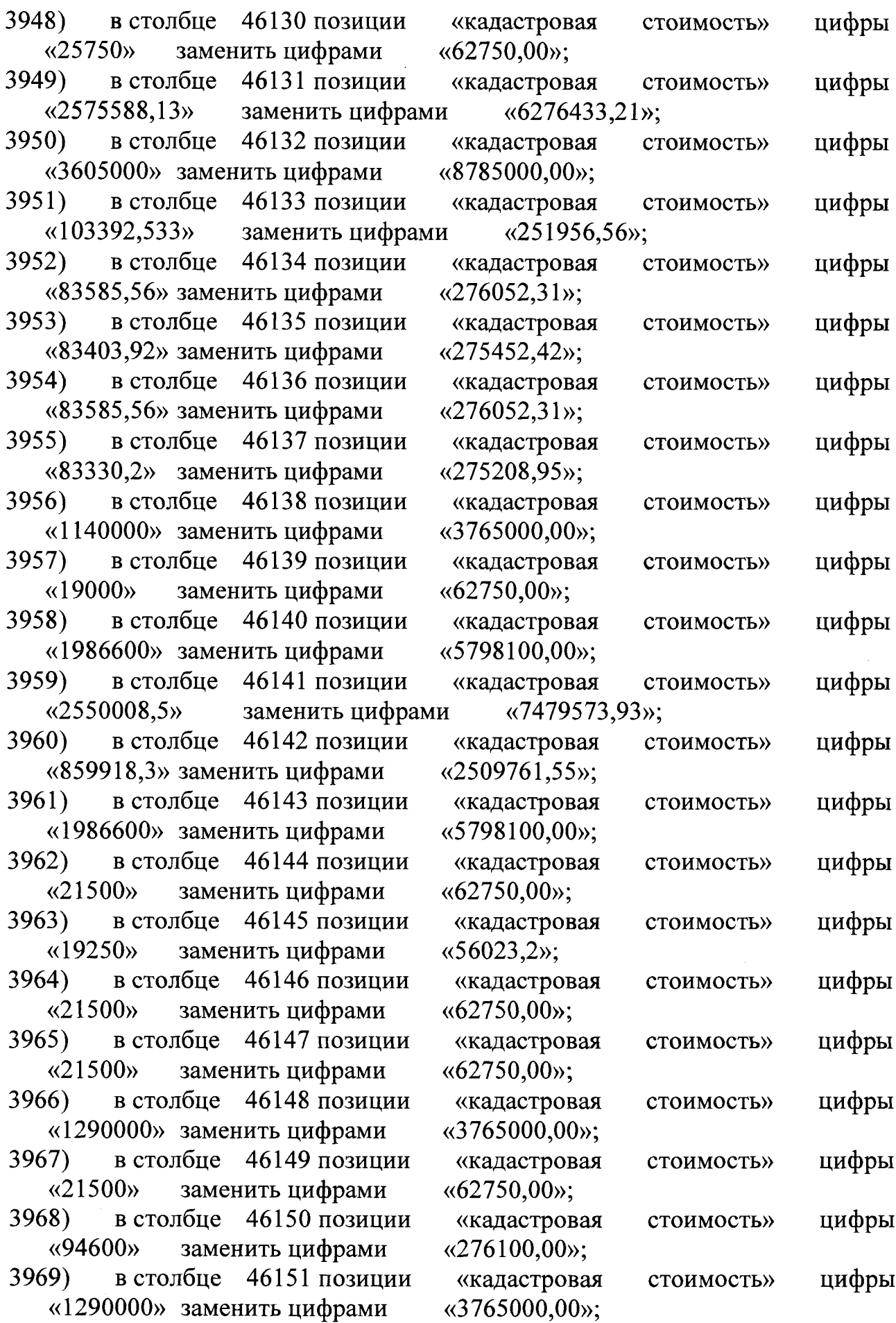

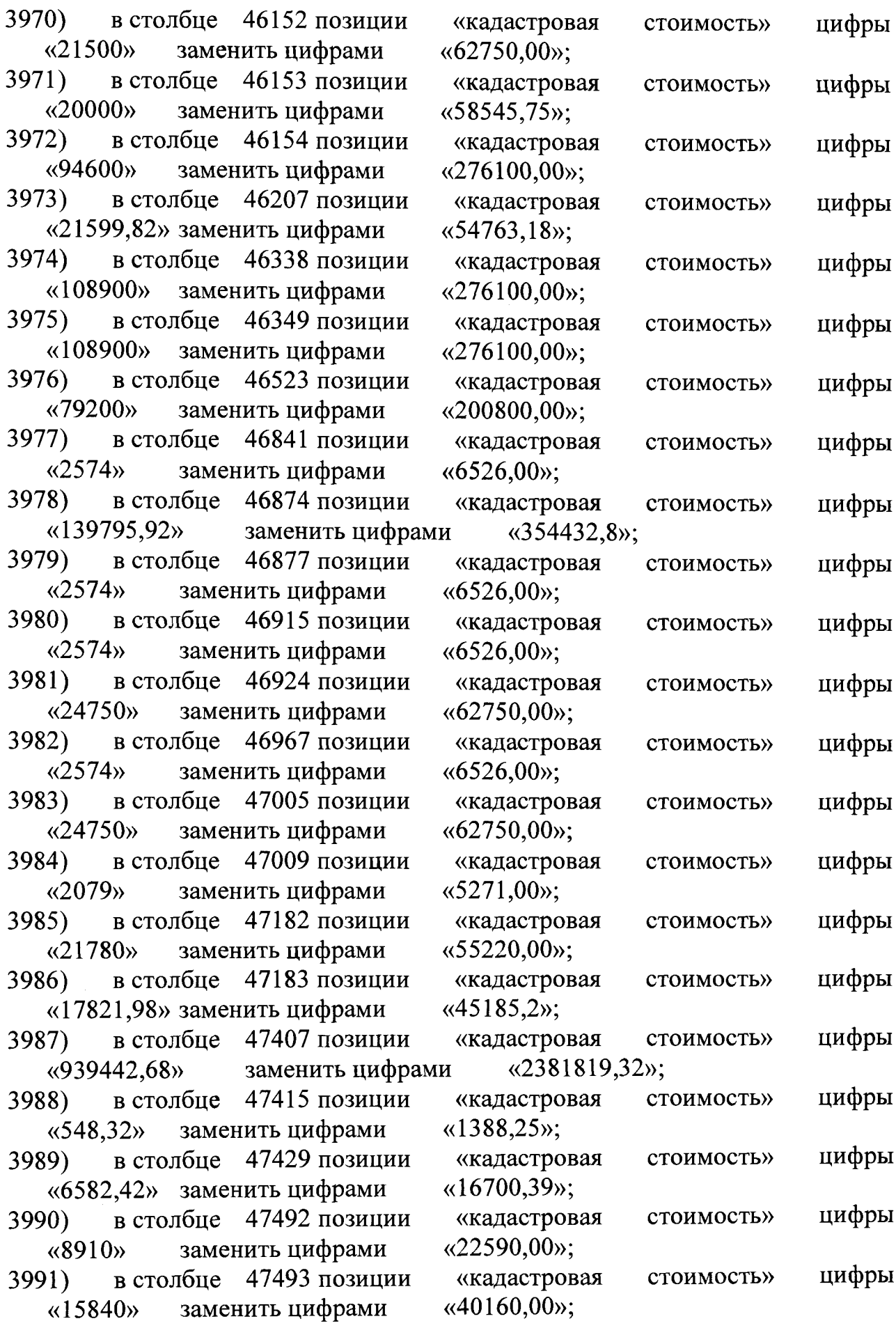

«2125,97»; **«кадастровая** «2013,2»; **«кадастровая** «2010,51»; **«кадастровая** 3992) в столбце 47497 позиции «кадастровая «202542,12» заменить цифрами «513515,88»;<br>3993) в столбце 47501 позиции «каластровая с в столбце 47501 позиции «кадастровая «267449,49» заменитьцифрами «678079,1»; 3994) в столбце 47503 позиции «кадастровая «18841,68» заменить цифрами «47770,32»; 3995) в столбце 47507 позиции «кадастровая «594»заменить цифрами «1506,00»; 3996) в столбце 47508 позиции «кадастровая «594» заменить цифрами  $\ll 1506,00$ »; 3997) в столбце 47509 позиции «кадастровая «838,53» заменить цифрами 3998) в столбце 47510 позиции «793,98» заменить цифрами 3999) в столбце 47511 позиции «792,99» заменить цифрами 4000) в столбце 47512 позиции «792»заменить цифрами «2008,00», 4001) в столбце 47513 позиции «кадастровая «792»заменить цифрами «2008,00»; 4002) в столбце 47514 позиции «кадастровая «792»заменить цифрами «2008,00»; 4003) в столбце 47515 позиции «кадастровая «792»заменить цифрами «2008,00»; 4004) в столбце 47517 позиции «кадастровая «792»заменить цифрами «2008,00»; 4005) в столбце 47518 позиции «кадастровая «792»заменить цифрами «2008,00»; 4006) в столбце 47519 позиции «кадастровая «792»заменить цифрами «2008,00»; 4007) в столбце 47520 позиции «кадастровая «594»заменить цифрами «1506,00»; 4008) в столбце 47521 позиции «кадастровая «792»заменить цифрами «2008,00»; 4009) в столбце 47522 позиции «кадастровая «792»заменить цифрами «2008,00»; 4010) в столбце 47523 позиции «кадастровая «792»заменить цифрами «2008,00»; 4011) в столбце 47524 позиции «кадастровая «792»заменить цифрами «2008,00»; 4012) в столбце 47525 позиции «кадастровая «792»заменить цифрами «2008,00»; 4013) в столбце 47526 позиции «кадастровая **стоимость» стоимость» стоимость» стоимость» стоимость» стоимость» стоимость» стоимость» стоимость» стоимость» стоимость» стоимость» стоимость» стоимость» стоимость» стоимость» стоимость» стоимость» стоимость» стоимость» стоимость»** стоимость» **цифры цифры цифры цифры цифры цифры цифры цифры цифры цифры цифры цифры цифры цифры цифры цифры цифры цифры цифры цифры цифры** цифры

«792»заменить цифрами «2008,00»;

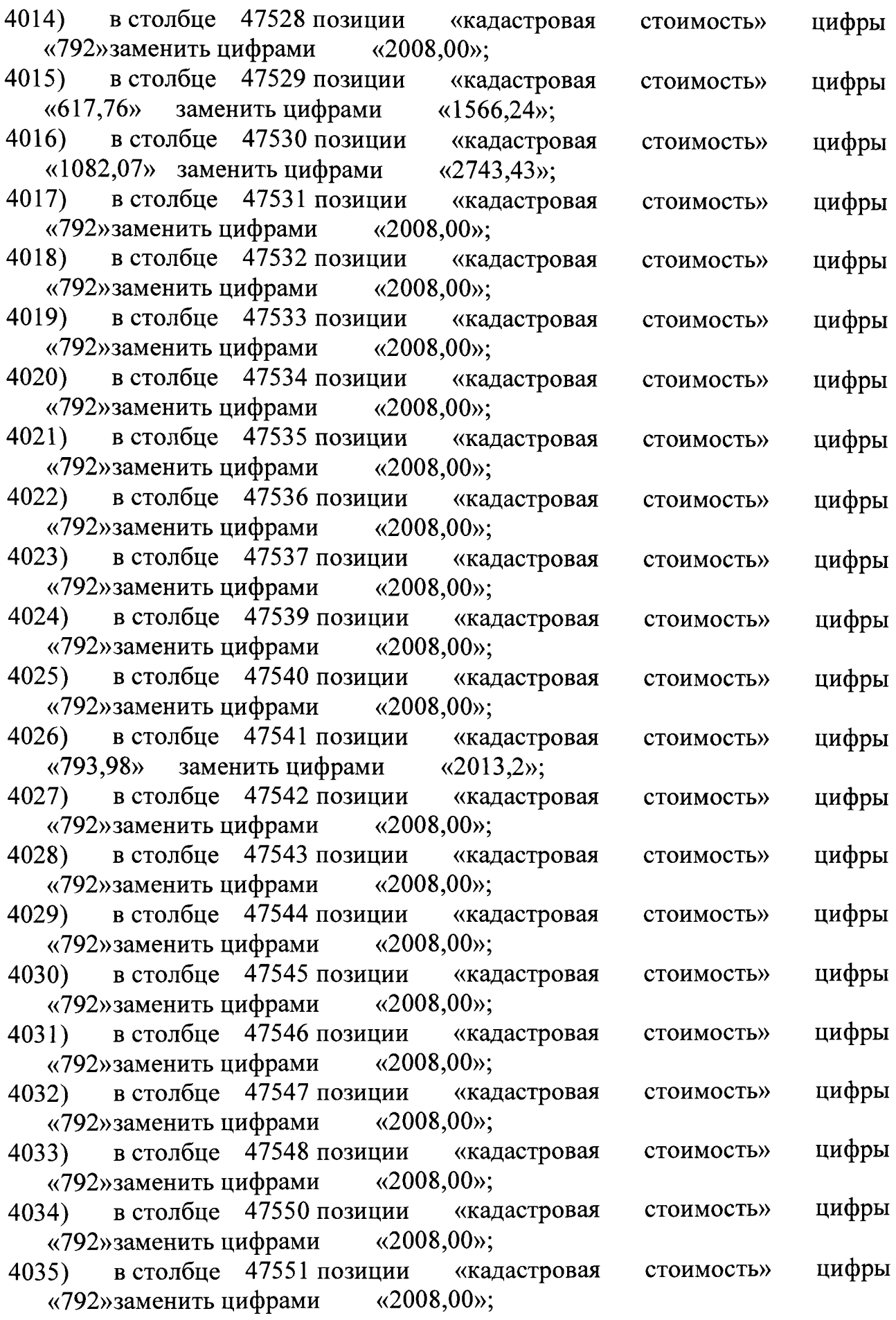

 $\mathcal{L}^{(1)}$ 

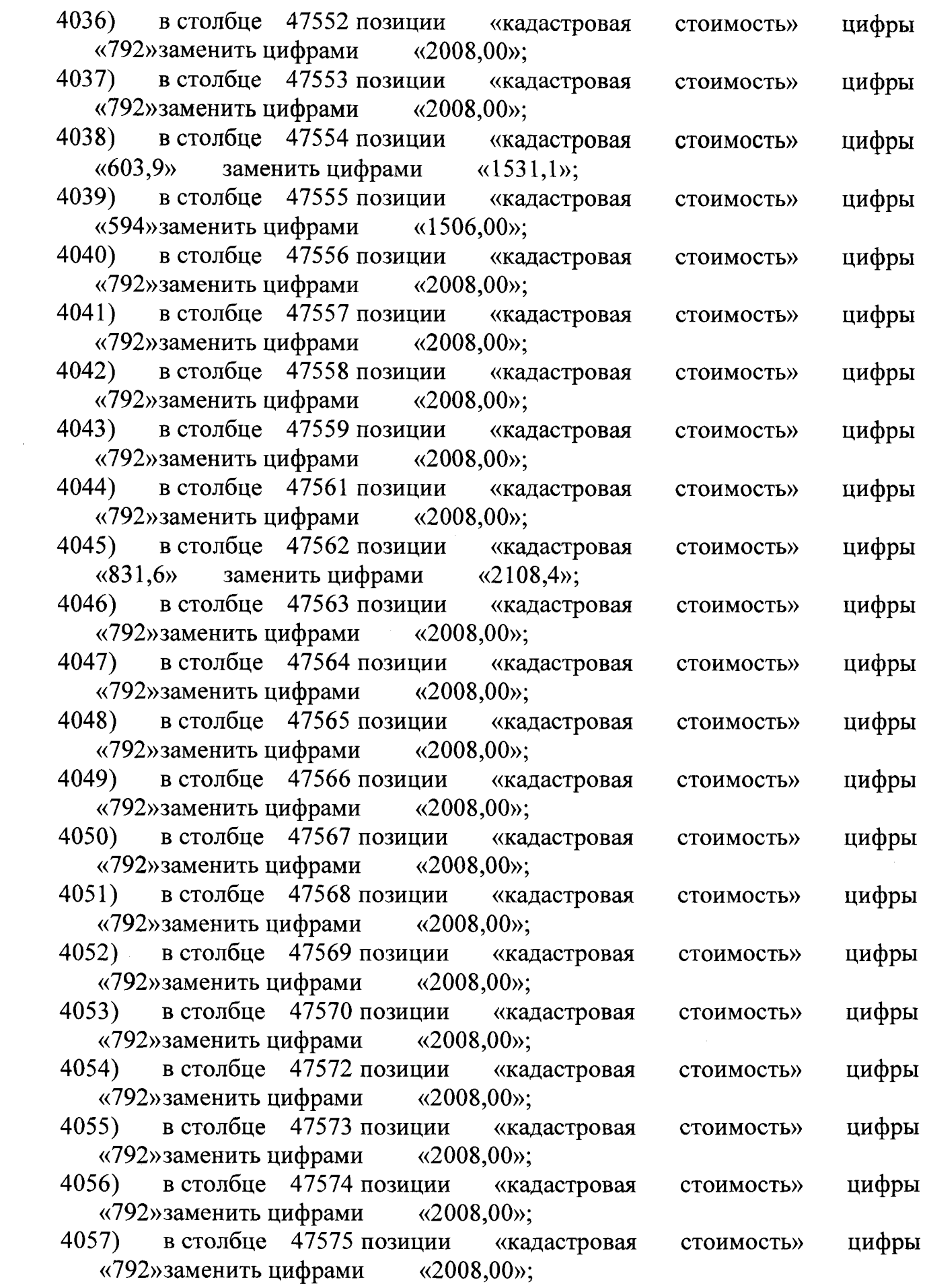

 $\frac{1}{1-\frac{1}{2}}\left\{ \frac{1}{\sqrt{2}}\left(1-\frac{1}{2}\right)\left(1-\frac{1}{2}\right)\$ 

 $\overline{\phantom{0}}$ 

 $\overline{\mathbf{r}}$ 

 $\begin{pmatrix} 1 \\ 1 \\ 1 \end{pmatrix}$ 

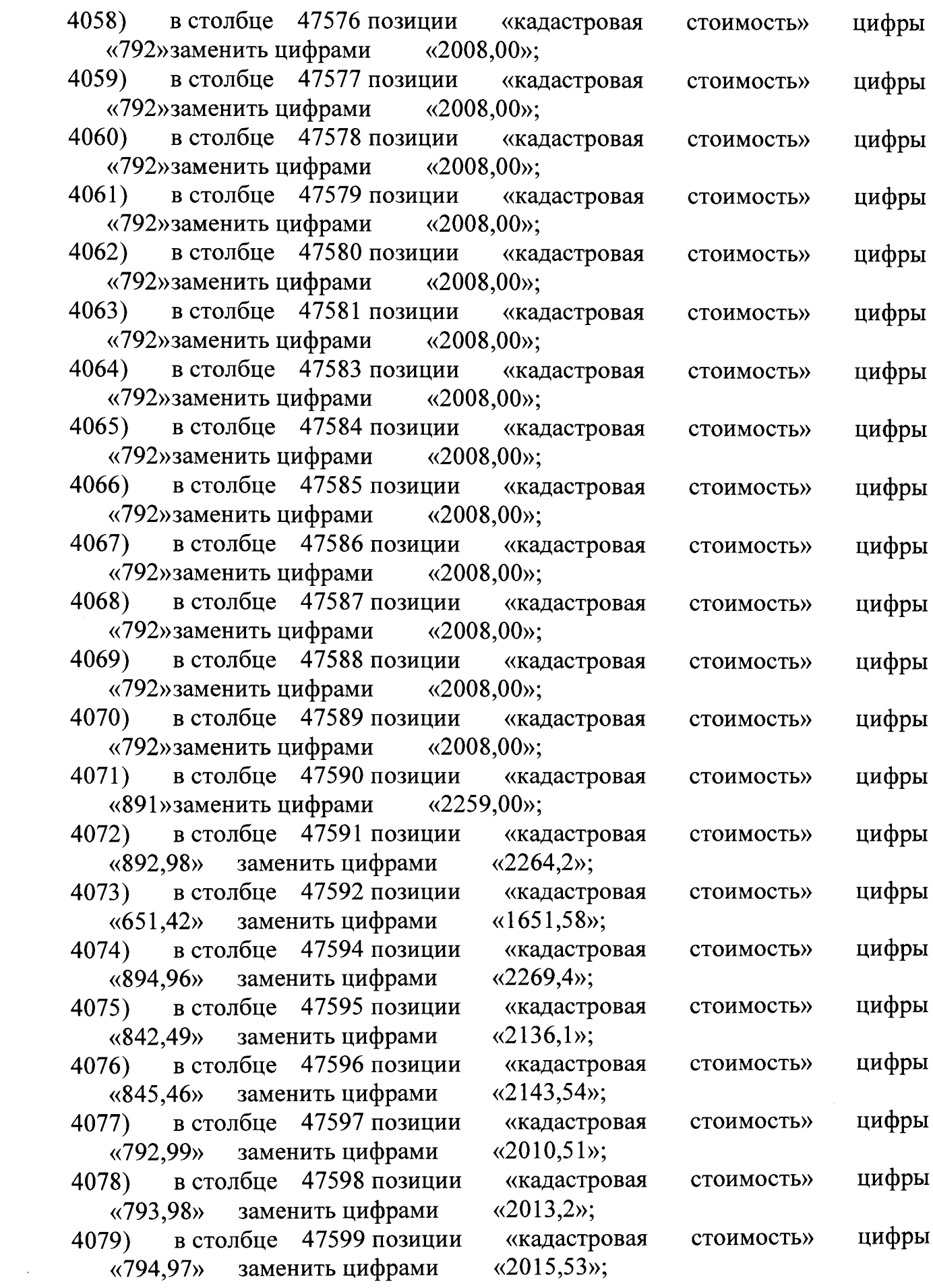

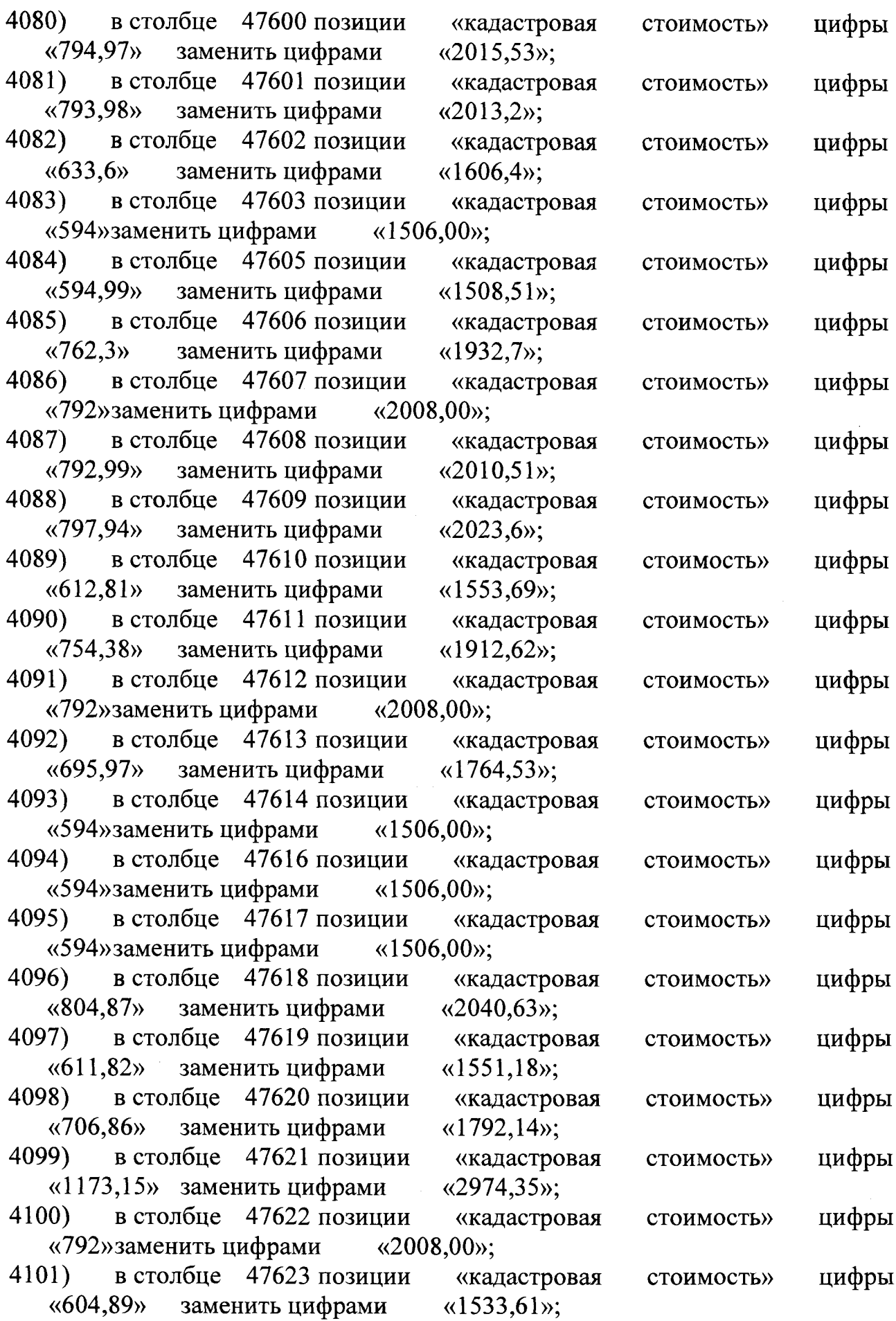

T

 $\sim 0$ 

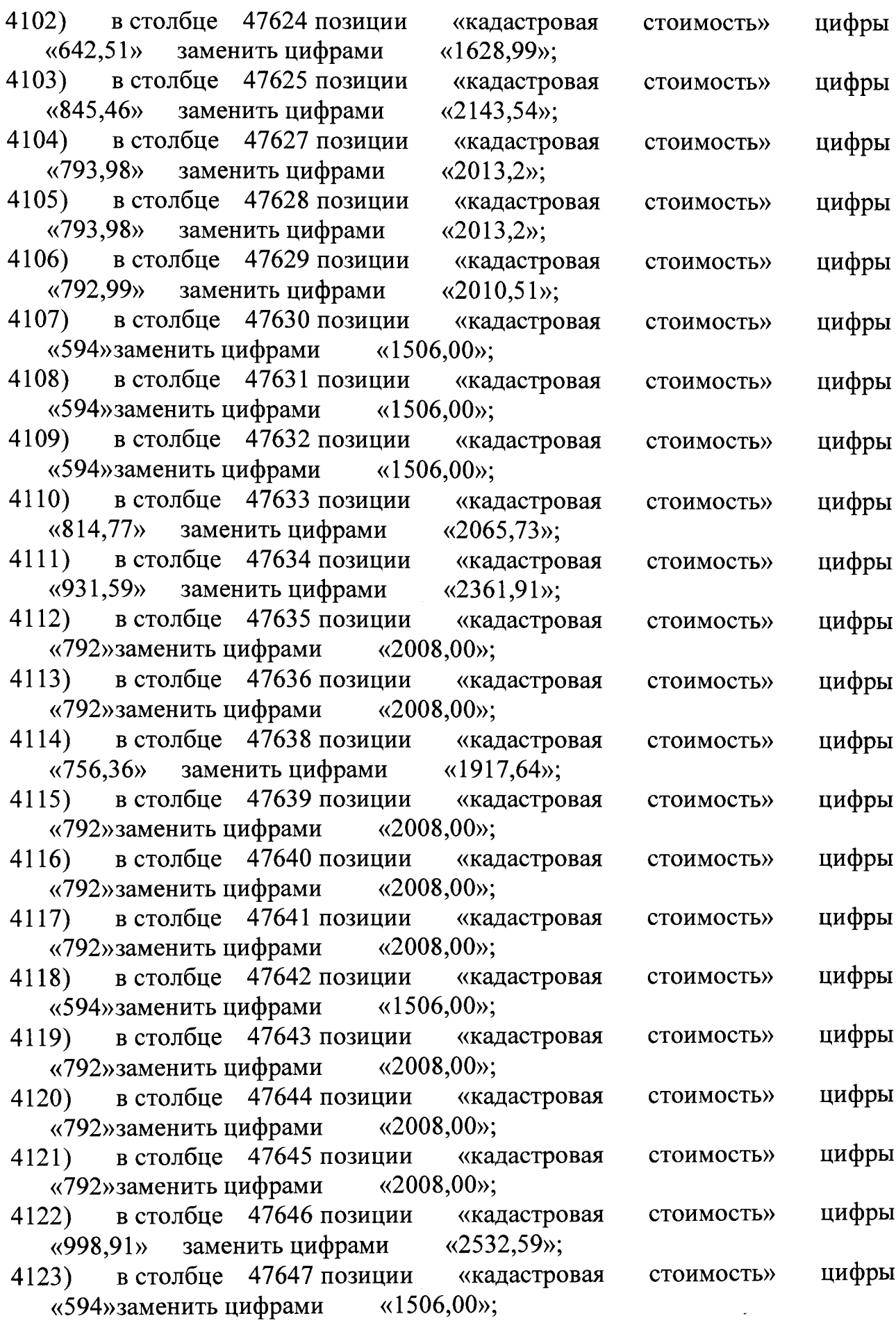

 $\sim$ 

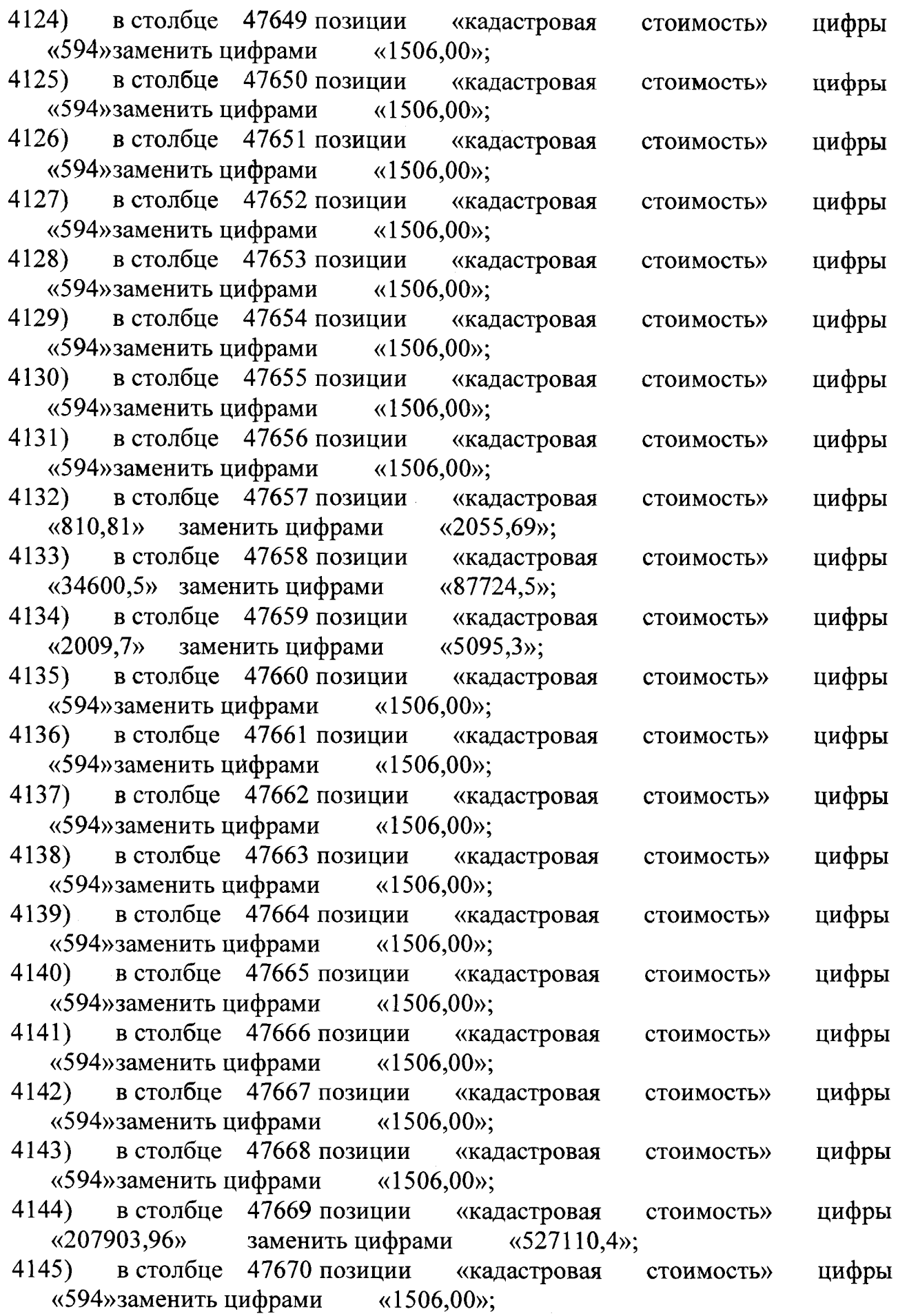

T

 $\overline{\phantom{a}}$ 

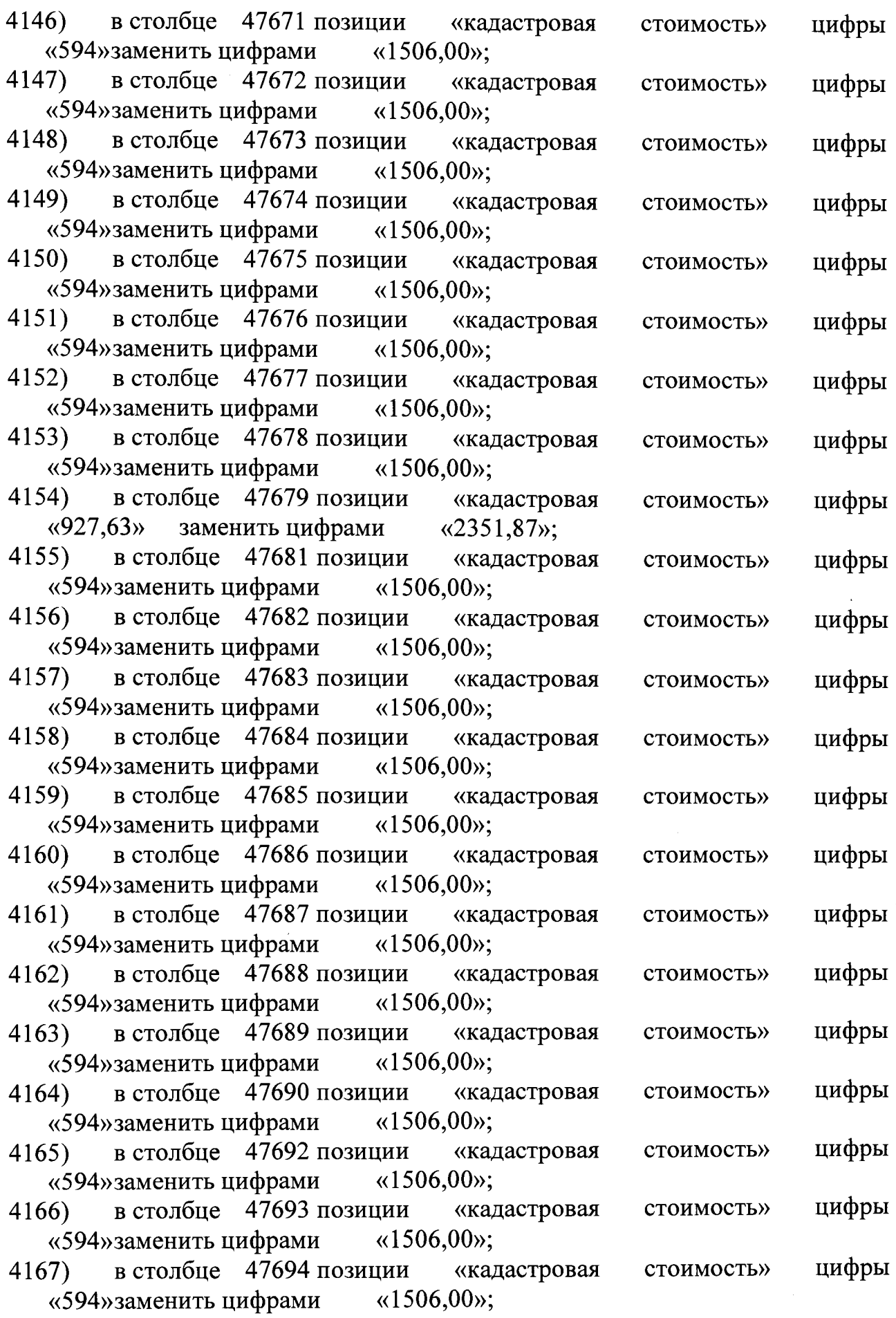

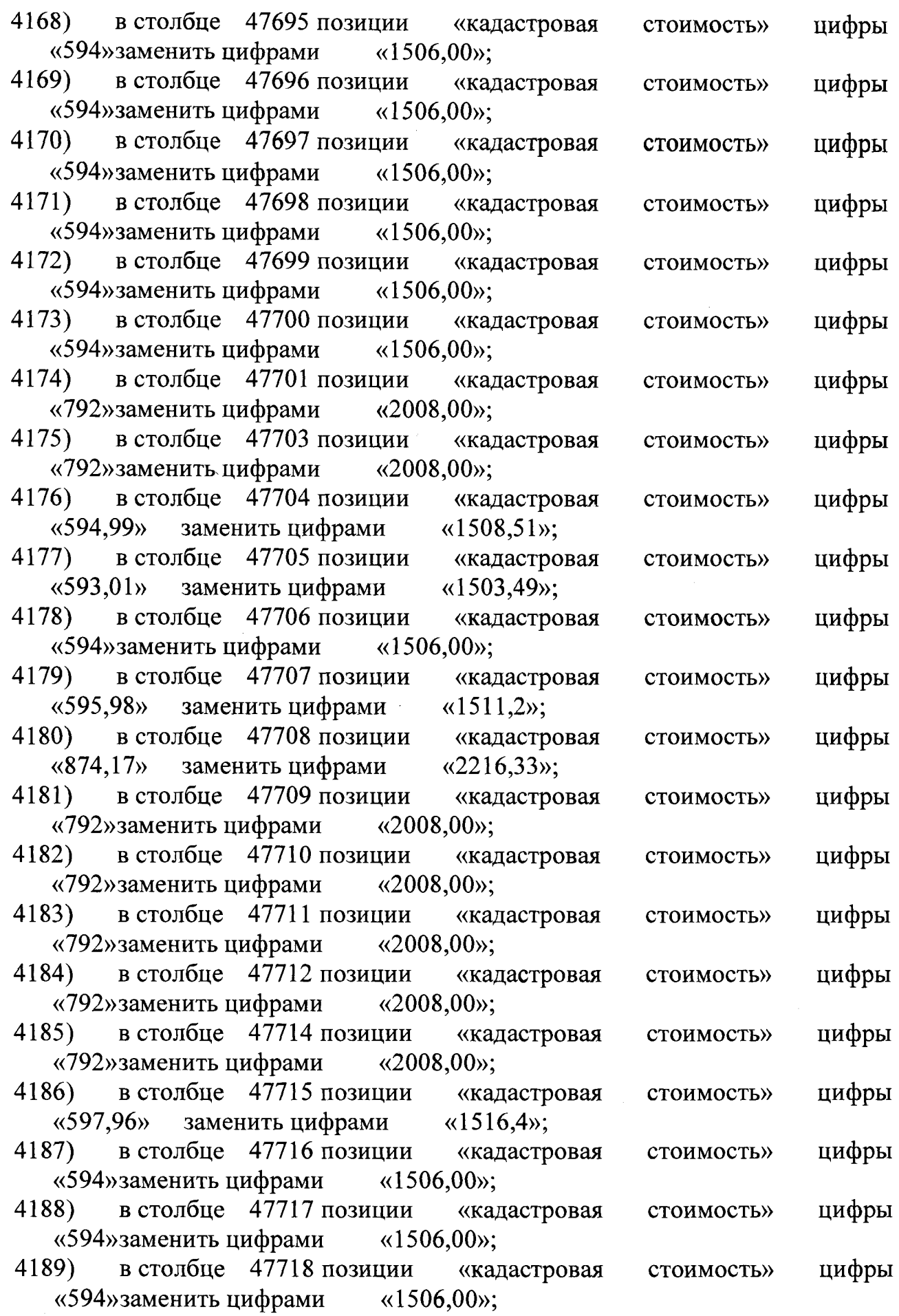

 $-$ 

 $\overline{\phantom{m}}\phantom{m} \begin{array}{lll} \overline{\phantom{m}}\phantom{m} \end{array} \begin{array}{lll} \overline{\phantom{m}}\phantom{m} \end{array} \begin{array}{lll} \overline{\phantom{m}}\phantom{m} \end{array} \begin{array}{lll} \overline{\phantom{m}}\phantom{m} \end{array} \begin{array}{lll} \overline{\phantom{m}}\phantom{m} \end{array} \begin{array}{lll} \overline{\phantom{m}}\phantom{m} \end{array} \begin{array}{lll} \overline{\phantom{m}}\phantom{m} \end{array} \begin{array}{lll} \$ 

 $\overline{\phantom{a}}$ 

 $\top$ 

 $\tau$ 

 $\overline{\phantom{a}}$ 

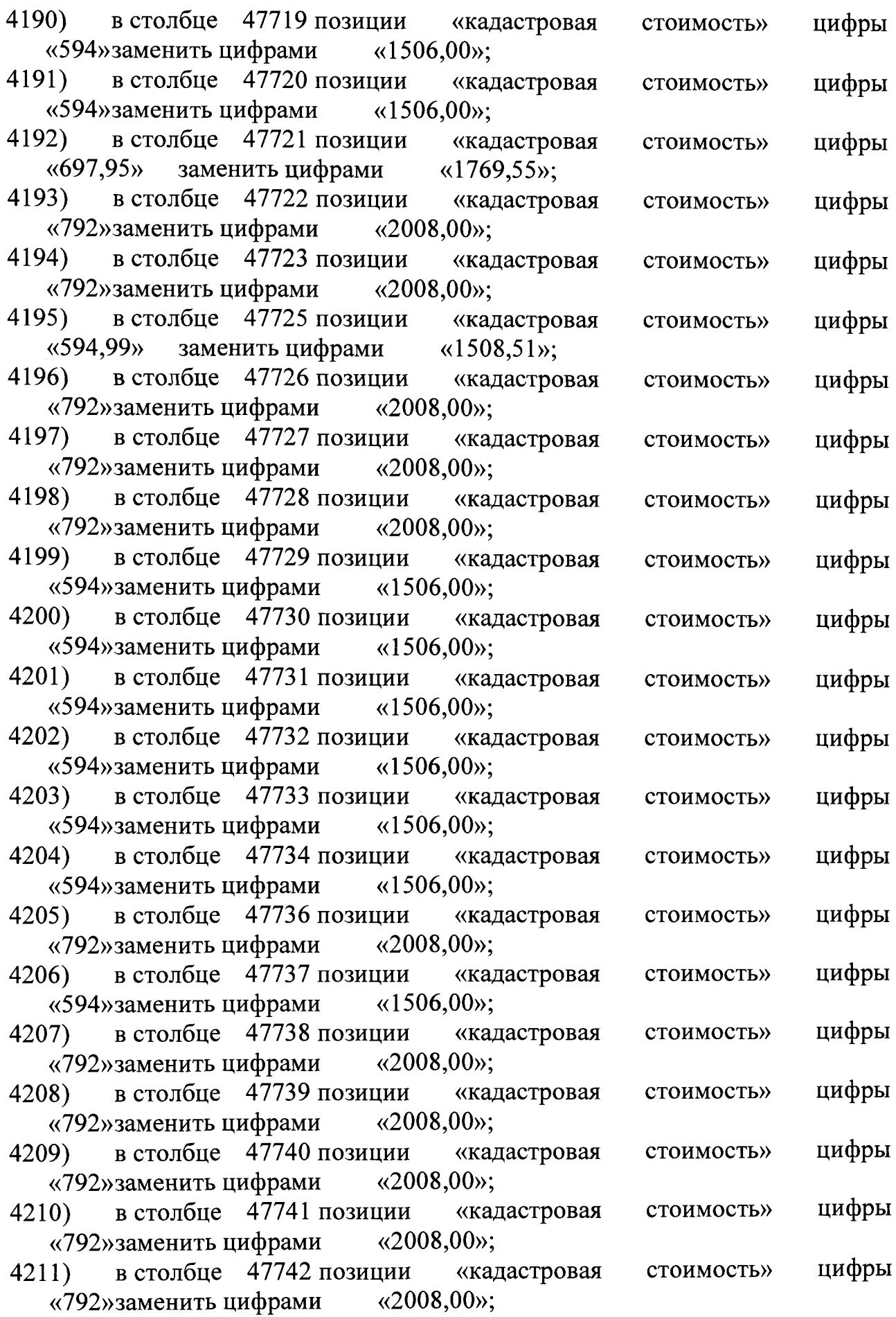

 $\sim$ 

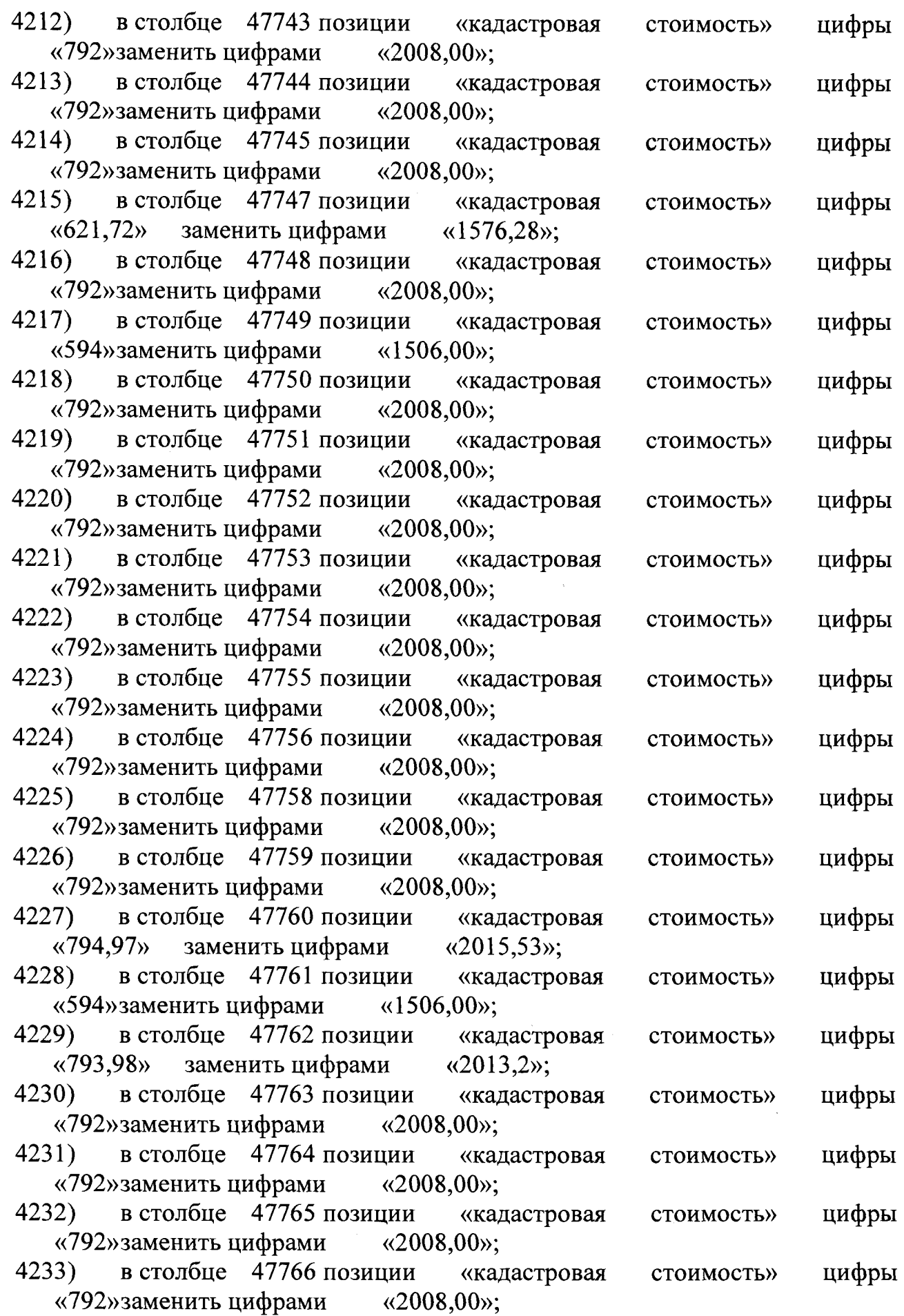

سوابط المراد والمراضي المواسدات

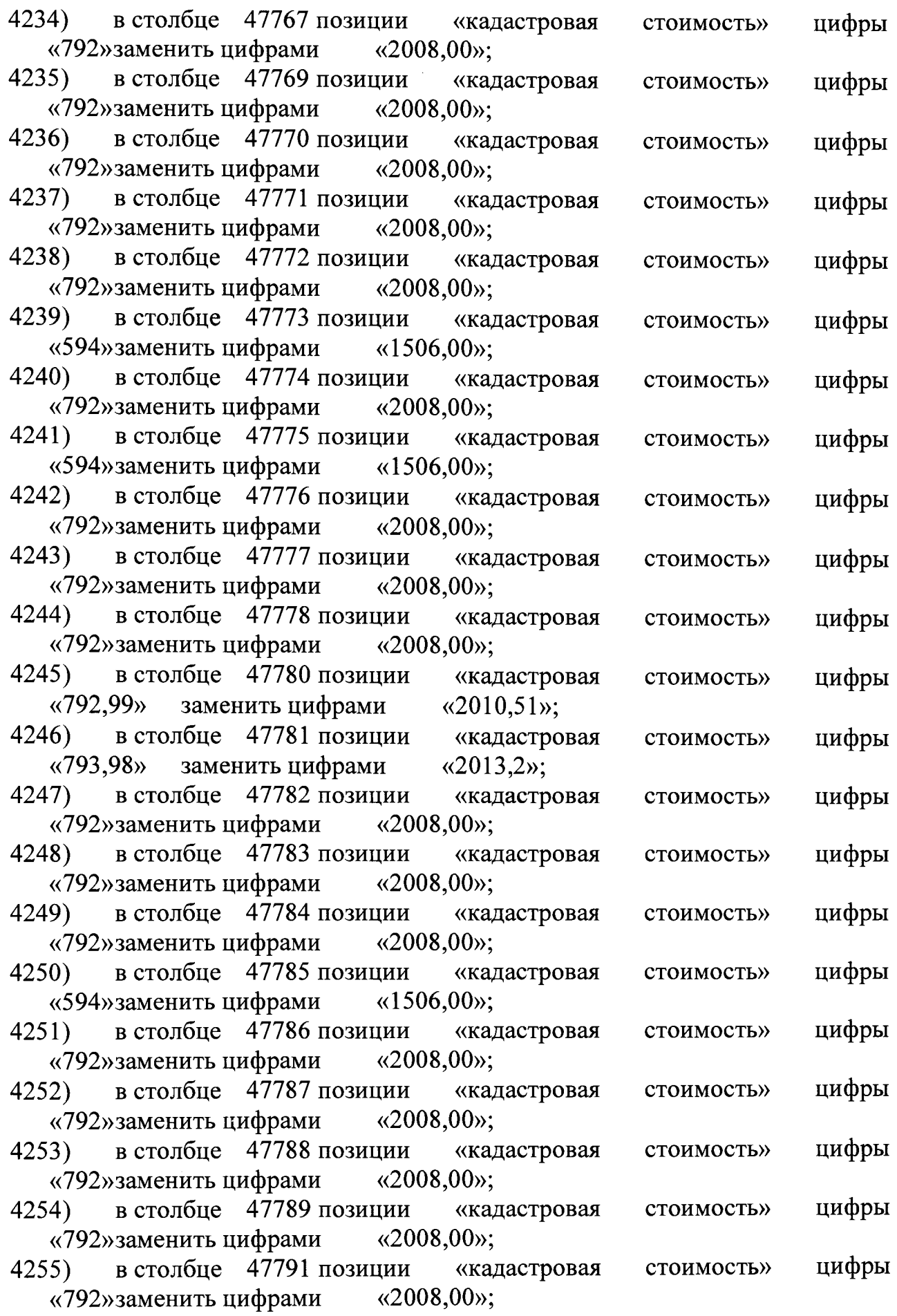

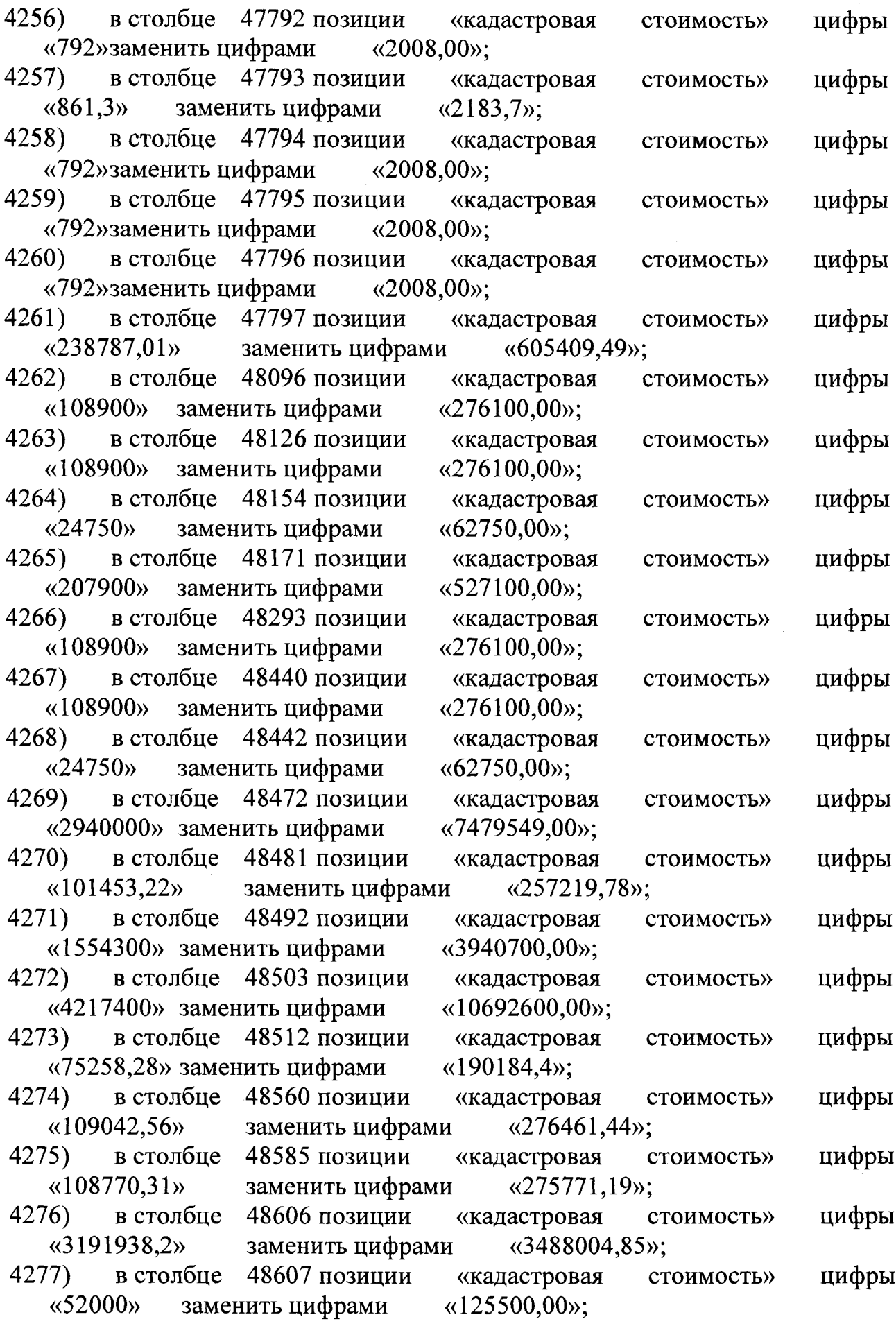

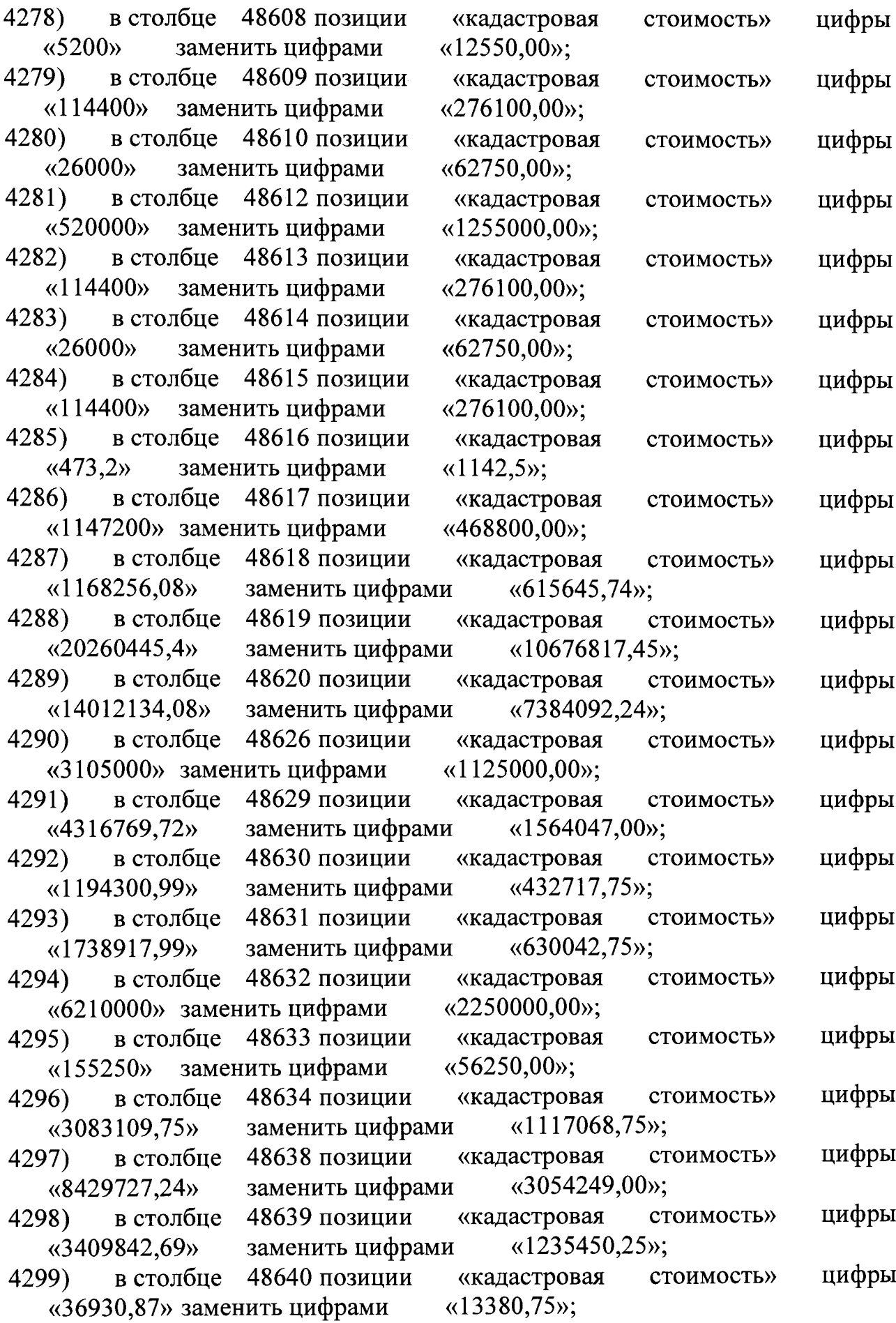

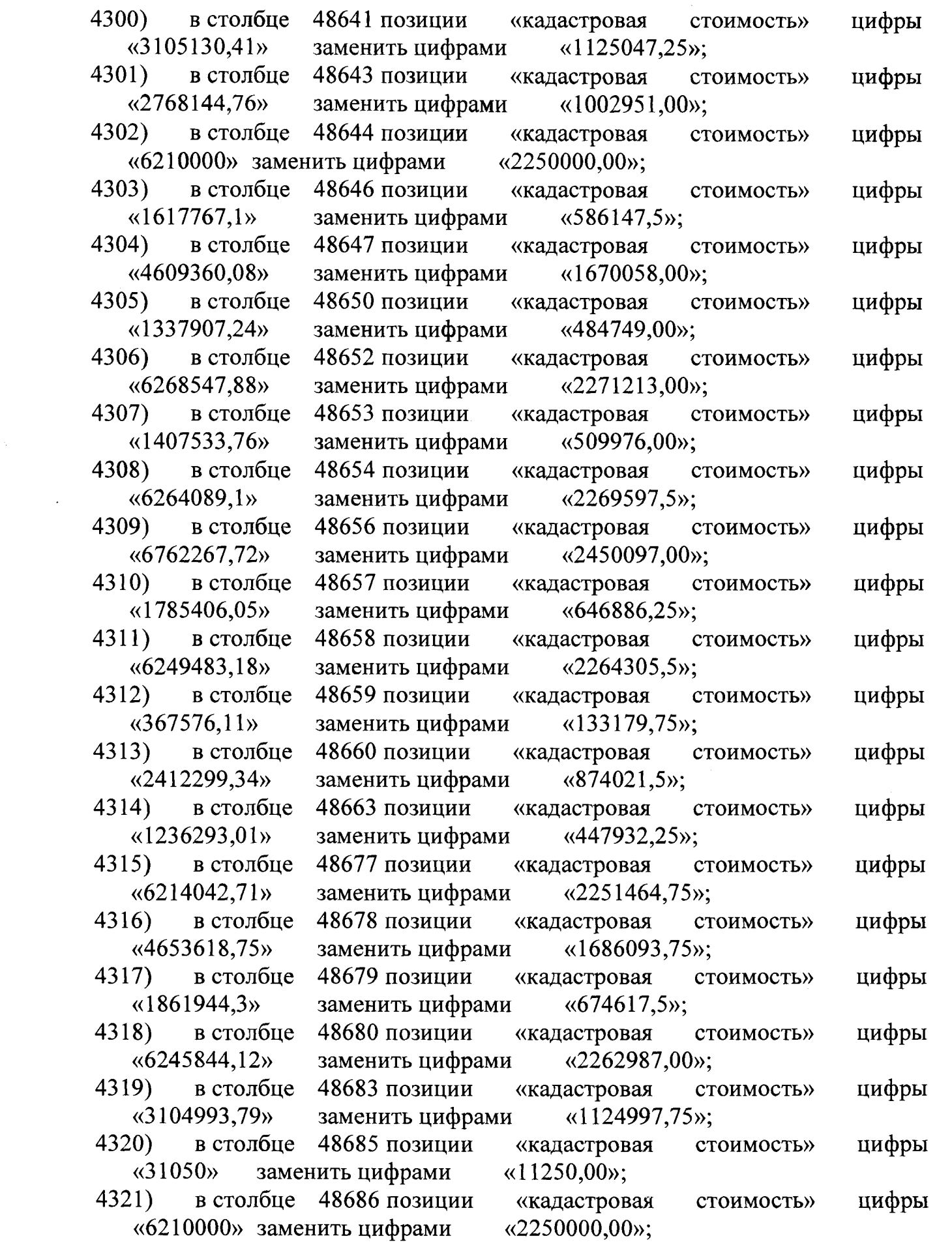

 $\begin{aligned} \mathcal{L}_{\text{max}}(\mathcal{L}_{\text{max}},\mathcal{L}_{\text{max}},\mathcal{L}_{\text{max}},\mathcal{L}_{\text{max}}), \mathcal{L}_{\text{max}}(\mathcal{L}_{\text{max}},\mathcal{L}_{\text{max}}), \mathcal{L}_{\text{max}}(\mathcal{L}_{\text{max}},\mathcal{L}_{\text{max}}), \mathcal{L}_{\text{max}}(\mathcal{L}_{\text{max}},\mathcal{L}_{\text{max}}), \mathcal{L}_{\text{max}}(\mathcal{L}_{\text{max}},\mathcal{L}_{\text{max}}), \mathcal{L}_{\text{max}}(\mathcal{L}_{\text{max}},\$ 

 $\overline{\mathbf{r}}$ 

 $\overline{\phantom{a}}$ 

 $\epsilon$  ,  $\epsilon$ 

48698 позиции 4322) в столбце «151300,44» 4323) в столбце «1829509,47» 4324) в столбце «132465,51» 4325) в столбце «155250» заменить цифрами 4326) в столбце 48699 позиции «155250» заменить цифрами 4327) в столбце 48700 позиции «3263976» заменить цифрами 4328) в столбце 48701 позиции «3105000» заменить цифрами 4329) в столбце 48703 позиции «336240,45» 4330) в столбце «674250,75» 4331) в столбце «155250» заменить цифрами 4332) в столбце 48709 позиции «24978669,3» 4333) в столбце «565675,11» 4334) в столбце «2428153,47» 4335) в столбце «2244374,73» 4336) в столбце «1863000» заменить цифрами 4337) в столбце 48718 позиции «155250» заменить цифрами 4338) в столбце 48721 позиции «155250» заменить цифрами 4339) в столбце 48722 позиции «225249,12» 4340) в столбце «1356431,67» 4341) в столбце «128006,73» 4342) в столбце «314213,58» 4343) в столбце 48687 позиции «кадастровая стоимость» заменить цифрами «54819,00»; 48688 позиции «кадастровая стоимость»<br>заменить цифрами «662865,75»; заменить цифрами 48689 позиции «кадастровая стоимость» заменить цифрами «кадастровая  $\sqrt{\frac{(6250,00)}{2}}$ «кадастровая «56250,00»; «кадастровая «1182600,00»; «кадастровая «1125000,00»; стоимость» стоимость» стоимость» стоимость» «кадастровая стоимость» заменить цифрами «121826,25»; 48704 позиции «кадастровая стоимость» заменить цифрами «244293,75»; 48707 позиции «кадастровая стоимость» «56250,00»; «кадастровая стоимость»<br>«9050242.5»: заменить цифрами 48710 позиции «кадастровая стоимость»<br>заменить цифрами «204954.75»: заменить цифрами 48714 позиции «кадастровая стоимость» заменить цифрами «879765,75»; 48715 позиции «кадастровая стоимость» заменить цифрами «813179,25»; 48717 позиции «кадастровая «675000,00»; «кадастровая «56250,00»; «кадастровая «56250,00»; «кадастровая стоимость» стоимость» стоимость» стоимость» стоимость» заменить цифрами «81612,00»; 48725 позиции «кадастровая заменить цифрами «491460,75»; 48726 позиции «кадастровая стоимость» заменить цифрами «46379,25»; 48728 позиции «кадастровая стоимость»<br>заменить цифрами «113845,5»; заменить цифрами 48729 позиции «кадастровая стоимость»<br>ить цифрами «1350000,00»; «3726000» заменить цифрами цифры цифры цифры цифры цифры цифры цифры цифры цифры цифры цифры цифры цифры цифры цифры цифры цифры цифры цифры цифры цифры цифры

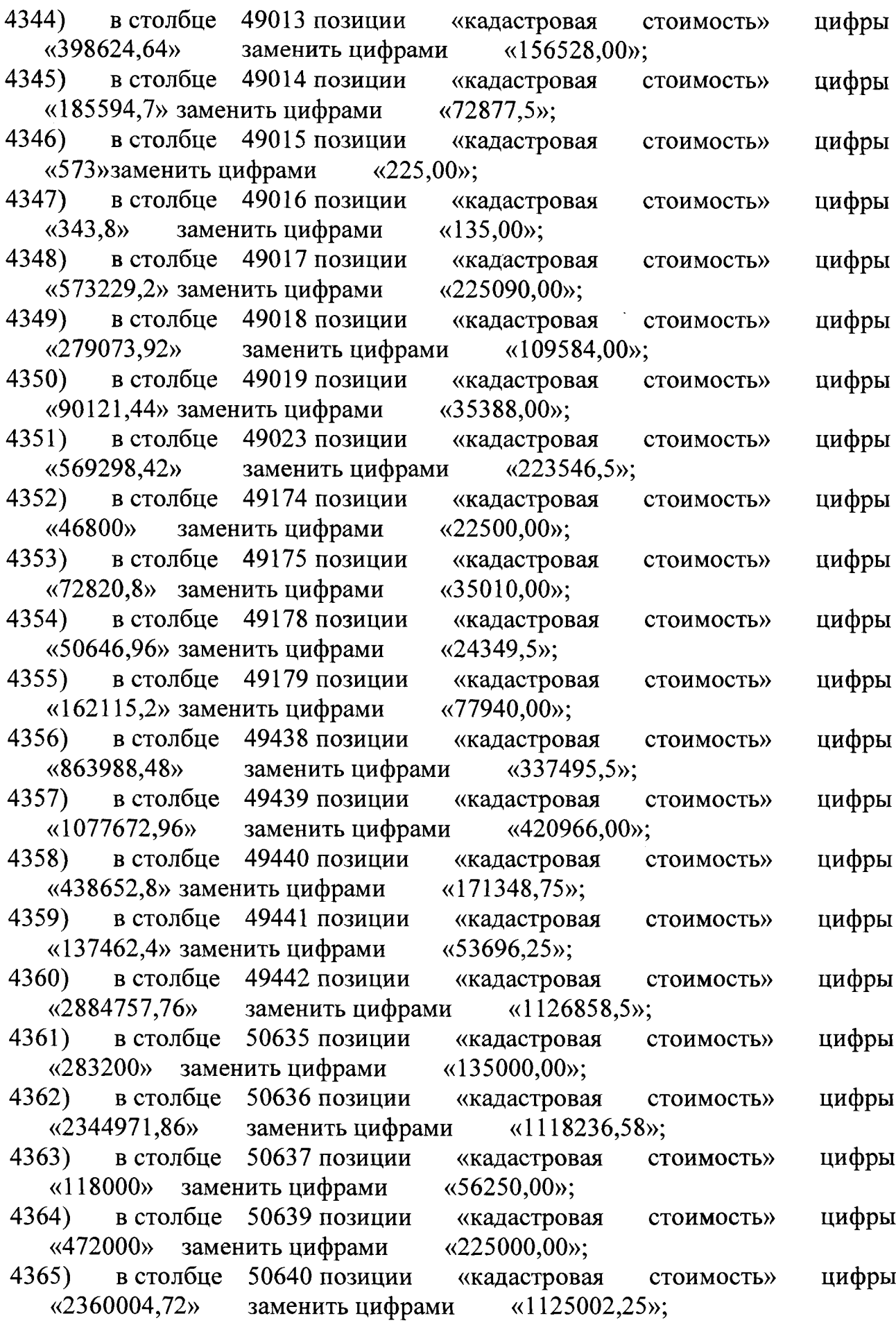

Ť

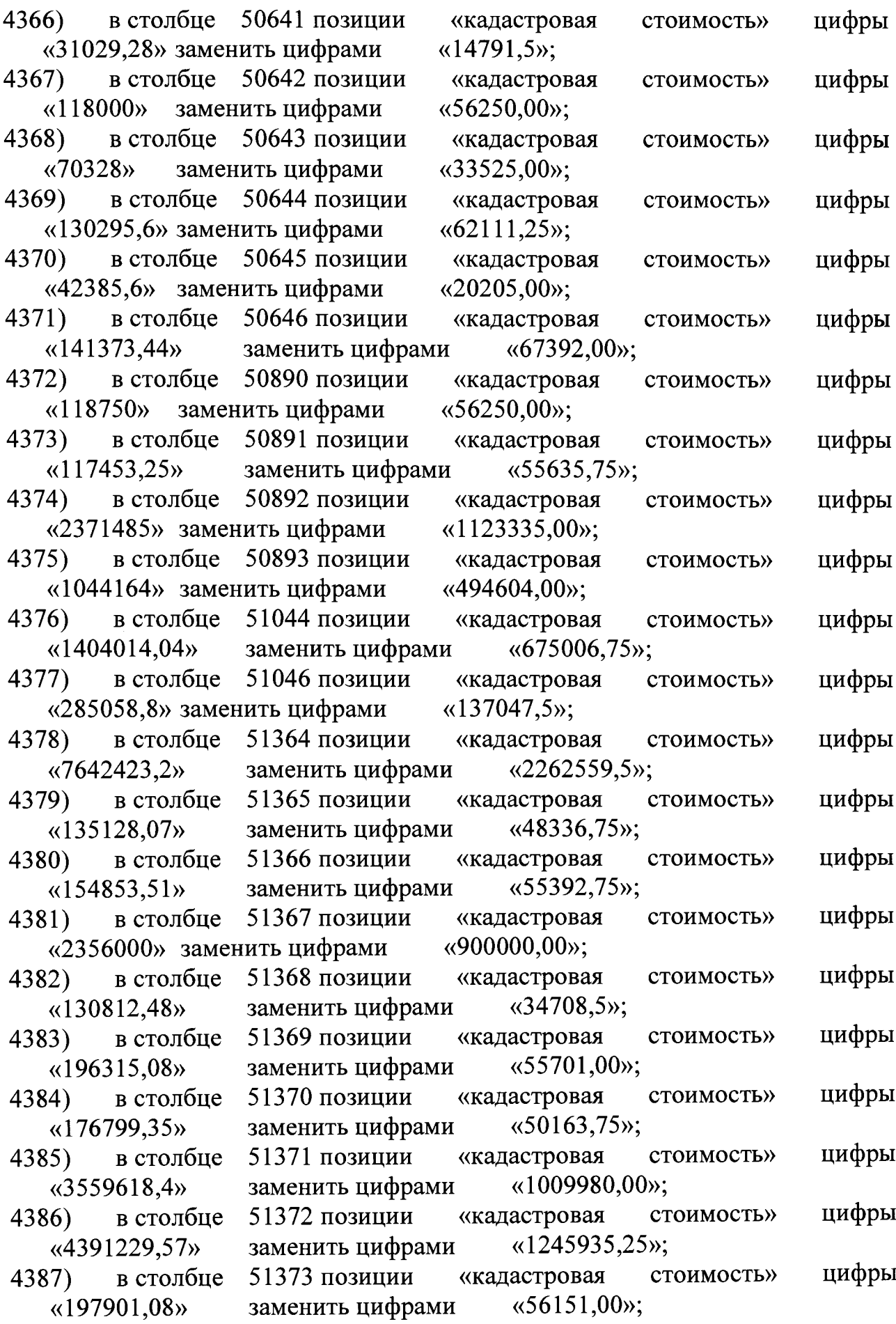

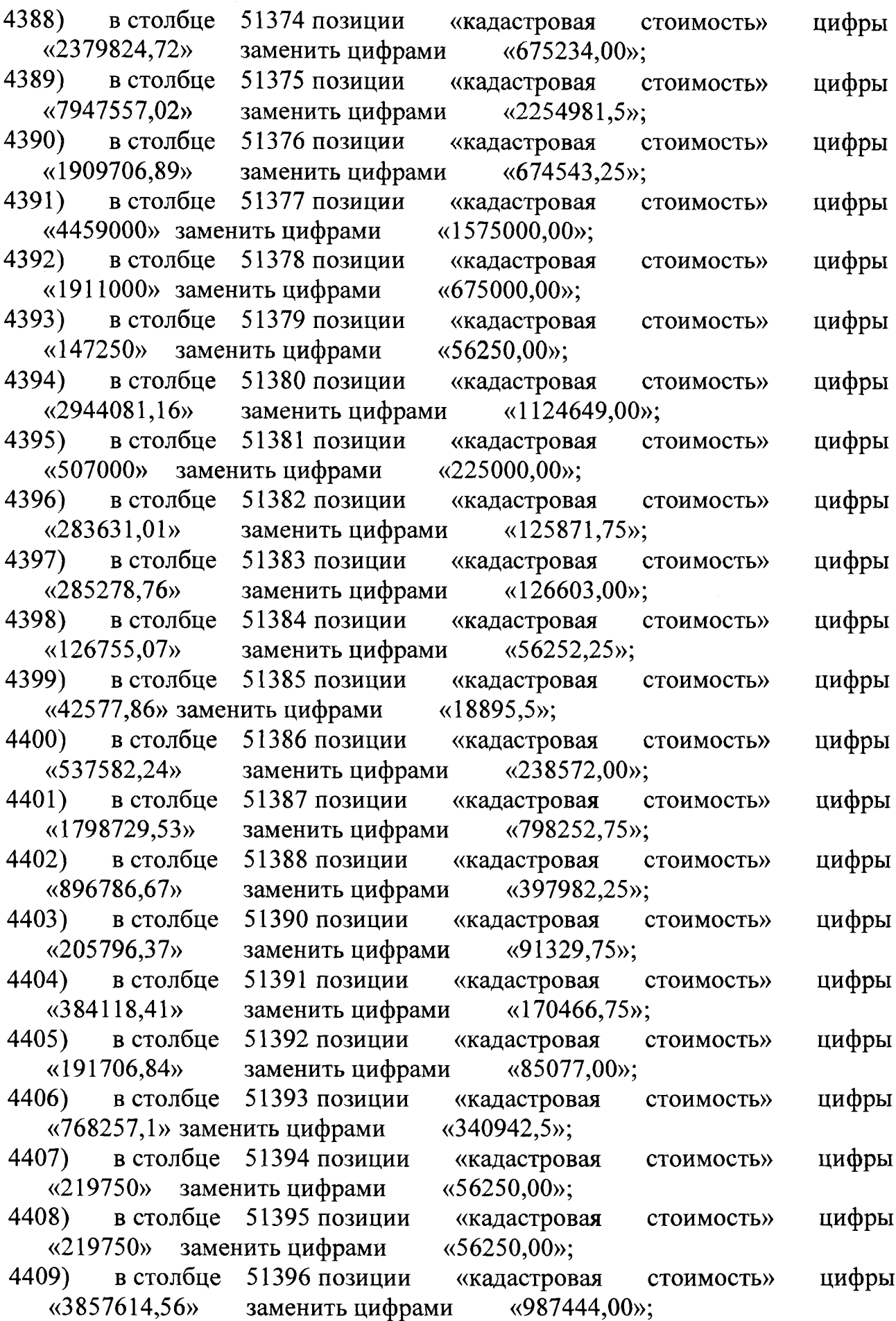

ī

51402 позиции 4410) в столбце «218044,74» 4411) в столбце «3926106,24» 4412) в столбце «18719219,16» 4413) в столбце «219697,26» 4414) в столбце «3878534,76» 4415) в столбце «4395000» заменить цифрами 4416) в столбце 51403 позиции «219750» заменить цифрами 4417) в столбце 51404 позиции «175800» заменить цифрами 4418) в столбце 51406 позиции «6208614,33» 4419) в столбце «215381,37» 4420) в столбце «902000» заменить цифрами 4421) в столбце 51409 позиции «205000» заменить цифрами 4422) в столбце 51410 позиции «205000» заменить цифрами 4423) в столбце 51411 позиции «219750» заменить цифрами 4424) в столбце 51412 позиции 51397 позиции «кадастровая стоимость» заменить цифрами «55813,5»; 51398 позиции «кадастровая стоимость» заменить цифрами «1004976,00»; 51399 позиции «кадастровая стоимость»<br>заменить цифрами «4791609.00»: заменить цифрами 51400 позиции «кадастровая стоимость» заменить цифрами «56236,5<br>51401 позиции «кадастровая 51401 позиции «кадастровая стоимость»<br>заменить цифрами «992799,00»; заменить цифрами «кадастровая «1125000,00»; стоимость» «кадастровая стоимость» «56250,00»; «кадастровая «45000,00»; «кадастровая заменить цифрами «1589235,75»; 51407 позиции «кадастровая стоимость» заменить цифрами «55131,75»; стоимость» стоимость» 51408 позиции «кадастровая «247500,00»; «кадастровая «56250,00»; «кадастровая «56250,00»; «кадастровая «56250,00»; «кадастровая стоимость» стоимость» стоимость» стоимость» стоимость» «8797919,79» заменить цифрами «2252027,25»; 4425) в столбце 51417 позиции «354900» заменить цифрами 4426) в столбце 51418 позиции «126750» заменить цифрами 4427) в столбце 51419 позиции «9319262,4» 4428) в столбце «267766,98» 4429) в столбце «406786,38» 4430) в столбце «126750» заменить цифрами 4431) в столбце 51423 позиции «кадастровая «157500,00»; «кадастровая «56250,00»; стоимость» стоимость» «кадастровая стоимость» заменить цифрами «4132510,42»; 51420 позиции «кадастровая стоимость»<br>заменить цифрами «118831,5»; заменить цифрами 51421 позиции «кадастровая заменить цифрами «180526,5»; 51422 позиции «кадастровая «56250,00»; «кадастровая стоимость» стоимость» стоимость» «684810» заменить цифрами «304035,1»; цифры цифры цифры цифры цифры цифры цифры цифры цифры цифры цифры цифры цифры цифры цифры цифры цифры цифры цифры цифры цифры цифры

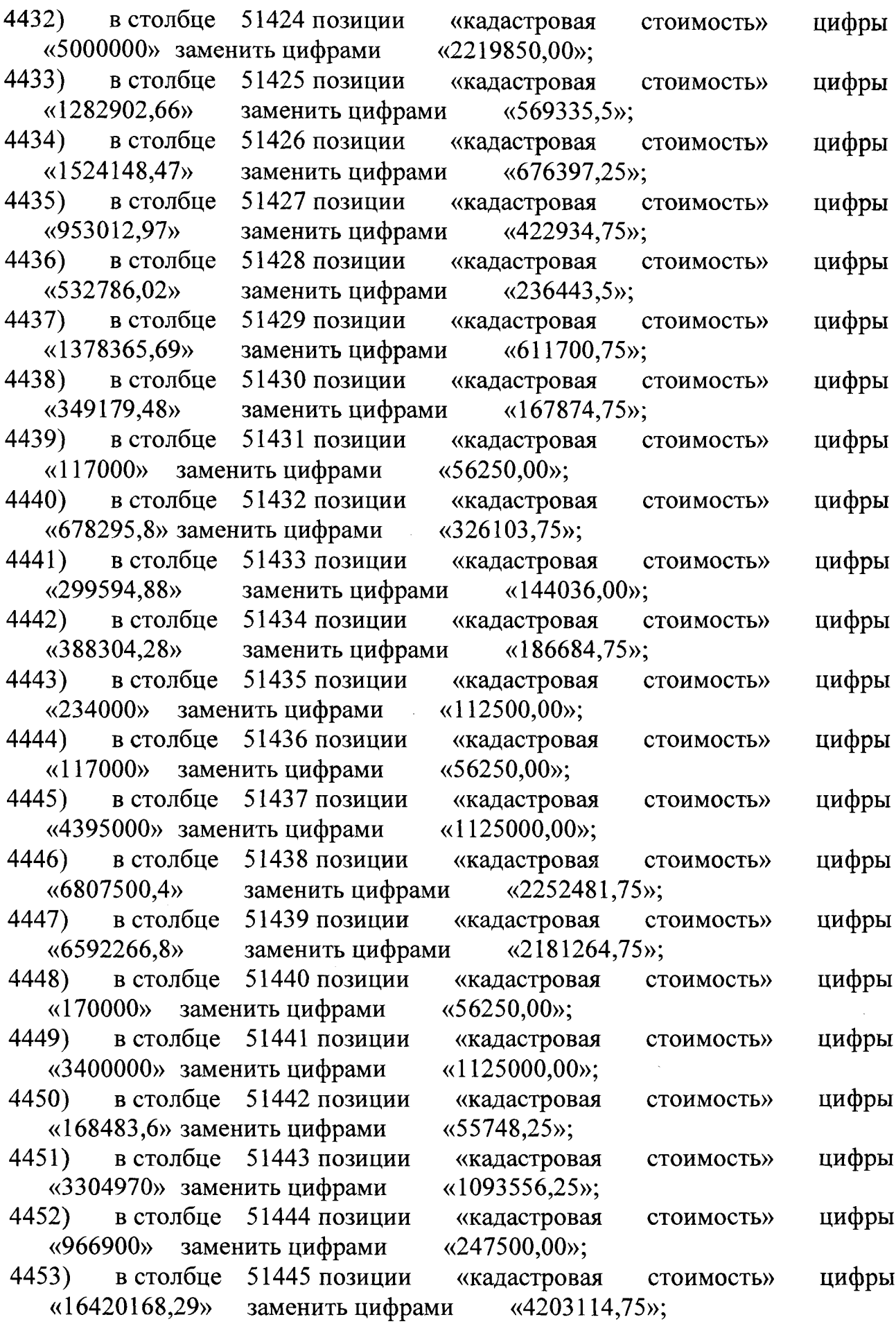

T

**203**

 $\sim$ 

4454) в столбце «8792346,93» 4455) в столбце «6845977,23» 4456) в столбце «1751859,84» 4457) в столбце 51446 позиции «кадастровая стоимость» заменить цифрами «2250600,75»; 51447 позиции «кадастровая стоимость»<br>заменить цифрами «2261886,75»; заменить цифрами 51449 позиции «кадастровая стоимость» заменить цифрами 51450 позиции «кадастровая стоимость»<br>ить цифрами «1125000,00»; «2710000» заменить цифрами «1125000,00»;<br>8) в столбце 51451 позиции «кадастровая 4458) в столбце 51451 позиции «кадастровая стоимость» «2683962,32» заменить цифрами 4459) в столбце 51452 позиции «135500» заменить цифрами 4460) в столбце 51453 позиции «2710000» заменить цифрами 4461) в столбце 51454 позиции «499669,8» заменить цифрами 4462) в столбце 51455 позиции «135500» заменить цифрами 4463) в столбце 51456 позиции «2710000» заменить цифрами 4464) в столбце 51457 позиции «135 500» заменить цифрами 4465) в столбце 51458 позиции «135500» заменить цифрами 4466) в столбце 51460 позиции «134250» заменить цифрами 4467) в столбце 51461 позиции «2416500» заменить цифрами 4468) в столбце 51462 позиции «134250» заменить цифрами 4469) в столбце 51463 позиции «8055000» заменить цифрами 4470) в столбце 51464 позиции «997037,16» 4471) в столбце «443 51,7» заменить цифрами 4472) в столбце 51466 позиции «514768,2» заменить цифрами 4473) в столбце 51467 позиции «161100» заменить цифрами 4474) в столбце 51468 позиции «160772,43» 4475) в столбце «кадастровая «56250,00»; «кадастровая «1125000,00»; «кадастровая «207427,5»; «кадастровая  $\langle 56250,00 \rangle$ ; «кадастровая «1125000,00»; «кадастровая «56250,00»; «кадастровая «56250,00»; «кадастровая «56250,00»; «кадастровая «1012500,00»; «кадастровая «56250,00»; «кадастровая «3375000,00»; стоимость» стоимость» стоимость» стоимость» стоимость» стоимость» стоимость» стоимость» стоимость» стоимость» стоимость» «кадастровая стоимость» заменить цифрами «417753,00»; 51465 позиции «кадастровая стоимость» «18584,79»; «кадастровая «215685,00»; «кадастровая «67500,00»; «кадастровая заменить цифрами «67362,75»; 51470 позиции «кадастровая стоимость» стоимость» стоимость» стоимость» «537000» заменить цифрами цифры цифры цифры цифры цифры цифры цифры цифры цифры цифры цифры цифры цифры цифры цифры цифры цифры цифры цифры цифры цифры цифры

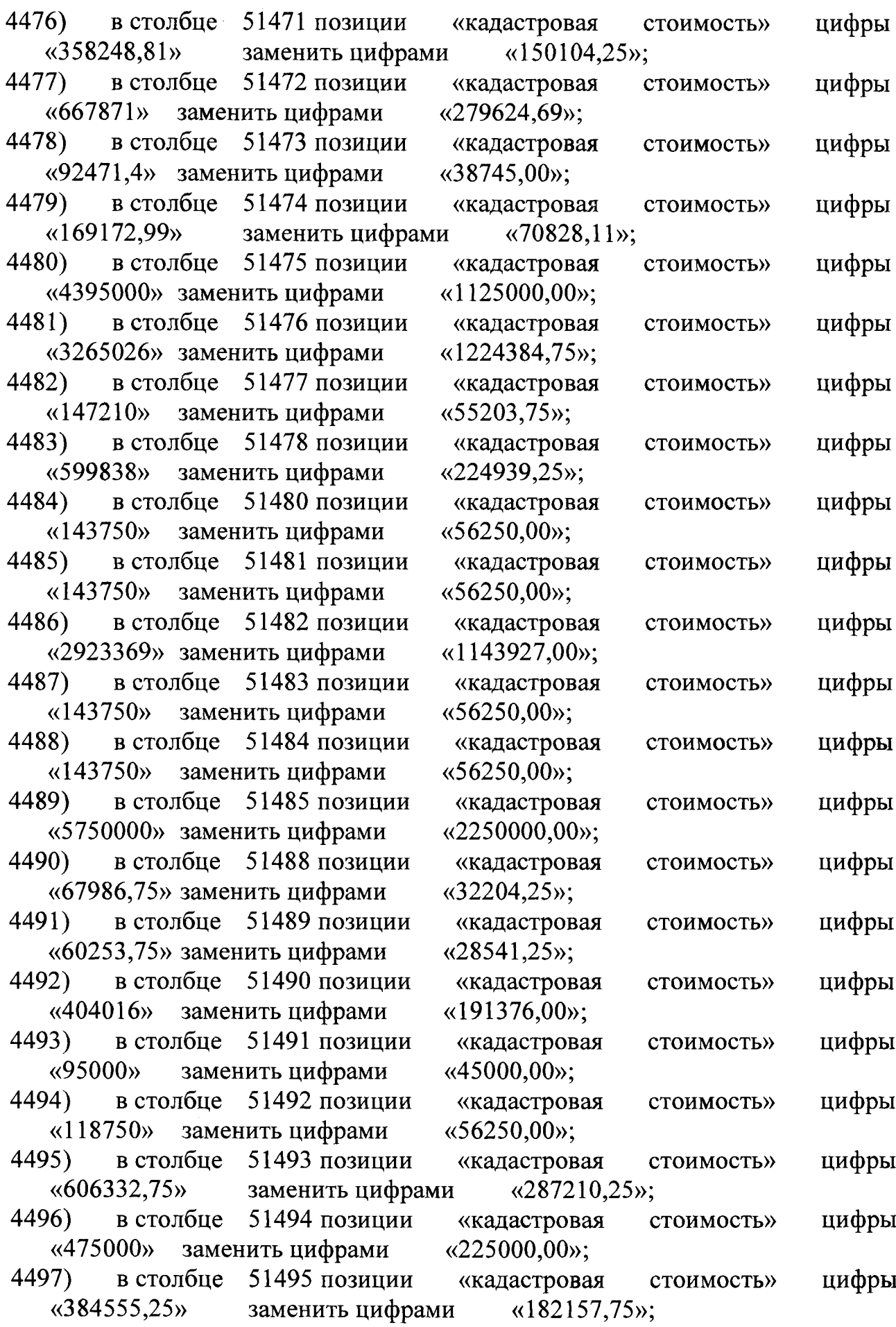

ī

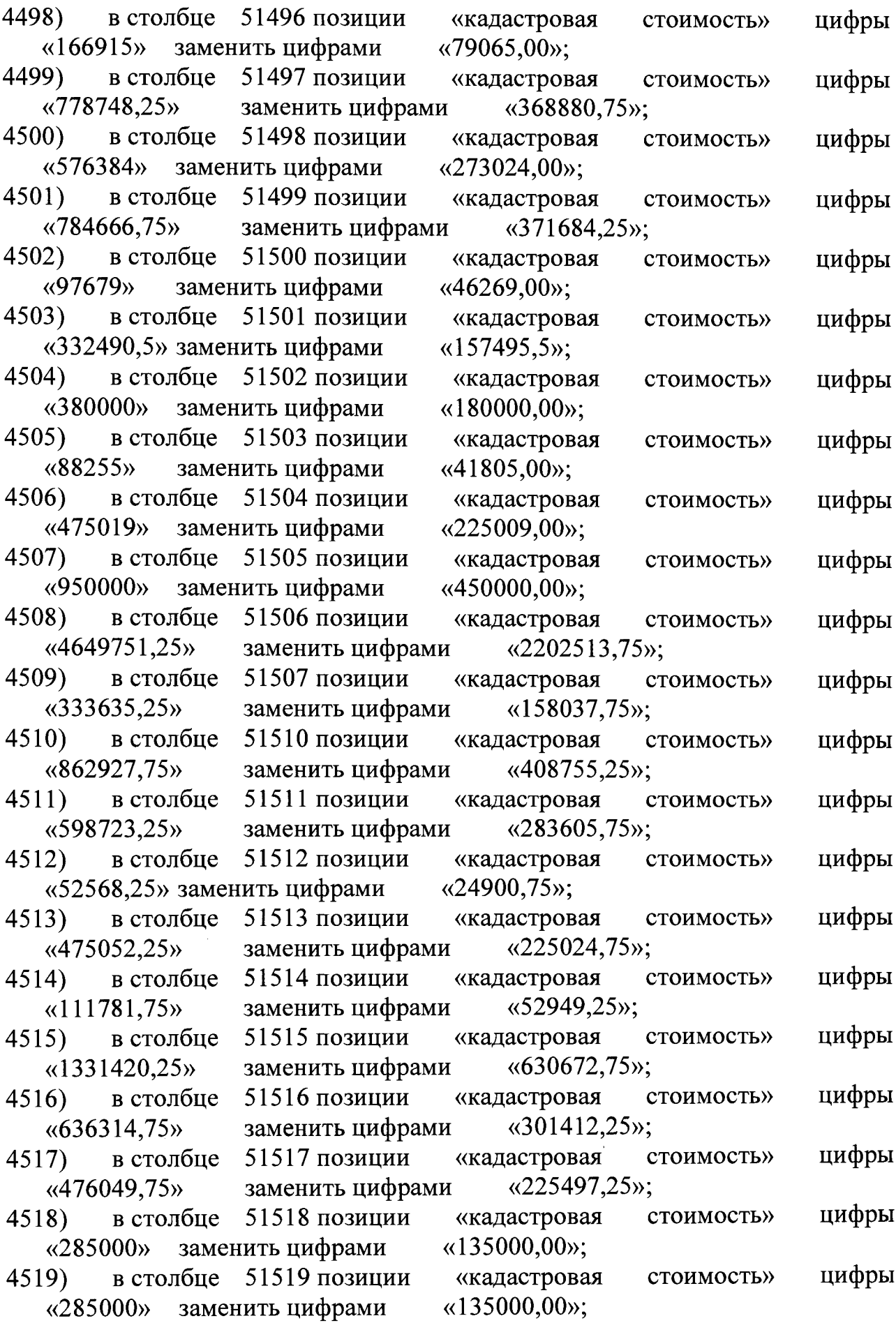

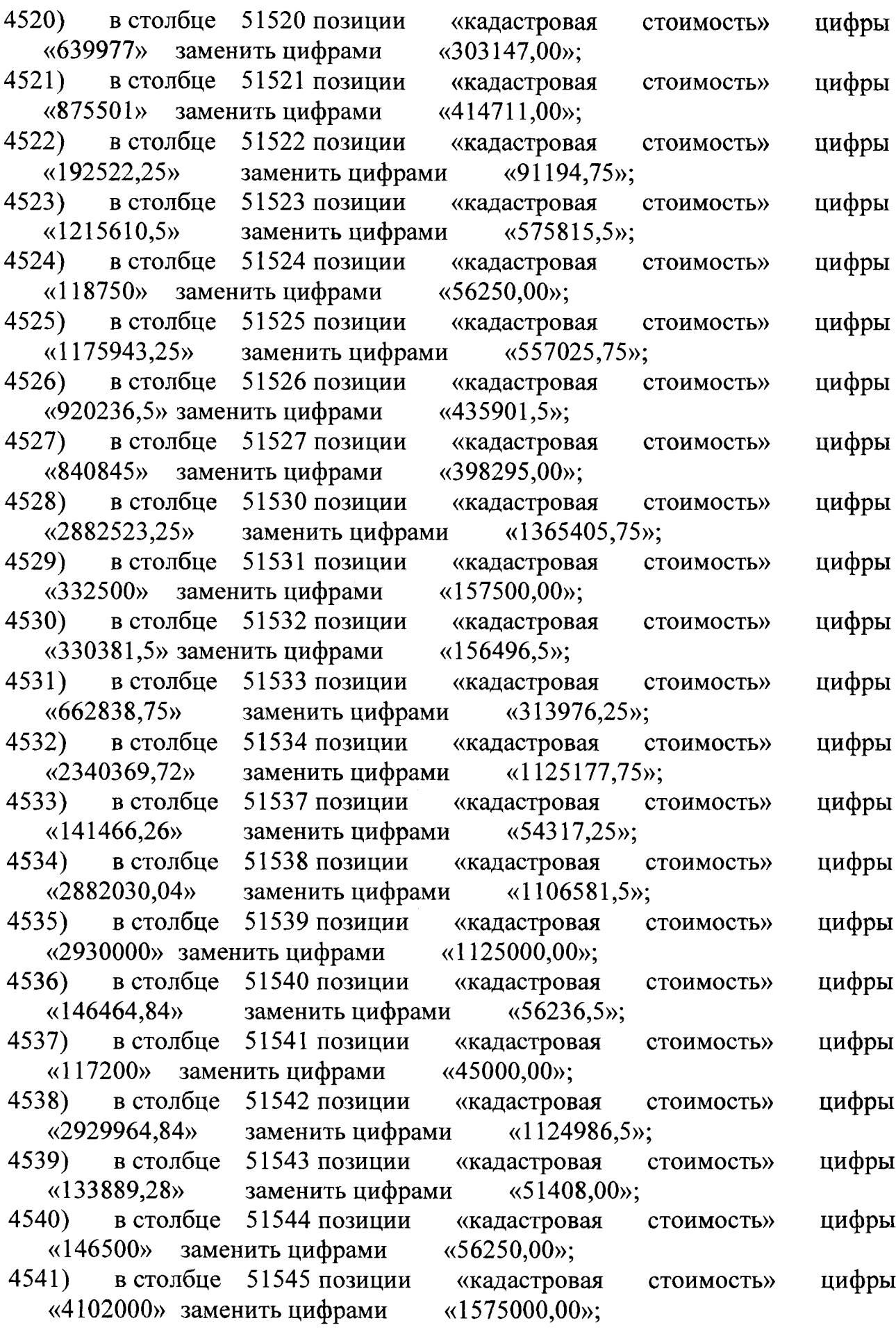

'n

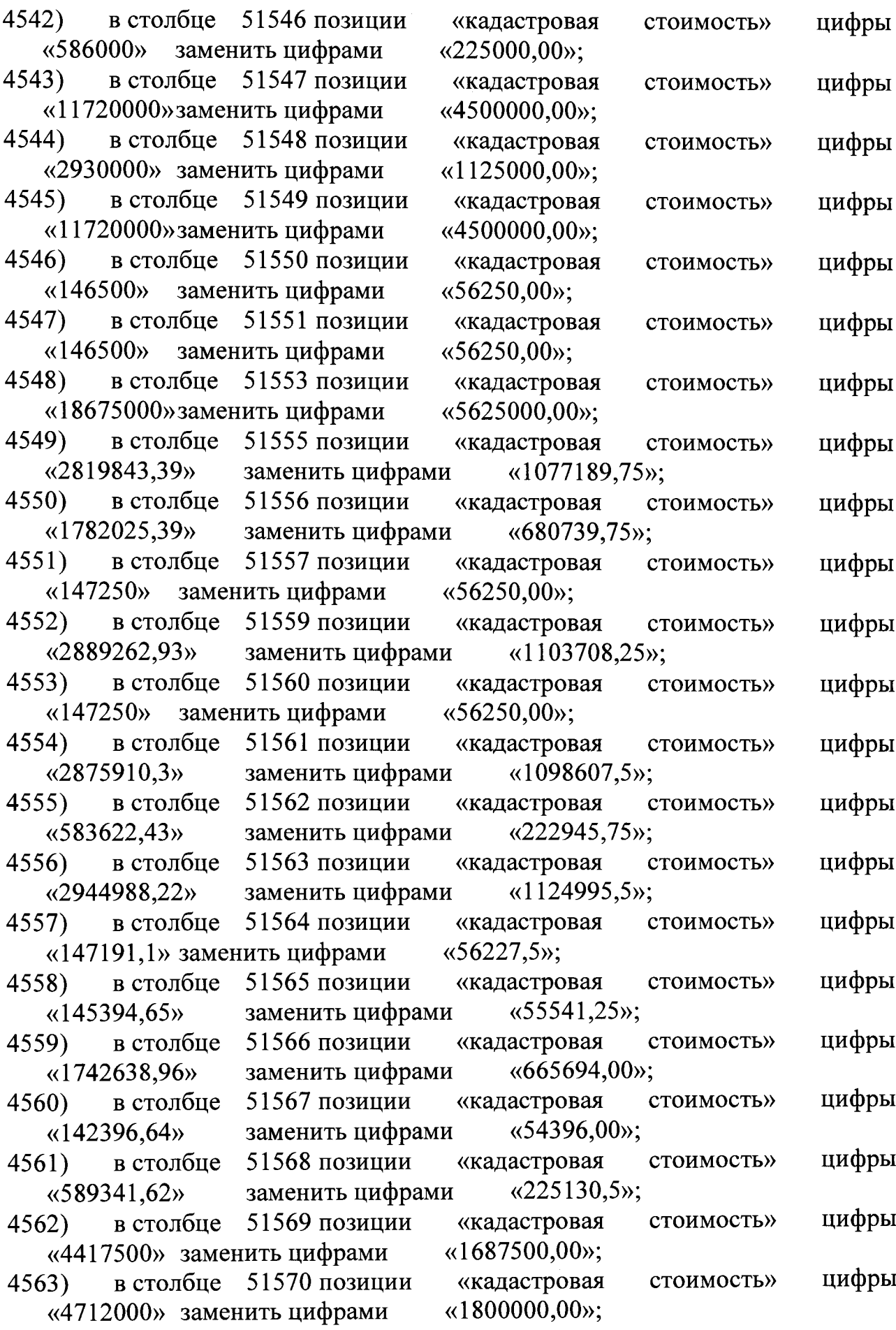

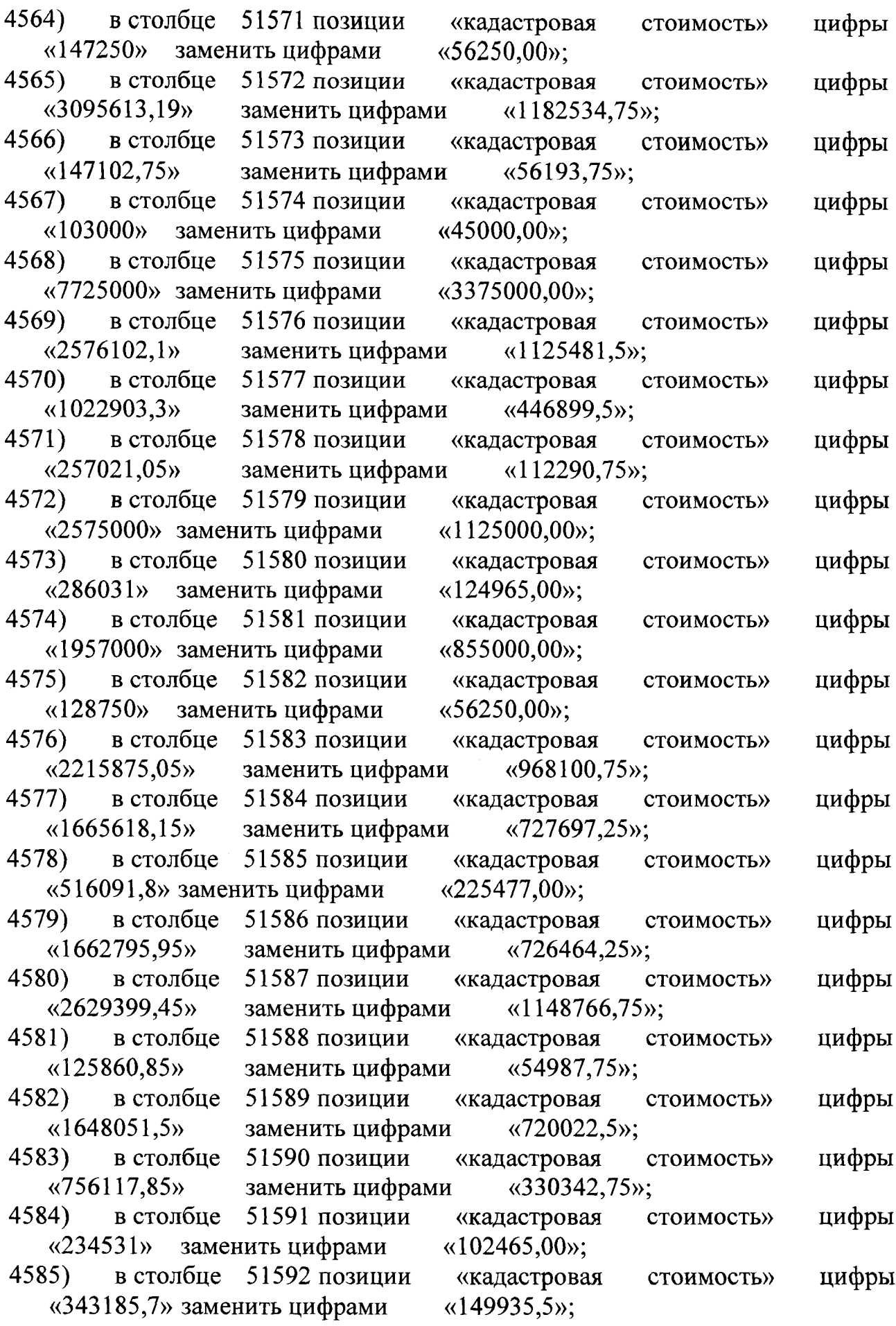

ī

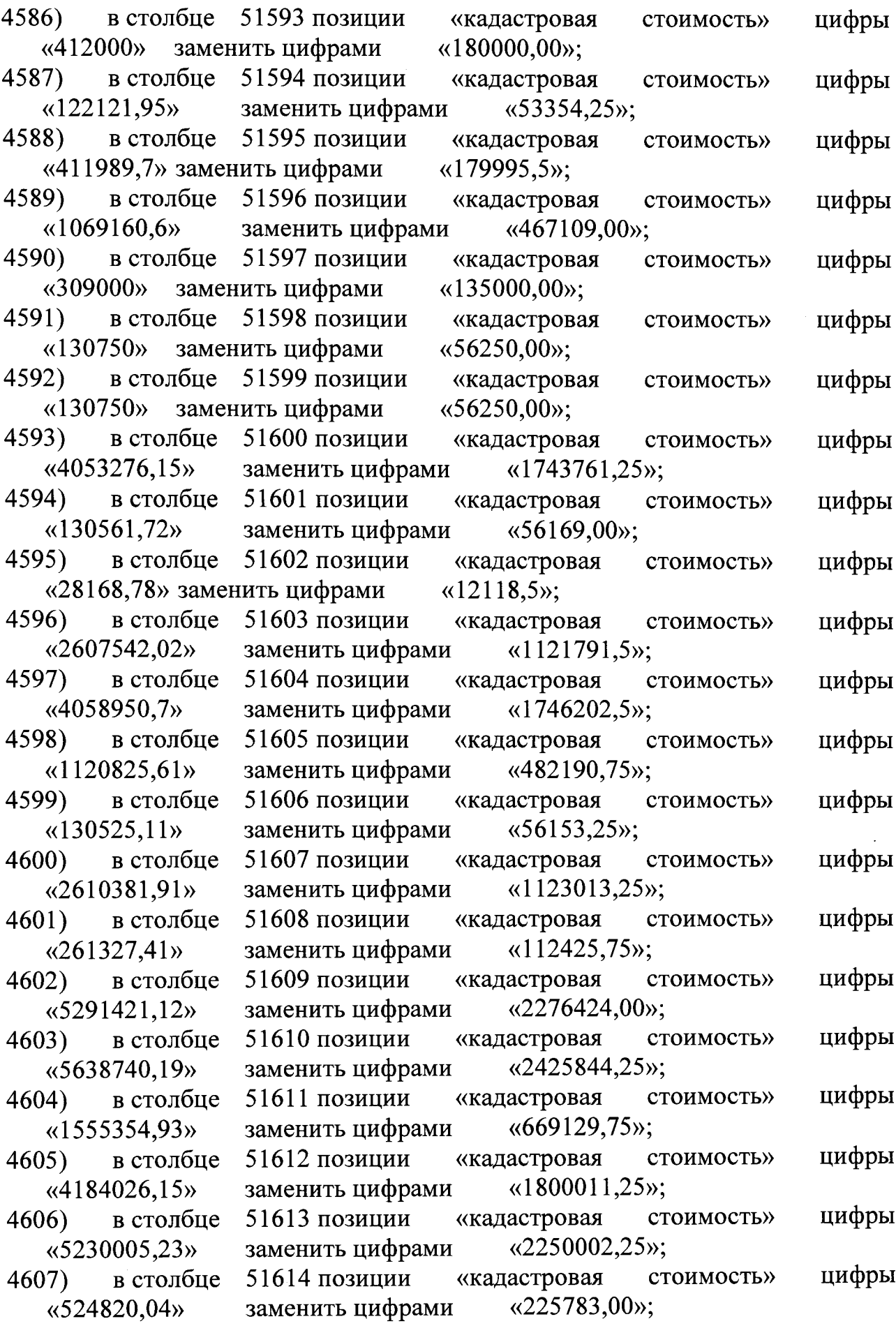

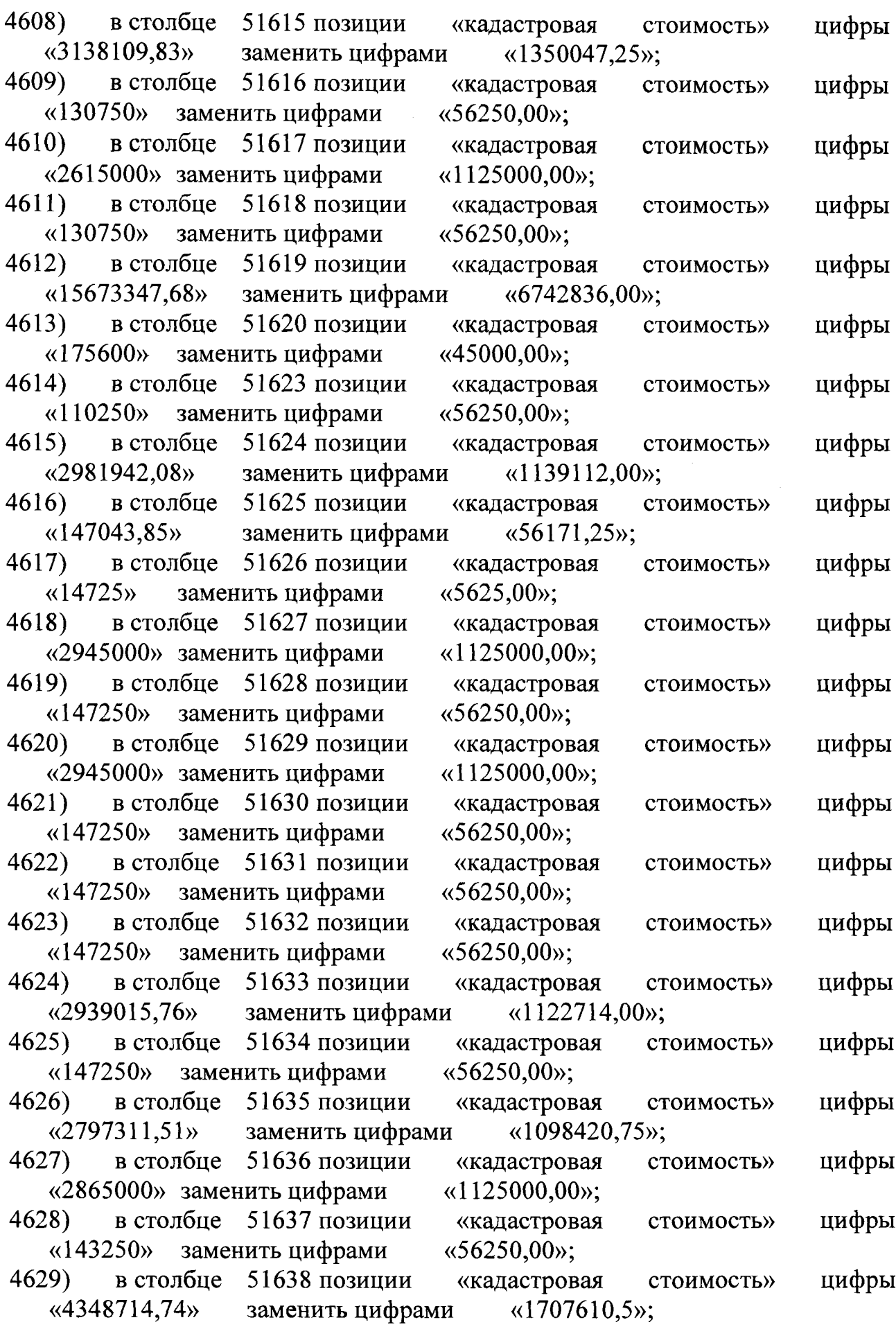

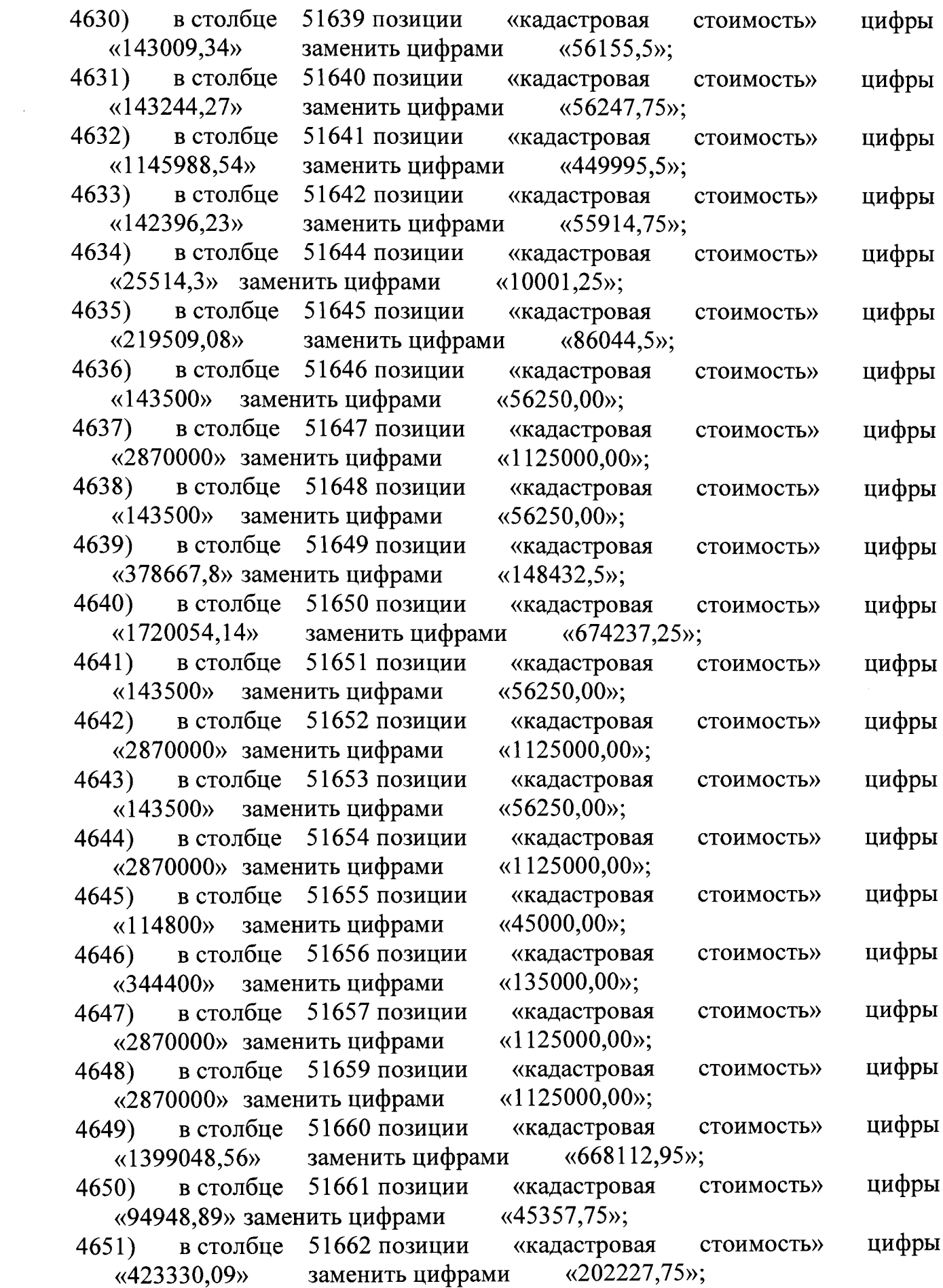

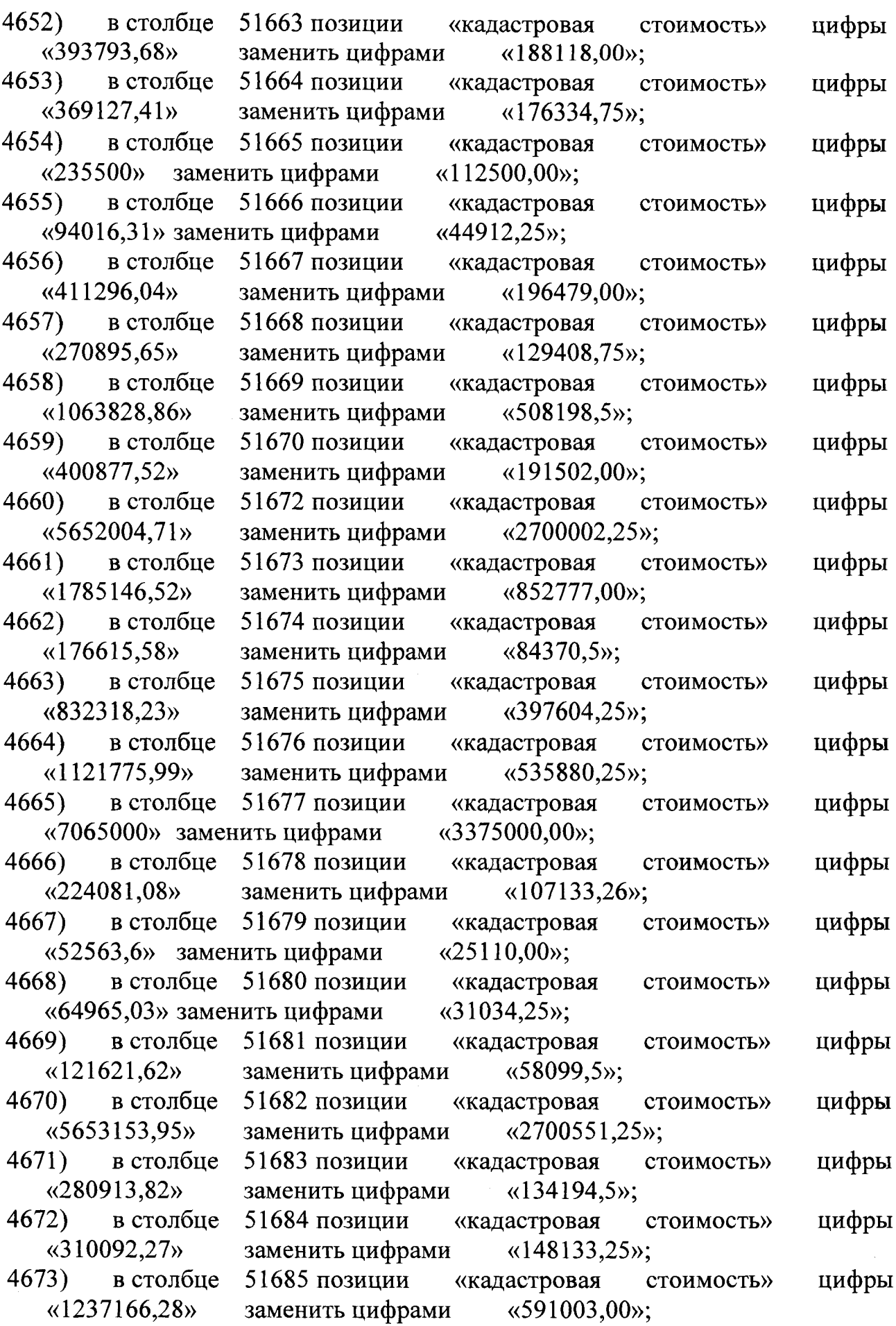

T

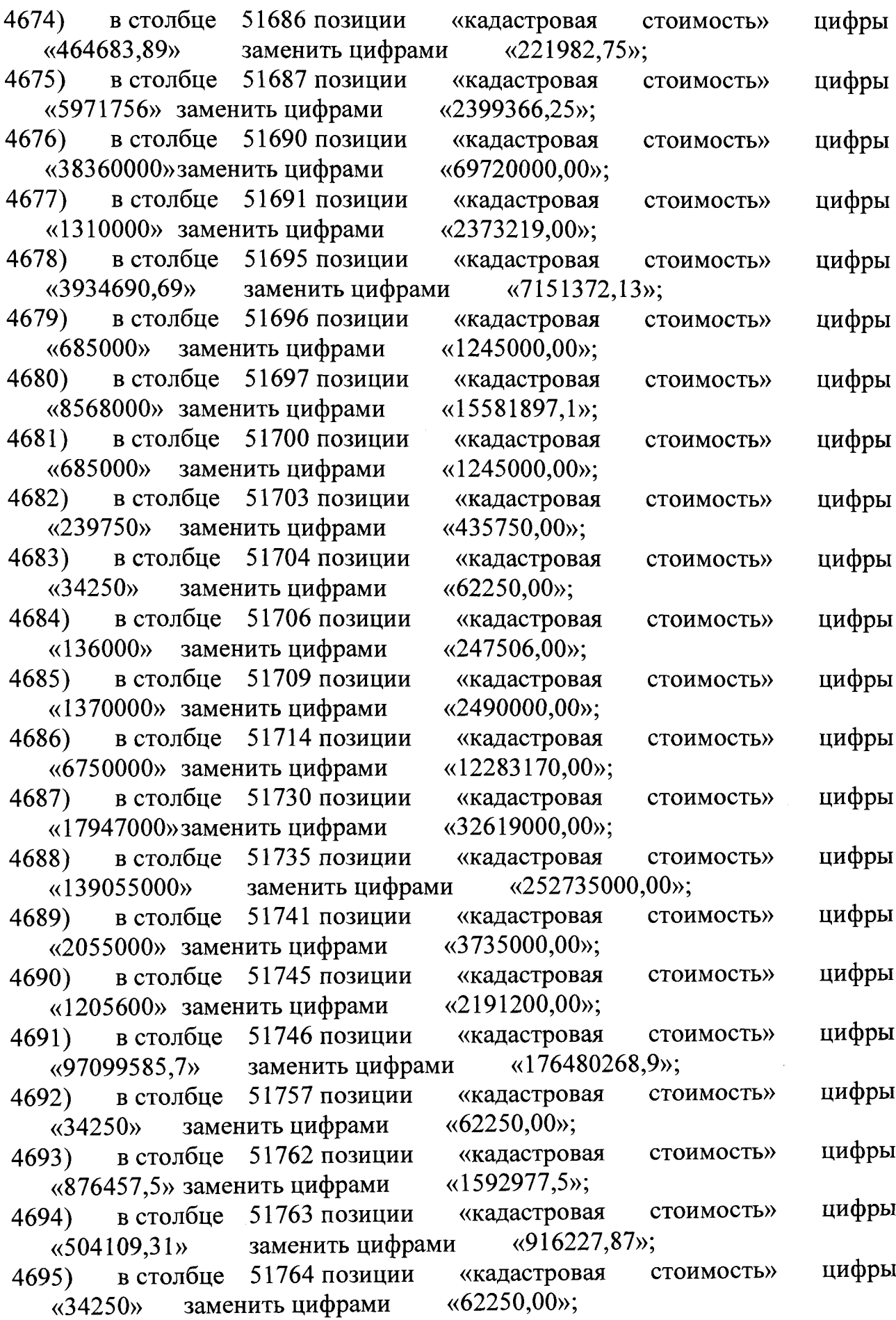

L,

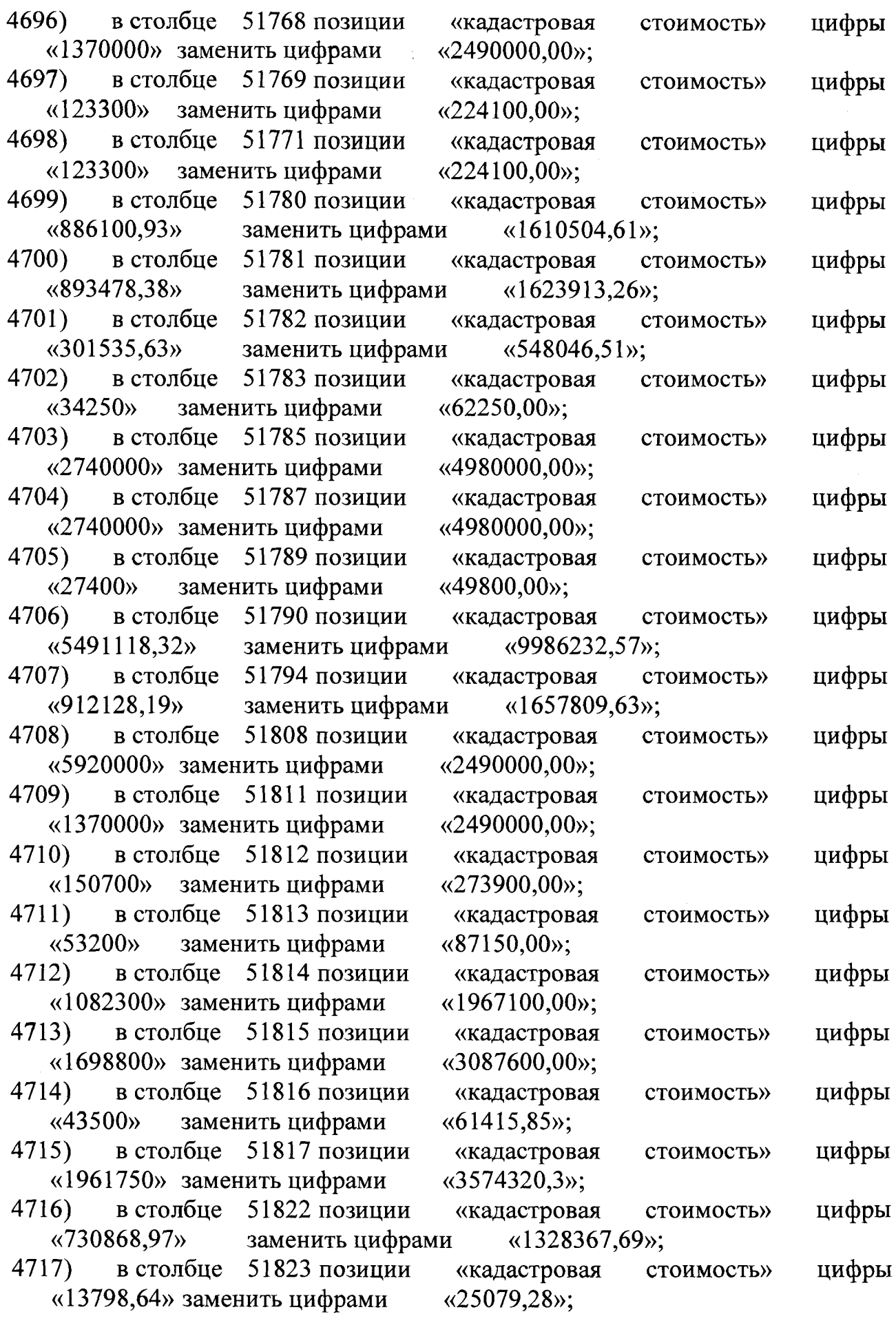

 $\mathcal{A}^{\mathcal{A}}$ 

l,

 $\overline{a}$  $\sim$  $\sim$  Ŧ

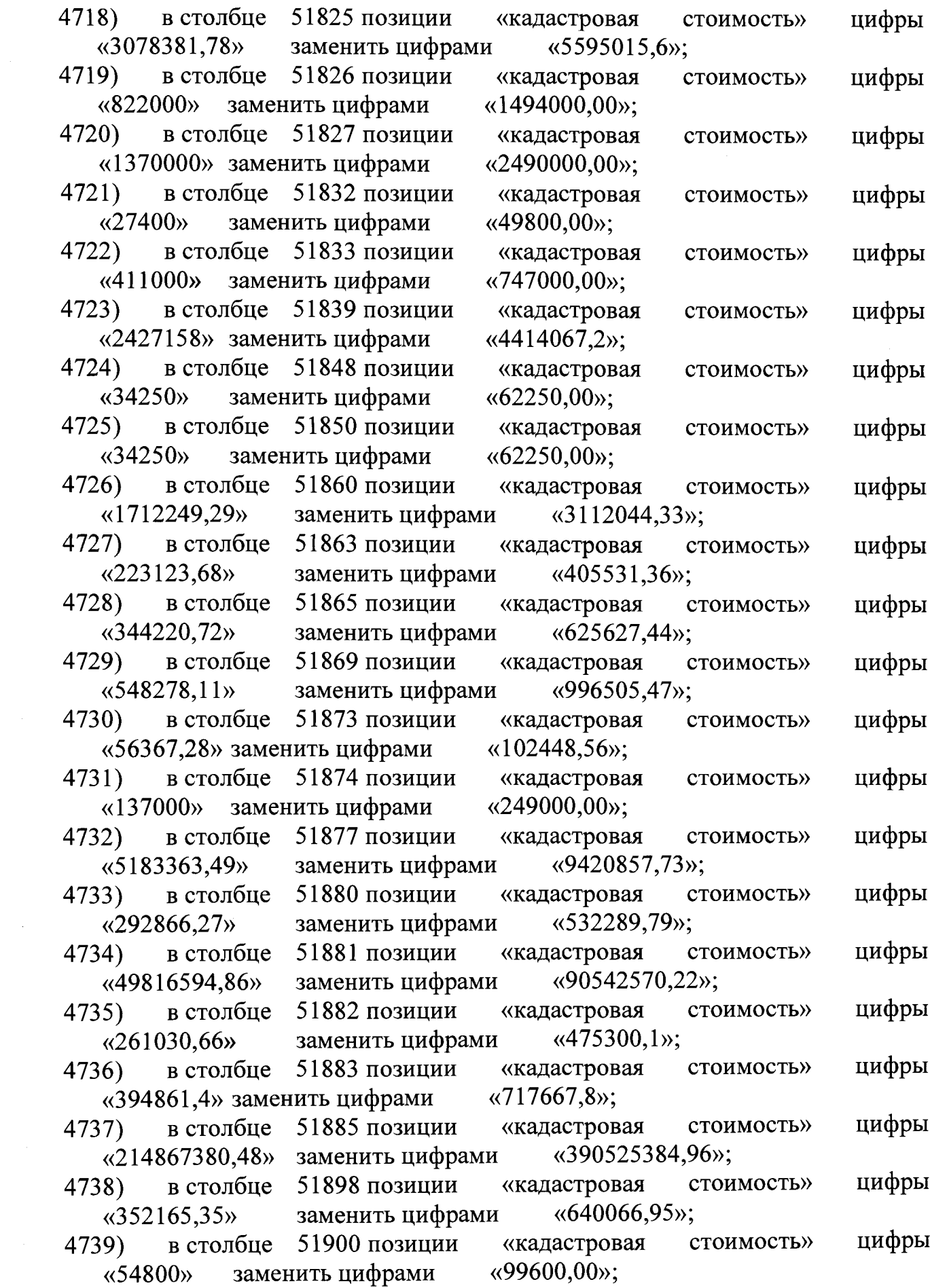
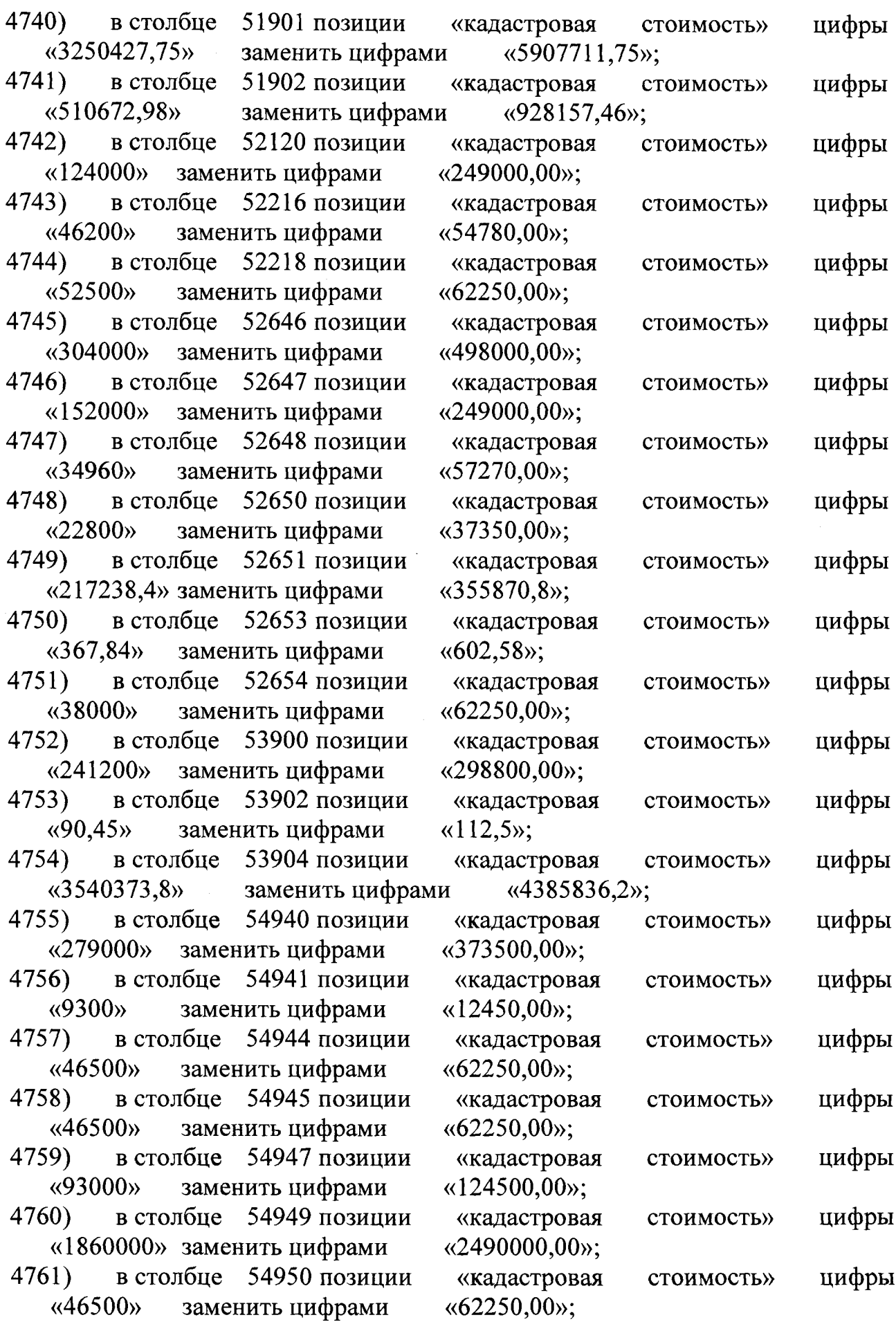

**217**

 $\bar{z}$ 

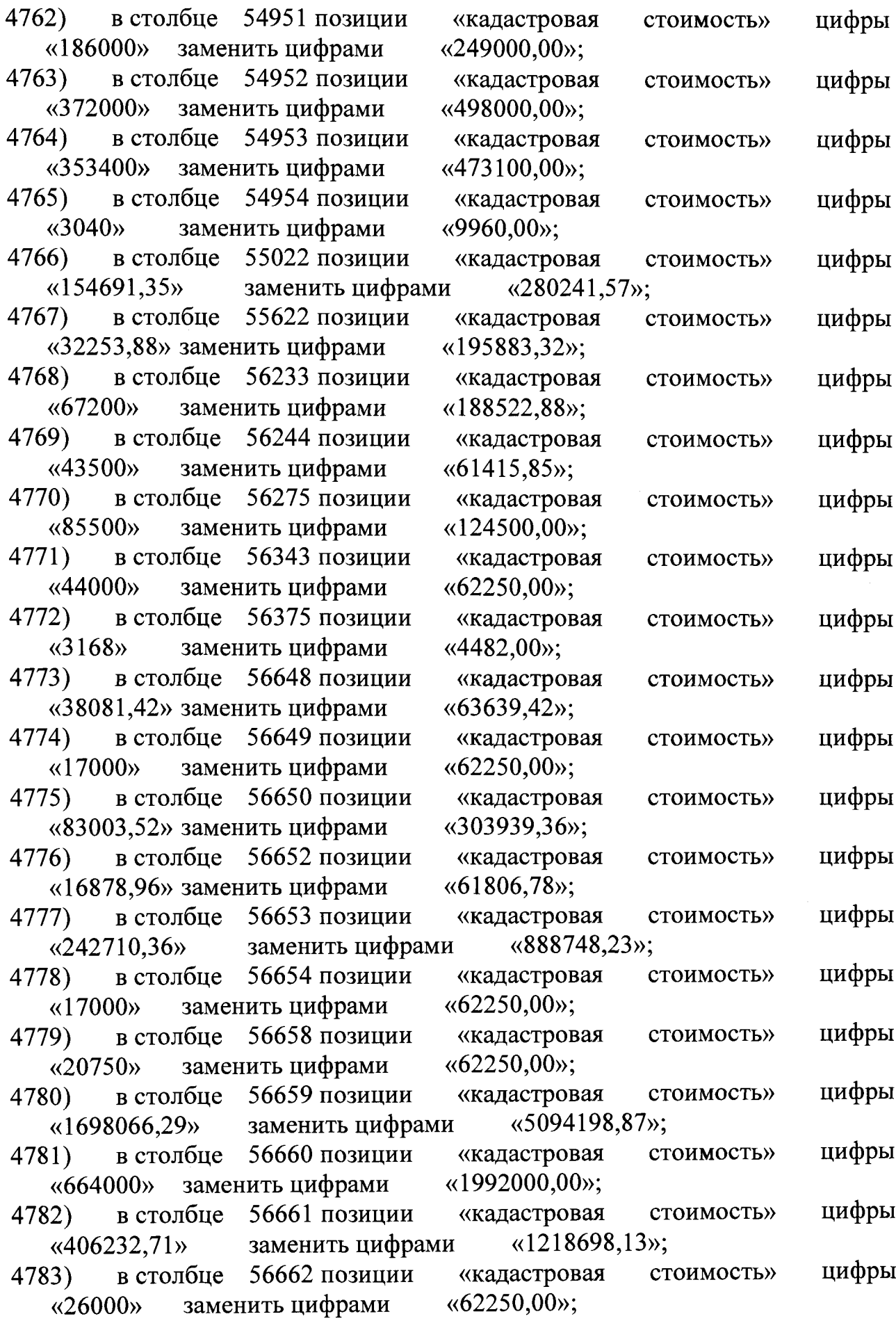

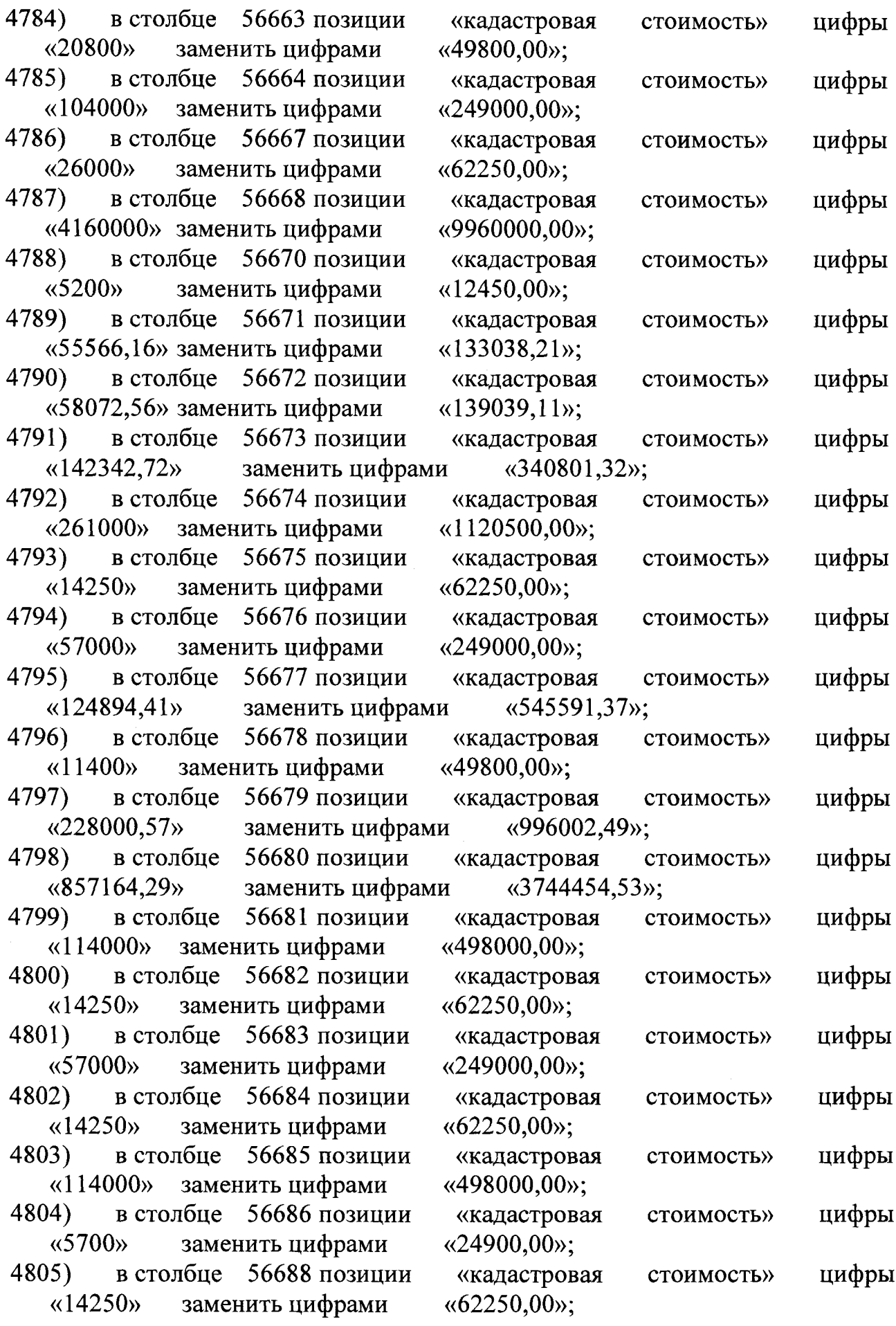

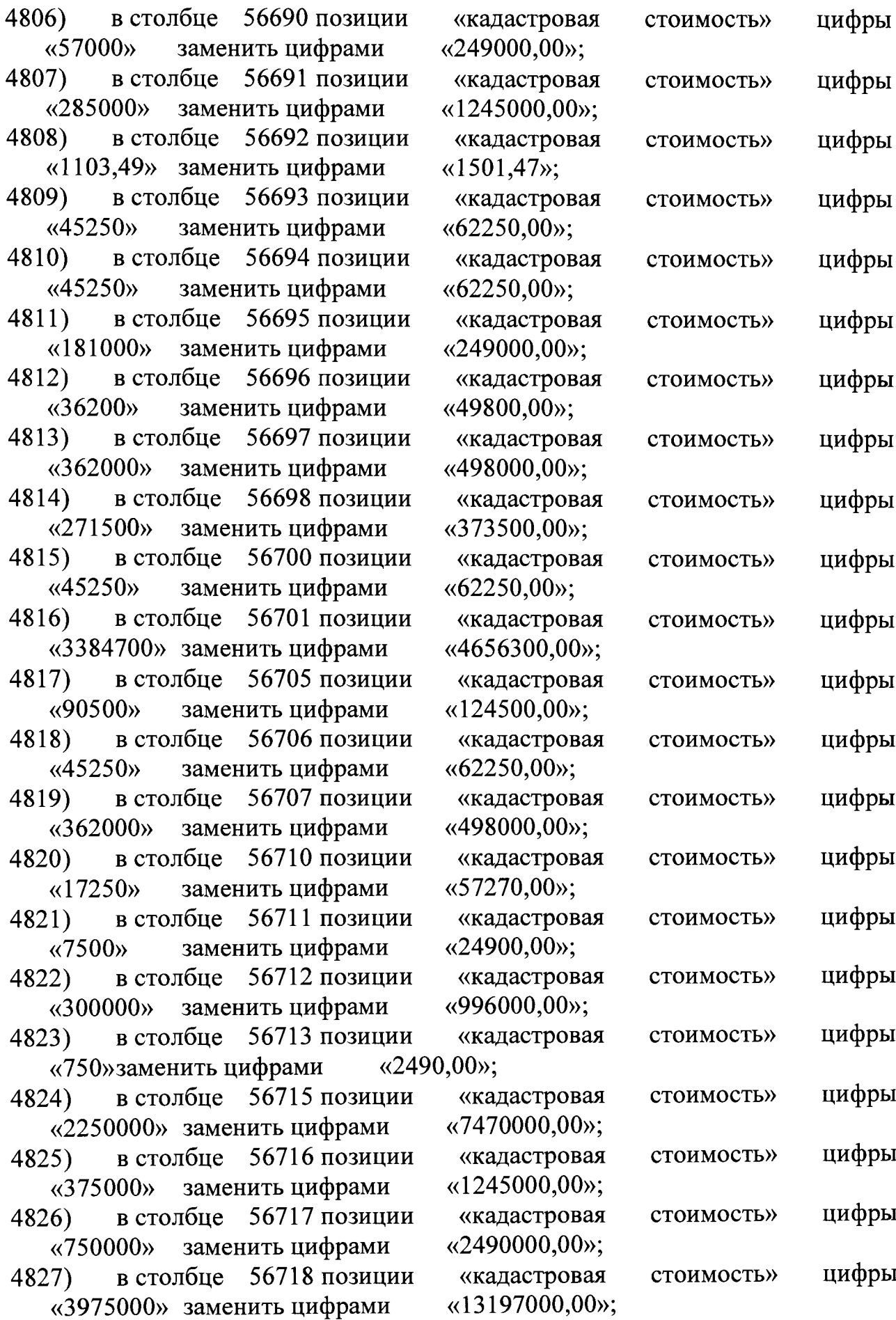

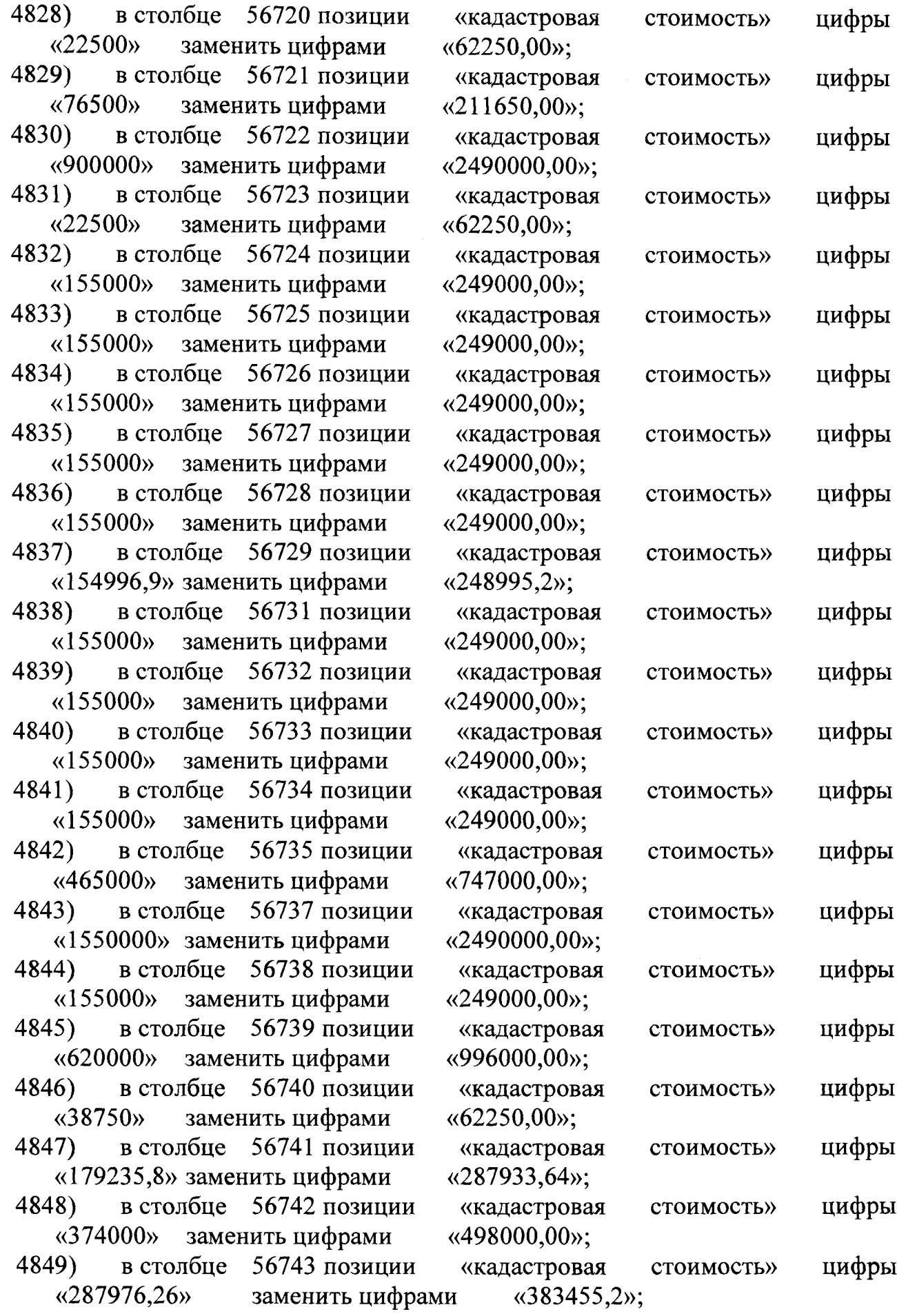

Ţ

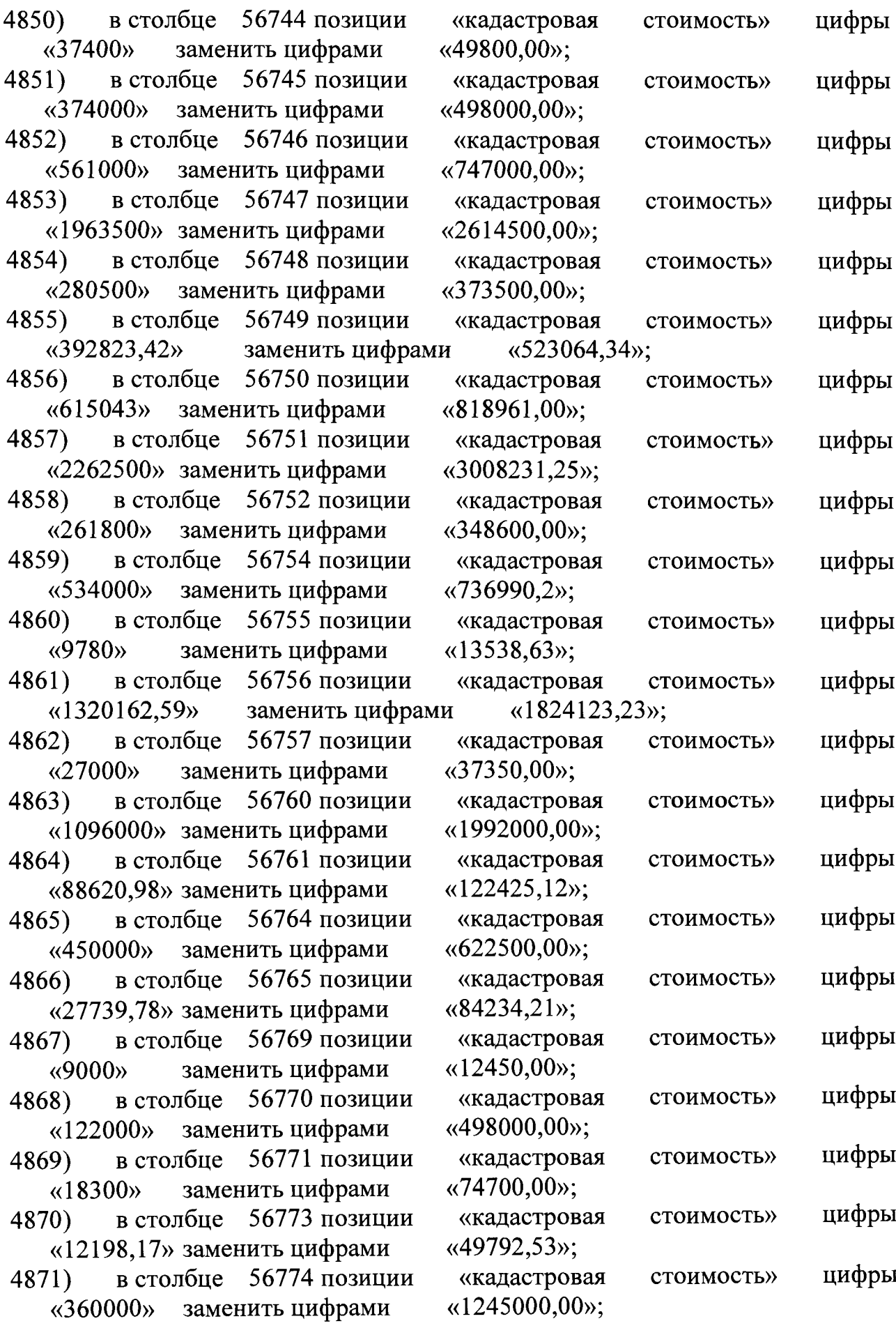

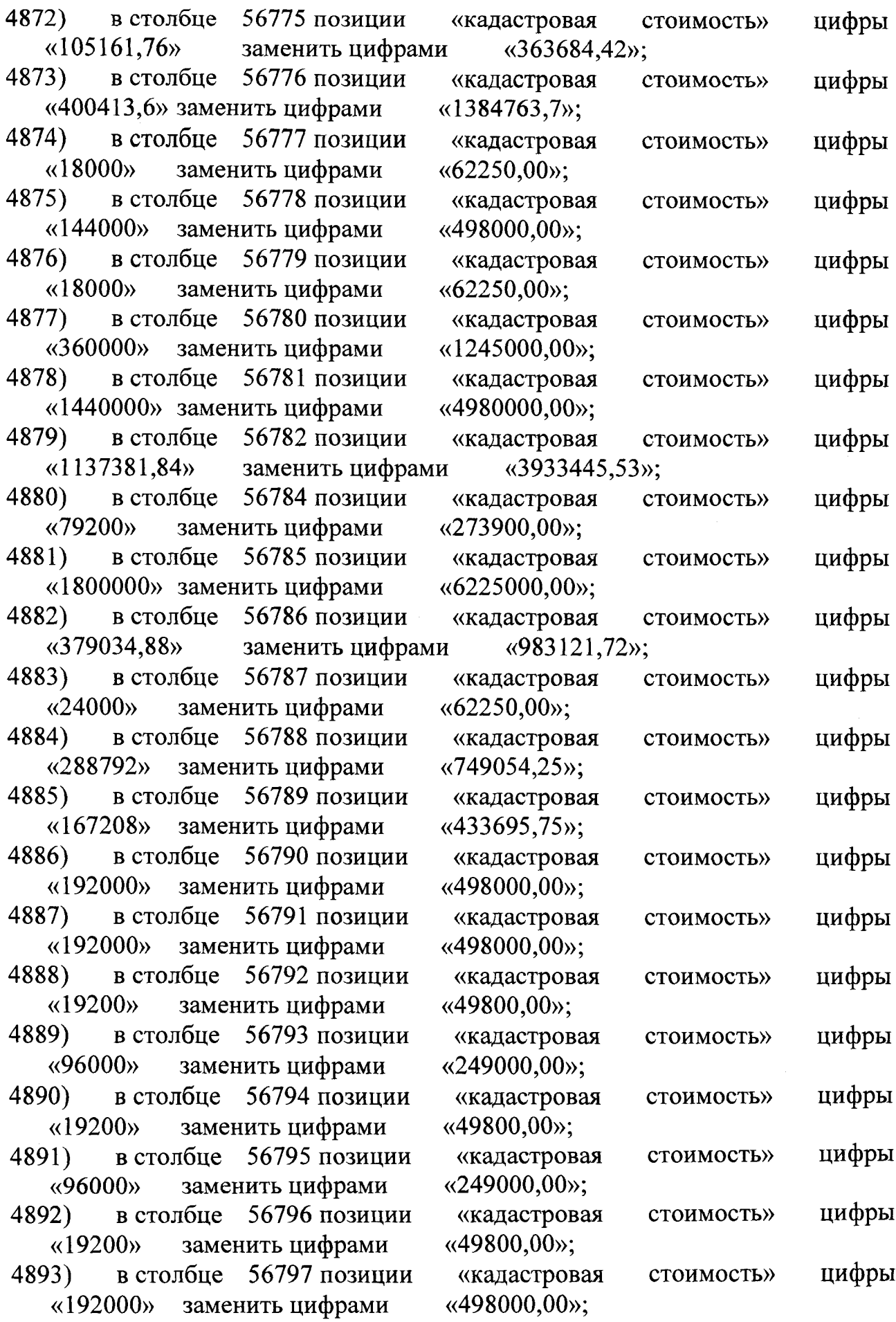

T

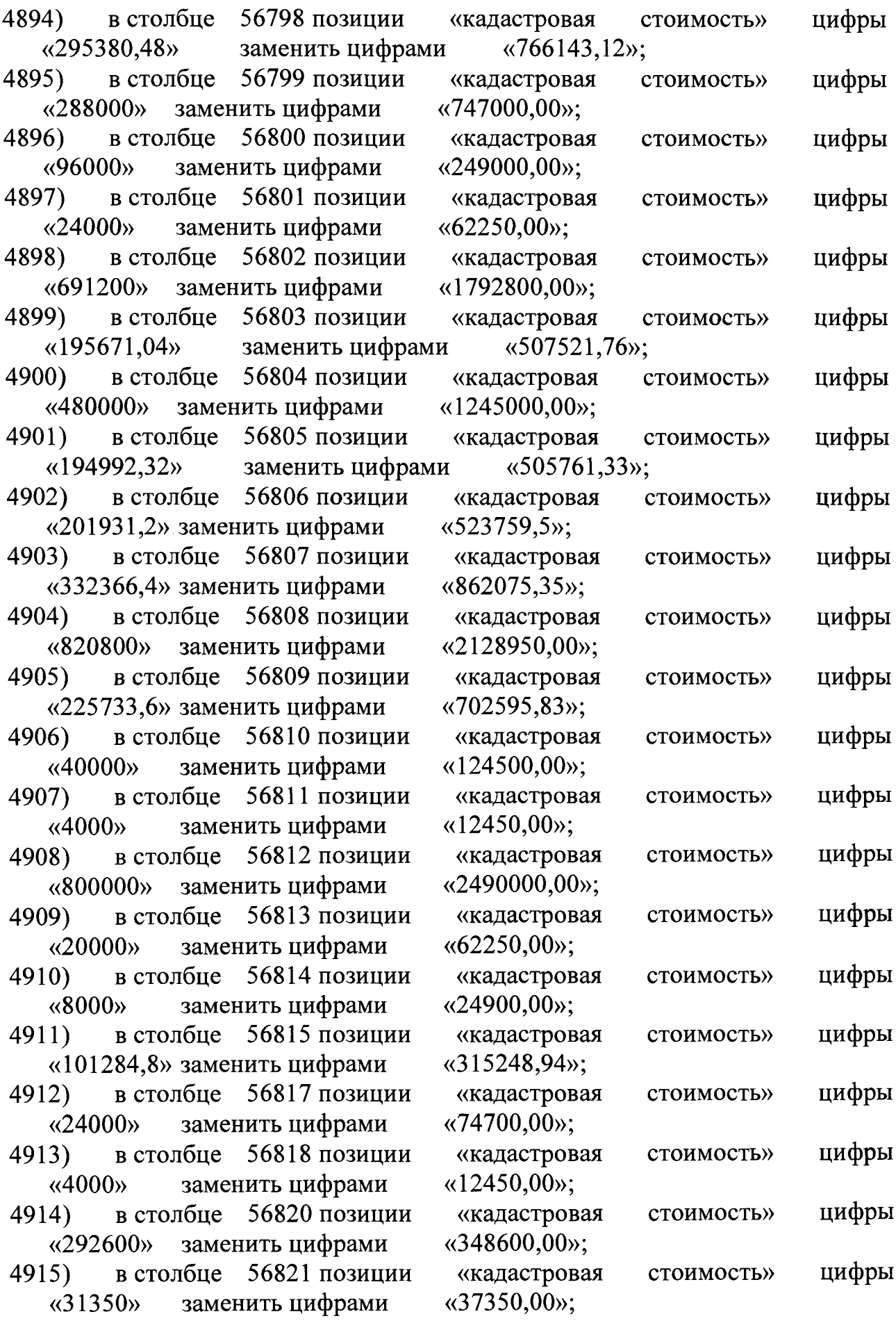

 $\sim$   $\sim$ 

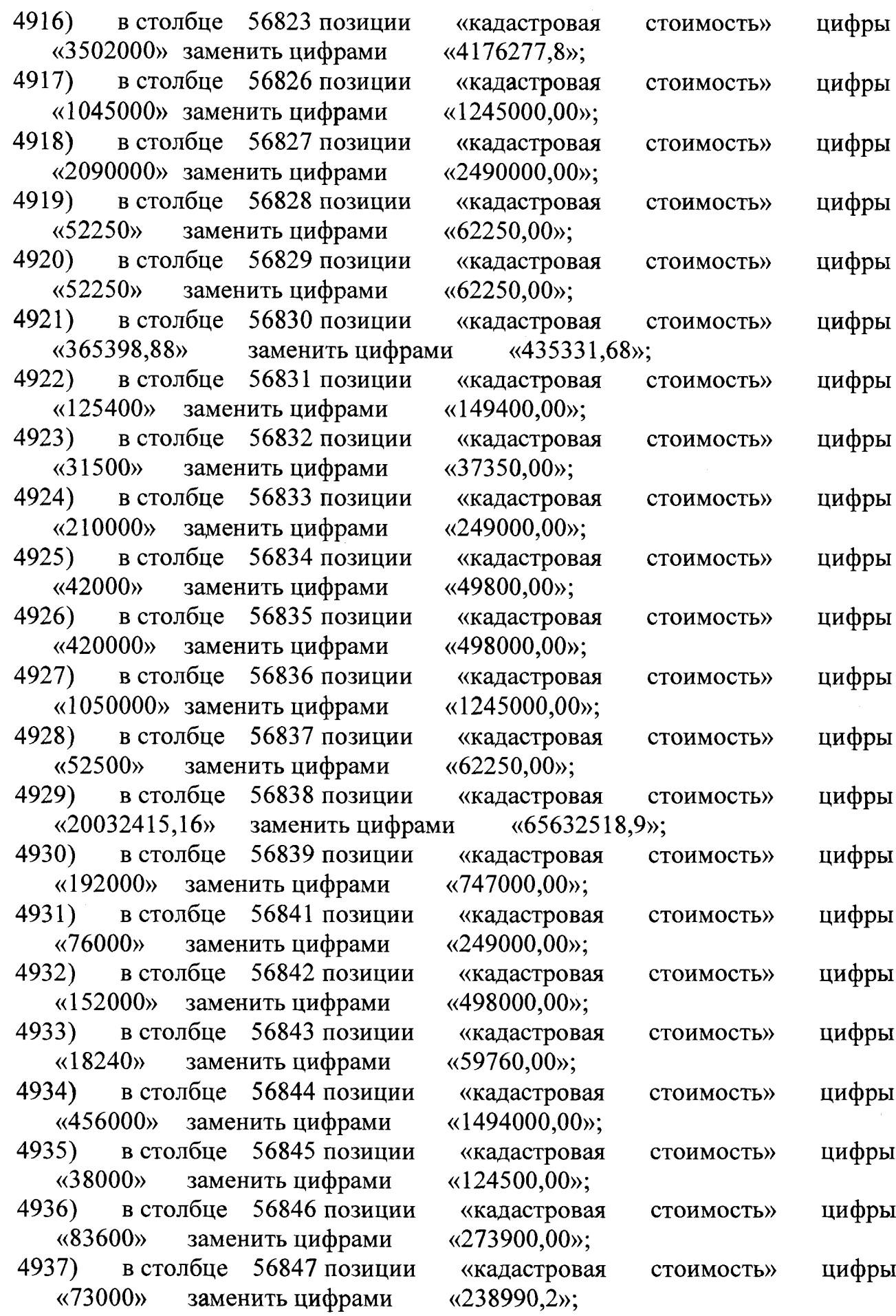

 $\lambda$ 

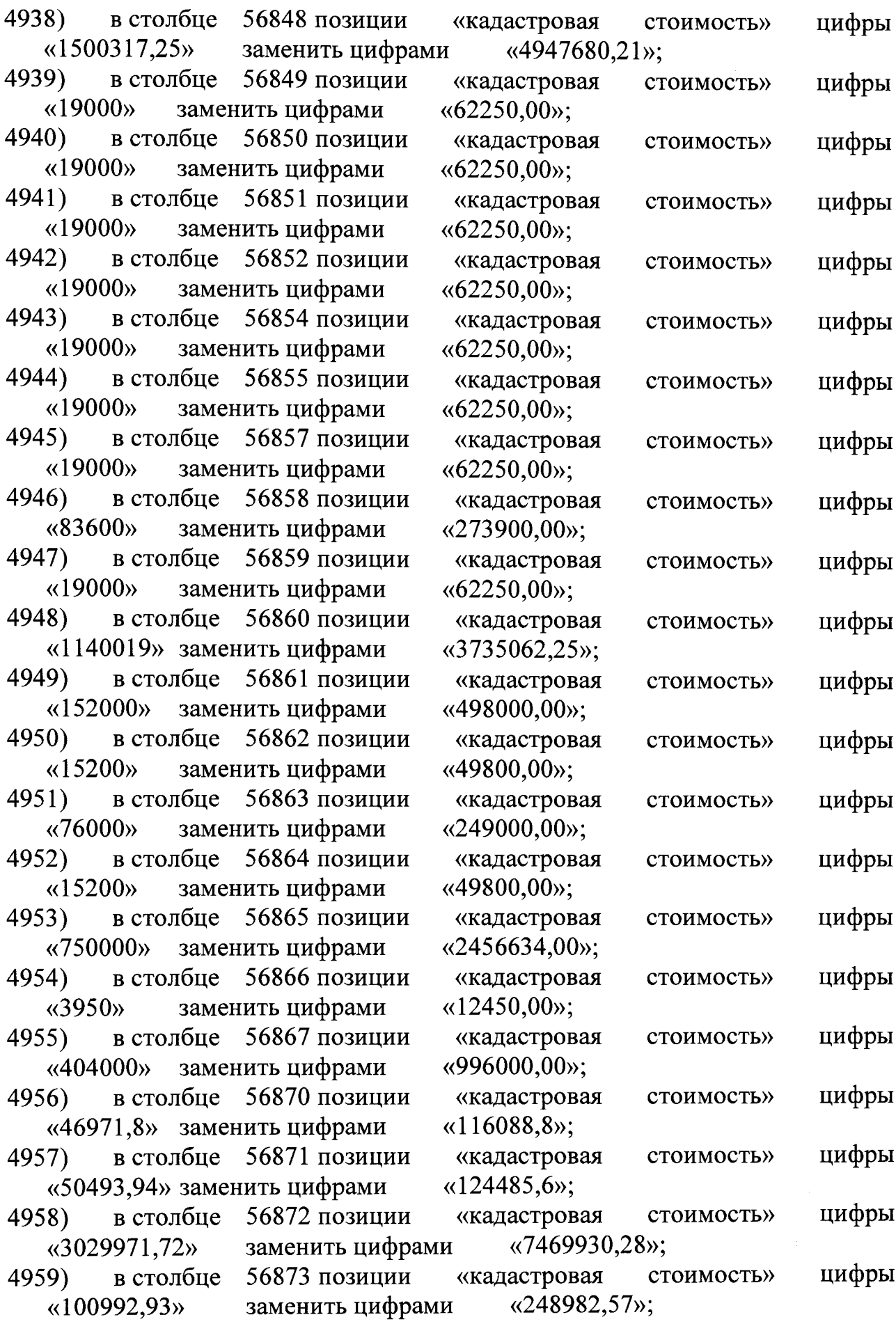

 $\sim 200$ 

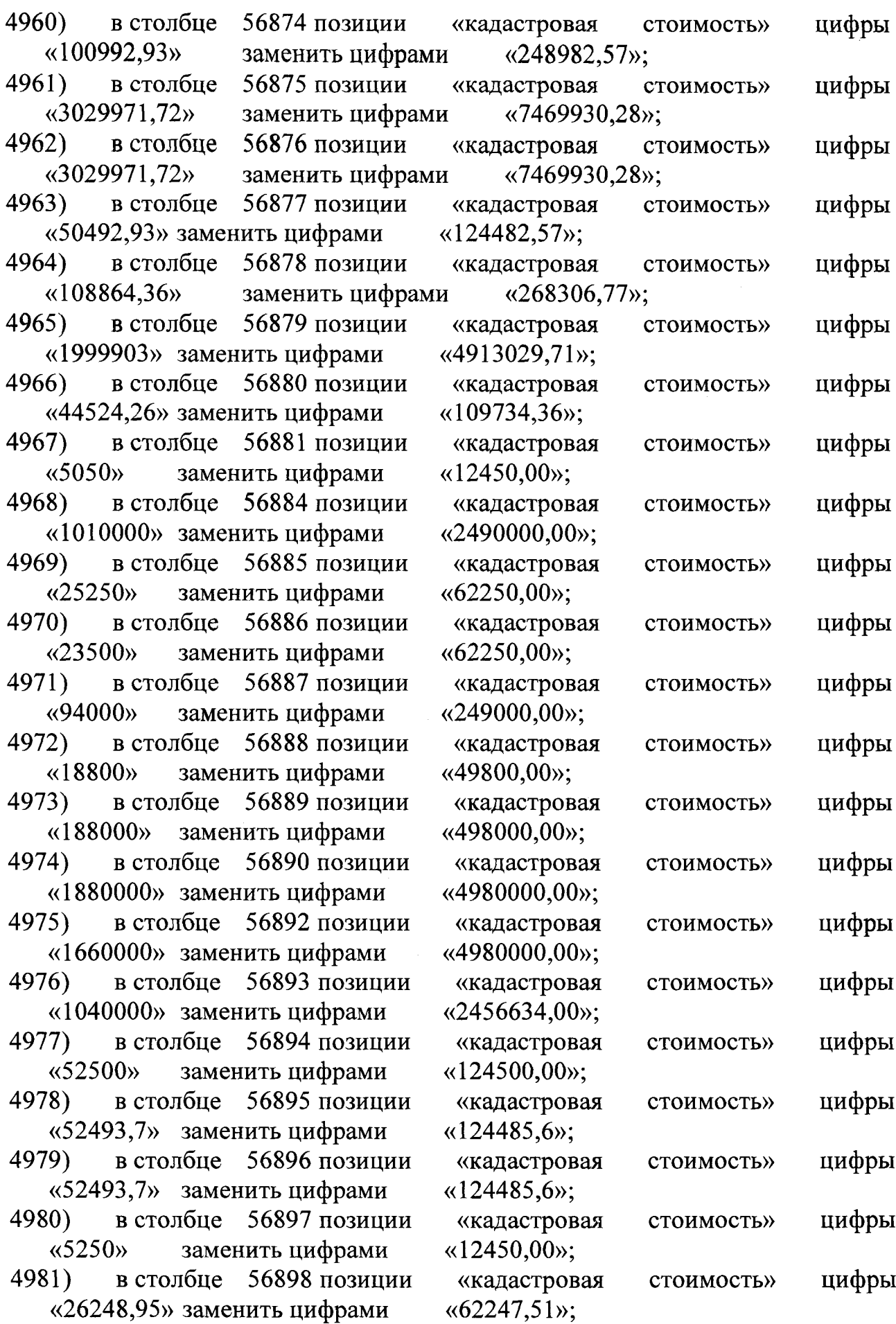

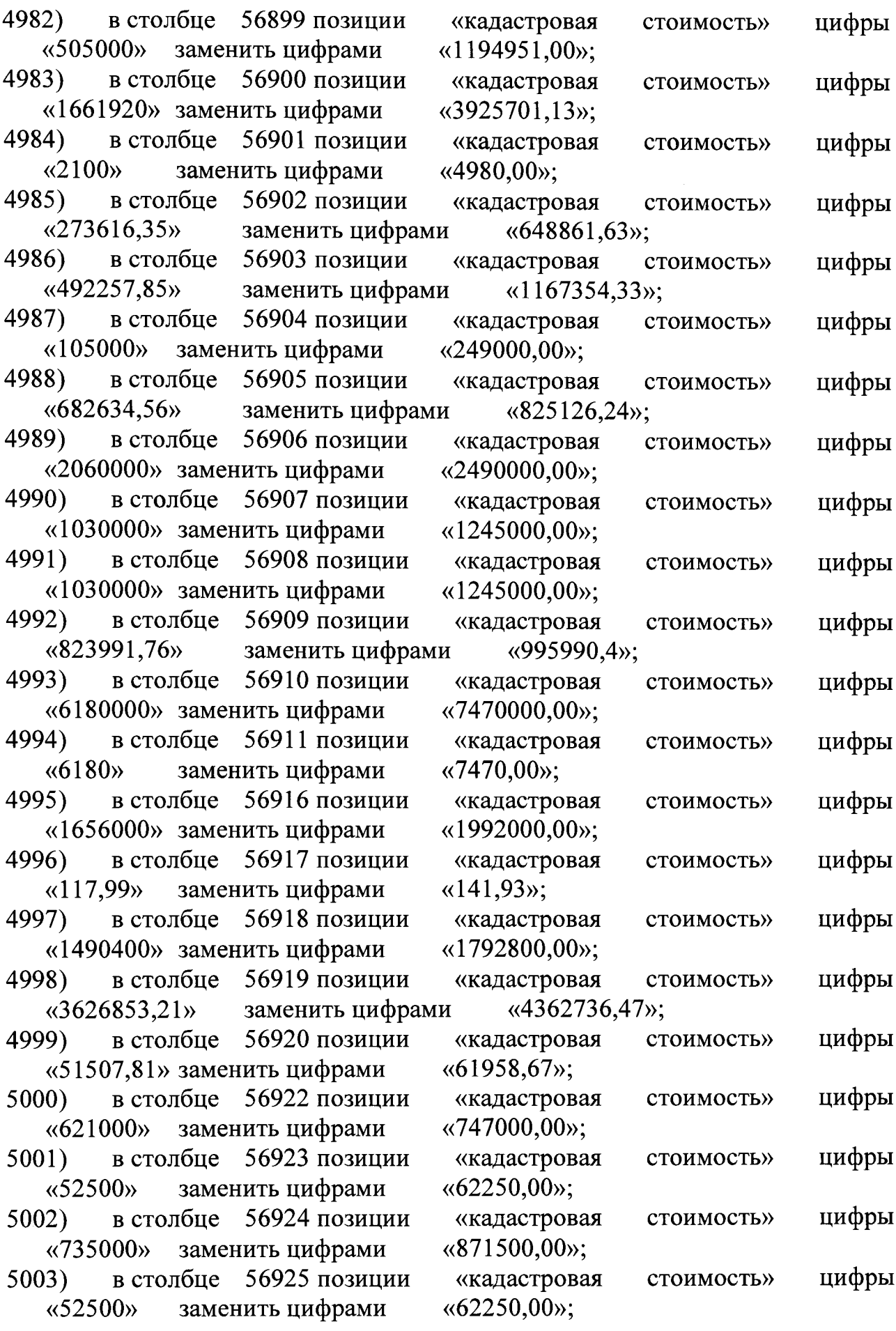

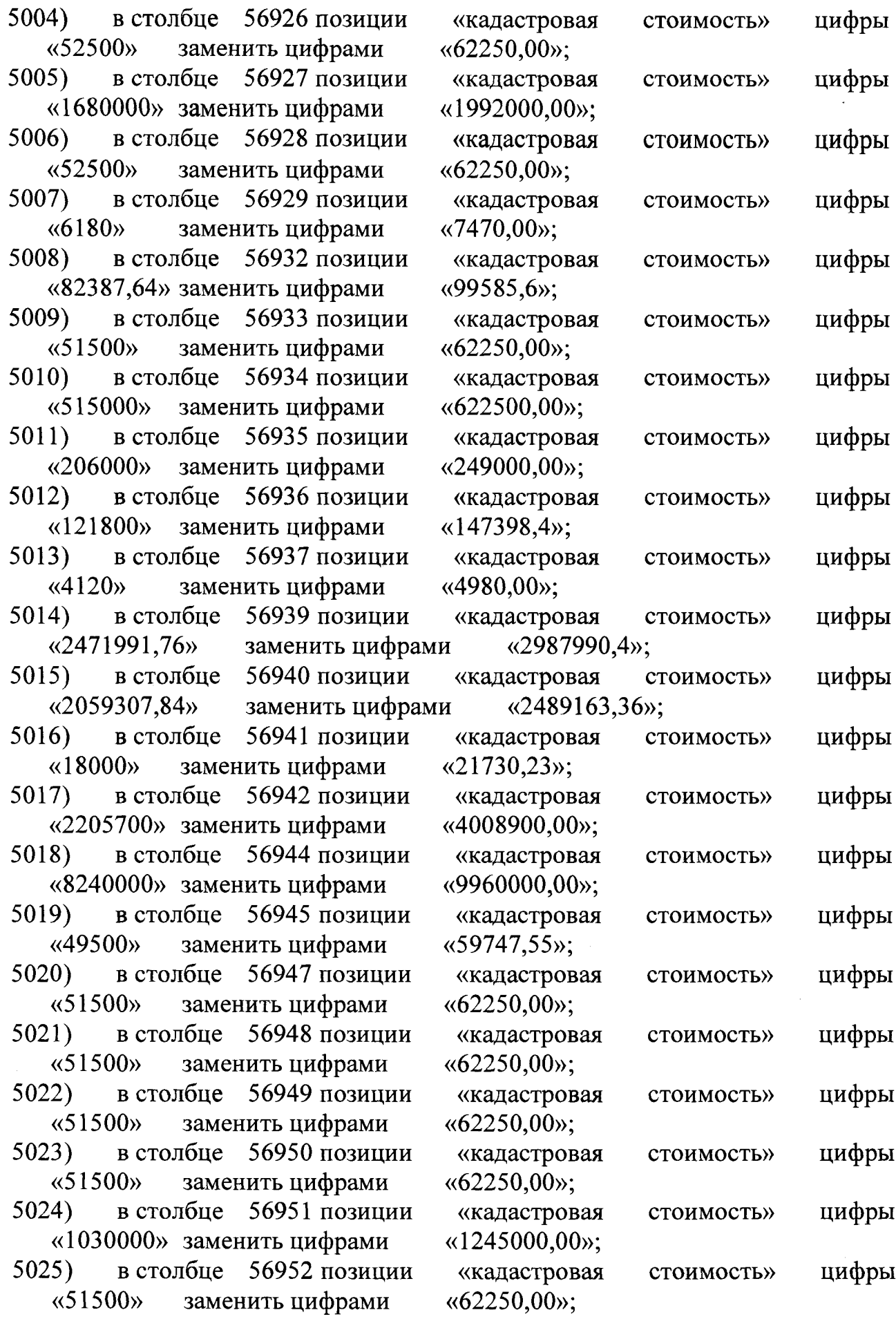

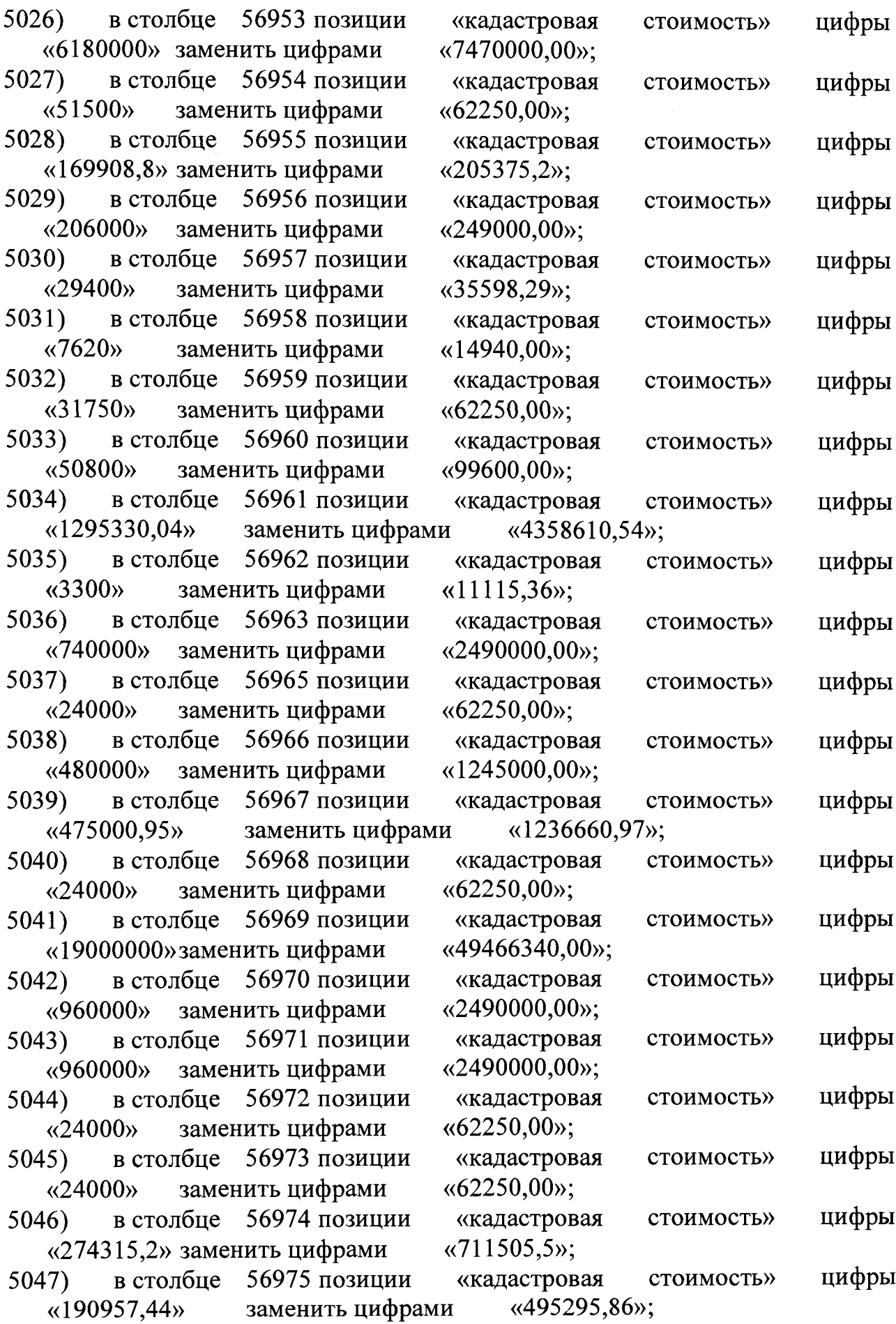

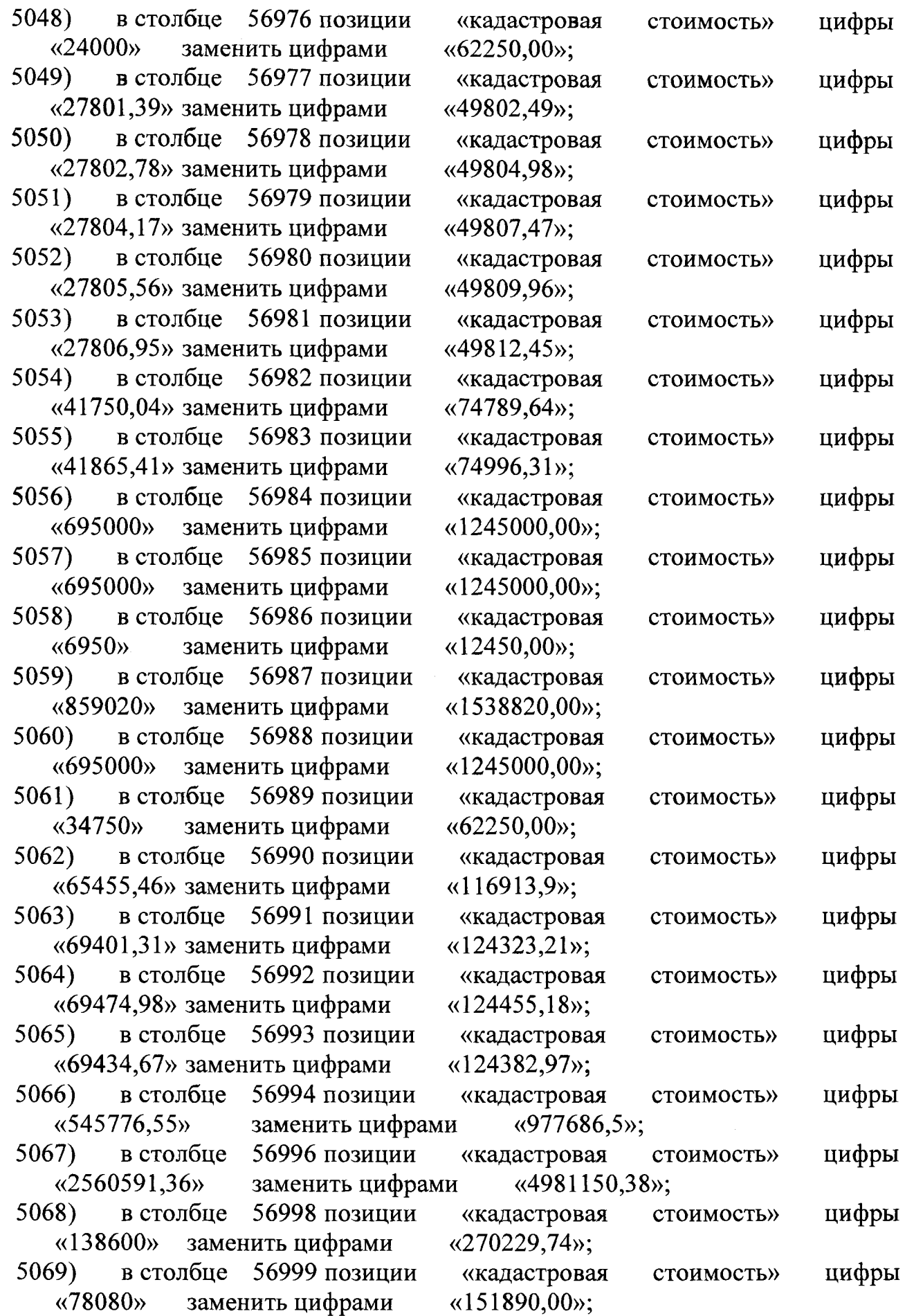

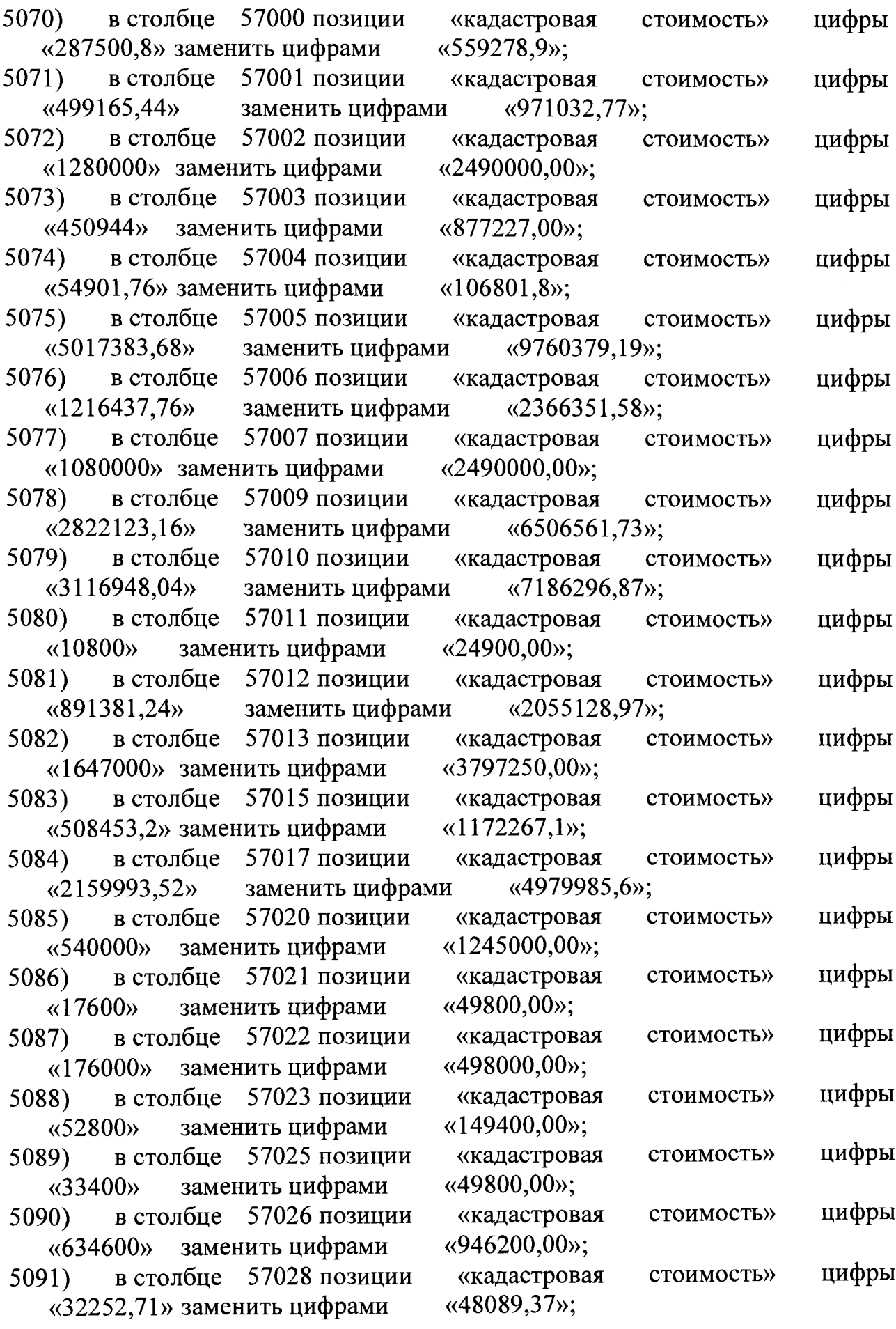

 $\sim 10^{11}$  km s  $^{-1}$ 

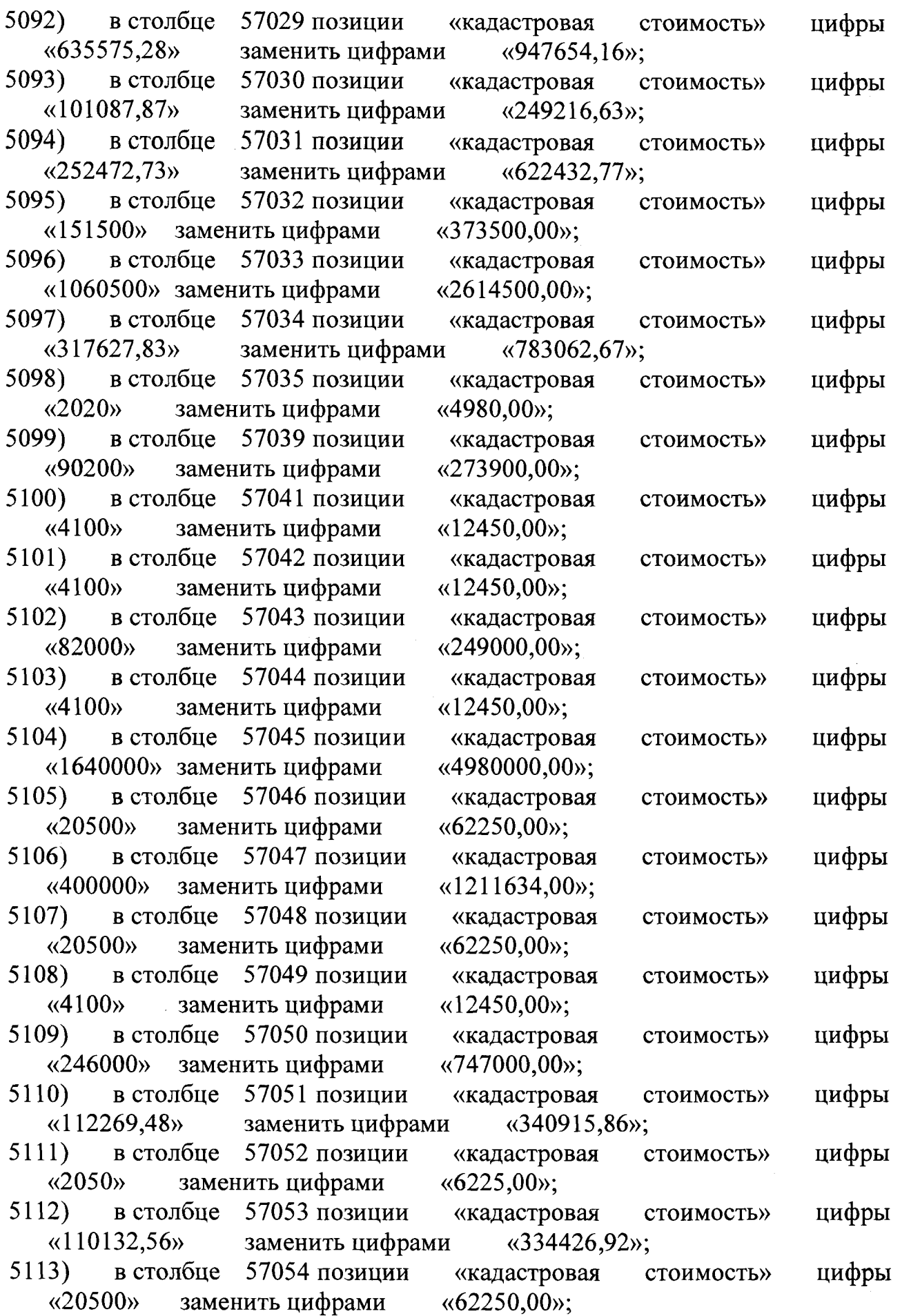

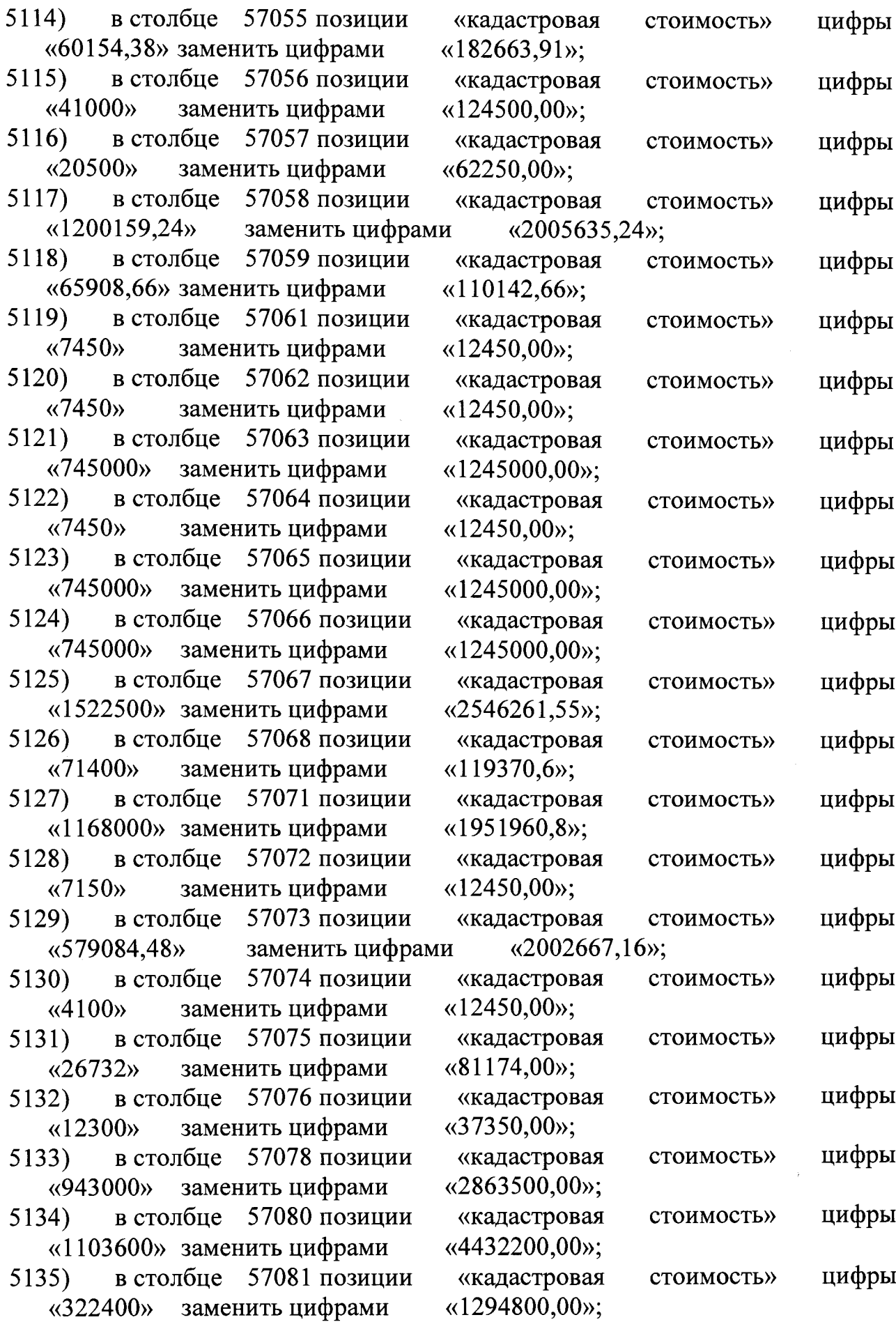

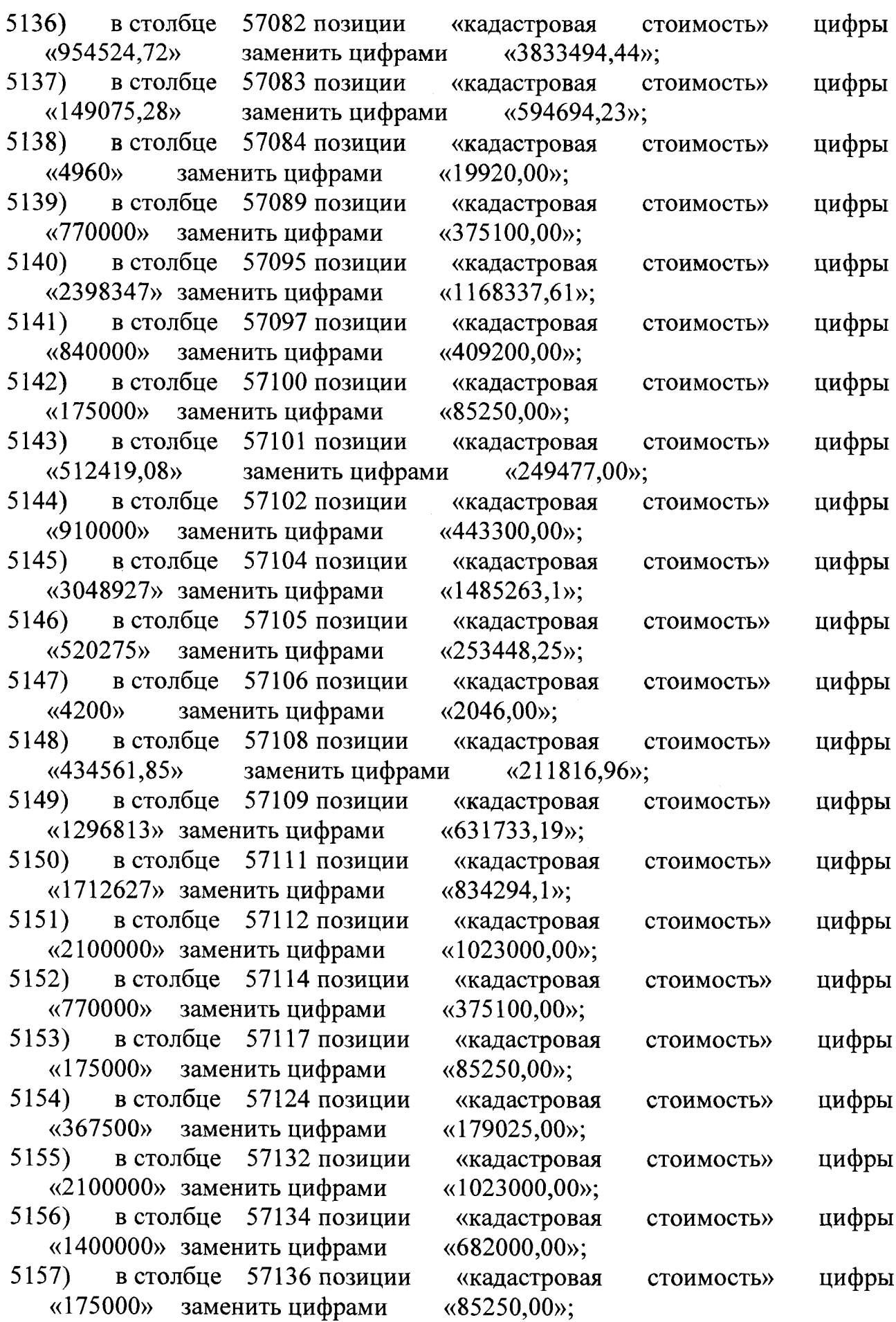

 $\mathcal{L}_{\mathcal{L}}$ 

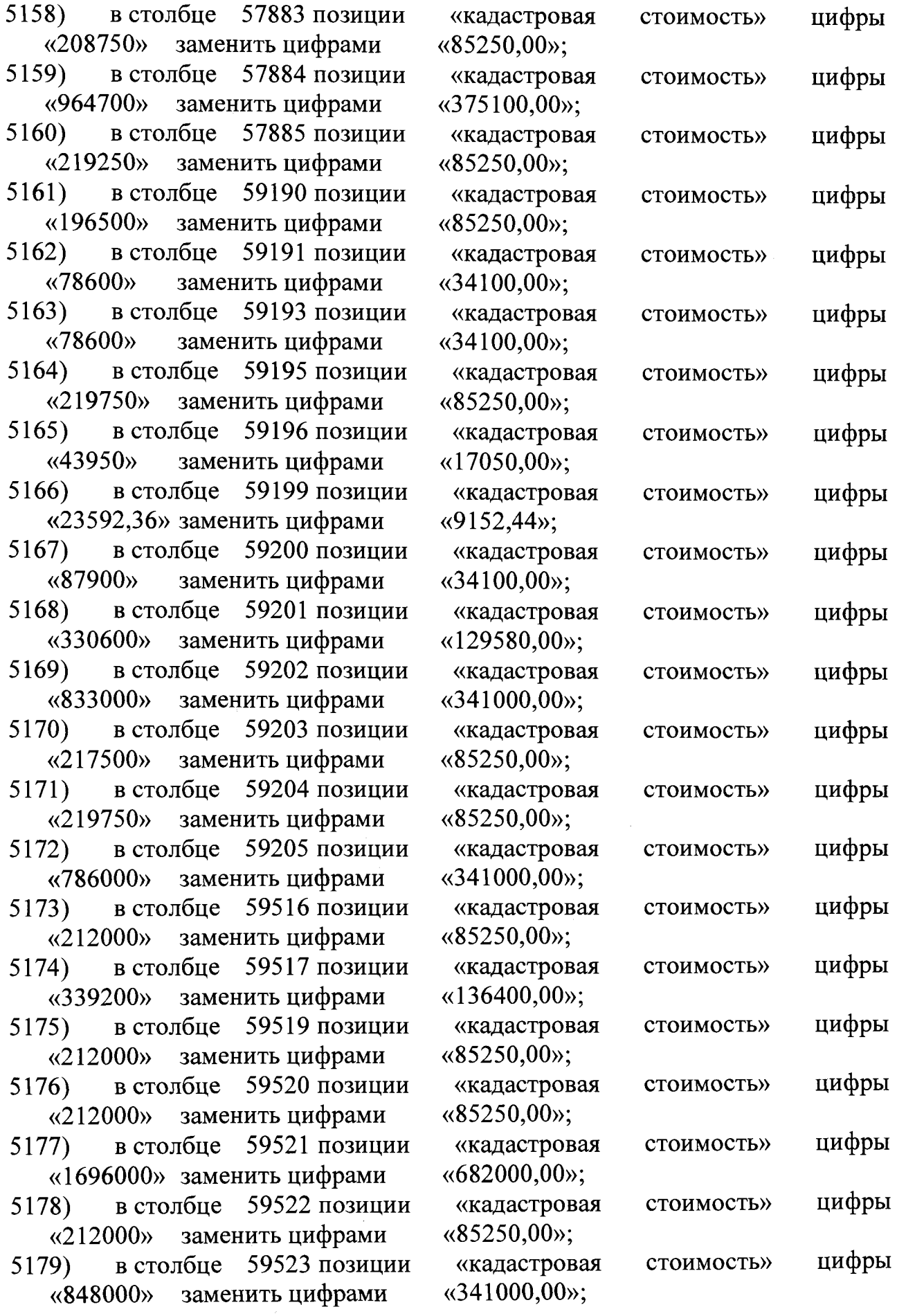

 $\bar{\gamma}$ 

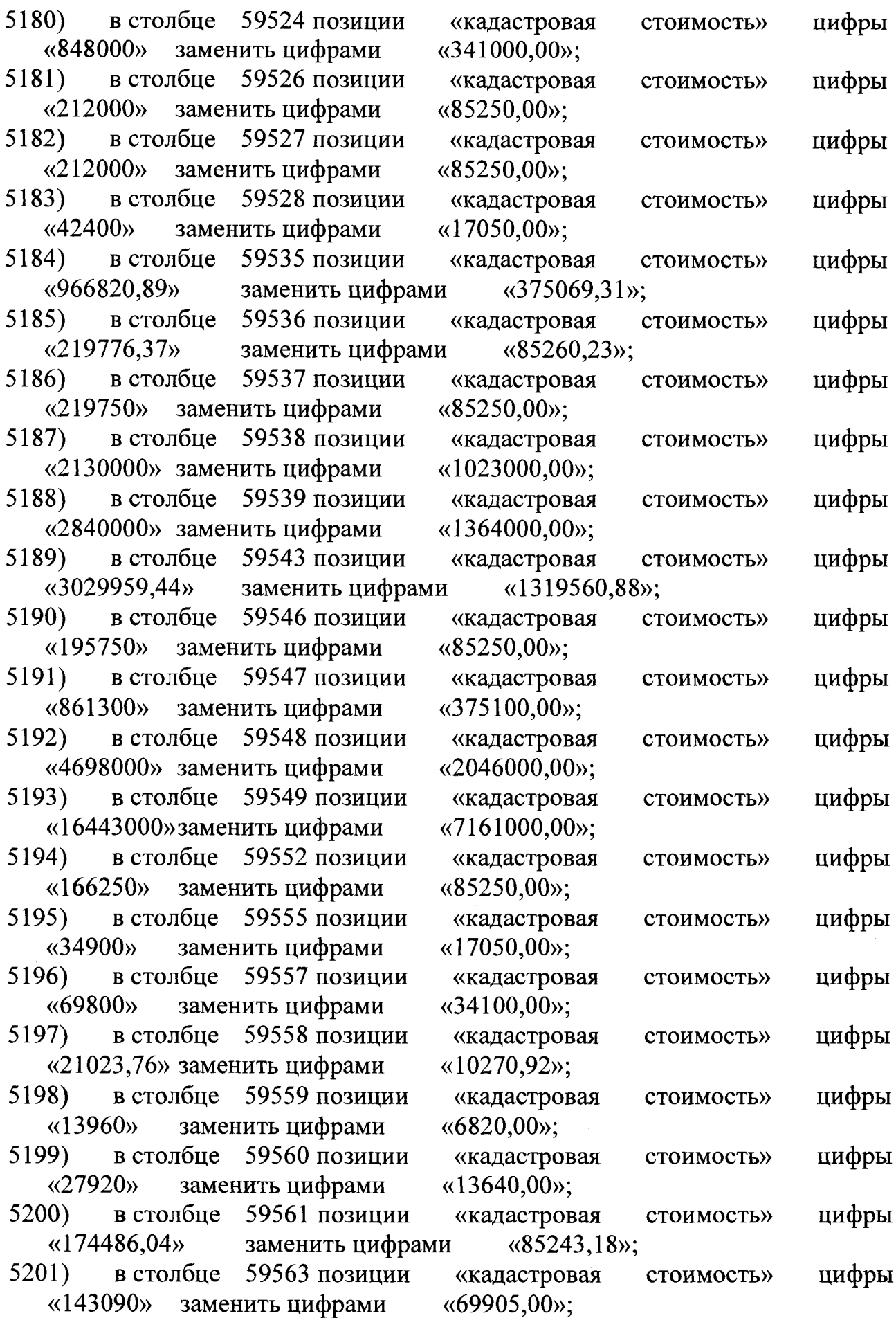

 $\mathcal{A}^{\mathcal{A}}$ 

 $\mathbf{\overline{1}}$ 

 $\sim 10$ 

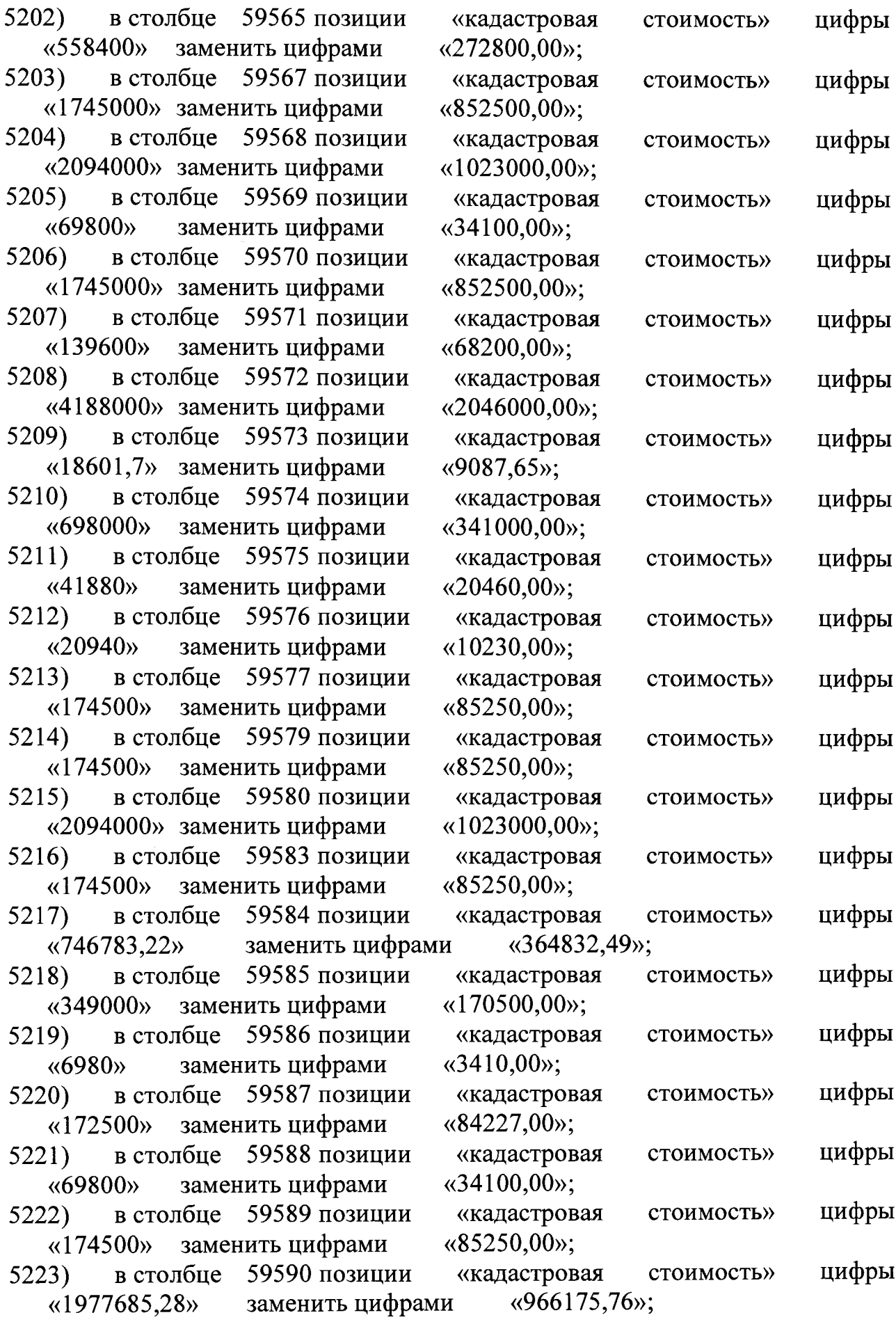

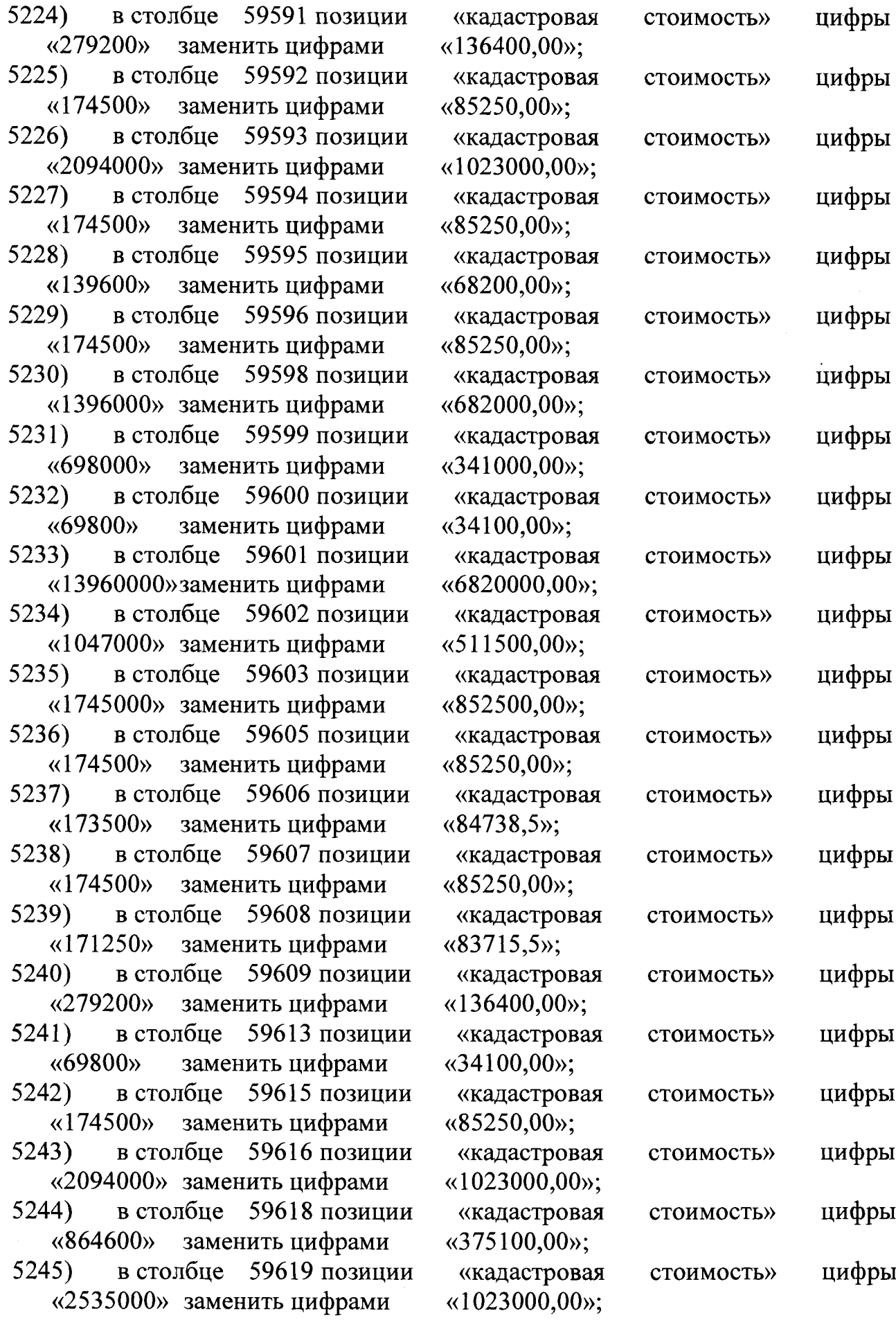

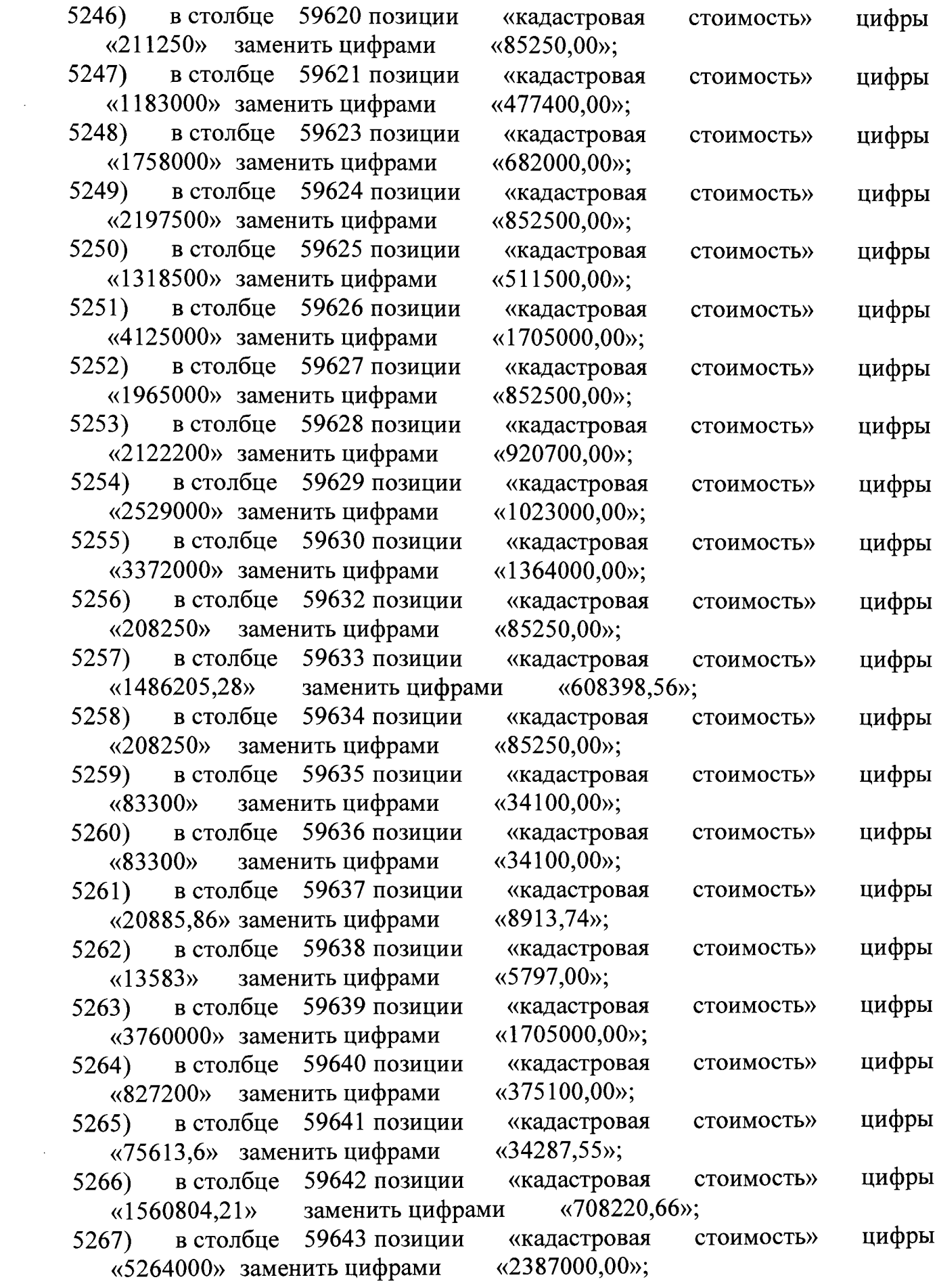

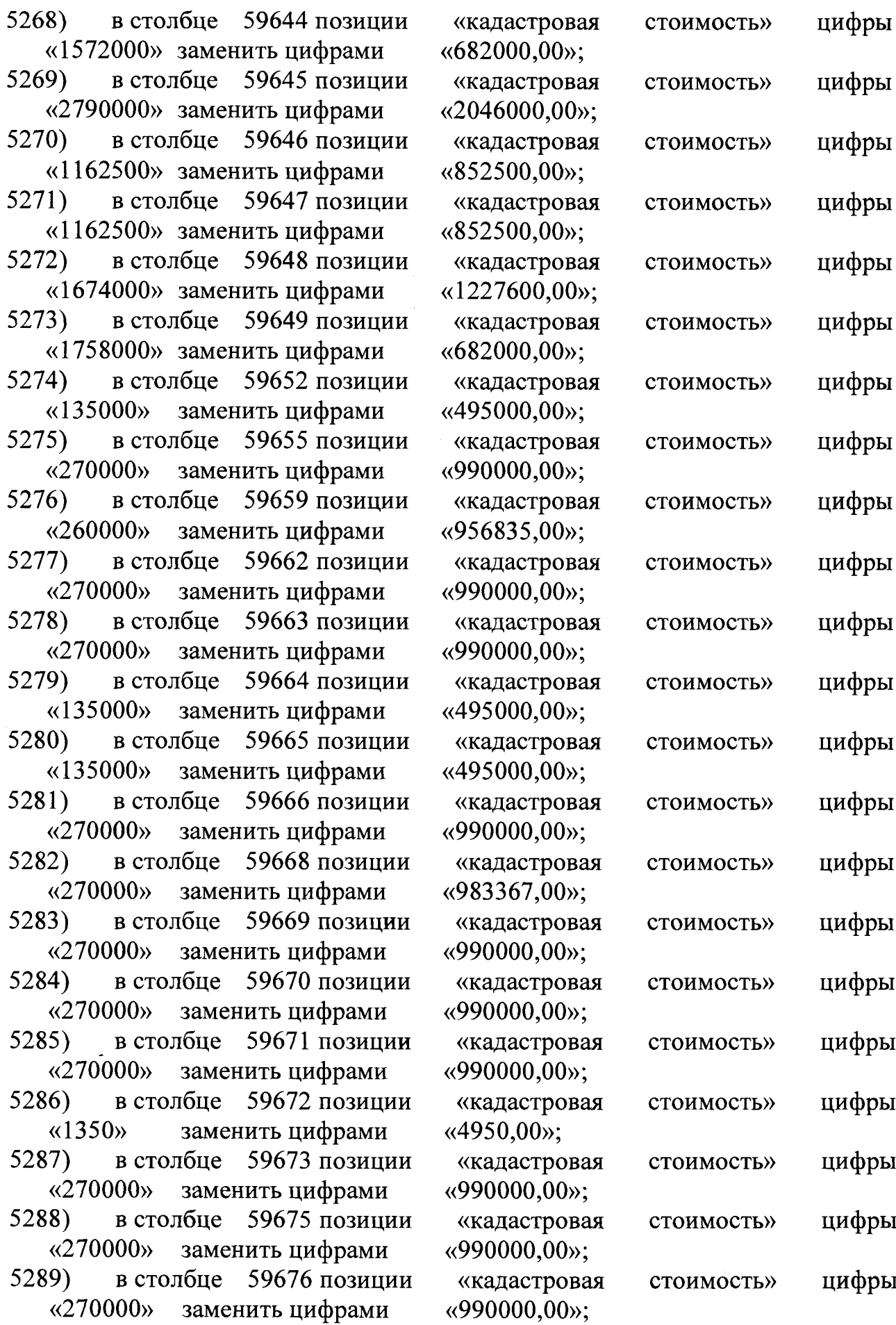

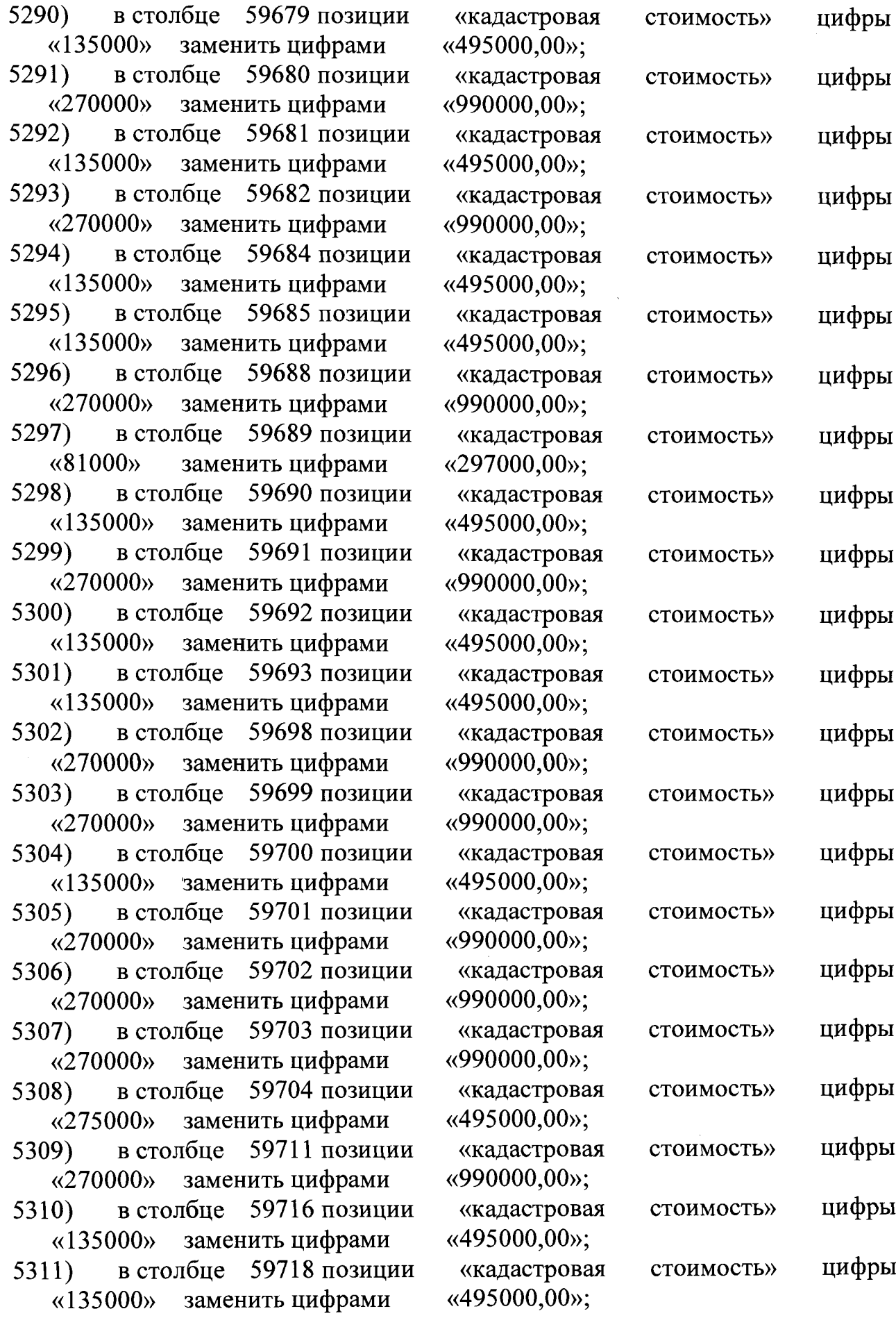

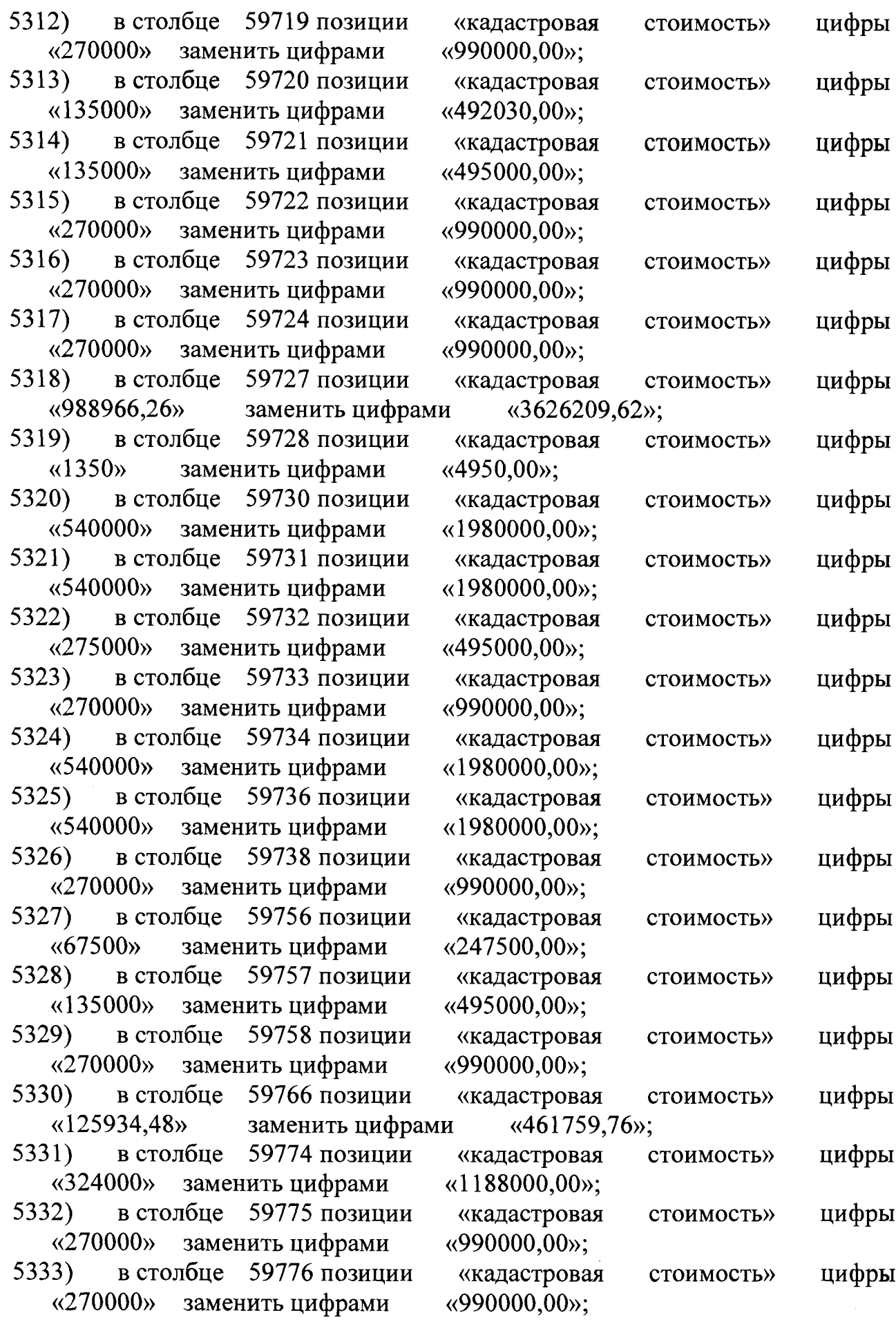

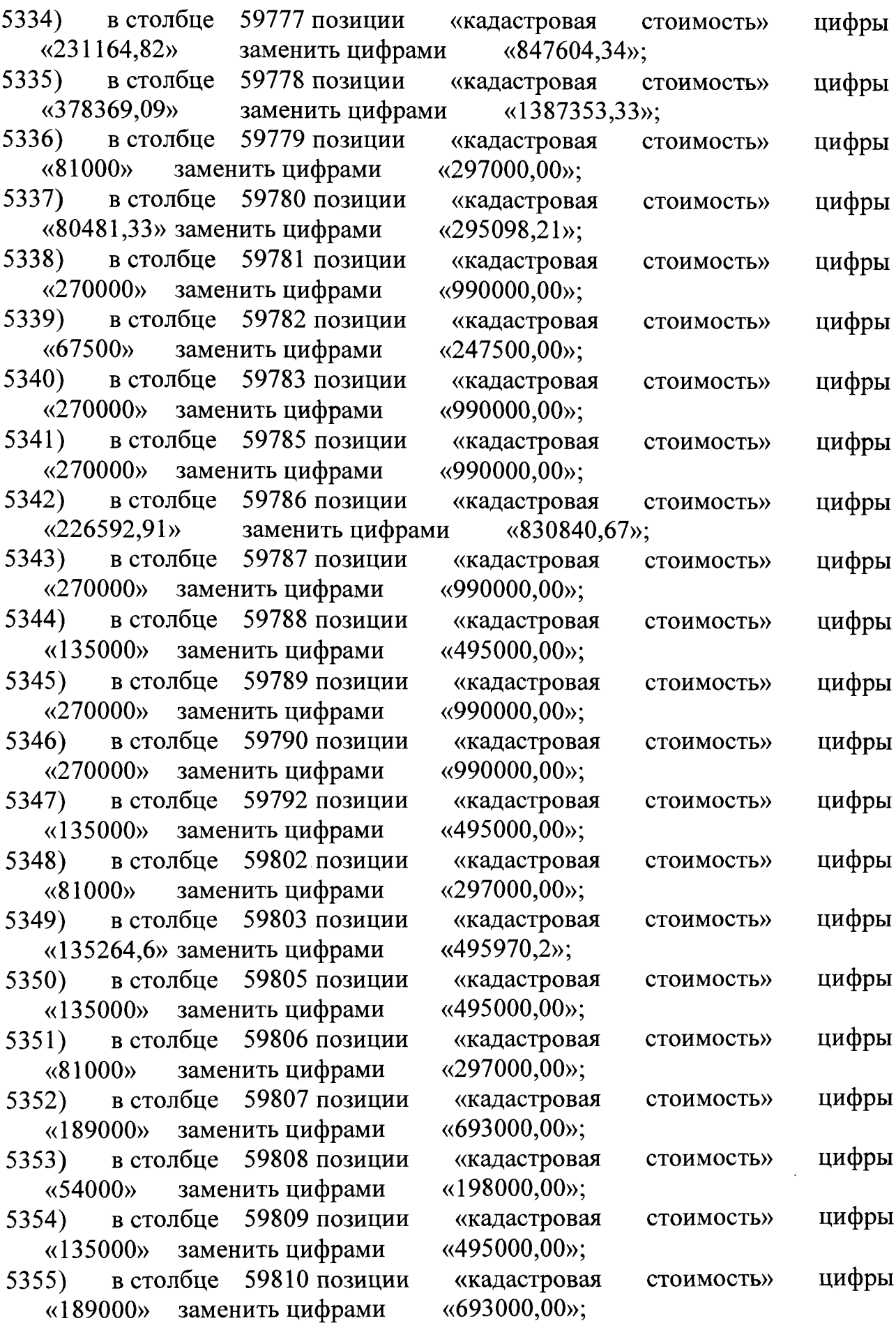

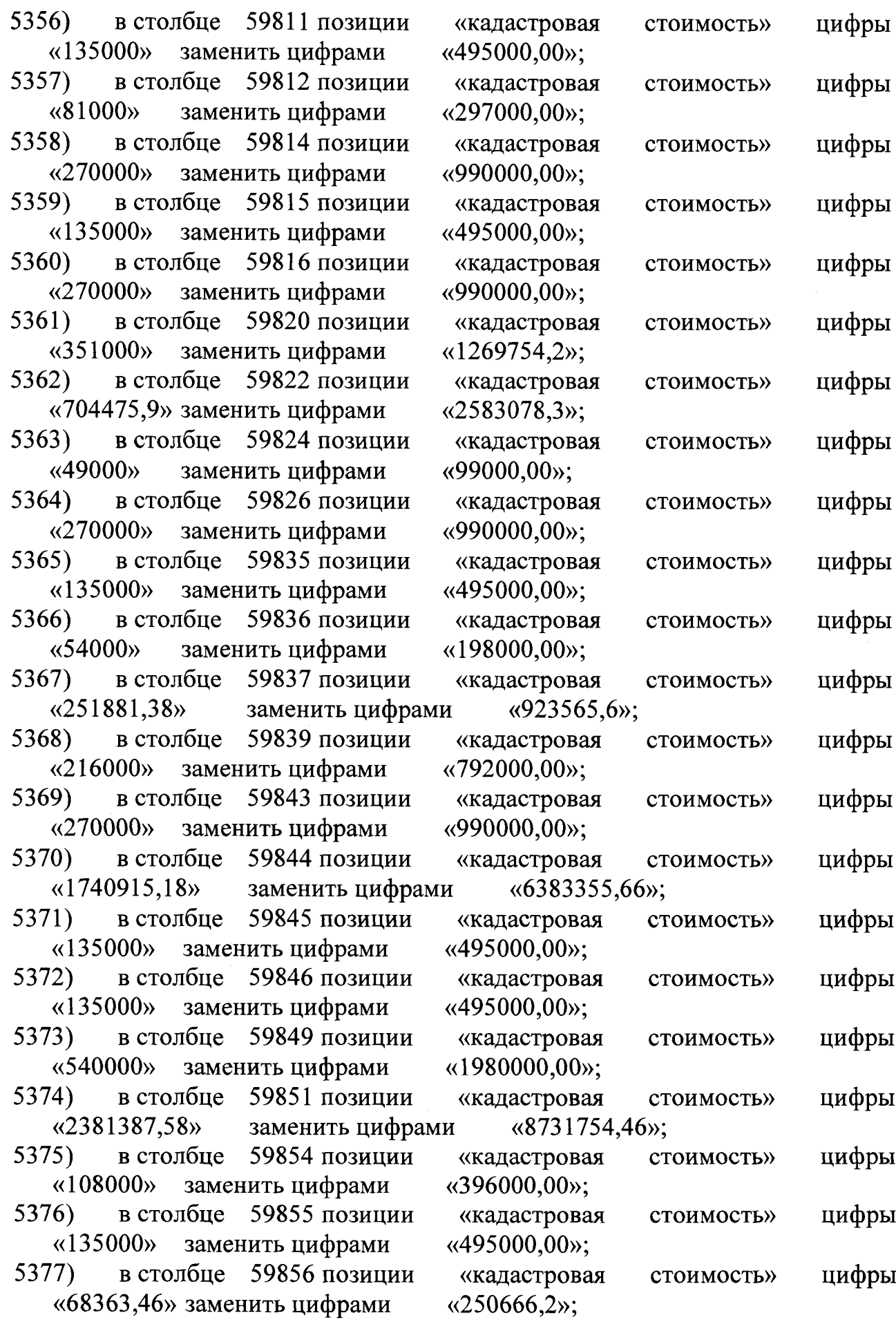

 $\sim$   $\sim$ 

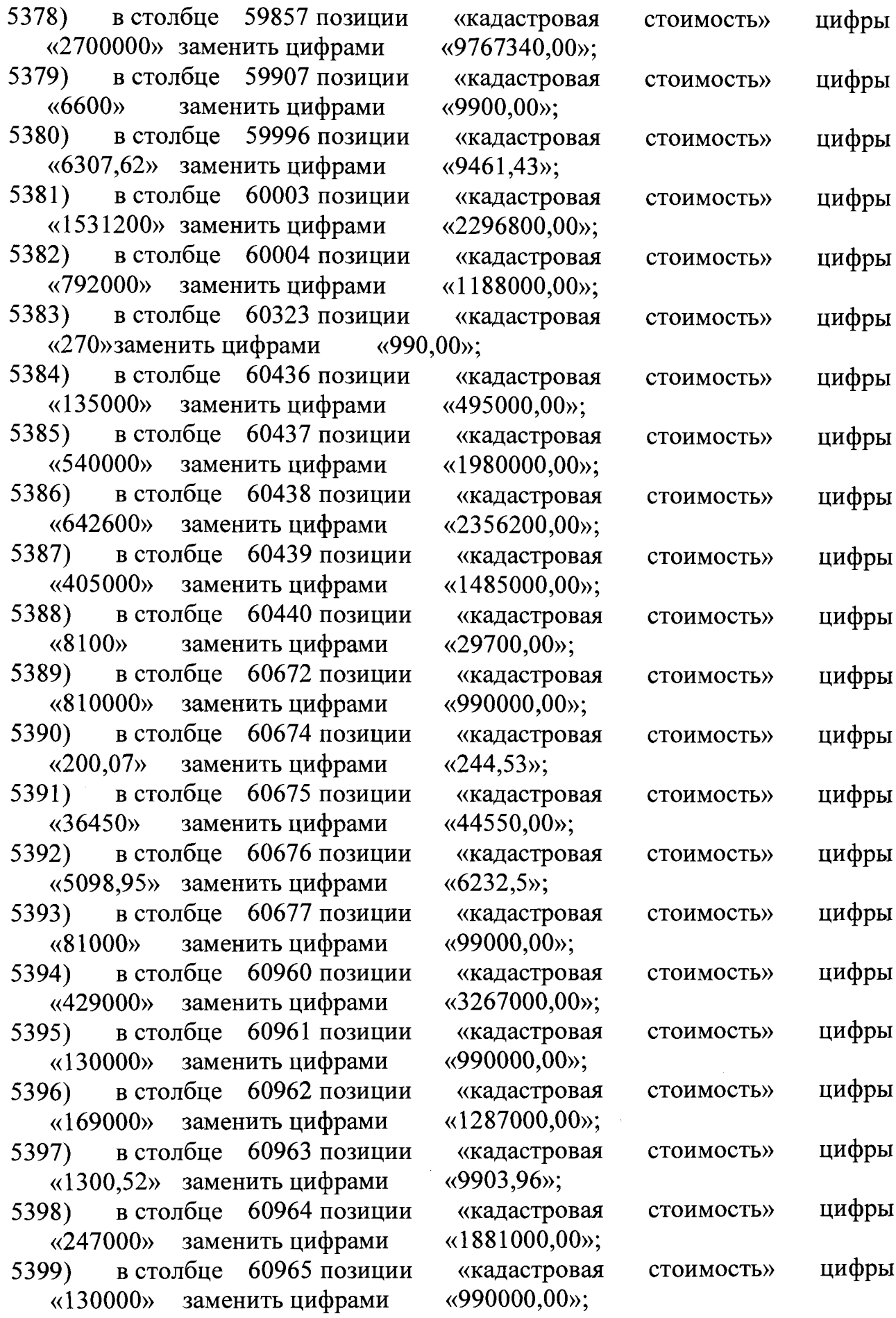

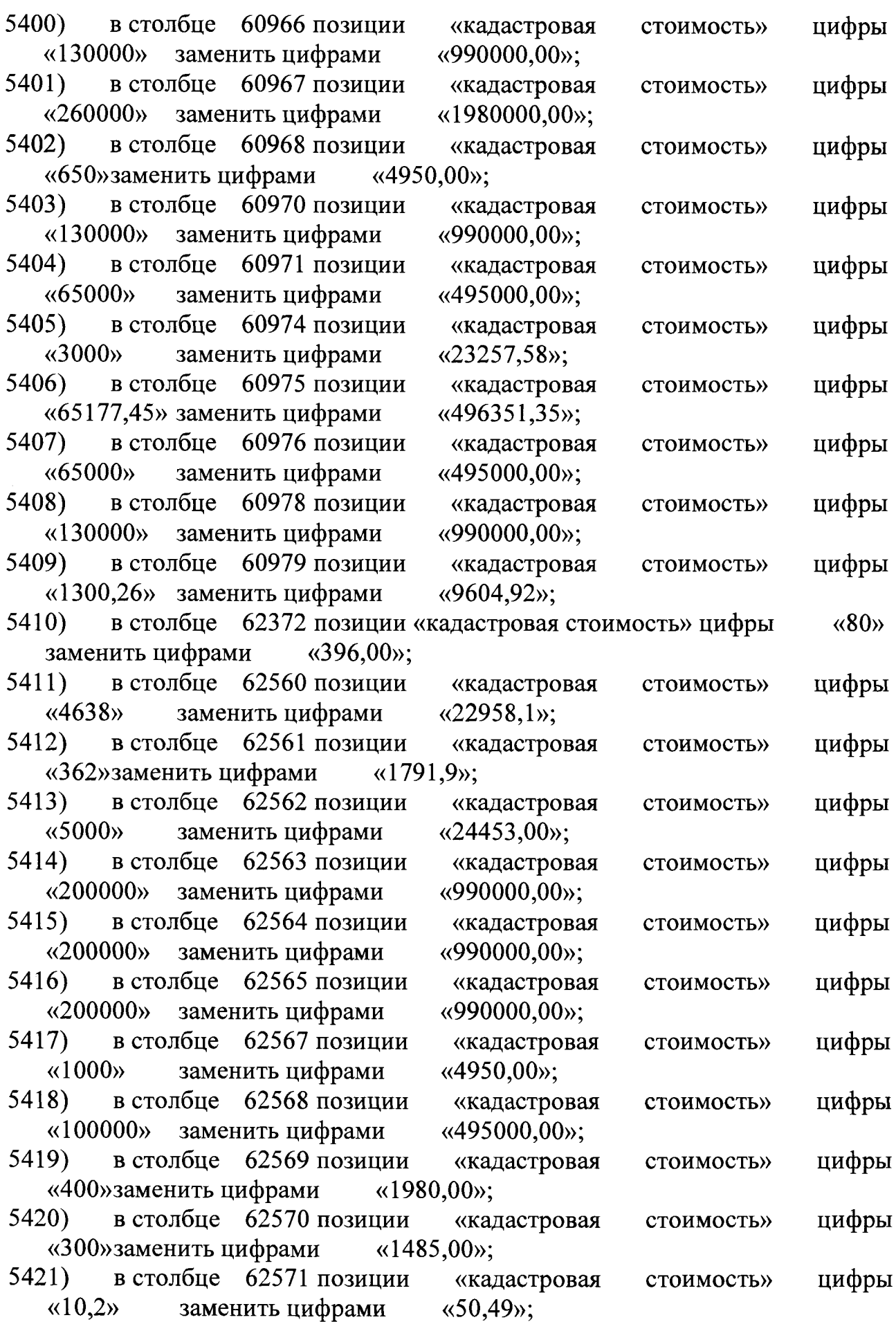

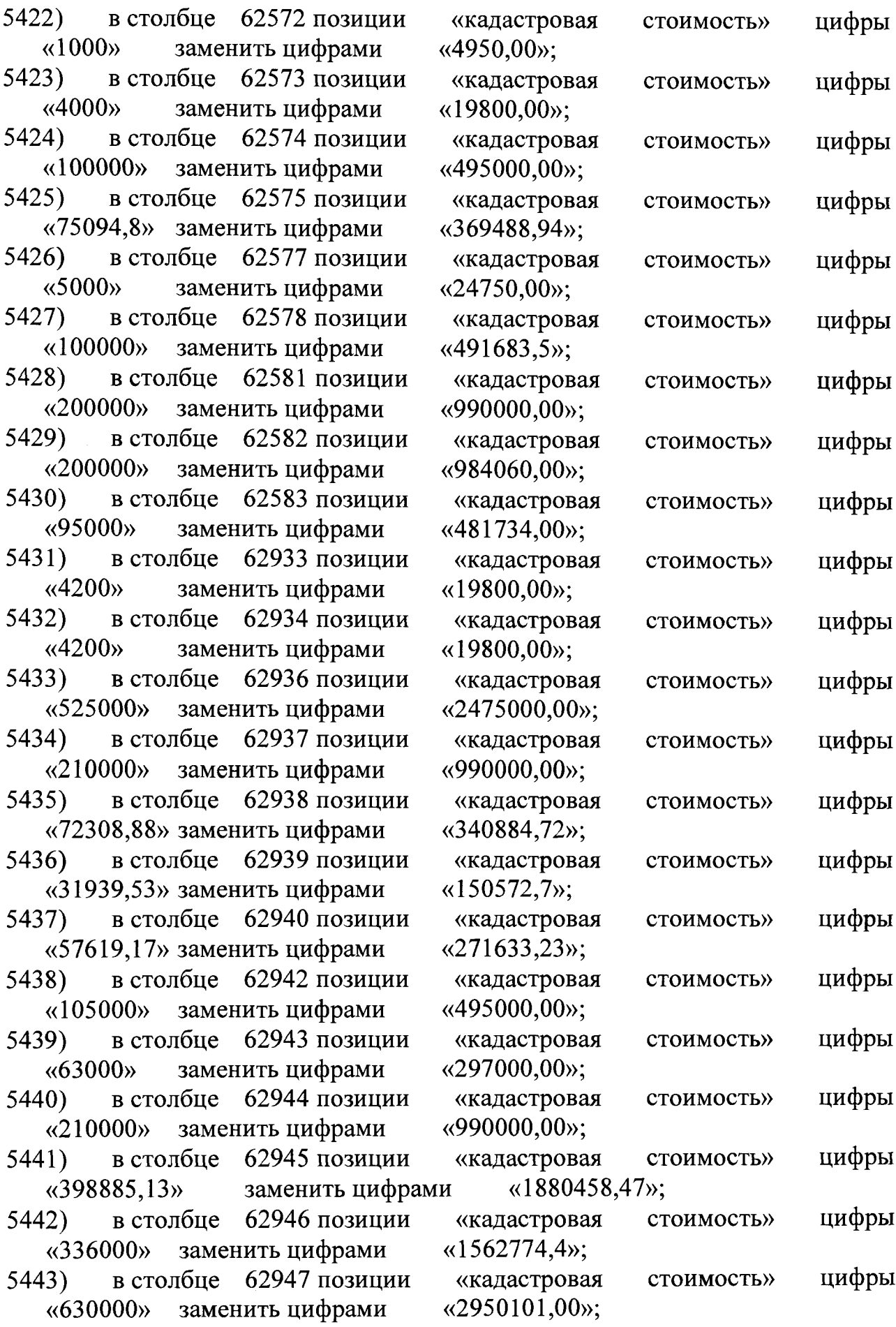

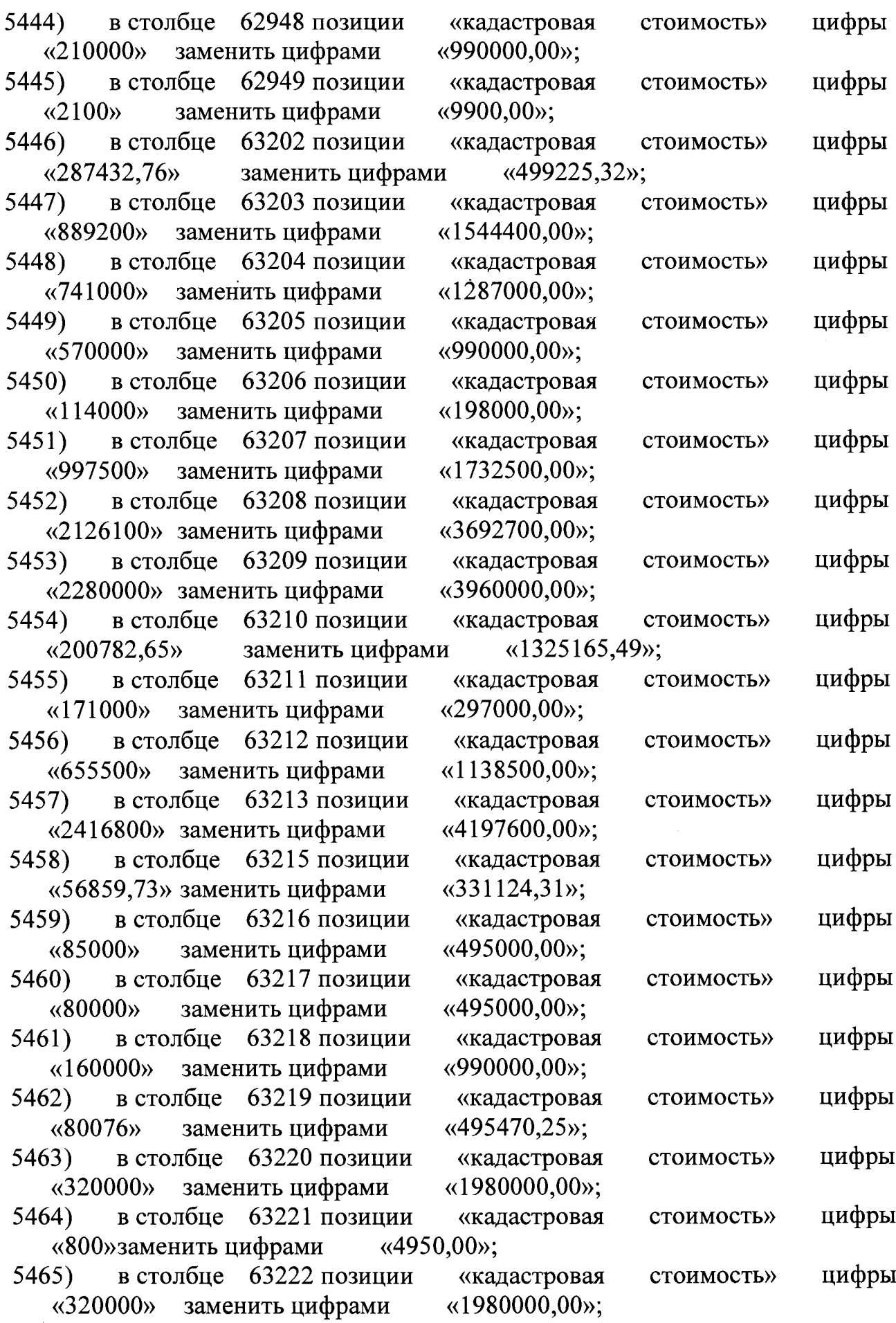

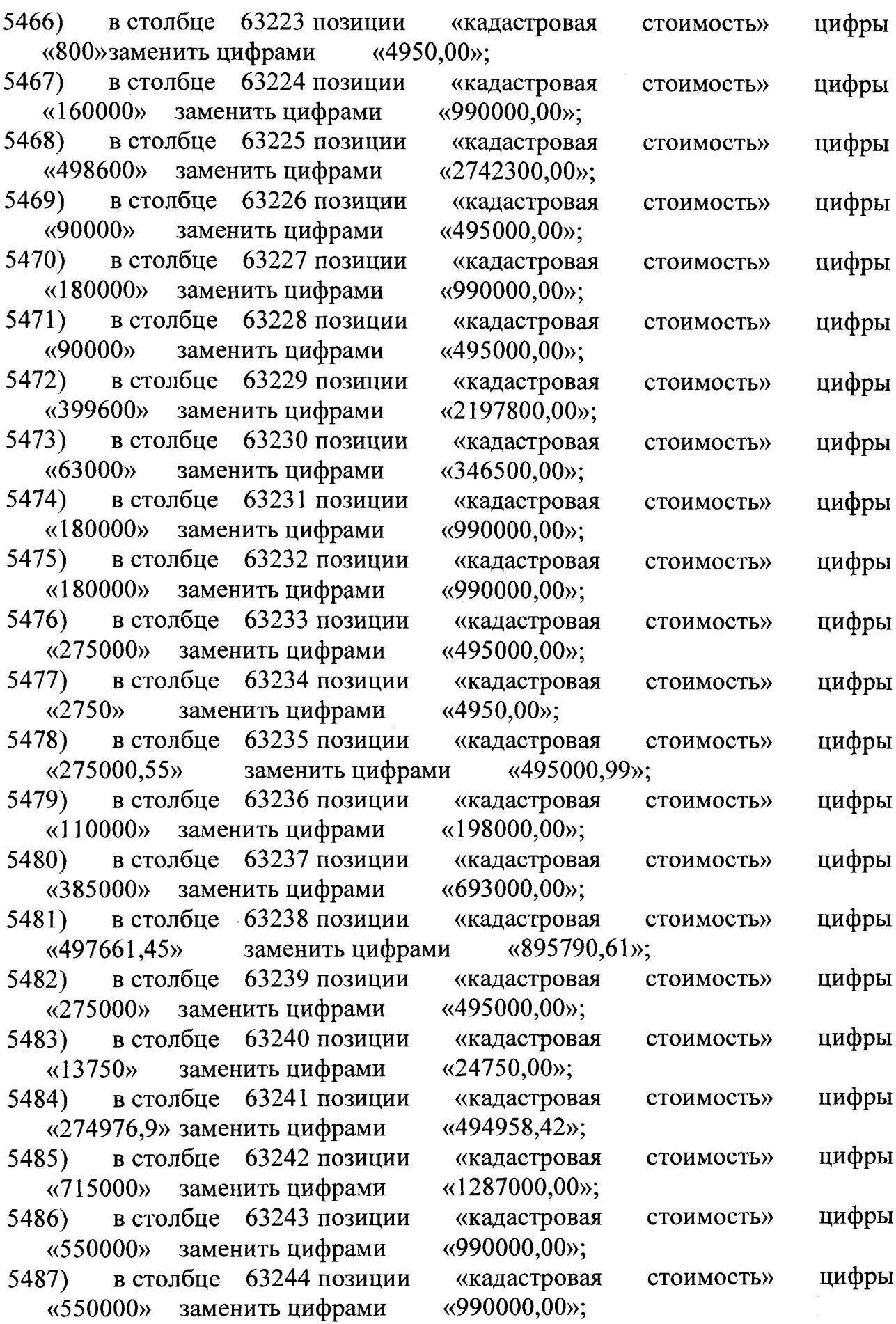

 $\sim 10^{10}$ 

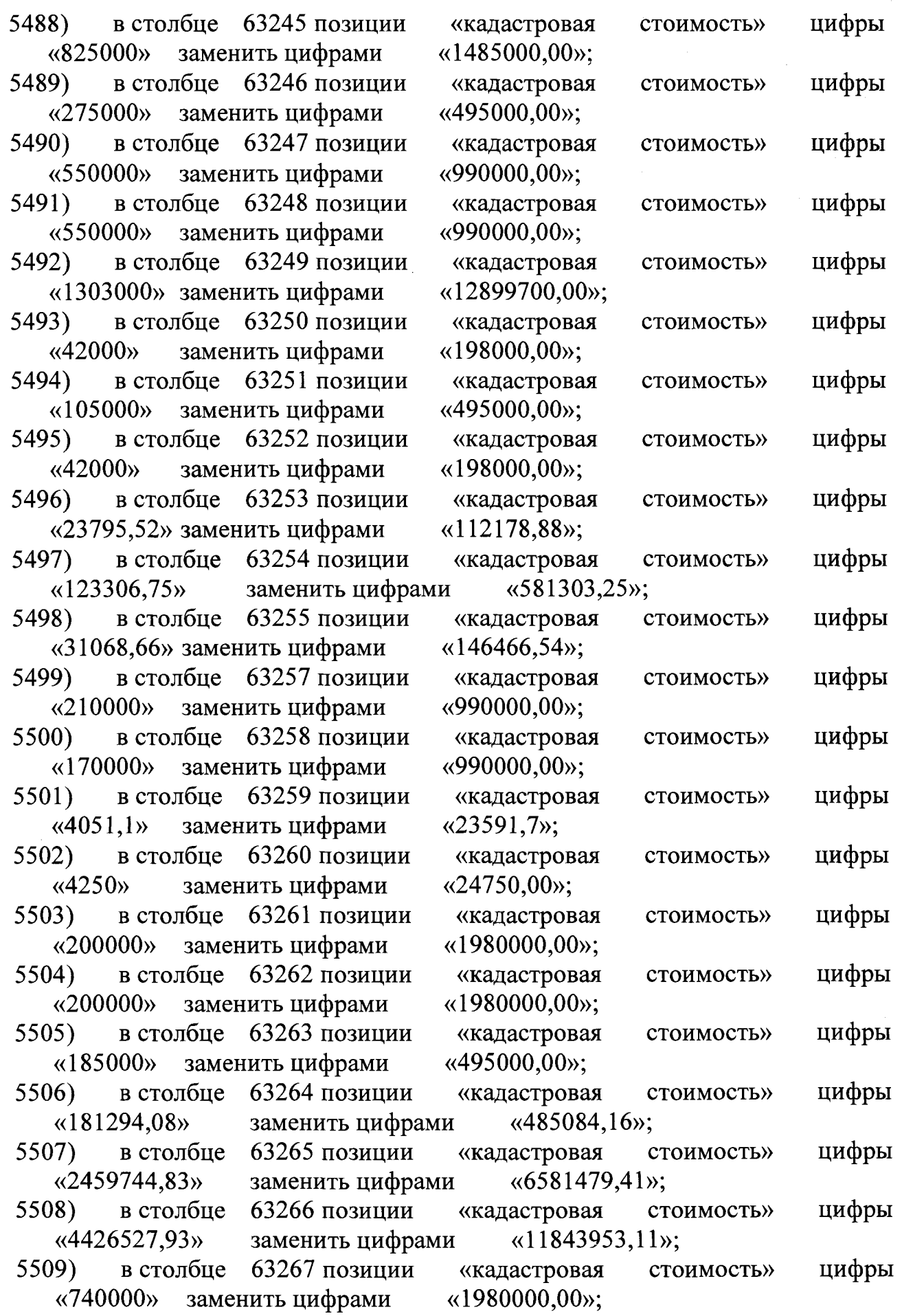

 $\mathcal{A}^{\mathcal{A}}$ 

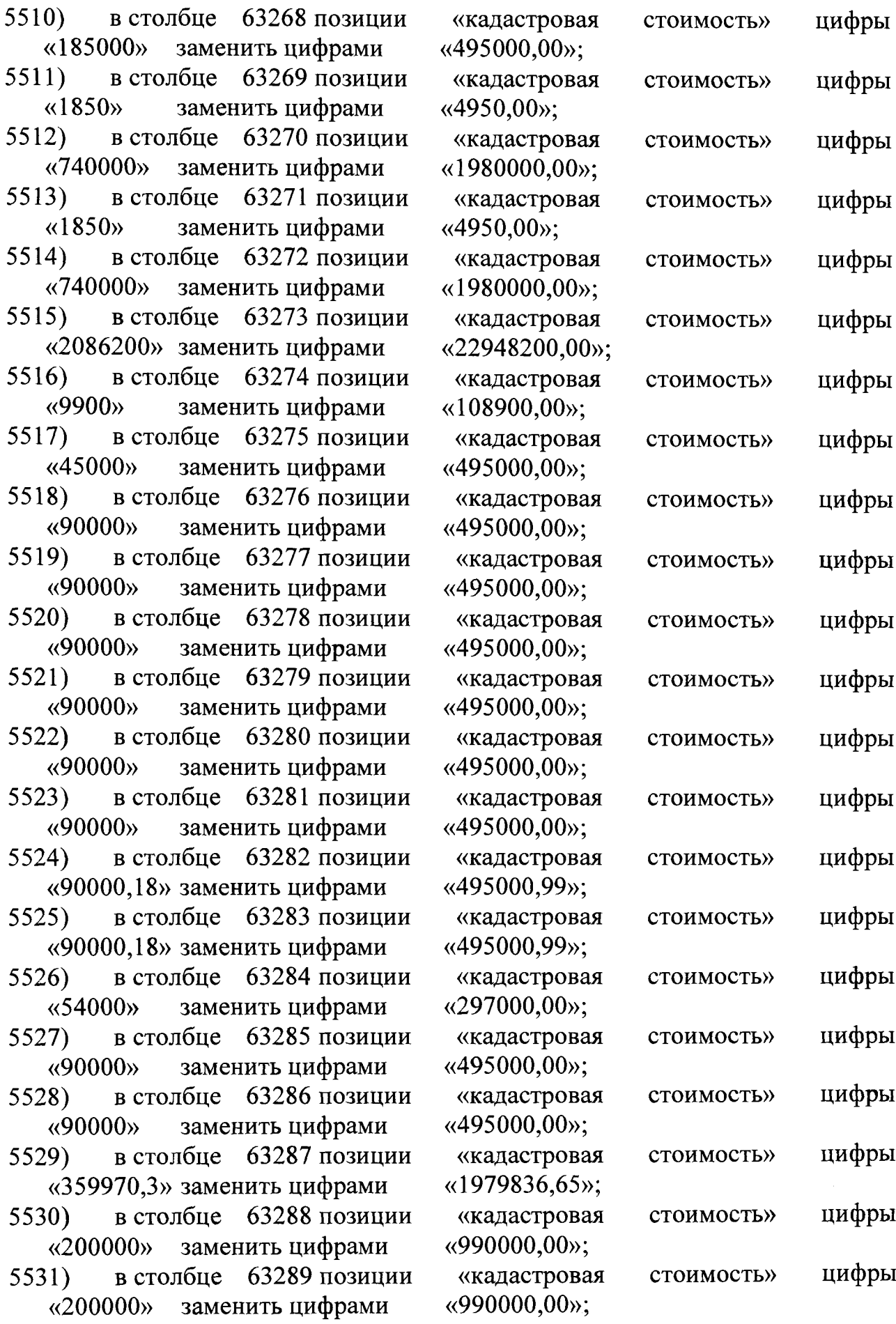
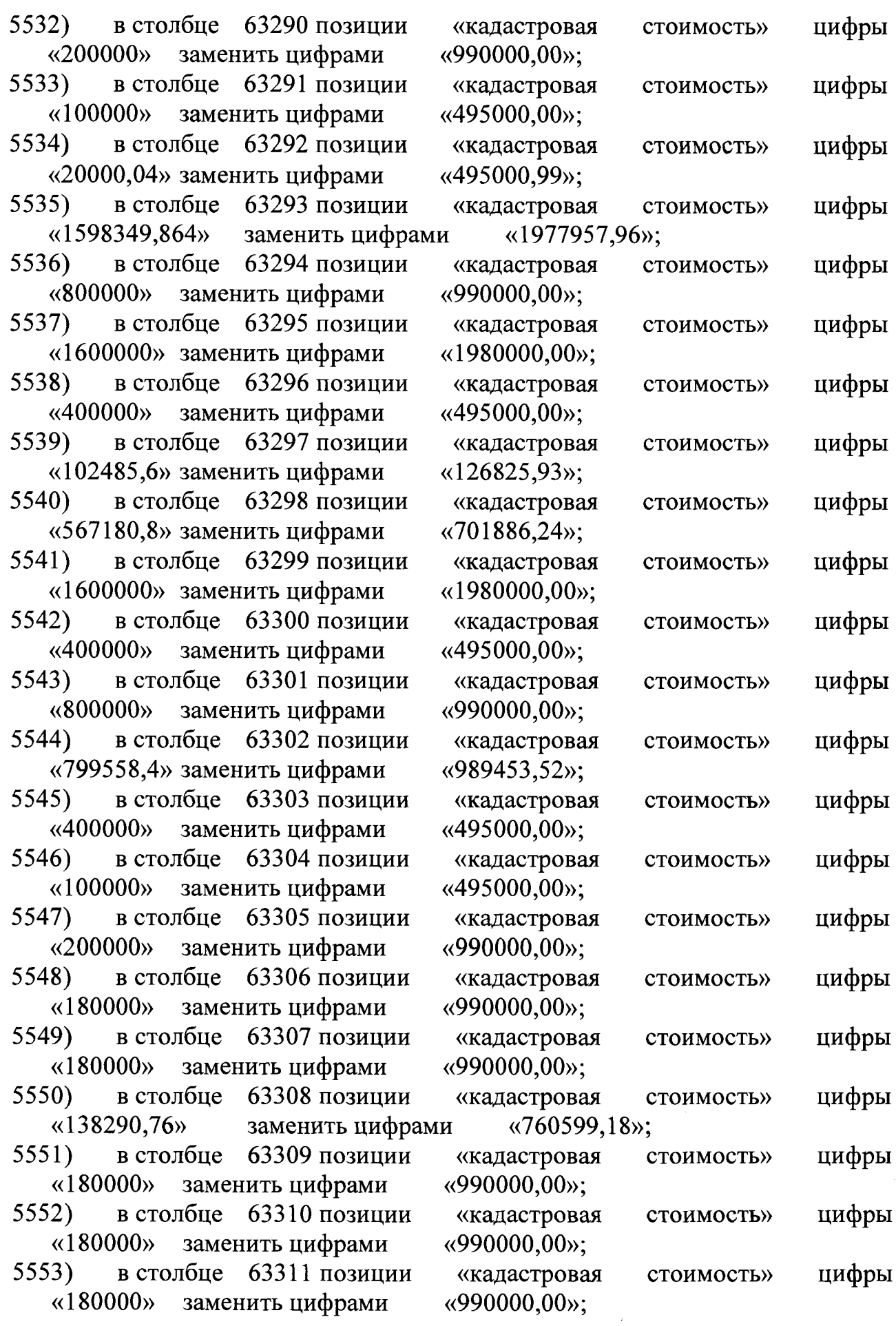

 $\hat{\mathcal{E}}$ 

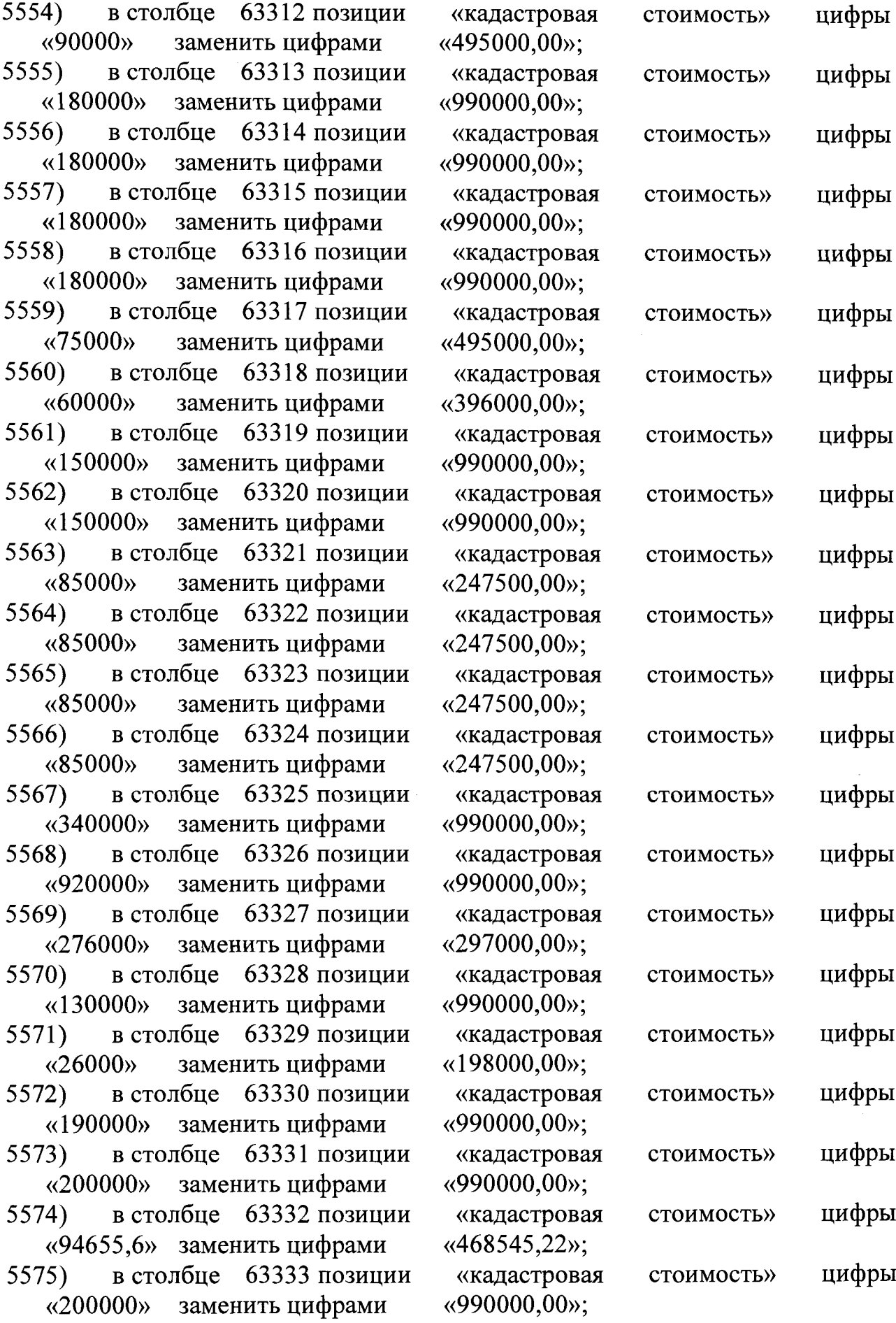

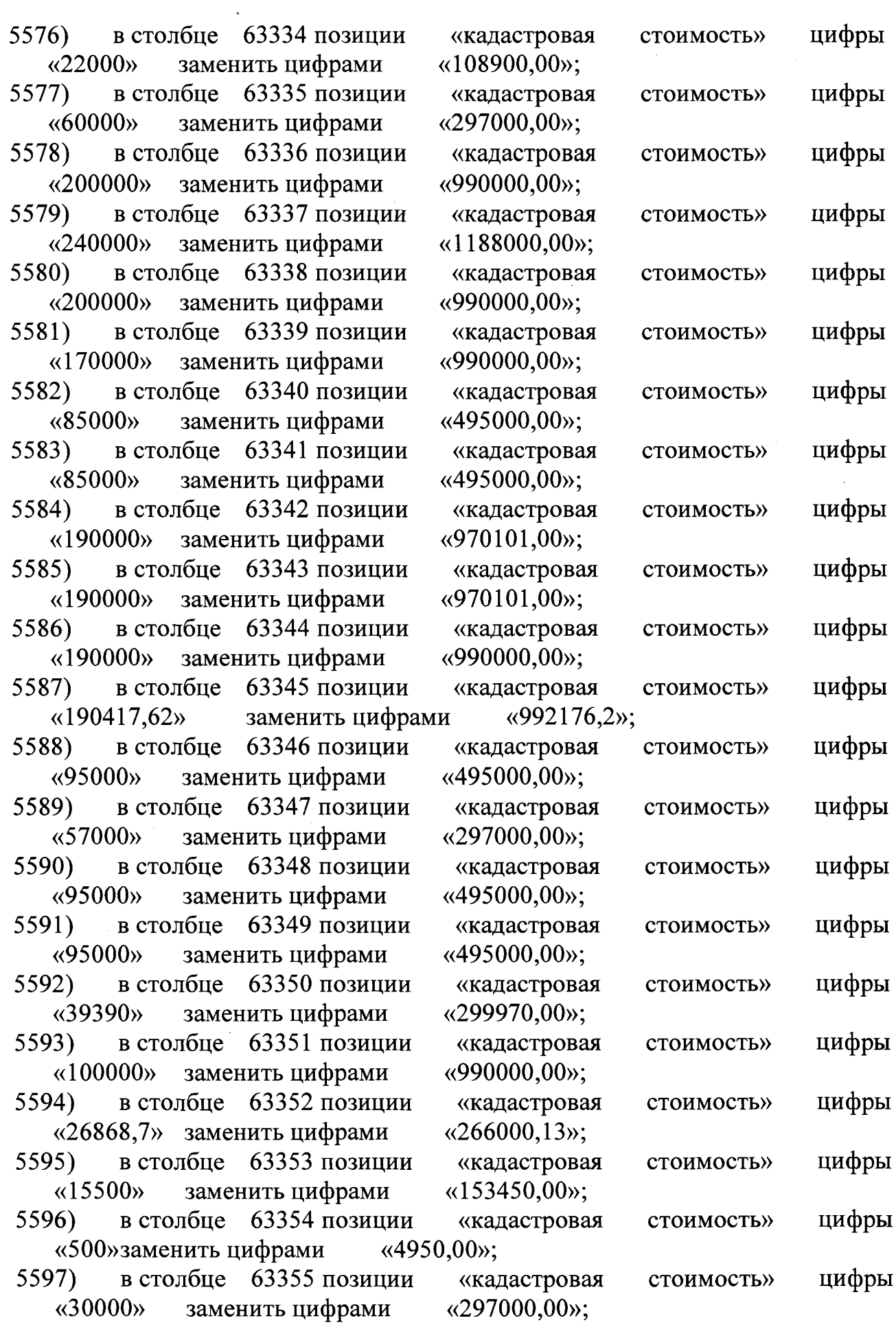

.

 $\cdot$ 

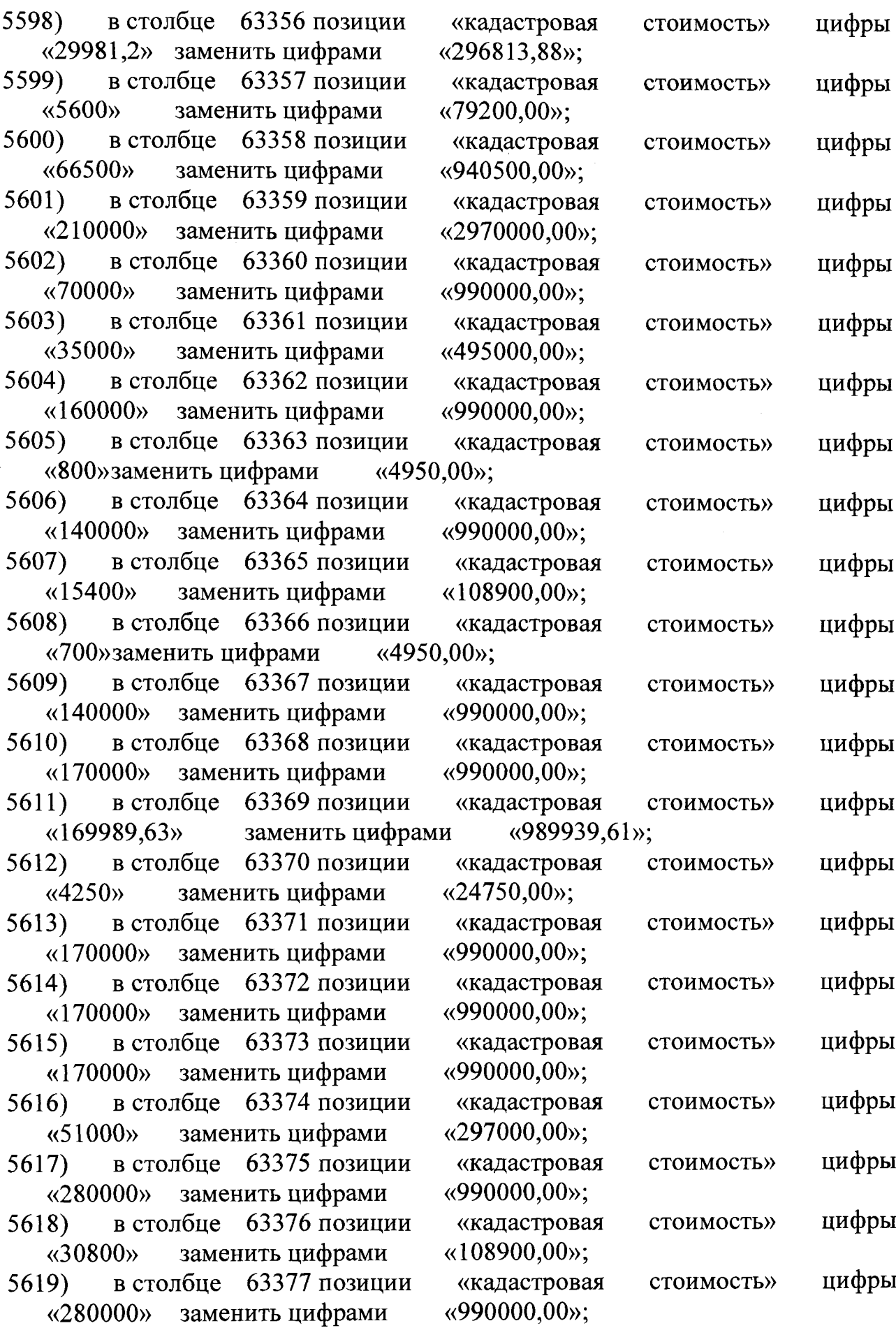

 $\hat{\mathcal{A}}$ 

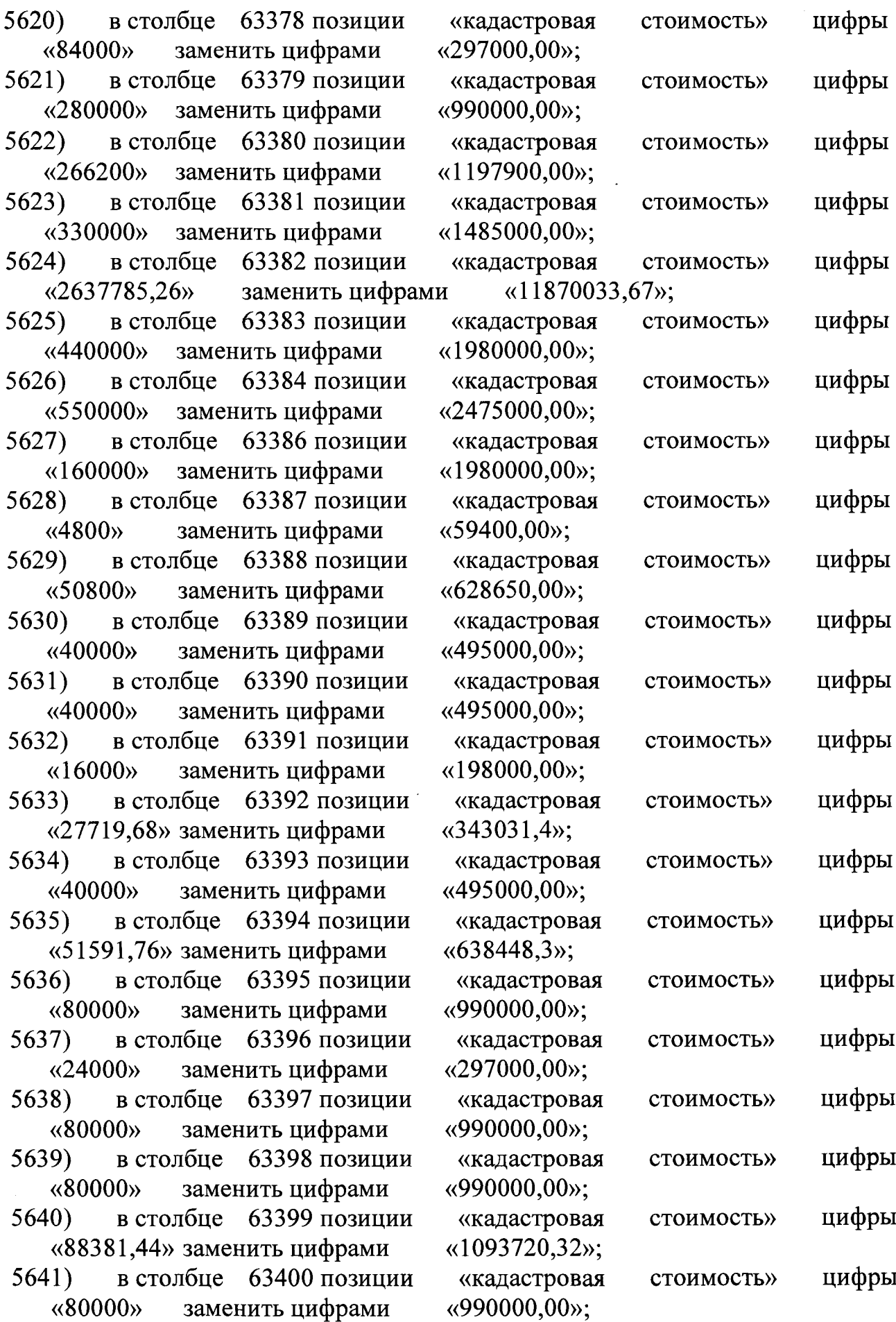

.

 $\mathbf{r}$ 

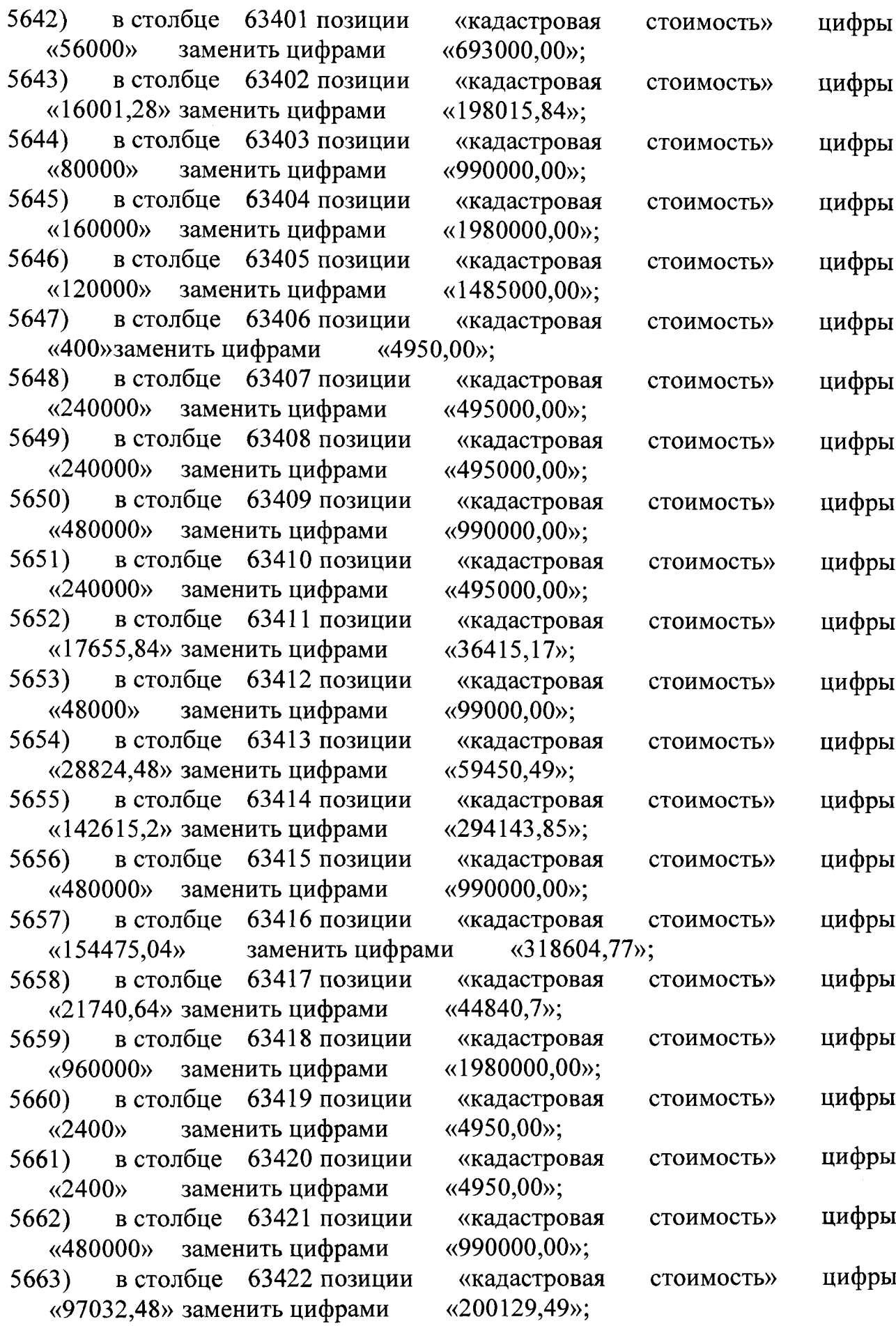

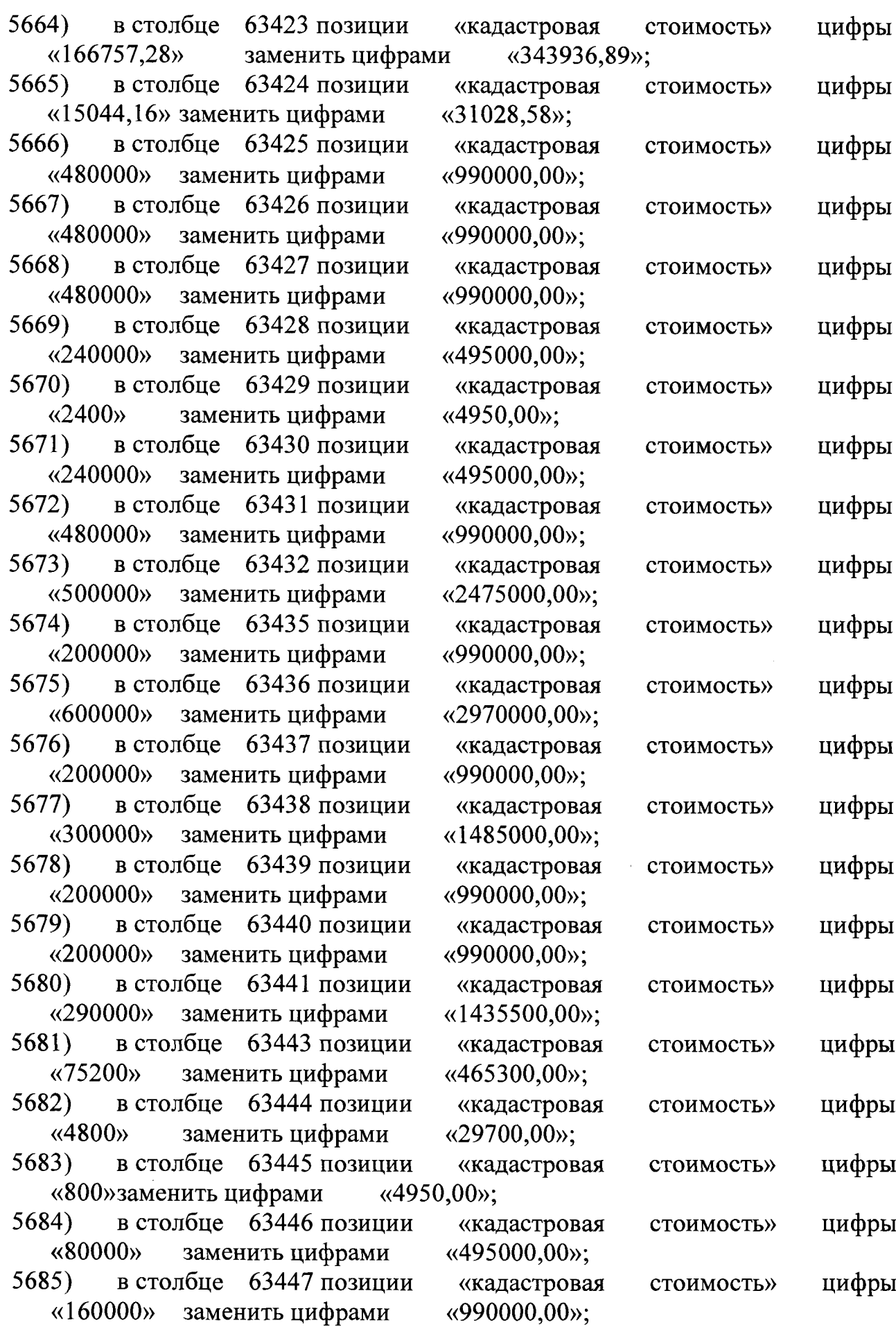

 $\mathcal{A}_{\mathcal{A}}$ 

 $\bar{\beta}$ 

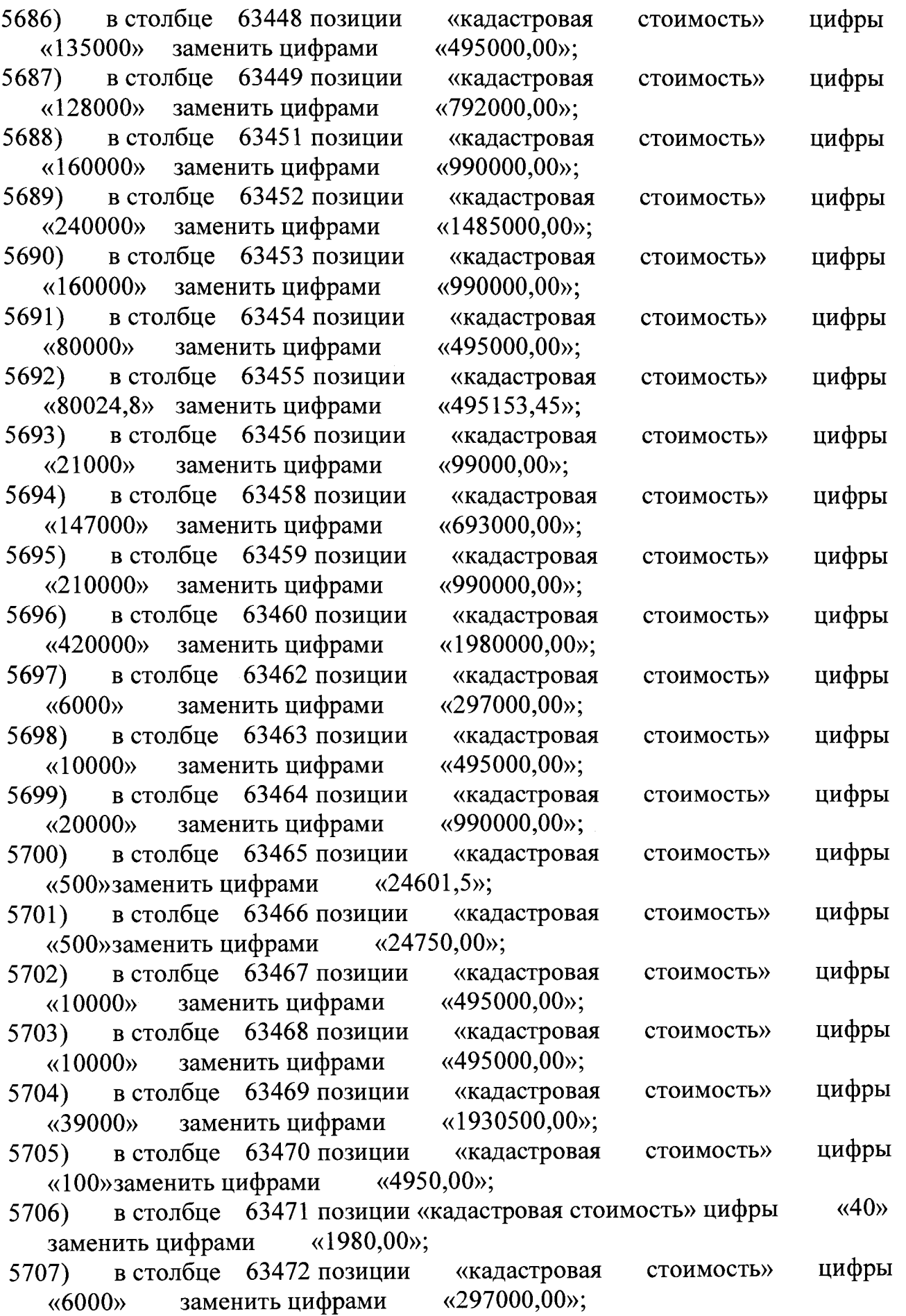

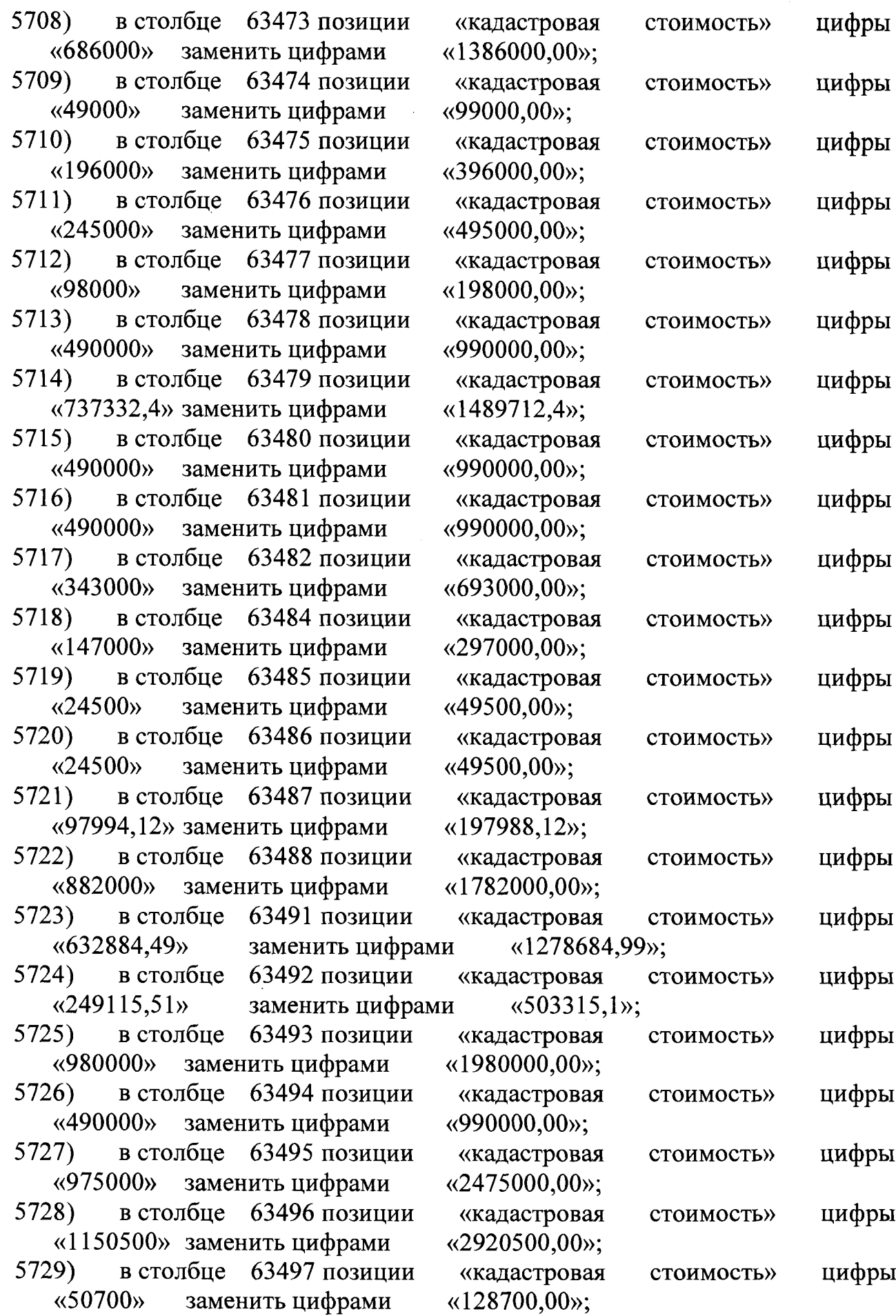

l,

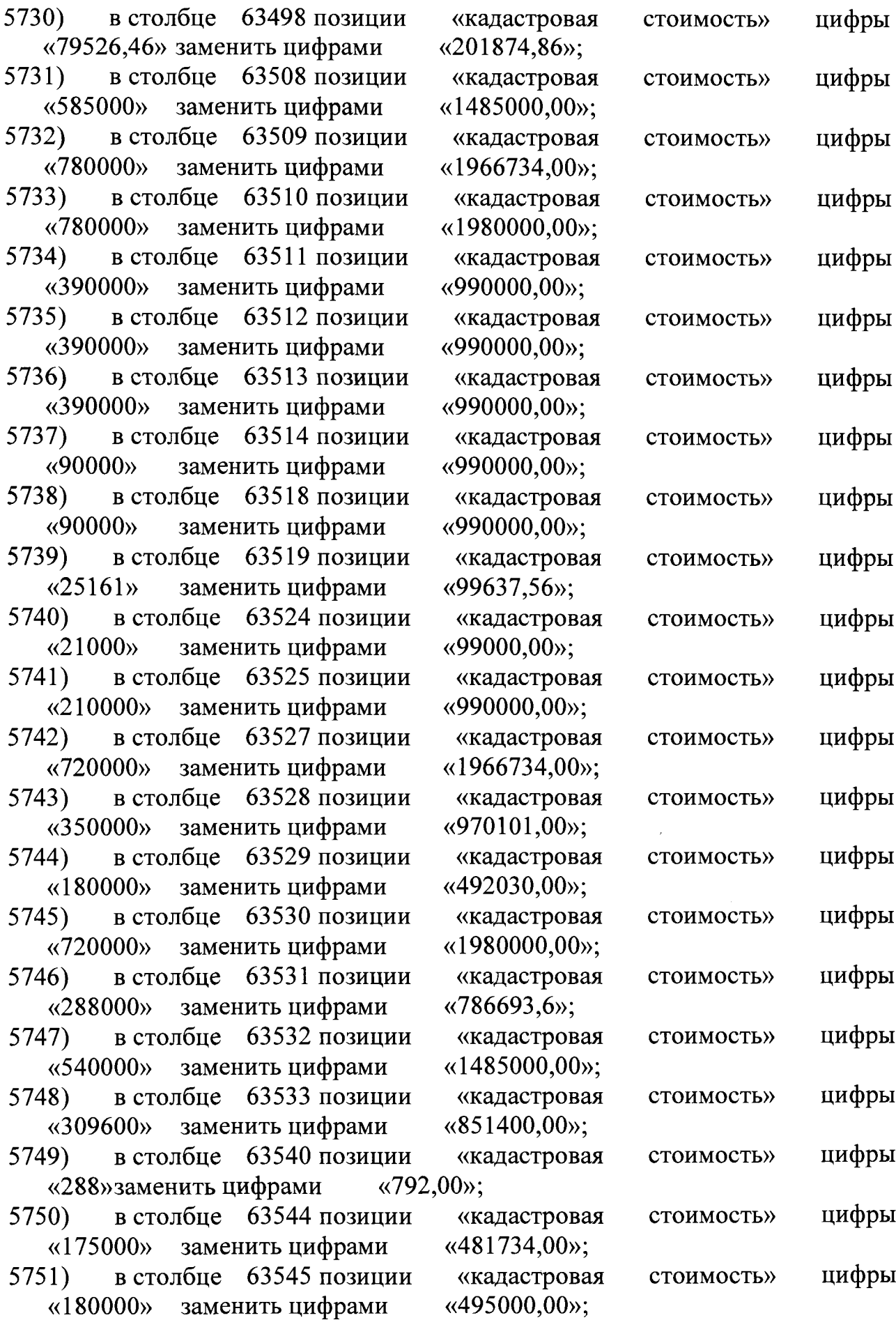

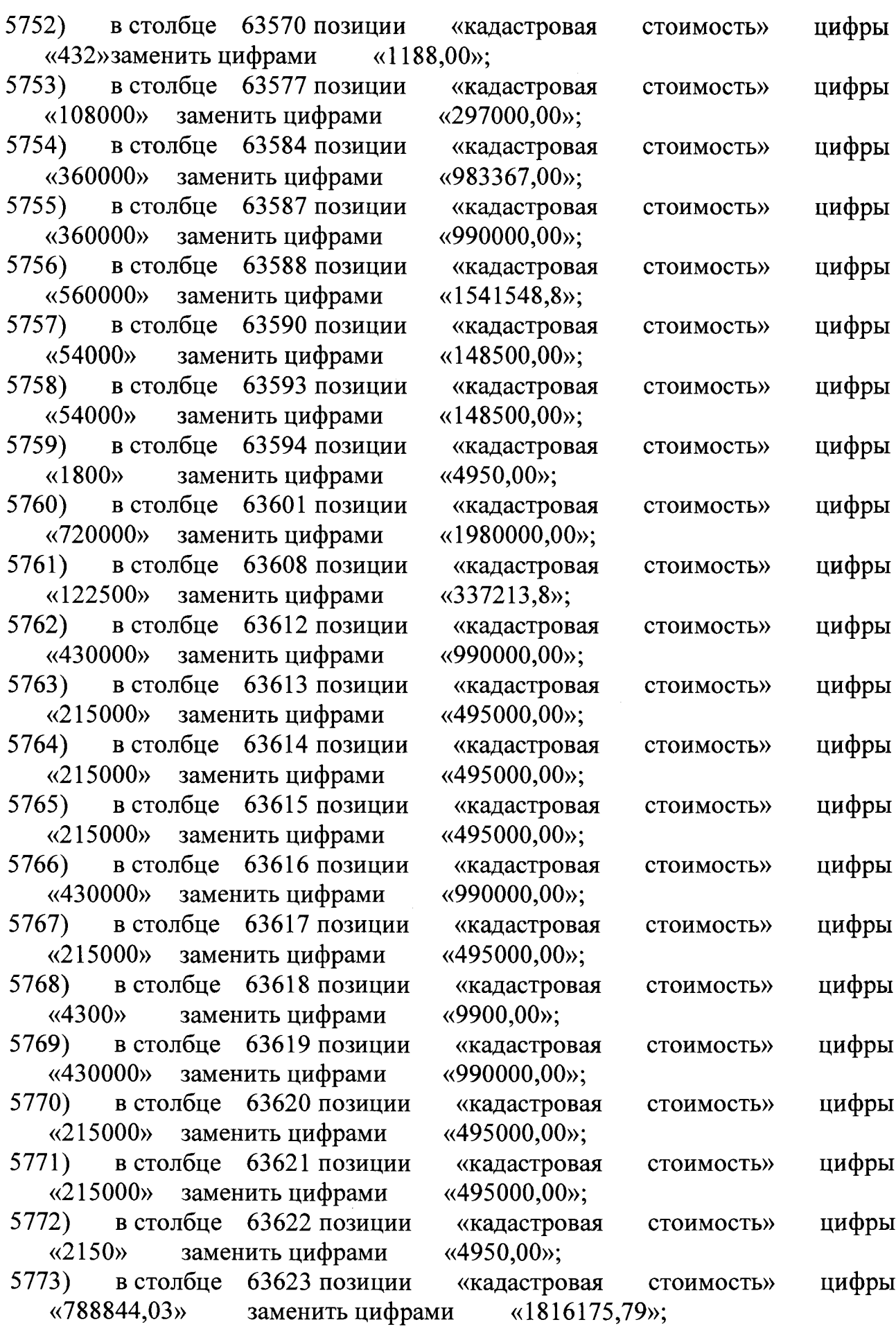

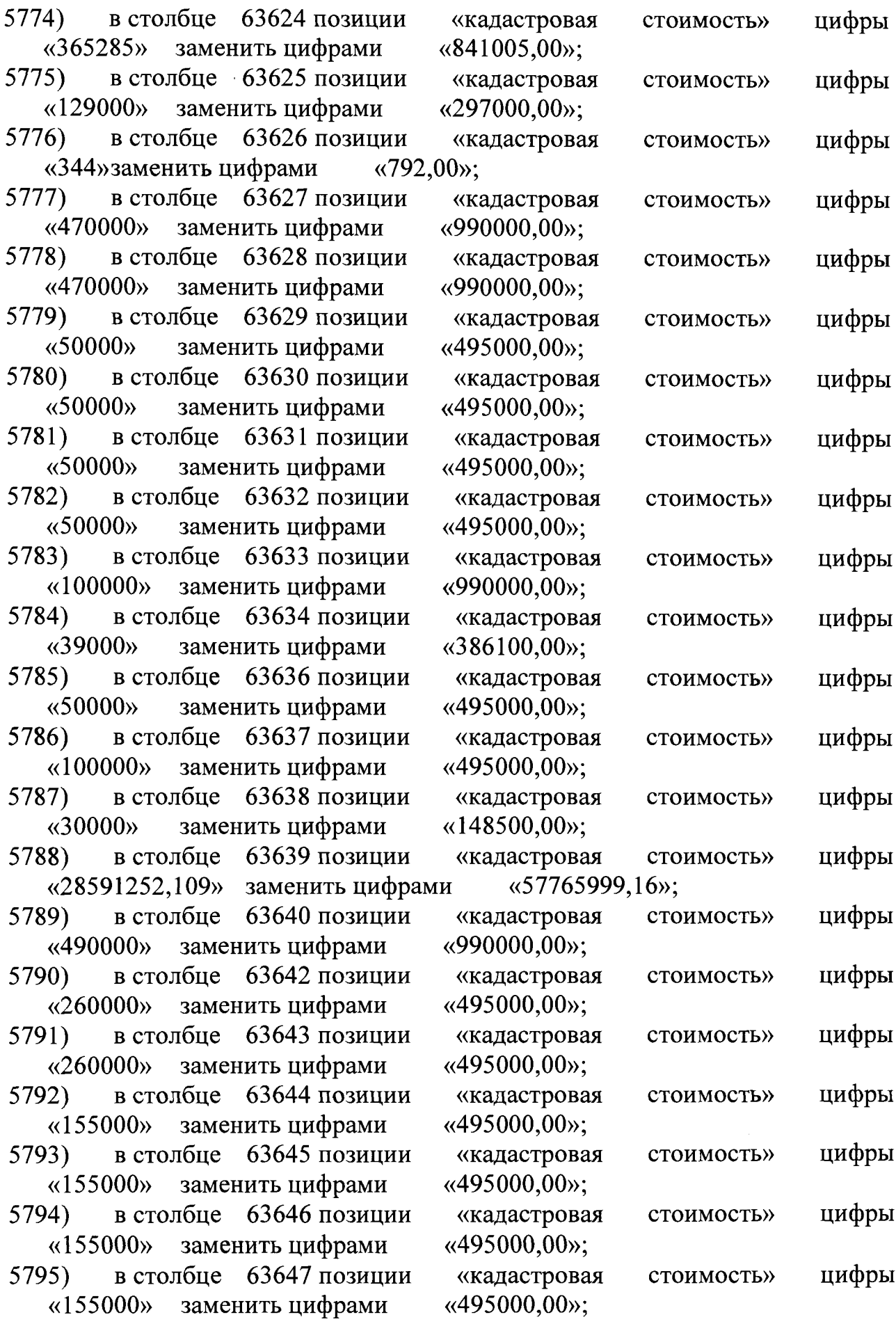

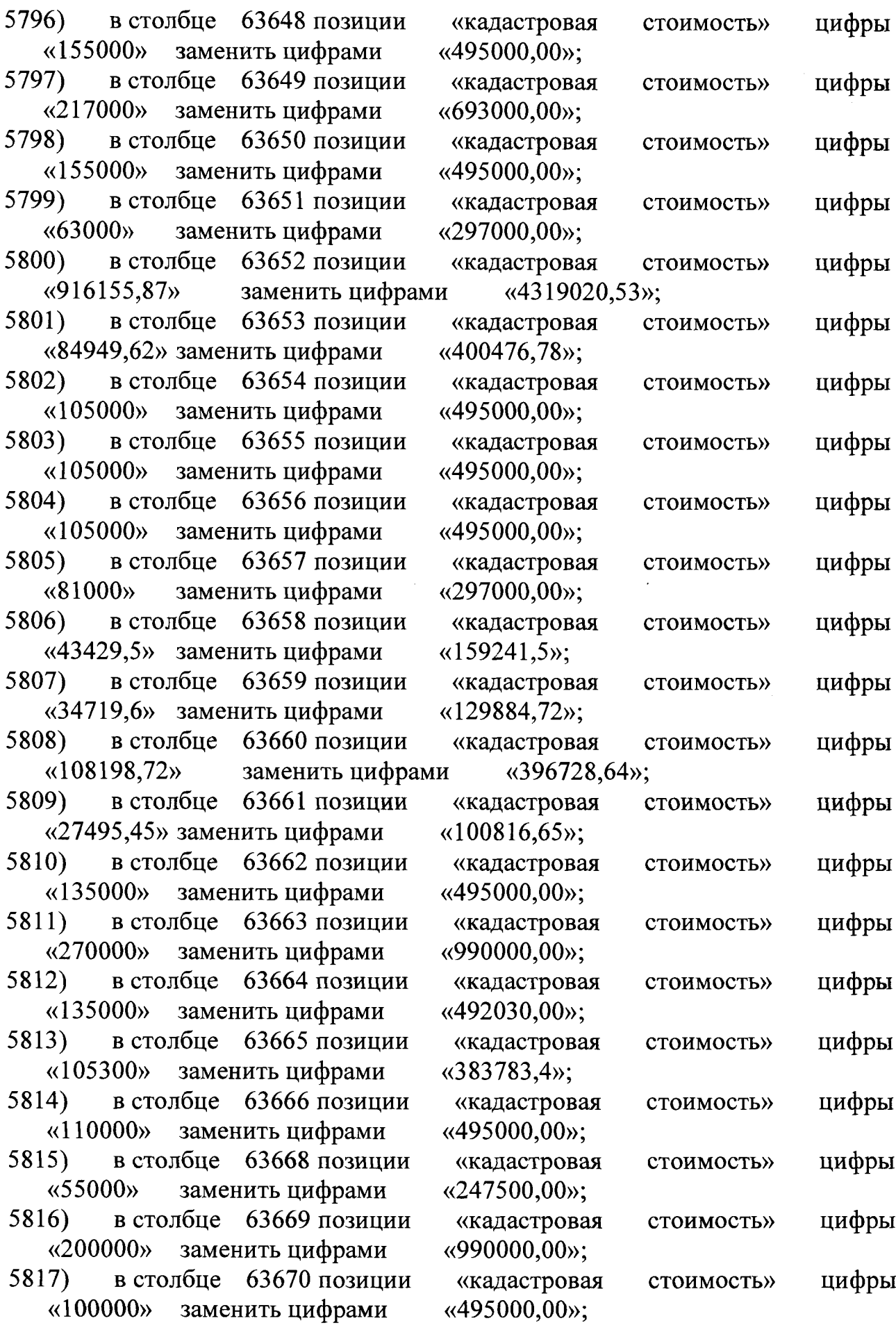

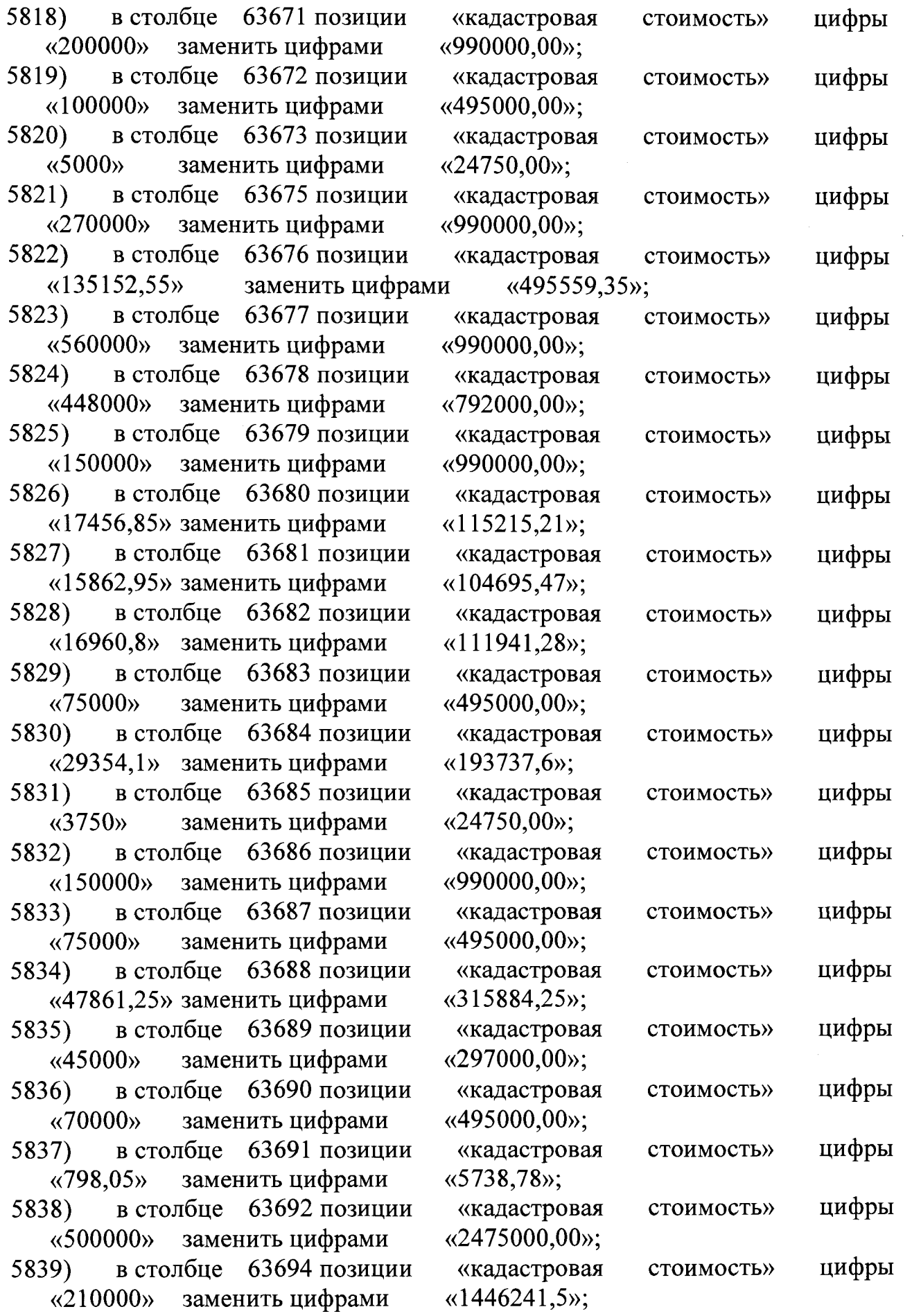

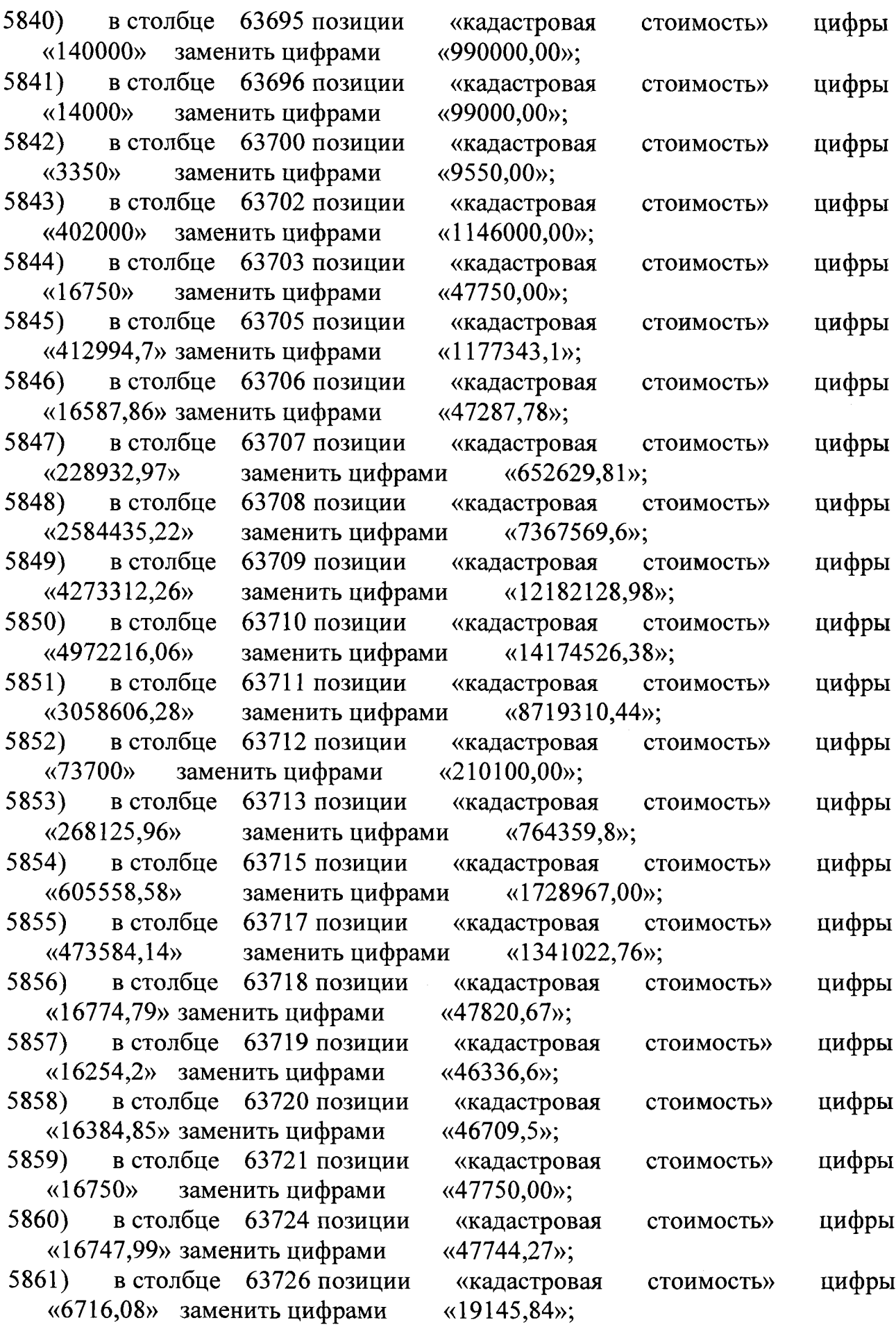

Ť.

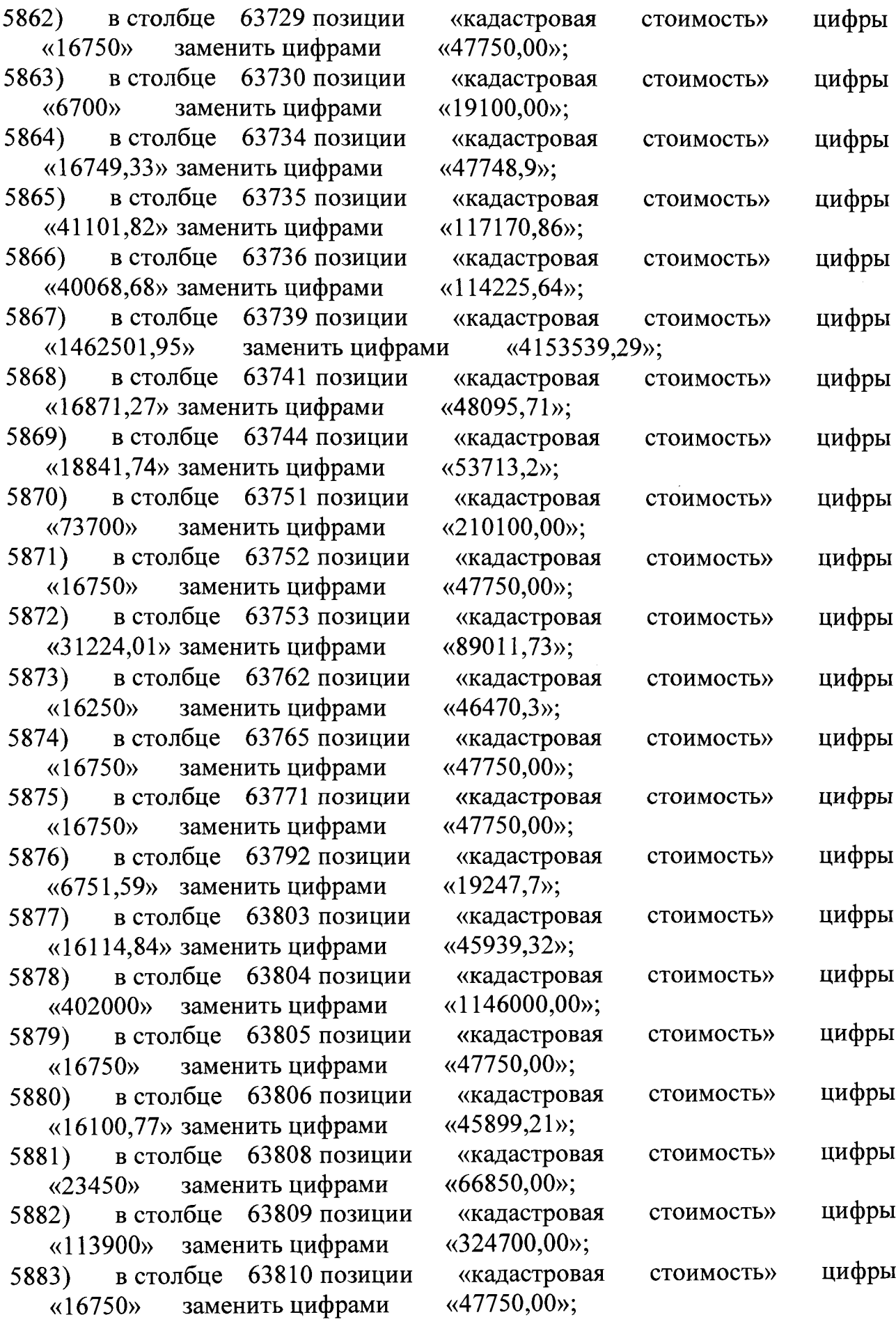

 $\mathcal{L}_{\text{max}}$ 

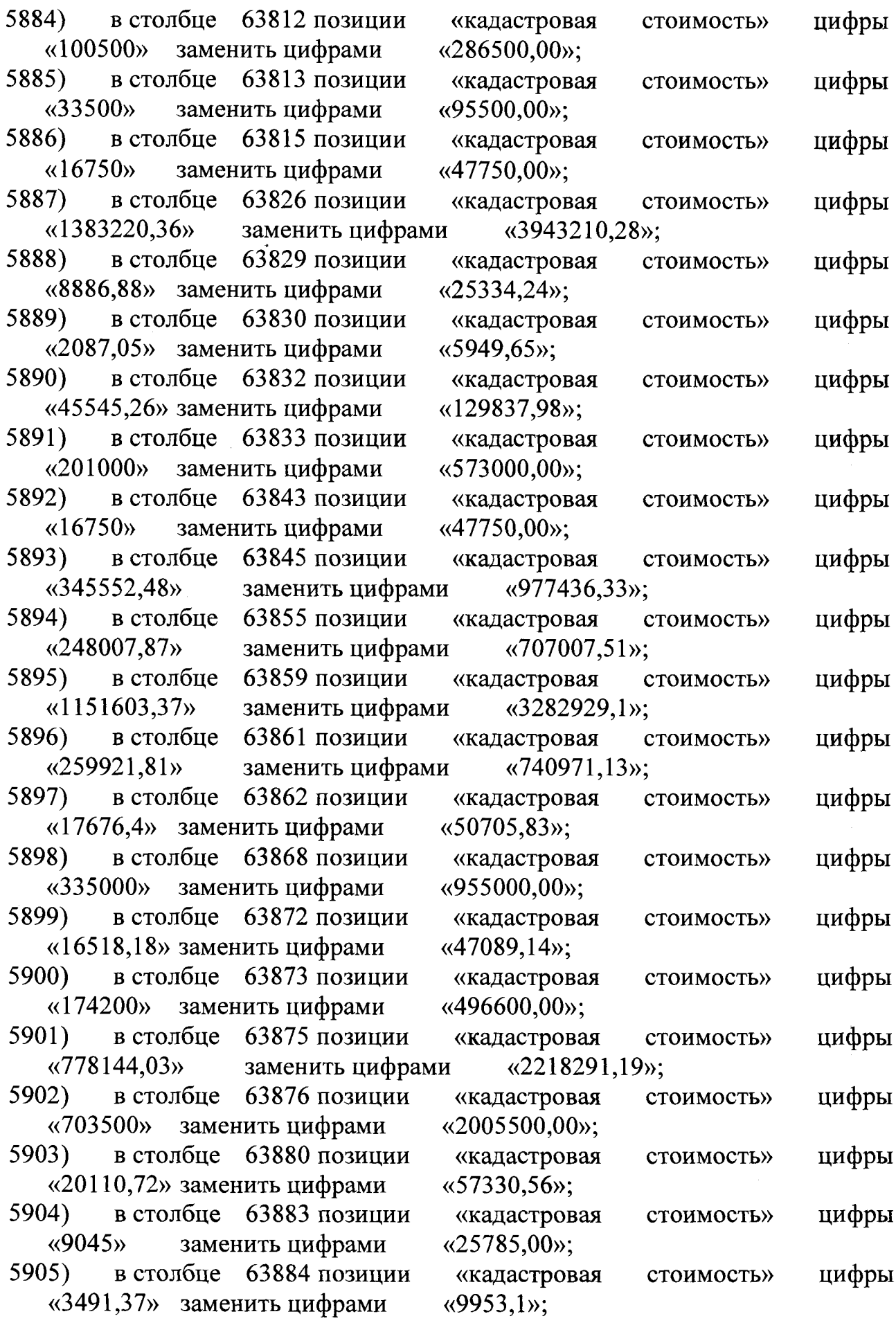

 $\hat{\mathcal{A}}$ 

 $\hat{\mathcal{A}}$ 

 $\sim 10^6$ 

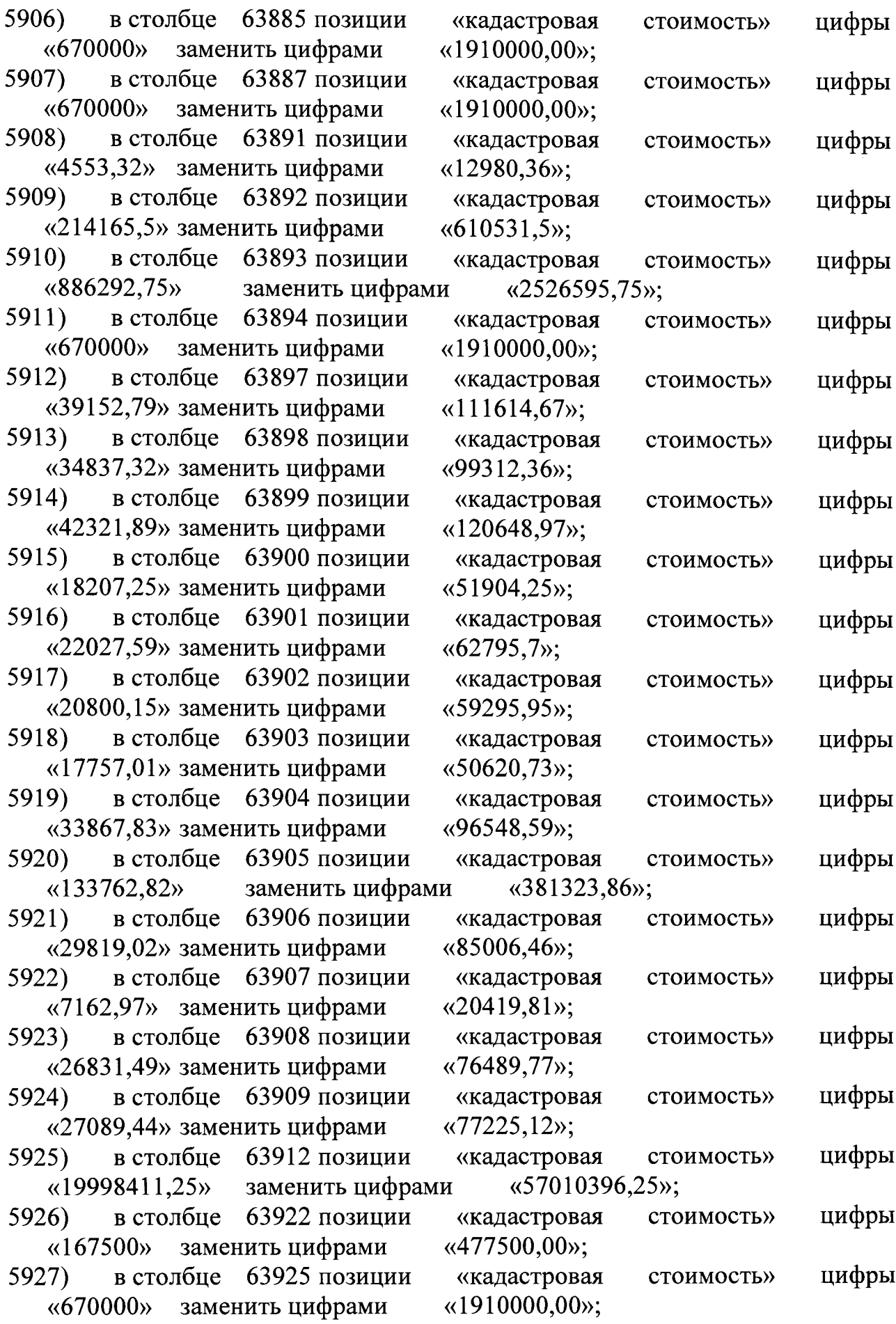

 $\bar{\beta}$ 

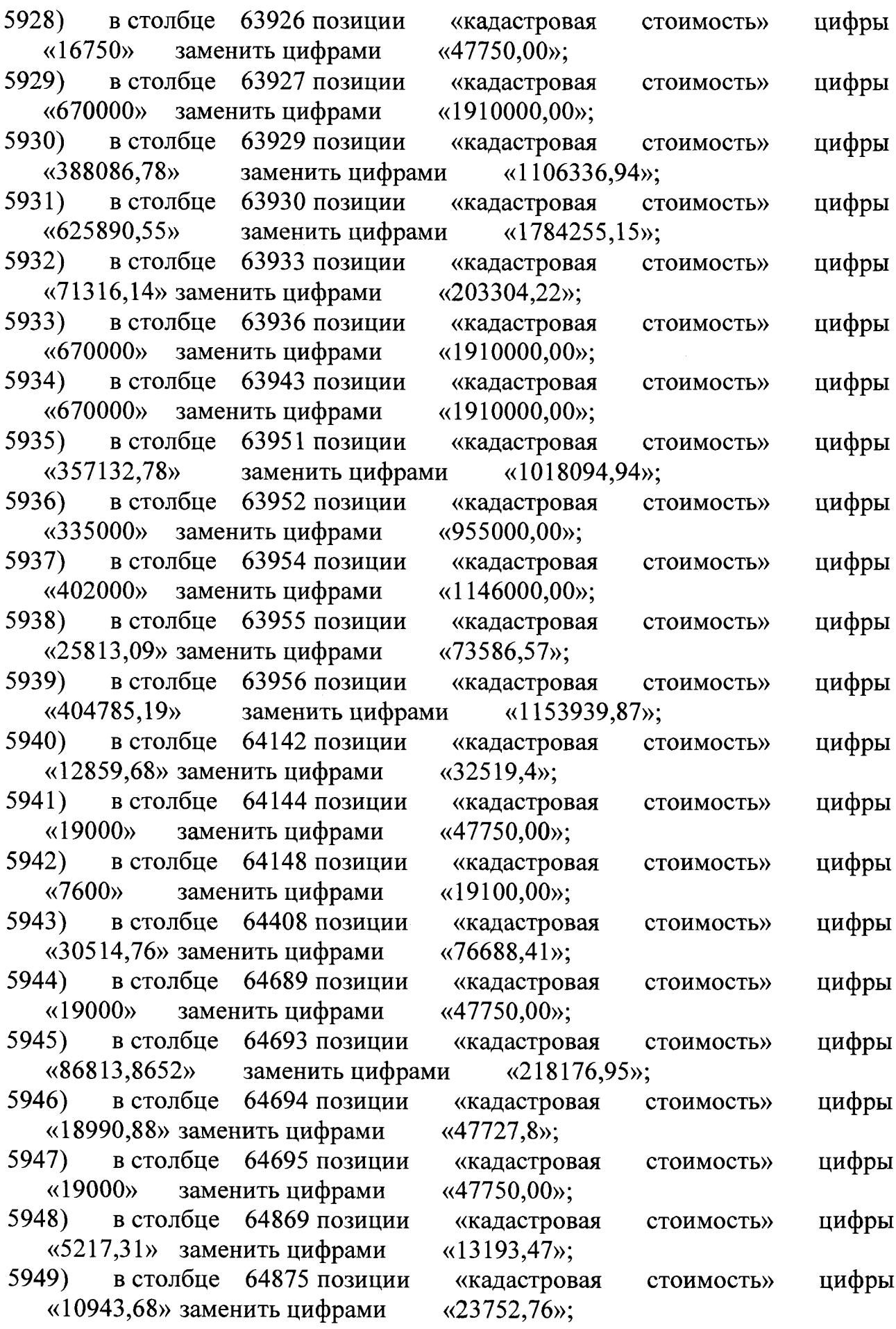

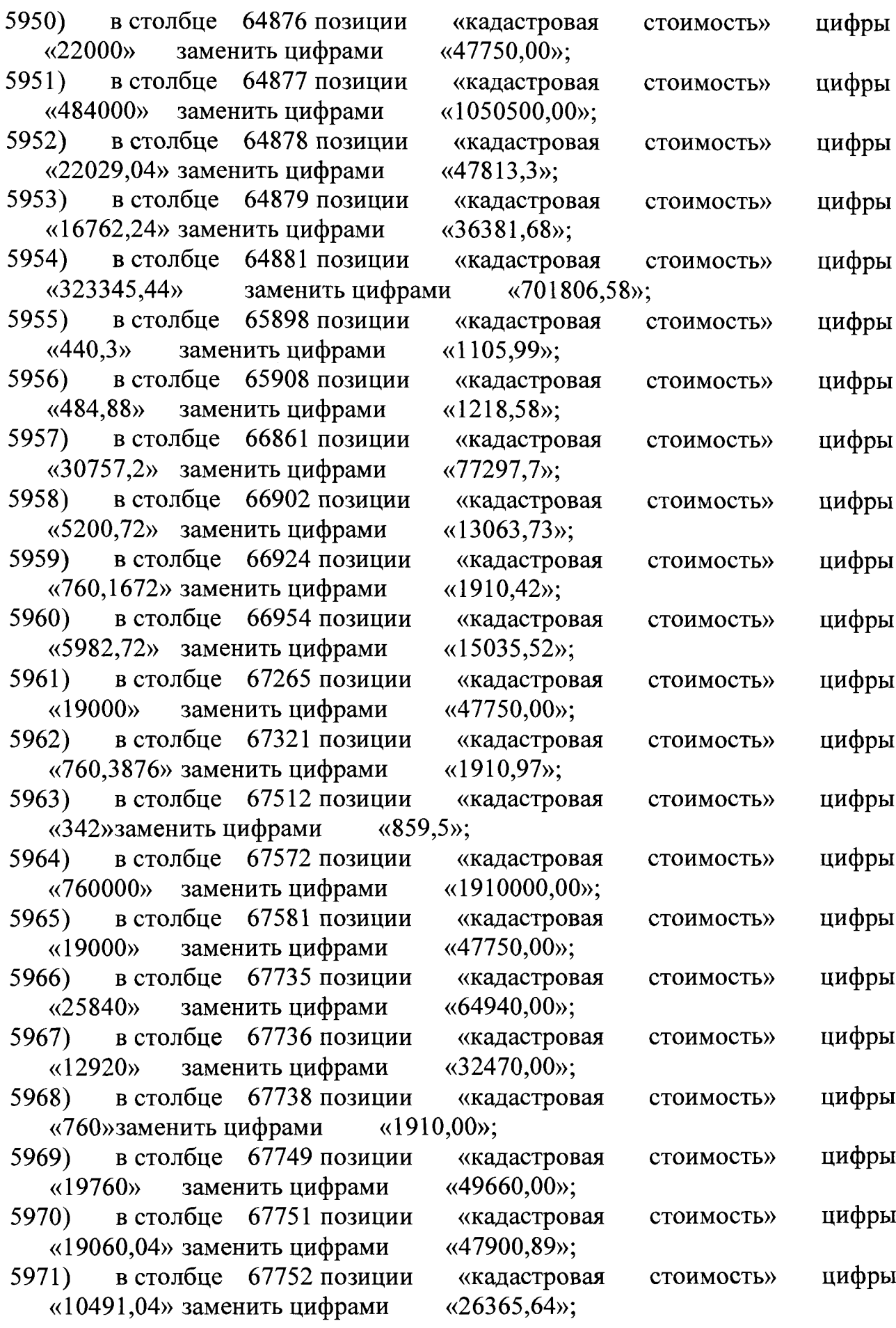

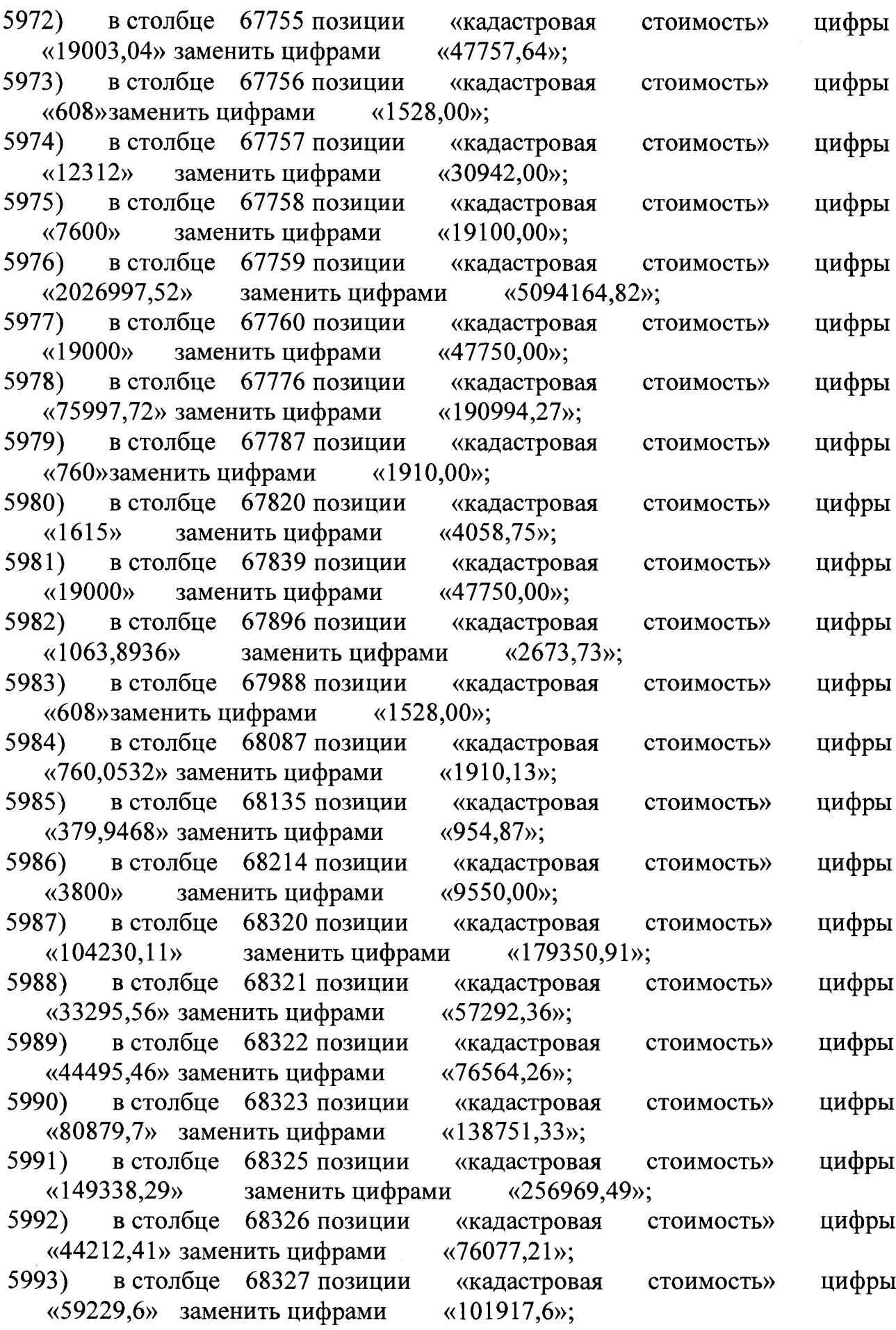

 $\mathcal{L}$ 

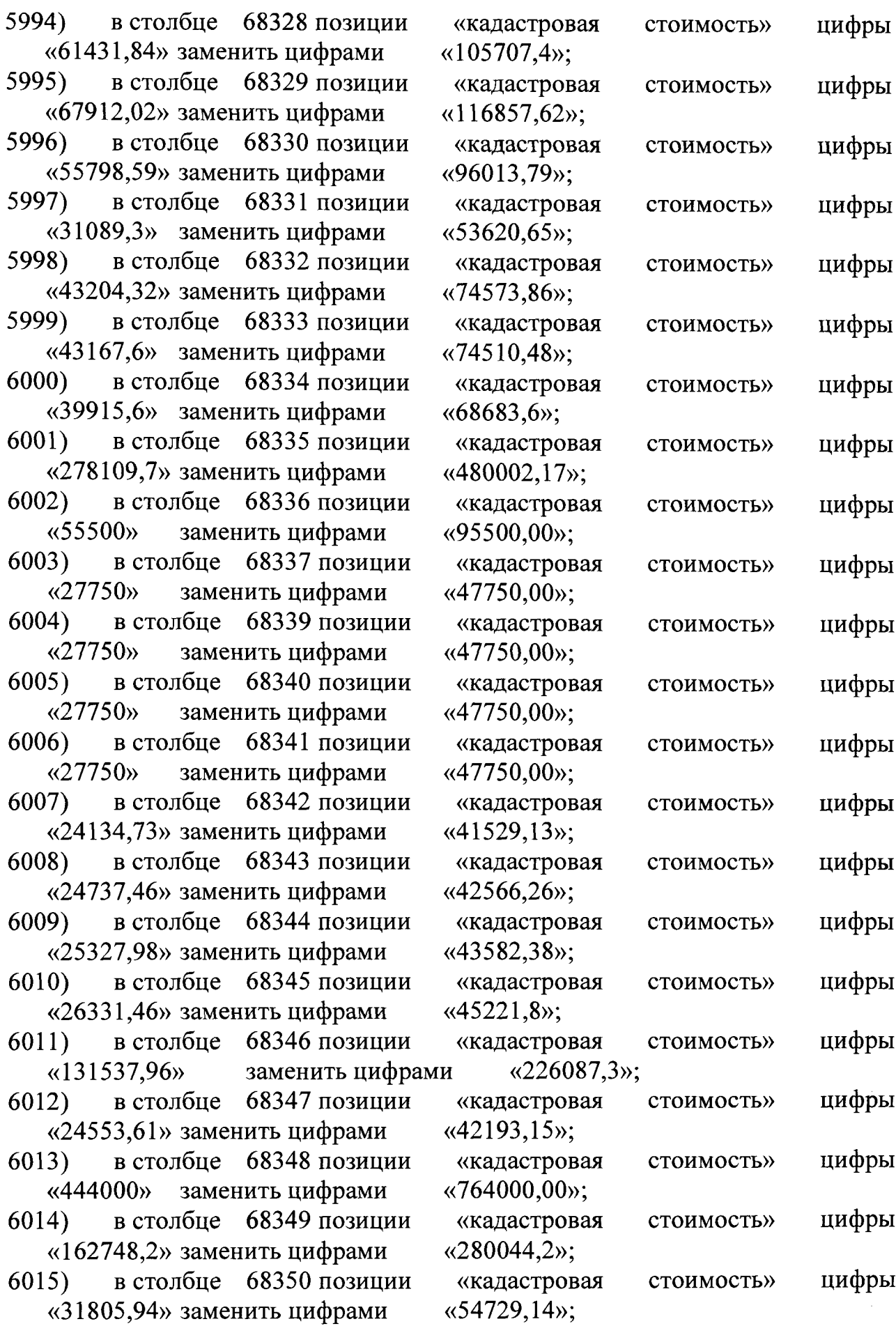

 $\label{eq:2} \frac{1}{2} \int_{\mathbb{R}^3} \frac{1}{\sqrt{2}} \, \frac{1}{\sqrt{2}} \, \frac$ 

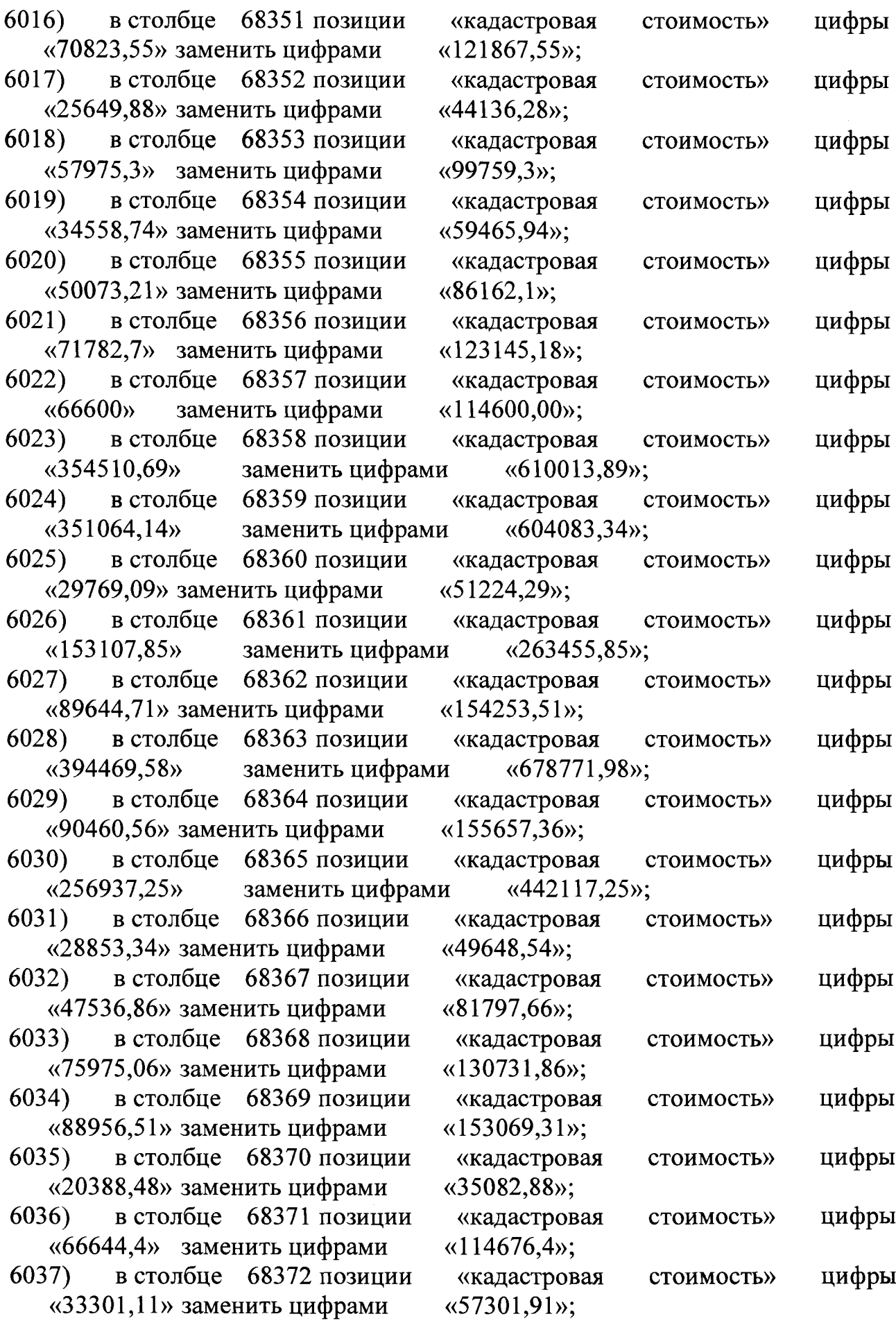

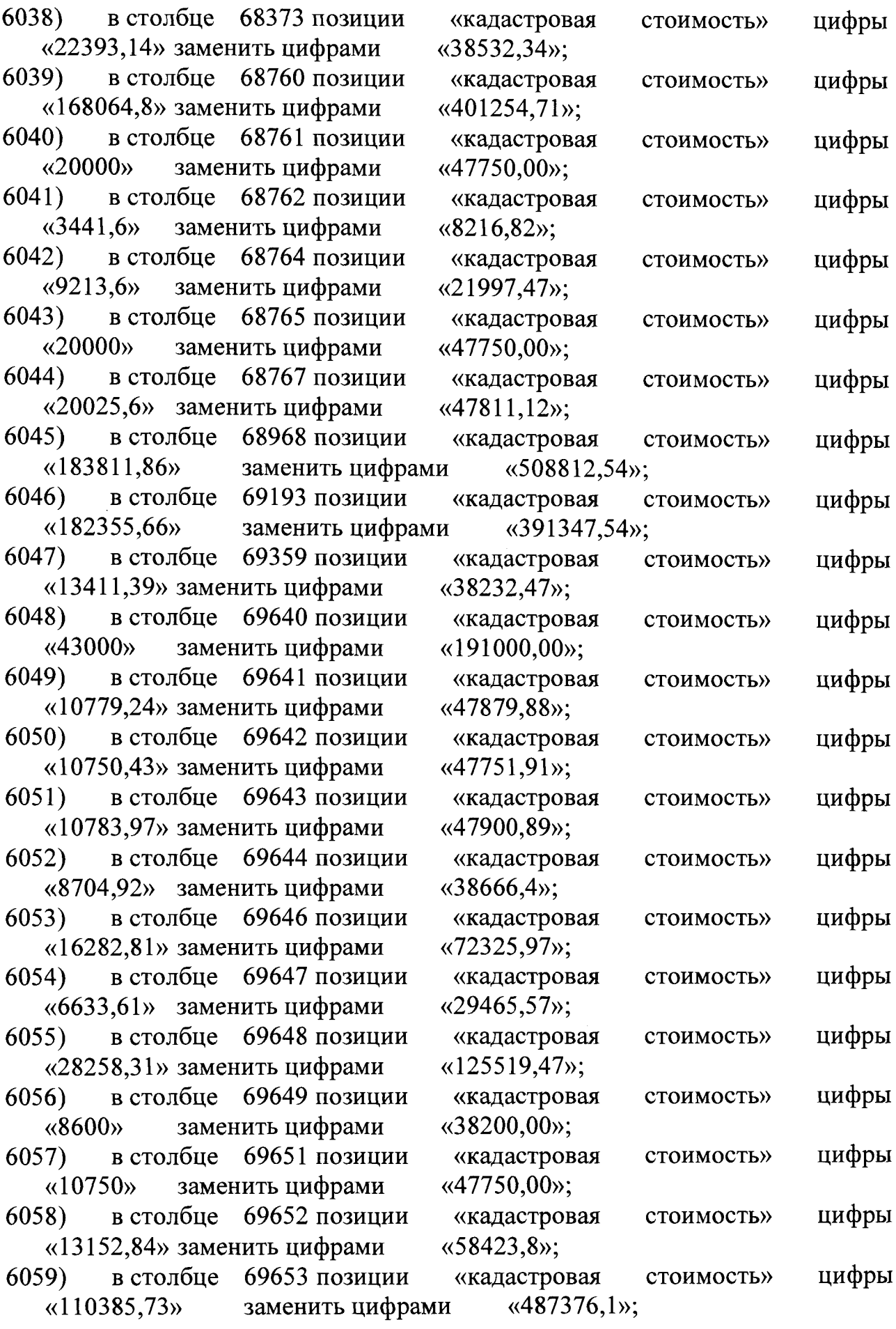

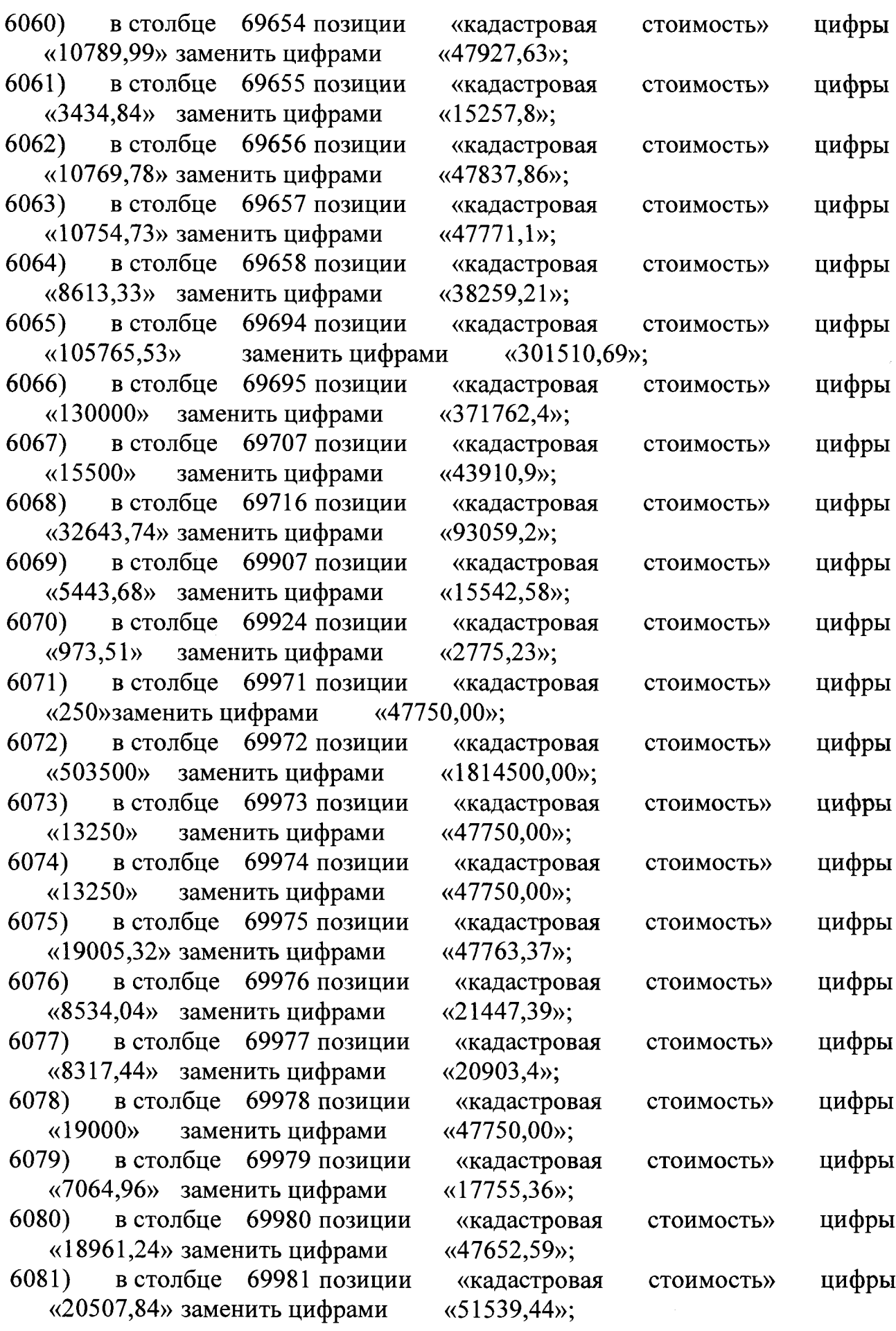

 $\sim 10^6$ 

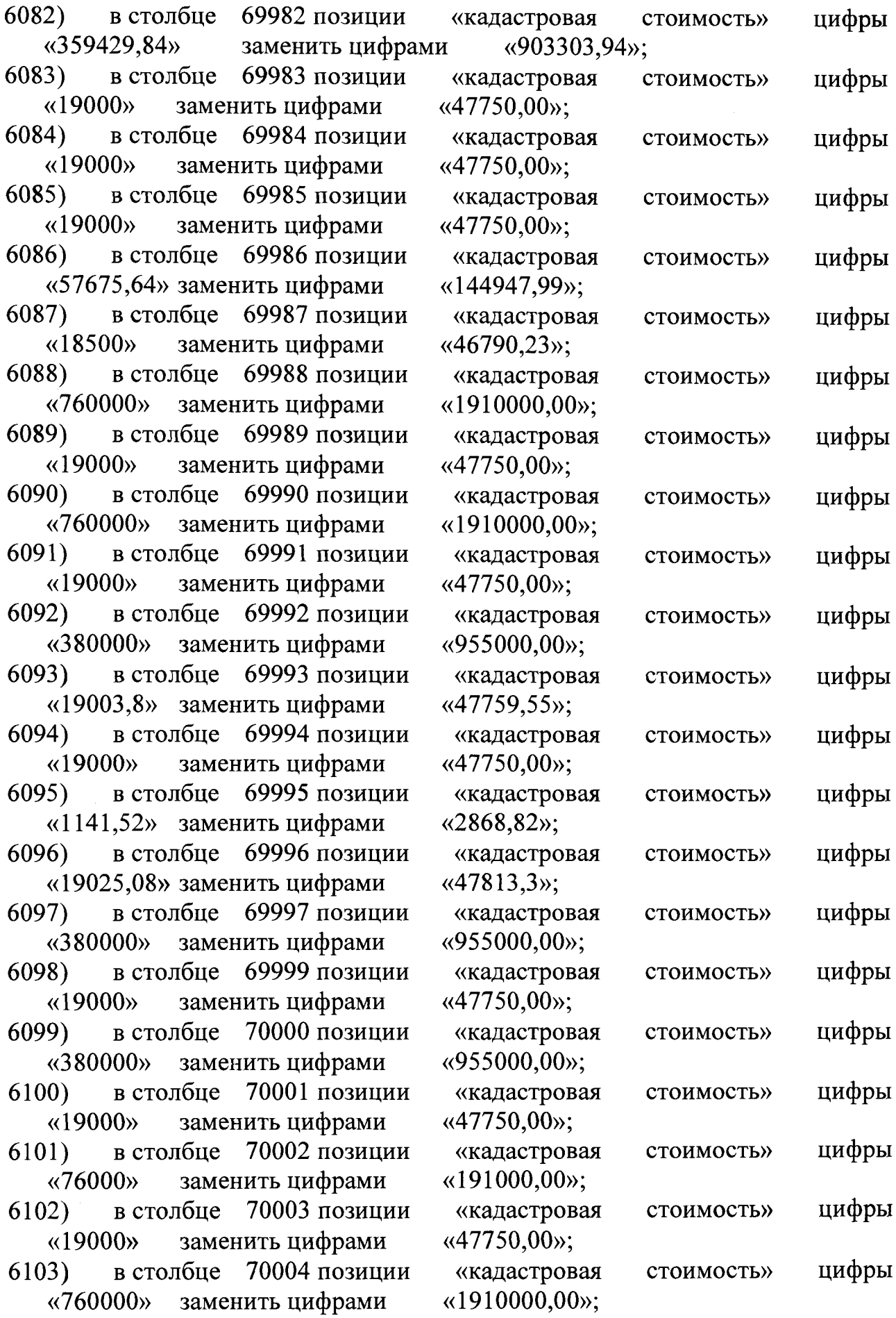

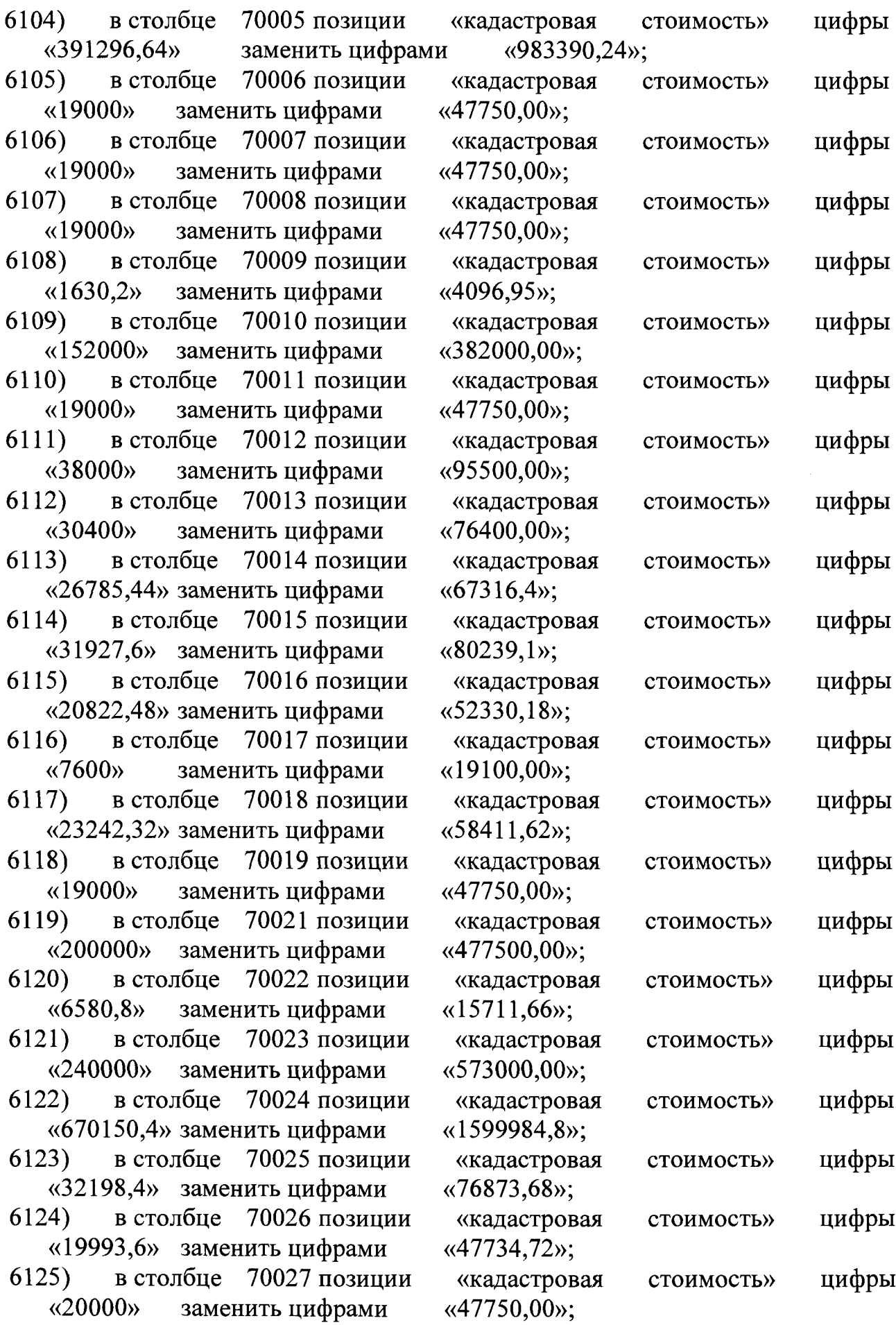

 $\mathcal{L}_{\mathcal{F}}$  .

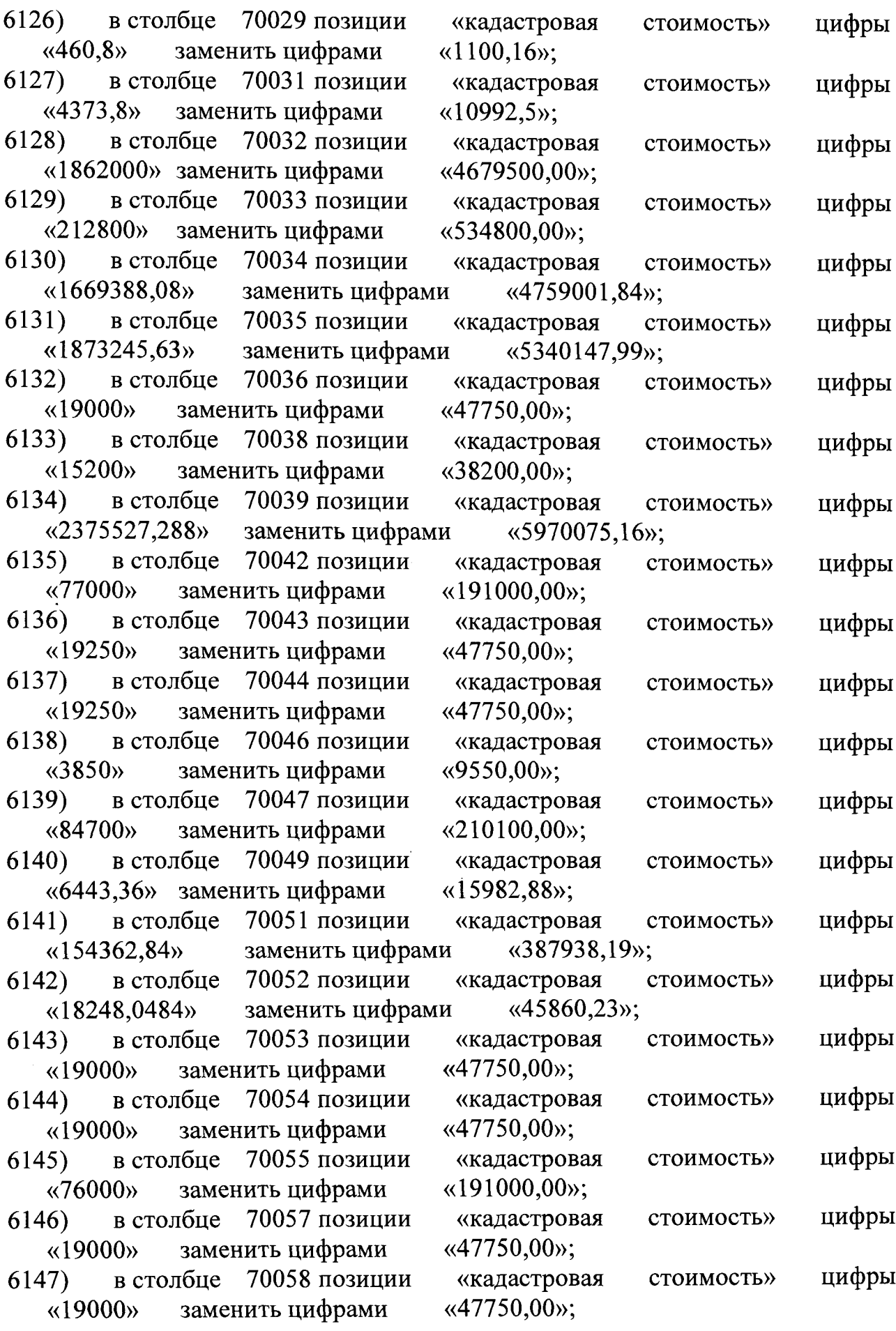

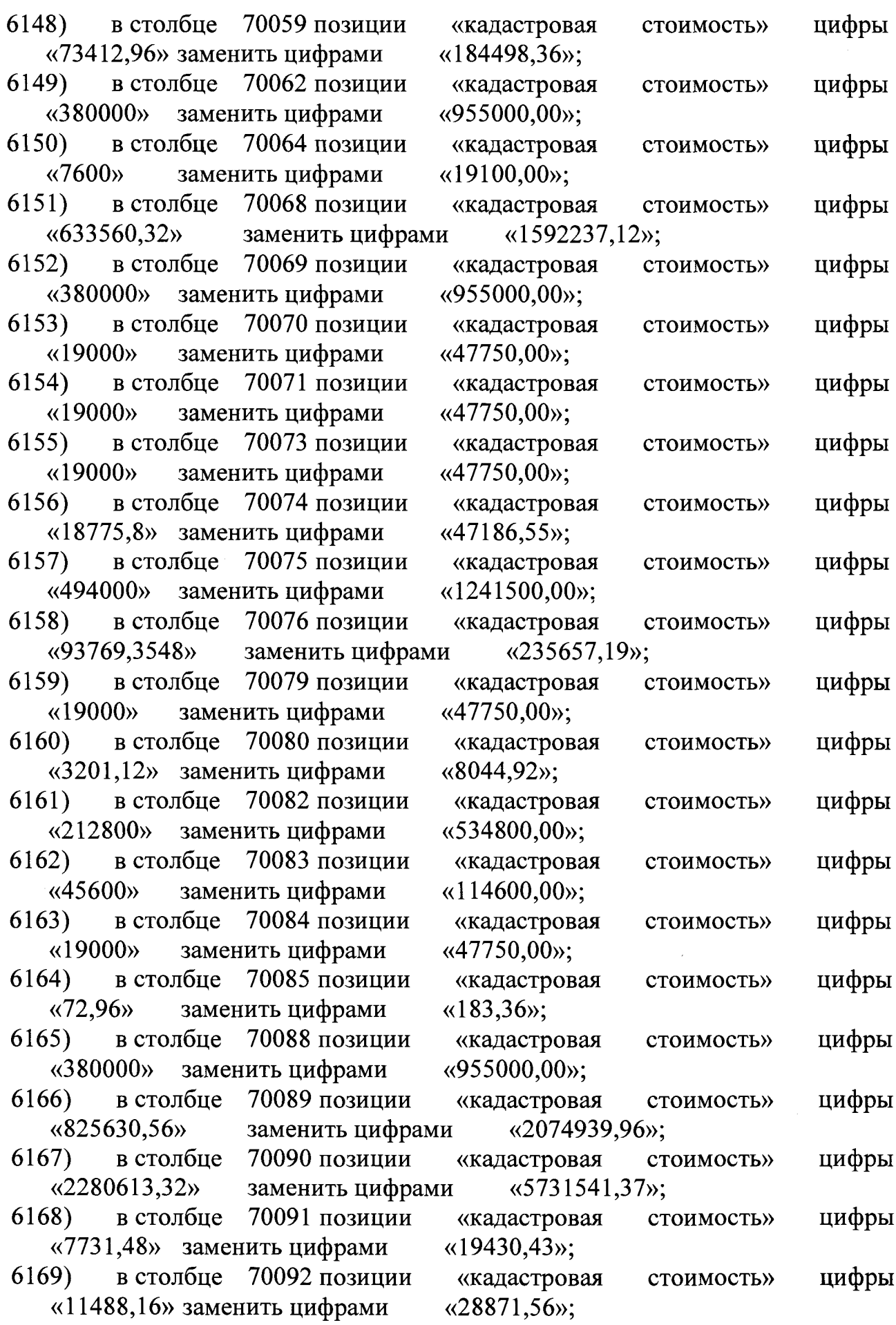

 $\hat{f}^{\dagger}$  ,  $\hat{f}^{\dagger}$  ,  $\hat{f}^{\dagger}$ 

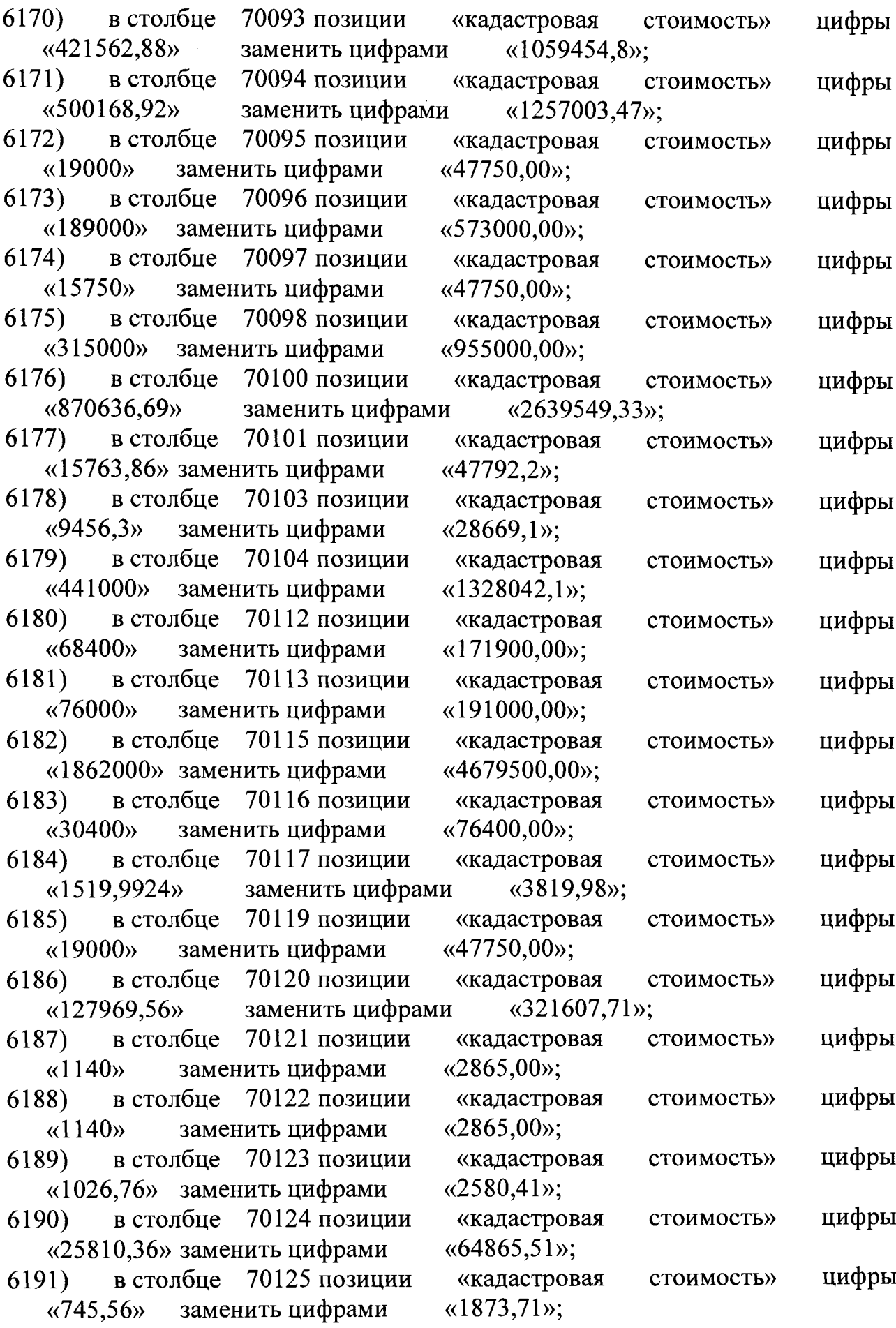

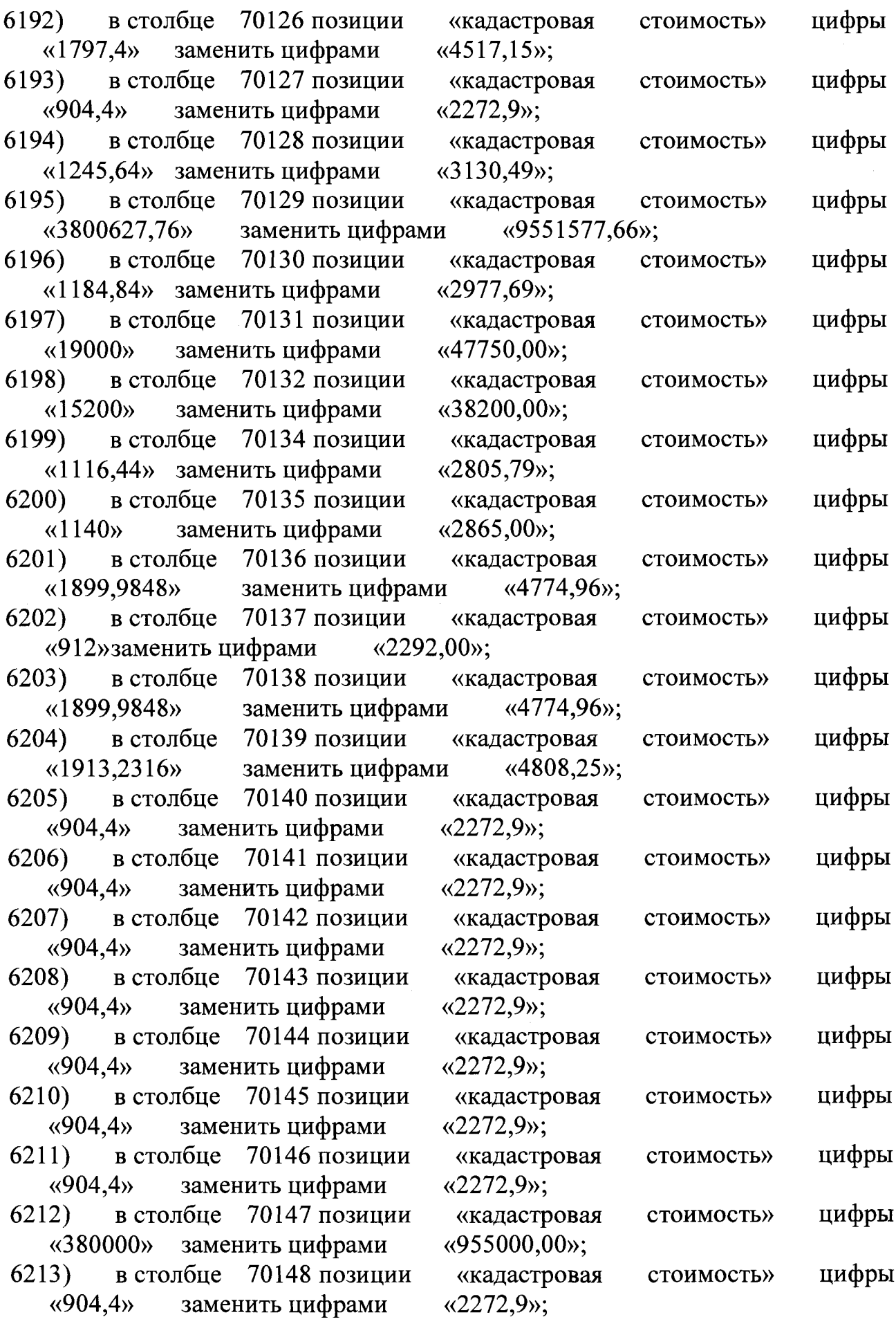

 $\mathcal{L}_{\mathcal{A}}$ 

 $\bullet$ 

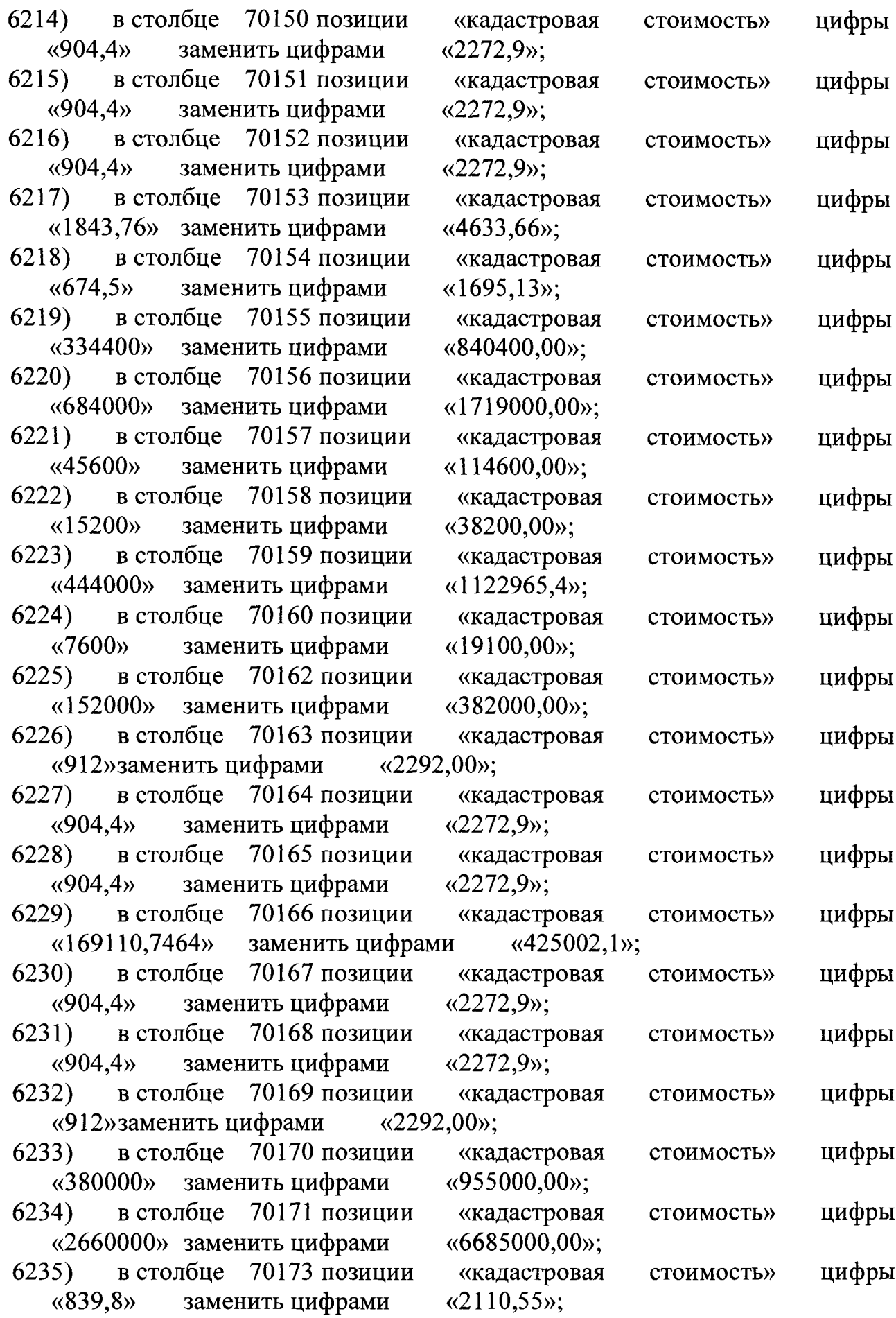

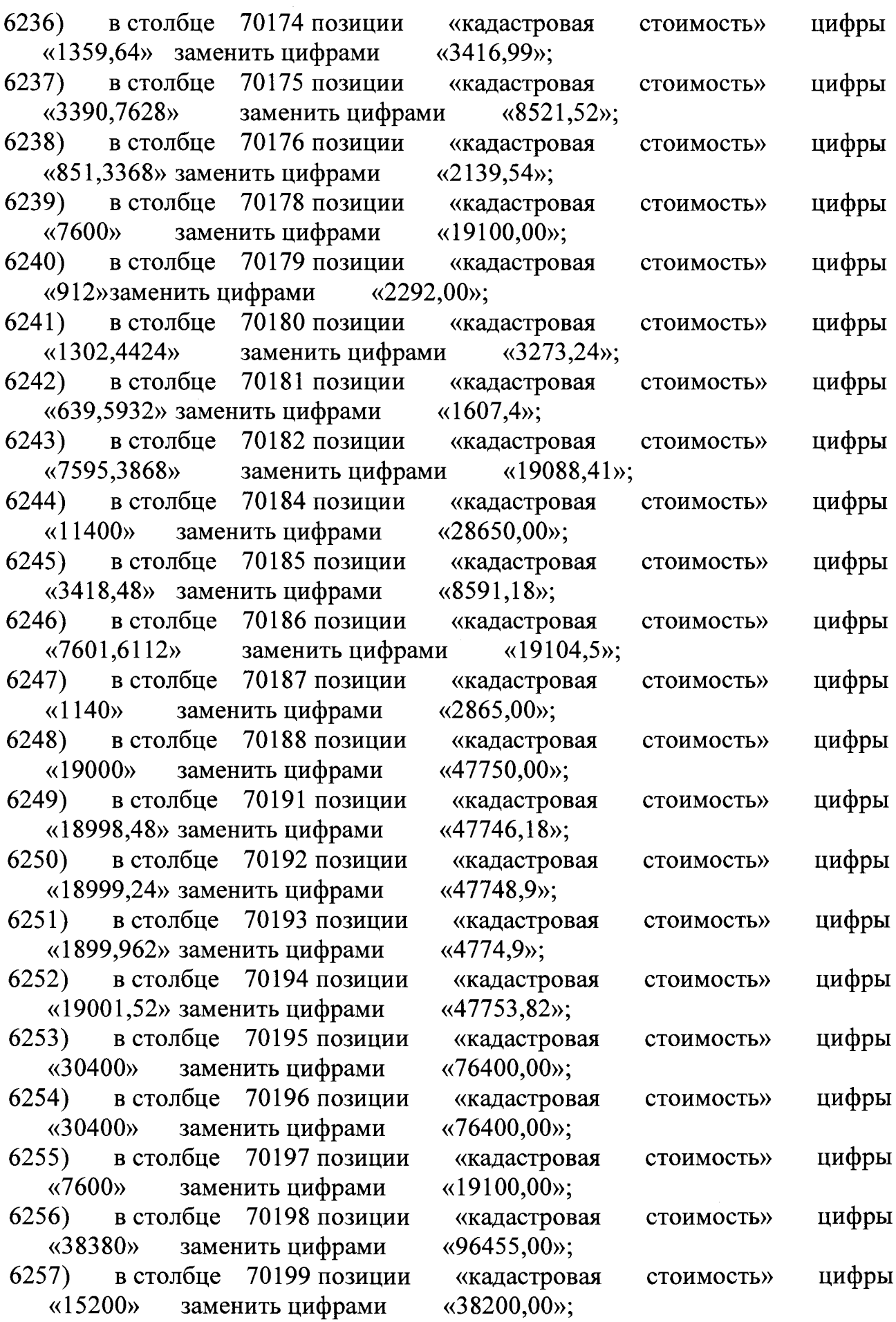

 $\mathcal{L}^{\text{max}}_{\text{max}}$ 

 $\sim 10^6$ 

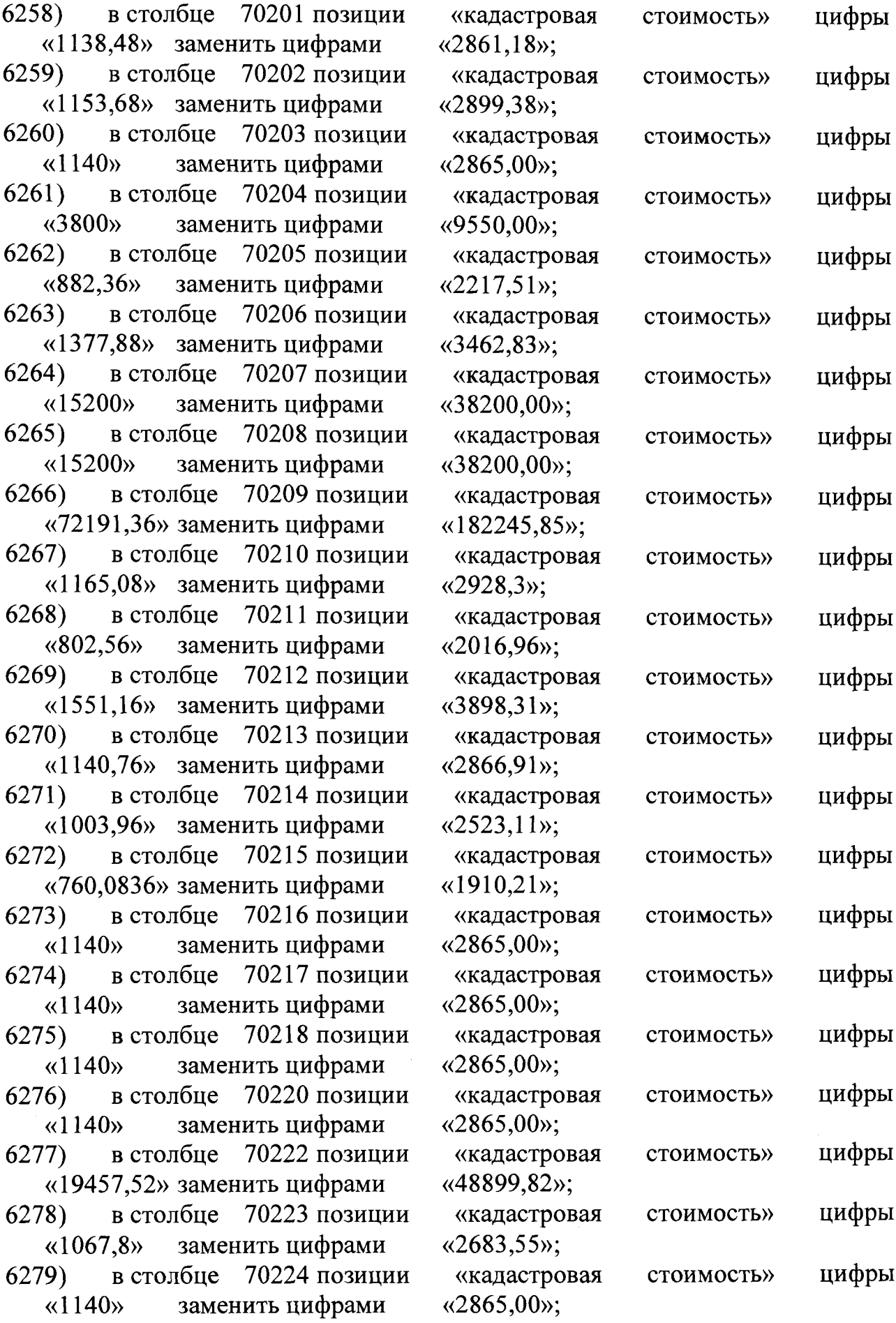

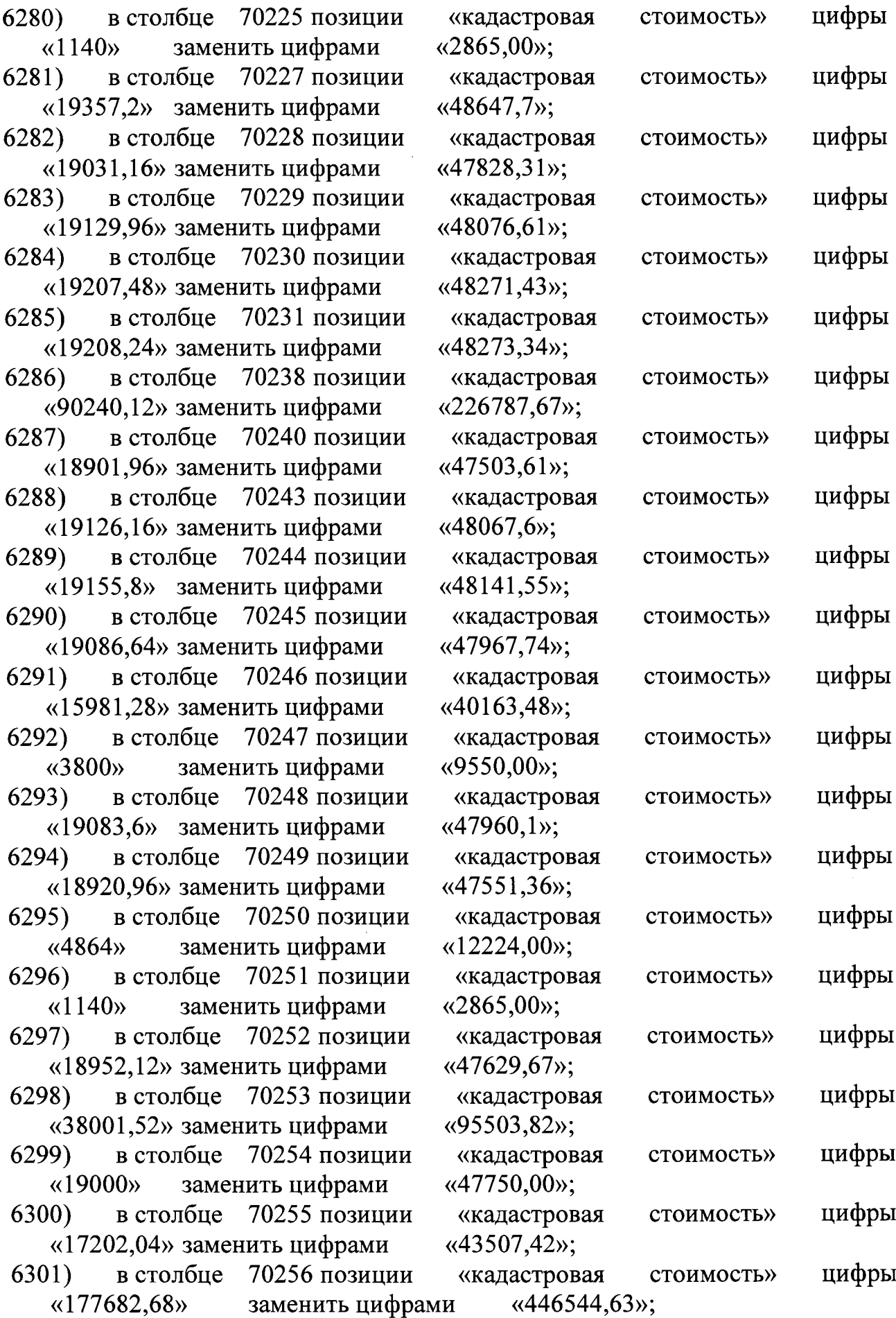

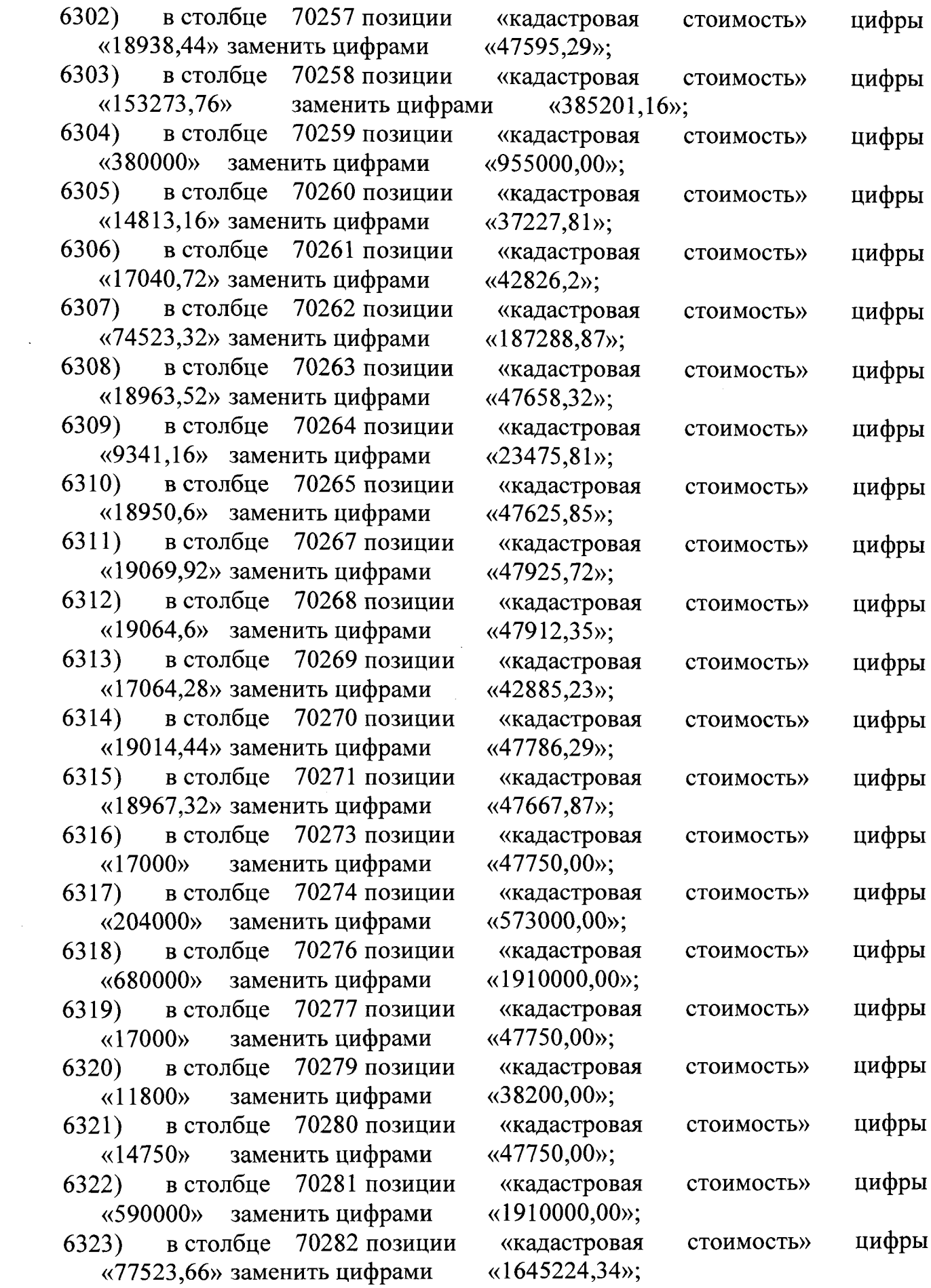
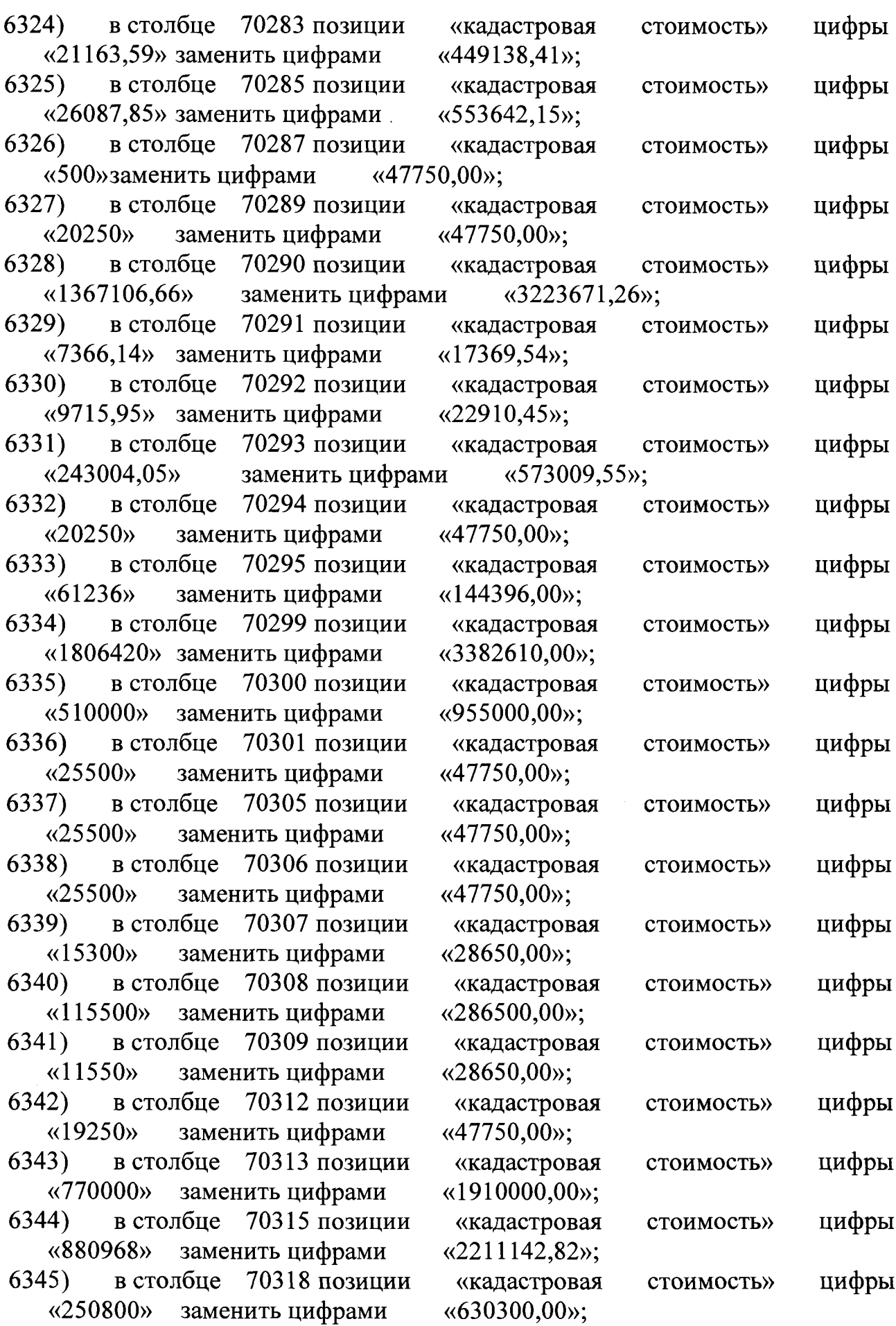

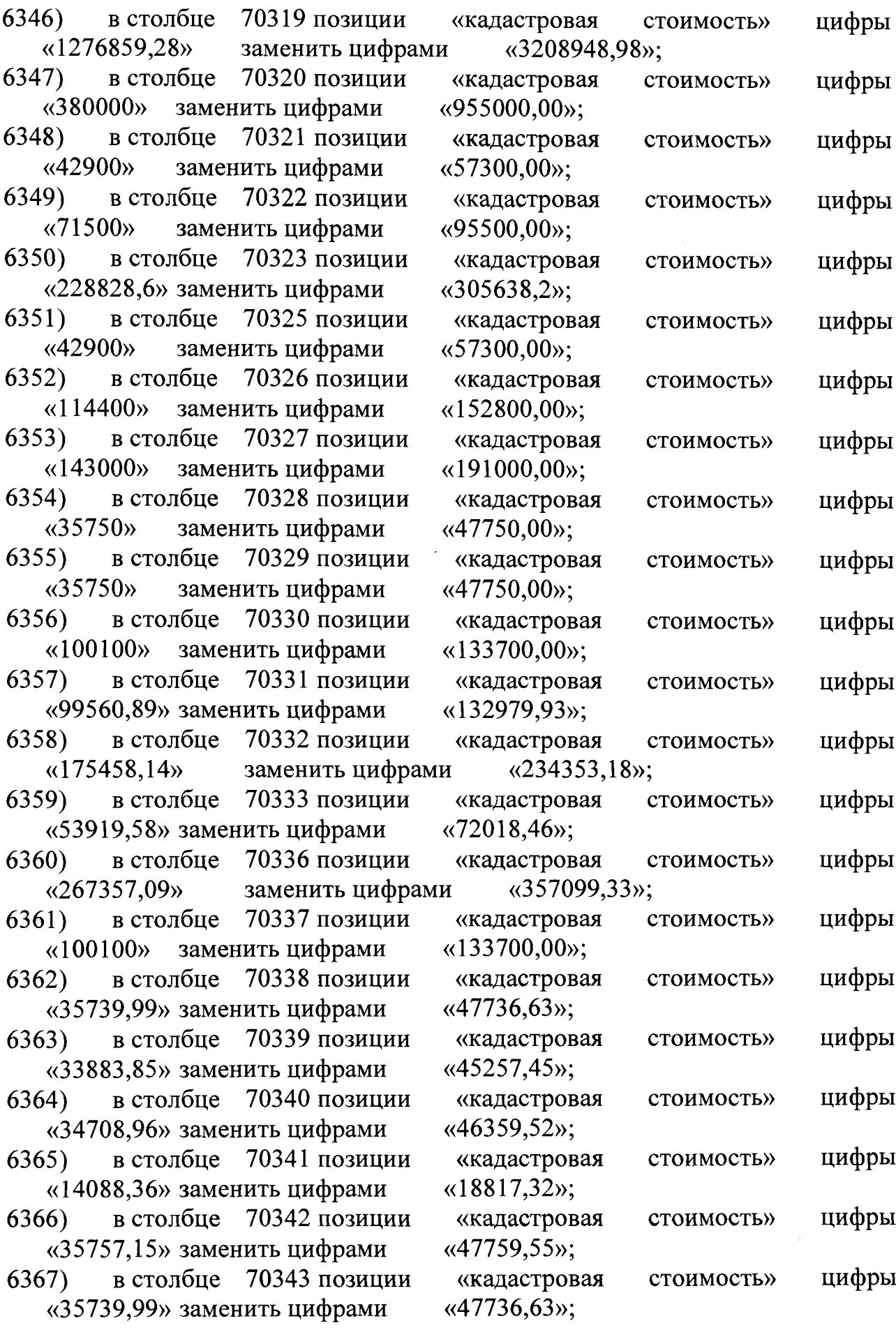

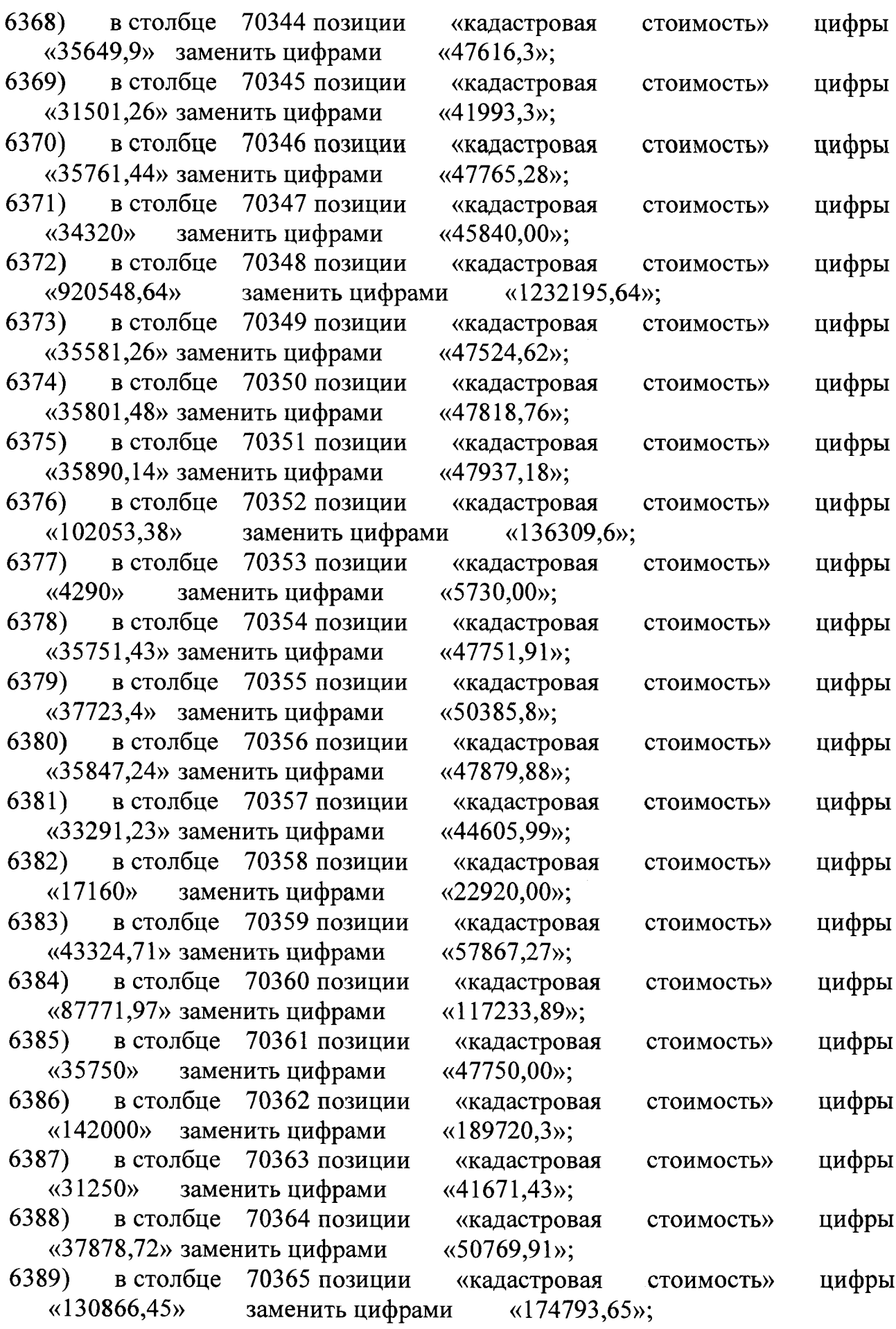

 $\sim$   $\sim$  $\sim 10^7$ 

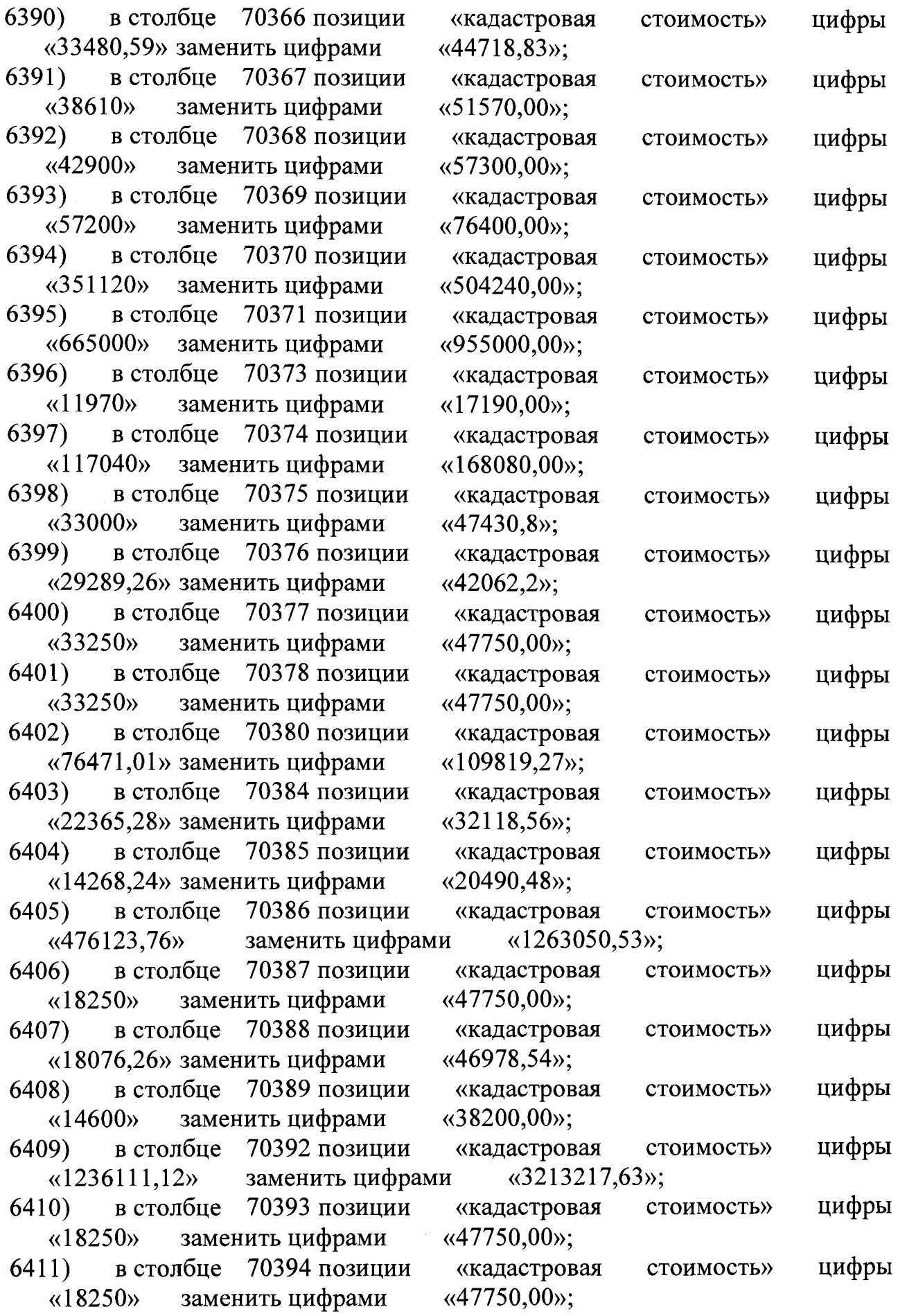

 $\sim 10^6$ 

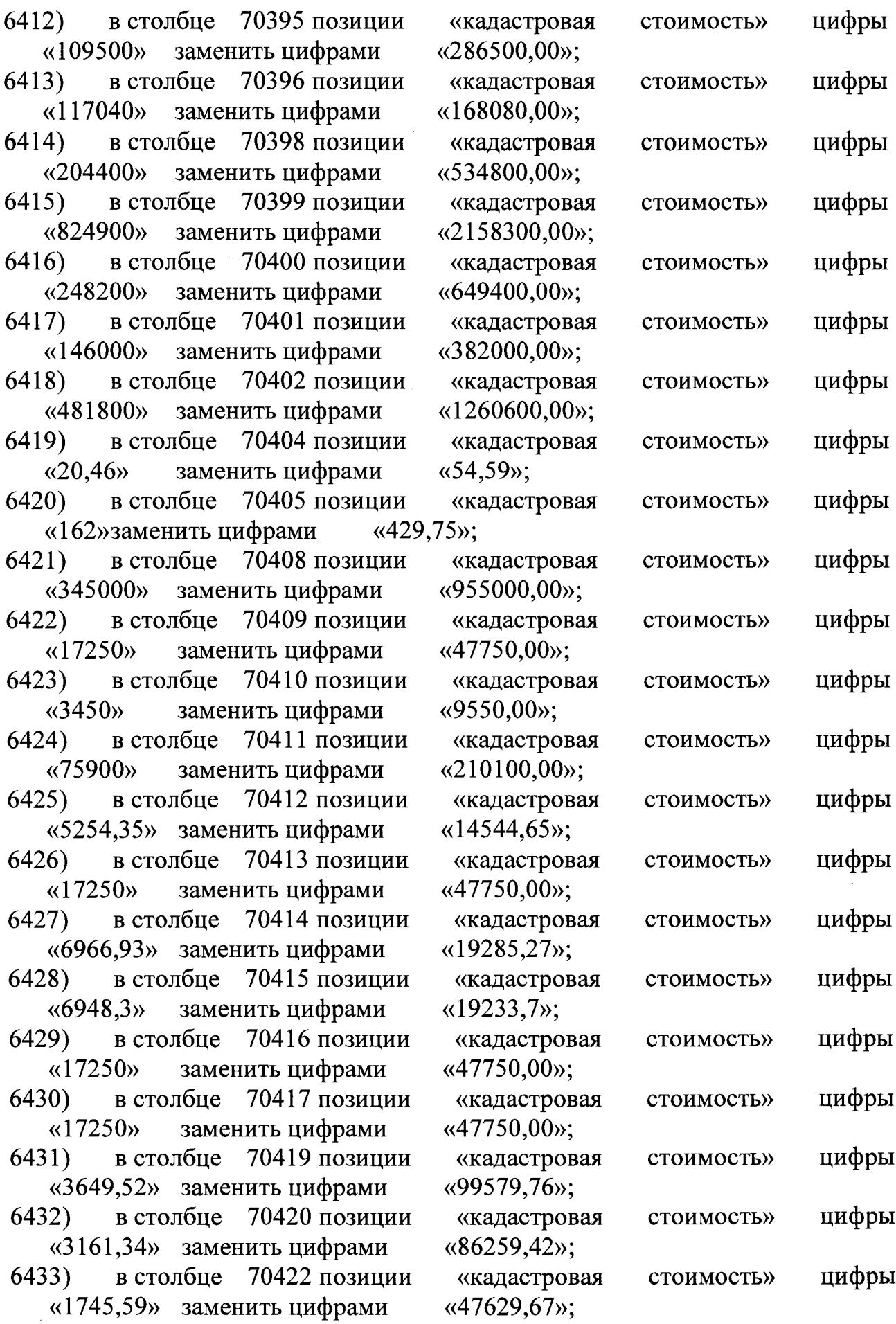

 $\sim 10^{-10}$ 

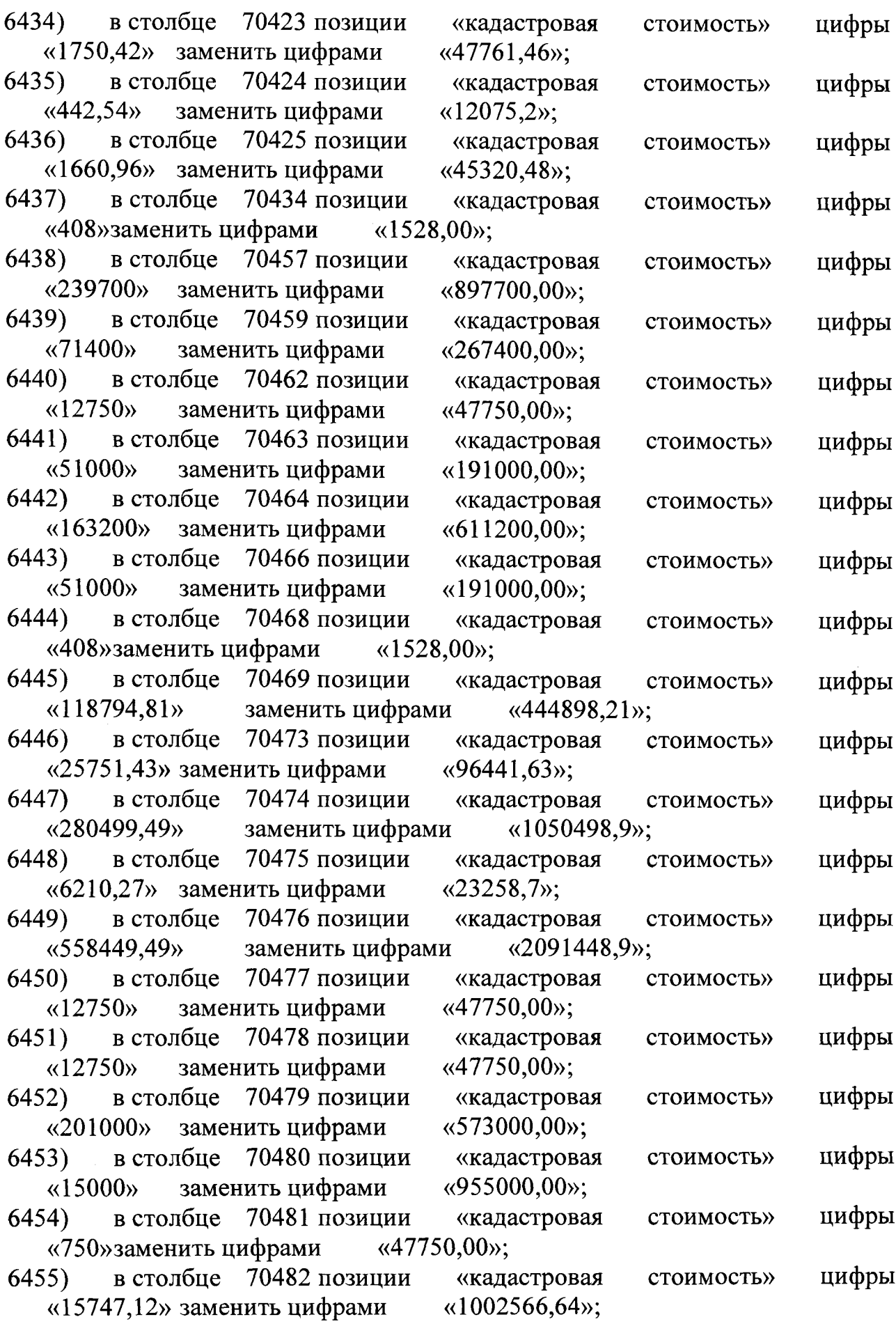

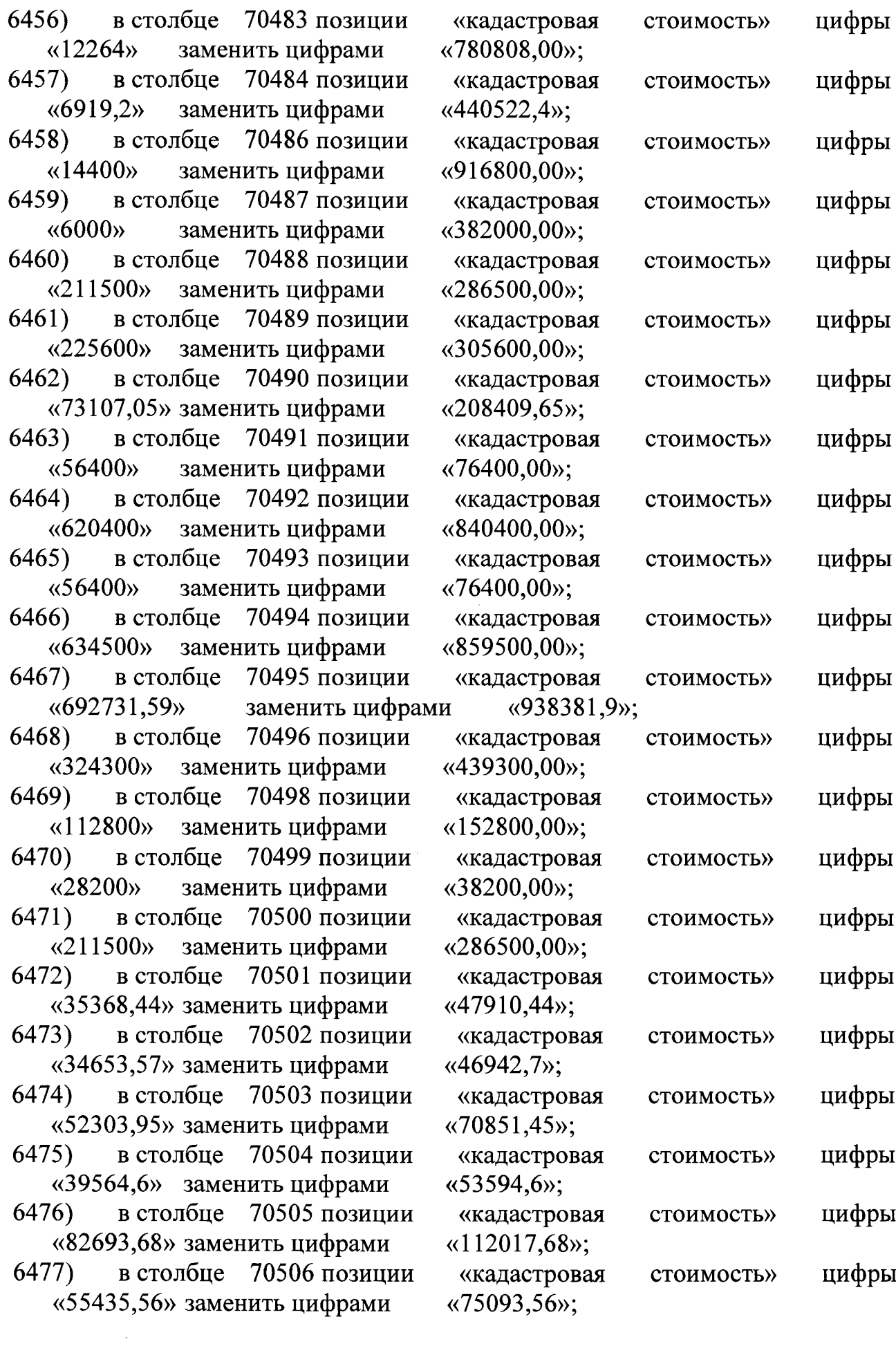

 $\Delta$ 

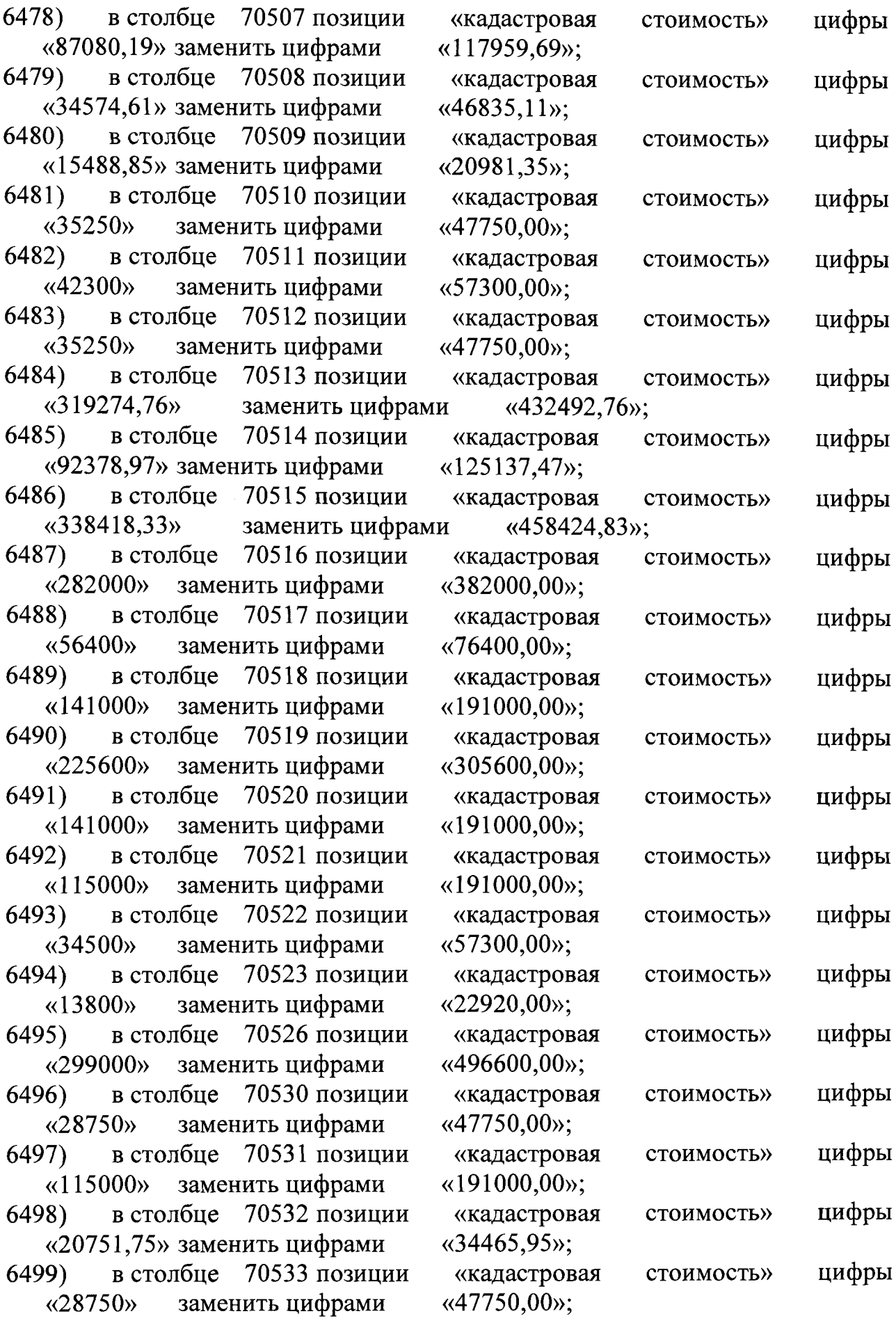

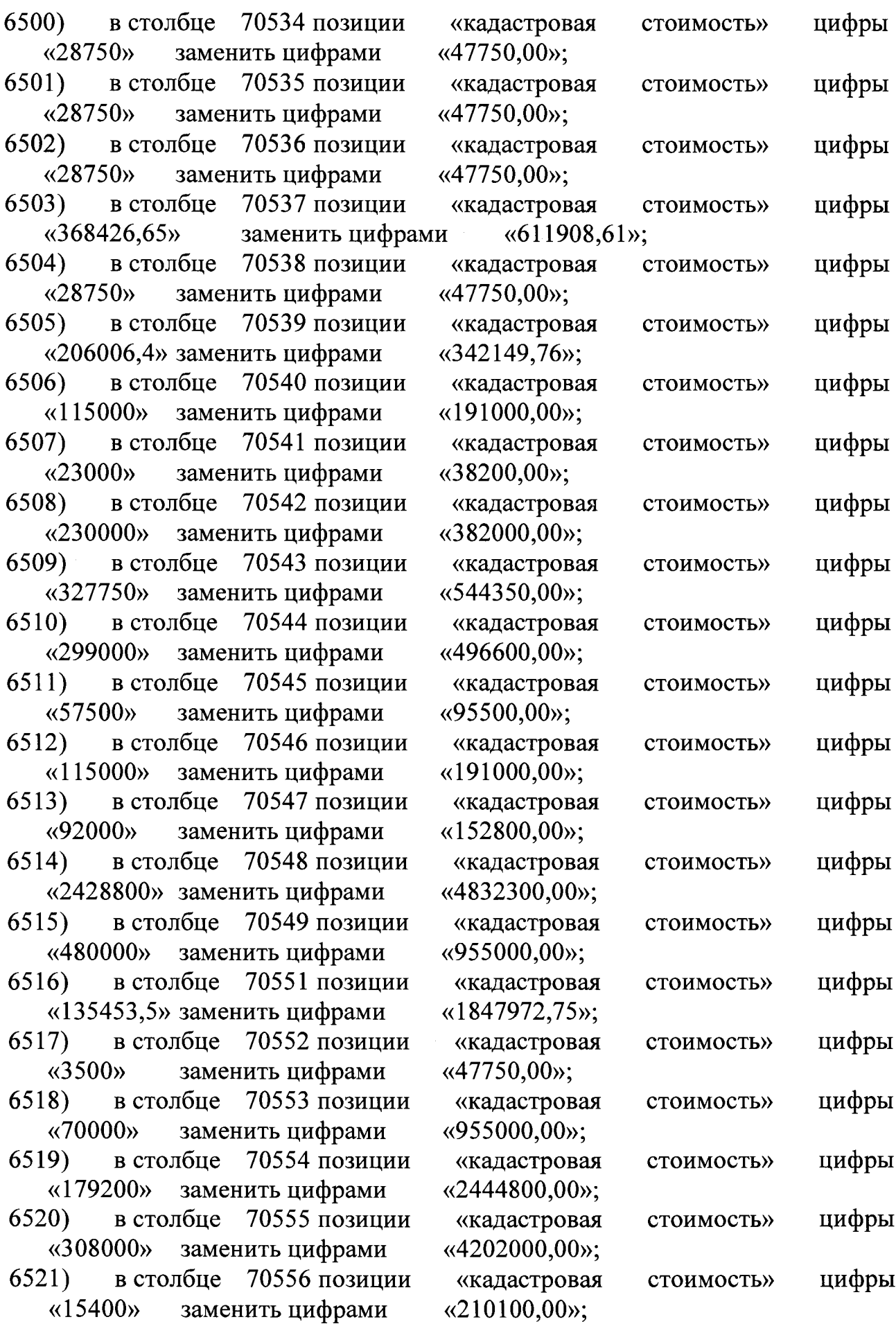

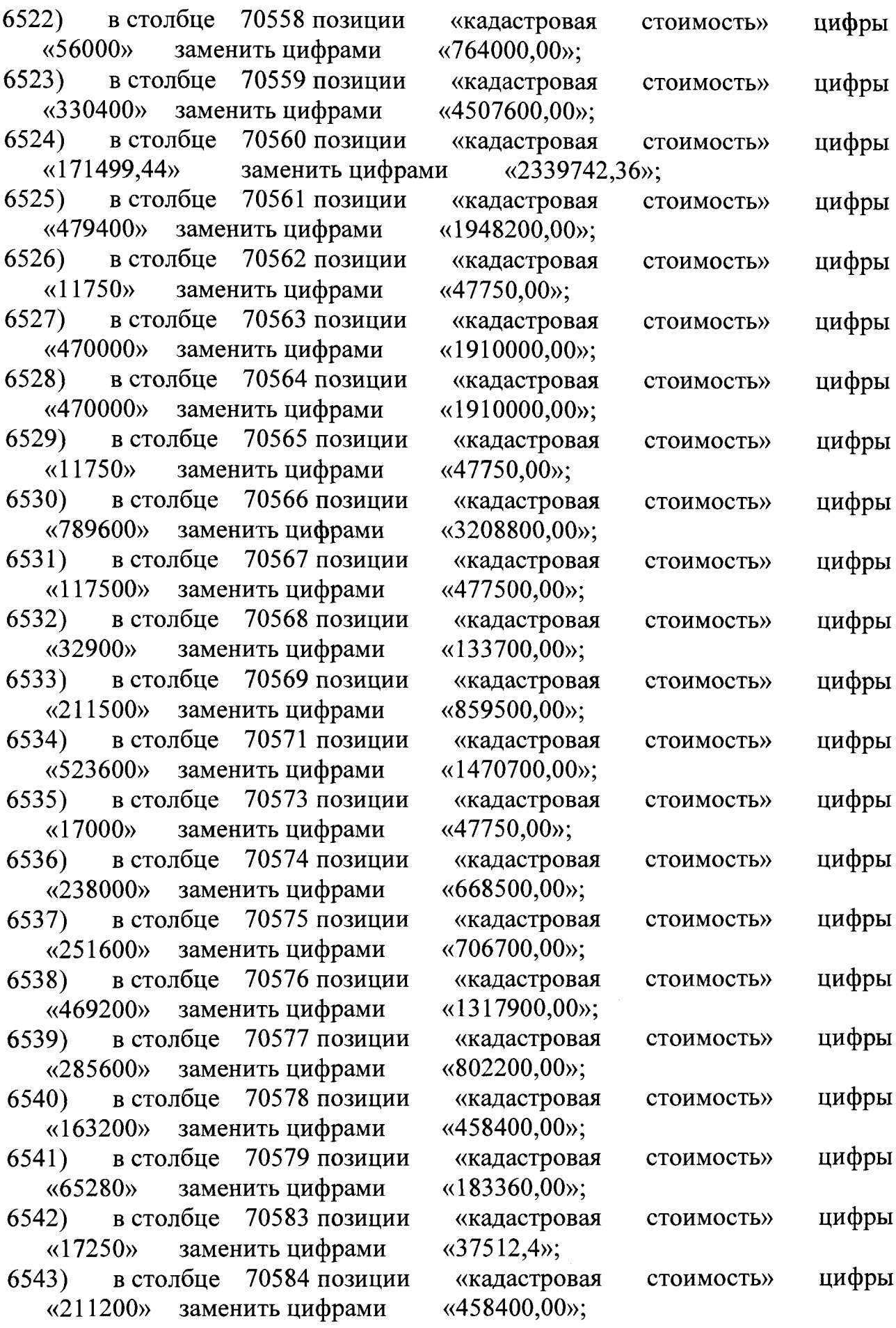

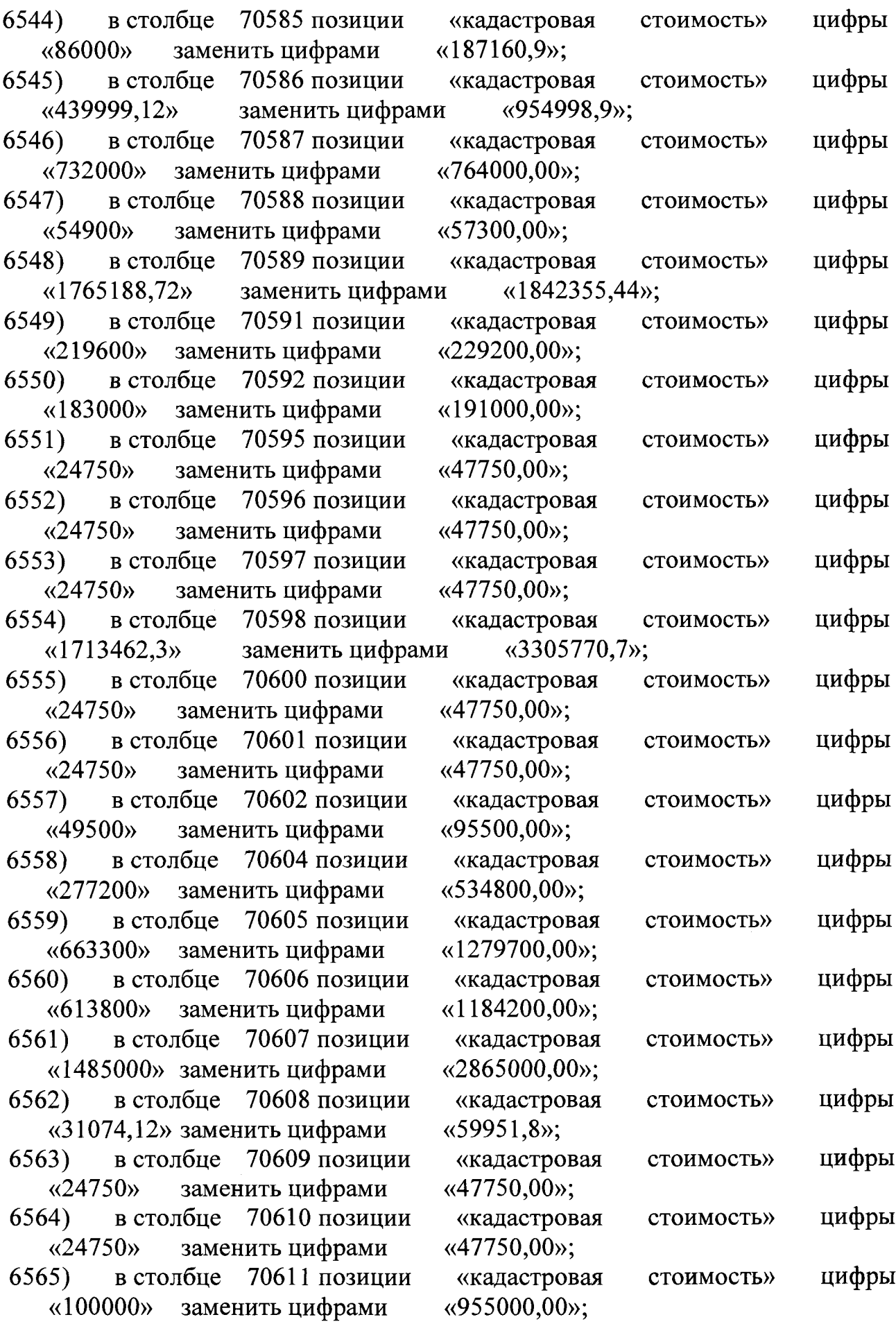

 $\sim$ 

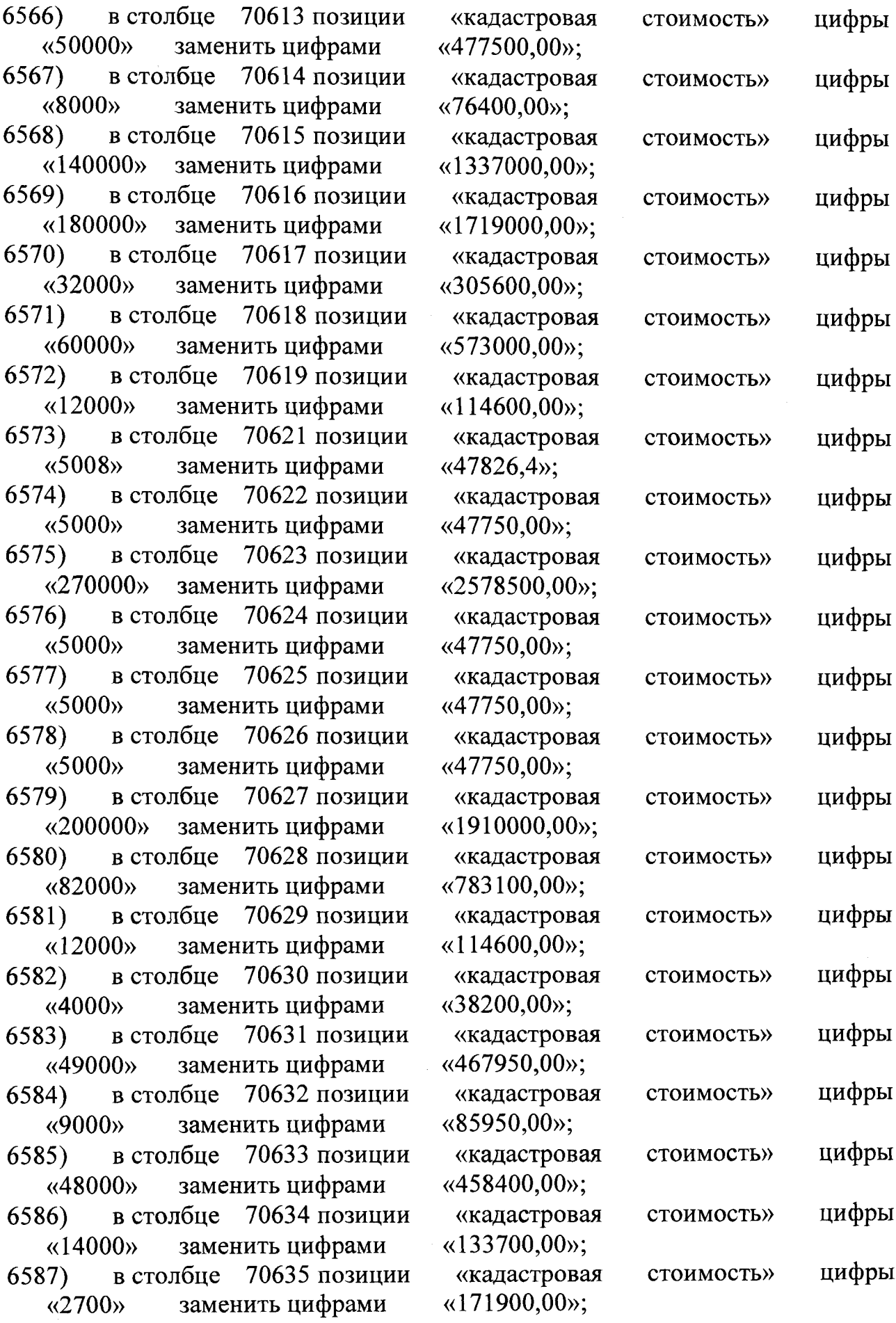

 $\Delta \sim 0$ 

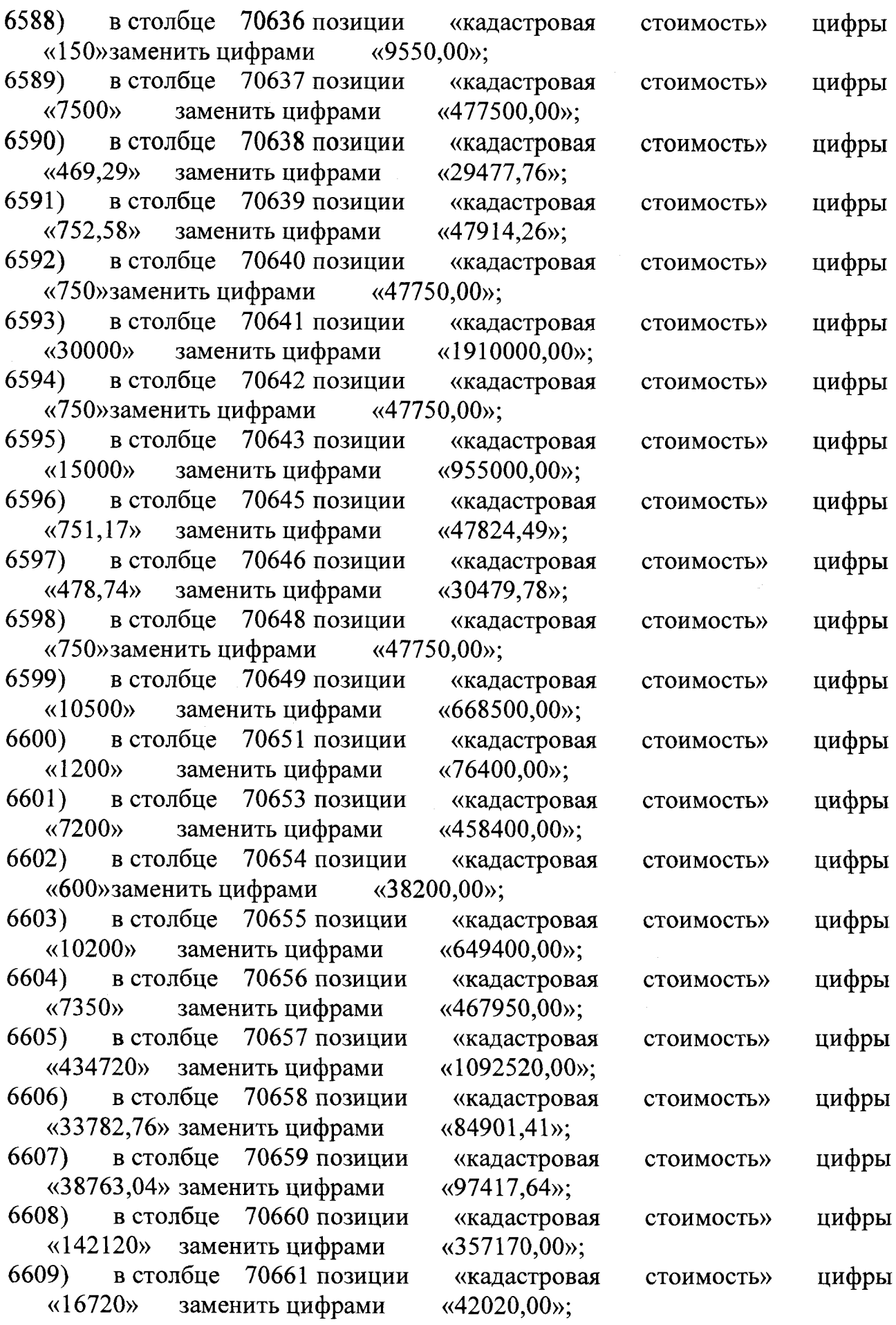

 $\sim$   $\sim$ 

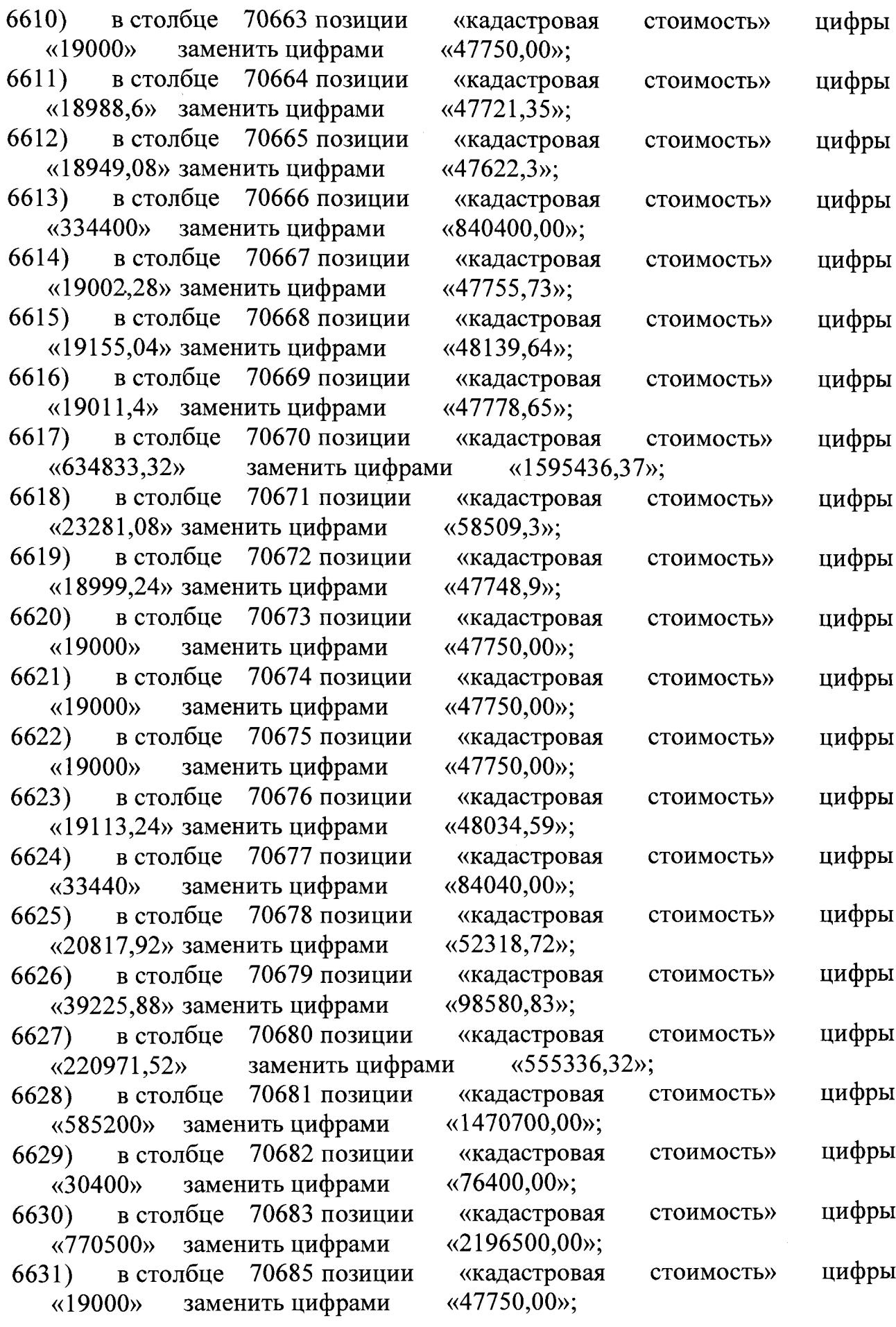

 $\mathcal{L}_{\mathcal{A}}$ 

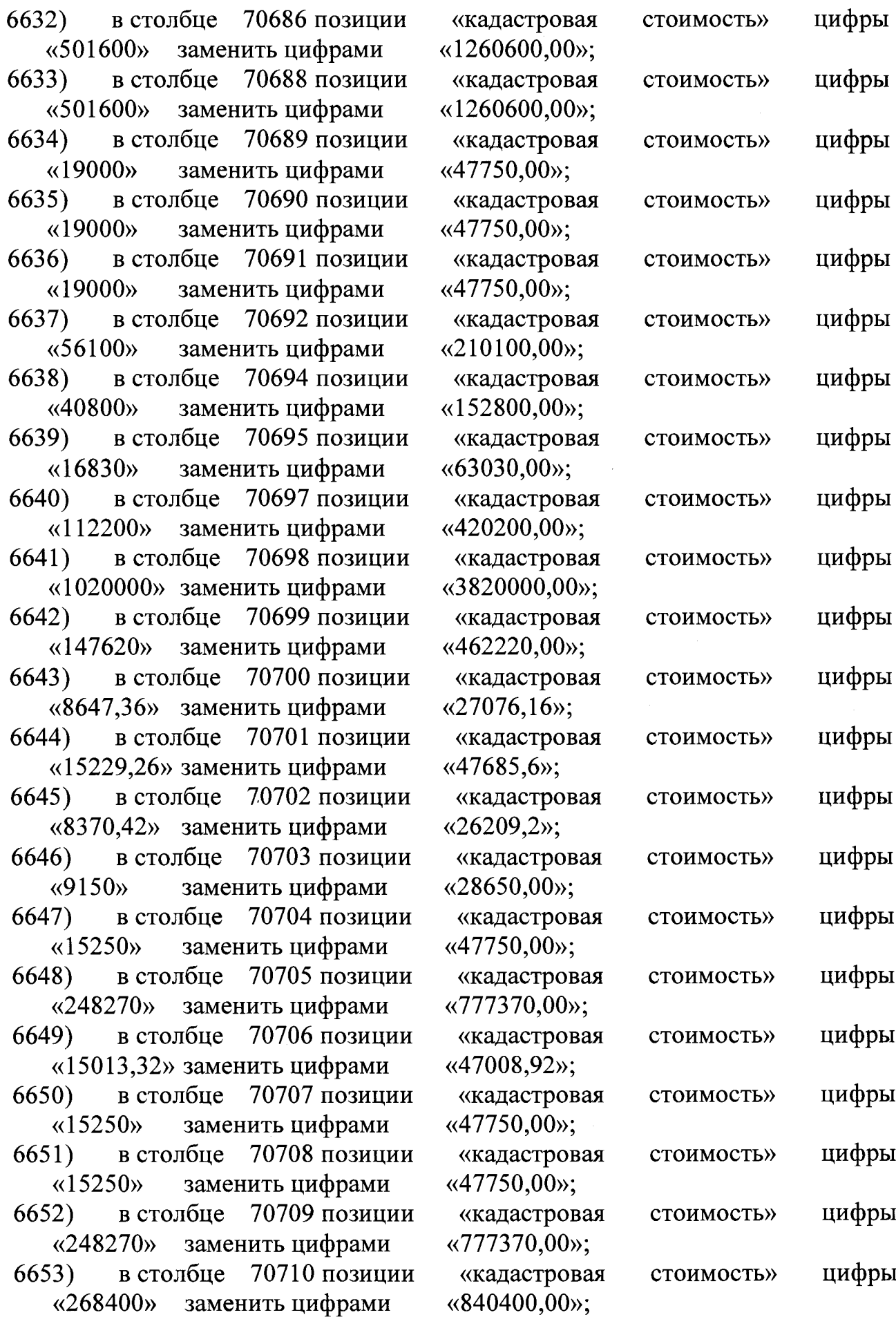

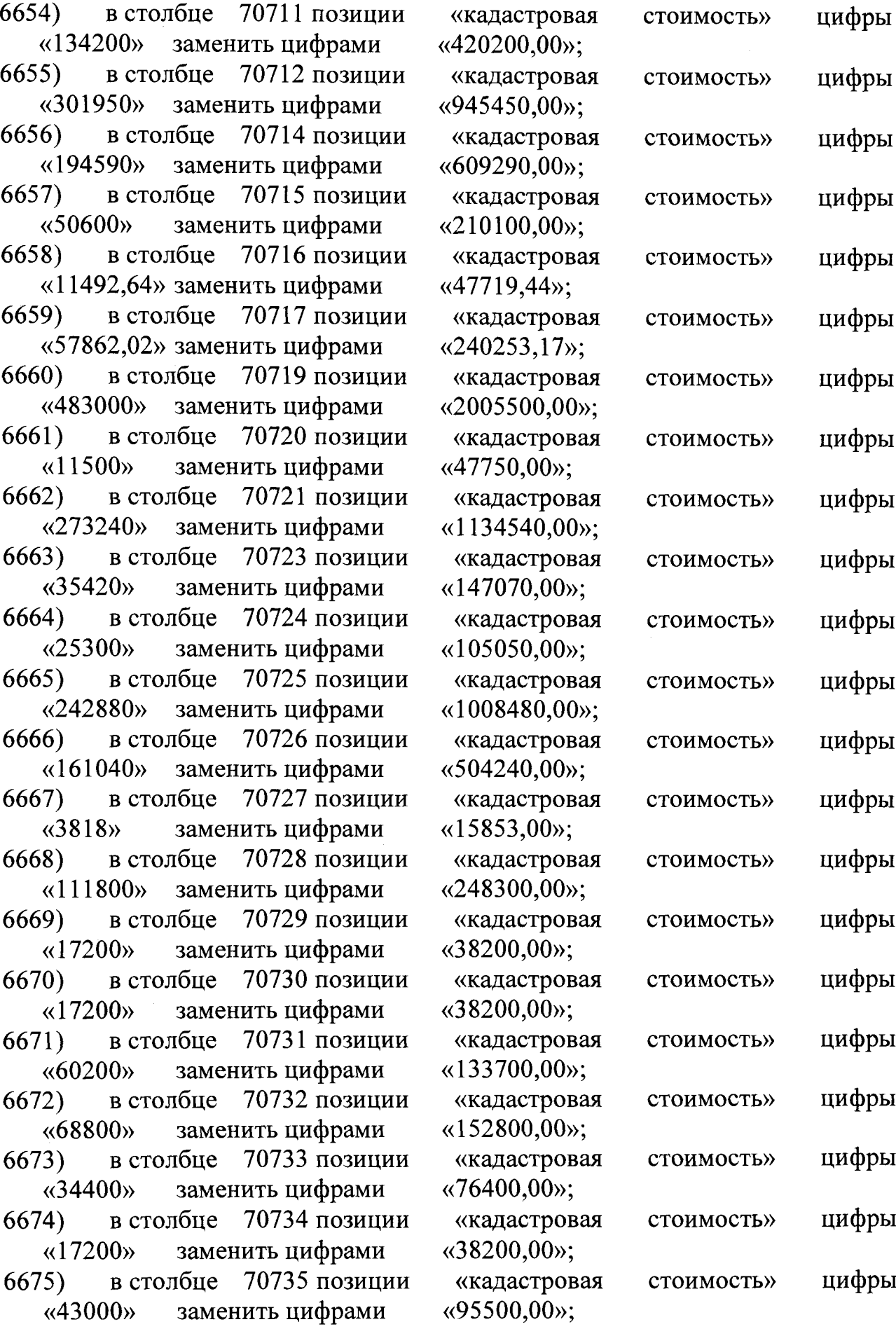

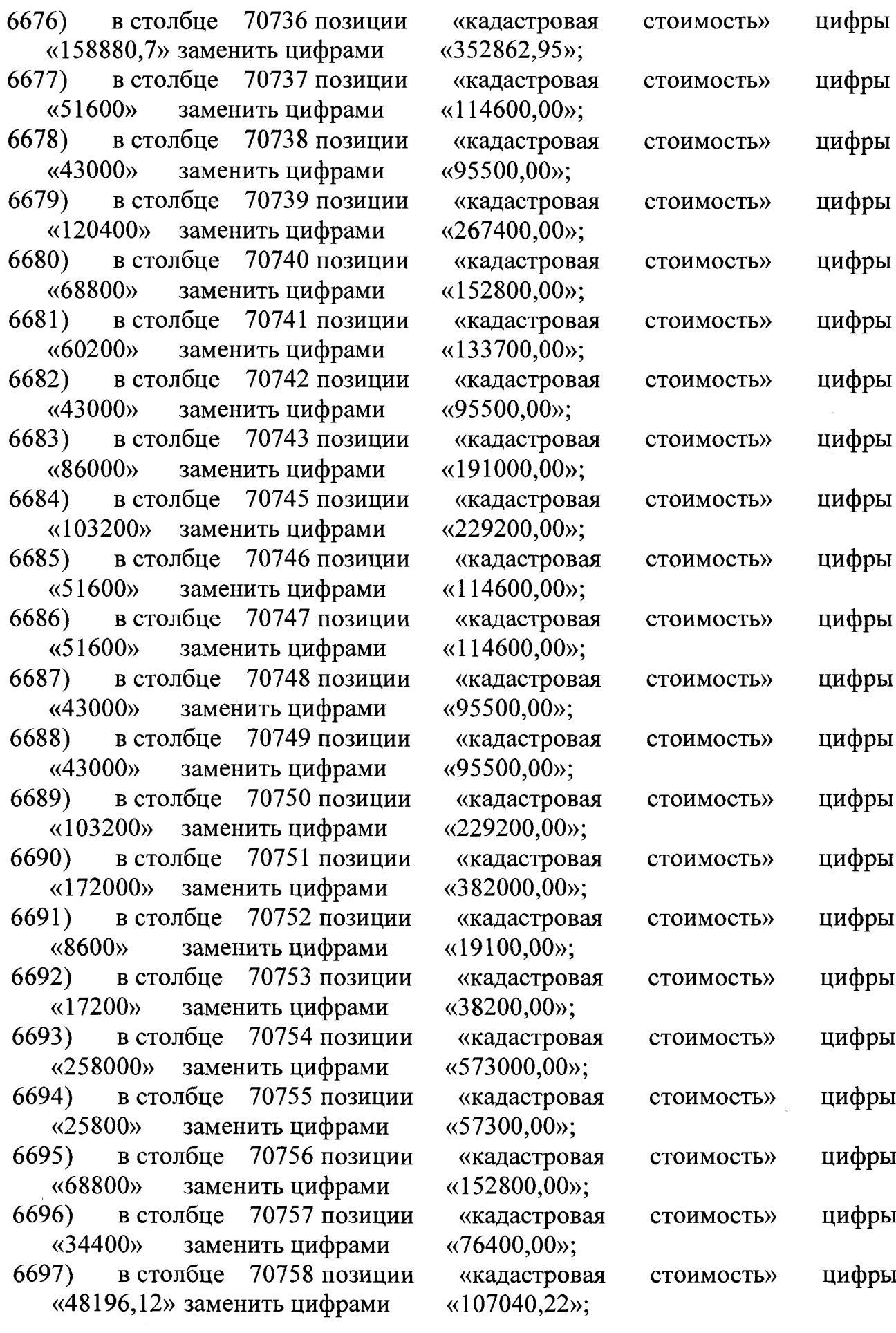

 $\sim 10^{11}$ 

 $\sim 20$ 

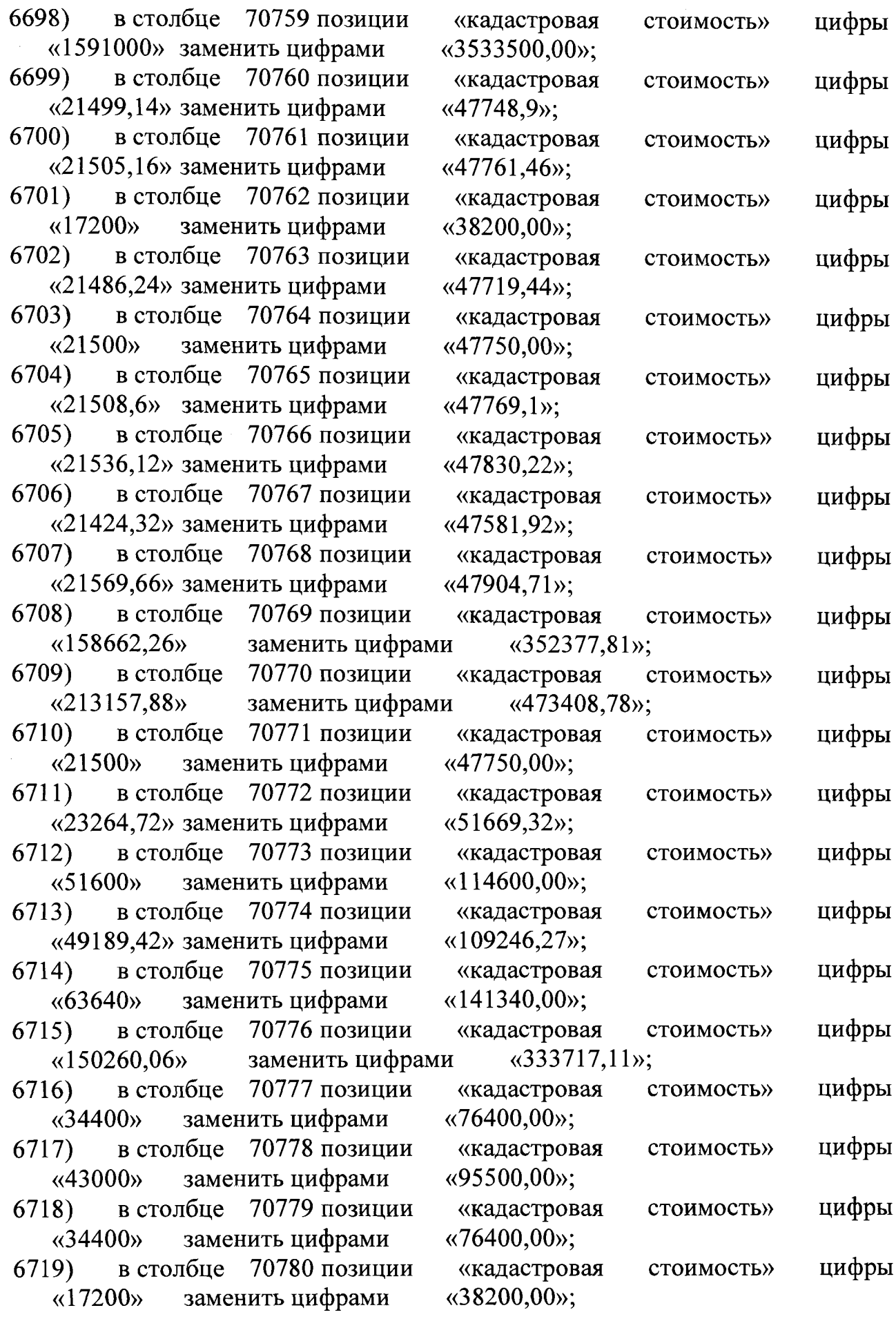

 $\ddot{\phantom{0}}$ 

**306**

 $\ddot{\phantom{1}}$ 

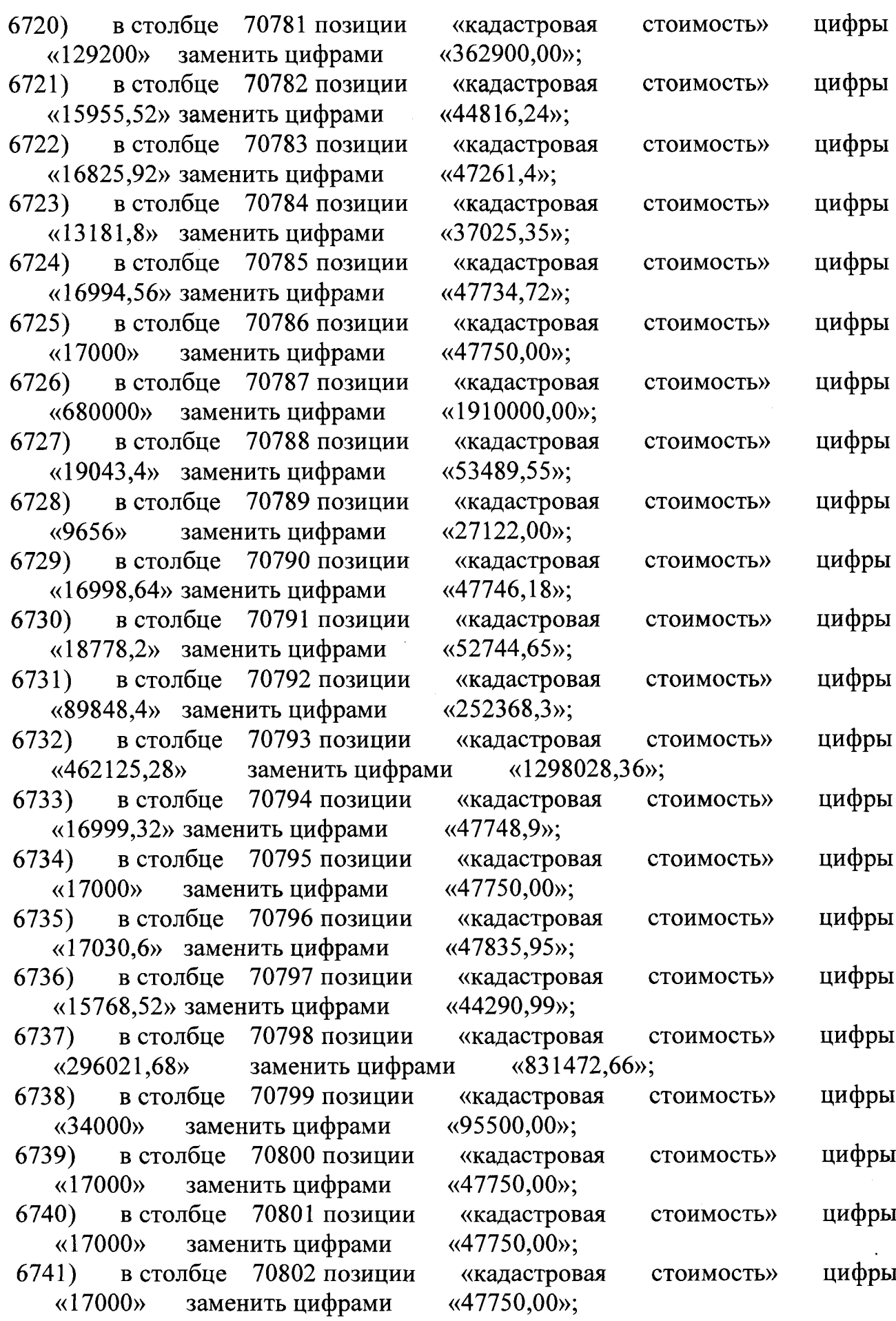

 $\blacksquare$ 

 $\blacksquare$ 

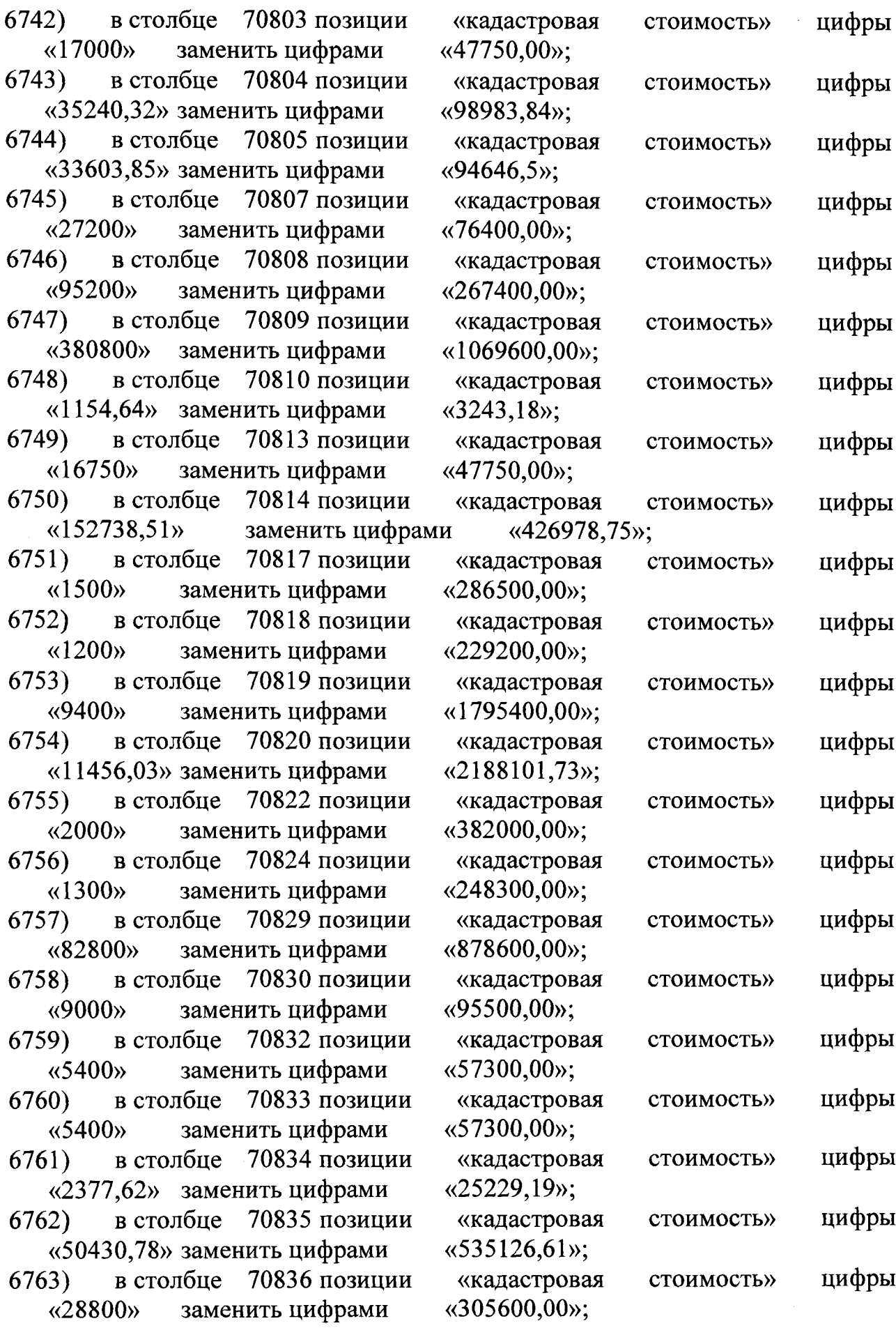

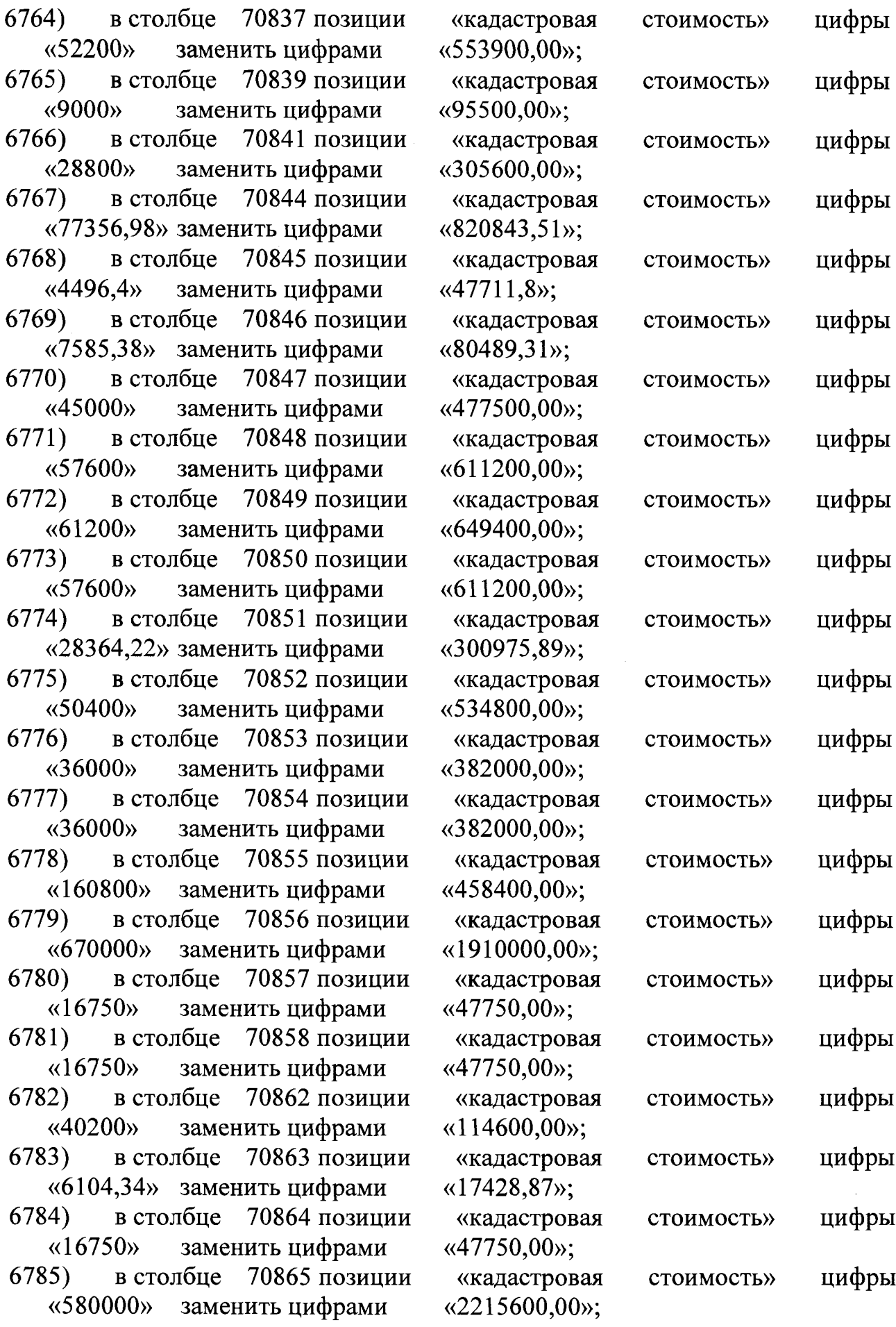

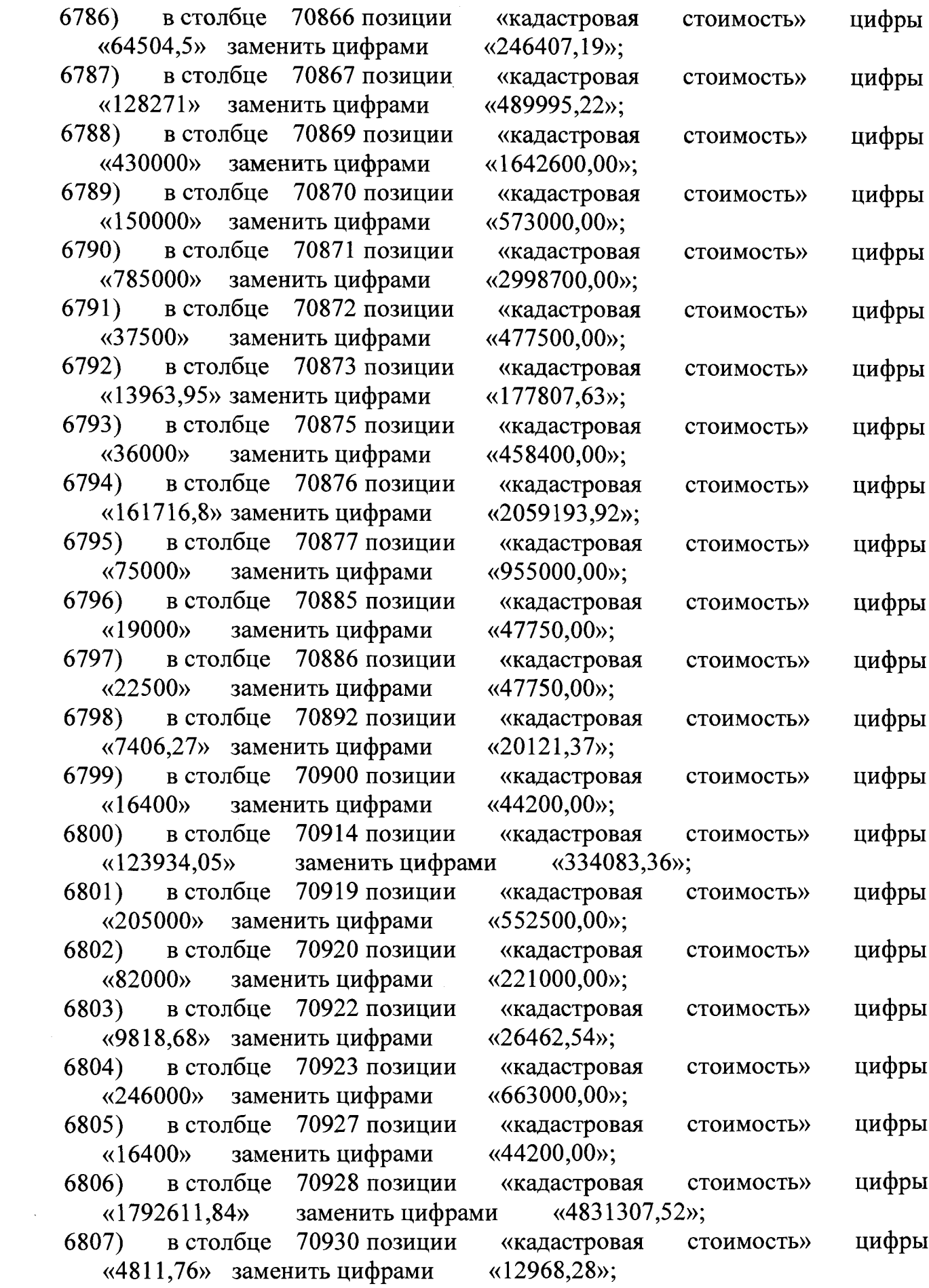

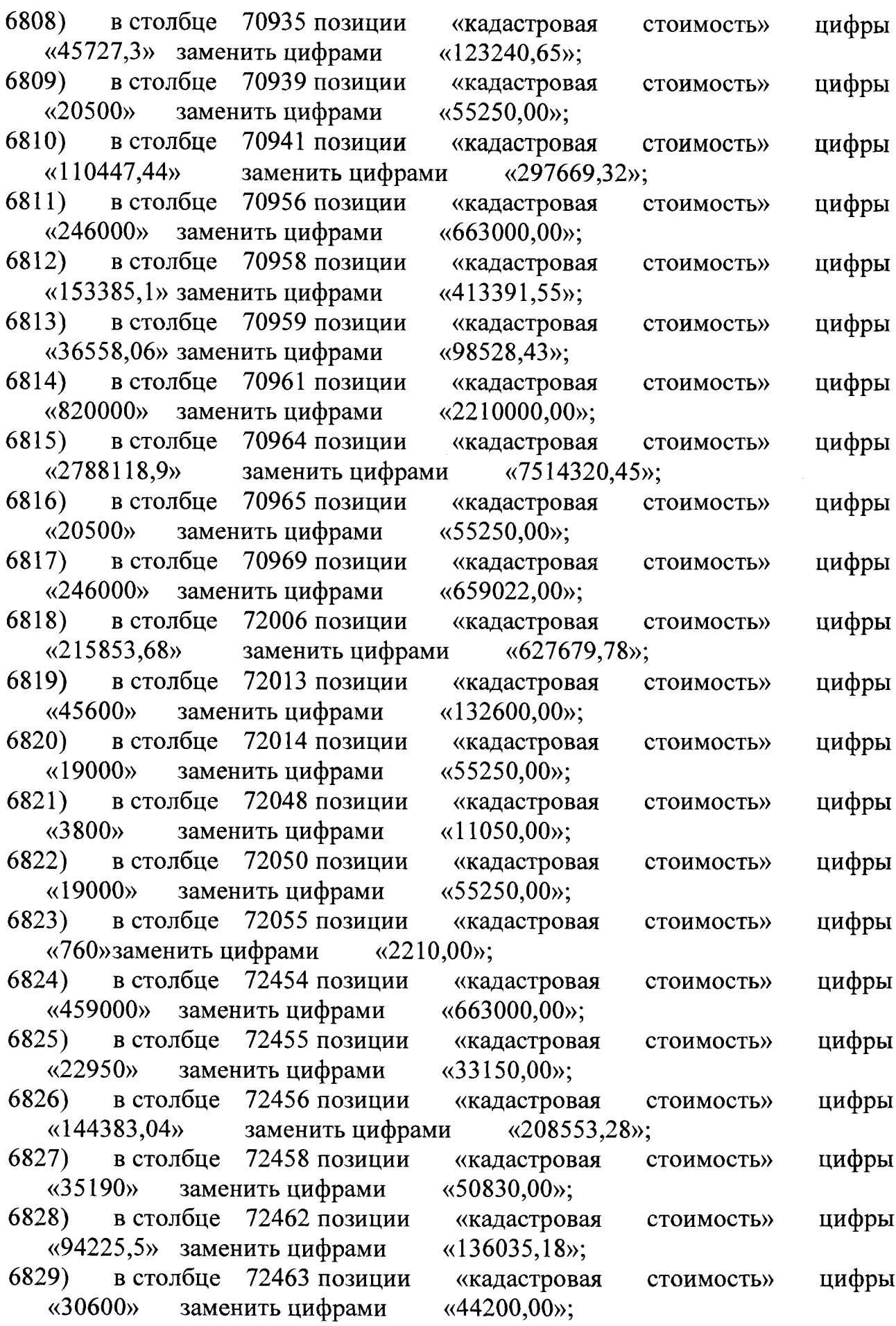

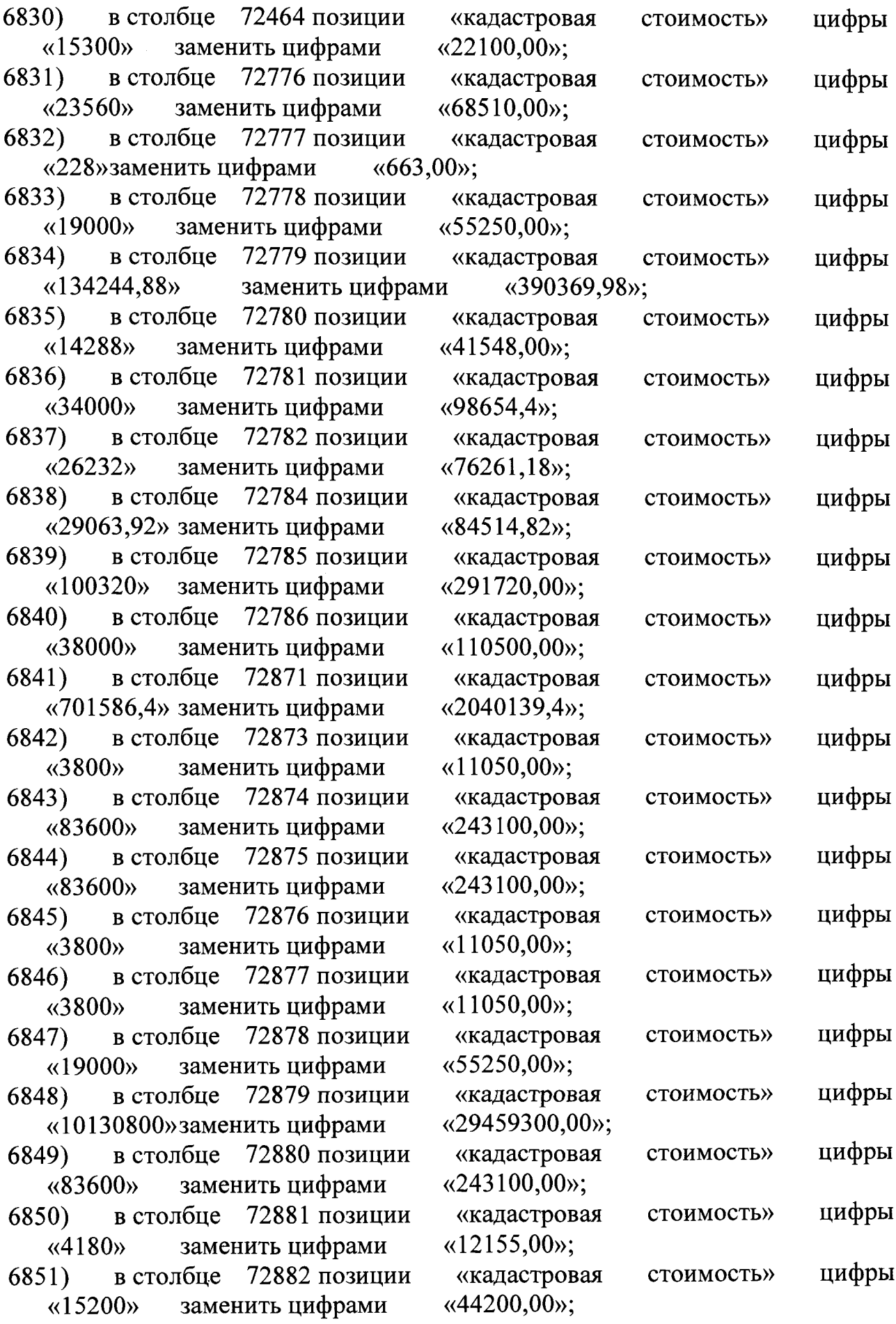

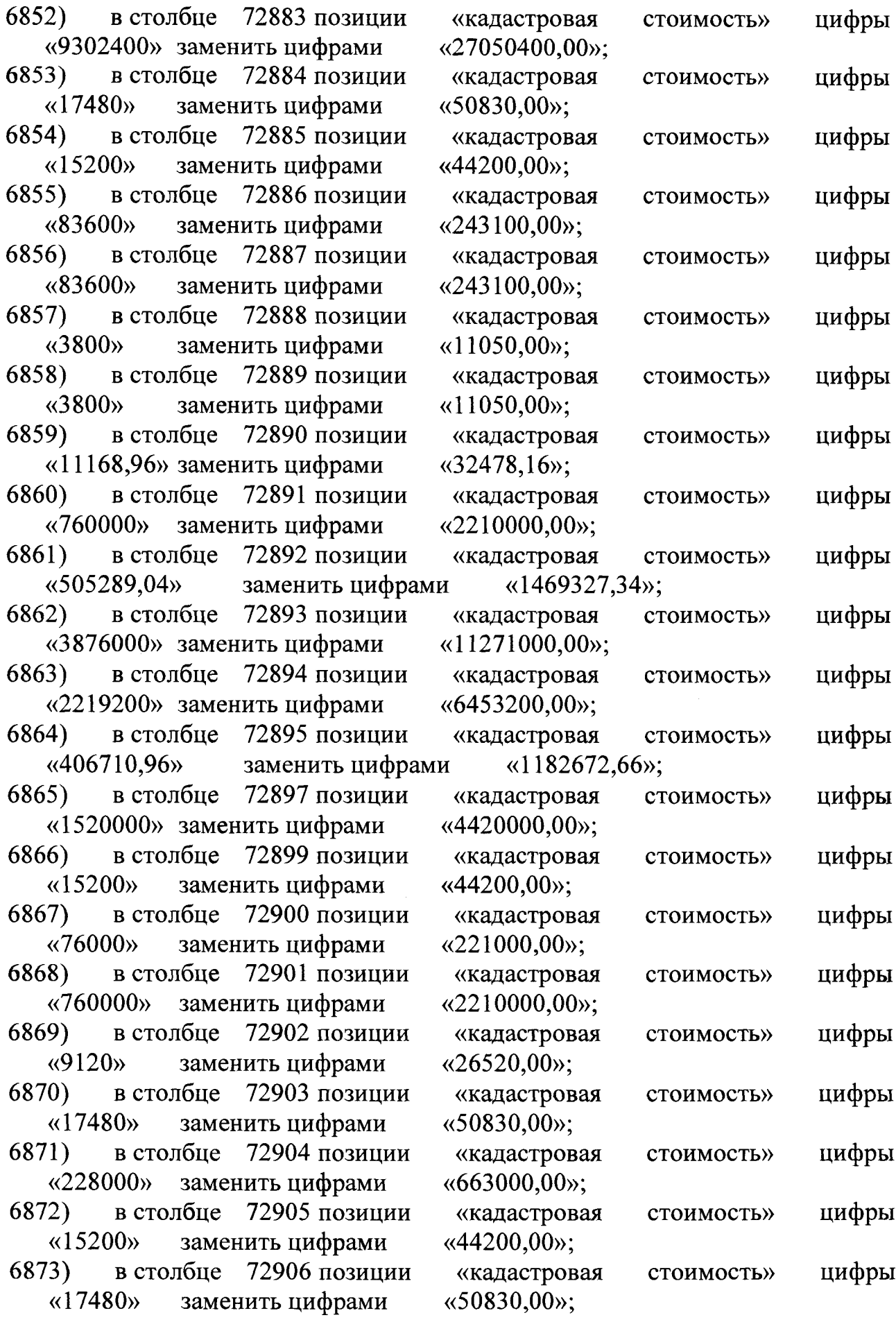

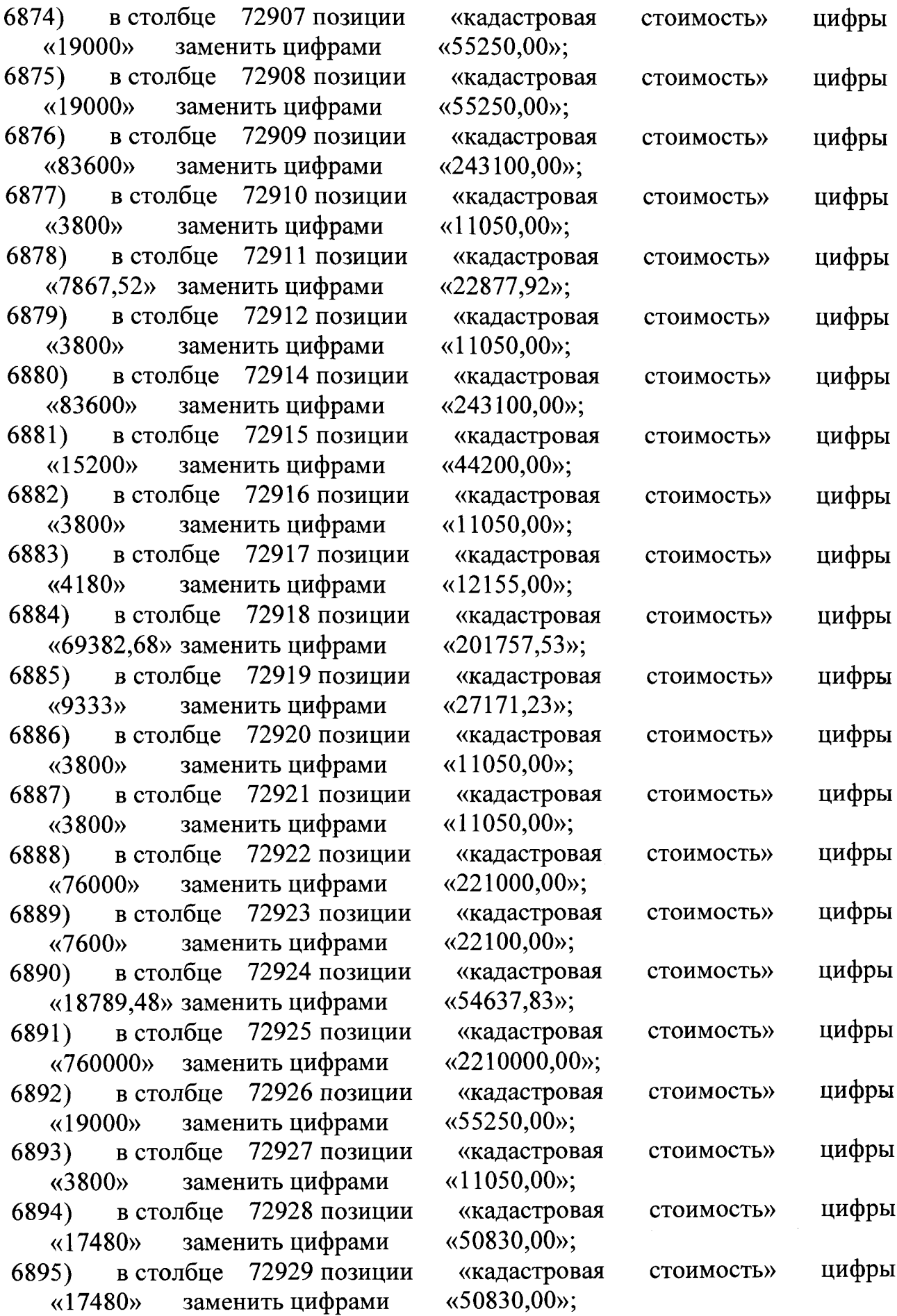

 $\frac{1}{2}$ 

6896) в столбце 72930 позиции «18240» заменить цифрами 6897) в столбце 72931 позиции «3800» заменить цифрами 6898) в столбце 72932 позиции «18991,64» заменить цифрами 6899) в столбце 72934 позиции «19000» заменить цифрами 6900) в столбце 72935 позиции «19000» заменить цифрами 6901) в столбце 72936 позиции «760000» заменить цифрами 6902) в столбце 72937 позиции «19000» заменить цифрами 6903) в столбце 72938 позиции «19000» заменить цифрами 6904) в столбце 72939 позиции «34802,68» заменить цифрами 6905) в столбце 72940 позиции «4920» заменить цифрами 6906) в столбце 72941 позиции «11621,16» заменить цифрами 6907) в столбце 72942 позиции «18067,48» заменить цифрами 6908) в столбце 72943 позиции «25181,08» заменить цифрами 6909) в столбце 72944 позиции «37363,12» заменить цифрами 6910) в столбце 72945 позиции «15497,3» заменить цифрами 6911) в столбце 72946 позиции «16410,68» заменить цифрами 6912) в столбце 72947 позиции «24038,8» заменить цифрами 6913) в столбце 72948 позиции «5172,6» заменить цифрами 6914) в столбце 72949 позиции «11003,28» заменить цифрами 6915) в столбце 72950 позиции «28335,84» заменить цифрами 6916) в столбце 72951 позиции «627,76» заменить цифрами 6917) в столбце 72952 позиции «72355,04» заменить цифрами

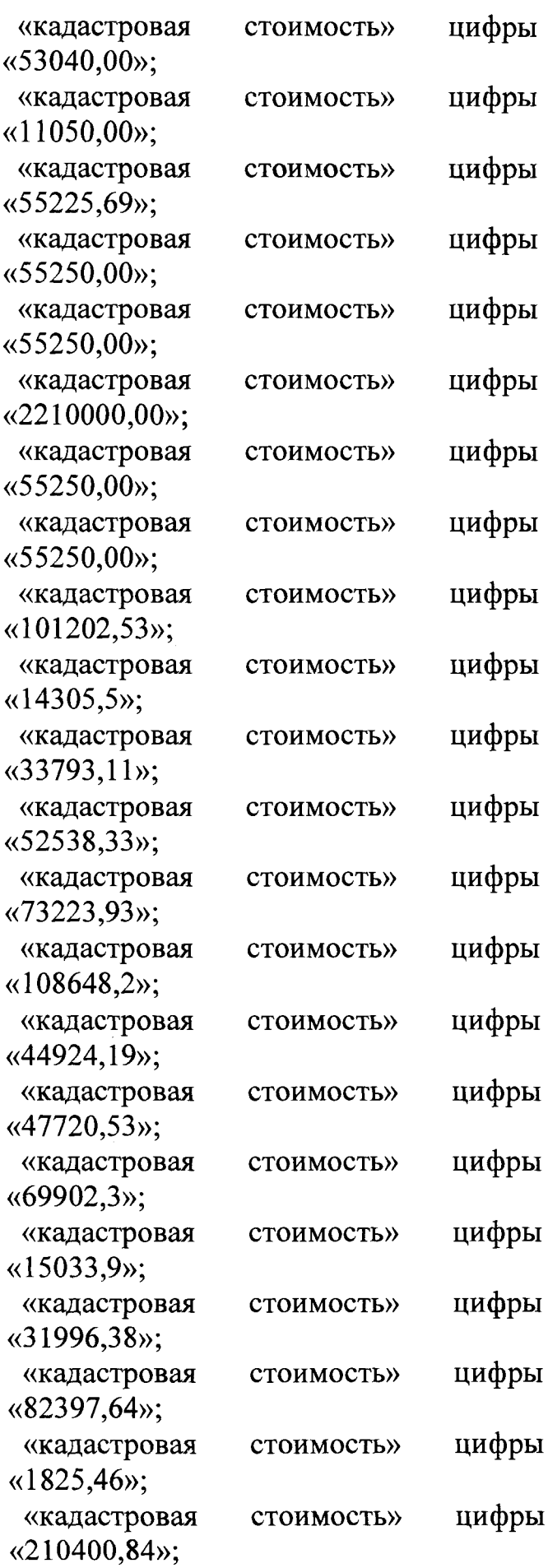

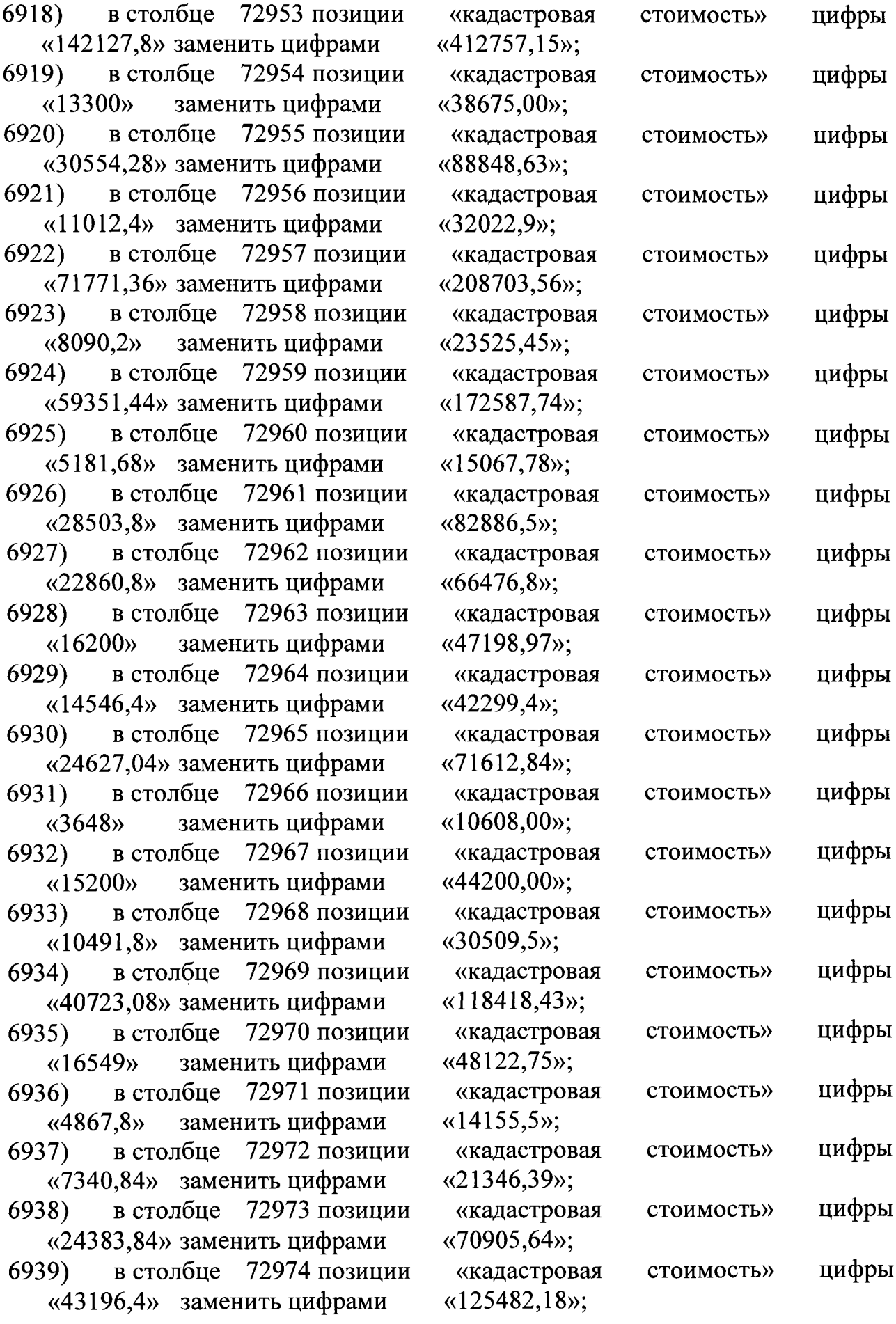

 $\sim 10^{-10}$ 

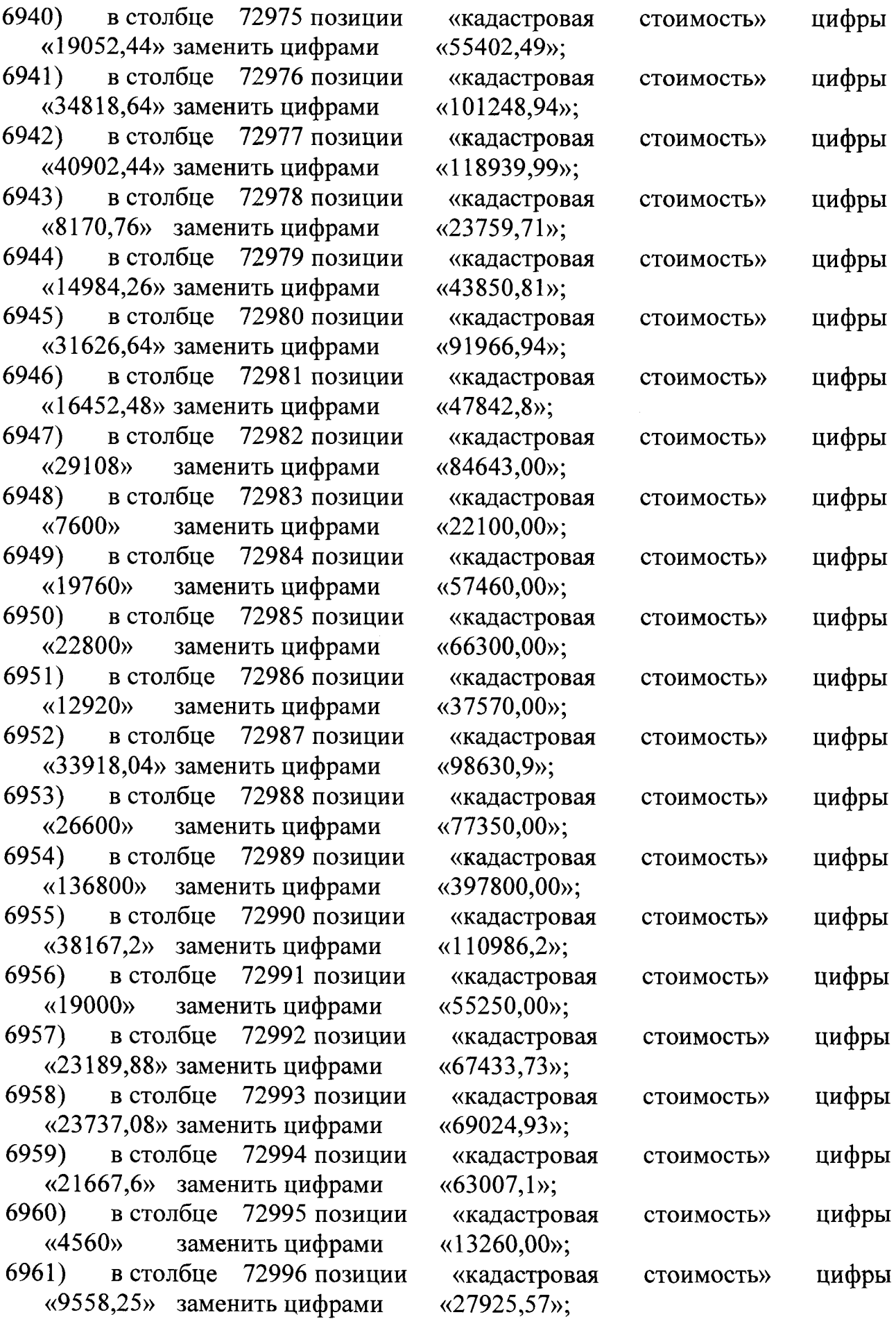

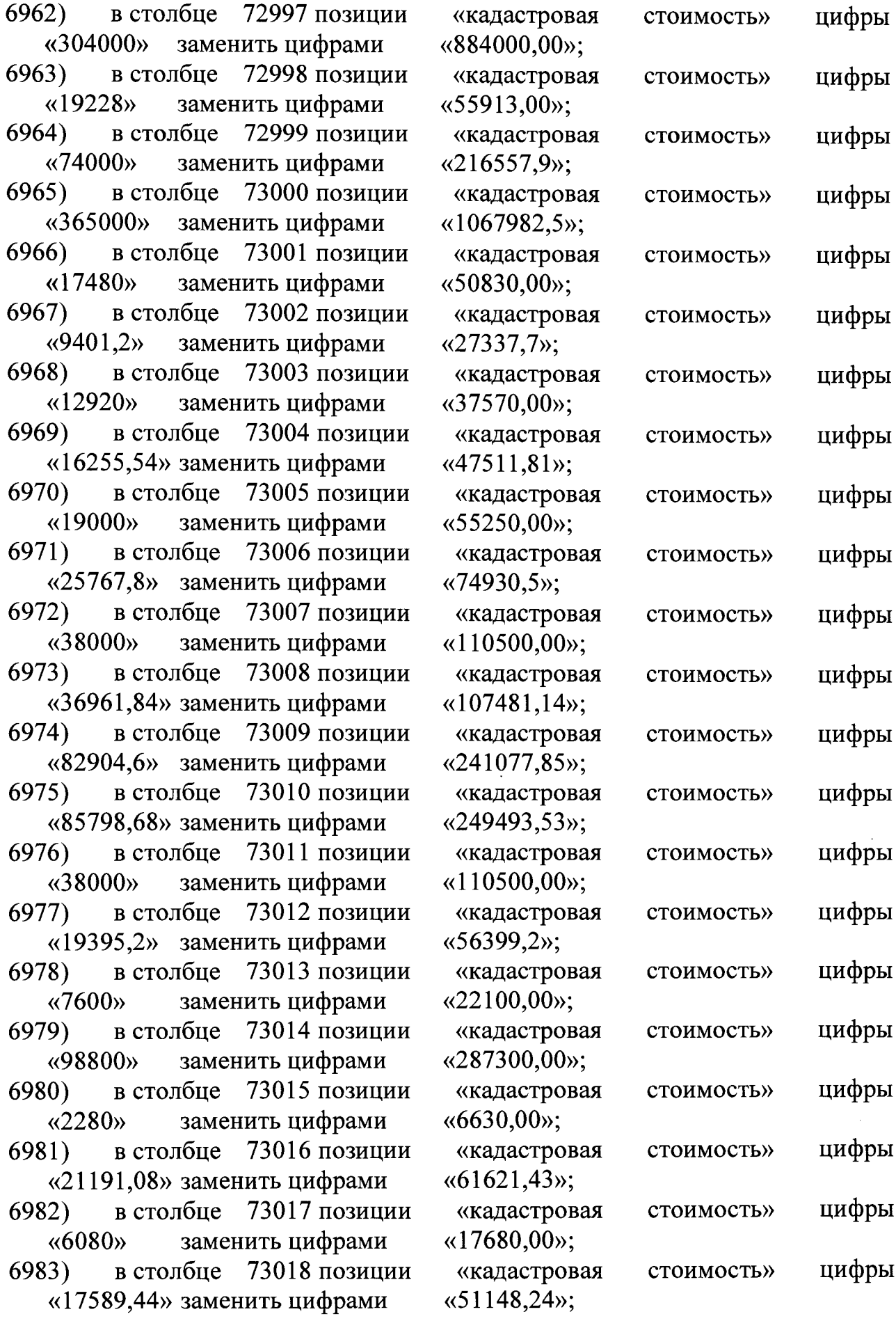

 $\mathcal{L}^{\text{max}}_{\text{max}}$  ,  $\mathcal{L}^{\text{max}}_{\text{max}}$ 

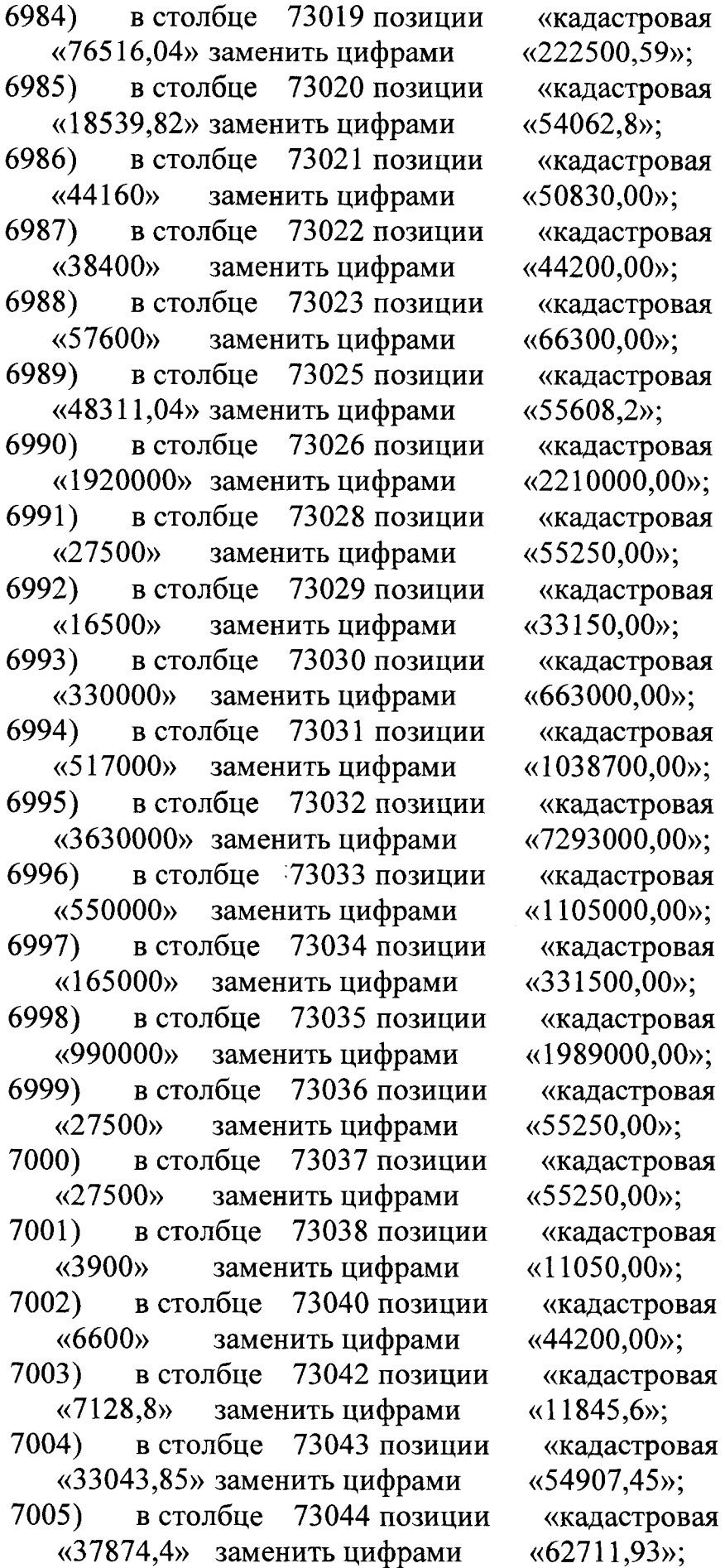

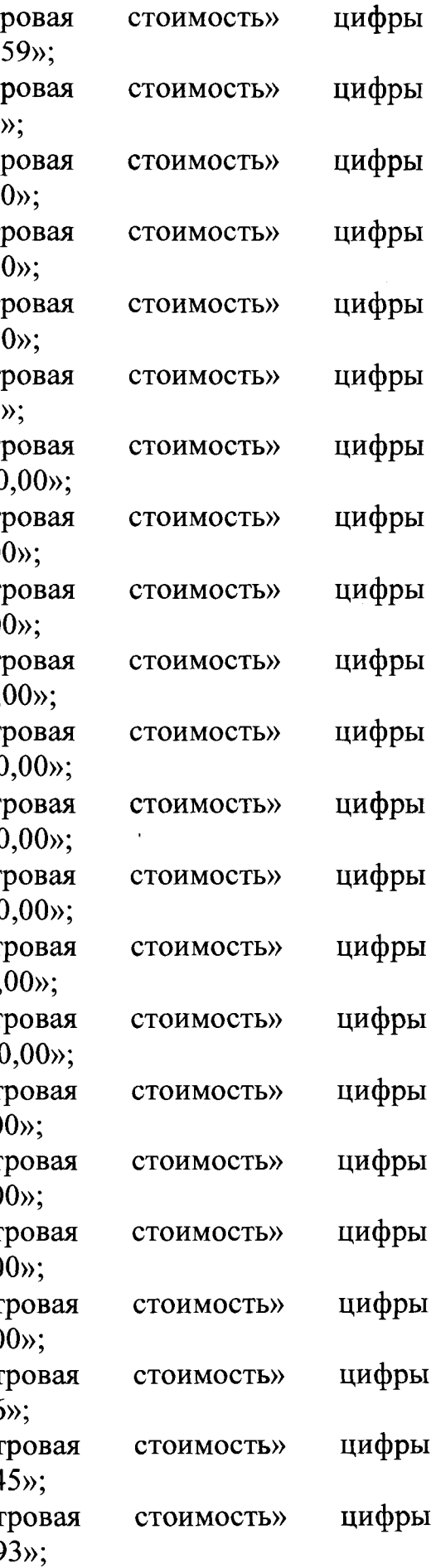

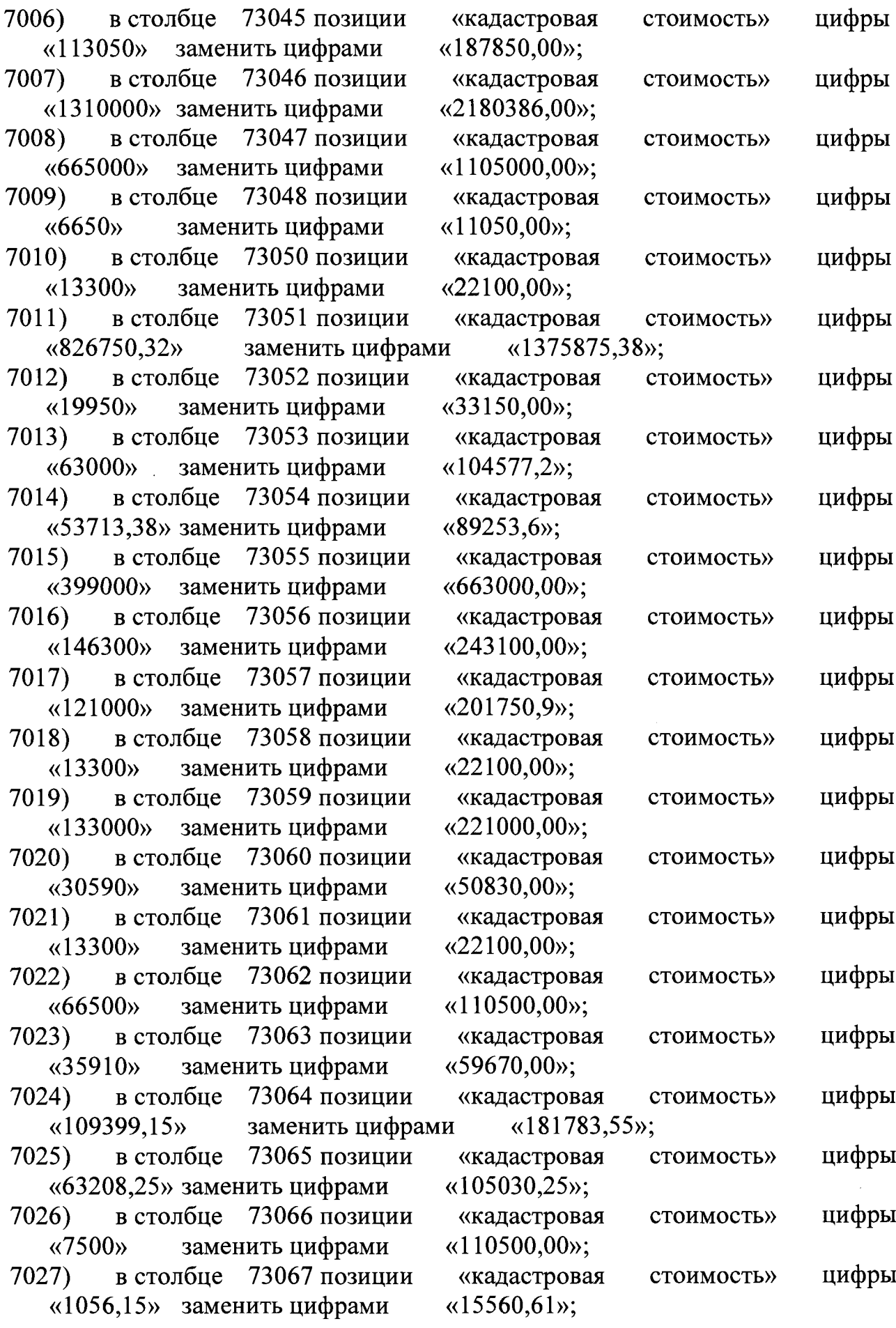

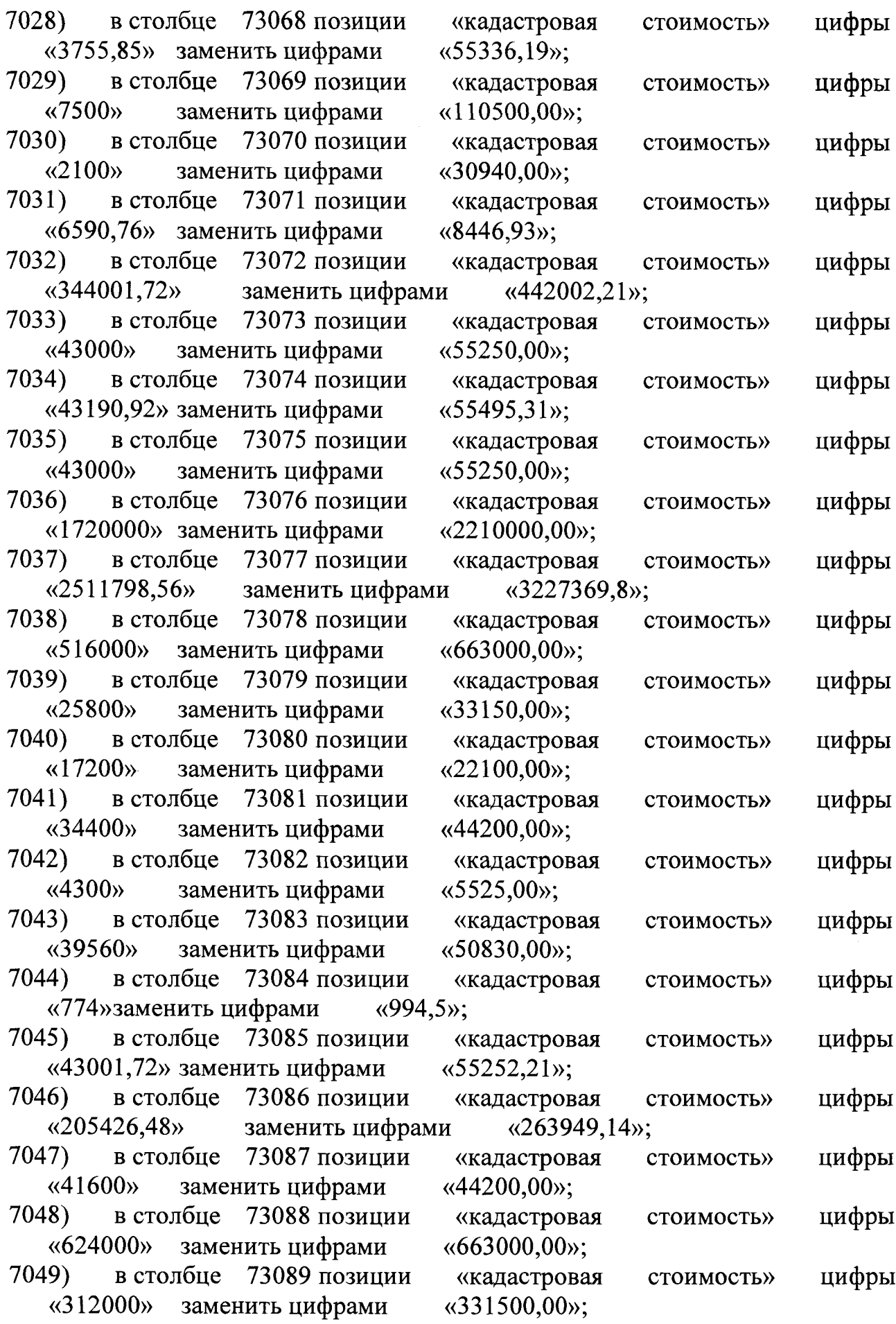

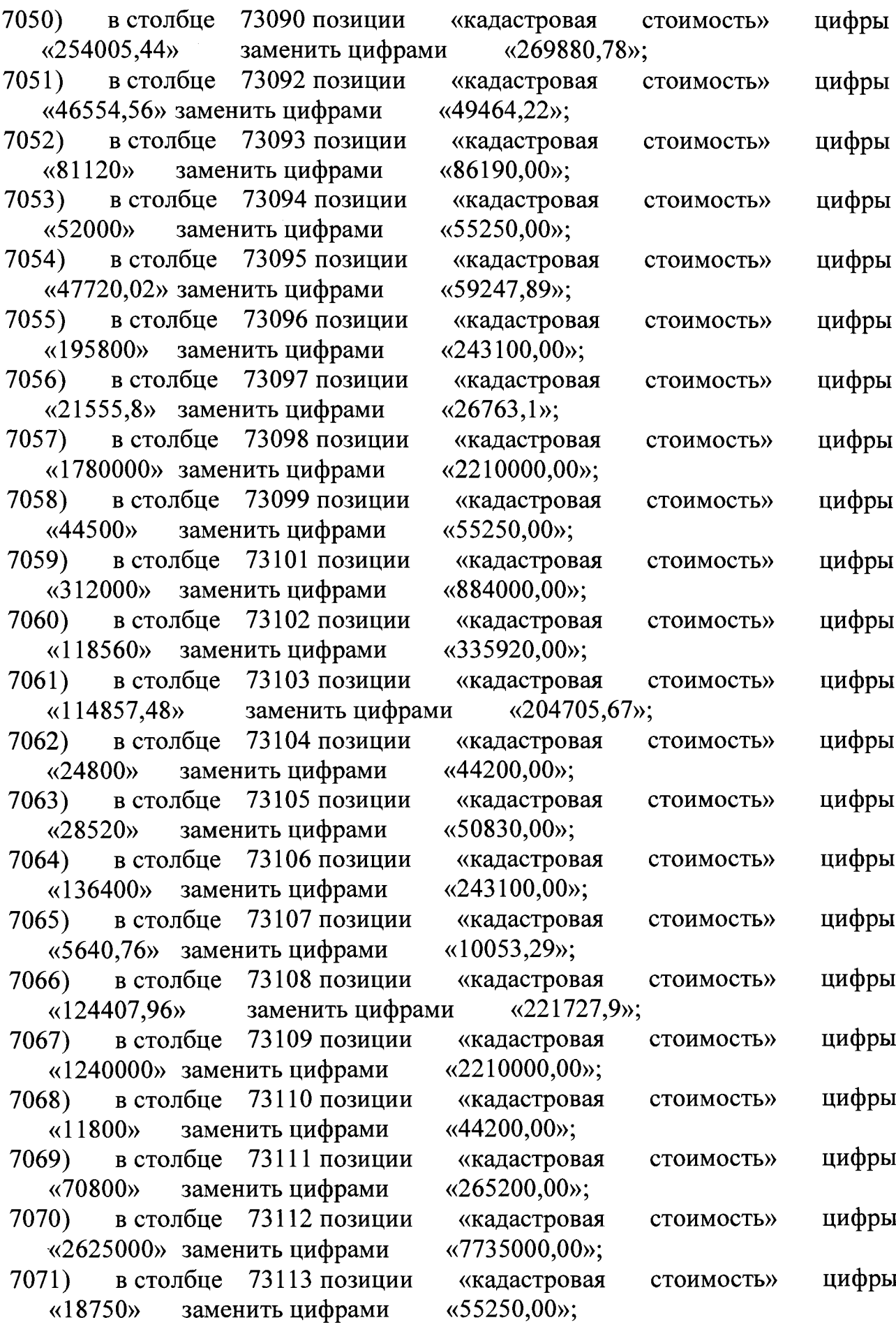

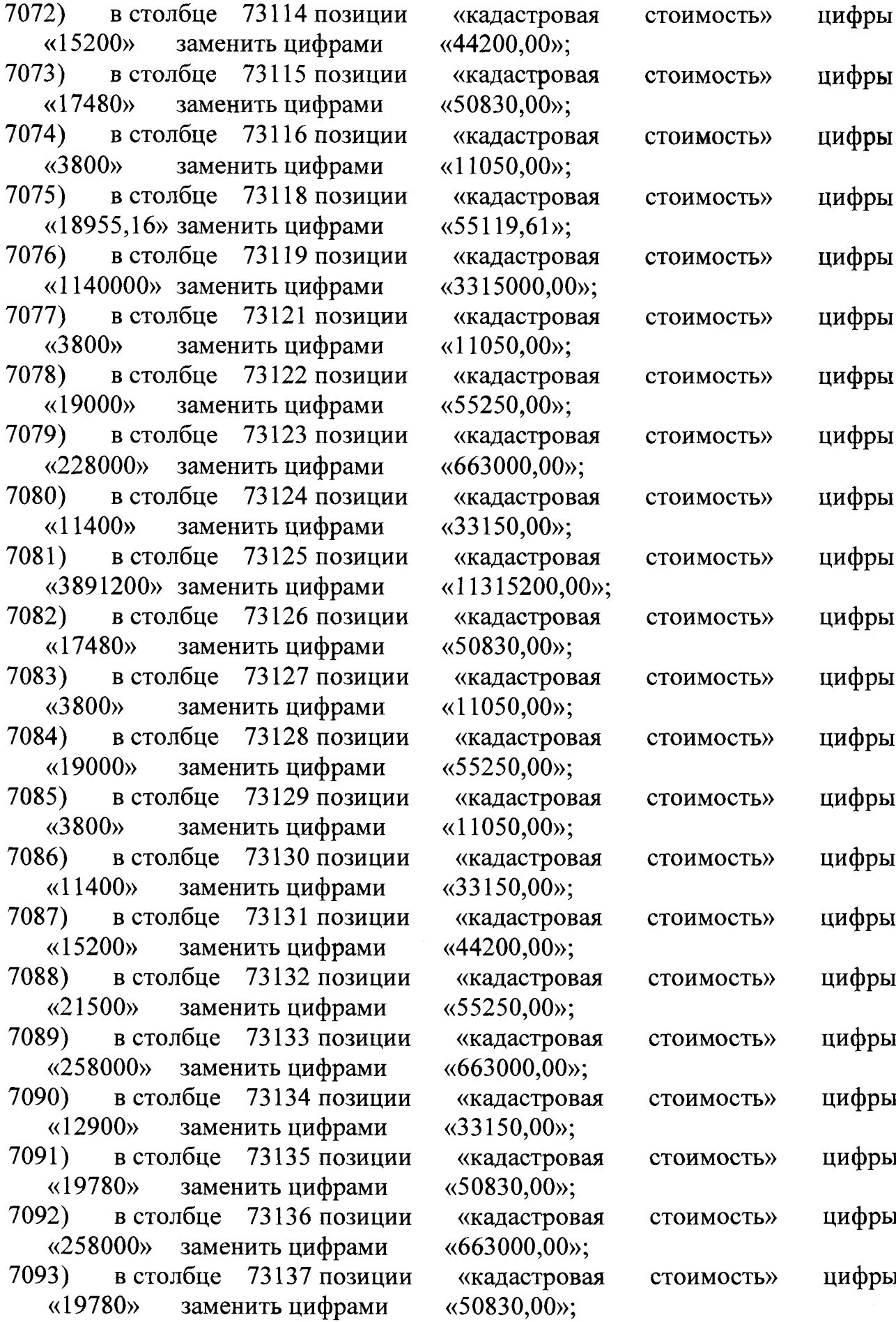

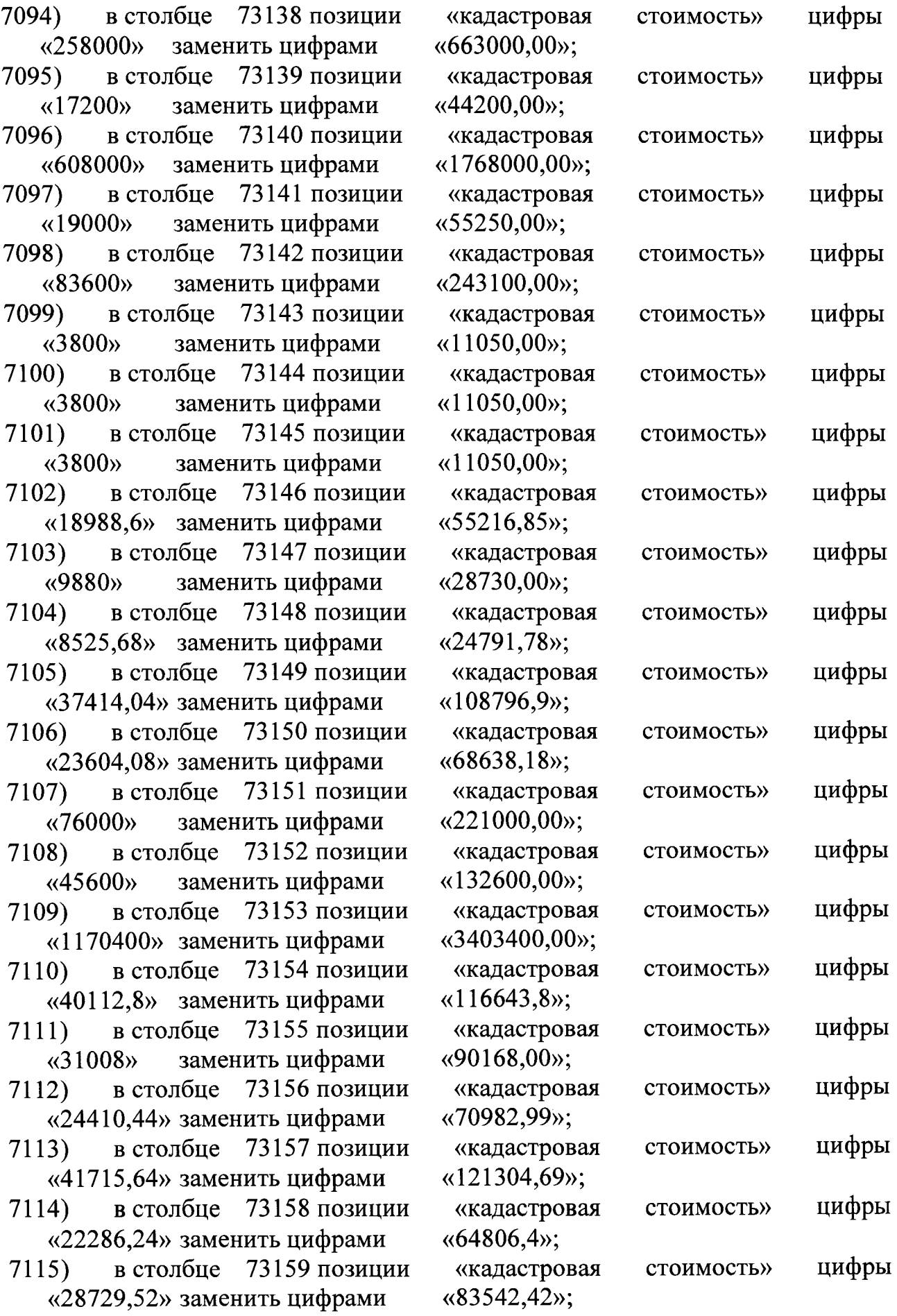
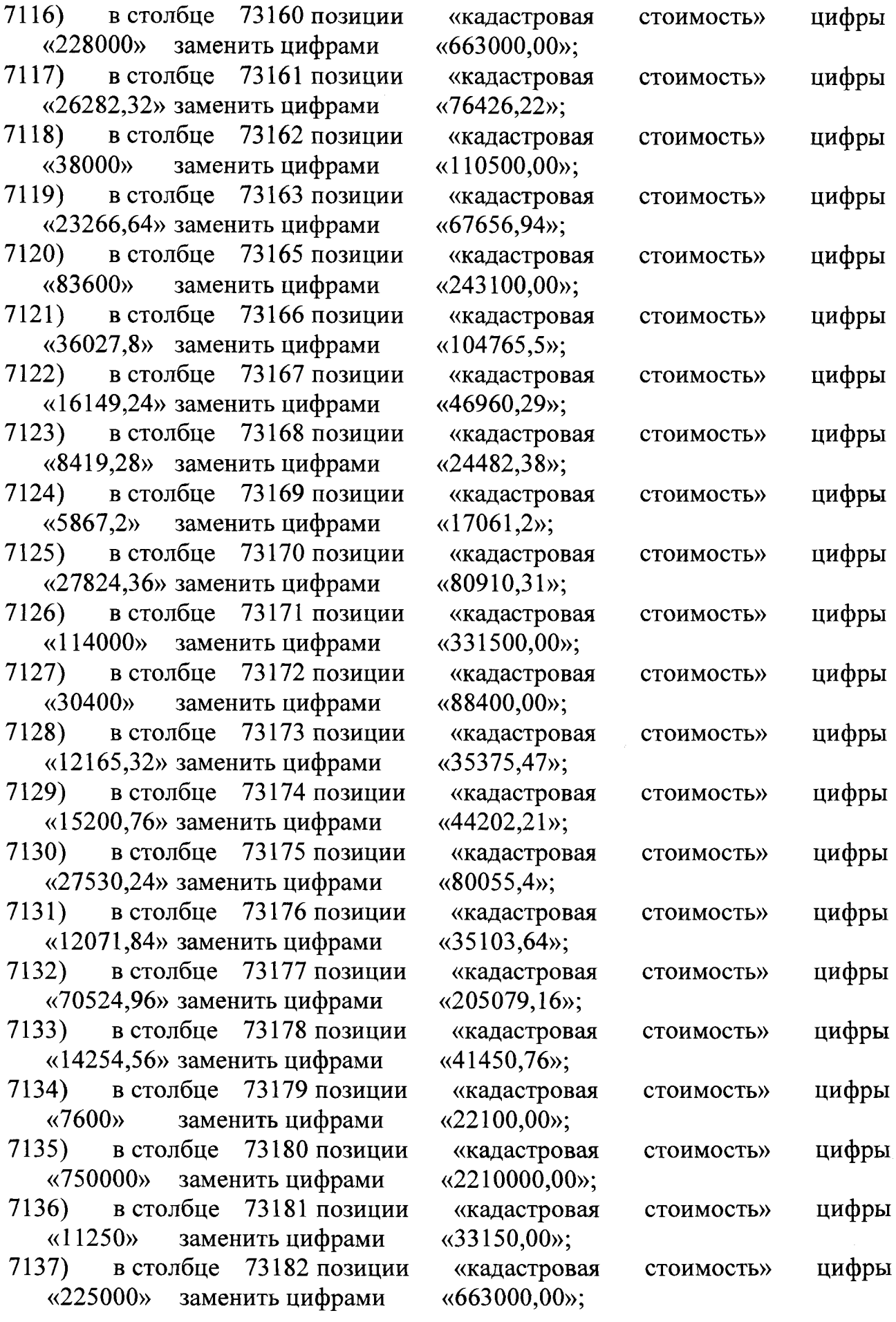

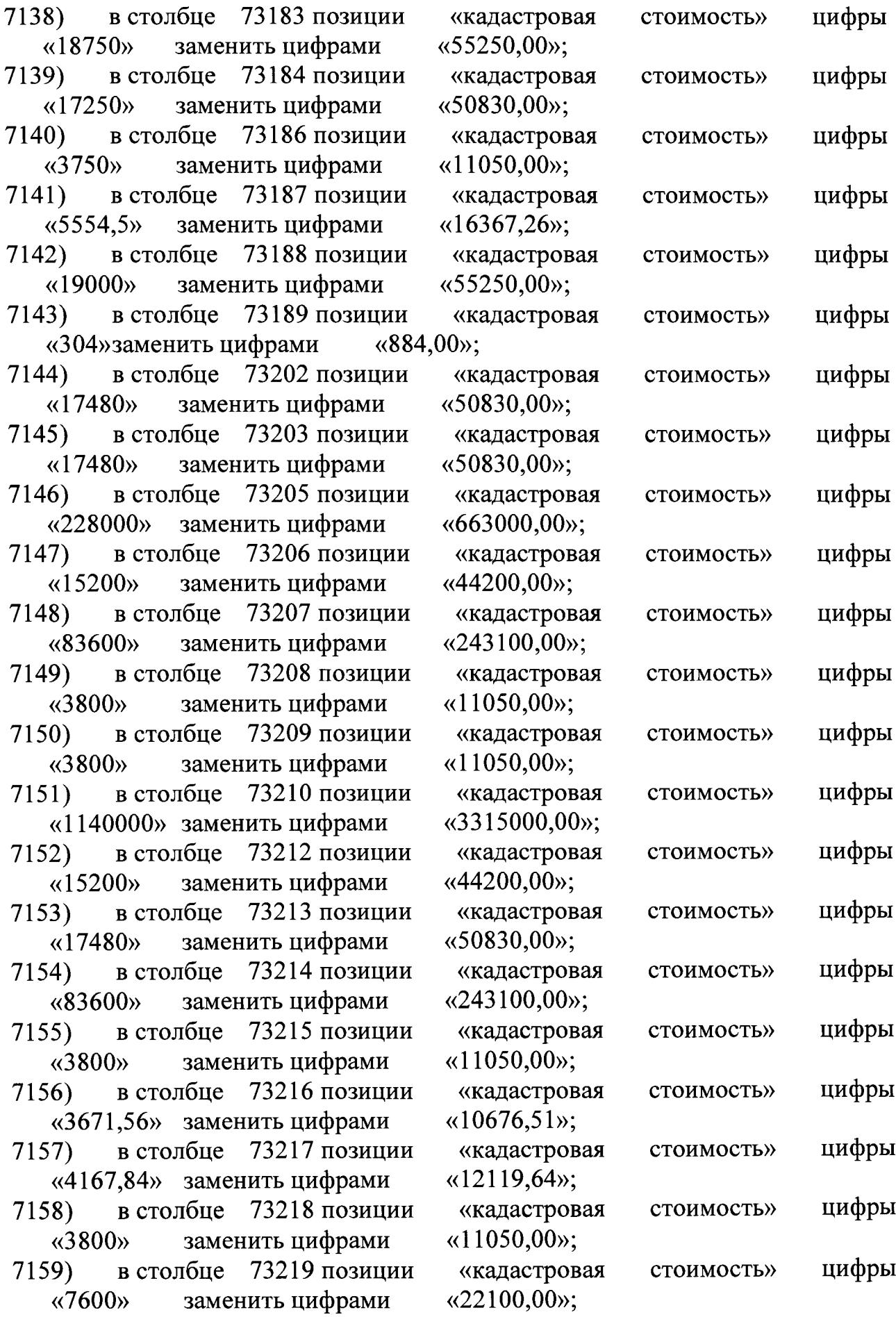

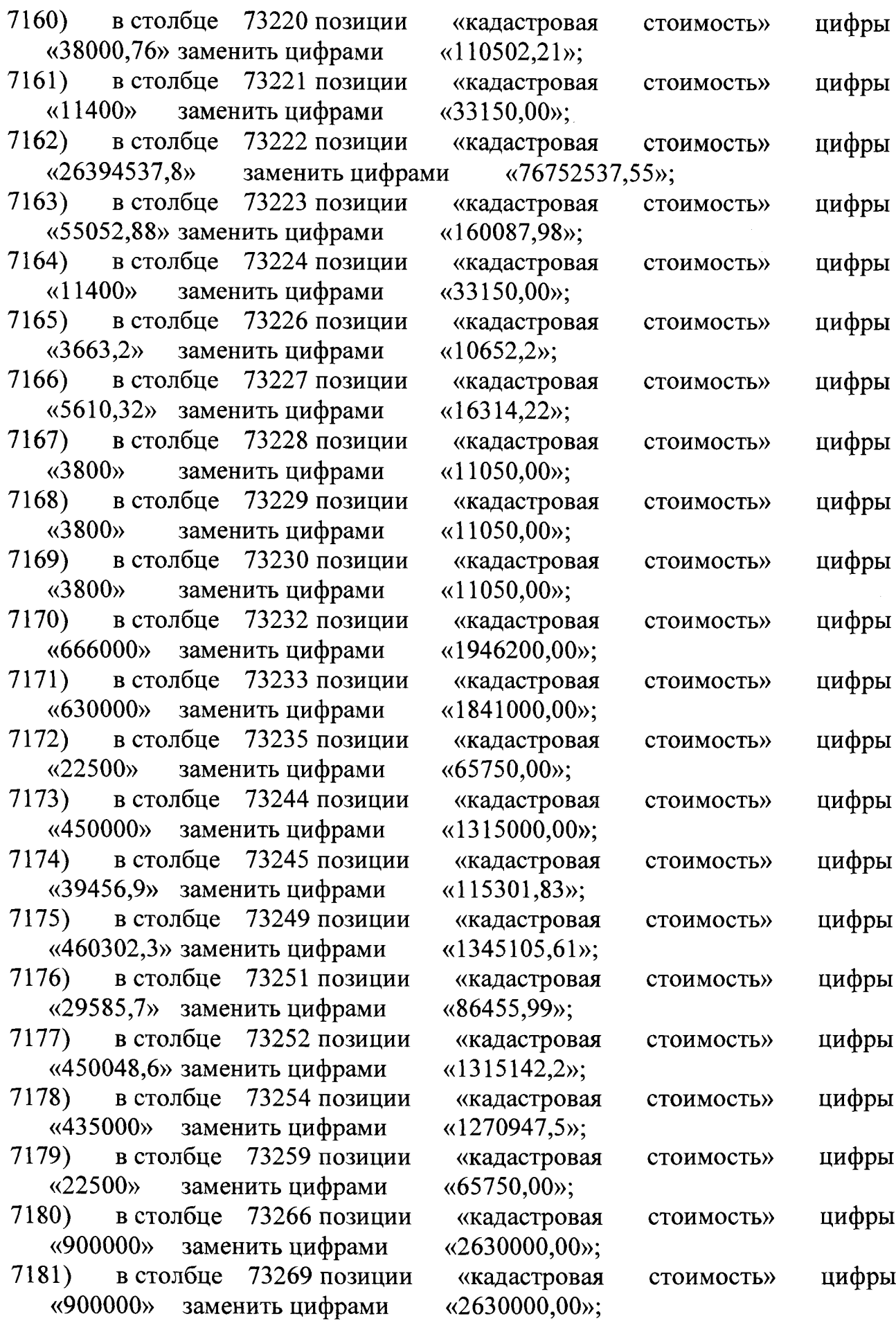

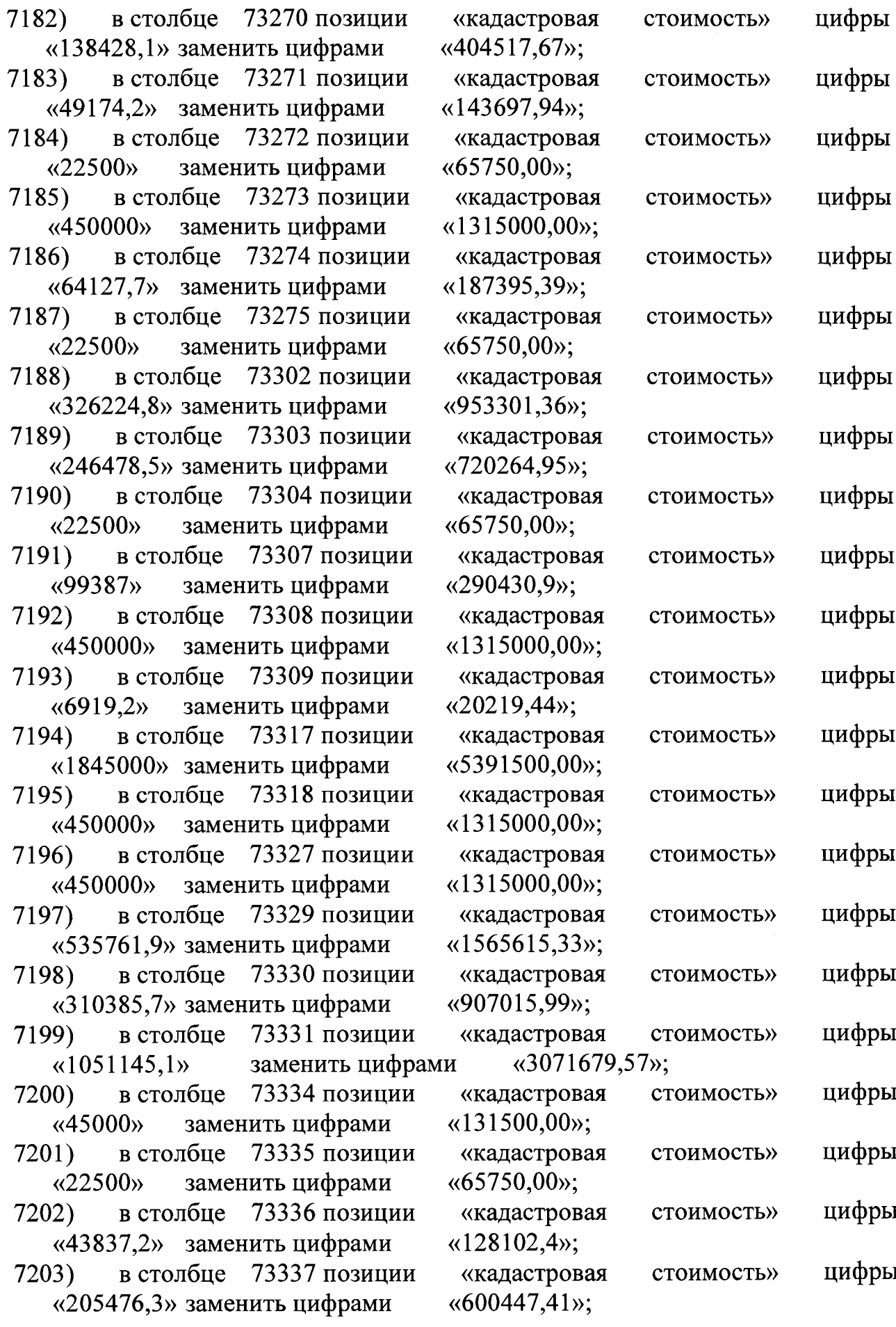

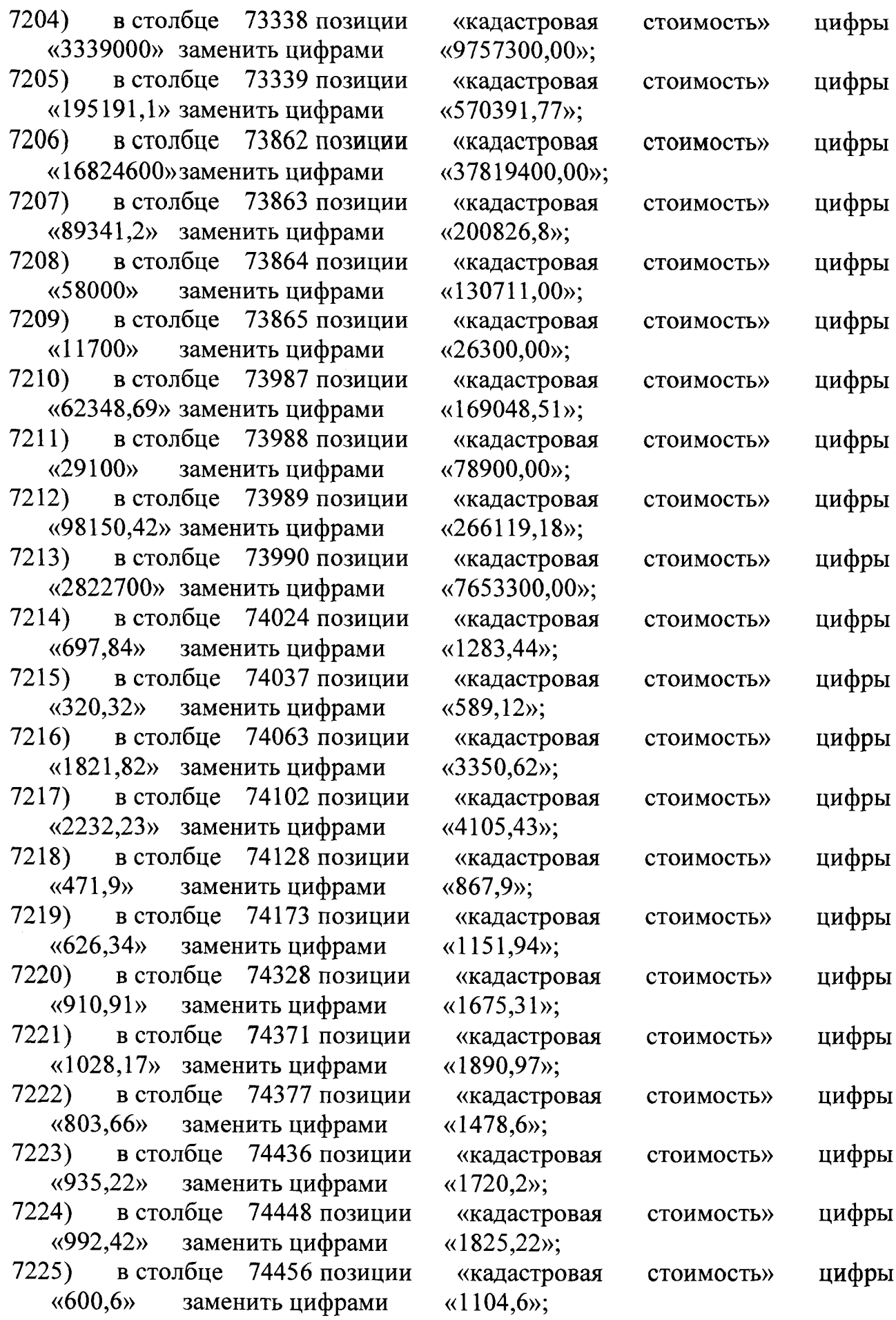

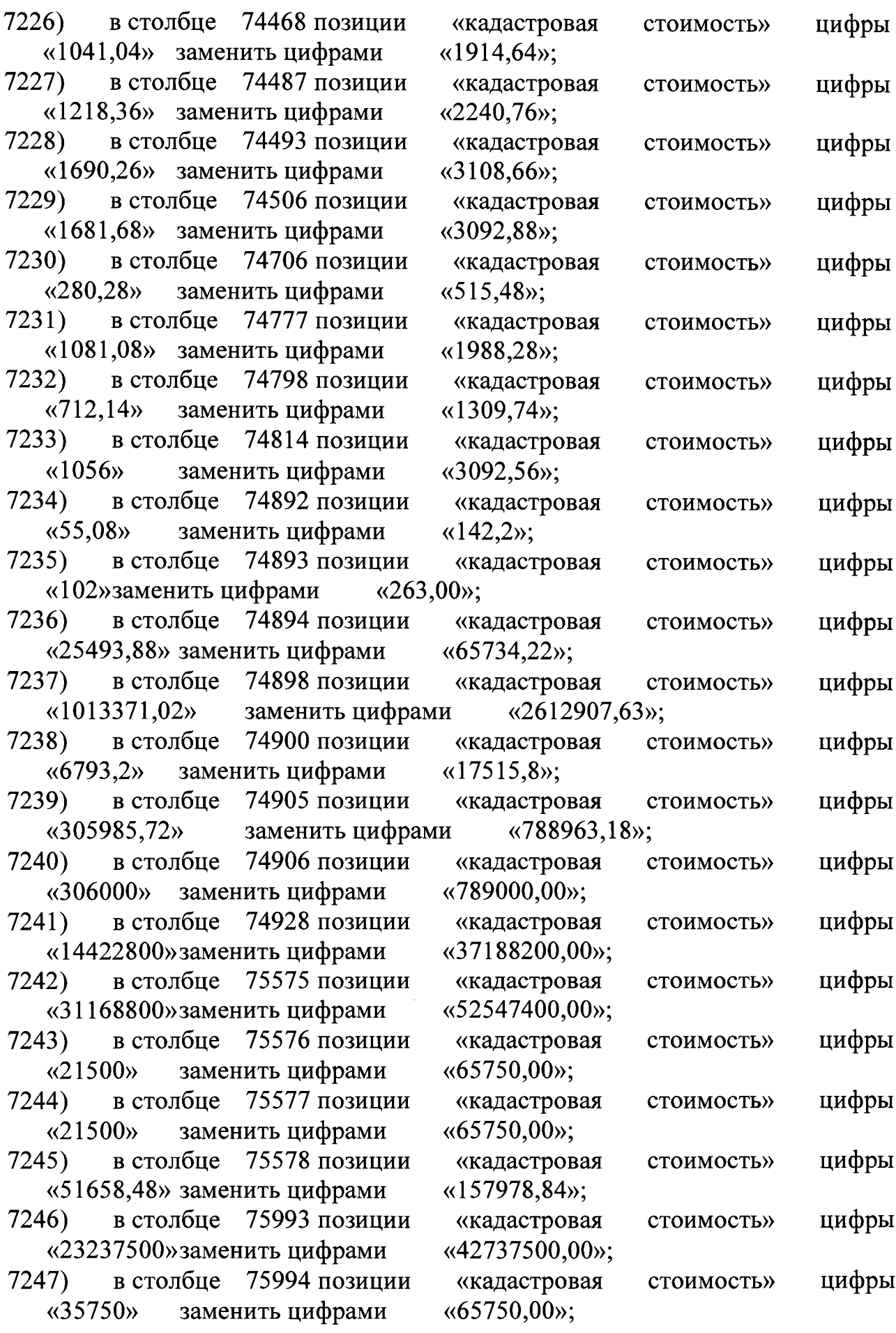

 $\mathbb{Z}^2$ 

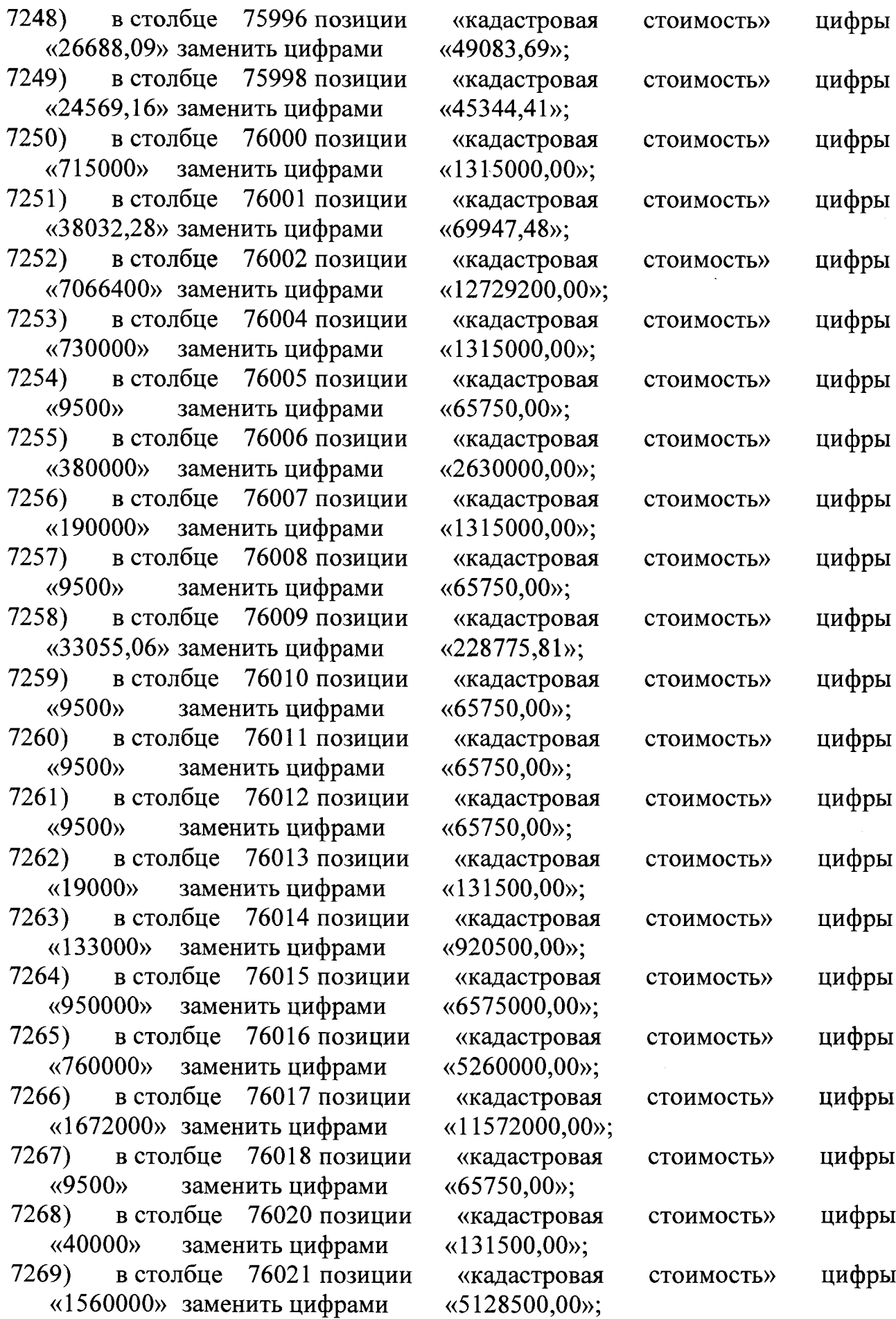

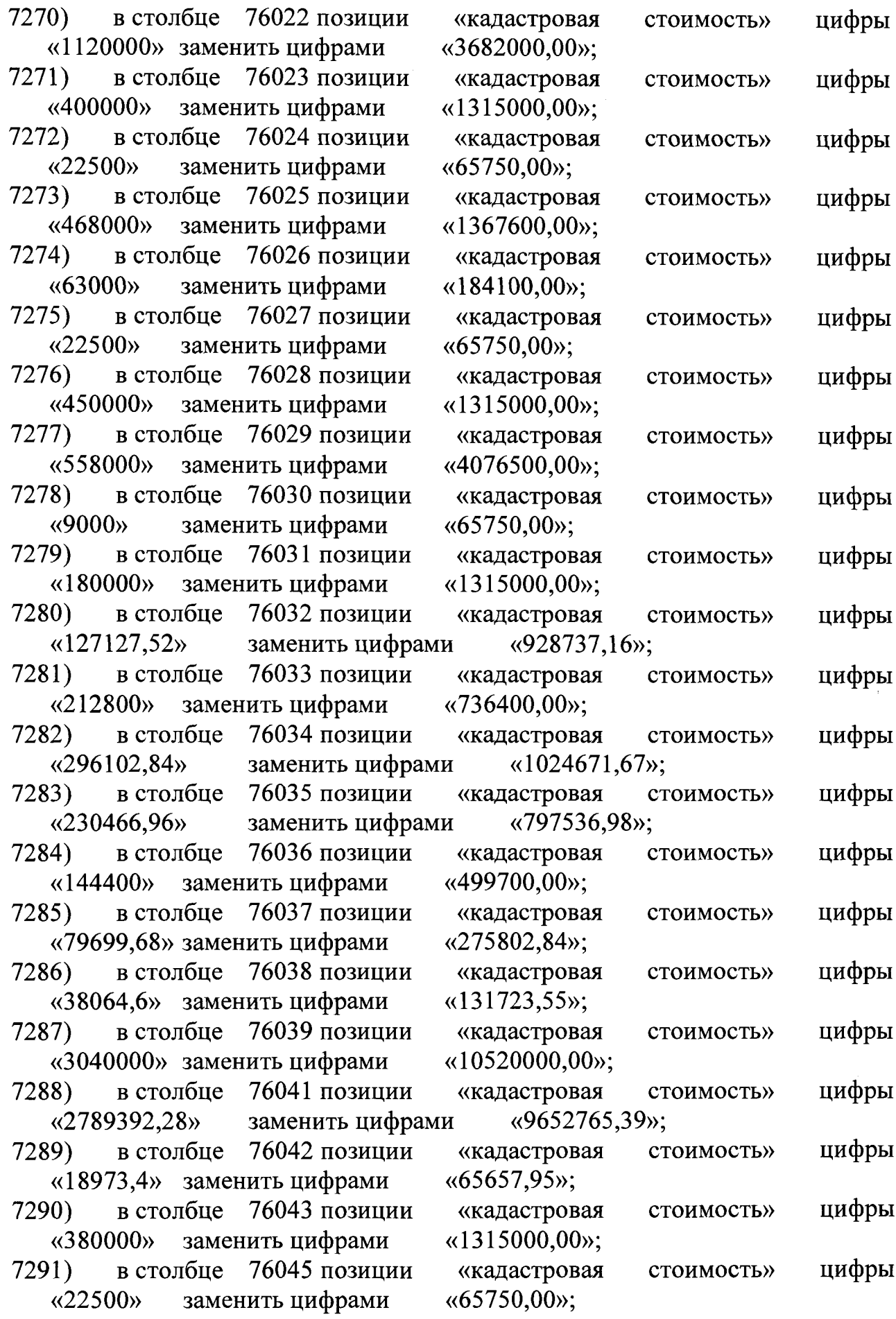

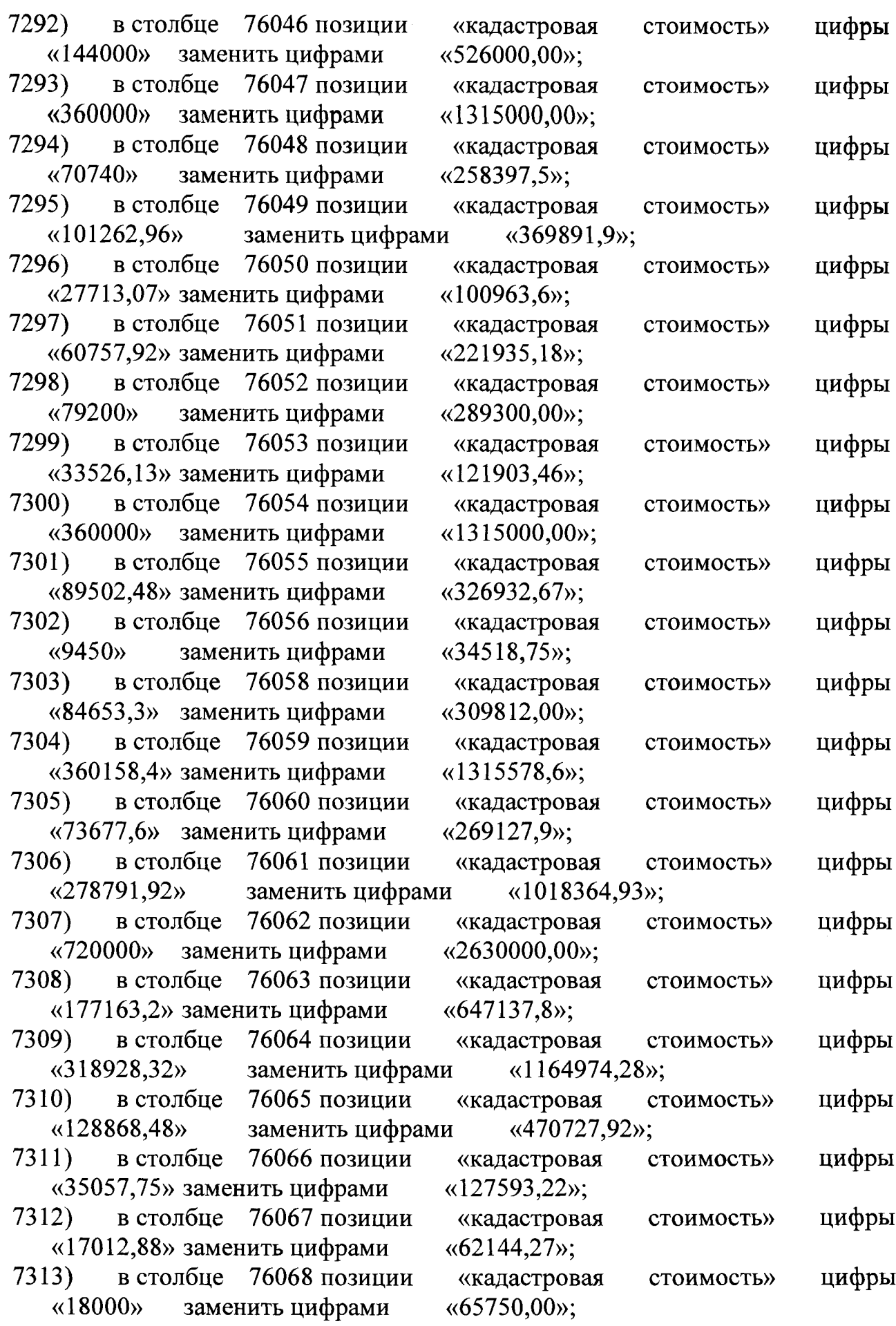

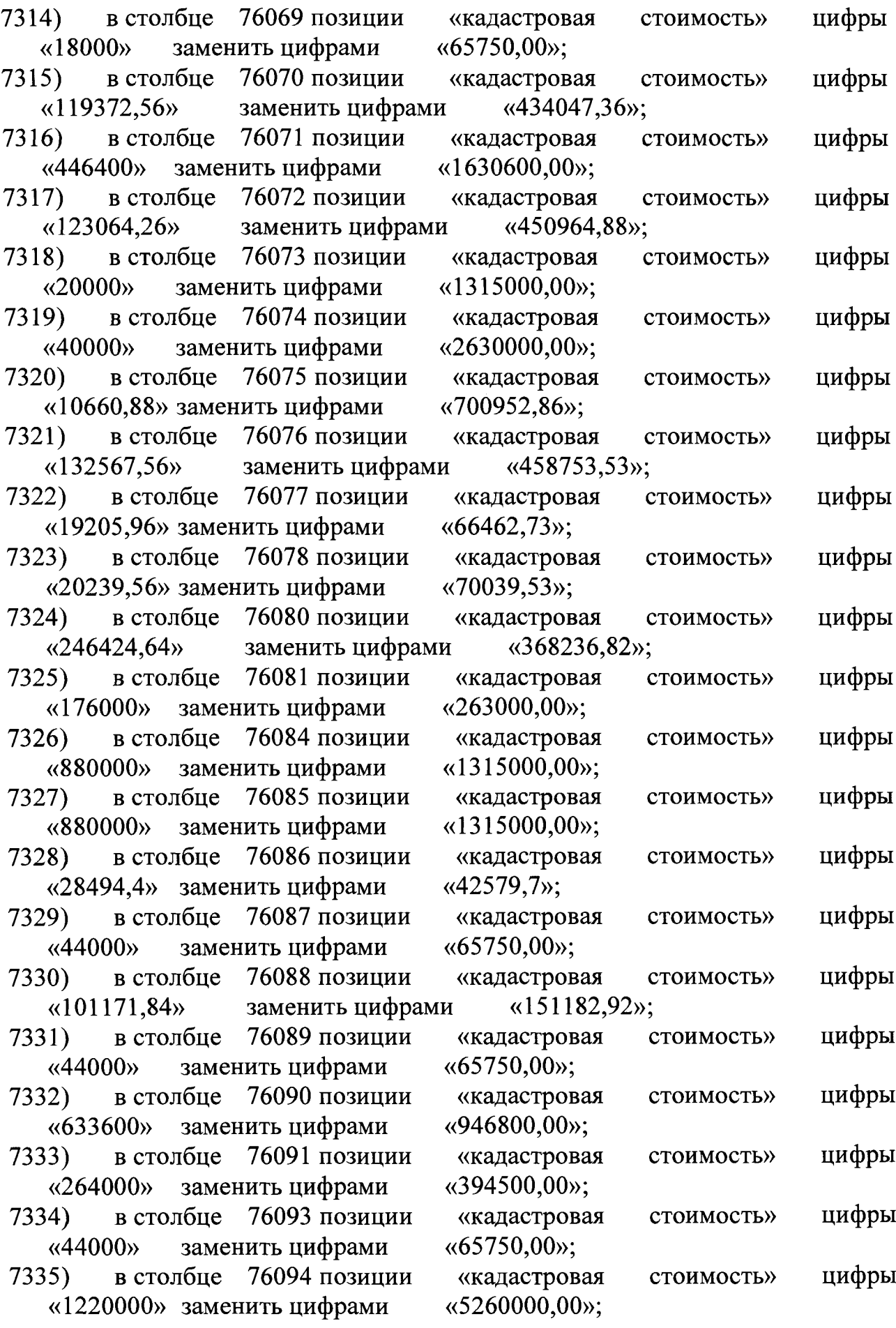

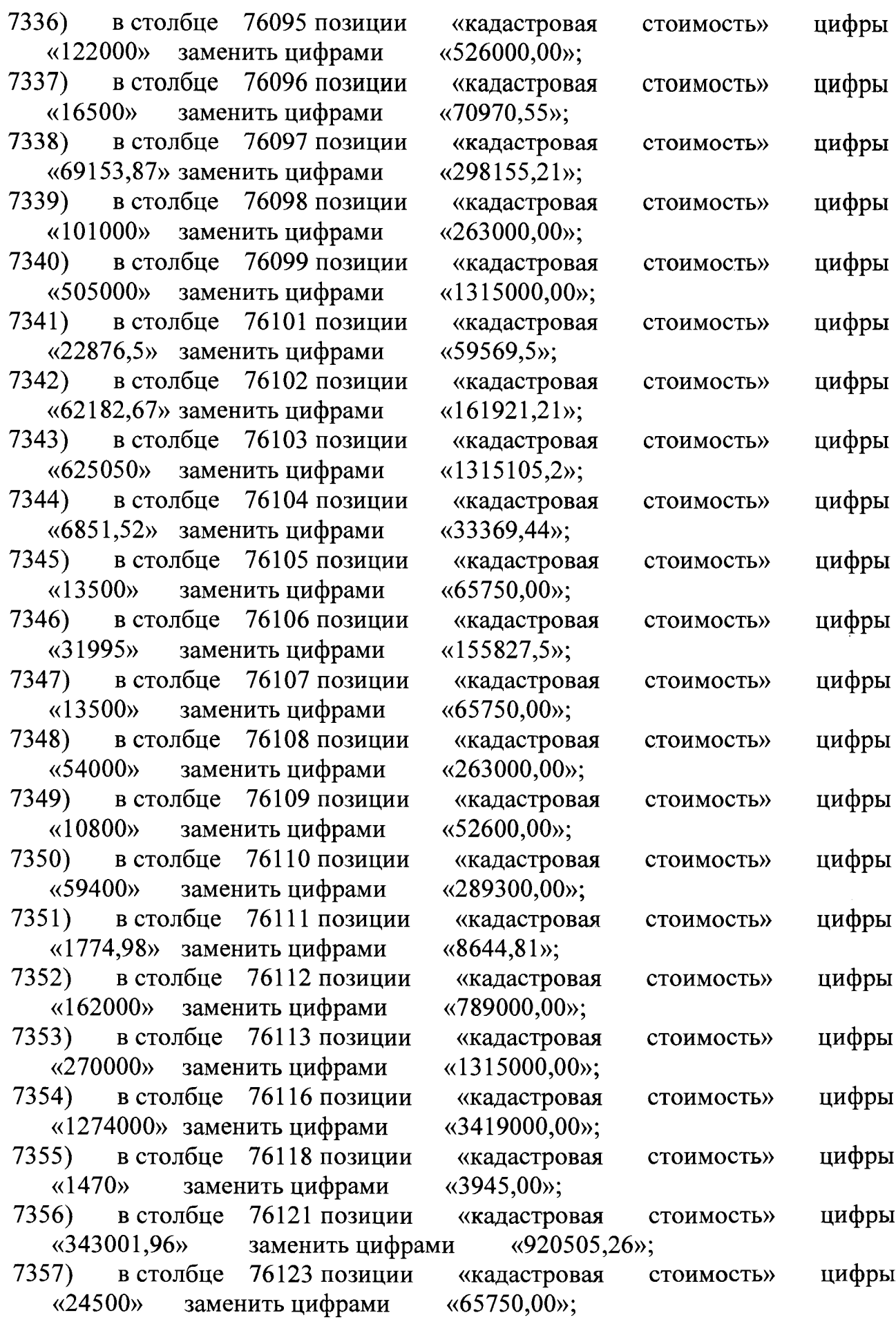

 $\frac{1}{\sqrt{2}}$ 

**335**

 $\mathcal{F}$ 

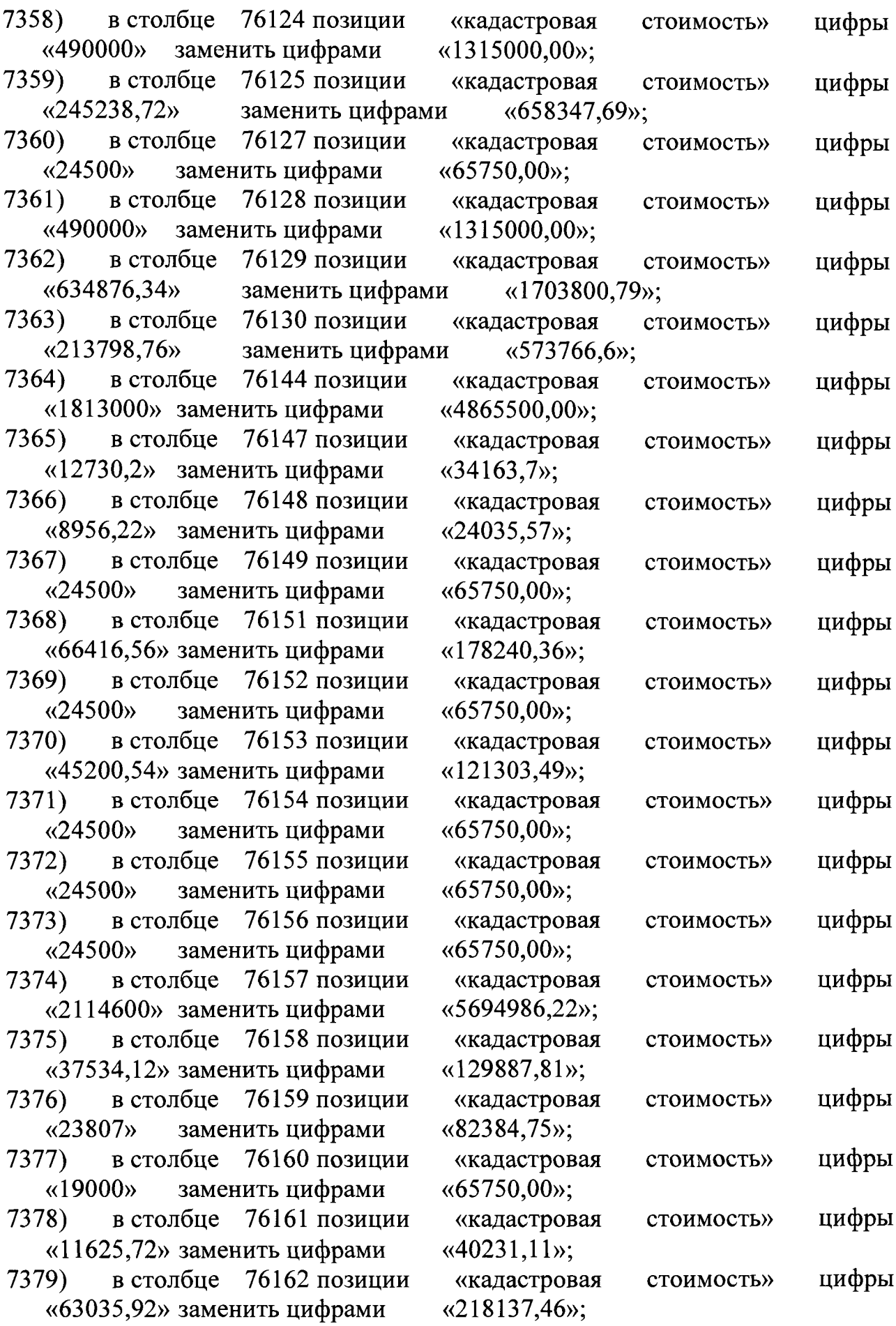

 $\sim 10^{11}$  km s  $^{-1}$ 

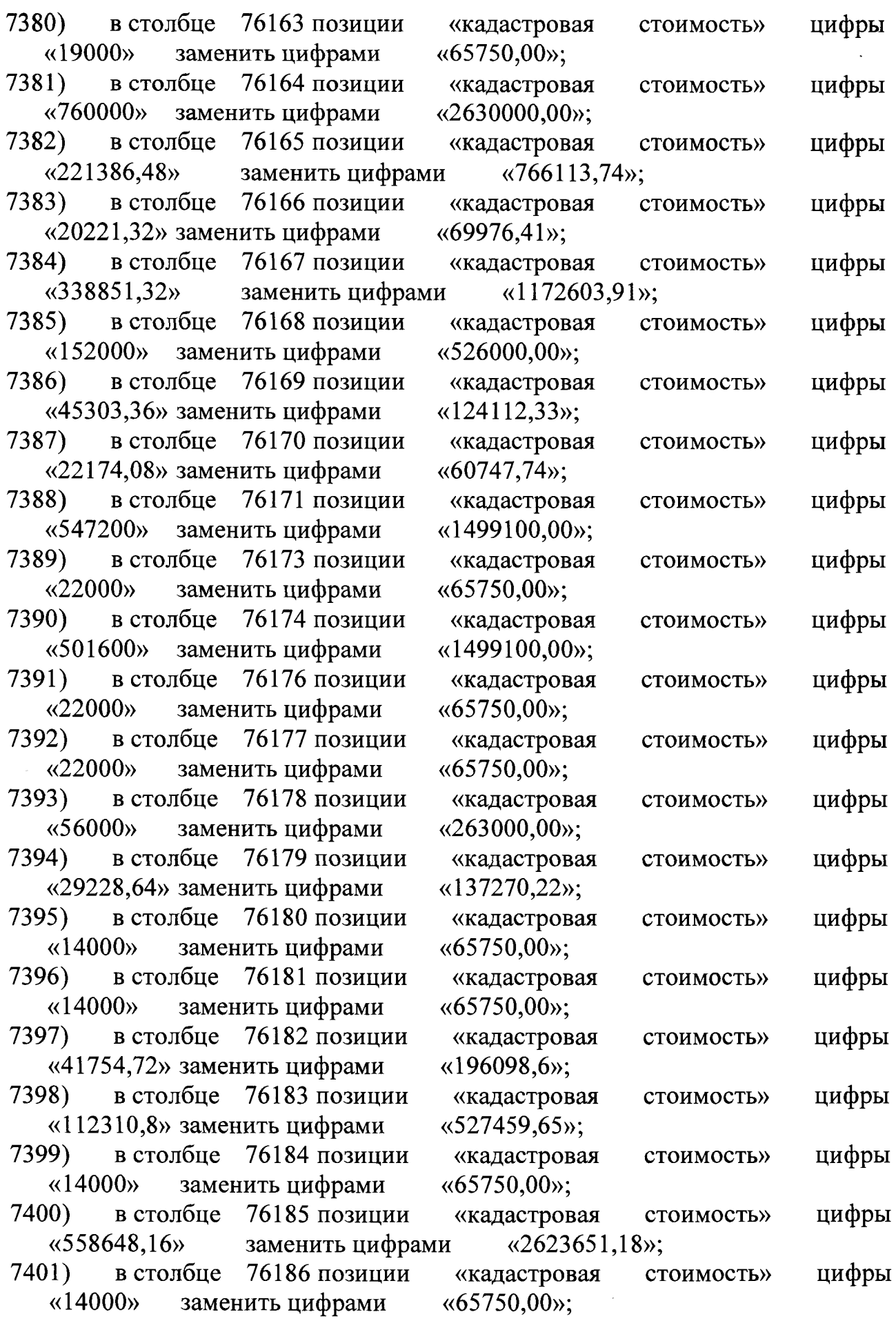

 $\sim$ 

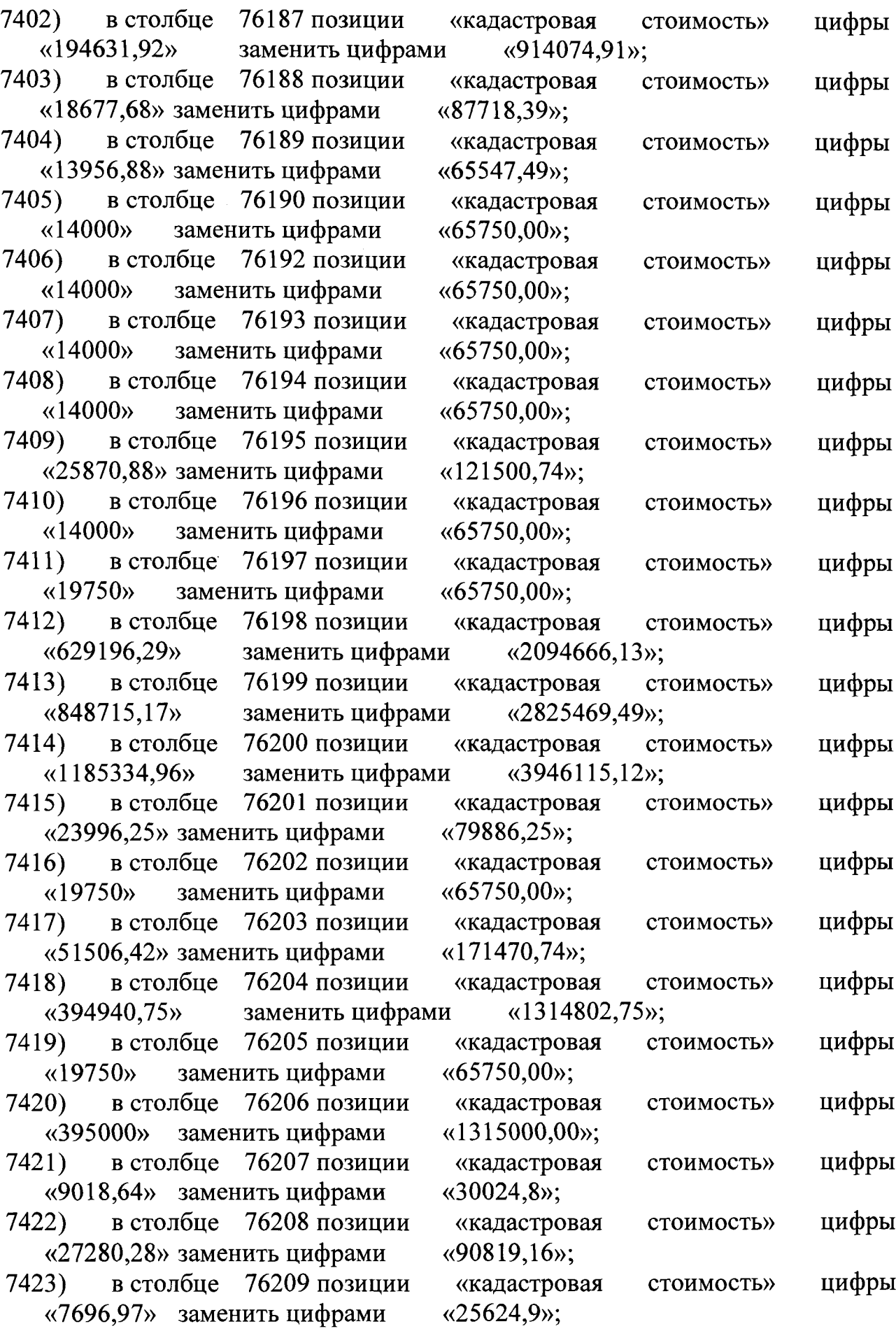

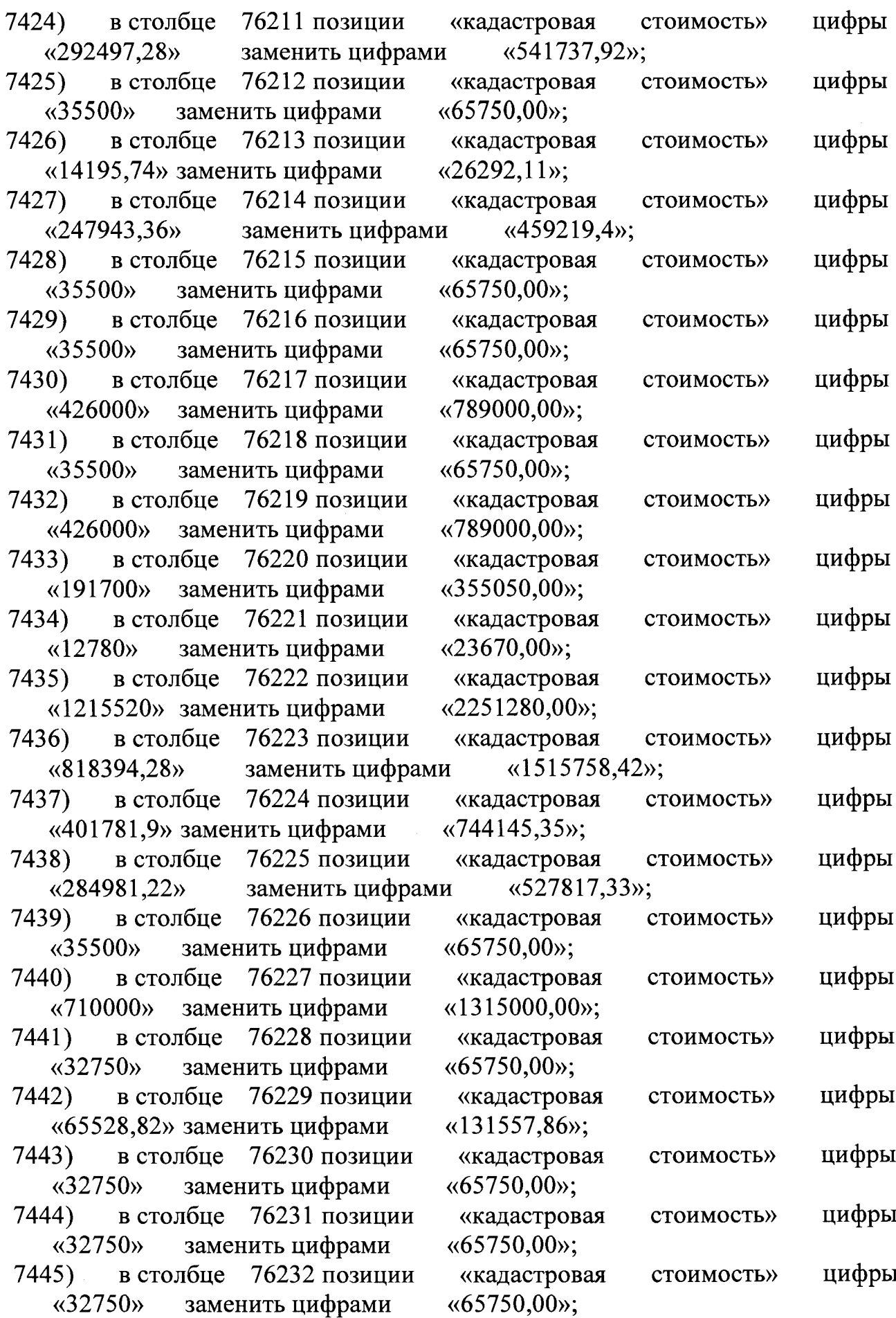

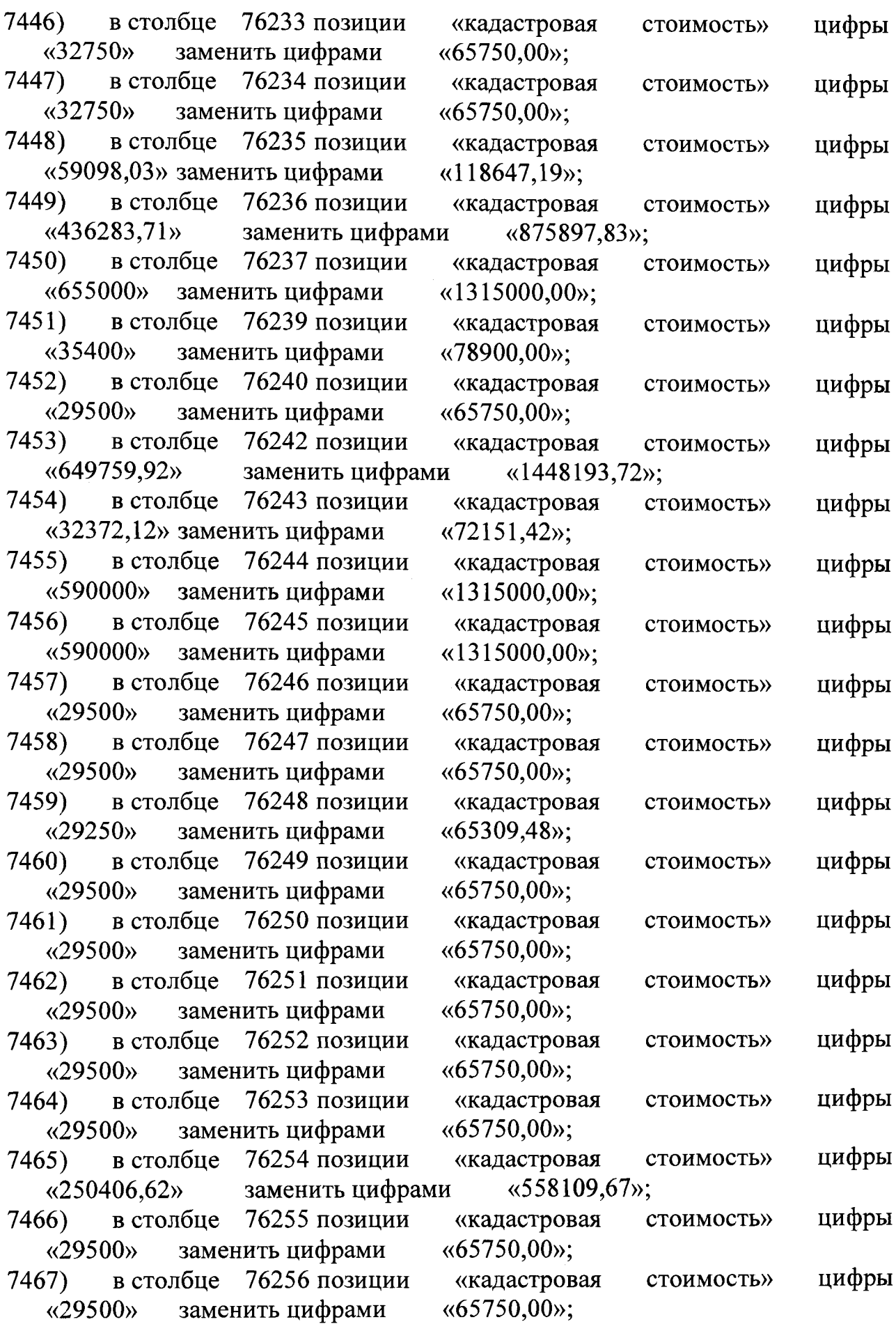

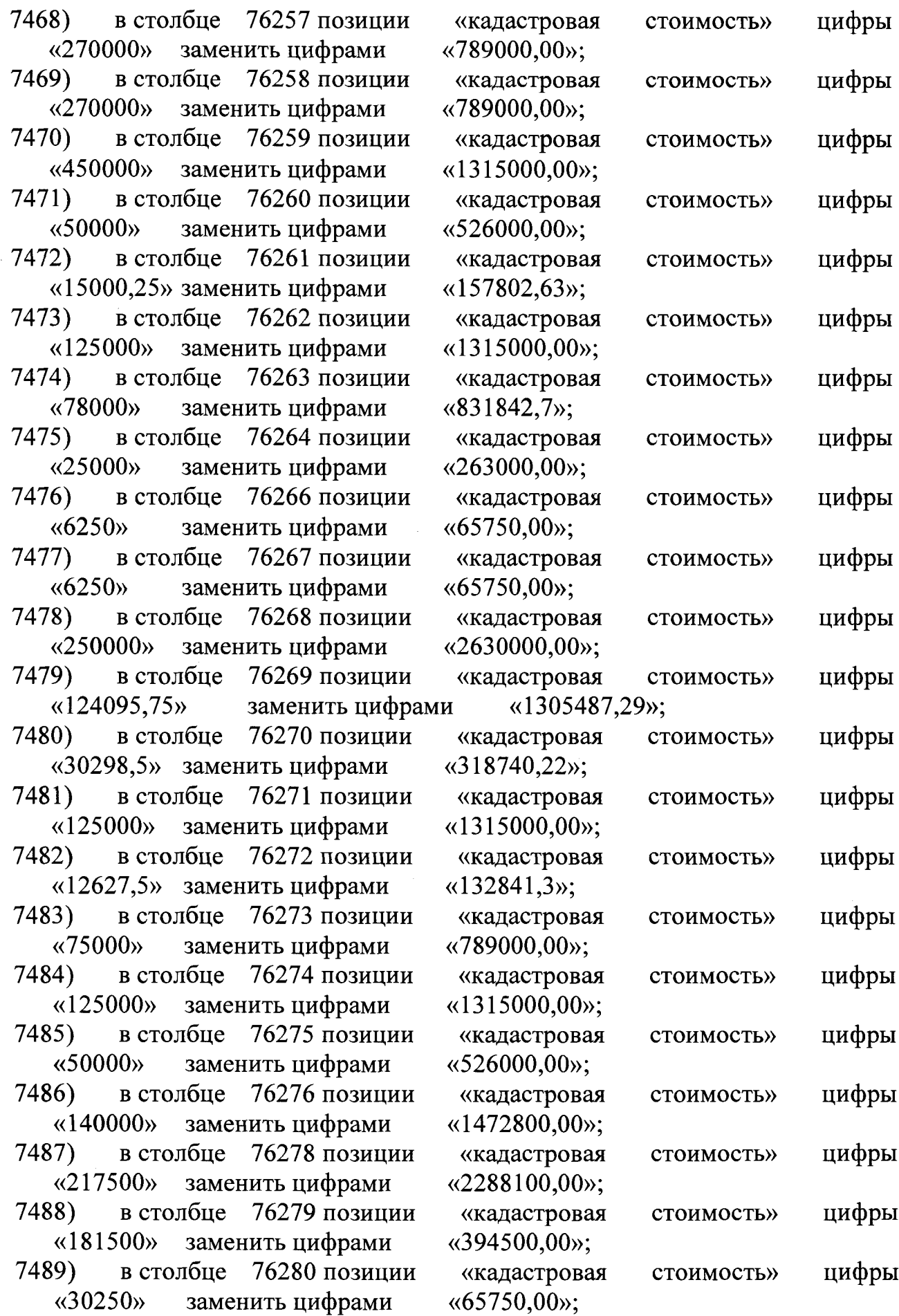

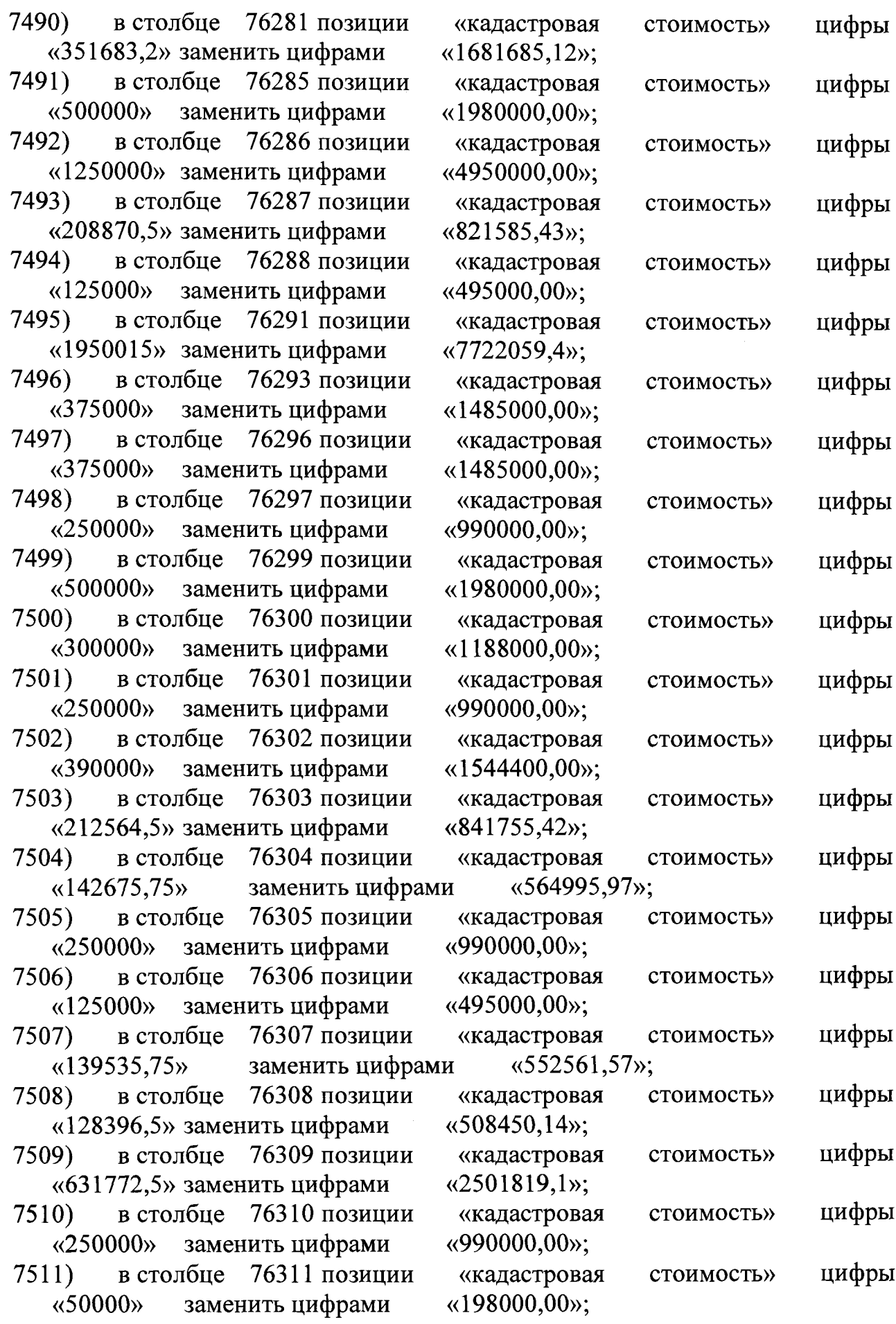

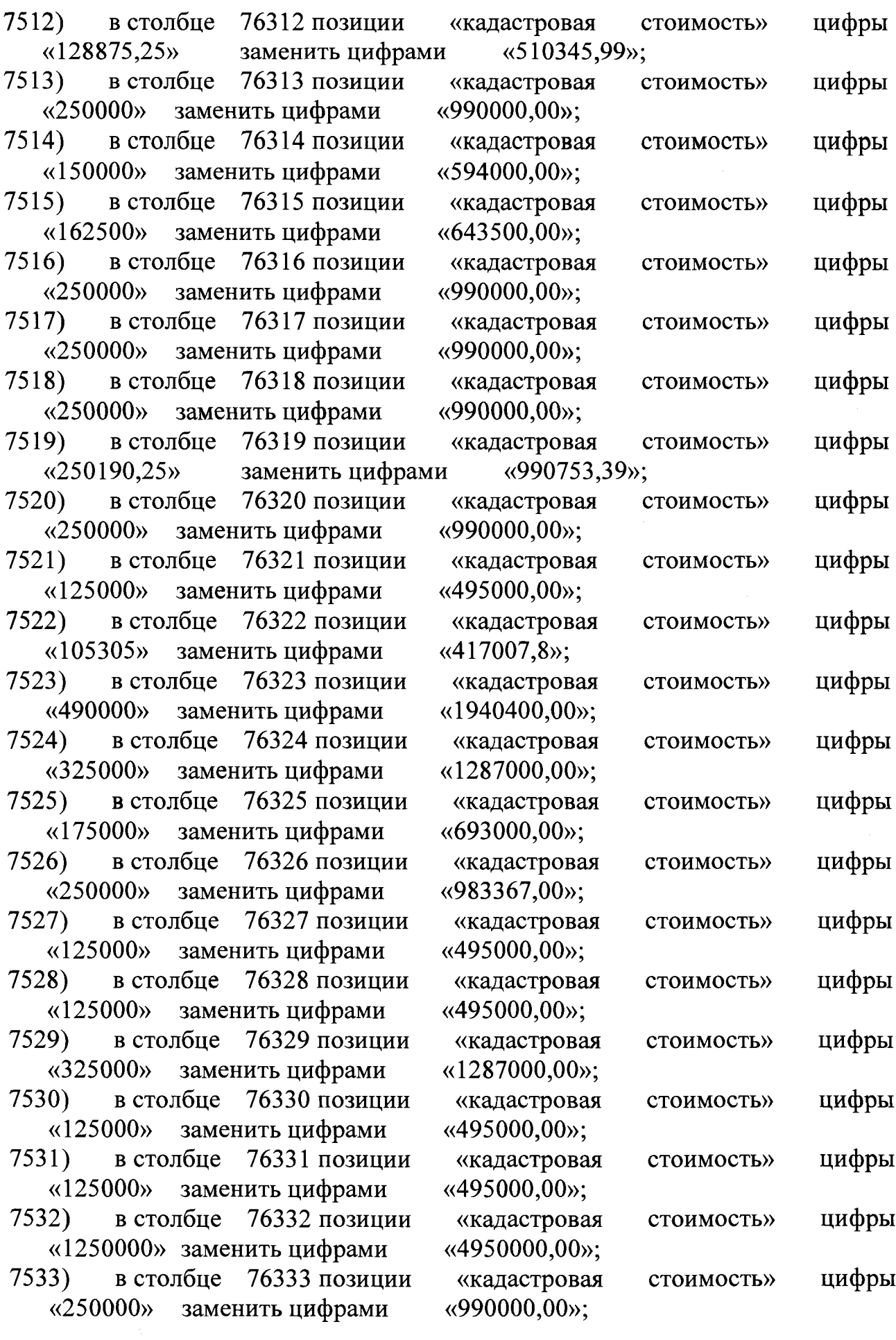

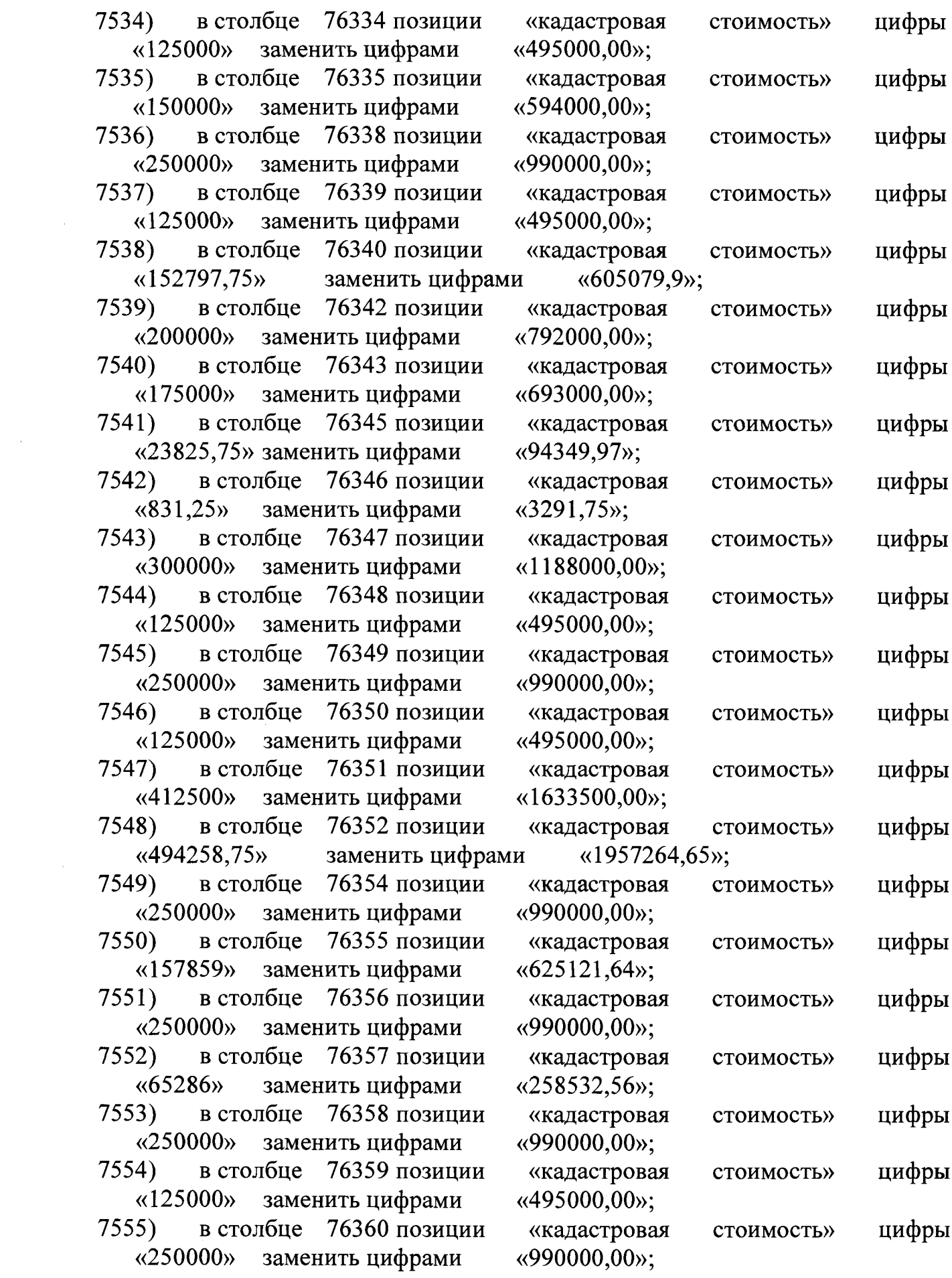

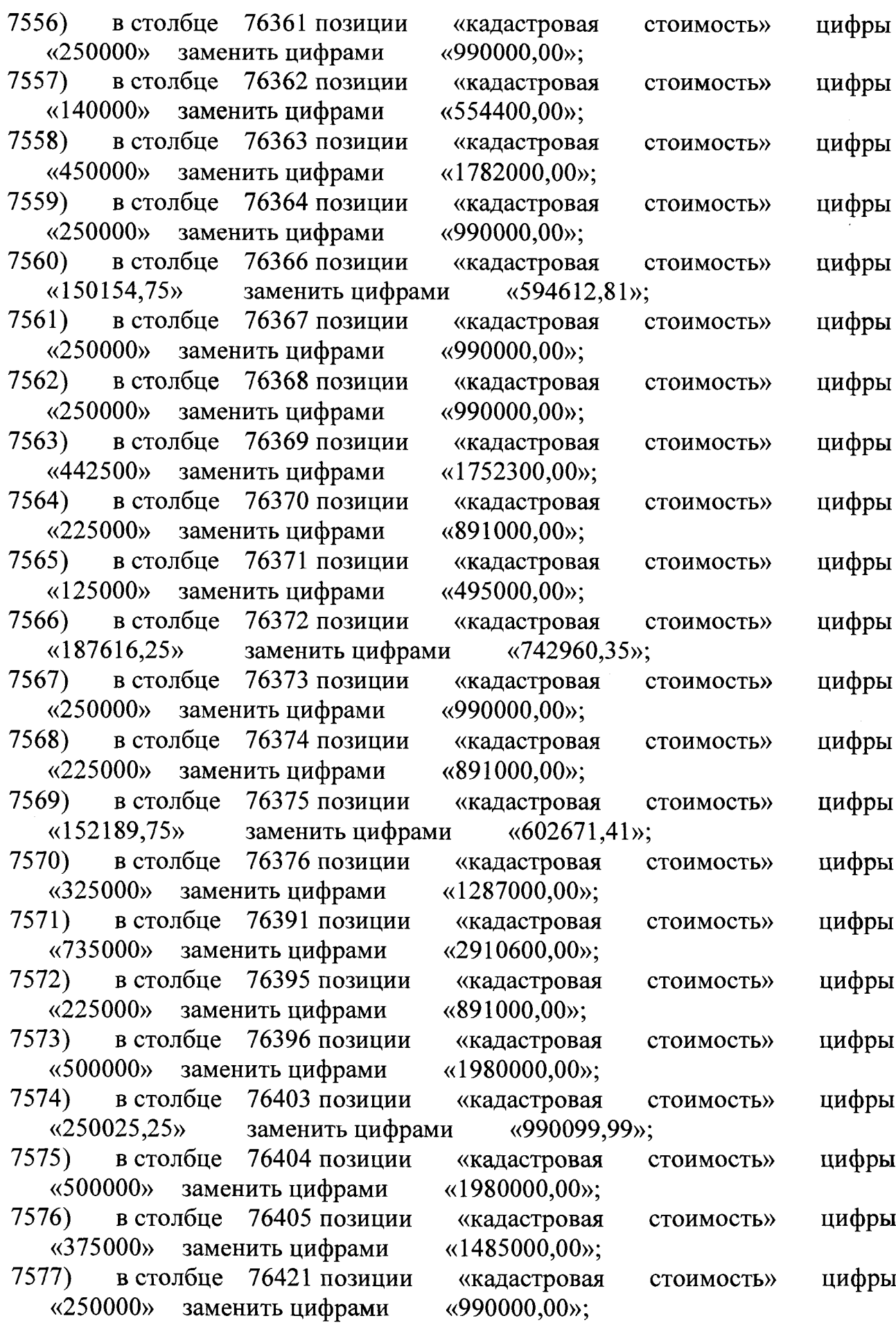

 $\ddot{\phantom{0}}$ 

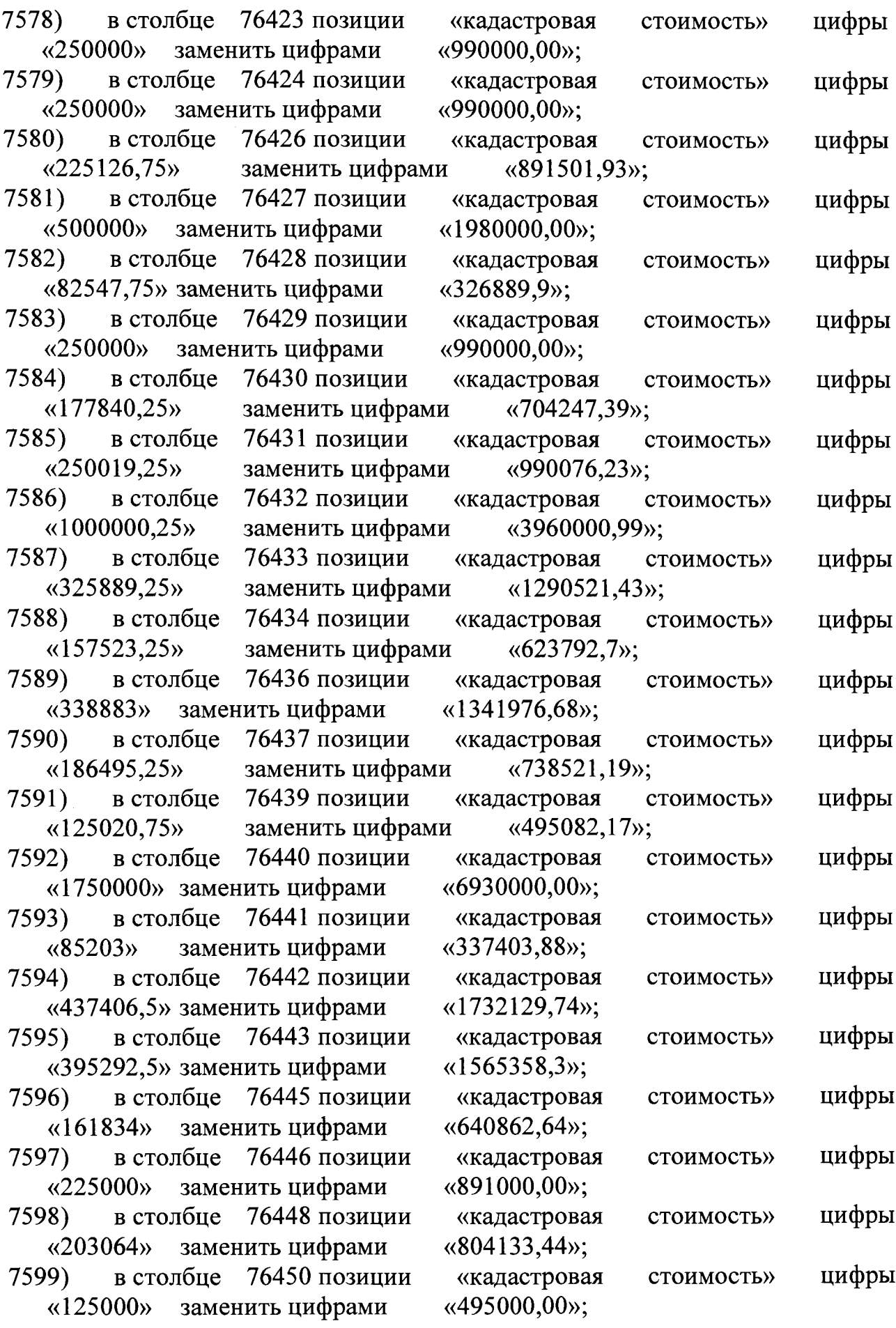

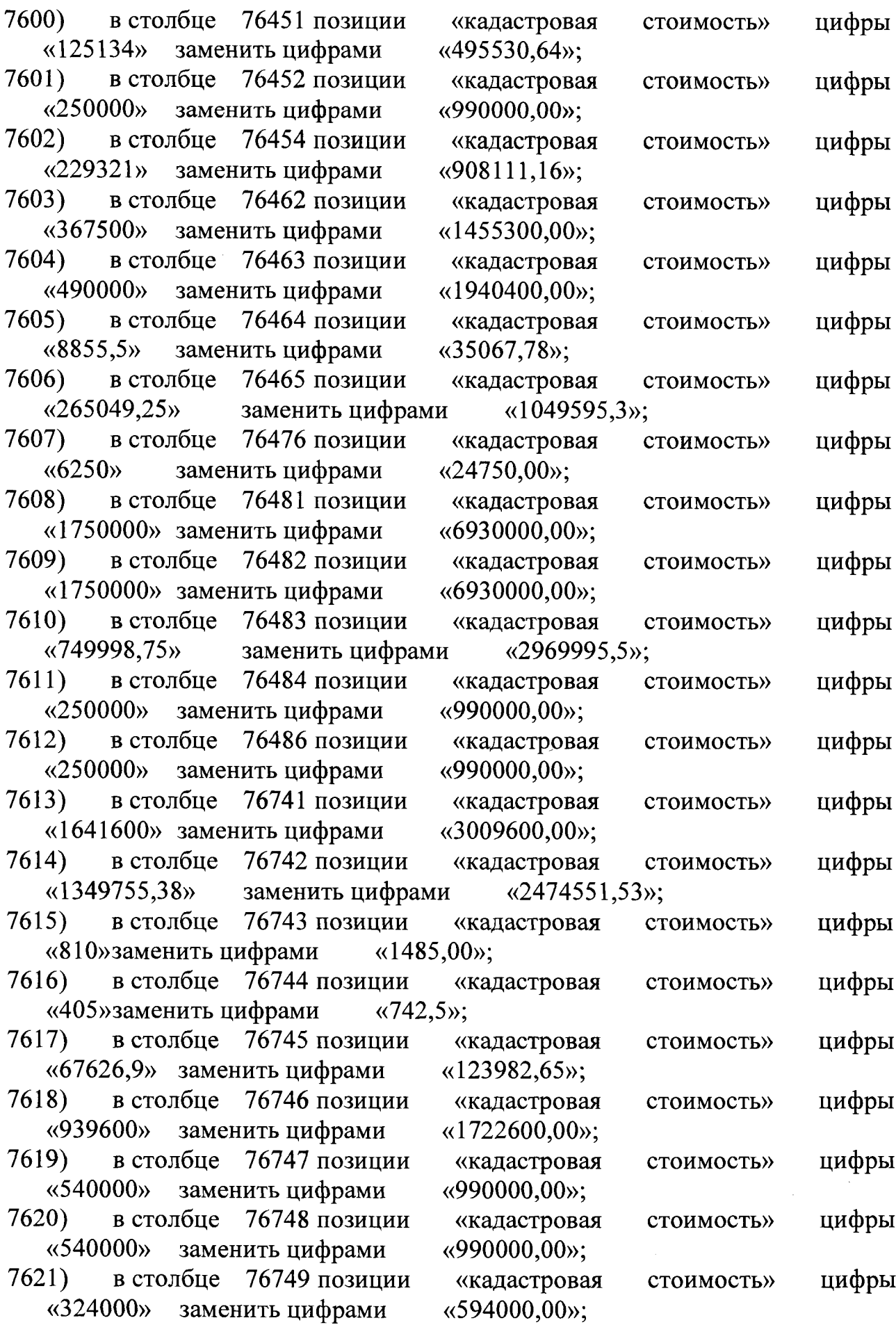

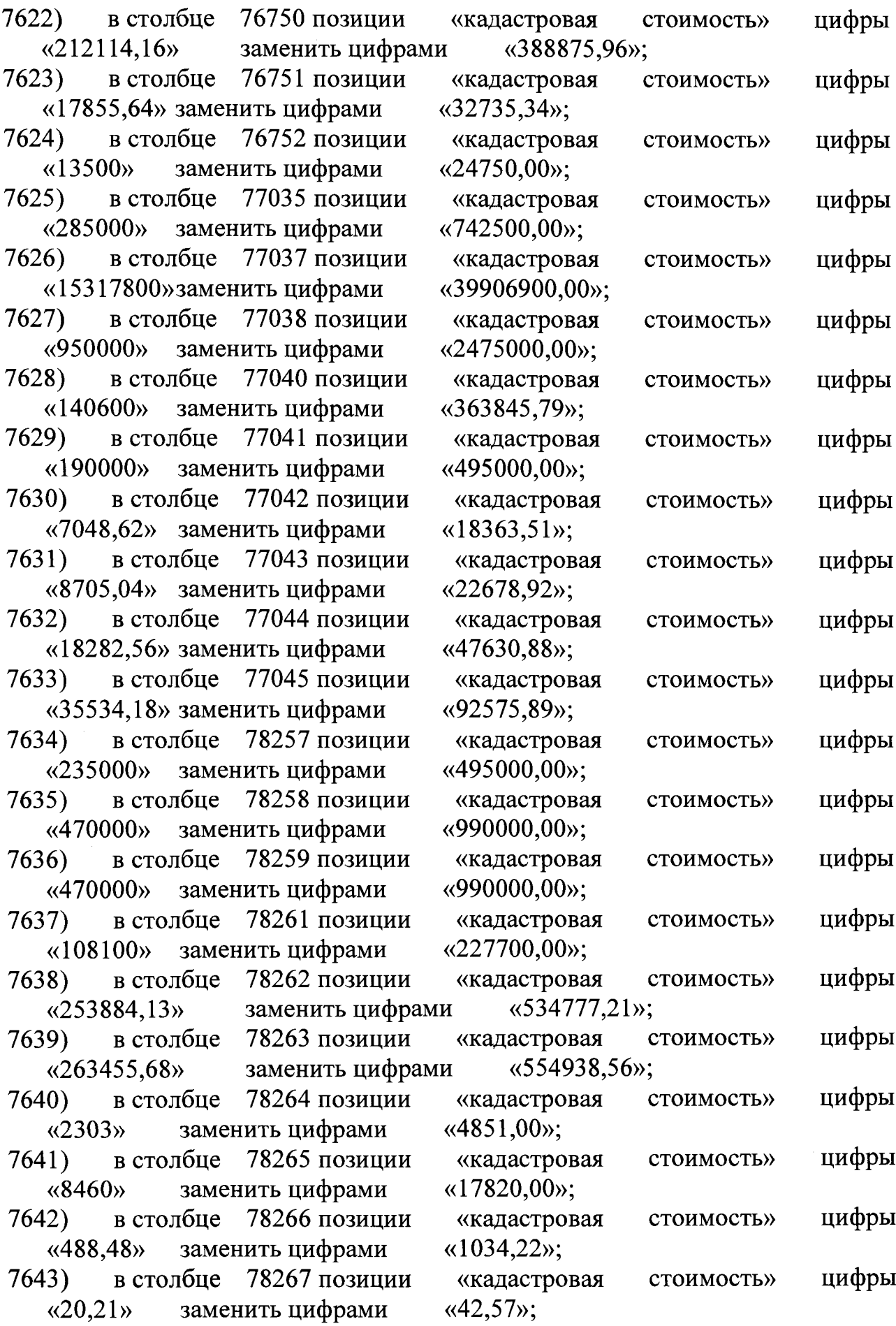

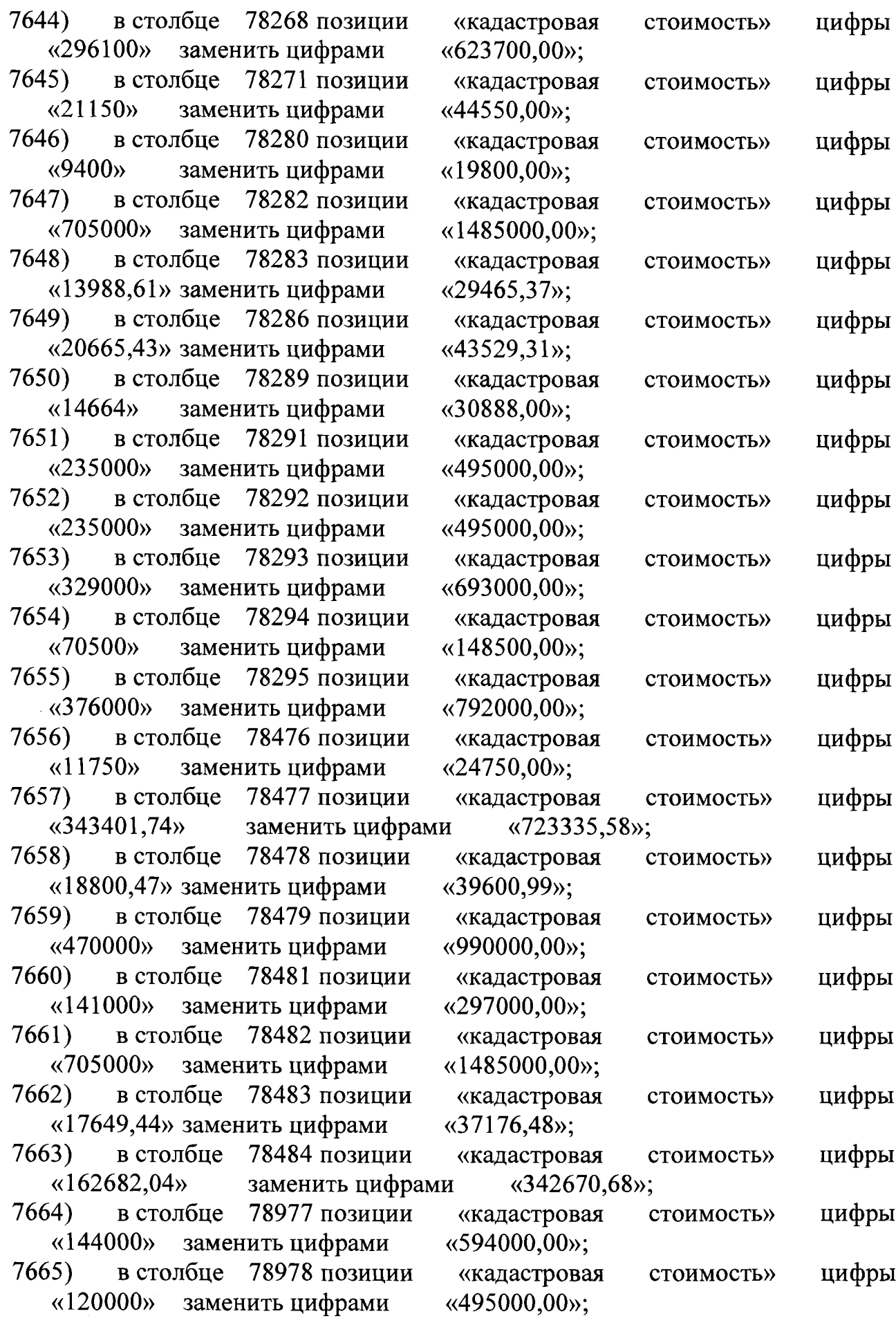

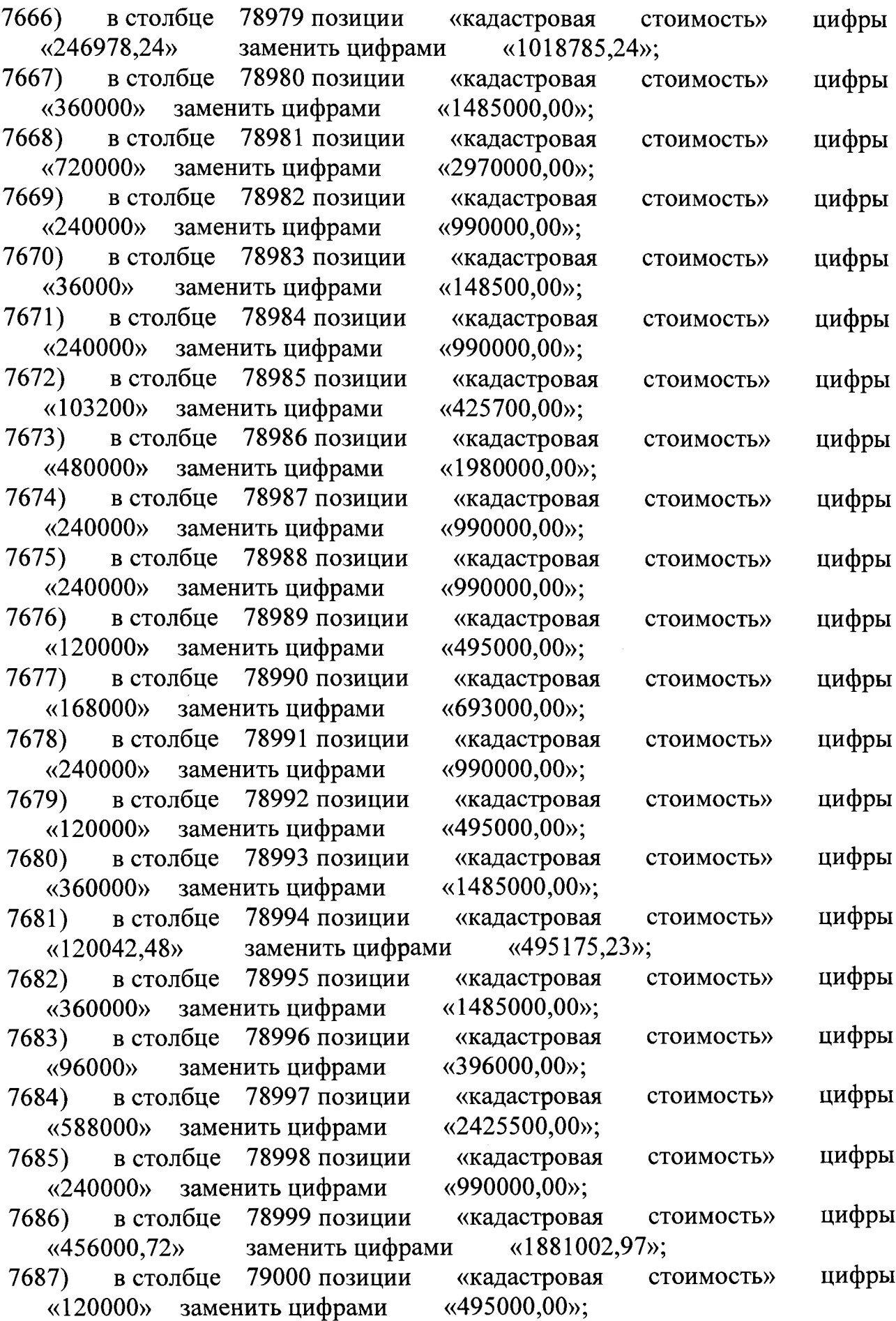

 $\mathcal{L}^{\text{max}}_{\text{max}}$ 

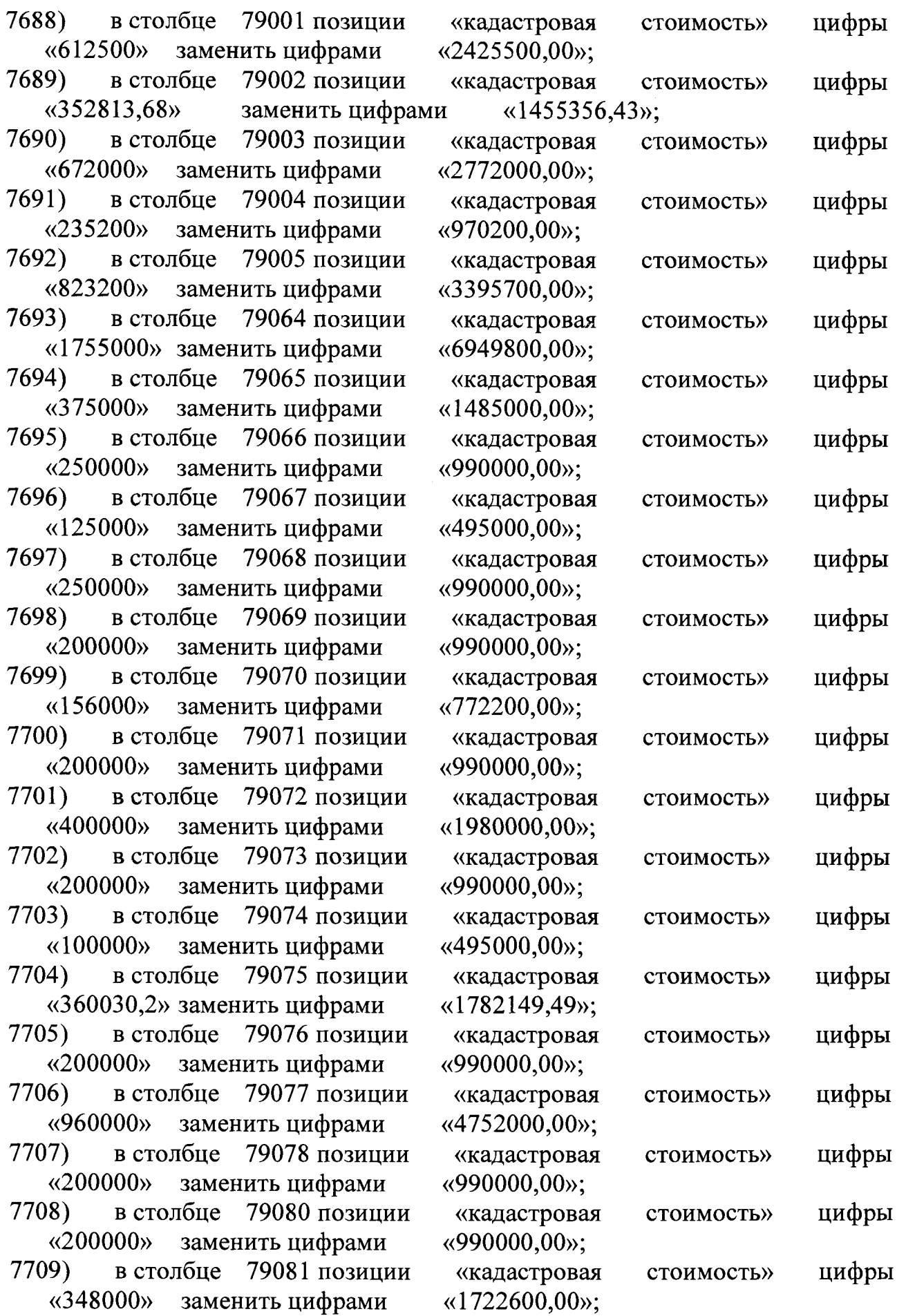

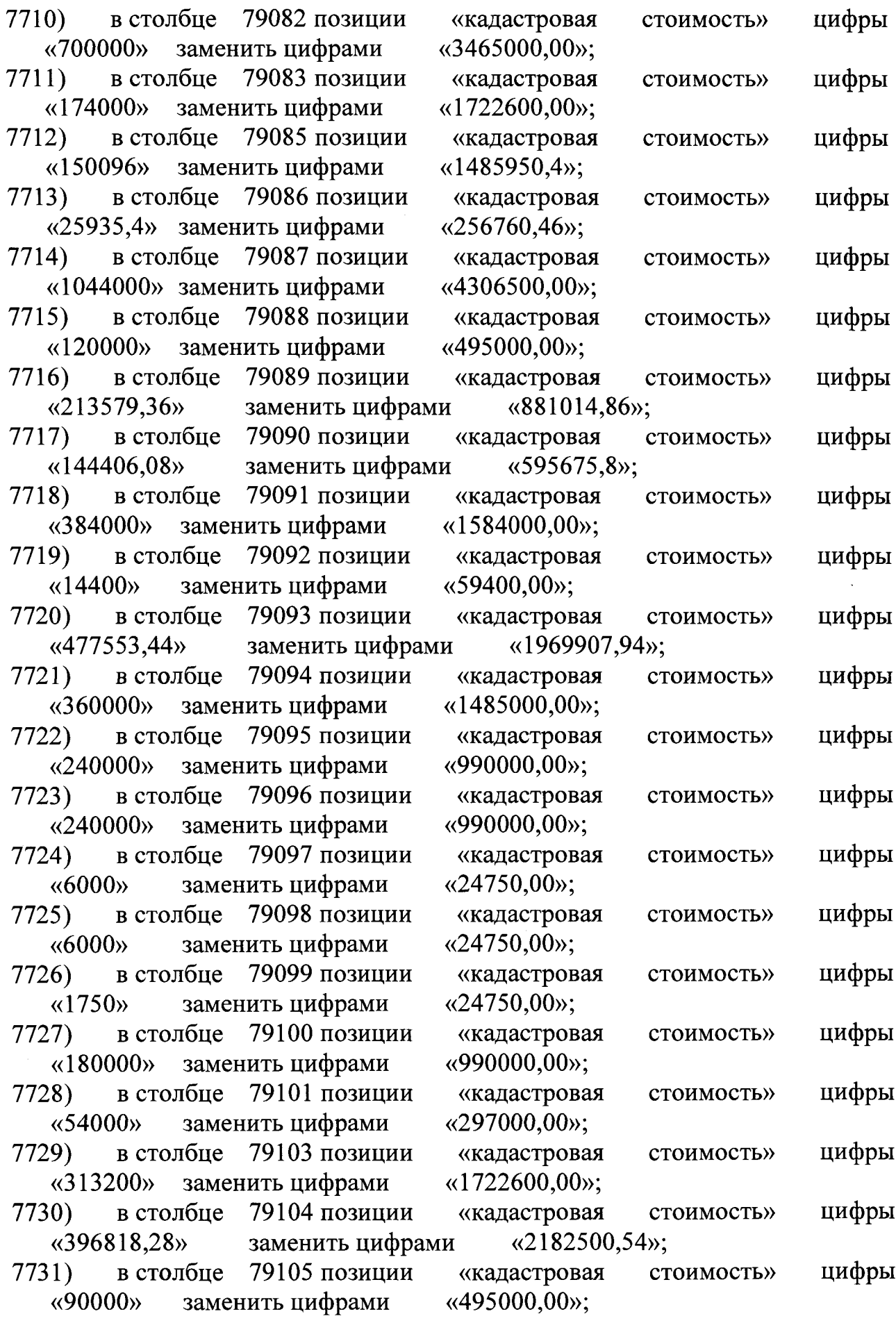

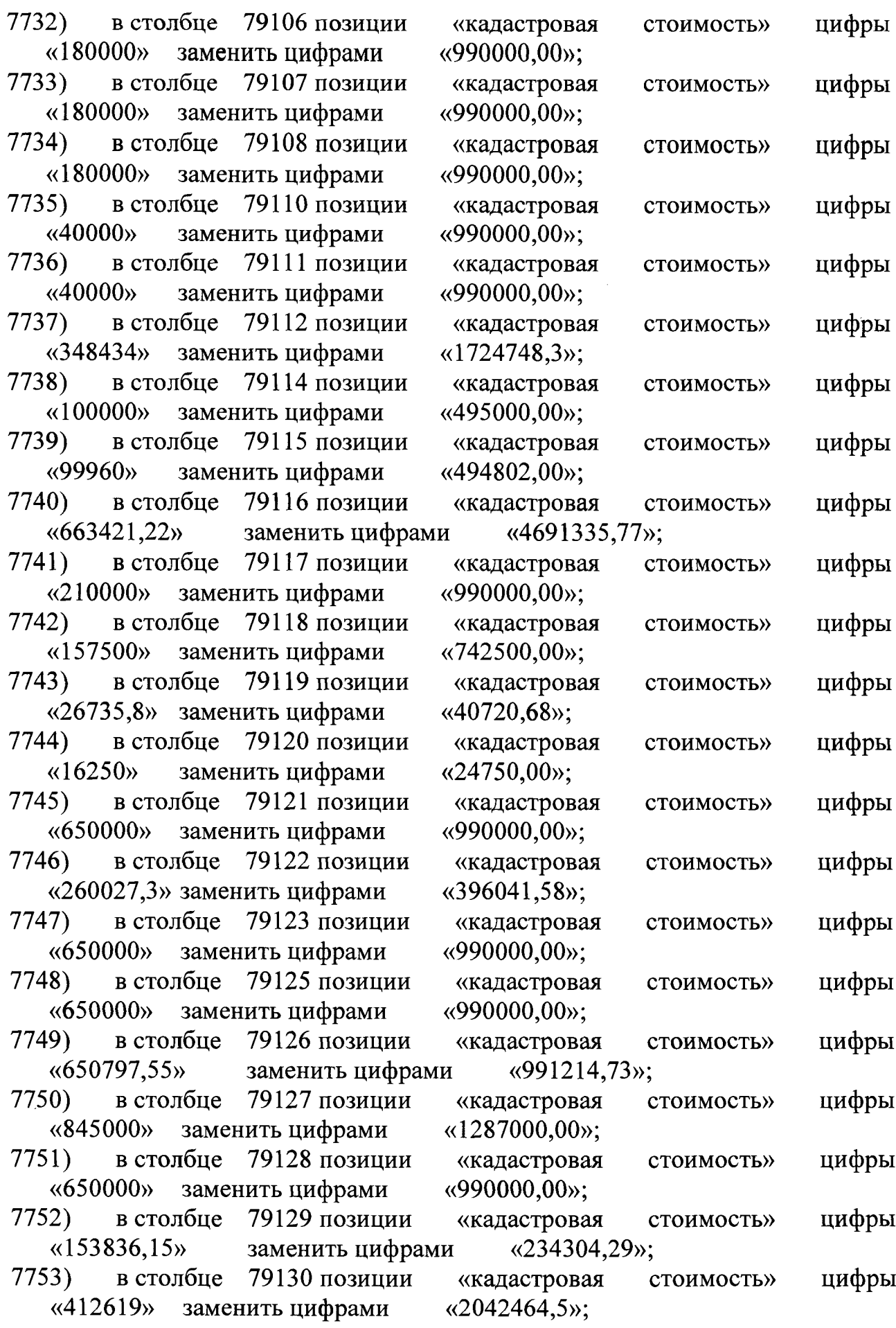

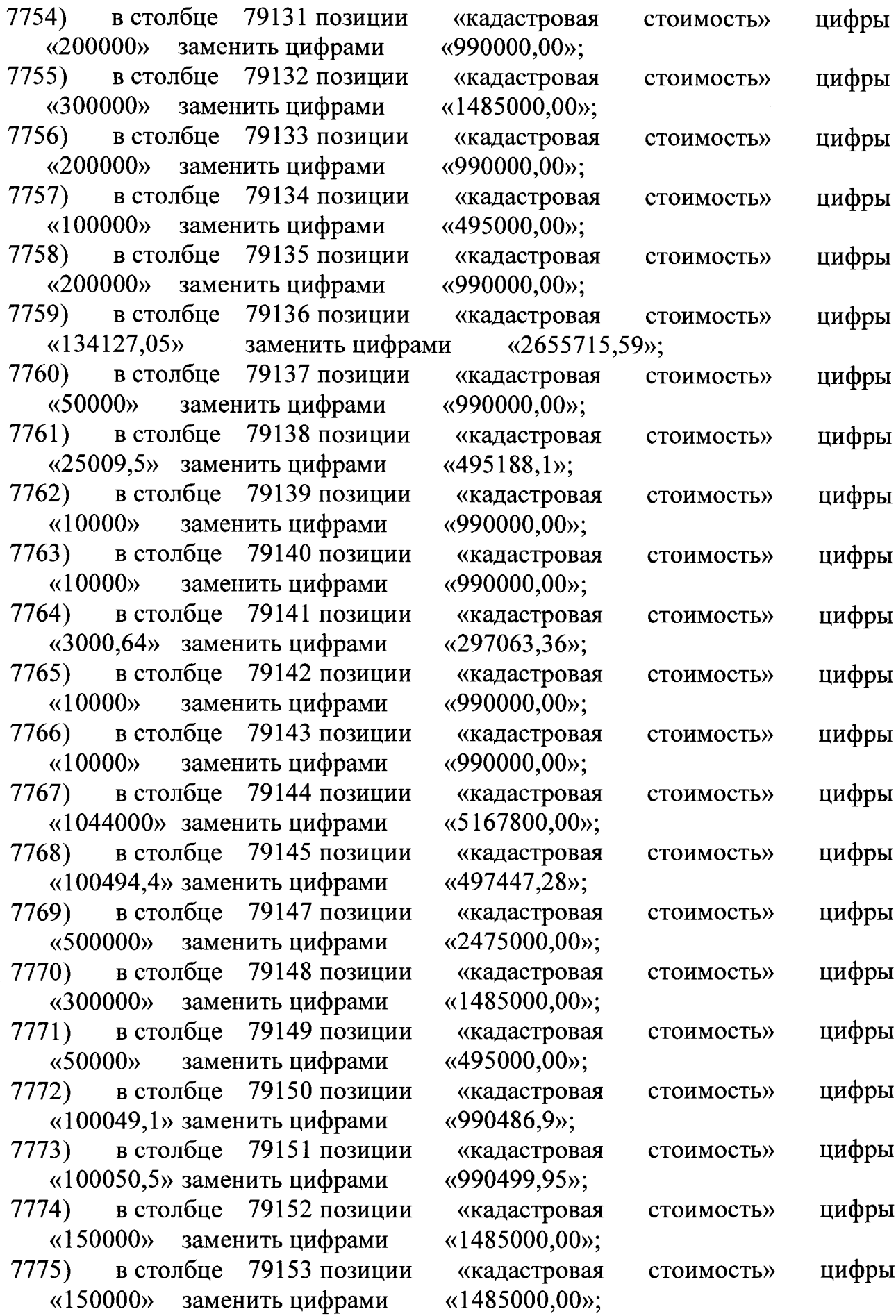

 $\ddot{\phantom{a}}$ 

 $\mathcal{L}^{\text{max}}_{\text{max}}$ 

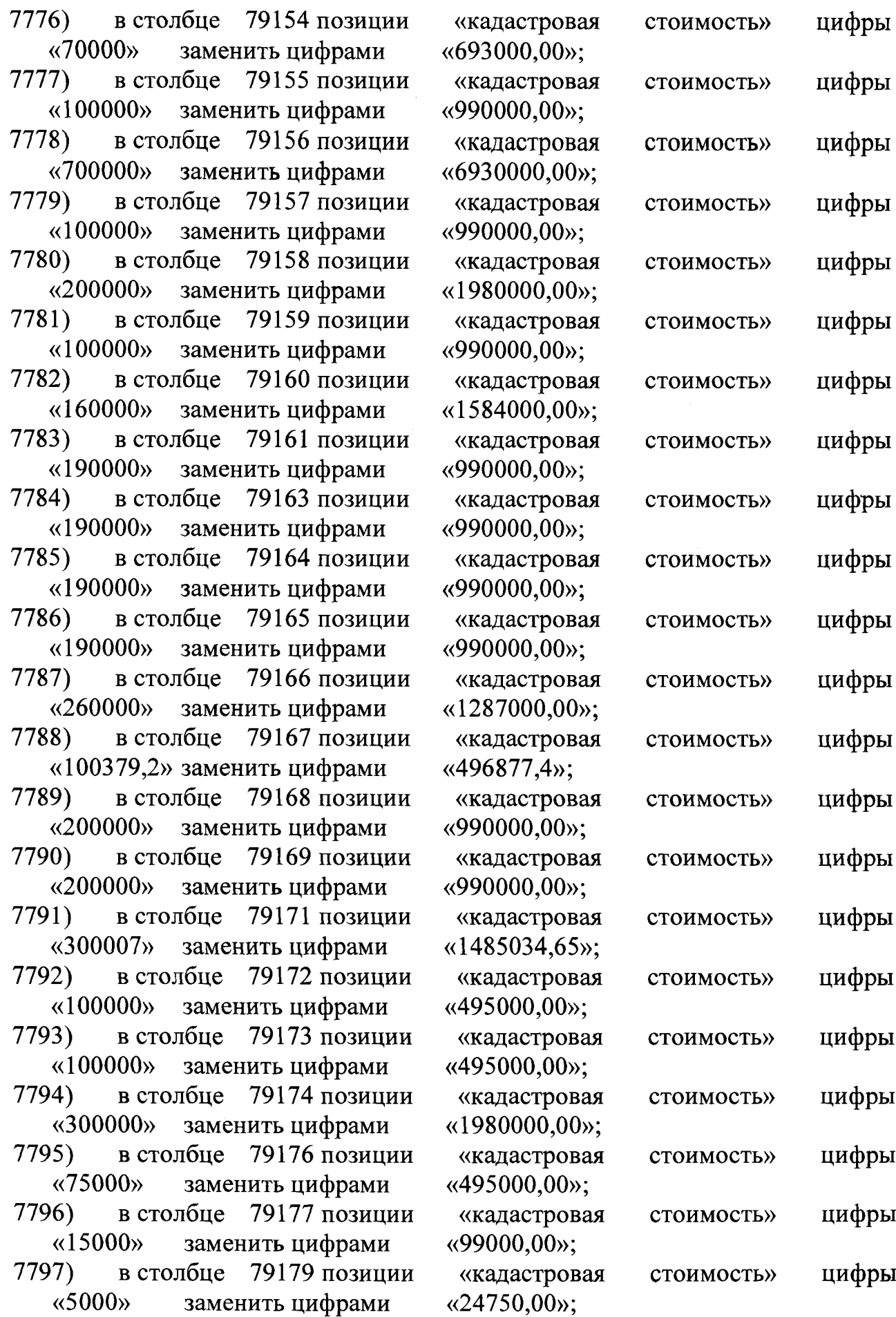

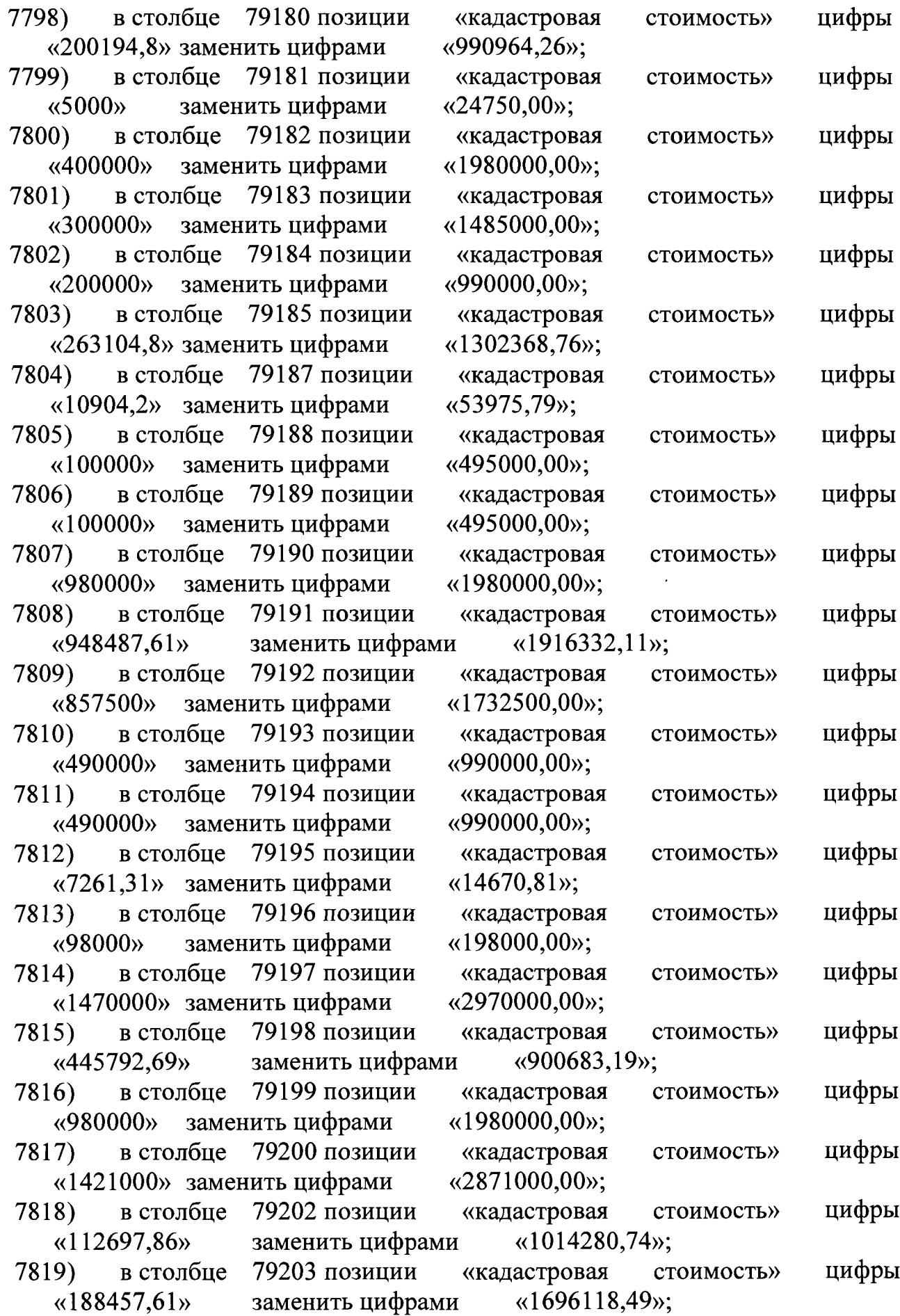

 $\sim$ 

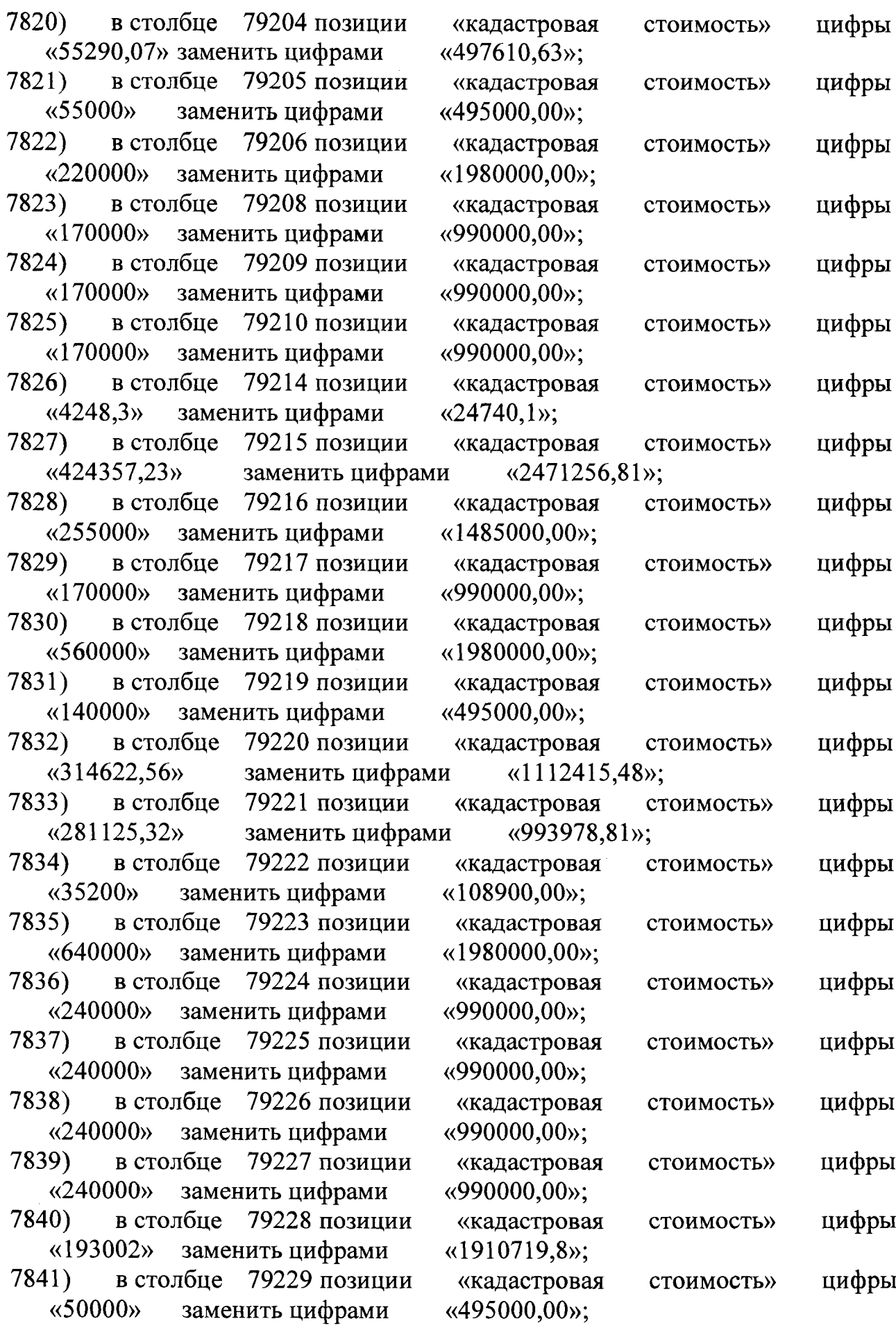

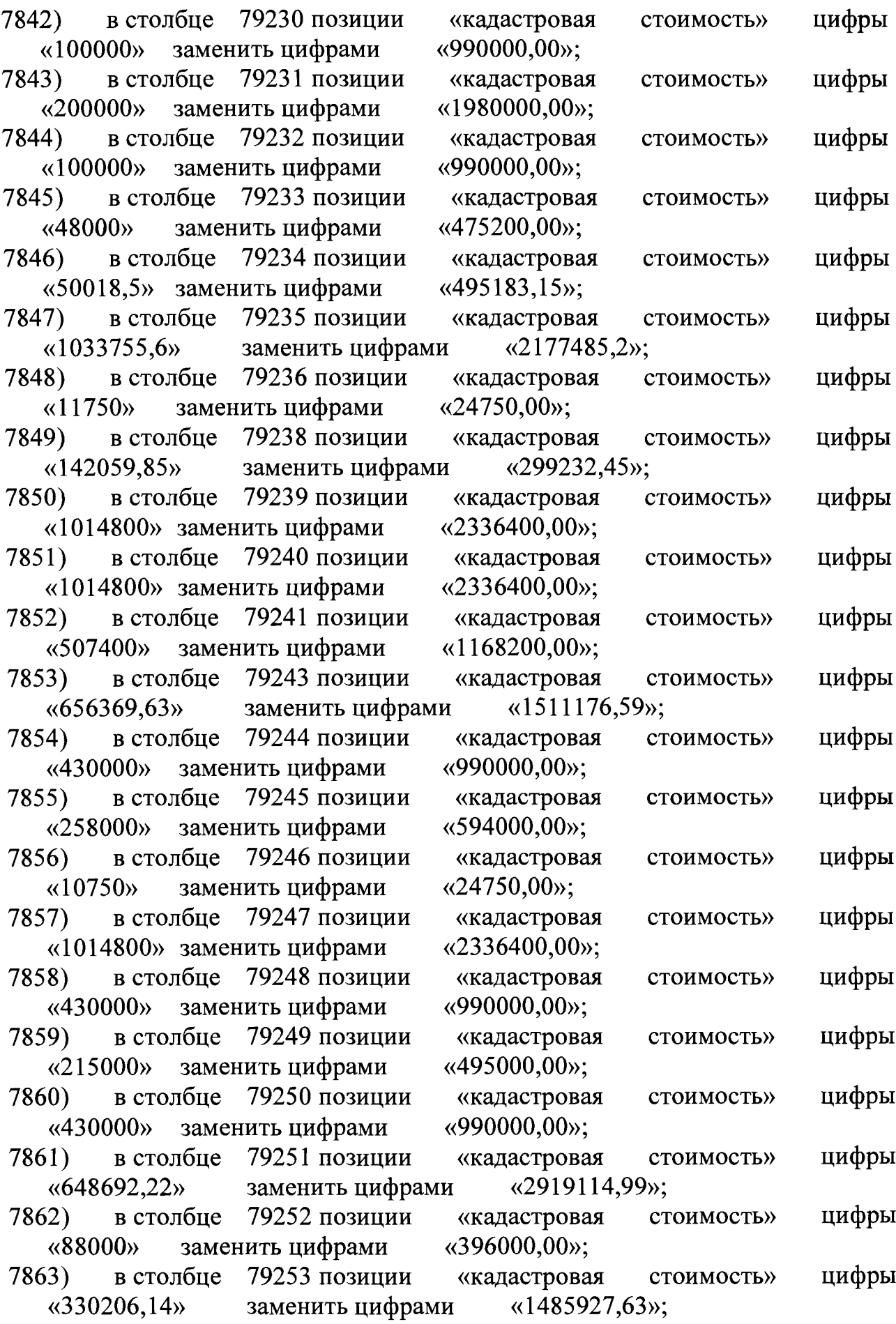

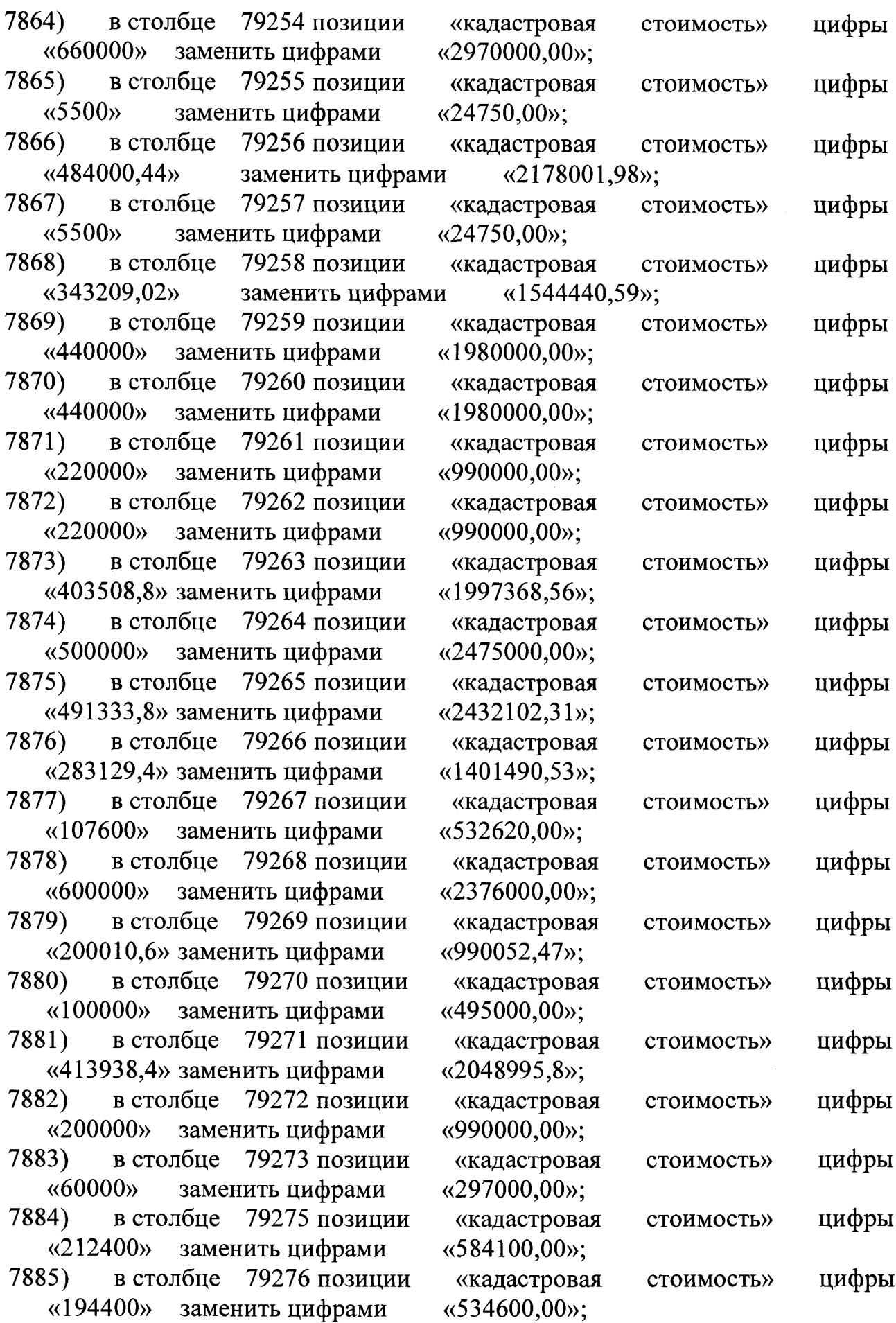

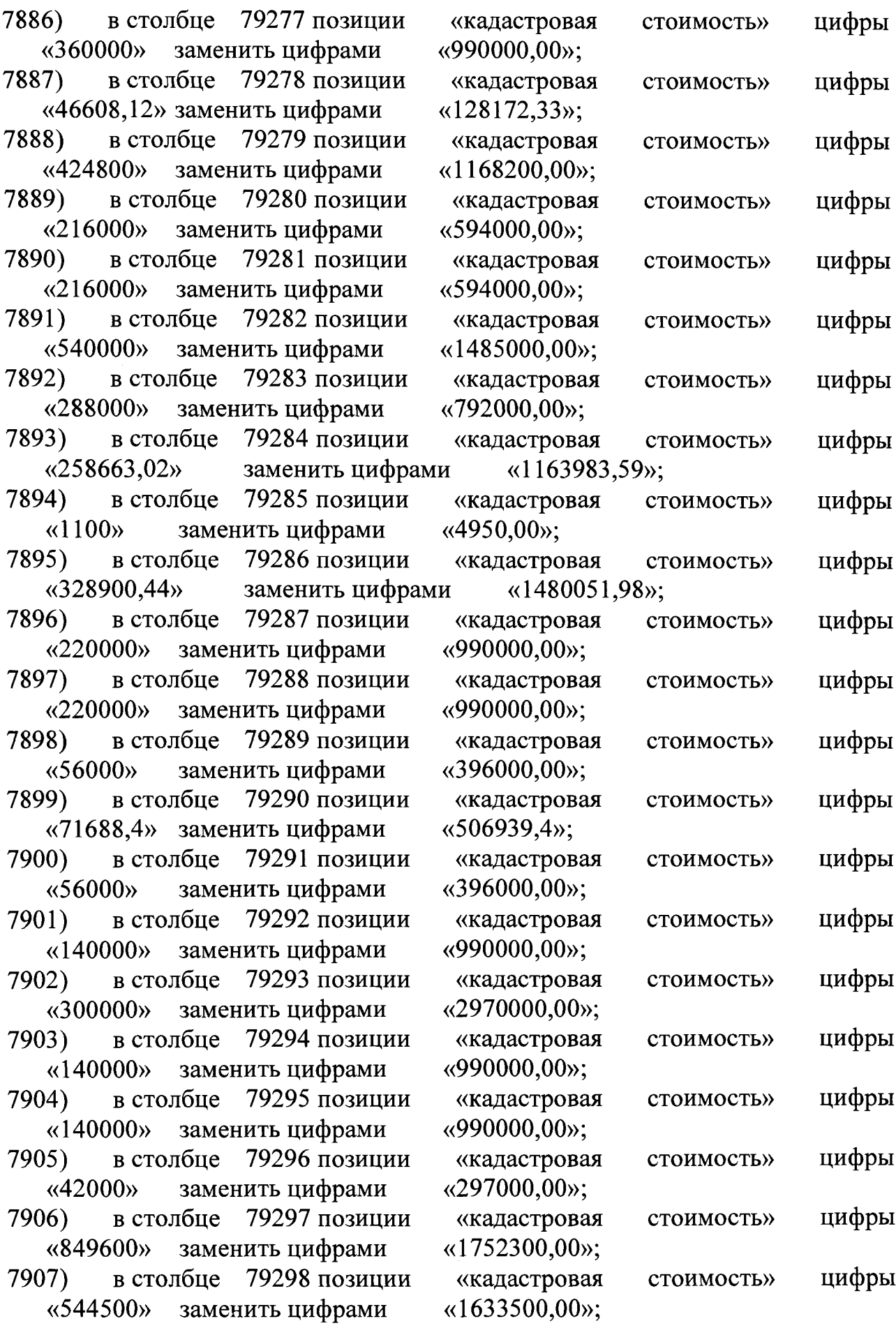
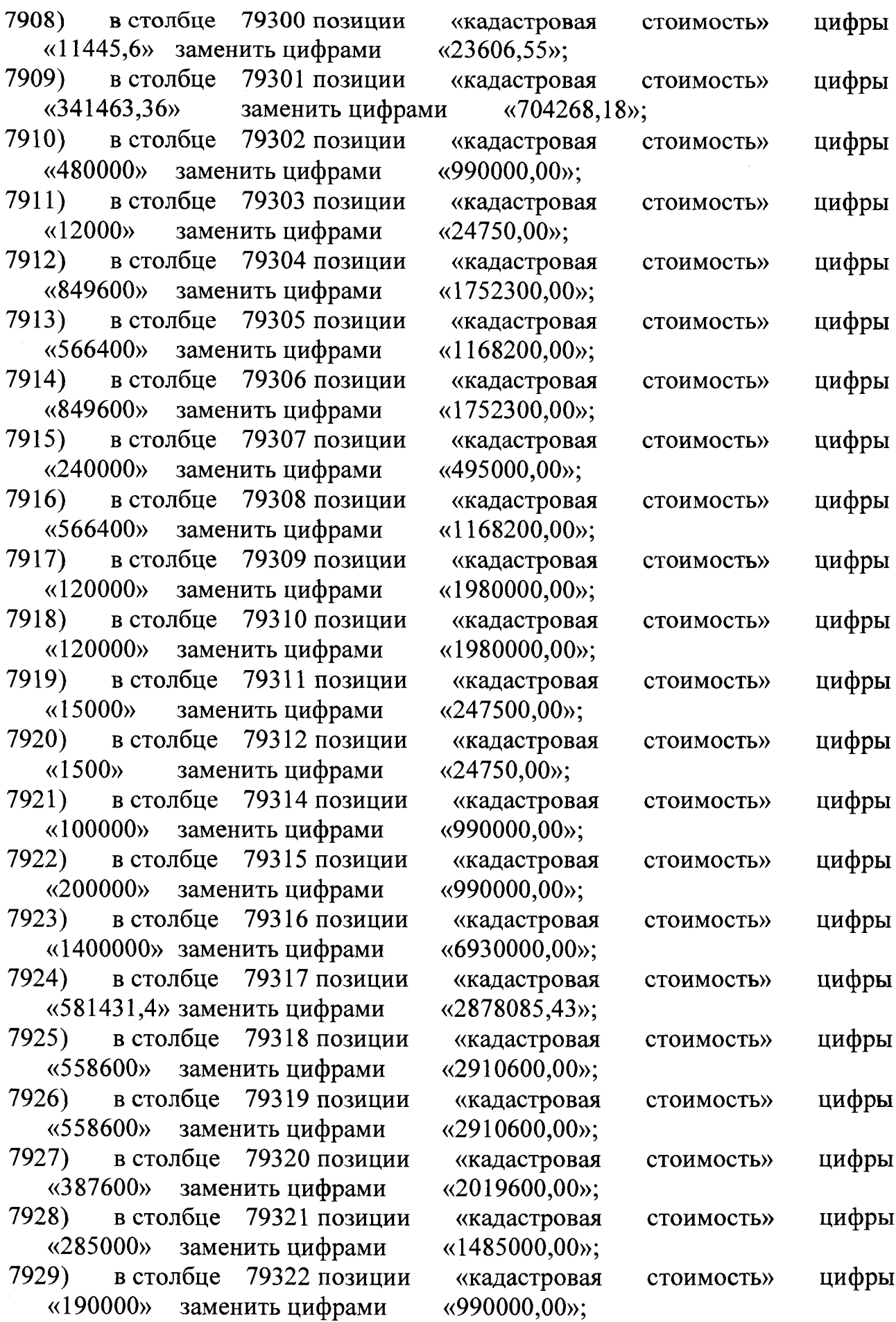

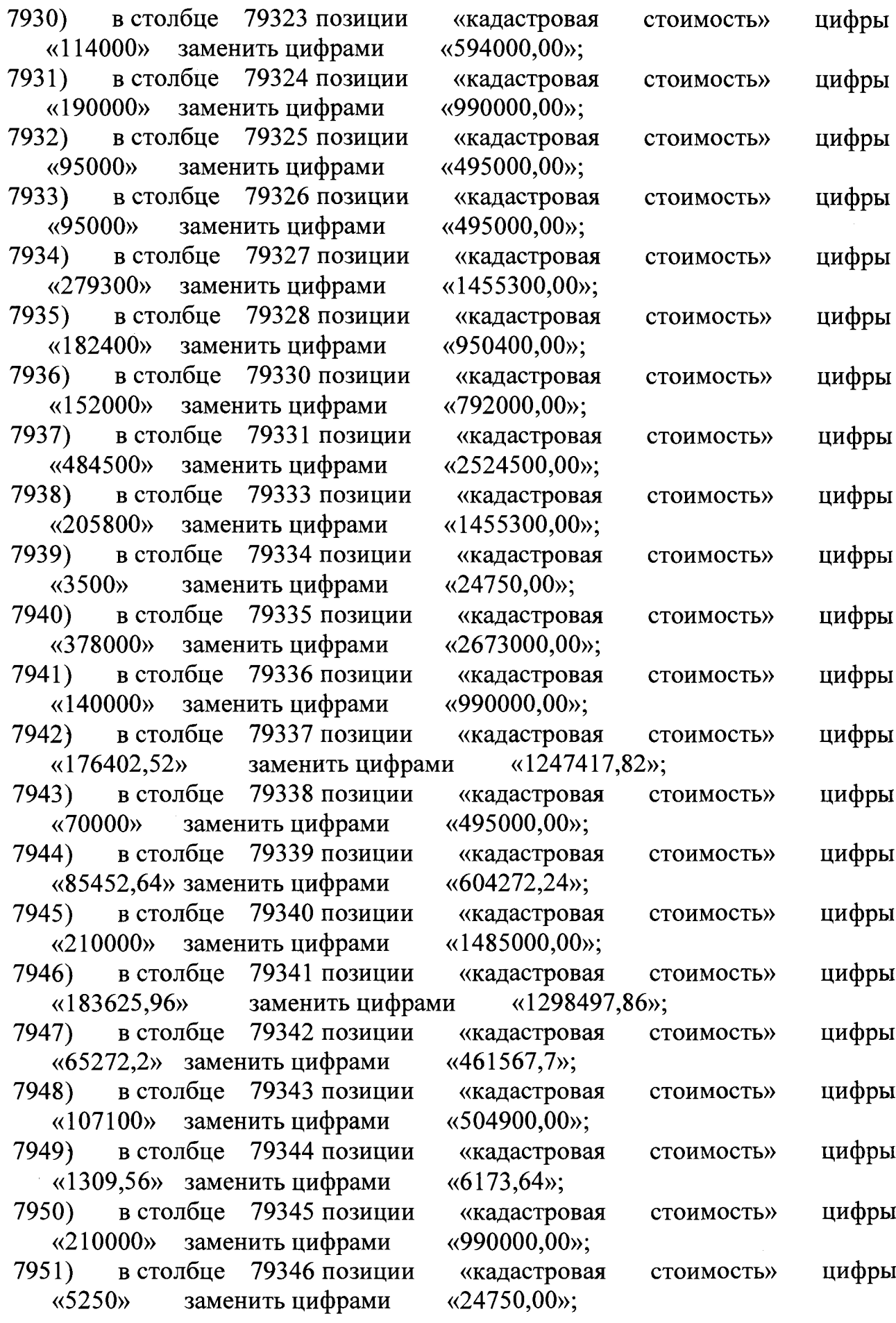

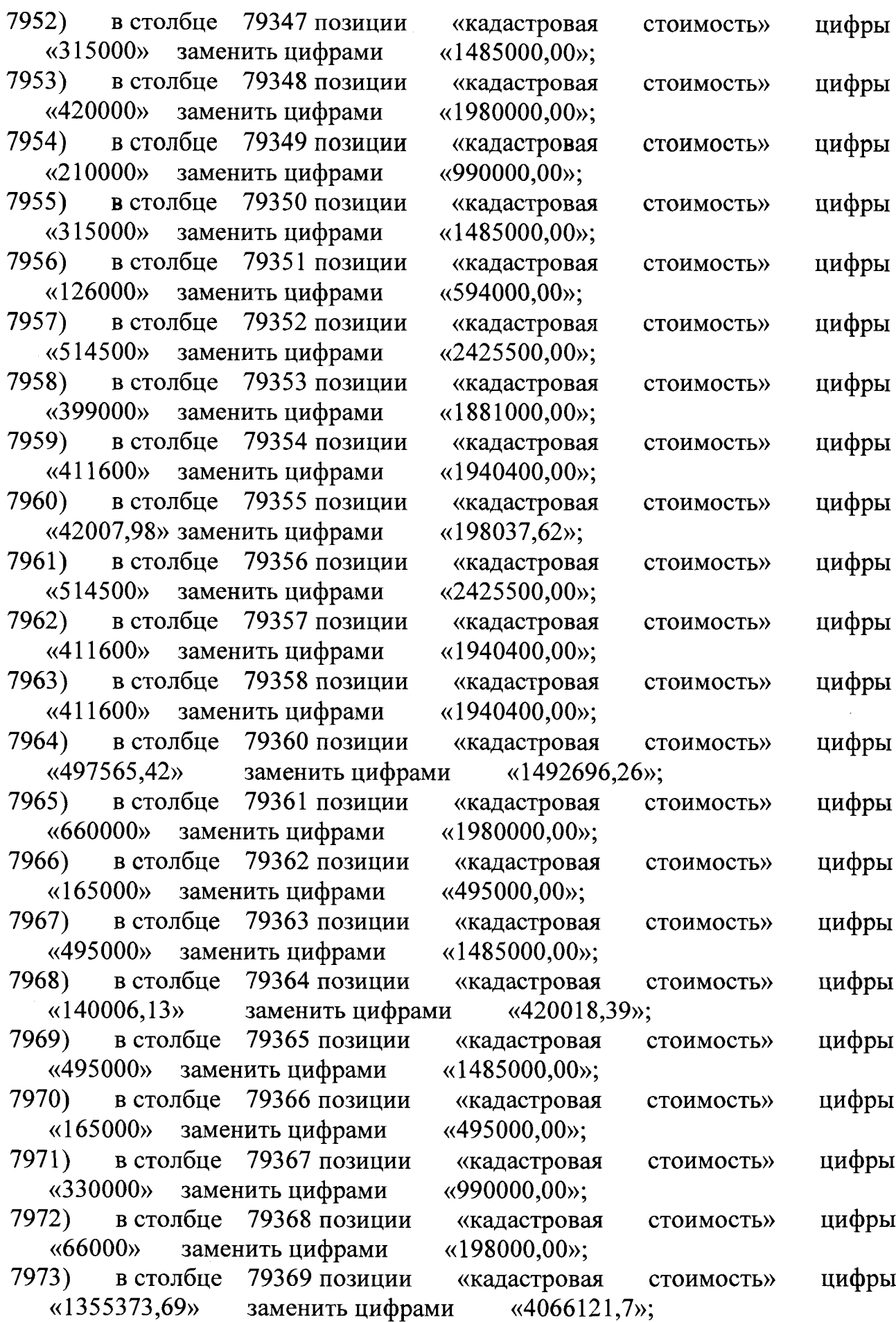

and a series of  $\sim$ 

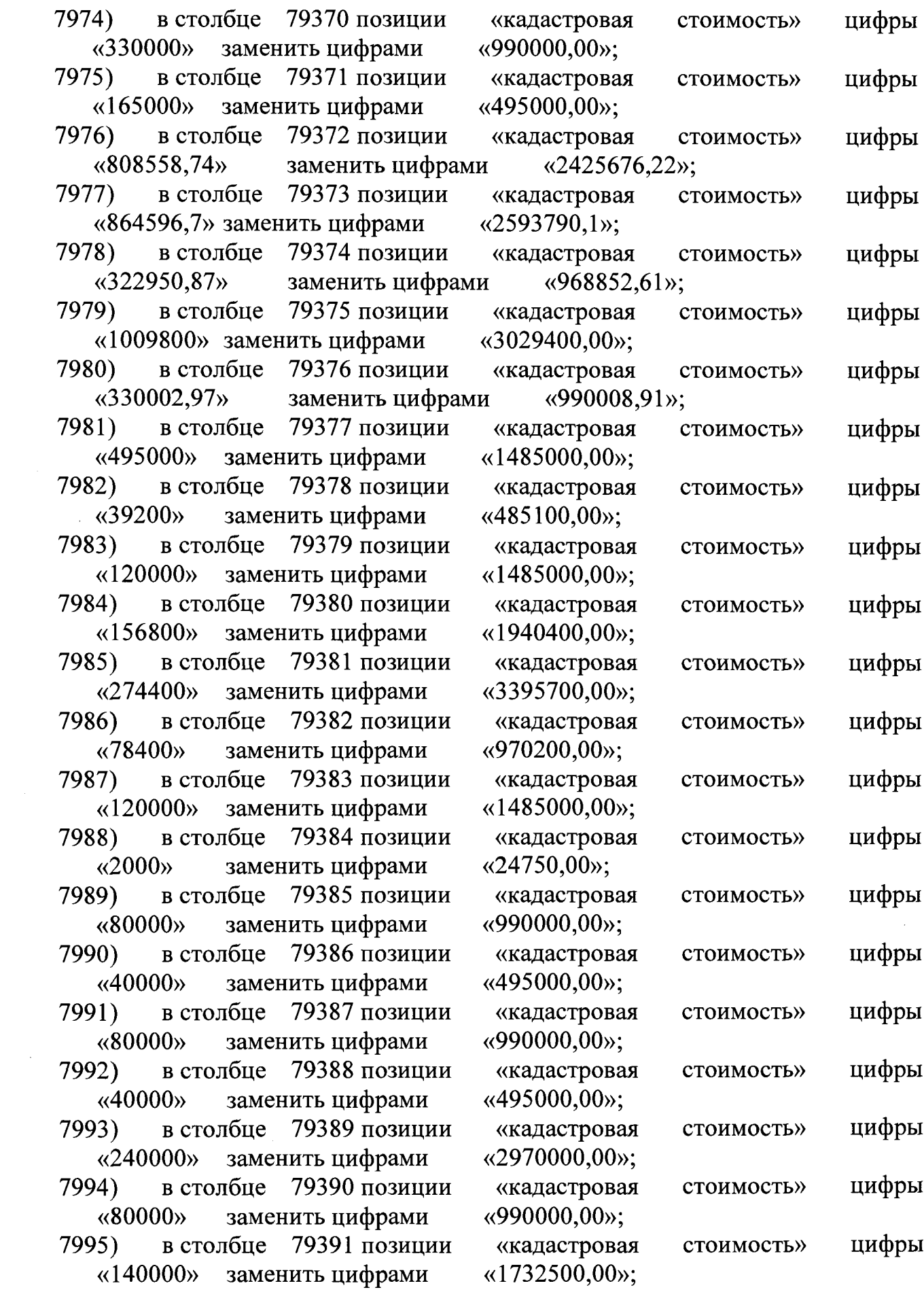

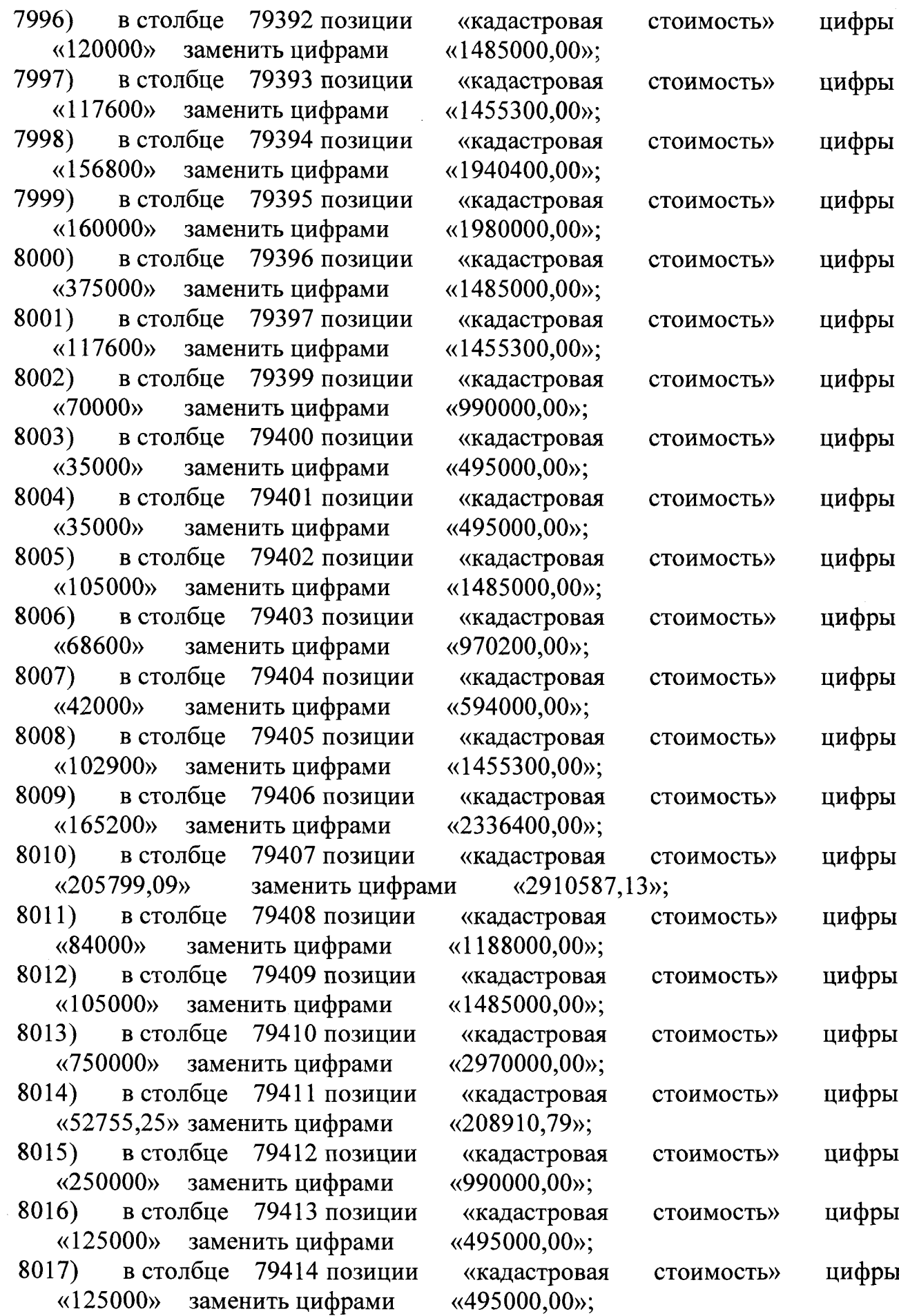

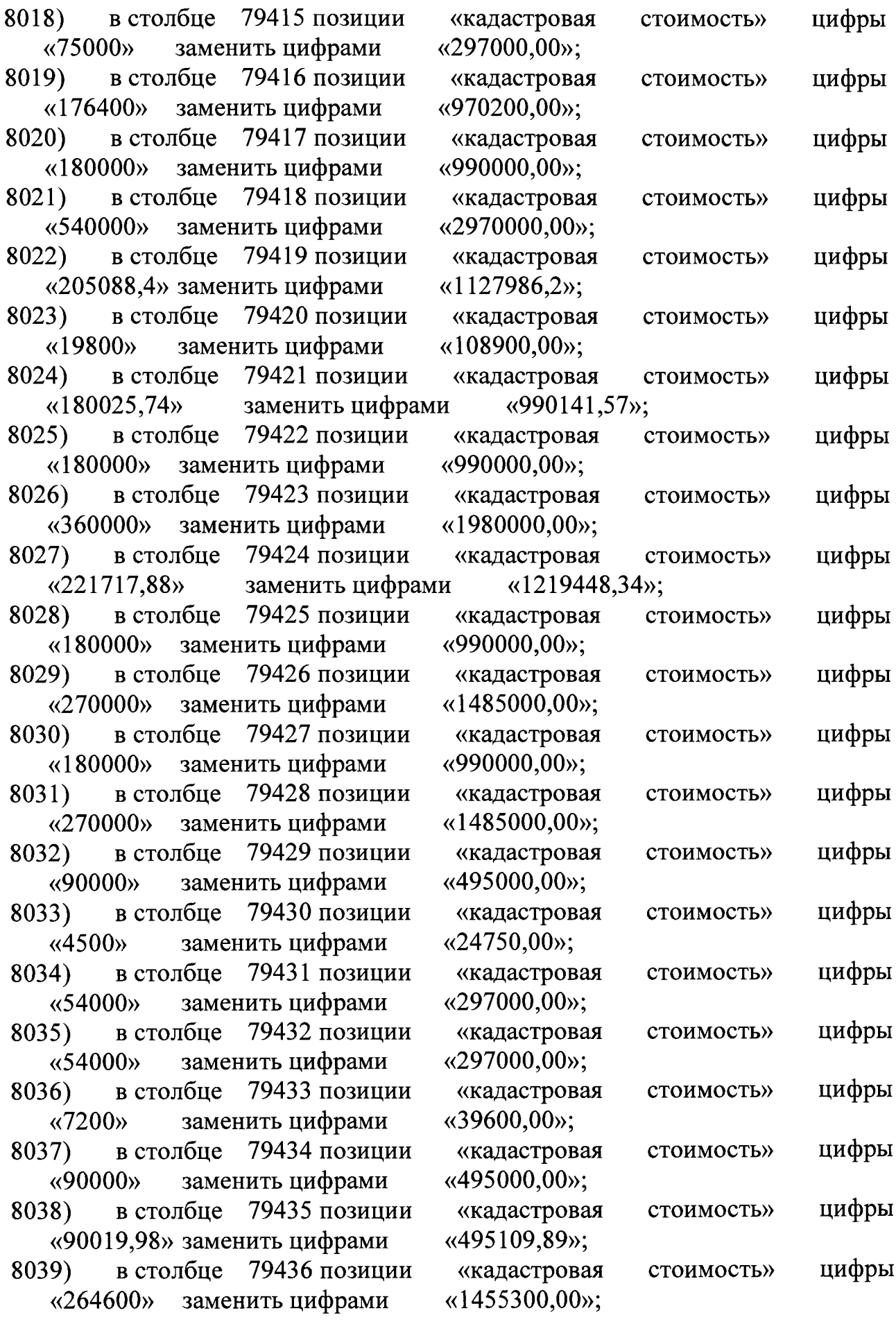

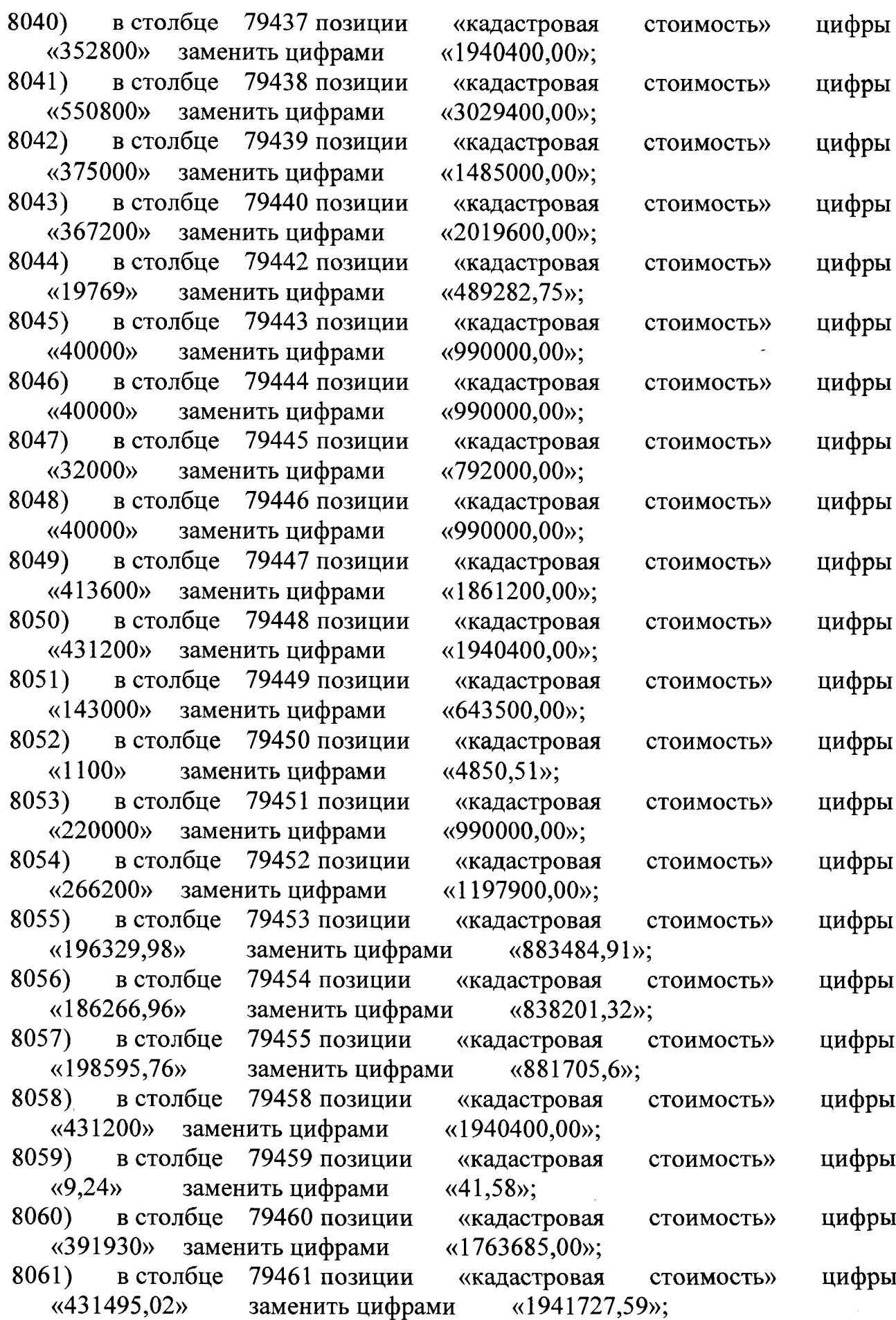

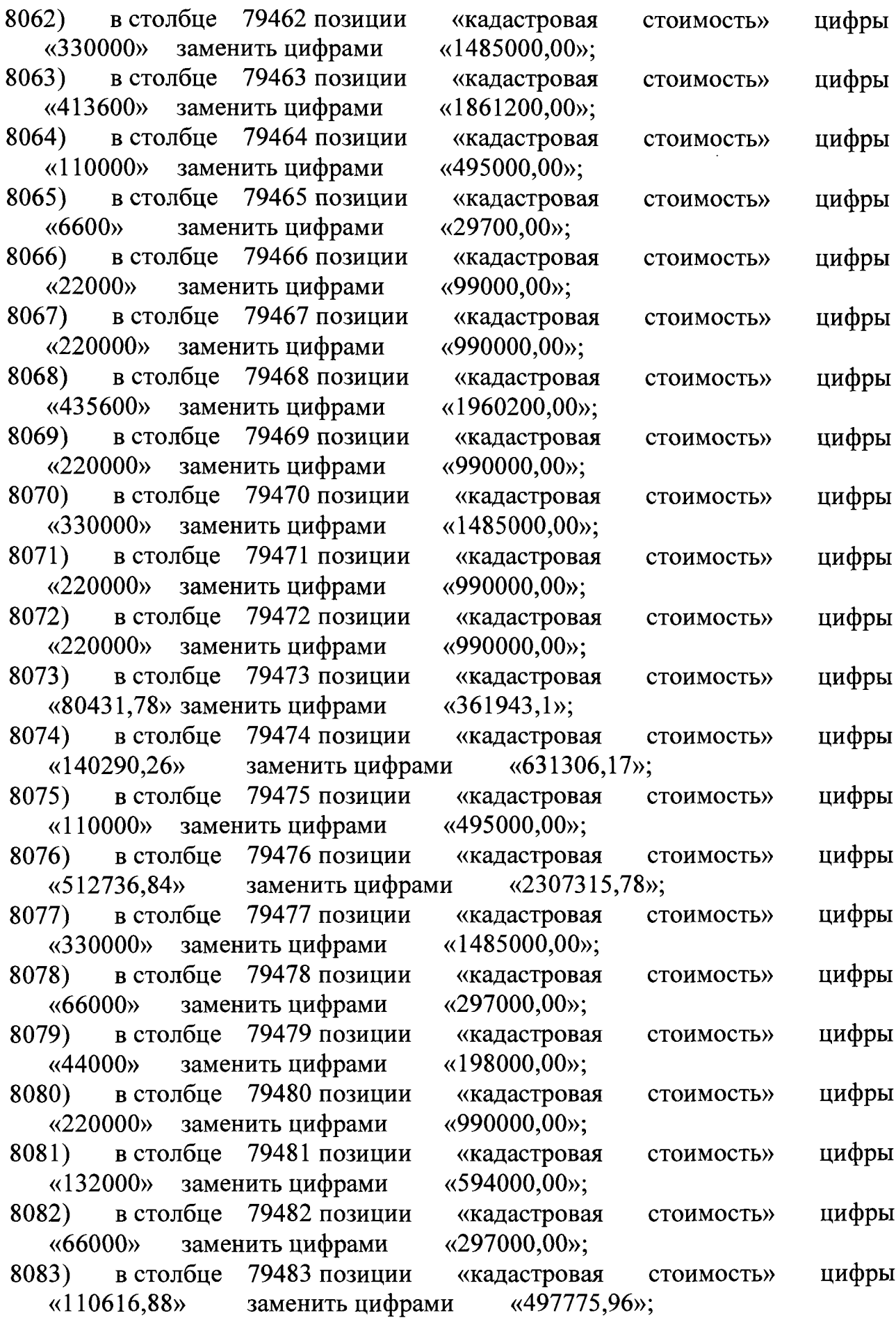

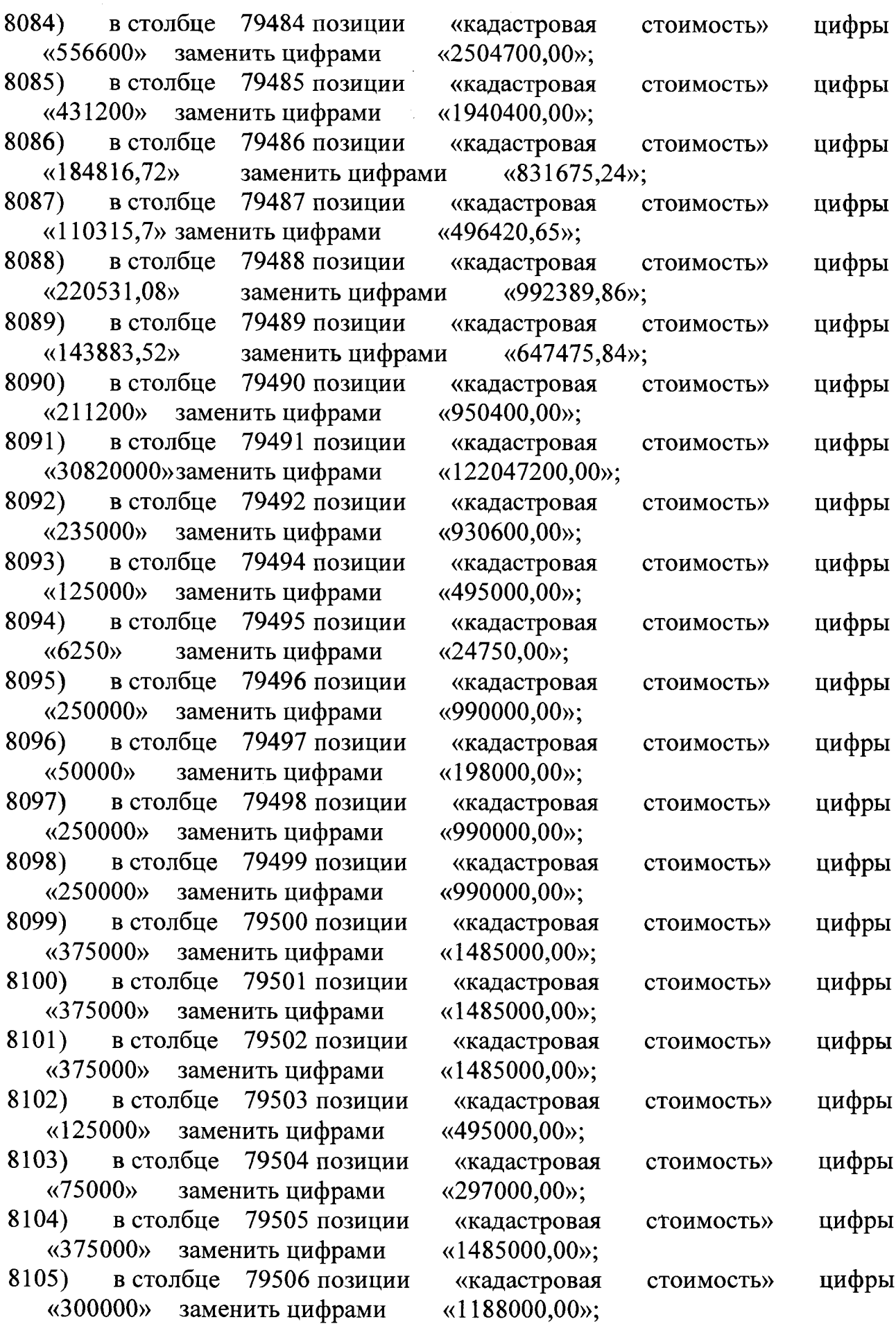

 $\sim 10^7$ 

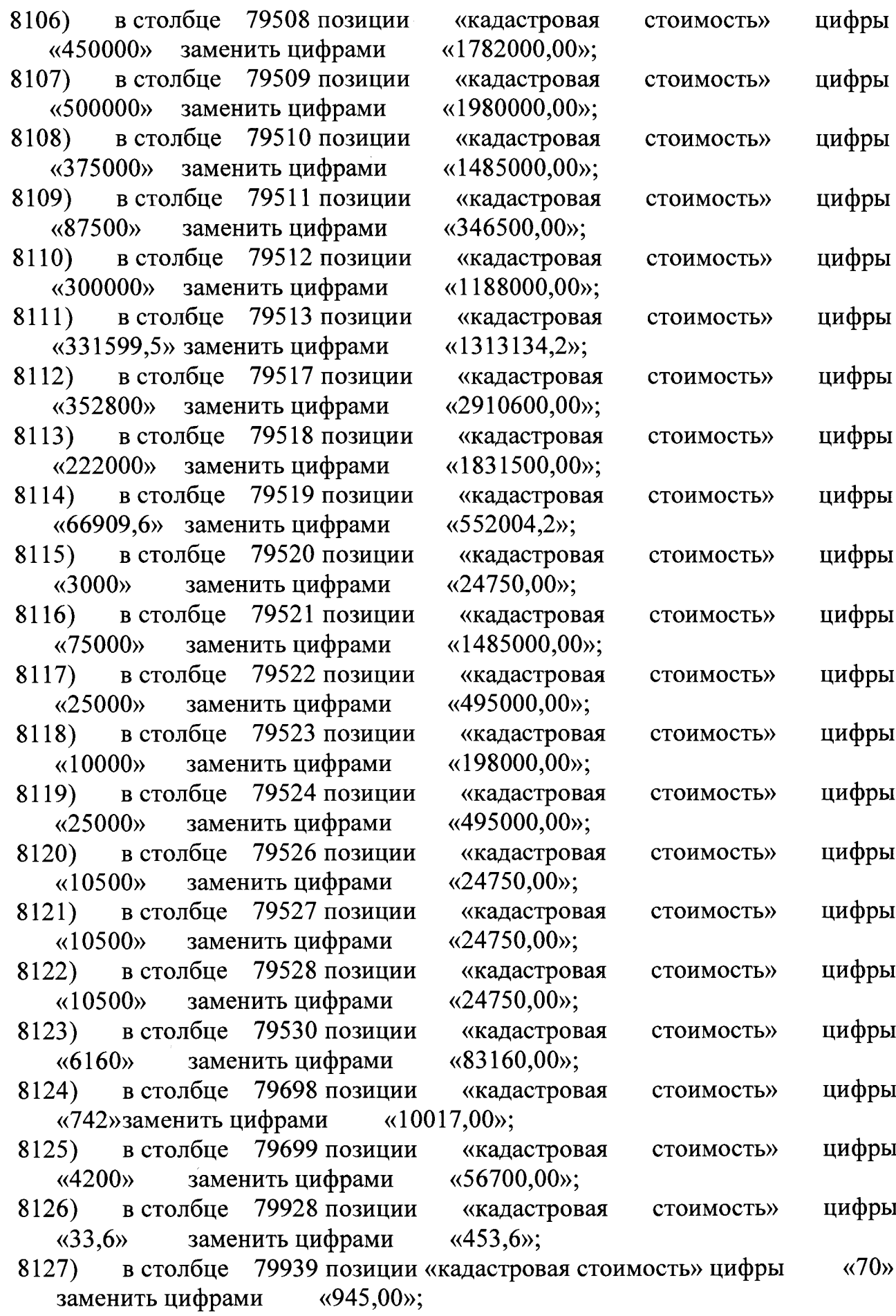

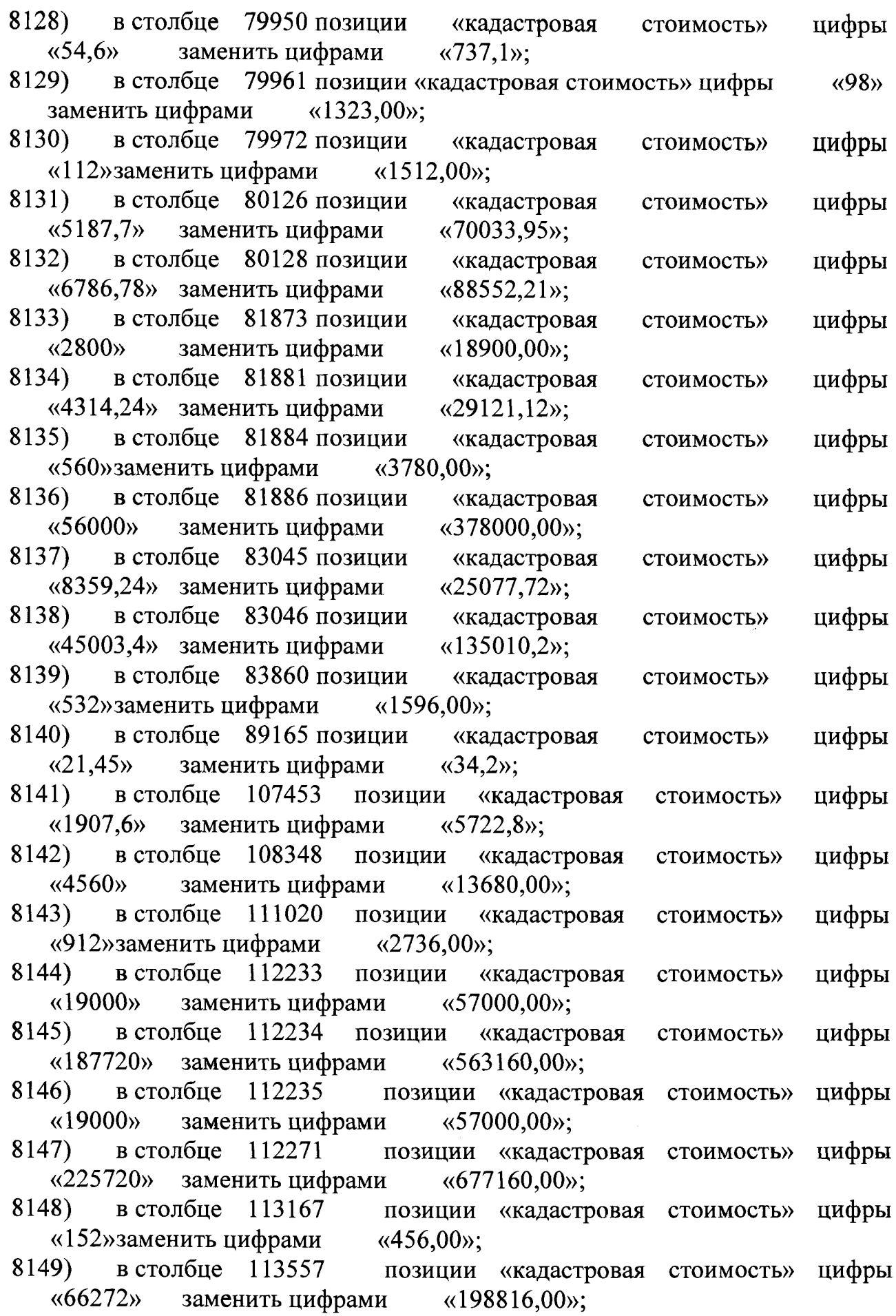

T

«561540,98» 8154) в столбце «1359492,75» 8155) в столбце «457470,86» 8156) в столбце «639728,32» 8157) в столбце «367762,46»; «кадастровая «890354,25»; «кадастровая «299605,22»; «кадастровая «418968,64»; ции «кадастрова<mark>я</mark><br>«2118000.00»: 8150) в столбце 113558 позиции «кадастровая «44148,4» заменить цифрами «132445,2»; 8151) в столбце 115962 позиции «кадастровая «558,6» заменить цифрами «1675,8»; 8152) в столбце 117383 позиции «кадастровая «2695000» заменить цифрами «1765000,00»; «2695000» заменить цифрами 8153) в столбце 117384 позиции «кадастровая заменить цифрами<br>117391 позици позиции заменить цифрами 117393 позиции заменить цифрами 117396 позиции заменить цифрами 117414 позиции «3234000» заменить цифрами 8158) в столбце 117415 позиции «кадастровая «3234000» заменить цифрами «2118000,00»; 8159) в столбце 118024 позиции «кадастровая «12900000»заменить цифрами «8825000,00»; 8160) в столбце 118026 позиции «кадастровая «728400» заменить цифрами «423600,00»; «728400» заменить цифрами 8161) в столбце 118027 позиции «кадастровая «1699600» заменить цифрами (988400.00»; «1699600» заменить цифрами 8162) в столбце 118030 позиции «кадастровая «6070000» заменить цифрами «3530000,00»; 8163) в столбце 118044 позиции «кадастровая «174500» заменить цифрами «88250,00»; 8164) в столбце 118045 позиции «кадастровая «181480» заменить цифрами «91780,00»; «181480» заменить цифрами 8165) в столбце 118046 позиции «кадастровая «279200» заменить цифрами «141200,00»; «279200» заменить цифрами 8166) в столбце 118048 позиции «кадастровая «1428266,72» заменить цифрами «834732,4»; 8167) в столбце 118051 позиции «кадастровая «9060» заменить цифрами «5295,00»; 8168) в столбце 118052 позиции «кадастровая «30200» заменить цифрами «17650,00»; 8169) в столбце 118053 позиции «кадастровая «3027097» заменить цифрами «1769147,75»; «3027097» заменить цифрами 8170) в столбце 118054 позиции «кадастровая «574168,44» заменить цифрами «335565,33»; «574168,44» заменить цифрами 8171) в столбце 118055 позиции «кадастровая стоимость» «151000» заменить цифрами «88250,00»; стоимость» стоимость» стоимость» стоимость» стоимость» стоимость» стоимость» стоимость» стоимость» стоимость» стоимость» стоимость» стоимость» стоимость» стоимость» стоимость» стоимость» стоимость» стоимость» стоимость» стоимость» цифры цифры цифры цифры цифры цифры цифры цифры цифры цифры цифры цифры цифры цифры цифры цифры цифры цифры цифры цифры цифры цифры

8172) в столбце 118056 позиции «кадастровая стоимость «379094,56» заменить цифрами «221556,92»; 8173) в столбце 118057 позиции «кадастровая стоимость «664400» заменить цифрами «388300,00»; 8174) в столбце 118058 позиции «кадастровая стоимость «2416000» заменить цифрами «1412000,00»; 8175) в столбце 118059 позиции «кадастровая стоимость «60400» заменить цифрами «35300,00»; 8176) в столбце 118062 позиции «кадастровая стоимость «60400» заменить цифрами «35300,00»; 8177) в столбце 118063 позиции «кадастровая стоимость «4228000» заменить цифрами «2471000,00»; 8178) в столбце 118064 позиции «кадастровая стоимость «2416000» заменить цифрами «1412000,00»; 8179) в столбце 118065 позиции «кадастровая стоимость «1510000» заменить цифрами «882500,00»; 8180) в столбце 118066 позиции «кадастровая стоимость «151000» заменить цифрами «88250,00»; 8181) в столбце 118067 позиции «кадастровая стоимость «2416000» заменить цифрами «1412000,00»; 8182) в столбце 118068 позиции «кадастровая стоимость «151000» заменить цифрами «88250,00»; 8183) в столбце 118070 позиции «кадастровая стоимость «6040000» заменить цифрами «3530000,00»; 8184) в столбце 118071 позиции «кадастровая стоимость «4228000» заменить цифрами «2471000,00»; 8185) в столбце 118072 позиции «кадастровая стоимость «1026800» заменить цифрами «600100,00»; 8186) в столбце 118073 позиции «кадастровая стоимость «826537,76» заменить цифрами «483059,32»; 8187) в столбце 118074 позиции «кадастровая стоимость «360086,68» заменитьцифрами «210448,1»; 8188) в столбце 118076 позиции «кадастровая стоимость «338240» заменить цифрами «197680,00»; 8189) в столбце 118077 позиции «кадастровая стоимость «27554,48» заменить цифрами «16103,86»; 8190) в столбце 118078 позиции «кадастровая стоимость «10630400»заменить цифрами «6212800,00»; 8191) в столбце 118079 позиции «кадастровая стоимость «5137617,96» заменить цифрами «3002614,47»; 8192) в столбце 118080 позиции «кадастровая стоимость «151000» заменить цифрами «88250,00»; 8193) в столбце 118081 позиции «кадастровая стоимость цифры цифры цифры цифры цифры цифры цифры цифры цифры цифры цифры цифры цифры цифры цифры цифры цифры цифры цифры цифры цифры цифры

«17650» заменить цифрами «17650,00»;

8194) в столбце 118082 позиции «кадастровая стоимость» (374180,00); «374180» заменить цифрами<br>5) — в столбие – 118083 — г 8195) в столбце 118083 позиции «кадастровая стоимость» (292284,00); заменить цифрами 8196) в столбце 118084 позиции «кадастровая стоимость» (3741800), саменить цифрами (3741800,00); «3741800» заменить цифрами<br>7) — в столбие – 118085 — 1 8197) в столбце 118085 позиции «кадастровая стоимость «88250» заменить цифрами («88250,00»;<br>8) в столбце 118086 позиции «калас 8198) в столбце 118086 позиции «кадастровая стоимость» (1412000) и станенить цифрами (1412000,00); «1412000» заменить цифрами<br>9) в столбце 118087 г 8199) в столбце 118087 позиции «кадастровая стоимость» (3530000). «3530000» заменить цифрами<br>0) в столбие 118088 г 8200) в столбце 118088 позиции «кадастровая стоимость «1774742,8» заменить цифрами «1774742,8»; 8201) в столбце 118089 позиции «кадастровая стоимость» (1797585.43) заменить цифрами 8202) в столбце 118092 позиции «кадастровая стоимость» (706000) заменить цифрами (706000.00); заменить цифрами<br>1611e 118093 1 8203) в столбце 118093 позиции «кадастровая стоимость «1158849,58» заменить цифрами «1158849,58»; 8204) в столбце 118094 позиции «кадастровая стоимость «14120» заменить цифрами «14120,00»;<br>5) в столбце 118095 позиции «калас 8205) в столбце 118095 позиции «кадастровая стоимость «35300» заменить цифрами «35300,00»; 8206) в столбце 118096 позиции «кадастровая стоимость «88250» заменить цифрами «88250,00»;<br>7) в столбце 118097 позиции «калас 8207) в столбце 118097 позиции «кадастровая стоимость «17650» заменить цифрами «17650,00»; 8208) в столбце 118099 позиции «кадастровая стоимость» (35300) «35300» заменить цифрами 8209) в столбце 118100 позиции «кадастровая стоимость «70600» заменить цифрами «70600,00»; 8210) в столбце 118101 позиции «кадастровая стоимость «70600» заменить цифрами «70600,00»; 8211) в столбце 118102 позиции «кадастровая стоимость «4589000» заменить цифрами «4589000,00»; 8212) в столбце 118103 позиции «кадастровая стоимость» (2471000) заменить цифрами (2471000,00); «2471000» заменить цифрами 8213) в столбце 118104 позиции «кадастровая стоимость» (88250) заменить цифрами (88250,00); «88250» заменить цифрами 8214) в столбце 118105 позиции «кадастровая стоимость «298000» заменить цифрами «176500,00»; 8215) в столбце 118106 позиции «кадастровая стоимость «596000» заменить цифрами «353000,00»; цифры цифры цифры цифры цифры цифры цифры цифры цифры цифры цифры цифры цифры цифры цифры цифры цифры цифры цифры цифры цифры цифры

8216) в столбце 118107 позиции «кадастровая «89400» заменить цифрами «52950,00»; 8217) в столбце 118108 позиции «кадастровая «2086000» заменить цифрами «1235500,00»; 8218) в столбце 118109 позиции «кадастровая «4768000» заменить цифрами «2824000,00»; 8219) в столбце 118110 позиции «кадастровая «149000» заменить цифрами «88250,00»; 8220) в столбце 118111 позиции «кадастровая «149000» заменить цифрами «88250,00»; 8221) в столбце 118112 позиции «кадастровая «149000» заменить цифрами «88250,00»; 8222) в столбце 118114 позиции «кадастровая «7140000» заменить цифрами «4942000,00»; 8223) в столбце 118115 позиции «кадастровая «127500» заменить цифрами «88250,00»; 8224) в столбце 118116 позиции «кадастровая «2557736,7» заменить цифрами «1770355,1»; 8225) в столбце 118117 позиции «кадастровая «127500» заменить цифрами «88250,00»; 8226) в столбце 118118 позиции «кадастровая «127500» заменить цифрами «88250,00»; 8227) в столбце 118119 позиции «кадастровая «133494,66» заменить цифрами «88246,47»; 8228) в столбце 118120 позиции «кадастровая «26955,39» заменить цифрами «17653,53»; 8229) в столбце 118121 позиции «кадастровая «1396000» заменить цифрами «706000,00»; 8230) в столбце 118122 позиции «кадастровая «174500» заменить цифрами «88250,00»; 8231) в столбце 118123 позиции «кадастровая «174500» заменить цифрами «88250,00»; 8232) в столбце 118124 позиции «кадастровая «174500» заменить цифрами «88250,00»; 8233) в столбце 118125 позиции «кадастровая «1165660» заменить цифрами «589510,00»; 8234) в столбце 118126 позиции «кадастровая «64896,84» заменить цифрами «35850,68»; 8235) в столбце 118127 позиции «кадастровая «29605,92» заменить цифрами «17653,53»; 8236) в столбце 118128 позиции «кадастровая «6550000» заменить цифрами «3530000,00»; 8237) в столбце 118129 позиции «кадастровая «163750» заменить цифрами «88250,00»; стоимость стоимость стоимость стоимость стоимость стоимость стоимость стоимость стоимость стоимость стоимость стоимость стоимость стоимость стоимость стоимость стоимость стоимость стоимость стоимость стоимость стоимость цифры цифры цифры цифры цифры цифры цифры цифры цифры цифры цифры цифры цифры цифры цифры цифры цифры цифры цифры цифры цифры цифры

8238) в столбце 118130 позиции «кадастровая стоимость» «470048,4» заменить цифрами «270680,4»; 8239) в столбце 118131 позиции «кадастровая стоимость»<br>
«9119558.09» заменить цифрами «5251556.29»; заменить цифрами 8240) в столбце 118132 позиции «кадастровая стоимость» «153250» заменить цифрами «88250,00»; 8241) в столбце 118134 позиции «кадастровая стоимость» «182250» заменить цифрами 8242) в столбце 118135 позиции «кадастровая стоимость» «56760» заменить цифрами «38830,00»;<br>3) в столбие 118136 позинии «калас 8243) в столбце 118136 позиции «кадастровая стоимость» «56760» заменить цифрами «38830,00»; 8244) в столбце 118137 позиции «кадастровая стоимость» «56760» заменить цифрами «38830,00»; 8245) в столбце 118138 позиции «кадастровая стоимость» «56760» заменить цифрами «38830,00»; 8246) в столбце 118139 позиции «кадастровая стоимость» «56760» заменить цифрами 8247) в столбце 118140 позиции «кадастровая стоимость» «56760» заменить цифрами «38830,00»; 8248) в столбце 118141 позиции «кадастровая стоимость» «56760» заменить цифрами «38830,00»; 8249) в столбце 118142 позиции «кадастровая стоимость» «56760» заменить цифрами «38830,00»; 8250) в столбце 118143 позиции «кадастровая стоимость» «56760» заменить цифрами «38830,00»; 8251) в столбце 118145 позиции «кадастровая стоимость» «129000» заменить цифрами «88250,00»; 8252) в столбце 118146 позиции «кадастровая стоимость» «129000» заменить цифрами «88250,00»; 8253) в столбце 118147 позиции «кадастровая стоимость» «56760» заменить цифрами 8254) в столбце 118148 позиции «кадастровая стоимость» «56760» заменить цифрами «38830,00»; 8255) в столбце 118149 позиции «кадастровая стоимость» «56760» заменить цифрами «38830,00»; 8256) в столбце 118150 позиции «кадастровая стоимость» «56760» заменить цифрами «38830,00»; 8257) в столбце 118151 позиции «кадастровая стоимость» «56760» заменить цифрами «38830,00»; 8258) в столбце 118152 позиции «кадастровая стоимость» «56760» заменить цифрами «38830,00»; 8259) в столбце 118153 позиции «кадастровая стоимость» «56760» заменить цифрами «38830,00»; цифры цифры цифры цифры цифры цифры цифры цифры цифры цифры цифры цифры цифры цифры цифры цифры цифры цифры цифры цифры цифры цифры

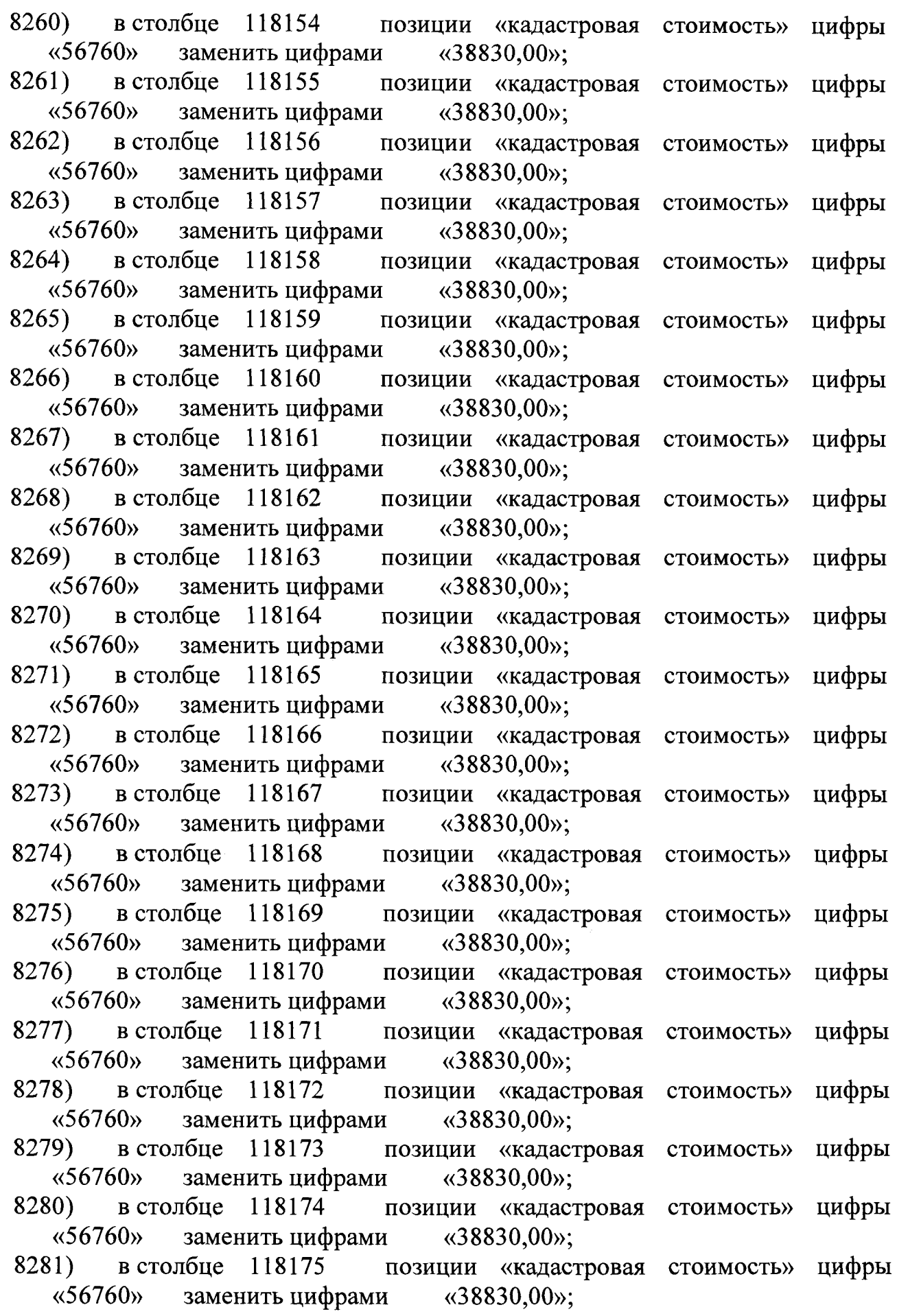

8282) в столбце 118176 позиции «кадастровая стоимость» «56760» заменить цифрами «38830,00»; 8283) в столбце 118177 позиции «кадастровая стоимость» «56760» заменить цифрами «38830,00»; 8284) в столбце 118178 позиции «кадастровая стоимость» «56760» заменить цифрами «38830,00»; 8285) в столбце 118179 позиции «кадастровая стоимость» «56760» заменить цифрами «38830,00»; 8286) в столбце 118180 позиции «кадастровая стоимость» «129000» заменить цифрами «88250,00»; 8287) в столбце 118181 позиции «кадастровая стоимость» «56760» заменить цифрами «38830,00»; 8288) в столбце 118182 позиции «кадастровая стоимость» «56760» заменить цифрами «38830,00»; 8289) в столбце 118183 позиции «кадастровая стоимость» «56760» заменить цифрами «38830,00»; 8290) в столбце 118184 позиции «кадастровая стоимость» «56760» заменить цифрами «38830,00»; 8291) в столбце 118185 позиции «кадастровая стоимость» «56760» заменить цифрами «38830,00»; 8292) в столбце 118186 позиции «кадастровая стоимость» «56760» заменить цифрами «38830,00»; 8293) в столбце 118187 позиции «кадастровая стоимость» «56760» заменить цифрами «38830,00»; 8294) в столбце 118188 позиции «кадастровая стоимость» «56760» заменить цифрами «38830,00»; 8295) в столбце 118189 позиции «кадастровая стоимость» «56760» заменить цифрами «38830,00»; 8296) в столбце 118190 позиции «кадастровая стоимость» «56760» заменить цифрами «38830,00»; 8297) в столбце 118191 позиции «кадастровая стоимость» «25800» заменить цифрами «17650,00»; 8298) в столбце 118192 позиции «кадастровая стоимость» «2064000» заменить цифрами «1412000,00»; 8299) в столбце 118193 позиции «кадастровая стоимость» «51600» заменить цифрами «35300,00»; 8300) в столбце 118194 позиции «кадастровая стоимость» «51600» заменить цифрами «35300,00»; 8301) в столбце 33965 позиции «кадастровая стоимость» «13128000» заменить цифрами «555000,00»; 8302) в столбце 33976 позиции «кадастровая стоимость» «4072500» заменить цифрами «46250,00»; 8303) в столбце 34010 позиции «кадастровая стоимость» «4072500» заменить цифрами «46250,00»; цифры цифры цифры цифры цифры цифры цифры цифры цифры цифры цифры цифры цифры цифры цифры цифры цифры цифры цифры цифры цифры цифры

8304) в столбце 34012 позиции «кадастровая стоимость» цифры «84706533,90» заменить на цифры «961983,35»;

8305) в столбце 34014 позиции «кадастровая стоимость» цифры «4072500» заменить на цифры «46250,00»;

8306) в столбце 34015 позиции «кадастровая стоимость» цифры «4072500» заменить на цифры «46250,00».

2. Отделу управления республиканскими землями (Монгуш Р.Б.) направить копию настоящего приказа (включая сведения о дате его официального опубликования и вступления в силу) в орган регистрации прав и подведомственное органу регистрации прав федеральное государственное бюджетное учреждение.

3. Настоящий приказ вступает в силу со дня официального опубликования.

4. Для целей, предусмотренных законодательством Российской Федерации, сведения о кадастровой стоимости земельных участков, установленных настоящим приказом, применяются с 1 января 2022 года, если иное не установлено законодательством Российской Федерации.

5. Контроль за исполнением настоящего приказа оставляю за собой.

И.о. министра

А.А. Допуй-оол